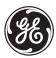

**GE Industrial Systems** 

Interactive Learning UR Applications I CD Enclosed TRY NOW!

# **C60 Breaker Management Relay**

## **UR Series Instruction Manual**

C60 Revision: 3.1x

Manual P/N: 1601-0100-**C2** (GEK-106325) Copyright © 2002 GE Multilin

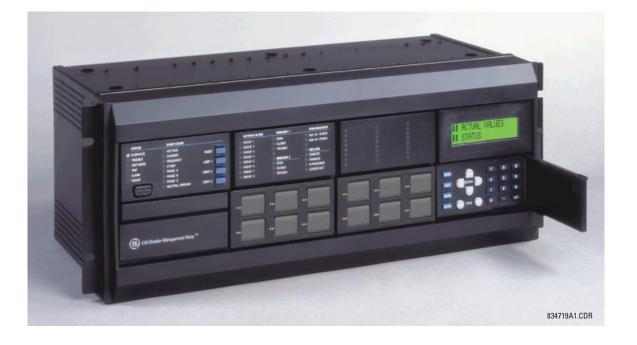

GE Multilin 215 Anderson Avenue, Markham, Ontario Canada L6E 1B3 Tel: (905) 294-6222 Fax: (905) 294-8512 Internet: http://www.GEindustrial.com/multilin

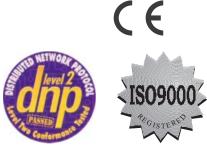

Manufactured under an ISO9000 Registered system.

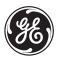

## **GE Industrial Systems**

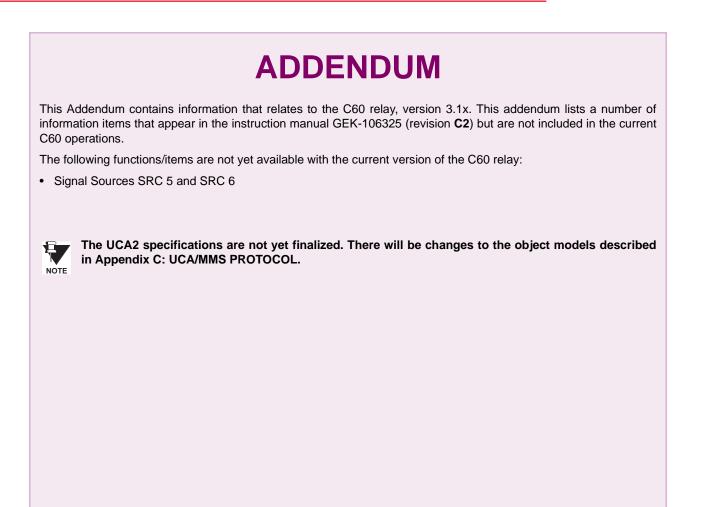

## GE Multilin 215 Anderson Avenue, Markham, Ontario Canada L6E 1B3 Tel: (905) 294-6222 Fax: (905) 294-8512 Internet: http://www.GEindustrial.com/multilin

| 1.1 IMPOR             | TANT PROCEDURES                              |
|-----------------------|----------------------------------------------|
| 1.1.1                 | CAUTIONS AND WARNINGS 1-1                    |
| 1.1.2                 | INSPECTION CHECKLIST 1-1                     |
| 1.2 UR OV             | ERVIEW                                       |
| 1.2.1                 | INTRODUCTION TO THE UR 1-2                   |
| 1.2.2                 | HARDWARE ARCHITECTURE 1-3                    |
| 1.2.3                 | SOFTWARE ARCHITECTURE 1-4                    |
| 1.2.4                 | IMPORTANT CONCEPTS 1-4                       |
| 1.3 URPC <sup>®</sup> | SOFTWARE                                     |
| 1.3.1                 | PC REQUIREMENTS                              |
| 1.3.2                 | INSTALLATION1-5                              |
| 1.3.3                 | CONNECTING URPC <sup>®</sup> WITH THE C601-6 |
| 1.4 UR HA             | RDWARE                                       |
| 1.4.1                 | MOUNTING AND WIRING 1-8                      |
| 1.4.2                 | COMMUNICATIONS1-8                            |
| 1.4.3                 | FACEPLATE DISPLAY 1-8                        |
| 1.5 USING             | THE RELAY                                    |
| 1.5.1                 | FACEPLATE KEYPAD1-9                          |
| 1.5.2                 | MENU NAVIGATION 1-9                          |
| 1.5.3                 | MENU HIERARCHY 1-9                           |
| 1.5.4                 | RELAY ACTIVATION 1-10                        |
| 1.5.5                 | BATTERY TAB1-10                              |
| 1.5.6                 | RELAY PASSWORDS                              |
| 1.5.7                 | FLEXLOGIC™ CUSTOMIZATION1-10                 |
| 1.5.8                 | COMMISSIONING                                |

| 2. | PRODUC <sup>®</sup> | T DESCRII | PTION |
|----|---------------------|-----------|-------|
|    |                     |           |       |

1. GETTING STARTED

## 2.1 INTRODUCTION

2.2

| 2.1.1  | OVERVIEW                   |     |
|--------|----------------------------|-----|
| 2.1.2  | ORDERING                   |     |
| SPECI  | FICATIONS                  |     |
| 2.2.1  | PROTECTION ELEMENTS        |     |
| 2.2.2  | USER-PROGRAMMABLE ELEMENTS |     |
| 2.2.3  | MONITORING                 |     |
| 2.2.4  | METERING                   |     |
| 2.2.5  | INPUTS                     |     |
| 2.2.6  | POWER SUPPLY               |     |
| 2.2.7  | OUTPUTS                    | 2-9 |
| 2.2.8  | COMMUNICATIONS             |     |
| 2.2.9  | INTER-RELAY COMMUNICATIONS |     |
| 2.2.10 | ENVIRONMENTAL              |     |
| 2.2.11 | TYPE TESTS                 |     |
| 2.2.12 | PRODUCTION TESTS           |     |
| 2.2.13 | APPROVALS                  |     |
| 2.2.14 | MAINTENANCE                |     |
|        |                            |     |

## 3. HARDWARE

## 3.1 DESCRIPTION

| PANEL CUTOUT                 |                                                                                                    |
|------------------------------|----------------------------------------------------------------------------------------------------|
| MODULE WITHDRAWAL/INSERTION  |                                                                                                    |
| REAR TERMINAL LAYOUT         |                                                                                                    |
| G                            |                                                                                                    |
| TYPICAL WIRING               |                                                                                                    |
|                              |                                                                                                    |
| CONTROL POWER                |                                                                                                    |
| CT/VT MODULES                |                                                                                                    |
| CONTACT INPUTS/OUTPUTS       |                                                                                                    |
| TRANSDUCER INPUTS/OUTPUTS    |                                                                                                    |
| RS232 FACEPLATE PROGRAM PORT |                                                                                                    |
|                              |                                                                                                    |
|                              | PANEL CUTOUT<br>MODULE WITHDRAWAL/INSERTION<br>REAR TERMINAL LAYOUT<br>G<br>TYPICAL WIRING<br>DIELECTRIC STRENGTH<br>CONTROL POWER<br>CT/VT MODULES<br>CONTACT INPUTS/OUTPUTS<br>TRANSDUCER INPUTS/OUTPUTS<br>RS232 FACEPLATE PROGRAM PORT<br>CPU COMMUNICATION PORTS |

|     | 3.2.9 | IRIG-B                           | 3-19 |
|-----|-------|----------------------------------|------|
| 3.3 | DIREC | CT I/O COMMUNICATIONS            |      |
|     | 3.3.1 | DESCRIPTION                      | 3-20 |
|     | 3.3.2 | FIBER: LED AND ELED TRANSMITTERS | 3-22 |
|     | 3.3.3 | FIBER-LASER TRANSMITTERS         | 3-22 |
|     | 3.3.4 | G.703 INTERFACE                  | 3-23 |
|     | 3.3.5 | RS422 INTERFACE                  | 3-26 |
|     | 3.3.6 | RS422 AND FIBER INTERFACE        | 3-29 |
|     | 3.3.7 | G.703 AND FIBER INTERFACE        | 3-29 |
|     |       |                                  |      |

## 4. HUMAN INTERFACES

## 4.1 URPC<sup>®</sup> SOFTWARE INTERFACE

| 4.1.1 | GRAPHICAL USER INTERFACE               | .4-1 |
|-------|----------------------------------------|------|
| 4.1.2 | CREATING A SITE LIST                   | .4-1 |
| 4.1.3 | URPC® SOFTWARE OVERVIEW                | .4-1 |
| 4.1.4 | URPC <sup>®</sup> SOFTWARE MAIN WINDOW | .4-3 |
|       |                                        |      |

## 4.2 FACEPLATE INTERFACE

| 4.2.1 | FACEPLATE                   | 4-4  |
|-------|-----------------------------|------|
| 4.2.2 | LED INDICATORS              | 4-5  |
| 4.2.3 | CUSTOM LABELING OF LEDS     | 4-7  |
| 4.2.4 | CUSTOMIZING THE LED DISPLAY | 4-7  |
| 4.2.5 | DISPLAY                     | 4-8  |
| 4.2.6 | KEYPAD                      | 4-8  |
| 4.2.7 | BREAKER CONTROL             | 4-9  |
| 4.2.8 | MENUS                       | 4-10 |
| 4.2.9 | CHANGING SETTINGS           | 4-11 |

5. SETTINGS

#### **5.1 OVERVIEW**

| 5.1.1<br>5.1.2<br>5.1.3 | SETTINGS MAIN MENU                |
|-------------------------|-----------------------------------|
|                         | DUCT SETUP                        |
| 5.2.1                   | PASSWORD SECURITY                 |
| 5.2.2                   | DISPLAY PROPERTIES                |
| 5.2.3                   | COMMUNICATIONS                    |
| 5.2.4                   | MODBUS USER MAP                   |
| 5.2.5                   | REAL TIME CLOCK                   |
| 5.2.6                   | FAULT REPORT5-17                  |
| 5.2.7                   | OSCILLOGRAPHY5-18                 |
| 5.2.8                   | DATA LOGGER5-20                   |
| 5.2.9                   | DEMAND                            |
| 5.2.10                  | USER-PROGRAMMABLE LEDS5-22        |
| 5.2.11                  | USER-PROGRAMMABLE PUSHBUTTONS5-23 |
| 5.2.12                  | FLEX STATE PARAMETERS5-25         |
| 5.2.13                  | USER-DEFINABLE DISPLAYS           |
| 5.2.14                  | DIRECT I/O                        |
| 5.2.15                  | INSTALLATION5-31                  |
| 5.3 SYST                | EM SETUP                          |
| 5.3.1                   | AC INPUTS5-32                     |
| 5.3.2                   | POWER SYSTEM5-33                  |
| 5.3.3                   | SIGNAL SOURCES5-34                |
| 5.3.4                   | LINE                              |
| 5.3.5                   | BREAKERS5-37                      |
| 5.3.6                   | FLEXCURVES™5-40                   |
| 5.4 FLEX                | LOGIC™                            |
| 5.4.1                   | INTRODUCTION TO FLEXLOGIC™5-47    |
| 5.4.2                   | FLEXLOGIC™ RULES                  |
| 5.4.3                   | FLEXLOGIC™ EVALUATION             |
| 5.4.4                   | FLEXLOGIC™ PROCEDURE EXAMPLE5-54  |
| 5.4.5                   | FLEXLOGIC™ EQUATION EDITOR5-59    |

| 5.4.6   | 6 FLEXLOGIC™ TIMERS                |       |
|---------|------------------------------------|-------|
| 5.4.    |                                    |       |
| 5.4.8   | 8 NON-VOLATILE LATCHES             |       |
| 5 5 GR  | OUPED ELEMENTS                     |       |
| 5.5     |                                    | 5-65  |
| 5.5.2   | -                                  |       |
| 5.5.3   |                                    |       |
| 5.5.4   |                                    |       |
| 5.5.5   |                                    |       |
| 5.5.6   |                                    |       |
| 5.6 CON | TROL ELEMENTS                      |       |
| 5.6.    |                                    | 5-90  |
| 5.6.2   |                                    |       |
| 5.6.3   |                                    |       |
| 5.6.4   |                                    |       |
| 5.6.5   |                                    |       |
| 5.6.6   | 5 DIGITAL COUNTERS                 |       |
| 5.6.    |                                    |       |
| 5.7 INP | UTS / OUTPUTS                      |       |
| 5.7.1   | 1 CONTACT INPUTS                   |       |
| 5.7.2   | 2 VIRTUAL INPUTS                   |       |
| 5.7.3   |                                    |       |
| 5.7.4   | 4 VIRTUAL OUTPUTS                  |       |
| 5.7.5   | 5 REMOTE DEVICES                   |       |
| 5.7.6   | 6 REMOTE INPUTS                    |       |
| 5.7.    | 7 REMOTE OUTPUTS: DNA BIT PAIRS    |       |
| 5.7.8   | 8 REMOTE OUTPUTS: USERST BIT PAIRS | 5-121 |
| 5.7.9   | 9 RESETTING                        | 5-121 |
| 5.7.1   | 10 DIRECT INPUTS/OUTPUTS           |       |
| 5.8 TRA | NSDUCER I/O                        |       |
| 5.8.    | 1 DCMA INPUTS                      |       |
| 5.8.2   | 2 RTD INPUTS                       |       |
| 5.9 TES | TING                               |       |
| 5.9.    | 1 TEST MODE                        |       |
| 5.9.2   | 2 FORCE CONTACT INPUTS             |       |

| 5.9.1 | TEST MODE             |  |
|-------|-----------------------|--|
| 5.9.2 | FORCE CONTACT INPUTS  |  |
| 5.9.3 | FORCE CONTACT OUTPUTS |  |

## 6. ACTUAL VALUES

## 6.1 OVERVIEW

| 6.1.1    | ACTUAL VALUES MAIN MENU     |      |
|----------|-----------------------------|------|
| 6.2 STAT | TUS                         |      |
| 6.2.1    | CONTACT INPUTS              |      |
| 6.2.2    | VIRTUAL INPUTS              |      |
| 6.2.3    | REMOTE INPUTS               |      |
| 6.2.4    | CONTACT OUTPUTS             |      |
| 6.2.5    | VIRTUAL OUTPUTS             |      |
| 6.2.6    | AUTORECLOSE                 |      |
| 6.2.7    | REMOTE DEVICES STATUS       |      |
| 6.2.8    | REMOTE DEVICES STATISTICS   |      |
| 6.2.9    | DIGITAL COUNTERS            |      |
| 6.2.10   | ) FLEX STATES               |      |
| 6.2.11   |                             |      |
| 6.2.12   | 2 DIRECT INPUTS             |      |
| 6.2.13   | 3 DIRECT DEVICES STATUS     |      |
| 6.3 METE | ERING                       |      |
| 6.3.1    | METERING CONVENTIONS        |      |
| 6.3.2    | SOURCES                     |      |
| 6.3.3    | SYNCHROCHECK                |      |
| 6.3.4    | TRACKING FREQUENCY          |      |
| 6.3.5    | FLEXELEMENTS™               |      |
| 6.3.6    | SENSITIVE DIRECTIONAL POWER |      |
| 6.3.7    | TRANSDUCER I/O              | 6-15 |
|          |                             |      |

#### 6.4 RECORDS

| 6.4.1 | FAULT REPORTS | 6-16 |
|-------|---------------|------|
| 6.4.2 | EVENT RECORDS | 6-18 |
| 6.4.3 | OSCILLOGRAPHY | 6-18 |
| 6.4.4 | DATA LOGGER   | 6-18 |
| 6.4.5 | MAINTENANCE   |      |
|       |               |      |

## **6.5 PRODUCT INFORMATION**

| 6.5.1 | MODEL INFORMATION  | 6-20 |
|-------|--------------------|------|
| 6.5.2 | FIRMWARE REVISIONS | 6-20 |

### 7. COMMANDS AND TARGETS

#### 7.1 COMMANDS

| 7.1.1 | COMMANDS MENU                                                    | 7-1                                                                                                    |
|-------|------------------------------------------------------------------|----------------------------------------------------------------------------------------------------|
| 7.1.2 | VIRTUAL INPUTS                                                   | 7-1                                                                                                    |
| 7.1.3 | CLEAR RECORDS                                                    | 7-1                                                                                                    |
| 7.1.4 | SET DATE AND TIME                                                |                                                                                                    |
| 7.1.5 | RELAY MAINTENANCE                                                | 7-2                                                                                                    |
| ARG   | ETS                                                              |                                                                                                    |
| 7.2.1 | TARGETS MENU                                                     | 7-3                                                                                                    |
| 7.2.2 | TARGET MESSAGES                                                  |                                                                                                    |
| 7.2.3 | RELAY SELF-TESTS                                                 |                                                                                                    |
|       | 7.1.2<br>7.1.3<br>7.1.4<br>7.1.5<br><b>ARG</b><br>7.2.1<br>7.2.2 | 7.1.1       COMMANDS MENU         7.1.2       VIRTUAL INPUTS         7.1.3       CLEAR RECORDS         7.1.4       SET DATE AND TIME         7.1.5       RELAY MAINTENANCE <b>'ARGETS</b> 7.2.1       TARGETS MENU         7.2.2       TARGET MESSAGES         7.2.3       RELAY SELF-TESTS |

#### A. FLEXANALOG PARAMETERS

#### A.1 FLEXANALOG PARAMETER LIST

| <b>B. MODBUS<sup>®</sup> RTU PROTOCOL</b> | B.1 OVERVIEW                        |                                                                                                    |                          |  |  |  |
|-------------------------------------------|-------------------------------------|----------------------------------------------------------------------------------------------------|--------------------------|--|--|--|
|                                           | B.1.1<br>B.1.2<br>B.1.3<br>B.1.4    | INTRODUCTION<br>PHYSICAL LAYER<br>DATA LINK LAYER<br>CRC-16 ALGORITHM<br><b>TION CODES</b><br>SUPPORTED FUNCTION CODES<br>FUNCTION CODE 03H/04H: READ ACTUAL VALUES OR SETTINGS | B-1<br>B-1<br>B-3<br>B-4 |  |  |  |
|                                           | B.2.3<br>B.2.4<br>B.2.5<br>B.2.6    | FUNCTION CODE 05H: EXECUTE OPERATION<br>FUNCTION CODE 06H: STORE SINGLE SETTING<br>FUNCTION CODE 10H: STORE MULTIPLE SETTINGS<br>EXCEPTION RESPONSES.                           | B-5<br>B-5<br>B-6        |  |  |  |
|                                           | <b>B.3 FILE</b> 1<br>B.3.1<br>B.3.2 | TRANSFERS<br>OBTAINING UR FILES USING MODBUS <sup>®</sup> PROTOCOL<br>MODBUS <sup>®</sup> PASSWORD OPERATION                                                                    | B-7<br>B-8               |  |  |  |
|                                           | B.4 MEMO                            | DRY MAPPING                                                                                                    |                          |  |  |  |
|                                           | B.4.1<br>B.4.2                      | MODBUS <sup>®</sup> MEMORY MAP<br>MODBUS <sup>®</sup> MEMORY MAP DATA FORMATS                                                                                                   | B-9<br>B-39              |  |  |  |
| C. UCA/MMS                                | C.1 UCA/I                           | MMS OVERVIEW                                                                                                    |                          |  |  |  |
|                                           | C.1.1<br>C.1.2<br>C.1.3             | UCA<br>MMS<br>UCA REPORTING                                                                                                    | C-1                      |  |  |  |

| D. IEC 60870-5-104 | D.1 IEC 60 | 0870-5-104 PROTOCOL       |      |
|--------------------|------------|---------------------------|------|
|                    | D.1.1      | INTEROPERABILITY DOCUMENT | D-1  |
|                    | D.1.2      | POINTS LIST               | D-10 |

| E. DNP           | E.1 DNP DEVICE PROFILE<br>E.1.1 DNP V3.00 DEVICE PROFILE                                                                                                    | E-1                      |
|------------------|----------------------------------------------------------------------------------------------------|--------------------------|
|                  | E.2 DNP IMPLEMENTATION TABLE                                                                                                    |                          |
|                  | E.2.1 IMPLEMENTATION TABLE                                                                                                    | E-4                      |
|                  | E.3 DNP POINT LISTS                                                                                                    |                          |
|                  | E.3.1 BINARY INPUT POINTS                                                                                                    |                          |
|                  | E.3.2 BINARY OUTPUT AND CONTROL RELAY OUTPUT<br>E.3.3 COUNTERS                                                                                                    |                          |
|                  | E.3.4 ANALOG INPUTS                                                                                                    |                          |
|                  |                                                                                                    |                          |
| F. MISCELLANEOUS | F.1 CHANGE NOTES<br>F.1.1 REVISION HISTORY                                                                                                    |                          |
| F. MISCELLANEOUS |                                                                                                    |                          |
| F. MISCELLANEOUS | F.1.1 REVISION HISTORY<br>F.1.2 CHANGES TO C60 MANUAL<br>F.2 TABLES AND FIGURES                                                                                                    | F-2                      |
| F. MISCELLANEOUS | F.1.1REVISION HISTORYF.1.2CHANGES TO C60 MANUAL                                                                                                    | F-2                      |
| F. MISCELLANEOUS | F.1.1 REVISION HISTORY<br>F.1.2 CHANGES TO C60 MANUAL<br>F.2 TABLES AND FIGURES<br>F.2.1 LIST OF TABLES                                                                                                | F-2                      |
| F. MISCELLANEOUS | F.1.1       REVISION HISTORY         F.1.2       CHANGES TO C60 MANUAL         F.2 TABLES AND FIGURES         F.2.1       LIST OF TABLES         F.2.2       LIST OF FIGURES                           | F-2<br>F-3<br>F-4        |
| F. MISCELLANEOUS | F.1.1       REVISION HISTORY         F.1.2       CHANGES TO C60 MANUAL         F.2 TABLES AND FIGURES         F.2.1       LIST OF TABLES         F.2.2       LIST OF FIGURES         F.3 ABBREVIATIONS | F-2<br>F-3<br>F-4<br>F-6 |

INDEX

CAUTION

Please read this chapter to help guide you through the initial setup of your new relay.

#### **1.1.1 CAUTIONS AND WARNINGS**

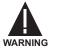

Before attempting to install or use the relay, it is imperative that all WARNINGS and CAU-TIONS in this manual are reviewed to help prevent personal injury, equipment damage, and/ or downtime.

**1.1.2 INSPECTION CHECKLIST** 

- Open the relay packaging and inspect the unit for physical damage.
- Check that the battery tab is intact on the power supply module (for more details, see the BATTERY TAB section near the end of this chapter).
- View the rear nameplate and verify that the correct model has been ordered.

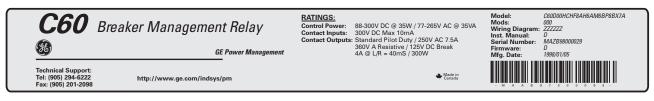

## Figure 1–1: REAR NAMEPLATE (EXAMPLE)

- Ensure that the following items are included:
  - Instruction Manual
  - GE Multilin Products CD (includes the URPC software and manuals in PDF format)
  - · mounting screws
  - · registration card (attached as the last page of the manual)
- Fill out the registration form and mail it back to GE Multilin (include the serial number located on the rear nameplate).
- For product information, instruction manual updates, and the latest software updates, please visit the GE Multilin website at www.GEindustrial.com/multilin.

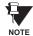

# If there is any noticeable physical damage, or any of the contents listed are missing, please contact GE Multilin immediately.

#### GE MULTILIN CONTACT INFORMATION AND CALL CENTER FOR PRODUCT SUPPORT:

GE Multilin 215 Anderson Avenue Markham, Ontario Canada L6E 1B3

| TELEPHONE: | (905) 294-6222,    | 1-800-547-8629 (North America only) |
|------------|--------------------|-------------------------------------|
| FAX:       | (905) 201-2098     |                                     |
| E-MAIL:    | info.pm@indsys.ge  | .com                                |
| HOME PAGE: | http://www.GEindus | trial.com/multilin                  |

1

#### **1.2.1 INTRODUCTION TO THE UR**

Historically, substation protection, control, and metering functions were performed with electromechanical equipment. This first generation of equipment was gradually replaced by analog electronic equipment, most of which emulated the single-function approach of their electromechanical precursors. Both of these technologies required expensive cabling and auxiliary equipment to produce functioning systems.

Recently, digital electronic equipment has begun to provide protection, control, and metering functions. Initially, this equipment was either single function or had very limited multi-function capability, and did not significantly reduce the cabling and auxiliary equipment required. However, recent digital relays have become quite multi-functional, reducing cabling and auxiliaries significantly. These devices also transfer data to central control facilities and Human Machine Interfaces using electronic communications. The functions performed by these products have become so broad that many users now prefer the term IED (Intelligent Electronic Device).

It is obvious to station designers that the amount of cabling and auxiliary equipment installed in stations can be even further reduced, to 20% to 70% of the levels common in 1990, to achieve large cost reductions. This requires placing even more functions within the IEDs.

Users of power equipment are also interested in reducing cost by improving power quality and personnel productivity, and as always, in increasing system reliability and efficiency. These objectives are realized through software which is used to perform functions at both the station and supervisory levels. The use of these systems is growing rapidly.

High speed communications are required to meet the data transfer rates required by modern automatic control and monitoring systems. In the near future, very high speed communications will be required to perform protection signaling with a performance target response time for a command signal between two IEDs, from transmission to reception, of less than 5 milliseconds. This has been established by the Electric Power Research Institute, a collective body of many American and Canadian power utilities, in their Utilities Communications Architecture 2 (MMS/UCA2) project. In late 1998, some European utilities began to show an interest in this ongoing initiative.

IEDs with the capabilities outlined above will also provide significantly more power system data than is presently available, enhance operations and maintenance, and permit the use of adaptive system configuration for protection and control systems. This new generation of equipment must also be easily incorporated into automation systems, at both the station and enterprise levels. The GE Multilin Universal Relay (UR) has been developed to meet these goals.

#### **1.2.2 HARDWARE ARCHITECTURE**

#### a) UR BASIC DESIGN

The UR is a digital-based device containing a central processing unit (CPU) that handles multiple types of input and output signals. The UR can communicate over a local area network (LAN) with an operator interface, a programming device, or another UR device.

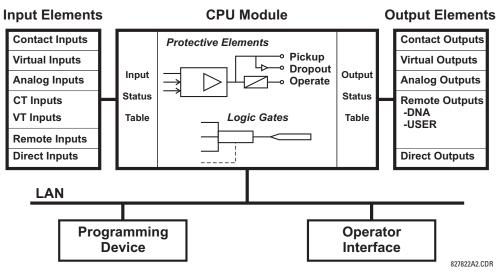

Figure 1–2: UR CONCEPT BLOCK DIAGRAM

The **CPU module** contains firmware that provides protection elements in the form of logic algorithms, as well as programmable logic gates, timers, and latches for control features.

**Input elements** accept a variety of analog or digital signals from the field. The UR isolates and converts these signals into logic signals used by the relay.

**Output elements** convert and isolate the logic signals generated by the relay into digital or analog signals that can be used to control field devices.

#### b) UR SIGNAL TYPES

The **contact inputs and outputs** are digital signals associated with connections to hard-wired contacts. Both 'wet' and 'dry' contacts are supported.

The **virtual inputs and outputs** are digital signals associated with UR internal logic signals. Virtual inputs include signals generated by the local user interface. The virtual outputs are outputs of FlexLogic<sup>™</sup> equations used to customize the UR device. Virtual outputs can also serve as virtual inputs to FlexLogic<sup>™</sup> equations.

The **analog inputs and outputs** are signals that are associated with transducers, such as Resistance Temperature Detectors (RTDs).

The **CT and VT inputs** refer to analog current transformer and voltage transformer signals used to monitor AC power lines. The UR supports 1 A and 5 A CTs.

The **remote inputs and outputs** provide a means of sharing digital point state information between remote UR devices. The remote outputs interface to the remote inputs of other UR devices. Remote outputs are FlexLogic<sup>™</sup> operands inserted into UCA2 GOOSE messages and are of two assignment types: DNA standard functions and USER defined functions.

The **direct inputs and outputs** provide a means of sharing digital point states between a number of UR IEDs over a dedicated fiber (single or multimode), RS422, or G.703 interface. No switching equipment is required as the IEDs are connected directly in a ring or redundant (dual) ring configuration. This feature is optimized for speed and intended for pilotaided schemes, distributed logic applications, or the extension of the input/output capabilities of a single UR chassis.

#### c) UR SCAN OPERATION

The UR device operates in a cyclic scan fashion. The UR reads the inputs into an input status table, solves the logic program (FlexLogic<sup>™</sup> equation), and then sets each output to the appropriate state in an output status table. Any resulting task execution is priority interrupt-driven.

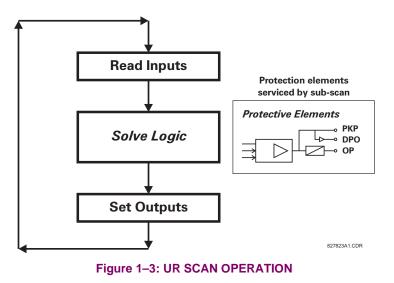

#### **1.2.3 SOFTWARE ARCHITECTURE**

The firmware (software embedded in the relay) is designed in functional modules which can be installed in any relay as required. This is achieved with Object-Oriented Design and Programming (OOD/OOP) techniques.

Object-Oriented techniques involve the use of 'objects' and 'classes'. An 'object' is defined as "a logical entity that contains both data and code that manipulates that data". A 'class' is the generalized form of similar objects. By using this concept, one can create a Protection Class with the Protection Elements as objects of the class such as Time Overcurrent, Instantaneous Overcurrent, Current Differential, Undervoltage, Overvoltage, Underfrequency, and Distance. These objects represent completely self-contained software modules. The same object-class concept can be used for Metering, I/O Control, HMI, Communications, or any functional entity in the system.

Employing OOD/OOP in the software architecture of the Universal Relay achieves the same features as the hardware architecture: modularity, scalability, and flexibility. The application software for any Universal Relay (e.g. Feeder Protection, Transformer Protection, Distance Protection) is constructed by combining objects from the various functionality classes. This results in a 'common look and feel' across the entire family of UR platform-based applications.

#### **1.2.4 IMPORTANT CONCEPTS**

As described above, the architecture of the UR relay is different from previous devices. In order to achieve a general understanding of this device, some sections of Chapter 5 are quite helpful. The most important functions of the relay are contained in "Elements". A description of UR elements can be found in the INTRODUCTION TO ELEMENTS section. An example of a simple element, and some of the organization of this manual, can be found in the DIGITAL ELEMENTS MENU section. An explanation of the use of inputs from CTs and VTs is in the INTRODUCTION TO AC SOURCES section. A description of how digital signals are used and routed within the relay is contained in the INTRODUCTION TO FLEX-LOGIC<sup>™</sup> section.

#### **1 GETTING STARTED**

#### 1.3.1 PC REQUIREMENTS

1

The Faceplate keypad and display or the URPC software interface can be used to communicate with the relay.

The URPC software interface is the preferred method to edit settings and view actual values because the PC monitor can display more information in a simple comprehensible format.

The following minimum requirements must be met for the URPC software to properly operate on a PC.

- Pentium class or higher processor (Pentium II 300 MHz or higher recommended)
- Windows 95, 98, 98SE, ME, NT 4.0 (Service Pack 4 or higher), 2000, XP
- 64 MB of RAM (256 MB recommended)
- 40 MB of available hard drive space (100 MB recommended)
- Video capable of displaying 800 x 600 or higher in High Color mode (16-bit color)
- RS232 and/or Ethernet communications port to the relay

**1.3.2 INSTALLATION** 

Refer to the following procedure to install the **URPC** software:

- Insert the GE Multilin Products CD into your PC or direct your web browser to the GE Multilin website at www.GEindustrial.com/multilin (preferred method). The Products CD is essentially a snapshot of the GE Multilin website at the date printed on the CD; install from the website to ensure the most recent version of URPC.
- 2. If the Products CD does not start automatically, choose **Run** from the Windows<sup>®</sup> **Start** menu and type D:\SETUP.EXE.
- 3. Select the **Software** item from the **Resources** menu on the right of the GE Multilin welcome page.
- 4. Select the C60 Breaker Management Relay item from the list of protective relays shown.
- 5. The C60 Software page will be shown. Select the **URPC Software** item from the list and save the installation program to your local PC.
- 6. Run the installation program and follow the on-screen instructions. When the **Choose Destination Location** window appears and if the software is not to be located in the default directory, click **Browse** and type in the complete path name including the new directory name.
- 7. Click Next to continue with the installation procedure.
- 8. The default program group where the application will be added to is shown in the **Select Program Folder** window. If it is desired that the application be added to an already existing program group, choose the group name from the list shown.
- 9. Click Next to begin the installation process.
- 10. To launch the URPC application, click **Finish** in the Setup Complete window.
- 11. Subsequently, double click on the URPC software icon to activate the application.

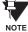

Refer to the HUMAN INTERFACES chapter in this manual and the URPC Software Help program for more information about the URPC software interface.

**1.3.3 CONNECTING URPC<sup>®</sup> WITH THE C60** 

## 1

This section is intended as a quick start guide to using the URPC software. Please refer to the URPC Help File and the HUMAN INTERFACES chapter for more information.

#### a) CONFIGURING AN ETHERNET CONNECTION

Before starting, verify that the Ethernet network cable is properly connected to the Ethernet port on the back of the relay.

- 1. Start the URPC software. Enter the password "URPC" at the login password box.
- 2. Select the Help > Connection Wizard menu item to open the Connection Wizard. Click "Next" to continue.
- 3. Click the "New Interface" button to open the Edit New Interface window.
  - Enter the desired interface name in the Enter Interface Name field.
  - Select the "Ethernet" interface from the drop down list and press "Next" to continue.
- 4. Click the "New Device" button to open the Edit New Device Window.
  - Enter the desired name in the Enter Interface Name field.
  - Enter the Modbus address of the relay (from SETTINGS ⇔ PRODUCT SETUP ⇔ ⊕ COMMUNICATIONS ⇔ ⊕ MODBUS PROTOCOL ⇔ MODBUS SLAVE ADDRESS) in the Enter Modbus Address field.
  - Enter the IP address (from SETTINGS ⇔ PRODUCT SETUP ⇔ ⊕ COMMUNICATIONS ⇔ ⊕ NETWORK ⇔ IP ADDRESS) in the Enter TCPIP Address field.
- 5. Click the "4.1 Read Device Information" button then "OK" when the relay information has been received. Click "Next" to continue.
- 6. Click the "New Site" button to open the Edit Site Name window.
  - Enter the desired site name in the Enter Site Name field.
- 7. Click the "OK" button then click "Finish". The new Site List tree will be added to the Site List window (or Online window) located in the top left corner of the main URPC window.

The Site Device has now been configured for Ethernet communications. Proceed to Section c) CONNECTING TO THE RELAY below to begin communications.

#### b) CONFIGURING AN RS232 CONNECTION

Before starting, verify that the RS232 serial cable is properly connected to the RS232 port on the front panel of the relay.

- 1. Start the URPC software. Enter the password "URPC" at the login password box.
- 2. Select the Help > Connection Wizard menu item to open the Connection Wizard. Click "Next" to continue.
- 3. Click the "New Interface" button to open the Edit New Interface window.
  - Enter the desired interface name in the Enter Interface Name field.
  - Select the "RS232" interface from the drop down list and press "Next" to continue.
- 4. Click the "New Device" button to open the Edit New Device Window.
  - Enter the desired name in the Enter Interface Name field.
  - Enter the PC COM port number in the COM Port field.
- 5. Click "OK" then click "Next" to continue.
- 6. Click the "New Site" button to open the Edit Site Name window.
  - Enter the desired site name in the Enter Site Name field.
- 7. Click the "OK" button then click "Finish". The new Site List tree will be added to the Site List window (or Online window) located in the top left corner of the main URPC window.

The Site Device has now been configured for RS232 communications. Proceed to Section c) CONNECTING TO THE RELAY below to begin communications.

#### c) CONNECTING TO THE RELAY

1. Select the Display Properties window through the Site List tree as shown below:

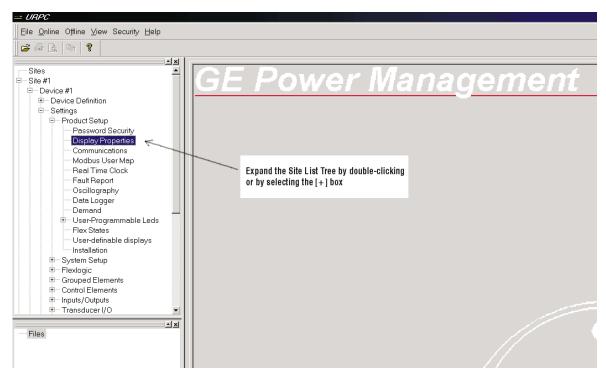

- 2. The Display Properties window will open with a flashing status indicator.
  - If the indicator is red, click the Connect button (lightning bolt) in the menu bar of the Displayed Properties window.
- 3. In a few moments, the flashing light should turn green, indicating that URPC is communicating with the relay.

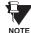

Refer to the HUMAN INTERFACES chapter in this manual and the URPC Software Help program for more information about the URPC software interface.

#### **1 GETTING STARTED**

#### **1.4.1 MOUNTING AND WIRING**

Please refer to the HARDWARE chapter for detailed relay mounting and wiring instructions. Review all **WARNINGS** and **CAUTIONS**.

#### **1.4.2 COMMUNICATIONS**

The URPC software communicates to the relay via the faceplate RS232 port or the rear panel RS485 / Ethernet ports. To communicate via the faceplate RS232 port, a standard "straight-through" serial cable is used. The DB-9 male end is connected to the relay and the DB-9 or DB-25 female end is connected to the PC COM1 or COM2 port as described in the HARDWARE chapter.

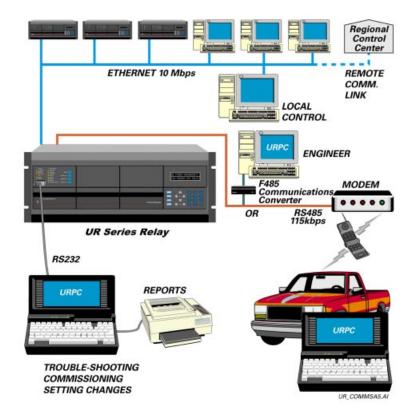

#### Figure 1–4: RELAY COMMUNICATIONS OPTIONS

To communicate through the C60 rear RS485 port from a PC RS232 port, the GE Multilin RS232/RS485 converter box is required. This device (catalog number F485) connects to the computer using a "straight-through" serial cable. A shielded twisted-pair (20, 22, or 24 AWG) connects the F485 converter to the C60 rear communications port. The converter terminals (+, –, GND) are connected to the C60 communication module (+, –, COM) terminals. Refer to the CPU COMMUNICA-TION PORTS section in the HARDWARE chapter for option details. The line should be terminated with an R-C network (i.e. 120  $\Omega$ , 1 nF) as described in the HARDWARE chapter.

#### 1.4.3 FACEPLATE DISPLAY

All messages are displayed on a  $2 \times 20$  character vacuum fluorescent display to make them visible under poor lighting conditions. An optional liquid crystal display (LCD) is also available. Messages are displayed in English and do not require the aid of an instruction manual for deciphering. While the keypad and display are not actively being used, the display will default to defined messages. Any high priority event driven message will automatically override the default message and appear on the display.

### 1.5 USING THE RELAY

#### **1.5.1 FACEPLATE KEYPAD**

Display messages are organized into 'pages' under the following headings: Actual Values, Settings, Commands, and Targets. The MENU key navigates through these pages. Each heading page is broken down further into logical subgroups.

The  $\bigcirc$  (MESSAGE  $\bigcirc$  keys navigate through the subgroups. The  $\bigcirc$  VALUE  $\bigcirc$  keys scroll increment or decrement numerical setting values when in programming mode. These keys also scroll through alphanumeric values in the text edit mode. Alternatively, values may also be entered with the numeric keypad.

The key initiates and advance to the next character in text edit mode or enters a decimal point. The key may be pressed at any time for context sensitive help messages. The key stores altered setting values.

#### **1.5.2 MENU NAVIGATION**

Press the key to select the desired header display page (top-level menu). The header title appears momentarily followed by a header display page menu item. Each press of the key advances through the main heading pages as illustrated below.

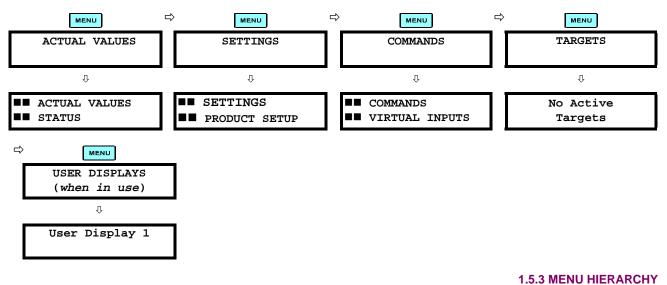

The setting and actual value messages are arranged hierarchically. The header display pages are indicated by double scroll bar characters ( $\blacksquare$ ), while sub-header pages are indicated by single scroll bar characters ( $\blacksquare$ ). The header display pages represent the highest level of the hierarchy and the sub-header display pages fall below this level. The MESSAGE  $\blacksquare$  and  $\bigcirc$  keys move within a group of headers, sub-headers, setting values, or actual values. Continually pressing the MESSAGE  $\bigcirc$  key from a header display displays specific information for the header category. Conversely, continually pressing the  $\bigcirc$  MESSAGE key from a setting value or actual value display returns to the header display.

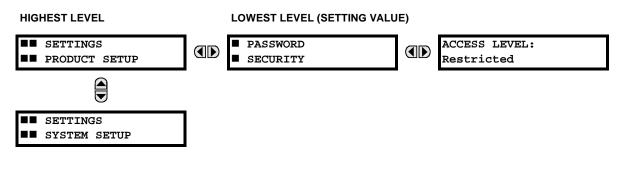

#### **1 GETTING STARTED**

#### **1.5.4 RELAY ACTIVATION**

The relay is defaulted to the "Not Programmed" state when it leaves the factory. This safeguards against the installation of a relay whose settings have not been entered. When powered up successfully, the TROUBLE indicator will be on and the IN SERVICE indicator off. The relay in the "Not Programmed" state will block signaling of any output relay. These conditions will remain until the relay is explicitly put in the "Programmed" state.

Select the menu message SETTINGS ⇒ PRODUCT SETUP ⇒ ⊕ INSTALLATION ⇒ RELAY SETTINGS

| RELA | Υ  | SETTINGS: |  |
|------|----|-----------|--|
| Not  | Pr | rogrammed |  |

To put the relay in the "Programmed" state, press either of the () VALUE () keys once and then press []. The faceplate TROUBLE indicator will turn off and the IN SERVICE indicator will turn on. The settings for the relay can be programmed manually (refer to the SETTINGS chapter) via the faceplate keypad or remotely (refer to the URPC Help file) via the URPC software interface.

#### **1.5.5 BATTERY TAB**

The battery tab is installed in the power supply module before the C60 shipped from the factory. The battery tab prolongs battery life in the event the relay is powered down for long periods of time before installation. The battery is responsible for backing up event records, oscillography, data logger, and real-time clock information when the relay is powered off. The battery failure self-test error generated by the relay is a minor and should not affect the relay functionality. When the relay is installed and ready for commissioning, the tab should be removed. The battery tab should be re-inserted if the relay is powered off for an extended period of time. If required, contact the factory for a replacement battery or battery tab.

#### **1.5.6 RELAY PASSWORDS**

It is recommended that passwords be set up for each security level and assigned to specific personnel. There are two user password security access levels, COMMAND and SETTING:

#### 1. COMMAND

The COMMAND access level restricts the user from making any settings changes, but allows the user to perform the following operations:

- operate breakers via faceplate keypad
- change state of virtual inputs
- clear event records
- clear oscillography records
- operate user-programmable pushbuttons

#### 2. SETTING

NOTE

The SETTING access level allows the user to make any changes to any of the setting values.

Refer to the CHANGING SETTINGS section (in the HUMAN INTERFACES chapter) for complete instructions on setting up security level passwords.

#### **1.5.7 FLEXLOGIC™ CUSTOMIZATION**

FlexLogic<sup>™</sup> equation editing is required for setting up user-defined logic for customizing the relay operations. See the FLEXLOGIC<sup>™</sup> section in the SETTINGS chapter.

#### **1.5.8 COMMISSIONING**

Templated tables for charting all the required settings before entering them via the keypad are available from the GE Multilin website at <u>www.GEindustrial.com/multilin</u>.

#### 2.1.1 OVERVIEW

The C60 Breaker Management Relay is a microprocessor based relay designed for breaker monitoring, control and protection.

Voltage, current, and power metering is built into the relay as a standard feature. Current parameters are available as total waveform RMS magnitude, or as fundamental frequency only RMS magnitude and angle (phasor).

Diagnostic features include an Event Recorder capable of storing 1024 time-tagged events, oscillography capable of storing up to 64 records with programmable trigger, content and sampling rate, and Data Logger acquisition of up to 16 channels, with programmable content and sampling rate. The internal clock used for time-tagging can be synchronized with an IRIG-B signal or via the SNTP protocol over the Ethernet port. This precise time stamping allows the sequence of events to be determined throughout the system. Events can also be programmed (via FlexLogic<sup>™</sup> equations) to trigger oscillography data capture which may be set to record the measured parameters before and after the event for viewing on a personal computer (PC). These tools significantly reduce troubleshooting time and simplify report generation in the event of a system fault.

A faceplate RS232 port may be used to connect to a PC for the programming of settings and the monitoring of actual values. A variety of communications modules are available. Two rear RS485 ports allow independent access by operating and engineering staff. All serial ports use the Modbus<sup>®</sup> RTU protocol. The RS485 ports may be connected to system computers with baud rates up to 115.2 kbps. The RS232 port has a fixed baud rate of 19.2 kbps. Optional communications modules include a 10BaseF Ethernet interface which can be used to provide fast, reliable communications in noisy environments. Another option provides two 10BaseF fiber optic ports for redundancy. The Ethernet port supports MMS/UCA2, Modbus<sup>®</sup>/ TCP, and TFTP protocols, and allows access to the relay via any standard web browser (UR web pages). The IEC 60870-5-104 protocol is supported on the Ethernet port. DNP 3.0 and IEC 60870-5-104 cannot be enabled at the same time.

The C60 IEDs use flash memory technology which allows field upgrading as new features are added. The following SIN-GLE LINE DIAGRAM illustrates the relay functionality using ANSI (American National Standards Institute) device numbers.

| DEVICE<br>NUMBER | FUNCTION                        | DEVICE<br>NUMBER | FUNCTION                   |
|------------------|---------------------------------|------------------|----------------------------|
| 25               | Synchrocheck                    | 50P BF           | Phase IOC, Breaker Failure |
| 27P              | Phase Undervoltage              | 51P              | Phase Time Overcurrent     |
| 27X              | Auxiliary Undervoltage          | 52               | AC Circuit Breaker         |
| 32               | Sensitive Directional Power     | 59N              | Neutral Overvoltage        |
| 50N BF           | Neutral IOC, Breaker Failure    | 59X              | Auxiliary Overvoltage      |
| 50P              | Phase Instantaneous Overcurrent | 79               | Autoreclose                |

#### Table 2–1: ANSI DEVICE NUMBERS AND FUNCTIONS

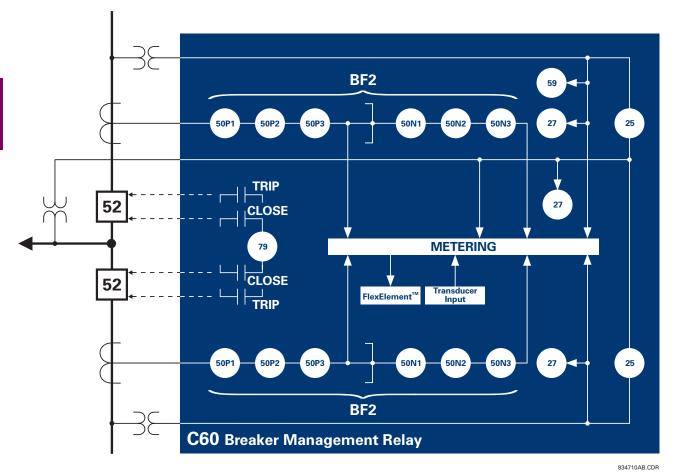

### Figure 2–1: SINGLE LINE DIAGRAM

### Table 2–2: OTHER DEVICE FUNCTIONS

| FUNCTION                                  | FUNCTION                                   |
|-------------------------------------------|--------------------------------------------|
| Breaker Arcing Current (I <sup>2</sup> t) | Metering: Current, Voltage, Power, Energy, |
| Breaker Control                           | Frequency                                  |
| Contact Inputs (up to 96)                 | MMS/UCA Remote I/O ("GOOSE")               |
| Contact Outputs (up to 64)                | Modbus Communications                      |
| Data Logger                               | Modbus User Map                            |
| Demand                                    | Non-Volatile Latches                       |
| Digital Counters (8)                      | Oscillography                              |
| Digital Elements (16)                     | Setting Groups (6)                         |
| Direct Inputs/Outputs (32)                | Time Synchronization over SNTP             |
| Disturbance Detection                     | Transducer I/O                             |
| DNP 3.0 or IEC 60870-5-104 Communications | User Definable Displays                    |
| Event Recorder                            | User Programmable LEDs                     |
| Fault Detector and Fault Report           | User Programmable Pushbuttons              |
| FlexElements <sup>™</sup> (8)             | Virtual Inputs (32)                        |
| FlexLogic™ Equations                      | Virtual Outputs (64)                       |
| MMS/UCA Communications                    | VT Fuse Failure                            |

#### 2.1.2 ORDERING

The relay is available as a 19-inch rack horizontal mount unit or as a reduced size (¾) vertical mount unit, and consists of the following UR module functions: power supply, CPU, CT/VT DSP, digital input/output, transducer input/output. Each of these modules can be supplied in a number of configurations which must be specified at the time of ordering. The information required to completely specify the relay is provided in the following table (full details of available relay modules are contained in the HARDWARE chapter).

| C60 - * 00 - H * * - F ** - H ** - M ** - P ** - U ** - W ** |          |     | For Full Sized Horizontal Mount |          |      |        |    |    |      |                                                                  |
|--------------------------------------------------------------|----------|-----|---------------------------------|----------|------|--------|----|----|------|------------------------------------------------------------------|
| C60                                                          | - * 00   | - v | * * _                           | F ** - I | - ** | - M ** |    |    | R ** | For Reduced Sized Vertical Mount                                 |
| BASE UNIT C60                                                |          |     |                                 |          |      |        | 1  |    | 1    | Base Unit                                                        |
| CPU                                                          | AI       | i   | i i                             | i        | i    | i      | i  | i  | i    | RS485 + RS485 (ModBus RTU, DNP)                                  |
|                                                              | сi       | i   | i i                             | i        | i    | i      | i  | i  | i    | RS485 + 10BaseF (MMS/UCA2, Modbus TCP/IP, DNP)                   |
|                                                              | DI       | i   | i i                             | i        | i    | i      | i  | i  | i    | RS485 + Redundant 10BaseF (MMS/UCA2, Modbus TCP/IP, DNP)         |
| SOFTWARE                                                     | 00       | - i | i i                             | i        | i    | i      | i  | i  | i    | No Software Options                                              |
| MOUNT/                                                       |          | H ( | CI                              | i        | i    | i      | i  | i  | i    | Horizontal (19" rack)                                            |
| FACEPLATE                                                    |          | н   | > i                             | i        | i    | i      | i  | i  | i    | Horizontal (19" rack) with User-Programmable Pushbuttons         |
|                                                              |          | VI  | = i                             | i        | i    | i      | i  | i  | i    | Vertical (3/4 rack)                                              |
| POWER                                                        |          |     | Ĥ                               | i        | i    | i      | i  | i  | i    | 125 / 250 V AC/DC                                                |
| SUPPLY                                                       |          |     | L                               | i        | i    | i      | i  | i  | i    | 24 to 48 V (DC only)                                             |
| CT/VT DSP                                                    |          |     |                                 | 8A       | i    | 8A     | i  | i  | i    | Standard 4CT/4VT                                                 |
|                                                              |          |     |                                 | 8B       | i    | 8B     | Í  | i  | i    | Sensitive Ground 4CT/4VT                                         |
|                                                              |          |     |                                 | 8C       | 1    | 8C     | 1  | 1  | - I  | Standard 8CT                                                     |
|                                                              |          |     |                                 | 8D       |      | 8D     |    |    |      | Sensitive Ground 8CT                                             |
| DIGITAL I/O                                                  |          |     |                                 |          |      | XX     | XX | XX | XX   | No Module                                                        |
|                                                              |          |     |                                 |          | 6A   | 6A     | 6A | 6A | 6A   | 2 Form-A (Volt w/ opt Curr) & 2 Form-C outputs, 8 Digital Inputs |
|                                                              |          |     |                                 |          | 6B   | 6B     | 6B | 6B | 6B   | 2 Form-A (Volt w/ opt Curr) & 4 Form-C Outputs, 4 Digital Inputs |
|                                                              |          |     |                                 |          | 6C   | 6C     | 6C | 6C | 6C   | 8 Form-C Outputs                                                 |
|                                                              |          |     |                                 |          | 6D   | 6D     | 6D | 6D | 6D   | 16 Digital Inputs                                                |
|                                                              |          |     |                                 |          | 6E   | 6E     | 6E | 6E | 6E   | 4 Form-C Outputs, 8 Digital Inputs                               |
|                                                              |          |     |                                 |          | 6F   | 6F     | 6F | 6F | 6F   | 8 Fast Form-C Outputs                                            |
|                                                              |          |     |                                 |          | 6G   | 6G     | 6G | 6G |      | 4 Form-A (Voltage w/ opt Current) Outputs, 8 Digital Inputs      |
|                                                              |          |     |                                 |          | 6H   | 6H     | 6H | 6H |      | 6 Form-A (Voltage w/ opt Current) Outputs, 4 Digital Inputs      |
|                                                              |          |     |                                 |          | 6K   | 6K     | 6K | 6K |      | 4 Form-C & 4 Fast Form-C Outputs                                 |
|                                                              |          |     |                                 |          | 6L   | 6L     | 6L | 6L |      | 2 Form-A (Curr w/ opt Volt) & 2 Form-C Outputs, 8 Digital Inputs |
|                                                              |          |     |                                 |          | 6M   | 6M     | 6M | 6M |      | 2 Form-A (Curr w/ opt Volt) & 4 Form-C Outputs, 4 Digital Inputs |
|                                                              |          |     |                                 |          | 6N   | 6N     | 6N | 6N |      | 4 Form-A (Current w/ opt Voltage) Outputs, 8 Digital Inputs      |
|                                                              |          |     |                                 |          | 6P   | 6P     | 6P | 6P |      | 6 Form-A (Current w/ opt Voltage) Outputs, 4 Digital Inputs      |
|                                                              |          |     |                                 |          | 6R   | 6R     | 6R | 6R |      | 2 Form-A (No Monitoring) & 2 Form-C Outputs, 8 Digital Inputs    |
|                                                              |          |     |                                 |          | 6S   | 6S     | 6S | 6S |      | 2 Form-A (No Monitoring) & 4 Form-C Outputs, 4 Digital Inputs    |
|                                                              |          |     |                                 |          | 6T   | 6T     | 6T | 6T |      | 4 Form-A (No Monitoring) Outputs, 8 Digital Inputs               |
|                                                              |          |     |                                 |          | 6U   | 6U     | 6U | 6U |      | 6 Form-A (No Monitoring) Outputs, 4 Digital Inputs               |
|                                                              |          |     |                                 |          | 63   | 63     | 63 | 63 |      | 8 Form-A (Voltage w/ optional Current) Outputs                   |
| TRANSPUSES !!                                                | •        |     |                                 |          | 64   | 64     | 64 | 64 |      | 8 Form-A (Current w/ optional Voltage) Outputs                   |
| TRANSDUCER I/<br>(maximum of 4 p                             |          |     |                                 |          | 5C   | 5C     | 5C | 5C |      | 8 RTD Inputs                                                     |
| (maximum of 4 p                                              | or unity |     |                                 |          | 5E   | 5E     | 5E | 5E |      | 4 RTD Inputs, 4 dcmA Inputs                                      |
|                                                              |          |     |                                 |          | 5F   | 5F     | 5F | 5F |      | 8 dcmA Inputs                                                    |
| INTER-RELAY<br>COMMUNICATIO                                  | NS       |     |                                 |          |      |        |    |    |      | 820 nm, multi-mode, LED, 1 Channel                               |
|                                                              | -        |     |                                 |          |      |        |    |    | 18   | 1300 nm, multi-mode, LED, 1 Channel                              |

#### Table 2–3: C60 ORDER CODES

GE Multilin

7C 1300 nm, single-mode, ELED, 1 Channel
7D 1300 nm, single-mode, LASER, 1 Channel
7H 820 nm, multi-mode, LED, 2 Channels
7I 1300 nm, multi-mode, LED, 2 Channels
7J 1300 nm, single-mode, ELED, 2 Channels
7K 1300 nm, single-mode, LASER, 2 Channels

72 1550 nm, single-mode, LASER, 1 Channel 73 1550 nm, single-mode, LASER, 2 Channel

7R G.703, 1 Channel
7S G.703, 2 Channels
7T RS422, 1 Channel
7W RS422, 2 Channels

7L Channel 1 - RS422; Channel 2 - 820 nm, multi-mode, LED
7M Channel 1 - RS422; Channel 2 - 1300 nm, multi-mode, LED
7N Channel 1 - RS422; Channel 2 - 1300 nm, single-mode, ELED
7P Channel 1 - RS422; Channel 2 - 1300 nm, single-mode, LASER

74 Channel 1 - RS422; Channel 2 - 1550 nm, single-mode, LASER

The order codes for replacement modules to be ordered separately are shown in the following table. When ordering a replacement CPU module or Faceplate, please provide the serial number of your existing unit.

#### Table 2–4: ORDER CODES FOR UR REPLACEMENT MODULES

| POWER SUPPLY         1H         12k / 250 V ACDCC           1L         24 to 48 V (OC only)         1L         24 to 48 V (OC only)           CPU         9A         R S485 + R5485 (Mor3bus RTU, DNP 3.0)           FACEPLATE         9C         RS485 + Redundant 10BaseF (MMSUCA2, ModBus TCP/IP, DNP 3.0)           FACEPLATE         3C         Horizontal Taceplate with Display & Keypad           DIGITAL I/O         6A         2 Form-A (Voltage wigh Current) & 4 Form-C Outputs, 4 Digital Inputs           6B         2 Form-A (Voltage wigh Current) & 4 Form-C Outputs, 4 Digital Inputs           6B         6C         0 Form-C Outputs           6B         4 Form-C Outputs         6 Digital Inputs           6F         8 Form-C Outputs         4 Digital Inputs           6F         8 Form-C Outputs         4 Digital Inputs           6F         4 Form-A (Voltage wigh Current) Outputs, 4 Digital Inputs           6F         4 Form-A (Voltage wigh Current) Outputs, 4 Digital Inputs           6F         4 Form-A (Voltage Vight Current) Outputs, 4 Digital Inputs           6F         4 Form-A (Voltage Vight Current) Outputs, 4 Digital Inputs           6F         8 Form-A (Outputs), 4 Form-C Outputs, 4 Digital Inputs           6F         8 Form-A (Outputs), 4 Digital Inputs           6F         8 Form-A (Outputs), 4 Din                                                                                                    | U               | JR - ** - |                                                                        |
|----------------------------------------------------------------------------------------------------|-----------------|-----------|------------------------------------------------------------------------|
| CPU         9A         F RS485 (McdBus RTU_DNP 3.0)           9C         RS485 + R64mdan 10Basef (MMSUCA2, ModBus TCP/IP, DNP 3.0)           FACEPLATE         SC           DIGITAL I/O         F           BIGTAL I/O         F           BIGTAL I/O         F           F         Ventical Faceplate with Display & Koypad           DIGITAL I/O         F           F         Ventical Faceplate with Display & Koypad           BIGTAL I/O         F           F         Permone A (Voltage with Current) & 4 Form-C Outputs, 8 Digital Inputs           F         Form C Outputs           F         Form C Outputs                                                                                                    |                 | 1H        | •                                                                      |
| 9C         FX465 + 10BaseF (MMSUCA2, ModBus TCP/P, DN P 3.0)           FACEPLATE         3C         Horizontal Faceplate with Display & Keypad           DIGITAL I/O         6A         2 Form-A (Voltage word Current) & 2 Form-C Outputs, 8 Digital Inputs           6C         8 Form-C Outputs         4 Form-C Outputs           6C         8 Form-C Outputs         4 Form-C Outputs           6C         8 Form-C Outputs         6 Form-C Outputs           6C         8 Form-C Outputs         8 Digital Inputs           6C         8 Form-C Outputs         8 Digital Inputs           6C         8 Form-C Outputs         8 Digital Inputs           6C         8 Form-C Outputs         8 Digital Inputs           6C         8 Form-C Outputs         8 Digital Inputs           6C         1 Form-A (Voltage word Current) Outputs         8 Digital Inputs           6C         2 Form-A (Current word Voltage) 2 Form-C Outputs         4 Digital Inputs           6C         2 Form-A (No Monitoring) 2 Form-C Outputs         4 Digital Inputs           6C         9 Form-A (Current word Voltage) Outputs         4 Digital Inputs           6C         9 Form-A (No Monitoring) Outputs         1 Digital Inputs           6C         9 Form-A (No Monitoring) Outputs         1 Digital Inputs           6C </td <td></td> <td></td> <td></td>                                                                                                    |                 |           |                                                                        |
| PACEPLATE       90       F8465 + Redundarii 108aseF (MMSUCA2, Modgius TCP/P, DNP 3.0)         FACEPLATE       37       Vertical Faceplate with Display & Keypad         DIGITAL I/O       64       2 Form-A (Voltage word Current) & Som C Outputs, B Digital Inputs         66       2 Form-A (Voltage word Current) & Form-C Outputs, 4 Digital Inputs         67       16 Digital inputs         68       7 Form-C Outputs         69       1 Form-C Outputs         60       1 6 Digital inputs         66       4 Form-C Outputs         67       8 Feat Form-C Outputs         68       7 Form-C A (Voltage V opt Current) Outputs, 4 Digital Inputs         64       8 Form-C A (Voltage V opt Current) Outputs, 4 Digital Inputs         66       4 Form-A (Current W opt Voltage) 2 Form-C Outputs, 4 Digital Inputs         67       6 Form-A (Current W opt Voltage) 2 Form-C Outputs, 4 Digital Inputs         68       2 Form-A (No Monitoring) 2 Form-C Outputs, 4 Digital Inputs         68       2 Form-A (No Monitoring) Cuputs, 4 Digital Inputs         68       2 Form-A (No Monitoring) Outputs, 4 Digital Inputs         68       2 Form-A (No Monitoring) Outputs, 4 Digital Inputs         69       6 Form-A (No Monitoring) Outputs, 4 Digital Inputs         61       8 Form-A (Voltage Voltoral Current) Outputs, 4 Digital Inputs                                                                                                    | CPU             | ·         |                                                                        |
| FACEPLATE       3C       I Horizontal Faceplate with Display & Keypad         DIGITAL I/O       6A       2 Form-A (Voltage w opt Current) & 2 Form-C Outputs, 8 Digital Inputs         6B       2 Form-A (Voltage w opt Current) & 2 Form-C Outputs, 9 Digital Inputs       6B         6C       8 Form-C Outputs, 8 Digital Inputs         6D       16 Digital Inputs         6E       4 Form-C Outputs, 8 Digital Inputs         6E       4 Form-A (Voltage w opt Current) Outputs, 4 Digital Inputs         6F       6F         6F       4 Form-A (Voltage w opt Current) Outputs, 4 Digital Inputs         6F       4 Form-A (Voltage w opt Current) Outputs, 4 Digital Inputs         6F       4 Form-A (Current w opt Voltage) 2 Form-C Outputs, 8 Digital Inputs         6F       6 Form-A (Current w opt Voltage) 2 Outputs, 4 Digital Inputs         6F       6 Form-A (Current w opt Voltage) 2 Outputs, 4 Digital Inputs         6F       7 Form-A (Nomitoring) 2 A Form-C Outputs, 4 Digital Inputs         6F       6 Form-A (Nomitoring) 0 Outputs, 4 Digital Inputs         6F       7 Form-A (Nomitoring) Outputs, 4 Digital Inputs         6F       8 Form-A (Nomitoring) Outputs, 4 Digital Inputs         6F       8 Form-A (Nomitoring) Outputs, 4 Digital Inputs         6F       8 Form-A (Nomitoring) Outputs, 4 Digital Inputs         6F                                                                                                    |                 | 1         |                                                                        |
| DIGITAL I/O       6A       2 Form-A (Voltage volt Current) & 2 Form-C Outputs, 8 Digital Inputs         B       2 Form-A (Voltage volt Current) & 4 Form-C Outputs, 4 Digital Inputs         B       Form-C Outputs, 8 Digital Inputs         B       Form-C Outputs, 8 Digital Inputs         B       Form-C Outputs, 9 Digital Inputs         B       Form-C Outputs, 4 Digital Inputs         B       Form-C Outputs         B       Form-C Outputs         B       Form-C O                                                                                                    | FACEPLATE       | 1         |                                                                        |
| 66       2 Form-A (Vollage w/ opt Current) & 4 Form-C Outputs, 4 Digital Inputs         60       16 Digital Inputs         61       16 Digital Inputs         62       4 Form-C Outputs, 8 Digital Inputs         63       64         64       16 Orm-C Outputs, 8 Digital Inputs         65       18 Fast Form-C Outputs, 9 Digital Inputs         66       14 Form-A (Voltage w/ opt Current) Outputs, 8 Digital Inputs         66       12 Form-A (Current w/ opt Voltage) & 2 Form-C Outputs, 8 Digital Inputs         67       16 Form-A (Current w/ opt Voltage) & 2 Form-C Outputs, 9 Digital Inputs         68       12 Form-A (Current w/ opt Voltage) & 2 Form-C Outputs, 9 Digital Inputs         68       12 Form-A (No Monitoring) & 2 Form-C Outputs, 9 Digital Inputs         68       2 Form-A (No Monitoring) Outputs, 4 Digital Inputs         68       14 Form-A (No Monitoring) Outputs, 4 Digital Inputs         68       18 Form-A (No Monitoring) Outputs, 4 Digital Inputs         64       18 Form-A (No Monitoring) Outputs, 4 Digital Inputs         65       12 Form-A (No Monitoring) Outputs, 4 Digital Inputs         66       18 Form-A (No Monitoring) Outputs, 4 Digital Inputs         65       18 Standard 4CT/4VT         64       18 Standard 4CT         65       Standard 4CT         70                                                                                                    |                 | ·         |                                                                        |
| Form-C Outputs       8 Form-C Outputs         6E       1       6 Digital Inputs         6F       1       8 Fast Form-C Outputs         6F       8 Fast Form-C Outputs       8 Digital Inputs         6F       1       8 Fast Form-C Outputs       8 Digital Inputs         6F       1       8 Form-A (Voltage wi opt Current) Outputs, 8 Digital Inputs         6F       1       8 Form-C & 4 Fast Form-C Outputs, 4 Digital Inputs         6F       1       7 Form-A (Current wi opt Voltage) & 4 Form-C Outputs, 4 Digital Inputs         6F       1       7 Form-A (Current wi opt Voltage) Outputs, 8 Digital Inputs         6F       1       7 Form-A (Current wi opt Voltage) Outputs, 4 Digital Inputs         1       1       8 Form-A (Current wi opt Voltage) Outputs, 4 Digital Inputs         1       1       1       1< Form-A (No Monitoring) 0 Utputs, 4 Digital Inputs                                                                                                    | DIGITAL I/O     |           |                                                                        |
| Image: Control of the second second secon |                 | 6B        | 2 Form-A (Voltage w/ opt Current) & 4 Form-C Outputs, 4 Digital Inputs |
| Image: Control of the set of the set of the se |                 | 1         | · · · · · · · · · · · · · · · · · · ·                                  |
| Image: Construct of the second second sec |                 | 1         |                                                                        |
| 6G       4 Form-A (Voltage <sup>1</sup> w opt Current) Outputs, 8 Digital Inputs         6H       6 Form-A (Voltage <sup>1</sup> w opt Current) Outputs, 4 Digital Inputs         6K       4 Form-C & 4 Fast Form-C Outputs         6L       2 Form-A (Current <sup>1</sup> w opt Voltage) & 2 Form-C Outputs, 8 Digital Inputs         6N       4 Form-A (Current <sup>1</sup> w opt Voltage) Outputs, 4 Digital Inputs         6N       4 Form-A (Current <sup>1</sup> w opt Voltage) Outputs, 4 Digital Inputs         6N       4 Form-A (Current <sup>1</sup> w opt Voltage) Outputs, 4 Digital Inputs         6N       4 Form-A (No Monitoring) 0 Apputs, 8 Digital Inputs         6N       2 Form-A (No Monitoring) Outputs, 4 Digital Inputs         6S       2 Form-A (No Monitoring) Outputs, 4 Digital Inputs         6B       6 Form-A (No Monitoring) Outputs, 4 Digital Inputs         6B       8 Form-A (Current <sup>1</sup> w optional Voltage) Outputs         6C       8 Andrad 4CT/4VT         8B       Sensitive Ground 4CT         8B       Sensitive Ground 4CT         8D       Sensitive Ground 4CT         8D       Sensitive Ground 4CT         8D       Sensitive Ground 4CT         8D       Sensitive Ground 4CT         8D       Sensitive Ground 4CT         8D       Sensitive Ground 4CT         8D       Sensitive Ground 4CT                                                                                                    |                 | ·         |                                                                        |
| Image: Construction of the second second  |                 | 1         | · · · · · · · · · · · · · · · · · · ·                                  |
| GK       4 Form-C 2 4 Fäs Form-C Outputs       5 Digital Inputs         GL       2 Form-A (Current w/ opt Voltage) & 2 Form-C Outputs, 4 Digital Inputs         GM       2 Form-A (Current w/ opt Voltage) Outputs, 4 Digital Inputs         GN       4 Form-A (Current w/ opt Voltage) Outputs, 4 Digital Inputs         GN       4 Form-A (Current w/ opt Voltage) Outputs, 4 Digital Inputs         GR       2 Form-A (No Monitoring) 8 2 Form-C Outputs, 4 Digital Inputs         GR       2 Form-A (No Monitoring) 0 Outputs, 8 Digital Inputs         GR       3 Form-A (No Monitoring) 0 Outputs, 8 Digital Inputs         GU       6 Form-A (No Monitoring) 0 Outputs, 8 Digital Inputs         GU       6 Form-A (No Monitoring) 0 Outputs, 8 Digital Inputs         GU       6 Form-A (No Monitoring) 0 Outputs, 8 Digital Inputs         GU       6 Form-A (No Monitoring) 0 Outputs, 8 Digital Inputs         GU       6 Form-A (Current w/ optional Voltage) 0 Outputs         GU       6 Form-A (Current w/ optional Voltage) 0 Outputs         GU       16 Sensitive Ground 4CT/4VT         BB       Sensitive Ground 4CT         GU       110/125 V, 20 mA Input/Output Channel Interface         TY       140/00 m, multi-mode, LED, 1 Channel         COMMUNICATIONS       TH         T       70         1300 nm, single-mode, LED                                                                                                    |                 | 1         |                                                                        |
| 6M       2 Form-A (Current W/ opt Voltage) A Form-C Outputs, 4 Digital Inputs         6N       4 Form-A (Current W/ opt Voltage) Outputs, 8 Digital Inputs         6N       2 Form-A (No Monitoring) & 2 Form-C Outputs, 3 Digital Inputs         6R       2 Form-A (No Monitoring) & 4 Form-C Outputs, 4 Digital Inputs         6R       2 Form-A (No Monitoring) Outputs, 4 Digital Inputs         6T       4 Form-A (No Monitoring) Outputs, 4 Digital Inputs         6U       6 Form-A (No Monitoring) Outputs, 4 Digital Inputs         6U       6 Form-A (No Monitoring) Outputs, 4 Digital Inputs         6U       8 Form-A (Voltage w/ optional Current) Outputs         64       8 Form-A (Current w/ optional Voltage) Outputs         64       8 Sandard 4CT         8D       Sensitive Ground 8CT         L60 INTER-RELAY       7U         7U       110/125 V, 20 mA Input/Output Channel Interface         7Y       125 V Input, 5V Output, 20 mA Channel Interface         7Y       125 V Input, 5V Output, 20 mA Channel Interface         7Y       125 V Input, 5V Output, 20 mA Channel Interface         7Y       125 V Input, 5V Output, 20 mA Channel Interface         7Y       125 V Input, 5V Output, 20 mA Channel Interface         7Y       125 V Input, 5V Output, 20 mA Channel Interface         7Y       126 Onm, multi-mode                                                                                                    |                 |           |                                                                        |
| GN       4 Form-A (Current w/ opt Voltage) Outputs, 8 Digital Inputs         GP       6 Form-A (Current w/ opt Voltage) Outputs, 4 Digital Inputs         GR       1 Z Form-A (No Monitoring) 2 Z Form-C Outputs, 8 Digital Inputs         GS       1 Z Form-A (No Monitoring) 0 Upputs, 8 Digital Inputs         GS       1 Z Form-A (No Monitoring) Outputs, 8 Digital Inputs         GU       6 Form-A (No Monitoring) Outputs, 8 Digital Inputs         GU       6 Form-A (No Monitoring) Outputs, 8 Digital Inputs         GU       6 Form-A (No Monitoring) Outputs, 8 Digital Inputs         GU       6 Form-A (No Monitoring) Outputs, 8 Digital Inputs         GU       6 Form-A (No Monitoring) Outputs, 8 Digital Inputs         GU       6 Form-A (No Monitoring) Outputs, 8 Digital Inputs         GU       6 Form-A (No Monitoring) Outputs, 8 Digital Inputs         GU       6 Form-A (No Monitoring) Outputs, 8 Digital Inputs         GU       6 Sensitive Ground 4CT/4VT         BB       Sensitive Ground 4CT/4VT         BC       Sensitive Ground 4CT         COMMUNICATIONS       7V       1 48(50 V, 20 mA Input/Output Channel Interface         7Z       1 52 V Input, 5V Output, 20 mA Channel Interface         7Z       5 V Input, 5V Output, 20 mA Channel Interface         7Z       1 300 nm, migle-mode, LED, 1 Channel                                                                                                    |                 | 6L        | 2 Form-A (Current w/ opt Voltage) & 2 Form-C Outputs, 8 Digital Inputs |
| 6P       6 Form-A (Current w <sup>*</sup> opt Voltage) Outputs, 4 Digital Inputs         6R       2 Form-A (No Monitoring) & 2 Form-C Outputs, 4 Digital Inputs         6S       2 Form-A (No Monitoring) & 4 Form-C Outputs, 4 Digital Inputs         6G       4 Form-A (No Monitoring) 0 Outputs, 4 Digital Inputs         6G       6 Form-A (No Monitoring) 0 Outputs, 4 Digital Inputs         63       8 Form-A (Current) Outputs         64       8 Form-A (Current) Outputs         65       Standard 4CT/4VT         88       Sensitive Ground 4CT/4VT         88       Sensitive Ground 8CT         L60 INTER-RELAY       7/1         7/1       110/125 V, 20 mA Input/Output Channel Interface         COMMUNICATIONS       7/1         7/1       125 V Input, 5V Output, 20 mA Channel Interface         7/2       125 V Input, 5V Output, 20 mA Channel Interface         7/2       125 V Input, 5V Output, 20 mA Channel Interface         7/2       1300 nm, single-mode, LED, 1 Channel         7/2       1300 nm, single-mode, LED, 1 Channel         7/2       1300 nm, single-mode, LED, 1 Channel         7/2       1300 nm, single-mode, LED, 1 Channel         7/4       126 V Input, 5/3 Channel 2: 1300 nm, multi-mode, LED         7/4       1300 nm, single-mode, LSER, 1 Channel <tr< td=""><td></td><td>-</td><td></td></tr<>                                                                                                    |                 | -         |                                                                        |
| 6R       2 Form-A (No Monitoring) & 2 Form-C Outputs, 8 Digital Inputs         6S       2 Form-A (No Monitoring) & 4 Form-C Outputs, 8 Digital Inputs         6U       6 Form-A (No Monitoring) Outputs, 8 Digital Inputs         6U       6 Form-A (No Monitoring) Outputs, 8 Digital Inputs         63       8 Form-A (Voltage w) optional Current) Outputs, 8 Digital Inputs         64       8 Form-A (Voltage w) optional Current) Outputs, 8 Digital Inputs         64       8 Sensitive Ground 4CT/4VT         88       Sensitive Ground 4CT/4VT         80       Sensitive Ground 4CT/4VT         80       Sensitive Ground 4CT         7U       110/125 V, 20 mA Input/Output Channel Interface         COMMUNICATIONS       7V         7V       125 V Input, 5V Output, 20 mA Channel Interface         7Z       15 V Input, 5V Output, 20 mA Channel Interface         7Z       15 V Input, 5V Output, 20 mA Channel Interface         7Z       15 V Input, 5V Output, 20 mA Channel Interface         7Z       15 V Input, 5V Output, 20 mA Channel Interface         7Z       15 V Input, 5V Output, 20 mA Channel Interface         7Z       15 V Input, 5V Output, 20 mA Channel Interface         7Z       15 V Input, 5V Output, 20 mA Channel Interface         7Z       15 V Input, 5V Output, 20 mA Channel                                                                                                    |                 | 1         |                                                                        |
| 6S       2 Form-A (No Monitoring) & 4 Form-C Outputs, 4 Digital Inputs         6T       4 Form-A (No Monitoring) Outputs, 8 Digital Inputs         6T       4 Form-A (No Monitoring) Outputs, 4 Digital Inputs         63       8 Form-A (Voltage w) optional Current) Outputs         64       18 Form-A (Current w) optional Voltage) Outputs         700       8A       Standard 4CT/4VT         8B       Sensitive Ground 4CT         8C       Standard 4CT/4VT         8B       Sensitive Ground 8CT         4G0 INTER-RELAY       7U         7U       110/125 V 20 mA Input/Output Channel Interface         7Y       125 V Input, 5V Output, 20 mA Channel Interface         7Z       5 V Input, 5V Output, 20 mA Channel Interface         7Z       125 V Input, 5V Output, 20 mA Channel Interface         7Z       5 V Input, 5V Output, 20 mA Channel Interface         7Z       1300 nm, single-mode, LED, 1 Channel         7D       1300 nm, single-mode, LED, 1 Channel         7D       1300 nm, single-mode, LED, 1 Channel         7D       1300 nm, single-mode, LASER, 1 Channel         7E       Channel 1: G703; Channel 2: 1300 nm, single-mode LED         7F       Channel 1: G703; Channel 2: 820 nm, multi-mode, LED         7D       1300 nm, single-mode, LASER                                                                                                    |                 | 1         |                                                                        |
| Image: Second Second |                 | ·         |                                                                        |
| G3       8 Form-A (Voltage w/ optional Current) Outputs         G4       8 Form-A (Current) w/ optional Voltage) Outputs         CT/VT DSP       8A         B4       Standard ACT/4/VT         8B       Sensitive Ground 4CT/4/VT         8C       Standard ACT         8D       Sensitive Ground 4CT         8D       Sensitive Ground 4CT         COMMUNICATIONS       110/125 V, 20 mA Input/Output Channel Interface         7Y       48/60 V, 20 mA Input/Output Channel Interface         7Y       125 V Input, 5V Output, 20 mA Channel Interface         7Y       125 V Input, 5V Output, 20 mA Channel Interface         7Y       125 V Input, 5V Output, 20 mA Channel Interface         7Y       125 V Input, 5V Output, 20 mA Channel Interface         7Y       1300 nm, multi-mode, LED, 1 Channel         7Y       1300 nm, single-mode, LASER, 1 Channel         7Y       1300 nm, single-mode, LASER, 1 Channel         7Y       1300 nm, single-mode, LASER, 1 Channel         7Y       1300 nm, single-mode, LASER, 1 Channel         7Y       1300 nm, single-mode, LED, 2 Channels         7Y       1300 nm, single-mode, LED, 2 Channels         7Y       1300 nm, single-mode, LED, 2 Channels         7Y       1300 nm, single-mode, LED, 2 Channels                                                                                                    |                 | 1         |                                                                        |
| CT/VT DSP       64       8 Form-A (Current w/ optional Voltage) Outputs         CT/VT DSP       8A       Standard 4CT/4VT         8B       Sensitive Ground 4CT/4VT         8C       Standard 8CT         8D       Sensitive Ground 4CT/4VT         8C       Standard 8CT         8D       Sensitive Ground 4CT/4VT         8C       Standard 8CT         8D       Standard 8CT         8D       Standard 8CT         8D       Standard 8CT         8D       Standard 8CT         8D       Standard 8CT         8D       Standard 8CT         8D       Standard 8CT         8D       110/125 V, 20 nA Input/Output Channel Interface         7Z       125 V Input, 5V Output, 20 mA Channel Interface         7Z       5 V Input, 5V Output, 20 mA Channel Interface         7Z       74       820 nm, multi-mode, LED, 1 Channel         7D       1300 nm, single-mode, LED, 1 Channel         7D       1300 nm, single-mode, LED, 1 Channel         7D       1300 nm, single-mode, LED, 1 Channel         7E       Channel 1: G703; Channel 2: 1300 nm, single-mode LED         7G       Channel 1: G703; Channel 2: 820 nm, single-mode, LED         7H       820 nm, single-mod                                                                                                    |                 | 6U        | 6 Form-A (No Monitoring) Outputs, 4 Digital Inputs                     |
| CT/VT DSP       8A       Standard 4CT/4VT         8B       Sensitive Ground 4CT/4VT         8C       Sensitive Ground 4CT/4VT         8C       Sensitive Ground 8CT         L60 INTER-RELAY       7U         COMMUNICATIONS       7V         125 V Input, 5V Output, 20 mA Channel Interface         7Y       125 V Input, 5V Output, 20 mA Channel Interface         7Y       125 V Input, 5V Output, 20 mA Channel Interface         7Y       125 V Input, 5V Output, 20 mA Channel Interface         7Y       125 V Input, 5V Output, 20 mA Channel Interface         7Y       125 V Input, 5V Output, 20 mA Channel Interface         7Y       125 V Input, 5V Output, 20 mA Channel         7       1300 nm, multi-mode, LED, 1 Channel         7       70       1300 nm, single-mode, LED, 1 Channel         70       1300 nm, single-mode, LASER, 1 Channel         70       1300 nm, multi-mode, LED, 2 Channels         71       1300 nm, multi-mode, LED, 2 Channels         71       1300 nm, single-mode, LASER, 2 Channels         71       1300 nm, single-mode, LED, 2 Channels         71       1300 nm, single-mode, LASER, 2 Channels         71       1300 nm, single-mode, LASER, 2 Channels         71       1300 nm, single-mode, LASER, 2 Channels </td <td></td> <td>1</td> <td></td>                                                                                                    |                 | 1         |                                                                        |
| 88       Sensitive Ground 4CT/4VT         8C       Standard 8CT         8D       Sensitive Ground 8CT         L60 INTER-RELAY       7U         110/125 V, 20 mA Input/Output Channel Interface         7Y       48/60 V, 20 mA Input/Output Channel Interface         7Y       125 V Input, 5V Output, 20 mA Channel Interface         7Y       125 V Input, 5V Output, 20 mA Channel Interface         7Z       5 V V Input, 5V Output, 20 mA Channel Interface         7B       1300 nm, multi-mode, LED, 1 Channel         7D       1300 nm, single-mode, LLD, 1 Channel         7D       1300 nm, single-mode, LASER, 1 Channel         7D       1300 nm, single-mode, LASER, 1 Channel         7E       Channel 1: G703; Channel 2: 820 nm, multi-mode LED         7F       Channel 1: G703; Channel 2: 820 nm, single-mode LASER         7Q       Channel 1: G703; Channel 2: 820 nm, single-mode LASER         7H       1300 nm, single-mode, LED, 2 Channels         71       1300 nm, single-mode, LED, 2 Channels         71       1300 nm, single-mode, LED, 2 Channels         71       1300 nm, single-mode, LASER         74       Romanuel 1- RS422; Channel 2: 1300 nm, multi-mode, LED         74       1300 nm, single-mode, LASER         74       Channel 1 - RS422; Chan                                                                                                    |                 | -         |                                                                        |
| 8C       Standard 8CT         8D       Sensitive Ground 8CT         L60 INTER-RELAY       7U       110/125 V.20 mA Input/Output Channel Interface         7V       48/60 V, 20 mA Input/Output Channel Interface         7Y       125 V Input, 5V Output, 20 mA Channel Interface         7Y       125 V Input, 5V Output, 20 mA Channel Interface         UR INTER-RELAY       7A       820 nm, multi-mode, LED, 1 Channel         COMMUNICATIONS       7B       1300 nm, single-mode, LED, 1 Channel         7C       1300 nm, single-mode, LED, 1 Channel       17C         7C       1300 nm, single-mode, LASER, 1 Channel       17C         7F       Channel 1: G703; Channel 2: 820 nm, multi-mode LED       17F         7F       Channel 1: G703; Channel 2: 1300 nm, single-mode LASER       1300 nm, single-mode, LED, 2 Channels         7G       Channel 1: G703; Channel 2: 820 nm, multi-mode, LED       1300 nm, single-mode, LED, 2 Channels         7H       820 nm, multi-mode, LED, 2 Channels       1300 nm, single-mode, LED, 2 Channels         7K       1300 nm, single-mode, LED, 2 Channels       1300 nm, single-mode, LED         7K       1300 nm, single-mode, LED, 2 Channels       14         7K       1300 nm, single-mode, LED, 2 Channels       17         7K       Channel 1 - RS422; Channel 2 - 1300 nm, single-mod                                                                                                    | CT/VT DSP       | -         |                                                                        |
| BDSensitive Ground 8CTL60 INTER-RELAY<br>COMMUNICATIONS7U110/125 V, 20 mA Input/Output Channel Interface7V48/60 V, 20 mA Input/Output Channel Interface7V125 V Input, 5V Output, 20 mA Channel Interface7Z5 V Vinput, 5V Output, 20 mA Channel Interface7Z7X820 nm, multi-mode, LED, 1 ChannelCOMMUNICATIONS781300 nm, single-mode, LED, 1 Channel7C1300 nm, single-mode, LASER, 1 Channel7C1300 nm, single-mode, LASER, 1 Channel7C1300 nm, single-mode, LASER, 1 Channel7FChannel 1: G703; Channel 2: 820 nm, multi-mode LED7FChannel 1: G703; Channel 2: 820 nm, single-mode ELED7QChannel 1: G703; Channel 2: 820 nm, single-mode ELED7QChannel 1: G703; Channel 2: 820 nm, single-mode ELED7QChannel 1: G703; Channel 2: 820 nm, single-mode LASER7A820 nm, multi-mode, LED, 2 Channels7A1300 nm, single-mode, LAD, 2 Channels7A1300 nm, single-mode, LAD, 2 Channels7A1300 nm, single-mode, LAD, 2 Channels7A1300 nm, multi-mode, LED, 2 Channels7A1300 nm, single-mode, LASER, 2 Channels7A1300 nm, single-mode, LAD, 2 Namels7A1300 nm, single-mode, LASER7A1300 nm, single-mode, LASER7B1300 nm, single-mode, LASER7C1300 nm, single-mode, LASER7A1300 nm, single-mode, LASER7A1300 nm, single-mode, LASER7BChannel 1 - RS422; Channel 2 - 1300 nm, single-mode, LASER<                                                                                                    |                 |           |                                                                        |
| L60 INTER-RELAY<br>COMMUNICATIONS       7U       110/125 V, 20 mA Input/Output Channel Interface         7V       48/60 V, 20 mA Input/Output Channel Interface         7Y       125 V Input, 5V Output, 20 mA Channel Interface         7Z       5 V Input, 5V Output, 20 mA Channel Interface         7Z       5 V Input, 5V Output, 20 mA Channel Interface         000000000000000000000000000000000000                                                                                                    |                 |           | •                                                                      |
| TY       125 V Input, 5V Output, 20 mA Channel Interface         TZ       5 V Input, 5V Output, 20 mA Channel Interface         UR INTER-RELAY       7A       820 nm, multi-mode, LED, 1 Channel         COMMUNICATIONS       7B       1300 nm, single-mode, LED, 1 Channel         TC       1300 nm, single-mode, LED, 1 Channel         TC       1300 nm, single-mode, LASER, 1 Channel         TC       1300 nm, single-mode, LASER, 1 Channel         TC       1300 nm, single-mode, LASER, 1 Channel         TP       Channel 1: G703; Channel 2: 1300 nm, multi-mode LED         TG       Channel 1: G703; Channel 2: 1300 nm, single-mode LASER         TQ       Channel 1: G703; Channel 2: 820 nm, single-mode LASER         TH       820 nm, multi-mode, LED, 2 Channels         TJ       1300 nm, single-mode, LASER, 2 Channels         TK       1300 nm, single-mode, LASER, 2 Channels         TK       1300 nm, single-mode, LASER, 2 Channels         TK       1300 nm, single-mode, LASER, 2 Channels         TK       1300 nm, single-mode, LASER, 2 Channels         TK       1300 nm, single-mode, LASER, 2 Channels         TK       1300 nm, single-mode, LASER, 2 Channels         TK       1300 nm, single-mode, LASER, 1 Channel         TRANSDUCER I/O       R       G703, 2 Channel                                                                                                    | L60 INTER-RELAY | ·         | •                                                                      |
| UR INTER-RELAY       7Z       5 V Input, 5V Output, 20 mA Channel Interface         UR INTER-RELAY       7A       820 nm, multi-mode, LED, 1 Channel         COMMUNICATIONS       7B       1300 nm, single-mode, LED, 1 Channel         7D       1300 nm, single-mode, LED, 1 Channel         7D       1300 nm, single-mode, LASER, 1 Channel         7E       Channel 1: G703; Channel 2: 820 nm, multi-mode LED         7G       Channel 1: G703; Channel 2: 1300 nm, single-mode LASER         7Q       Channel 1: G703; Channel 2: 820 nm, single-mode LASER         7Q       Channel 1: G703; Channel 2: 820 nm, single-mode LED         7Q       Channel 1: G703; Channel 2: 820 nm, single-mode LASER         7H       820 nm, multi-mode, LED, 2 Channels         71       1300 nm, single-mode, LED, 2 Channels         73       1300 nm, single-mode, LASER, 2 Channels         74       1300 nm, single-mode, LASER, 2 Channels         75       1 Channel 1 - RS422; Channel 2 - 820 nm, multi-mode, LED         76       Channel 1 - RS422; Channel 2 - 820 nm, multi-mode, LED         77       1300 nm, single-mode, LASER, 2 Channels         76       Channel 1 - RS422; Channel 2 - 1300 nm, single-mode, LED         77       R       G703, 2 Channel 1 - RS422; Channel 2 - 1300 nm, single-mode, LASER         78       G703, 2 Chan                                                                                                    | COMMUNICATIONS  | 7V        | 48/60 V, 20 mA Input/Output Channel Interface                          |
| UR INTER-RELAY<br>COMMUNICATIONS       7A       820 nm, multi-mode, LED, 1 Channel         7B       1300 nm, single-mode, ELED, 1 Channel         7C       1300 nm, single-mode, ELED, 1 Channel         7D       1300 nm, single-mode, LASER, 1 Channel         7E       Channel 1: G703; Channel 2: 820 nm, multi-mode LED         7F       Channel 1: G703; Channel 2: 1300 nm, single-mode ELED         7G       Channel 1: G703; Channel 2: 1300 nm, single-mode ELED         7Q       Channel 1: G703; Channel 2: 820 nm, single-mode ELED         7Q       Channel 1: G703; Channel 2: 1300 nm, single-mode ELED         7Q       Channel 1: G703; Channel 2: 1300 nm, single-mode LASER         7H       820 nm, multi-mode, LED, 2 Channels         71       1300 nm, single-mode, ELED, 2 Channels         74       1300 nm, single-mode, LASER, 2 Channels         74       1300 nm, single-mode, LASER, 2 Channels         74       Channel 1 - R\$422; Channel 2 - 1300 nm, multi-mode, LED         74       Channel 1 - R\$422; Channel 2 - 1300 nm, single-mode, ELED         75       Gr03, 2 Channel       2 1300 nm, single-mode, LASER         76       Gr03, 1 Channel       1 S00 nm, single-mode, LASER         77       T       R\$422; 1 Channel       1 S00 nm, single-mode, LASER         78       G703, 2 Channels                                                                                                    |                 | 1         |                                                                        |
| COMMUNICATIONS7B1 300 nm, multi-mode, LED, 1 Channel7C1 300 nm, single-mode, LAED, 1 Channel7D1 300 nm, single-mode, LASER, 1 Channel7D1 300 nm, single-mode, LASER, 1 Channel7EChannel 1: G703; Channel 2: 820 nm, multi-mode LED7FChannel 1: G703; Channel 2: 1300 nm, single-mode LASER7GChannel 1: G703; Channel 2: 1300 nm, single-mode LASER7QChannel 1: G703; Channel 2: 820 nm, single-mode LASER7H820 nm, multi-mode, LED, 2 Channels711 300 nm, single-mode, LLED, 2 Channels731 300 nm, single-mode, LASER, 2 Channels741 300 nm, single-mode, LASER, 2 Channels75Channel 1 - RS422; Channel 2 - 820 nm, multi-mode, LED76Channel 1 - RS422; Channel 2 - 820 nm, multi-mode, LED77Channel 1 - RS422; Channel 2 - 1300 nm, single-mode, LED78G703, 1 Channel 1 - RS422; Channel 2 - 1300 nm, single-mode, LASER78G703, 2 Channels77RS422, 2 Channels78G703, 2 Channels77RS422, 2 Channel78G703, 2 Channels77RS422, 2 Channel78G703, 2 Channels77RS422, 2 Channel78G703, 1 Channel791550 nm, single-mode, LASER, 1 Channel731550 nm, single-mode, LASER, 2 Channel74Channel 1 - RS422; Channel 2 - 1550 nm, single-mode, LASER75Channel 1 - RS422; Channel 2 - 1550 nm, single-mode, LASER75Channel 1 - G703, Channel 2 - 1550 nm, single-mode, LASER<                                                                                                    |                 |           |                                                                        |
| TC       1300 nm, single-mode, ELED, 1 Channel         TD       1300 nm, single-mode, LASER, 1 Channel         TE       Channel 1: G.703; Channel 2: 820 nm, multi-mode LED         TF       Channel 1: G.703; Channel 2: 1300 nm, single-mode ELED         TG       Channel 1: G.703; Channel 2: 1300 nm, single-mode ELED         TG       Channel 1: G.703; Channel 2: 1300 nm, single-mode ELED         TQ       Channel 1: G.703; Channel 2: 820 nm, single-mode ELED         TQ       Channel 1: G.703; Channel 2: 820 nm, single-mode LASER         TH       820 nm, multi-mode, LED, 2 Channels         T1       1300 nm, single-mode, ELED, 2 Channels         TK       1300 nm, single-mode, LASER, 2 Channels         TK       1300 nm, single-mode, LASER, 2 Channels         TK       1300 nm, single-mode, LASER, 2 Channels         TK       1300 nm, single-mode, LASER, 2 Channels         TK       1300 nm, single-mode, LASER, 2 Channels         TK       Channel 1 - RS422; Channel 2 - 1300 nm, single-mode, ELED         TN       Channel 1 - RS422; Channel 2 - 1300 nm, single-mode, ELED         TR       G.703, 1 Channel         TS       G.703, 2 Channels         TT       RS422; Channels         TR       G.703, 2 Channels         TT       RS422, 1 Channel                                                                                                    |                 |           |                                                                        |
| TD1300 nm, single-mode, LASER, 1 Channel7EChannel 1: G.703; Channel 2: 820 nm, multi-mode LED7FChannel 1: G.703; Channel 2: 1300 nm, single-mode ELED7GChannel 1: G.703; Channel 2: 1300 nm, single-mode ELED7QChannel 1: G.703; Channel 2: 820 nm, single-mode ELED7QChannel 1: G.703; Channel 2: 820 nm, single-mode ELED7QChannel 1: G.703; Channel 2: 820 nm, single-mode ELED7QChannel 1: G.703; Channel 2: 820 nm, single-mode ELED7QChannel 1: G.703; Channel 2: 820 nm, single-mode ELED7QChannel 1: G.703; Channel 2: 820 nm, single-mode, LASER7H820 nm, multi-mode, LED, 2 Channels7J1300 nm, single-mode, LASER, 2 Channels7LChannel 1 - RS422; Channel 2 - 820 nm, multi-mode, LED7MChannel 1 - RS422; Channel 2 - 1300 nm, single-mode, ELED7NChannel 1 - RS422; Channel 2 - 1300 nm, single-mode, ELED7PChannel 1 - RS422; Channel 2 - 1300 nm, single-mode, LASER7RG.703, 2 Channels7TRS422, 1 Channel7WRS422, 2 Channels7TRS422, 2 Channels7Z1550 nm, single-mode, LASER, 1 Channel731550 nm, single-mode, LASER, 2 Channel74Channel 1 - G.703, Channel 2 - 1550 nm, single-mode, LASER75Channel 1 - G.703, Channel 2 - 1550 nm, single-mode, LASER75Channel 1 - G.703, Channel 2 - 1550 nm, single-mode, LASER75Channel 1 - G.703, Channel 2 - 1550 nm, single-mode, LASER75Channel 1 - G.703, Channel 2 - 1550 nm, single-mode, LASER <td></td> <td>1</td> <td>•</td>                                                                                                    |                 | 1         | •                                                                      |
| 7FChannel 1: G.703; Channel 2: 1300 nm, multi-mode LED7GChannel 1: G.703; Channel 2: 1300 nm, single-mode ELED7QChannel 1: G.703; Channel 2: 820 nm, single-mode LASER7H820 nm, multi-mode, LED, 2 Channels711300 nm, single-mode, LED, 2 Channels7K1300 nm, single-mode, LED, 2 Channels7K1300 nm, single-mode, LASER, 2 Channels7K1300 nm, single-mode, LASER, 2 Channels7K1300 nm, single-mode, LASER, 2 Channels7K1300 nm, single-mode, LASER, 2 Channels7K100 nm, single-mode, LASER, 2 Channels7K100 nm, single-mode, LASER, 2 Channels7K1300 nm, single-mode, LASER, 2 Channels7K1300 nm, single-mode, LASER, 2 Channels7KChannel 1 - RS422; Channel 2 - 1300 nm, multi-mode, LED7NChannel 1 - RS422; Channel 2 - 1300 nm, single-mode, LASER7RG.703, 2 Channels7TRS422, 1 Channel7SG.703, 2 Channels7TRS422, 2 Channels7T1550 nm, single-mode, LASER, 1 Channel731550 nm, single-mode, LASER, 2 Channel74Channel 1 - RS422; Channel 2 - 1550 nm, single-mode, LASER75Channel 1 - G.703, Channel 2 - 1550 nm, single-mode, LASER75Channel 1 - G.703, Channel 2 - 1550 nm, single-mode, LASER75SE4 dcmA Inputs, 4 RTD Inputs                                                                                                    |                 |           |                                                                        |
| 7GChannel 1: G.703; Channel 2: 1300 nm, single-mode ELED7QChannel 1: G.703; Channel 2: 820 nm, single-mode LASER7H820 nm, multi-mode, LED, 2 Channels711300 nm, single-mode, LED, 2 Channels7J1300 nm, single-mode, LED, 2 Channels7K1300 nm, single-mode, LASER, 2 Channels7K1300 nm, single-mode, LASER, 2 Channels7LChannel 1 - RS422; Channel 2 - 820 nm, multi-mode, LED7MChannel 1 - RS422; Channel 2 - 1300 nm, single-mode, LED7MChannel 1 - RS422; Channel 2 - 1300 nm, single-mode, ELED7NChannel 1 - RS422; Channel 2 - 1300 nm, single-mode, LASER7RG.703, 1 Channel7SG.703, 2 Channels7TRS422, 1 Channel7XRS422, 2 Channels731550 nm, single-mode, LASER, 1 Channel731550 nm, single-mode, LASER, 2 Channel74Channel 1 - RS422; Channel 2 - 1550 nm, single-mode, LASER75Channel 1 - G.703, Channel 2 - 1550 nm, single-mode, LASER74Channel 1 - RS422; Channel 2 - 1550 nm, single-mode, LASER75Channel 1 - G.703, Channel 2 - 1550 nm, single-mode, LASER75Channel 1 - G.703, Channel 2 - 1550 nm, single-mode, LASER75Channel 1 - G.703, Channel 2 - 1550 nm, single-mode, LASER75Channel 1 - G.703, Channel 2 - 1550 nm, single-mode, LASER75Y75Y76SE77Y78Y79Y74Y75Y75Y <tr< td=""><td></td><td>7E</td><td>Channel 1: G.703; Channel 2: 820 nm, multi-mode LED</td></tr<>                                                                                                    |                 | 7E        | Channel 1: G.703; Channel 2: 820 nm, multi-mode LED                    |
| TQ       Channel 1: G.703; Channel 2: 820 nm, single-mode LASER         TH       820 nm, multi-mode, LED, 2 Channels         TI       1300 nm, multi-mode, LED, 2 Channels         TJ       1300 nm, single-mode, ELED, 2 Channels         TK       1300 nm, single-mode, LASER, 2 Channels         TK       1300 nm, single-mode, LASER, 2 Channels         TK       1300 nm, single-mode, LASER, 2 Channels         TK       1300 nm, single-mode, LASER, 2 Channels         TK       Channel 1 - RS422; Channel 2 - 820 nm, multi-mode, LED         TM       Channel 1 - RS422; Channel 2 - 1300 nm, multi-mode, LED         TN       Channel 1 - RS422; Channel 2 - 1300 nm, single-mode, ELED         TN       Channel 1 - RS422; Channel 2 - 1300 nm, single-mode, LASER         TR       G.703, 1 Channel         TS       G.703, 2 Channels         TT       RS422, 1 Channel         TW       RS422, 2 Channels         TT       RS422, 2 Channels         TZ       1550 nm, single-mode, LASER, 1 Channel         T3       1550 nm, single-mode, LASER, 2 Channel         T4       Channel 1 - RS422; Channel 2 - 1550 nm, single-mode, LASER         T6       Channel 1 - G.703, Channel 2 - 1550 nm, single-mode, LASER         T6       RTD Inputs         SE       4 d                                                                                                    |                 |           | •                                                                      |
| TH       820 nm, multi-mode, LED, 2 Channels         7I       1300 nm, multi-mode, LED, 2 Channels         7J       1300 nm, single-mode, LASER, 2 Channels         7K       1300 nm, single-mode, LASER, 2 Channels         7K       1300 nm, single-mode, LASER, 2 Channels         7L       Channel 1 - RS422; Channel 2 - 820 nm, multi-mode, LED         7M       Channel 1 - RS422; Channel 2 - 1300 nm, single-mode, LED         7N       Channel 1 - RS422; Channel 2 - 1300 nm, single-mode, ELED         7P       Channel 1 - RS422; Channel 2 - 1300 nm, single-mode, ELED         7R       G703, 1 Channel         7S       G703, 2 Channels         7T       RS422, 1 Channel         7W       RS422, 2 Channels         7T       RS422, 2 Channel         72       1550 nm, single-mode, LASER, 1 Channel         73       1550 nm, single-mode, LASER, 2 Channel         73       1550 nm, single-mode, LASER, 2 Channel         74       Channel 1 - RS422; Channel 2 - 1550 nm, single-mode, LASER         75       Channel 1 - RS422; Channel 2 - 1550 nm, single-mode, LASER         75       Channel 1 - G703, Channel 2 - 1550 nm, single-mode, LASER         75       Channel 1 - G703, Channel 2 - 1550 nm, single-mode, LASER         75       Channel 1 - G703, Channel 2 - 1550 nm, single -m                                                                                                    |                 |           |                                                                        |
| 71       1300 nm, multi-mode, LED, 2 Channels         7J       1300 nm, single-mode, ELED, 2 Channels         7K       1300 nm, single-mode, LASER, 2 Channels         7K       1300 nm, single-mode, LASER, 2 Channels         7L       Channel 1 - R\$422; Channel 2 - 820 nm, multi-mode, LED         7M       Channel 1 - R\$422; Channel 2 - 1300 nm, single-mode, LED         7N       Channel 1 - R\$422; Channel 2 - 1300 nm, single-mode, ELED         7P       Channel 1 - R\$422; Channel 2 - 1300 nm, single-mode, LASER         7R       G703, 1 Channel         7S       G703, 2 Channels         7T       R\$422, 1 Channel         7W       R\$422, 2 Channels         7T       R\$422, 2 Channel         7Z       1550 nm, single-mode, LASER, 1 Channel         73       1550 nm, single-mode, LASER, 2 Channel         74       Channel 1 - R\$422; Channel 2 - 1550 nm, single-mode, LASER         75       Channel 1 - R\$422; Channel 2 - 1550 nm, single-mode, LASER         75       Channel 1 - R\$422; Channel 2 - 1550 nm, single-mode, LASER         75       Channel 1 - G.703, Channel 2 - 1550 nm, single-mode, LASER         75       Channel 1 - G.703, Channel 2 - 1550 nm, single-mode, LASER         75       Channel 1 - G.703, Channel 2 - 1550 nm, single-mode, LASER         75       SE<                                                                                                    |                 |           |                                                                        |
| TJ       1300 nm, single-mode, ELED, 2 Channels         TK       1300 nm, single-mode, LASER, 2 Channels         TL       Channel 1 - RS422; Channel 2 - 820 nm, multi-mode, LED         TM       Channel 1 - RS422; Channel 2 - 1300 nm, multi-mode, LED         TN       Channel 1 - RS422; Channel 2 - 1300 nm, single-mode, ELED         TP       Channel 1 - RS422; Channel 2 - 1300 nm, single-mode, ELED         TP       Channel 1 - RS422; Channel 2 - 1300 nm, single-mode, LASER         TR       G703, 1 Channel         TS       G703, 2 Channels         TT       RS422, 1 Channel         TW       RS422, 2 Channels         TZ       1550 nm, single-mode, LASER, 1 Channel         T3       1550 nm, single-mode, LASER, 2 Channel         T4       Channel 1 - RS422; Channel 2 - 1550 nm, single-mode, LASER         T6       Channel 1 - RS422; Channel 2 - 1550 nm, single-mode, LASER         T6       Channel 1 - RS422; Channel 2 - 1550 nm, single-mode, LASER         T6       Channel 1 - G.703, Channel 2 - 1550 nm, single-mode, LASER         T6       RT         T6       Channel 1 - G.703, Channel 2 - 1550 nm, single-mode, LASER         T6       SE         4 dcmA Inputs, 4 RTD Inputs                                                                                                    |                 |           |                                                                        |
| TK       1300 nm, single-mode, LASER, 2 Channels         TL       Channel 1 - RS422; Channel 2 - 820 nm, multi-mode, LED         TM       Channel 1 - RS422; Channel 2 - 1300 nm, single-mode, LED         TN       Channel 1 - RS422; Channel 2 - 1300 nm, single-mode, ELED         TP       Channel 1 - RS422; Channel 2 - 1300 nm, single-mode, LASER         TR       G703, 1 Channel         TS       G703, 2 Channels         TT       RS422, 1 Channel         TW       RS422, 2 Channels         TT       RS422, 2 Channels         TZ       1550 nm, single-mode, LASER, 1 Channel         T3       1550 nm, single-mode, LASER, 2 Channel         T4       Channel 1 - RS422; Channel 2 - 1550 nm, single-mode, LASER         T6       RTAINSDUCER I/O         5C       8 RTD Inputs         TRANSDUCER I/O       5E                                                                                                    |                 |           |                                                                        |
| TM       Channel 1 - RS422; Channel 2 - 1300 nm, multi-mode, LED         TN       Channel 1 - RS422; Channel 2 - 1300 nm, single-mode, ELED         TP       Channel 1 - RS422; Channel 2 - 1300 nm, single-mode, LASER         TR       G703, 1 Channel         TS       G.703, 2 Channels         TT       RS422, 1 Channel         TW       RS422, 2 Channels         TZ       1550 nm, single-mode, LASER, 1 Channel         T3       1550 nm, single-mode, LASER, 2 Channel         T4       Channel 1 - RS422; Channel 2 - 1550 nm, single-mode, LASER         T6       Channel 1 - RS422; Channel 2 - 1550 nm, single-mode, LASER         T8       G.703       1550 nm, single-mode, LASER, 1 Channel         T3       1550 nm, single-mode, LASER, 2 Channel         T4       Channel 1 - RS422; Channel 2 - 1550 nm, single-mode, LASER         T5       Channel 1 - G.703, Channel 2 - 1550 nm, single-mode, LASER         T5       Channel 1 - G.703, Channel 2 - 1550 nm, single-mode, LASER         T5       Channel 1 - G.703, Channel 2 - 1550 nm, single-mode, LASER         T6       8 RTD Inputs         SE       4 dcmA Inputs, 4 RTD Inputs                                                                                                    |                 | 7K        |                                                                        |
| TN       Channel 1 - RS422; Channel 2 - 1300 nm, single-mode, ELED         TP       Channel 1 - RS422; Channel 2 - 1300 nm, single-mode, LASER         TR       G703, 1 Channel         TR       G703, 2 Channels         TT       RS422, 1 Channel         TW       RS422, 1 Channel         TW       RS422, 1 Channels         TZ       1550 nm, single-mode, LASER, 1 Channel         T3       1550 nm, single-mode, LASER, 2 Channel         T4       Channel 1 - RS422; Channel 2 - 1550 nm, single-mode, LASER         T5       Channel 1 - RS422; Channel 2 - 1550 nm, single-mode, LASER         T6       Channel 1 - RS422; Channel 2 - 1550 nm, single-mode, LASER         T5       Channel 1 - G703, Channel 2 - 1550 nm, single-mode, LASER         TS       SC       8 RTD Inputs         SE       4 dcmA Inputs, 4 RTD Inputs                                                                                                    |                 |           | •                                                                      |
| TP       Channel 1 - RS422; Channel 2 - 1300 nm, single-mode, LASER         TR       G703, 1 Channel         TS       G703, 2 Channels         TT       RS422, 1 Channel         TW       RS422, 1 Channels         TZ       1550 nm, single-mode, LASER, 1 Channel         T3       1550 nm, single-mode, LASER, 2 Channel         T4       Channel 1 - RS422; Channels         T6       1550 nm, single-mode, LASER, 2 Channel         T8       Channel 1 - RS422; Channel 2 - 1550 nm, single-mode, LASER         T6       Channel 1 - G703, Channel 2 - 1550 nm, single-mode, LASER         TRANSDUCER I/O       5C       8 RTD Inputs         5E       4 dcmA Inputs, 4 RTD Inputs                                                                                                    |                 |           |                                                                        |
| TR       G703, 1 Channel         TS       G703, 2 Channels         TT       RS422, 1 Channel         TW       RS422, 2 Channels         TZ       1550 nm, single-mode, LASER, 1 Channel         T3       1550 nm, single-mode, LASER, 2 Channel         T4       Channel 1 - RS422; Channel 2 - 1550 nm, single-mode, LASER         TRANSDUCER I/O       5C         SE       4 dcmA Inputs, 4 RTD Inputs                                                                                                    |                 |           |                                                                        |
| Image: Transbucer i/O       5       G703, 2 Channels         Image: Transbucer i/O       75       G703, 2 Channels         Image: Transbucer i/O       75       G703, 2 Channels         Image: Transbucer i/O       75       G703, 2 Channels         Image: Transbucer i/O       72       Intervention         Image: Transbucer i/O       55       4 dcmA Inputs, 4 RTD Inputs                                                                                                    |                 |           |                                                                        |
| Image: Provide state state st |                 |           |                                                                        |
| 72       1550 nm, single-mode, LASER, 1 Channel         73       1550 nm, single-mode, LASER, 2 Channel         74       Channel 1 - RS422; Channel 2 - 1550 nm, single-mode, LASER         75       Channel 1 - G.703, Channel 2 - 1550 nm, single -mode, LASER         75       SR TD Inputs         5E       4 dcmA Inputs, 4 RTD Inputs                                                                                                    |                 |           |                                                                        |
| 73         1550 nm, single-mode, LASER, 2 Channel           74         Channel 1 - RS422; Channel 2 - 1550 nm, single-mode, LASER           75         Channel 1 - G.703, Channel 2 - 1550 nm, single -mode, LASER           75         Channel 1 - G.703, Channel 2 - 1550 nm, single -mode, LASER           75         SE           8 RTD Inputs           5E         4 dcmA Inputs, 4 RTD Inputs                                                                                                    |                 |           |                                                                        |
| TRANSDUCER I/O         5C         8 RTD Inputs           5E         4 dcmA Inputs, 4 RTD Inputs                                                                                                    |                 |           |                                                                        |
| TRANSDUCER I/O         75         Channel 1 - G.703, Channel 2 - 1550 nm, single -mode, LASER           8 RTD Inputs         8 RTD Inputs         4 dcmA Inputs, 4 RTD Inputs                                                                                                    |                 | •         |                                                                        |
| TRANSDUCER I/O         5C         8 RTD Inputs           5E         4 dcmA Inputs, 4 RTD Inputs                                                                                                    |                 | •         |                                                                        |
| 5E 4 dcmA Inputs, 4 RTD Inputs                                                                                                    | TRANSDUCER I/O  | •         |                                                                        |
|                                                                                                    |                 | 1         |                                                                        |
|                                                                                                    |                 |           |                                                                        |

### SPECIFICATIONS ARE SUBJECT TO CHANGE WITHOUT NOTICE

#### 2.2.1 PROTECTION ELEMENTS

Ð NOTE The operating times below include the activation time of a trip rated Form-A output contact unless otherwise indicated. FlexLogic™ operands of a given element are 4 ms faster. This should be taken into account when using FlexLogic<sup>™</sup> to interconnect with other protection or control elements of the relay, building FlexLogic<sup>™</sup> equations, or interfacing with other IEDs or power system devices via communications or different output contacts.

PHASE UNDERVOLTAGE

#### PHASE TOC

|                                |                                                                                                    |                     | EIAGE                                                                                    |  |  |
|--------------------------------|----------------------------------------------------------------------------------------------------|---------------------|------------------------------------------------------------------------------------------|--|--|
| Current:                       | Phasor or RMS                                                                                                   | Pickup level:       | 0.000 to 3.000 pu in steps of 0.001                                                      |  |  |
| Pickup level:                  | 0.000 to 30.000 pu in steps of 0.001                                                                            | Dropout level:      | 102 to 103% of Pickup                                                                    |  |  |
| Dropout level:                 | 97% to 98% of Pickup                                                                                            | Level accuracy:     | ±0.5% of reading from 10 to 208 V                                                        |  |  |
| Level accuracy:                |                                                                                                    | Curve shapes:       | GE IAV Inverse;                                                                          |  |  |
| for 0.1 to 2.0 $\times$ CT:    | ±0.5% of reading or ±1% of rated                                                                                |                     | Definite Time (0.1s base curve)                                                          |  |  |
| (                              | (whichever is greater)                                                                                          | Curve multiplier:   | Time Dial = 0.00 to 600.00 in steps of                                                   |  |  |
| for > $2.0 \times CT$ :        | $\pm 1.5\%$ of reading > $2.0 \times CT$ rating                                                                 |                     | 0.01                                                                                     |  |  |
| Curve shapes:                  | IEEE Moderately/Very/Extremely<br>Inverse; IEC (and BS) A/B/C and Short<br>Inverse; GE IAC Inverse, Short/Very/ | Timing accuracy:    | Operate at < 0.90 × Pickup<br>±3.5% of operate time or ±4 ms (which-<br>ever is greater) |  |  |
|                                | Extremely Inverse; I <sup>2</sup> t; FlexCurves™                                                                |                     | <b>č</b> ,                                                                               |  |  |
|                                | (programmable); Definite Time (0.01 s                                                                           |                     |                                                                                          |  |  |
|                                | base curve)                                                                                                    | Pickup level:       | 0.000 to 3.000 pu in steps of 0.001                                                      |  |  |
| Curve multiplier:              | Time Dial = 0.00 to 600.00 in steps of                                                                          | Dropout level:      | 102 to 103% of pickup                                                                    |  |  |
|                                | 0.01                                                                                                    | Level accuracy:     | ±0.5% of reading from 10 to 208 V                                                        |  |  |
| Reset type:                    | Instantaneous/Timed (per IEEE)                                                                                  | Curve shapes:       | GE IAV Inverse, Definite Time                                                            |  |  |
| Timing accuracy:               | Operate at > $1.03 \times \text{actual Pickup}$                                                                 | Curve multiplier:   | Time Dial = 0 to 600.00 in steps of 0.01                                                 |  |  |
|                                | $\pm 3.5\%$ of operate time or $\pm \frac{1}{2}$ cycle                                                          | Timing accuracy:    | ±3% of operate time or ±4 ms                                                             |  |  |
|                                | (whichever is greater)                                                                                          |                     | (whichever is greater)                                                                   |  |  |
| PHASE IOC                      |                                                                                                    | NEUTRAL OVERVOLTAGE |                                                                                          |  |  |
| Pickup level:                  | 0.000 to 30.000 pu in steps of 0.001                                                                            | Pickup level:       | 0.000 to 1.250 pu in steps of 0.001                                                      |  |  |
| Dropout level:                 | 97 to 98% of Pickup                                                                                             | Dropout level:      | 97 to 98% of Pickup                                                                      |  |  |
| Level accuracy:                |                                                                                                    | Level accuracy:     | ±0.5% of reading from 10 to 208 V                                                        |  |  |
| 0.1 to $2.0 \times CT$ rating: | $\pm 0.5\%$ of reading or $\pm 1\%$ of rated                                                                    | Pickup delay:       | 0.00 to 600.00 s in steps of 0.01                                                        |  |  |
| $> 2.0 \times CT$ rating       | (whichever is greater)<br>±1.5% of reading                                                                      | Reset delay:        | 0.00 to 600.00 s in steps of 0.01                                                        |  |  |
| Overreach:                     | <2%                                                                                                    | Timing accuracy:    | ±3% or ±4 ms (whichever is greater)                                                      |  |  |
| Pickup delay:                  | 0.00 to 600.00 s in steps of 0.01                                                                               | Operate time:       | < 30 ms at 1.10 $	imes$ Pickup at 60 Hz                                                  |  |  |
| Reset delay:                   | 0.00 to 600.00 s in steps of 0.01                                                                               |                     | VOI TAGE                                                                                 |  |  |
|                                |                                                                                                    |                     |                                                                                          |  |  |

<20 ms at  $3 \times$  Pickup at 60 Hz Operate at 1.5 × Pickup ±3% or ±4 ms (whichever is greater)

#### SENSITIVE DIRECTIONAL POWER

Measured power: Number of stages: Characteristic angle: Calibration angle: Minimum power: Pickup level accuracy: Hysteresis: Pickup delay: Time accuracy: Operate time:

Operate time:

Timing accuracy:

3-phase, true RMS 2 0 to 359° in steps of 1 0.00 to  $0.95^\circ$  in steps of 0.05

-1.200 to 1.200 pu in steps of 0.001 ±1% or ±0.001 pu, whichever is greater 2% or 0.001 pu, whichever is greater 0 to 600.00 s in steps of 0.01 ±3% or ±4 ms, whichever is greater 50 ms

| Pickup level:    | 0.000 to 3.000 pu in steps of 0.001                    |
|------------------|--------------------------------------------------------|
| Dropout level:   | 97 to 98% of Pickup                                    |
| Level accuracy:  | $\pm 0.5\%$ of reading from 10 to 208 V                |
| Pickup delay:    | 0 to 600.00 s in steps of 0.01                         |
| Reset delay:     | 0 to 600.00 s in steps of 0.01                         |
| Timing accuracy: | ±3% of operate time or ±4 ms<br>(whichever is greater) |
| Operate time:    | $<$ 30 ms at 1.10 $\times$ pickup at 60 Hz             |

## **BREAKER FAILURE**

Mode: Current supervision: Current supv. pickup: Current supv. dropout: Current supv. accuracy:

1-pole, 3-pole Phase, Neutral Current 0.001 to 30.000 pu in steps of 0.001 97 to 98% of Pickup

0.1 to  $2.0 \times CT$  rating: ±0.75% of reading or ±1% of rated (whichever is greater) above 2 × CT rating: ±1.5% of reading

#### SYNCHROCHECK

Max angle difference: Max freq. difference: Dead source function:

Max voltage difference: 0 to 100000 V in steps of 1 0 to 100° in steps of 1 0.00 to 2.00 Hz in steps of 0.01 None, LV1 & DV2, DV1 & LV2, DV1 or DV2, DV1 xor DV2, DV1 & DV2 (L = Live, D = Dead)

#### AUTORECLOSURE

Two breakers applications Single- and three-pole tripping schemes Up to 2 reclose attempts before lockout Selectable reclosing mode and breaker sequence

#### 2.2.2 USER-PROGRAMMABLE ELEMENTS

| FLEXLOGIC™            |                                                                                                    |
|-----------------------|----------------------------------------------------------------------------------------------------|
| Programming language: | Reverse Polish Notation with graphical visualization (keypad programmable)                                                                                     |
| Lines of code:        | 512                                                                                                    |
| Internal variables:   | 64                                                                                                    |
| Supported operations: | NOT, XOR, OR (2 to 16 inputs), AND (2<br>to 16 inputs), NOR (2 to 16 inputs),<br>NAND (2 to 16 inputs), LATCH (Reset<br>dominant), EDGE DETECTORS, TIM-<br>ERS |
| Inputs:               | any logical variable, contact, or virtual input                                                                                                    |
| Number of timers:     | 32                                                                                                    |
| Pickup delay:         | 0 to 60000 (ms, sec., min.) in steps of 1                                                                                                    |
| Dropout delay:        | 0 to 60000 (ms, sec., min.) in steps of 1                                                                                                    |
|                       |                                                                                                    |

#### **NON-VOLATILE LATCHES**

| Туре:               | Set-dominant or Reset-dominant                        |
|---------------------|-------------------------------------------------------|
| Number:             | 16 (individually programmed)                          |
| Output:             | Stored in non-volatile memory                         |
| Execution sequence: | As input prior to protection, control, and FlexLogic™ |

#### **FLEXCURVES™**

| Number:         | 4 (A through D)             |
|-----------------|-----------------------------|
| Reset points:   | 40 (0 through 1 of pickup)  |
| Operate points: | 80 (1 through 20 of pickup) |
| Time delay:     | 0 to 65535 ms in steps of 1 |
|                 |                             |

## **FLEXELEMENTS™**

| Number of elements:     | 8                                                                |  |
|-------------------------|------------------------------------------------------------------|--|
| Operating signal:       | any analog actual value, or two values in differential mode      |  |
| Operating signal mode:  | Signed or Absolute Value                                         |  |
| Operating mode:         | Level, Delta                                                     |  |
| Compensation direction: | Over, Under                                                      |  |
| Pickup Level:           | -30.000 to 30.000 pu in steps of 0.001                           |  |
| Hysteresis:             | 0.1 to 50.0% in steps of 0.1                                     |  |
| Delta dt:               | 20 ms to 60 days                                                 |  |
| Pickup & dropout delay: | 0.000 to 65.535 s in steps of 0.001                              |  |
| FLEX STATES             |                                                                  |  |
| Number:                 | up to 256 logical variables grouped<br>under 16 Modbus addresses |  |
| Programmability:        | any logical variable, contact, or virtual input                  |  |
| USER-PROGRAMMABLE LEDS  |                                                                  |  |
| Number:                 | 48 plus Trip and Alarm                                           |  |
| Programmability:        | from any logical variable, contact, or vir-                      |  |

| Programmability: | from any logical variable, contact, or vir- |
|------------------|---------------------------------------------|
|                  | tual input                                  |
| Reset mode:      | Self-reset or Latched                       |

#### **USER-DEFINABLE DISPLAYS**

| Number of displays: | 8                                      |
|---------------------|----------------------------------------|
| Lines of display:   | $2 \times 20$ alphanumeric characters  |
| Parameters          | up to 5, any Modbus register addresses |

each

## USER-PROGRAMMABLE PUSHBUTTONS (OPTIONAL)

| Number of pushbuttons: | 12                       |
|------------------------|--------------------------|
| Mode:                  | Self-Reset, Latched      |
| Display message:       | 2 lines of 20 characters |

## Ν

#### **2.2 SPECIFICATIONS**

#### 2.2.3 MONITORING

| OSCILLOGRAPHY<br>Maximum records:    | 64                                                                                                    | DATA LOGGER<br>Number of channels:                                                                    | 1 to 16                                                                                                    |
|--------------------------------------|----------------------------------------------------------------------------------------------------|----------------------------------------------------------------------------------------------------|----------------------------------------------------------------------------------------------------|
| Sampling rate:<br>Triggers:<br>Data: | 64 samples per power cycle<br>Any element pickup, dropout or operate<br>Digital input change of state<br>Digital output change of state<br>FlexLogic <sup>™</sup> equation<br>AC input channels<br>Element state | Parameters:<br>Sampling rate:<br>Storage capacity:<br>1-second rate:<br>↓                             | Any available analog actual value<br>1 sec.; 1, 5, 10, 15, 20, 30, 60 min.<br>(NN is dependent on memory)<br>01 channel for NN days<br>16 channels for NN days<br>↓ |
|                                      | Digital input state<br>Digital output state                                                                                                    | 60-minute rate:                                                                                       | 01 channel for NN days<br>16 channels for NN days                                                                                                    |
| Data storage:                        | In non-volatile memory                                                                                                    | Method:                                                                                               | Single-ended                                                                                                    |
| EVENT RECORDER<br>Capacity:          | 1024 events                                                                                                    | Maximum accuracy if:                                                                                  | Fault resistance is zero or fault currents from all line terminals are in phase                                                                                     |
| Time-tag:                            | to 1 microsecond                                                                                                    | Relay accuracy:                                                                                       | ±1.5% (V > 10 V, I > 0.1 pu)                                                                                                    |
| Triggers:                            | Any element pickup, dropout or operate<br>Digital input change of state<br>Digital output change of state<br>Self-test events                                                                                    | Worst-case accuracy:<br>VT <sub>%error</sub> +<br>CT <sub>%error</sub> +<br>Z <sub>Line%error</sub> + | (user data)<br>(user data)<br>(user data)                                                                                                    |
| Data storage:                        | In non-volatile memory                                                                                                    | METHOD <sub>%err</sub>                                                                                | <sub>ror</sub> + (Chapter 6)<br>JRACY <sub>%error</sub> + (1.5%)                                                                                                    |
|                                      |                                                                                                    |                                                                                                    | 2.2.4 METERING                                                                                                    |

#### RMS CURRENT: PHASE, NEUTRAL, AND GROUND

Accuracy at

0.1 to 2.0  $\times$  CT rating: \_±0.25% of reading or ±0.1% of rated (whichever is greater) ±1.0% of reading

 $> 2.0 \times CT$  rating:

**RMS VOLTAGE** 

Accuracy:

±0.5% of reading from 10 to 208 V

#### **REAL POWER (WATTS)**

Accuracy:

±1.0% of reading at  $-0.8 < PF \leq -1.0$  and  $0.8 < PF \leq 1.0$ 

#### **REACTIVE POWER (VARS)** $\pm 1.0\%$ of reading at $-0.2 \le PF \le 0.2$

Accuracy:

**APPARENT POWER (VA)** 

Accuracy: ±1.0% of reading

#### WATT-HOURS (POSITIVE AND NEGATIVE)

| Accuracy:    |  |
|--------------|--|
| Range:       |  |
| Parameters:  |  |
| Update rate: |  |

±2.0% of reading  $\pm 0$  to  $2\times 10^9~\text{MWh}$ 3-phase only 50 ms

#### VAR-HOURS (POSITIVE AND NEGATIVE)

| Accuracy:    | ±2.0% of reading                 |
|--------------|----------------------------------|
| Range:       | $\pm 0$ to $2 \times 10^9$ Mvarh |
| Parameters:  | 3-phase only                     |
| Update rate: | 50 ms                            |

#### FREQUENCY

| Accuracy at         |                                           |
|---------------------|-------------------------------------------|
| V = 0.8 to 1.2 pu:  | ±0.01 Hz (when voltage signal is used     |
|                     | for frequency measurement)                |
| I = 0.1 to 0.25 pu: | ±0.05 Hz                                  |
| l > 0.25 pu:        | ±0.02 Hz (when current signal is used for |
|                     | frequency measurement)                    |

±2.0%

Phases A, B, and C present and maxi-

3-Phase Power (P, Q, and S) present

and maximum measured currents

mum measured currents

## DEMAND

Measurements:

Accuracy:

2

GE Multilin

#### 2.2.5 INPUTS

## AC CURRENT

CT rated primary: CT rated secondary:

Nominal frequency: Relay burden:

Conversion range:

uency: 20 to 65 Hz n: < 0.2 VA at

< 0.2 VA at rated secondary

1 to 50000 A

Standard CT module: 0.02 to  $46 \times$  CT rating RMS symmetrical Sensitive Ground module:

1 A or 5 A by connection

Current withstand:

0.002 to 4.6 × CT rating RMS symmetrical 20 ms at 250 times rated 1 sec. at 100 times rated continuous at 3 times rated

### AC VOLTAGE

VT rated secondary: VT ratio: Nominal frequency: Relay burden: Conversion range: Voltage withstand:

### 50.0 to 240.0 V 1.00 to 24000.00 20 to 65 Hz < 0.25 VA at 120 V 1 to 275 V continuous at 260 V to neutral 1 min./hr at 420 V to neutral

## CONTACT INPUTS

Dry contacts: Wet contacts: Selectable thresholds: Recognition time: Debounce timer: 1000 Ω maximum 300 V DC maximum 16 V, 30 V, 80 V, 140 V < 1 ms 0.0 to 16.0 ms in steps of 0.5

#### DCMA INPUTS

Current input (mA DC):

Input impedance: Conversion range: Accuracy: Type:

#### **RTD INPUTS** Types (3-wire):

Sensing current: Range: Accuracy:

Isolation:

Passive 100 Ω Platinum, 100 & 120 Ω Nickel, 10 Ω Copper 5 mA -50 to +250°C ±2°C 36 V pk-pk

0 to -1, 0 to +1, -1 to +1, 0 to 5, 0 to 10,

0 to 20, 4 to 20 (programmable)

379 Ω ±10%

-1 to + 20 mA DC

±0.2% of full scale

## IRIG-B INPUT

Amplitude modulation: DC shift: Input impedance:

## 1 to 10 V pk-pk TTL

#### 2.2.6 POWER SUPPLY

#### LOW RANGE

Nominal DC voltage: 24 t Min/max DC voltage: 20 / NOTE: Low range is DC only.

#### **HIGH RANGE**

Nominal DC voltage: Min/max DC voltage: Nominal AC voltage: Min/max AC voltage: 24 to 48 V at 3 A 20 / 60 V only.

125 to 250 V at 0.7 A 88 / 300 V 100 to 240 V at 50/60 Hz, 0.7 A 88 / 265 V at 48 to 62 Hz

#### ALL RANGES

Volt withstand: Voltage loss hold-up: Power consumption:  $2 \times$  Highest Nominal Voltage for 10 ms 50 ms duration at nominal Typical = 35 VA; Max. = 75 VA

### **INTERNAL FUSE**

RATINGS Low range power supply: 7.5 A / 600 V

High range power supply: 5 A / 600 V

22 kΩ

## INTERRUPTING CAPACITY

| AC: |  |
|-----|--|
| DC: |  |

100 000 A RMS symmetrical 10 000 A

GE Multilin

#### **2.2.7 OUTPUTS**

#### FORM-A RELAY

Make and carry for 0.2 sec.: 30 A as per ANSI C37.90 6 A

Carry continuous: Break at L/R of 40 ms: 0.25 A DC max. Operate time: Contact material:

< 4 ms Silver alloy

approx. 15 to 250 V DC

approx. 1 to 2.5 mA

#### FORM-A VOLTAGE MONITOR

Applicable voltage: Trickle current:

FORM-A CURRENT MONITOR Threshold current: approx. 80 to 100 mA

#### FORM-C AND CRITICAL FAILURE RELAY

Make and carry for 0.2 s: 10 A Carry continuous: 6 A Break at L/R of 40 ms: 0.1 A DC max. Operate time: < 8 ms Contact material: Silver alloy

#### FAST FORM-C RELAY

Make and carry: 0.1 A max. (resistive load) Minimum load impedance:

| IMPEDANCE    |                                              |  |
|--------------|----------------------------------------------|--|
| 2 W RESISTOR | 1 W RESISTOR                                 |  |
| 20 KΩ        | 50 KΩ                                        |  |
| 5 KΩ         | 2 KΩ                                         |  |
| 2 KΩ         | 2 KΩ                                         |  |
| 2 ΚΩ         | 2 ΚΩ                                         |  |
|              | <b>2 W RESISTOR</b><br>20 KΩ<br>5 KΩ<br>2 KΩ |  |

Note: values for 24 V and 48 V are the same due to a required 95% voltage drop across the load impedance.

| Operate time:               | < 0.6 ms |  |
|-----------------------------|----------|--|
| INTERNAL LIMITING RESISTOR: |          |  |
| Power:                      | 2 watts  |  |
| Resistance:                 | 100 ohms |  |

### **CONTROL POWER EXTERNAL OUTPUT**

| (FOR DRY CONTACT INPUT) |                      |  |  |
|-------------------------|----------------------|--|--|
| Capacity:               | 100 mA DC at 48 V DC |  |  |
| Isolation:              | ±300 Vpk             |  |  |

#### 2.2.8 COMMUNICATIONS

## **RS232**

Front port:

## **RS485**

1 or 2 rear ports:

Typical distance:

19.2 kbps, Modbus<sup>®</sup> RTU

Up to 115 kbps, Modbus® RTU, isolated together at 36 Vpk 1200 m

### ETHERNET PORT

| 10BaseF:                                           | 820 nm, multi-mode, supports half-<br>duplex/full-duplex fiber optic with ST<br>connector |  |  |
|----------------------------------------------------|-------------------------------------------------------------------------------------------|--|--|
| Redundant 10BaseF:                                 | 820 nm, multi-mode, half-duplex/full-<br>duplex fiber optic with ST connector             |  |  |
| Power budget:                                      | 10 db                                                                                     |  |  |
| Max optical Ip power:                              | –7.6 dBm                                                                                  |  |  |
| Typical distance:                                  | 1.65 km                                                                                   |  |  |
| SNTP clock synchronization error: <10 ms (typical) |                                                                                           |  |  |

#### SHIELDED TWISTED-PAIR INTERFACE OPTIONS

| INTERFACE TYPE | TYPICAL DISTANCE |  |
|----------------|------------------|--|
| RS422          | 1200 m           |  |
| G.703          | 100 m            |  |

RS422 distance is based on transmitter power and does not take into consideration the clock source provided by the user.

#### LINK POWER BUDGET

| EMITTER,<br>FIBER TYPE       | TRANSMIT<br>POWER | RECEIVED<br>SENSITIVITY | POWER<br>BUDGET |
|------------------------------|-------------------|-------------------------|-----------------|
| 820 nm LED,<br>Multimode     | –20 dBm           | –30 dBm                 | 10 dB           |
| 1300 nm LED,<br>Multimode    | –21 dBm           | –30 dBm                 | 9 dB            |
| 1300 nm ELED,<br>Singlemode  | –21 dBm           | –30 dBm                 | 9 dB            |
| 1300 nm Laser,<br>Singlemode | −1 dBm            | –30 dBm                 | 29 dB           |
| 1550 nm Laser,<br>Singlemode | +5 dBm            | –30 dBm                 | 35 dB           |

These Power Budgets are calculated from the manufacturer's worst-case transmitter power NOTE and worst case receiver sensitivity.

#### MAXIMUM OPTICAL INPUT POWER

| EMITTER, FIBER TYPE       | MAX. OPTICAL<br>INPUT POWER |
|---------------------------|-----------------------------|
| 820 nm LED, Multimode     | –7.6 dBm                    |
| 1300 nm LED, Multimode    | –11 dBm                     |
| 1300 nm ELED, Singlemode  | -14 dBm                     |
| 1300 nm Laser, Singlemode | –14 dBm                     |
| 1550 nm Laser, Singlemode | –14 dBm                     |

#### **OPERATING TEMPERATURES**

Cold: Dry Heat: IEC 60028-2-1, 16 h at -40°C IEC 60028-2-2, 16 h at 85°C

### TYPICAL LINK DISTANCE

| EMITTER TYPE  | FIBER TYPE | CONNECTOR<br>TYPE | TYPICAL<br>DISTANCE |
|---------------|------------|-------------------|---------------------|
| 820 nm LED    | Multimode  | ST                | 1.65 km             |
| 1300 nm LED   | Multimode  | ST                | 3.8 km              |
| 1300 nm ELED  | Singlemode | ST                | 11.4 km             |
| 1300 nm Laser | Singlemode | ST                | 64 km               |
| 1550 nm Laser | Singlemode | ST                | 105 km              |

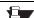

Typical distances listed are based on the following assumptions for system loss. As NOTE actual losses will vary from one installation to another, the distance covered by your system may vary.

#### CONNECTOR LOSSES (TOTAL OF BOTH ENDS) ST connector 2 dB

#### FIBER LOSSES

| 820 nm multimode   | 3 dB/km                                            |
|--------------------|----------------------------------------------------|
| 1300 nm multimode  | 1 dB/km                                            |
| 1300 nm singlemode | 0.35 dB/km                                         |
| 1550 nm singlemode | 0.25 dB/km                                         |
| Splice losses:     | One splice every 2 km, at 0.05 dB loss per splice. |
|                    |                                                    |

#### SYSTEM MARGIN

3 dB additional loss added to calculations to compensate for all other losses.

Compensated difference in transmitting and receiving (channel asymmetry) channel delays using GPS satellite clock: 10 ms

#### 2.2.10 ENVIRONMENTAL

#### OTHER

Humidity (noncondensing): IEC 60068-2-30, 95%, Variant 1, 6 days Altitude: Up to 2000 m Installation Category: Ш

## **2 PRODUCT DESCRIPTION**

#### **2.2 SPECIFICATIONS**

#### 2.2.11 TYPE TESTS

| Electrical fast transient: | ANSI/IEEE C37.90.1<br>IEC 61000-4-4<br>IEC 60255-22-4 |
|----------------------------|-------------------------------------------------------|
| Oscillatory transient:     | ANSI/IEEE C37.90.1<br>IEC 61000-4-12                  |
| Insulation resistance:     | IEC 60255-5                                           |
| Dielectric strength:       | IEC 60255-6                                           |
|                            | ANSI/IEEE C37.90                                      |
| Electrostatic discharge:   | EN 61000-4-2                                          |
| Surge immunity:            | EN 61000-4-5                                          |
| RFI susceptibility:        | ANSI/IEEE C37.90.2                                    |
|                            | IEC 61000-4-3                                         |
|                            | IEC 60255-22-3                                        |
|                            | Ontario Hydro C-5047-77                               |

Conducted RFI: IEC 61000-4-6 Voltage dips/interruptions/variations: IEC 61000-4-11 IEC 60255-11 Power frequency magnetic field immunity: IEC 61000-4-8 Vibration test (sinusoidal): IEC 60255-21-1 Shock and bump: IEC 60255-21-2

## Type test report available upon request.

NOTE

#### 2.2.12 PRODUCTION TESTS

#### THERMAL

Products go through a 12 h burn-in process at 60°C

|                                                                                                    |                                          |                                        | 2.2.13 APPROVALS |
|----------------------------------------------------------------------------------------------------|------------------------------------------|----------------------------------------|------------------|
| <b>APPROVALS</b><br>UL approval pending<br>CSA approval pending<br>Manufactured under an ISO9000 Registered system. | CE:<br>LVD 73/23/EEC:<br>EMC 81/336/EEC: | IEC 1010-1<br>EN 50081-2<br>EN 50082-2 |                  |

#### 2.2.14 MAINTENANCE

Cleaning:

Normally, cleaning is not required; but for situations where dust has accumulated on the faceplate display, a dry cloth can be used.

#### **3.1 DESCRIPTION**

#### 3.1.1 PANEL CUTOUT

The relay is available as a 19-inch rack horizontal mount unit or as a reduced size (¾) vertical mount unit, with a removable faceplate. The modular design allows the relay to be easily upgraded or repaired by a qualified service person. The faceplate is hinged to allow easy access to the removable modules, and is itself removable to allow mounting on doors with limited rear depth. There is also a removable dust cover that fits over the faceplate, which must be removed when attempting to access the keypad or RS232 communications port.

The vertical and horizontal case dimensions are shown below, along with panel cutout details for panel mounting. When planning the location of your panel cutout, ensure that provision is made for the faceplate to swing open without interference to or from adjacent equipment.

The relay must be mounted such that the faceplate sits semi-flush with the panel or switchgear door, allowing the operator access to the keypad and the RS232 communications port. The relay is secured to the panel with the use of four screws supplied with the relay.

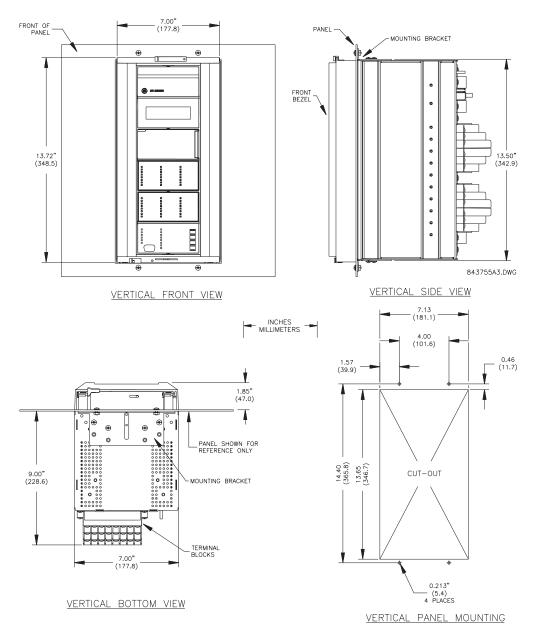

Figure 3–1: C60 VERTICAL MOUNTING AND DIMENSIONS

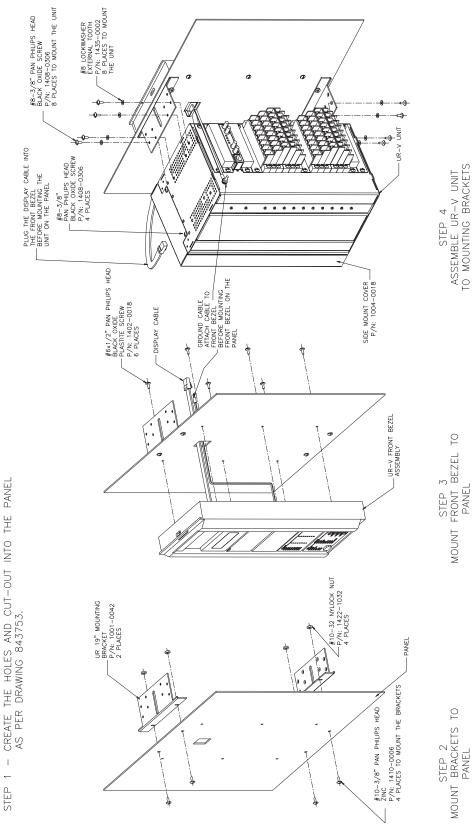

Figure 3–2: C60 VERTICAL SIDE MOUNTING INSTALLATION

3-2

3

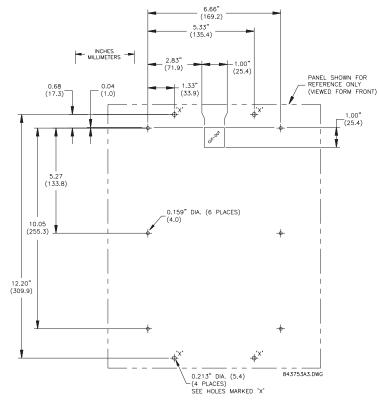

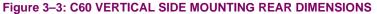

REMOTE MOUNTING

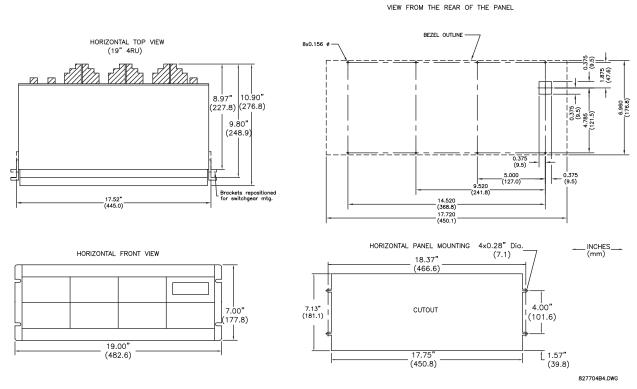

Figure 3-4: C60 HORIZONTAL MOUNTING AND DIMENSIONS

#### **3.1.2 MODULE WITHDRAWAL/INSERTION**

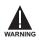

Module withdrawal and insertion may only be performed when control power has been removed from the unit. Inserting an incorrect module type into a slot may result in personal injury, damage to the unit or connected equipment, or undesired operation!

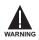

Proper electrostatic discharge protection (i.e. a static strap) must be used when coming in contact with modules while the relay is energized!

The relay, being modular in design, allows for the withdrawal and insertion of modules. Modules must only be replaced with like modules in their original factory configured slots.

The faceplate can be opened to the left, once the sliding latch on the right side has been pushed up, as shown in the figure below. This allows for easy accessibility of the modules for withdrawal.

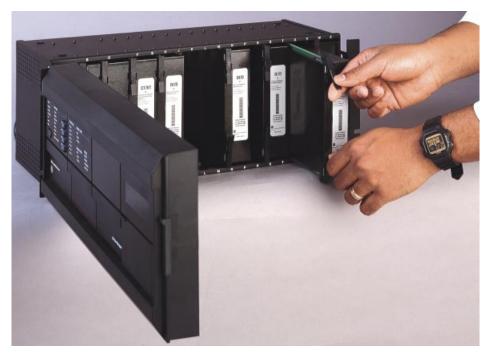

Figure 3–5: UR MODULE WITHDRAWAL/INSERTION

WITHDRAWAL: The ejector/inserter clips, located at the top and bottom of each module, must be pulled simultaneously to release the module for removal. Before performing this action, **control power must be removed from the relay**. Record the original location of the module to ensure that the same or replacement module is inserted into the correct slot.

**INSERTION:** Ensure that the **correct** module type is inserted into the **correct** slot position. The ejector/inserter clips located at the top and at the bottom of each module must be in the disengaged position as the module is smoothly inserted into the slot. Once the clips have cleared the raised edge of the chassis, engage the clips simultaneously. When the clips have locked into position, the module will be fully inserted.

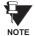

Type 9C and 9D CPU modules are equipped with 10BaseT and 10BaseF Ethernet connectors for communications. These connectors must be individually disconnected from the module before the it can be removed from the chassis.

# 3.1.3 REAR TERMINAL LAYOUT

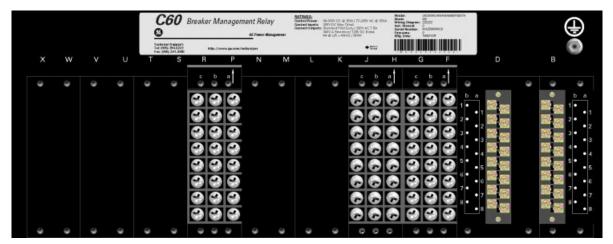

834707A9.CDR

### Figure 3–6: REAR TERMINAL VIEW

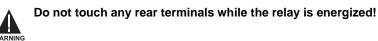

The relay follows a convention with respect to terminal number assignments which are three characters long assigned in order by module slot position, row number, and column letter. Two-slot wide modules take their slot designation from the first slot position (nearest to CPU module) which is indicated by an arrow marker on the terminal block. See the following figure for an example of rear terminal assignments.

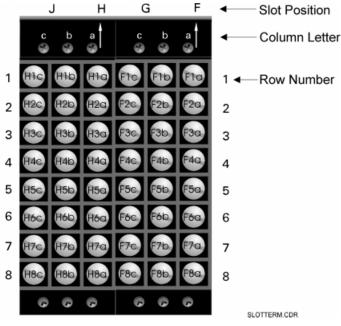

Figure 3–7: EXAMPLE OF MODULES IN F & H SLOTS

# 3.2.1 TYPICAL WIRING

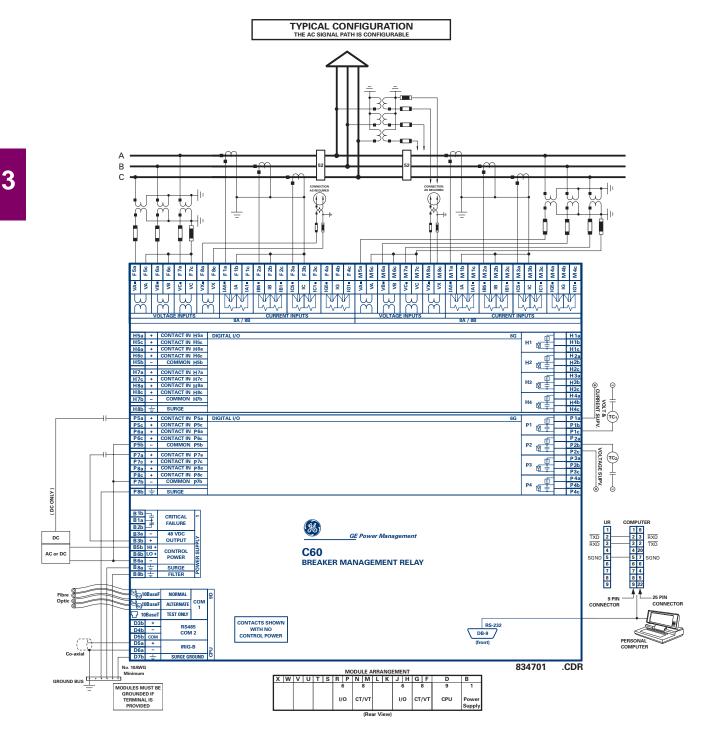

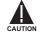

This diagram is based on the following order code: C60-A00-HCL-F8A-H6B-M6K-P5F.

The purpose of this diagram is to provide an example of how the relay is typically wired, not specifically how to wire your own relay. Please refer to the following pages for examples to help you wire your relay correctly based on your own relay configuration and order code.

# Figure 3–8: TYPICAL WIRING DIAGRAM

The dielectric strength of UR module hardware is shown in the following table:

| MODULE | MODULE FUNCTION     | TERMINALS              |         | DIELECTRIC STRENGTH                 |
|--------|---------------------|------------------------|---------|-------------------------------------|
| TYPE   |                     | FROM                   | то      | (AC)                                |
| 1      | Power Supply        | High (+); Low (+); (–) | Chassis | 2000 V AC for 1 minute <sup>1</sup> |
| 1      | Power Supply        | 48 V DC (+) and (-)    | Chassis | 2000 V AC for 1 minute <sup>1</sup> |
| 1      | Power Supply        | Relay Terminals        | Chassis | 2000 V AC for 1 minute <sup>1</sup> |
| 2      | Reserved for Future | N/A                    | N/A     | N/A                                 |
| 3      | Reserved for Future | N/A                    | N/A     | N/A                                 |
| 4      | Reserved for Future | N/A                    | N/A     | N/A                                 |
| 5      | Analog I/O          | All except 8b          | Chassis | < 50 V DC                           |
| 6      | Digital I/O         | All (See Precaution 2) | Chassis | 2000 V AC for 1 minute              |
| 8      | CT/VT               | All                    | Chassis | 2000 V AC for 1 minute              |
| 9      | CPU                 | All except 7b          | Chassis | < 50 VDC                            |

Table 3–1: DIELECTRIC STRENGTH OF UR MODULE HARDWARE

<sup>1</sup> See TEST PRECAUTION 1 below.

Filter networks and transient protection clamps are used in module hardware to prevent damage caused by high peak voltage transients, radio frequency interference (RFI) and electromagnetic interference (EMI). These protective components **can be damaged** by application of the ANSI/IEEE C37.90 specified test voltage for a period longer than the specified one minute. For testing of dielectric strength where the test interval may exceed one minute, always observe the following precautions:

- 1. The connection from ground to the Filter Ground (Terminal 8b) and Surge Ground (Terminal 8a) must be removed before testing.
- 2. Some versions of the digital I/O module have a Surge Ground connection on Terminal 8b. On these module types, this connection must be removed before testing.

3

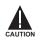

CONTROL POWER SUPPLIED TO THE RELAY MUST BE CONNECTED TO THE MATCHING POWER SUPPLY RANGE OF THE RELAY. IF THE VOLTAGE IS APPLIED TO THE WRONG TERMINALS, DAMAGE MAY OCCUR!

NOTE

The C60 relay, like almost all electronic relays, contains electrolytic capacitors. These capacitors are well known to be subject to deterioration over time if voltage is not applied periodically. Deterioration can be avoided by powering the relays up once a year.

The power supply module can be ordered with either of two possible voltage ranges. Each range has a dedicated input connection for proper operation. The ranges are as shown below (see the Technical Specifications section for details):

- LO range: 24 to 48 V (DC only) nominal
- HI range: 125 to 250 V nominal

The power supply module provides power to the relay and supplies power for dry contact input connections.

The power supply module provides 48 V DC power for dry contact input connections and a critical failure relay (see TYPI-CAL WIRING DIAGRAM). The critical failure relay is a Form-C that will be energized once control power is applied and the relay has successfully booted up with no critical self-test failures. If on-going self-test diagnostic checks detect a critical failure (see MAJOR SELF-TEST ERRORS table in Chapter 7) or control power is lost, the relay will de-energize.

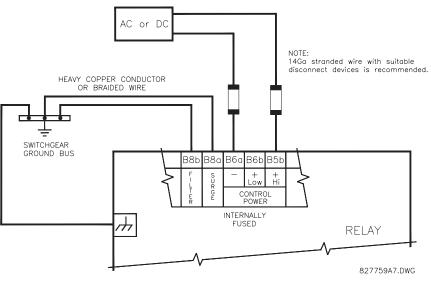

Figure 3–9: CONTROL POWER CONNECTION

# 3.2.4 CT/VT MODULES

A CT/VT module may have voltage inputs on channels 1 through 4 inclusive, or channels 5 through 8 inclusive. Channels 1 and 5 are intended for connection to phase A, and are labeled as such in the relay. Channels 2 and 6 are intended for connection to phase B, and are labeled as such in the relay. Channels 3 and 7 are intended for connection to phase C and are labeled as such in the relay. Channels 4 and 8 are intended for connection to a single phase source. If voltage, this channel is labelled the auxiliary voltage (VX). If current, this channel is intended for connection to a CT between a system neutral and ground, and is labelled the ground current (IG).

# a) AC CURRENT TRANSFORMER INPUTS

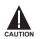

VERIFY THAT THE CONNECTION MADE TO THE RELAY NOMINAL CURRENT OF 1 A OR 5 A MATCHES THE SECONDARY RATING OF THE CONNECTED CTs. UNMATCHED CTs MAY RESULT IN EQUIPMENT DAMAGE OR INADEQUATE PROTECTION. The CT/VT module may be ordered with a standard ground current input that is the same as the phase current inputs (type 8A) or with a sensitive ground input (type 8B) which is 10 times more sensitive (see the Technical Specifications section for more details). Each AC current input has an isolating transformer and an automatic shorting mechanism that shorts the input when the module is withdrawn from the chassis. There are no internal ground connections on the current inputs. Current transformers with 1 to 50000 A primaries and 1 A or 5 A secondaries may be used.

CT connections for both ABC and ACB phase rotations are identical as shown in the TYPICAL WIRING DIAGRAM.

The exact placement of a zero sequence CT so that ground fault current will be detected is shown below. Twisted pair cabling on the zero sequence CT is recommended.

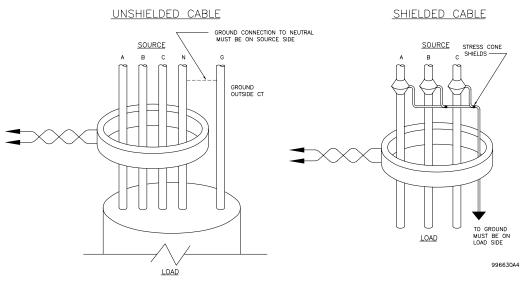

Figure 3–10: ZERO-SEQUENCE CORE BALANCE CT INSTALLATION

# b) AC VOLTAGE TRANSFORMER INPUTS

The phase voltage channels are used for most metering and protection purposes. The auxiliary voltage channel is used as input for the Synchrocheck and Volts/Hertz features.

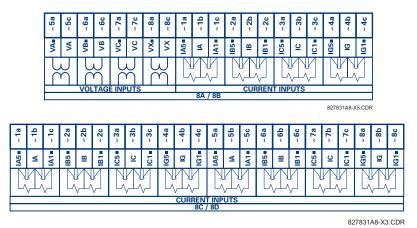

# Figure 3–11: CT/VT MODULE WIRING

Wherever a tilde "~" symbol appears, substitute with the Slot Position of the module.

NOTE

Every digital input/output module has 24 terminal connections. They are arranged as 3 terminals per row, with 8 rows in total. A given row of three terminals may be used for the outputs of one relay. For example, for Form-C relay outputs, the terminals connect to the normally open (NO), normally closed (NC), and common contacts of the relay. For a Form-A output, there are options of using current or voltage detection for feature supervision, depending on the module ordered. The terminal configuration for contact inputs is different for the two applications. When a digital I/O module is ordered with contact inputs, they are arranged in groups of four and use two rows of three terminals. Ideally, each input would be totally isolated from any other input. However, this would require that every input have two dedicated terminals and limit the available number of contacts based on the available number of terminals. So, although each input is individually optically isolated, each group of four inputs uses a single common as a reasonable compromise. This allows each group of four outputs to be supplied by wet contacts from different voltage sources (if required) or a mix of wet and dry contacts.

The tables and diagrams on the following pages illustrate the module types (6A, etc.) and contact arrangements that may be ordered for the relay. Since an entire row is used for a single contact output, the name is assigned using the module slot position and row number. However, since there are two contact inputs per row, these names are assigned by module slot position, row number, and column position.

# **UR RELAY FORM-A OUTPUT CONTACTS**

Some Form-A outputs include circuits to monitor the DC voltage across the output contact when it is open, and the DC current through the output contact when it is closed. Each of the monitors contains a level detector whose output is set to logic "On = 1" when the current in the circuit is above the threshold setting. The voltage monitor is set to "On = 1" when the current is above about 1 to 2.5 mA, and the current monitor is set to "On = 1" when the current exceeds about 80 to 100 mA. The voltage monitor is intended to check the health of the overall trip circuit, and the current monitor can be used to seal-in the output contact until an external contact has interrupted current flow. The block diagrams of the circuits are below above for the Form-A outputs with:

- a) optional voltage monitor
- b) optional current monitor
- c) with no monitoring

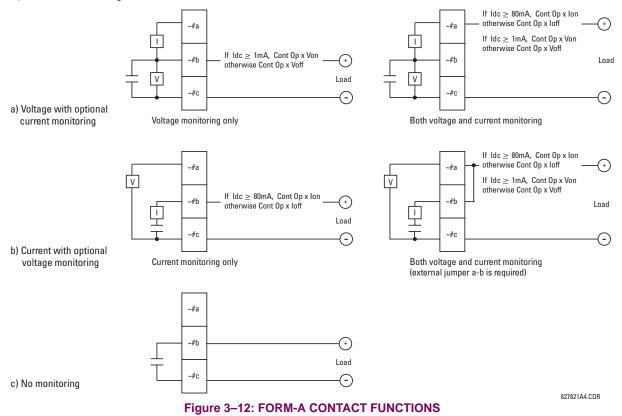

The operation of voltage and current monitors is reflected with the corresponding FlexLogic<sup>™</sup> operands (Cont Op # Von, Cont Op # Voff, Cont Op # Ion, and Cont Op # Ioff) which can be used in protection, control and alarm logic. The typical application of the voltage monitor is Breaker Trip Circuit Integrity monitoring; a typical application of the Current monitor is seal-in of the control command. Refer DIGITAL ELEMENTS section for an example of how Form A contacts can be applied for Breaker Trip Circuit Integrity Monitoring.

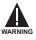

NOTE

Relay contacts must be considered unsafe to touch when the unit is energized!! If the relay contacts need to be used for low voltage accessible applications, it is the customer's responsibility to ensure proper insulation levels!

# **USE OF FORM-A OUTPUTS IN HIGH IMPEDANCE CIRCUITS**

For Form-A output contacts internally equipped with a voltage measuring circuit across the contact, the circuit has an impedance that can cause a problem when used in conjunction with external high input impedance monitoring equipment such as modern relay test set trigger circuits. These monitoring circuits may continue to read the Form-A contact as being closed after it has closed and subsequently opened, when measured as an impedance.

The solution to this problem is to use the voltage measuring trigger input of the relay test set, and connect the Form-A contact through a voltage-dropping resistor to a DC voltage source. If the 48 V DC output of the power supply is used as a source, a 500  $\Omega$ , 10 W resistor is appropriate. In this configuration, the voltage across either the Form-A contact or the resistor can be used to monitor the state of the output.

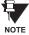

Wherever a tilde "~" symbol appears, substitute with the Slot Position of the module; wherever a number sign "#" appears, substitute the contact number

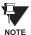

When current monitoring is used to seal-in the Form-A contact outputs, the FlexLogic<sup>™</sup> Operand driving the contact output should be given a reset delay of 10 ms to prevent damage of the output contact (in situations when the element initiating the contact output is bouncing, at values in the region of the pickup value).

| ~6A I/O MODULE         |                    |  |
|------------------------|--------------------|--|
| TERMINAL<br>ASSIGNMENT | OUTPUT OR<br>INPUT |  |
| ~1                     | Form-A             |  |
| ~2                     | Form-A             |  |
| ~3                     | Form-C             |  |
| ~4                     | Form-C             |  |
| ~5a, ~5c               | 2 Inputs           |  |
| ~6a, ~6c               | 2 Inputs           |  |
| ~7a, ~7c               | 2 Inputs           |  |
| ~8a, ~8c               | 2 Inputs           |  |

Table 3–2: DIGITAL I/O MODULE ASSIGNMENTS

| ~6B I/O MODULE         |                    |
|------------------------|--------------------|
| TERMINAL<br>ASSIGNMENT | OUTPUT OR<br>INPUT |
| ~1                     | Form-A             |
| ~2                     | Form-A             |
| ~3                     | Form-C             |
| ~4                     | Form-C             |
| ~5                     | Form-C             |
| ~6                     | Form-C             |
| ~7a, ~7c               | 2 Inputs           |
| ~8a, ~8c               | 2 Inputs           |

| ~6C I/O MODULE         |        |
|------------------------|--------|
| TERMINAL<br>ASSIGNMENT | OUTPUT |
| ~1                     | Form-C |
| ~2                     | Form-C |
| ~3                     | Form-C |
| ~4                     | Form-C |
| ~5                     | Form-C |
| ~6                     | Form-C |
| ~7                     | Form-C |
| ~8                     | Form-C |

| ~6D I/O MODULE         |          |
|------------------------|----------|
| TERMINAL<br>ASSIGNMENT | OUTPUT   |
| ~1a, ~1c               | 2 Inputs |
| ~2a, ~2c               | 2 Inputs |
| ~3a, ~3c               | 2 Inputs |
| ~4a, ~4c               | 2 Inputs |
| ~5a, ~5c               | 2 Inputs |
| ~6a, ~6c               | 2 Inputs |
| ~7a, ~7c               | 2 Inputs |
| ~8a, ~8c               | 2 Inputs |

| ~6E I/O MODULE         |                    |  |
|------------------------|--------------------|--|
| TERMINAL<br>ASSIGNMENT | OUTPUT OR<br>INPUT |  |
| ~1                     | Form-C             |  |
| ~2                     | Form-C             |  |
| ~3                     | Form-C             |  |
| ~4                     | Form-C             |  |
| ~5a, ~5c               | 2 Inputs           |  |
| ~6a, ~6c               | 2 Inputs           |  |
| ~7a, ~7c               | 2 Inputs           |  |
| ~8a, ~8c               | 2 Inputs           |  |

| ~6F I/O MODULE         |             |  |
|------------------------|-------------|--|
| TERMINAL<br>ASSIGNMENT | OUTPUT      |  |
| ~1                     | Fast Form-C |  |
| ~2                     | Fast Form-C |  |
| ~3                     | Fast Form-C |  |
| ~4                     | Fast Form-C |  |
| ~5                     | Fast Form-C |  |
| ~6                     | Fast Form-C |  |
| ~7                     | Fast Form-C |  |
| ~8                     | Fast Form-C |  |

| ~6G I/O MODULE         |                    |  |
|------------------------|--------------------|--|
| TERMINAL<br>ASSIGNMENT | OUTPUT OR<br>INPUT |  |
| ~1                     | Form-A             |  |
| ~2                     | Form-A             |  |
| ~3                     | Form-A             |  |
| ~4                     | Form-A             |  |
| ~5a, ~5c               | 2 Inputs           |  |
| ~6a, ~6c               | 2 Inputs           |  |
| ~7a, ~7c               | 2 Inputs           |  |
| ~8a, ~8c               | 2 Inputs           |  |

| ~6H I/O MODULE         |                    |  |
|------------------------|--------------------|--|
| TERMINAL<br>ASSIGNMENT | OUTPUT OR<br>INPUT |  |
| ~1                     | Form-A             |  |
| ~2                     | Form-A             |  |
| ~3                     | Form-A             |  |
| ~4                     | Form-A             |  |
| ~5                     | Form-A             |  |
| ~6                     | Form-A             |  |
| ~7a, ~7c               | 2 Inputs           |  |
| ~8a, ~8c               | 2 Inputs           |  |

# 3.2 WIRING

3

# 3 HARDWARE

| ~6K I/O MODULE         |             |  |
|------------------------|-------------|--|
| TERMINAL<br>ASSIGNMENT | OUTPUT      |  |
| ~1                     | Form-C      |  |
| ~2                     | Form-C      |  |
| ~3                     | Form-C      |  |
| ~4                     | Form-C      |  |
| ~5                     | Fast Form-C |  |
| ~6                     | Fast Form-C |  |
| ~7                     | Fast Form-C |  |
| ~8                     | Fast Form-C |  |

| ~6L I/O MODULE         |                    |  |
|------------------------|--------------------|--|
| TERMINAL<br>ASSIGNMENT | OUTPUT OR<br>INPUT |  |
| ~1                     | Form-A             |  |
| ~2                     | Form-A             |  |
| ~3                     | Form-C             |  |
| ~4                     | Form-C             |  |
| ~5a, ~5c               | 2 Inputs           |  |
| ~6a, ~6c               | 2 Inputs           |  |
| ~7a, ~7c               | 2 Inputs           |  |
| ~8a, ~8c               | 2 Inputs           |  |

| ~6M I/O MODULE         |                    |  |
|------------------------|--------------------|--|
| TERMINAL<br>ASSIGNMENT | OUTPUT OR<br>INPUT |  |
| ~1                     | Form-A             |  |
| ~2                     | Form-A             |  |
| ~3                     | Form-C             |  |
| ~4                     | Form-C             |  |
| ~5                     | Form-C             |  |
| ~6                     | Form-C             |  |
| ~7a, ~7c               | 2 Inputs           |  |
| ~8a, ~8c               | 2 Inputs           |  |

| ~6N I/O MODULE         |                    |  |  |  |  |  |
|------------------------|--------------------|--|--|--|--|--|
| TERMINAL<br>ASSIGNMENT | OUTPUT OR<br>INPUT |  |  |  |  |  |
| ~1                     | Form-A             |  |  |  |  |  |
| ~2                     | Form-A             |  |  |  |  |  |
| ~3                     | Form-A             |  |  |  |  |  |
| ~4                     | Form-A             |  |  |  |  |  |
| ~5a, ~5c               | 2 Inputs           |  |  |  |  |  |
| ~6a, ~6c               | 2 Inputs           |  |  |  |  |  |
| ~7a, ~7c               | 2 Inputs           |  |  |  |  |  |
| ~8a, ~8c               | 2 Inputs           |  |  |  |  |  |

| ~6P I/O MODULE         |                    |  |  |  |  |  |
|------------------------|--------------------|--|--|--|--|--|
| TERMINAL<br>ASSIGNMENT | OUTPUT OR<br>INPUT |  |  |  |  |  |
| ~1                     | Form-A             |  |  |  |  |  |
| ~2                     | Form-A             |  |  |  |  |  |
| ~3                     | Form-A             |  |  |  |  |  |
| ~4                     | Form-A             |  |  |  |  |  |
| ~5                     | Form-A             |  |  |  |  |  |
| ~6                     | Form-A             |  |  |  |  |  |
| ~7a, ~7c               | 2 Inputs           |  |  |  |  |  |
| ~8a, ~8c               | 2 Inputs           |  |  |  |  |  |

| ~6R I/O MODULE                         |          |  |  |  |  |  |  |
|----------------------------------------|----------|--|--|--|--|--|--|
| TERMINAL OUTPUT OF<br>ASSIGNMENT INPUT |          |  |  |  |  |  |  |
| ~1                                     | Form-A   |  |  |  |  |  |  |
| ~2                                     | Form-A   |  |  |  |  |  |  |
| ~3                                     | Form-C   |  |  |  |  |  |  |
| ~4                                     | Form-C   |  |  |  |  |  |  |
| ~5a, ~5c                               | 2 Inputs |  |  |  |  |  |  |
| ~6a, ~6c                               | 2 Inputs |  |  |  |  |  |  |
| ~7a, ~7c                               | 2 Inputs |  |  |  |  |  |  |
| ~8a, ~8c                               | 2 Inputs |  |  |  |  |  |  |

| ~6S I/O MODULE                         |                  |  |  |  |  |  |
|----------------------------------------|------------------|--|--|--|--|--|
| TERMINAL OUTPUT OR<br>ASSIGNMENT INPUT |                  |  |  |  |  |  |
| ~1                                     | Form-A           |  |  |  |  |  |
| ~2                                     | Form-A<br>Form-C |  |  |  |  |  |
| ~3                                     |                  |  |  |  |  |  |
| ~4                                     | Form-C           |  |  |  |  |  |
| ~5                                     | Form-C           |  |  |  |  |  |
| ~6                                     | Form-C           |  |  |  |  |  |
| ~7a, ~7c                               | 2 Inputs         |  |  |  |  |  |
| ~8a, ~8c                               | 2 Inputs         |  |  |  |  |  |

| ~6T I/O MODULE         |                    |  |  |  |  |  |  |  |
|------------------------|--------------------|--|--|--|--|--|--|--|
| TERMINAL<br>ASSIGNMENT | OUTPUT OR<br>INPUT |  |  |  |  |  |  |  |
| ~1                     | Form-A             |  |  |  |  |  |  |  |
| ~2                     | Form-A<br>Form-A   |  |  |  |  |  |  |  |
| ~3                     |                    |  |  |  |  |  |  |  |
| ~4                     | Form-A             |  |  |  |  |  |  |  |
| ~5a, ~5c               | 2 Inputs           |  |  |  |  |  |  |  |
| ~6a, ~6c               | 2 Inputs           |  |  |  |  |  |  |  |
| ~7a, ~7c               | 2 Inputs           |  |  |  |  |  |  |  |
| ~8a, ~8c               | 2 Inputs           |  |  |  |  |  |  |  |

| ~6U I/O MODULE                         |          |  |  |  |  |  |
|----------------------------------------|----------|--|--|--|--|--|
| TERMINAL OUTPUT OR<br>ASSIGNMENT INPUT |          |  |  |  |  |  |
| ~1                                     | Form-A   |  |  |  |  |  |
| ~2                                     | Form-A   |  |  |  |  |  |
| ~3                                     | Form-A   |  |  |  |  |  |
| ~4                                     | Form-A   |  |  |  |  |  |
| ~5                                     | Form-A   |  |  |  |  |  |
| ~6                                     | Form-A   |  |  |  |  |  |
| ~7a, ~7c                               | 2 Inputs |  |  |  |  |  |
| ~8a, ~8c                               | 2 Inputs |  |  |  |  |  |

| ~63 I/O MODULE         |                    |  |  |  |  |  |  |
|------------------------|--------------------|--|--|--|--|--|--|
| TERMINAL<br>ASSIGNMENT | OUTPUT OR<br>INPUT |  |  |  |  |  |  |
| ~1                     | Form-A             |  |  |  |  |  |  |
| ~2                     | Form-A             |  |  |  |  |  |  |
| ~3                     | Form-A             |  |  |  |  |  |  |
| ~4                     | Form-A             |  |  |  |  |  |  |
| ~5                     | Form-A             |  |  |  |  |  |  |
| ~6                     | Form-A             |  |  |  |  |  |  |
| ~7a, ~7c               | 2 Inputs           |  |  |  |  |  |  |
| ~8a, ~8c               | 2 Inputs           |  |  |  |  |  |  |

| ~64 I/O MODULE               |          |  |  |  |  |  |  |
|------------------------------|----------|--|--|--|--|--|--|
| TERMINAL<br>ASSIGNMENT INPUT |          |  |  |  |  |  |  |
| ~1                           | Form-A   |  |  |  |  |  |  |
| ~2                           | Form-A   |  |  |  |  |  |  |
| ~3                           | Form-A   |  |  |  |  |  |  |
| ~4                           | Form-A   |  |  |  |  |  |  |
| ~5                           | Form-A   |  |  |  |  |  |  |
| ~6                           | Form-A   |  |  |  |  |  |  |
| ~7a, ~7c                     | 2 Inputs |  |  |  |  |  |  |
| ~8a, ~8c                     | 2 Inputs |  |  |  |  |  |  |

GE Multilin

# \_\_\_\_

# 3 HARDWARE

| $\begin{array}{cccccccccccccccccccccccccccccccccccc$                                                                                                    | $ \begin{array}{c ccccccccccccccccccccccccccccccccccc$                                                                                                    | $\begin{array}{rrrrrrrrrrrrrrrrrrrrrrrrrrrrrrrrrrrr$                                                                                                    | 6E         ~1 g           ~1         ~1b           ~1c         ~1c           ~2g         ~2c           ~2         ~2c           ~2         ~2c           ~3g         ~3g           ~3g         ~3g           ~3g         ~3g           ~4         ~4dg           ~4dc         ~4dc                                                                                                    |
|----------------------------------------------------------------------------------------------------|----------------------------------------------------------------------------------------------------|----------------------------------------------------------------------------------------------------|----------------------------------------------------------------------------------------------------|
| $\begin{array}{c c c c c c c c c c c c c c c c c c c $                                                                                                    | $ \begin{array}{c ccccccccccccccccccccccccccccccccccc$                                                                                                    | $\begin{array}{rrrrrrrrrrrrrrrrrrrrrrrrrrrrrrrrrrrr$                                                                                                    | 6N     ~10       ~1     ↓       ~10     ~10       ~10     ~10       ~20     ~20       ~20     ~20       ~20     ~20       ~20     ~20       ~20     ~20       ~20     ~20       ~30     ↓       ~30     ↓       ~30     ↓       ~30     ↓       ~30     ↓       ~30     ↓       ~30     ↓       ~4     ↓       ~40     ↓       ~40     ↓                                                                                                    |
| $\begin{array}{c ccccccccccccccccccccccccccccccccccc$                                                                                                    | $\begin{array}{c ccccccccccccccccccccccccccccccccccc$                                                                                                    | $\begin{array}{c} \sim 7 d \\ \sim 7 d \\ \sim 7 c \\ + \\ \sim 8 d \\ + \\ \sim 8 d \\ \sim 8 c \\ \sim 7 b \\ - \\ \sim 8 b \\ = \\ \end{array} \begin{array}{c} \sim 8 d \\ + \\ \sim 8 c \\ \sim 7 b \\ \sim 8 b \\ = \\ \end{array} \begin{array}{c} \sim 8 d \\ \sim 8 c \\ \sim 7 b \\ \sim 8 b \\ = \\ \end{array} \begin{array}{c} \sim 8 d \\ \sim 8 c \\ \sim 7 b \\ \sim 8 b \\ = \\ \end{array} \begin{array}{c} \sim 8 d \\ \sim 8 c \\ \sim 7 b \\ \sim 8 b \\ = \\ \end{array} \begin{array}{c} \sim 8 d \\ \sim 8 c \\ \sim 8 b \\ = \\ \end{array} \begin{array}{c} \sim 8 d \\ = \\ \end{array} \begin{array}{c} \sim 8 d \\ \sim 8 c \\ \sim 8 b \\ = \\ \end{array} \begin{array}{c} \sim 8 d \\ = \\ \end{array} \begin{array}{c} \sim 8 d \\ \sim 8 b \\ = \\ \end{array} \begin{array}{c} \sim 8 d \\ = \\ \end{array} \begin{array}{c} \sim 8 d \\ \sim 8 b \\ = \\ \end{array} \begin{array}{c} \sim 8 d \\ = \\ \end{array} \begin{array}{c} \sim 8 d \\ \sim 8 d \\ = \\ \end{array} \begin{array}{c} \sim 8 d \\ \sim 8 d \\ \simeq 8 d \\ = \\ \end{array} \begin{array}{c} \sim 8 d \\ \sim 8 d \\ = \\ \end{array} \begin{array}{c} \sim 8 d \\ \sim 8 d \\ = \\ \end{array} \begin{array}{c} \sim 8 d \\ \simeq 8 d \\ = \\ \end{array} \begin{array}{c} \sim 8 d \\ \simeq 8 d \\ = \\ \end{array} \begin{array}{c} \sim 8 d \\ \simeq 8 d \\ = \\ \end{array} \begin{array}{c} \sim 8 d \\ \simeq 8 d \\ = \\ \end{array} \begin{array}{c} \sim 8 d \\ \simeq 8 d \\ = \\ \end{array} \begin{array}{c} \sim 8 d \\ \simeq 8 d \\ = \\ \end{array} \begin{array}{c} \sim 8 d \\ \simeq 8 d \\ = \\ \end{array} \begin{array}{c} \sim 8 d \\ \simeq 8 d \\ = \\ \end{array} \begin{array}{c} \sim 8 d \\ \simeq 8 d \\ = \\ \end{array} \begin{array}{c} \sim 8 d \\ = \\ \end{array} \begin{array}{c} \sim 8 d \\ \end{array} \begin{array}{c} \sim 8 d \\ = \\ \end{array} \begin{array}{c} \sim 8 d \\ = \\ \end{array} \begin{array}{c} \sim 8 d \\ \end{array} \begin{array}{c} \sim 8 d \\ = \\ \end{array} \begin{array}{c} \sim 8 d \\ \end{array} \begin{array}{c} \sim 8 d \\ \end{array} \begin{array}{c} \sim 8 d \\ \end{array} \begin{array}{c} \sim 8 d \\ \end{array} \begin{array}{c} \sim 8 d \\ \end{array} \begin{array}{c} \sim 8 d \\ \end{array} \begin{array}{c} \sim 8 d \\ \end{array}$ | 6H         ~10         ~10           ~1         □         ~10           ~20         ~20         ~20           ~2         □         ~20           ~30         □         ~30           ~3         □         ~30           ~3         □         ~30           ~3         □         ~30                                                                                                    |
| $\begin{array}{c c c c c c c c c c c c c c c c c c c $                                                                                                    | $\begin{array}{c c c c c c c c c c c c c c c c c c c $                                                                                                    | $ \begin{array}{ c c c c c c c c c c c c c c c c c c c$                                                                                                    | $\begin{array}{c c c c c c c c c c c c c c c c c c c $                                                                                                    |
| ~5c                                                                                                    | ~2b         ~2b           ~2c         +1           ~3a         ~3a           ~3b         -1           ~3c         +1           ~3b         -4a           ~4a         ~4a           ~4b         ~4a           ~4b         -4b           ~5b         +1           ~5b         +1           ~5b         +1           ~5b         -1           ~5b         -1           ~5b         -1           ~5b         -1           ~5b         -1           ~5b         -1           ~5b         -1           ~5b         -1           ~5b         -1           ~5b         -1           ~5b         -1           ~5b         -1           ~5c         ~6a           ~6b         -1           ~7b         -1           ~7b         -1           ~7b         -1           ~7c         ~7c           ~8a         -4a | $\begin{array}{c c c c c c c c c c c c c c c c c c c $                                                                                                    | ~2b     ~2       ~2a     ~2       ~3a     ▷       ~3b     ~3       ~3b     ~3       ~4a     ~4       ~4b     ~4       ~4c     ~4       ~5a     ▷       ~5b     ~5       ~5c     □       ~5b     □       ~5c     □       ~6a     ○       ~6b     □       ~6b     □       ~7a     ▷       ~7c     □       ~7c     □       ~7c     □       ~8a     □       ~8b     □                                                                                                    |
| ~7a     +     CONTACT IN ~7a     DIGITAL I/O       ~7a     +     CONTACT IN ~7a       ~8a     +     CONTACT IN ~8a       ~8c     +     CONTACT IN ~8a       ~7b     -     COMMON ~7b       ~8b     =     SURGE | •~8c           • • • • • • • • • • • • • • •                                                                                                    | ~7g       +       CONTACT IN ~7g       DIGITAL I/O         ~7c       +       CONTACT IN ~7c         ~8g       +       CONTACT IN ~8g         ~8c       +       CONTACT IN ~8g         ~7b       -       COMMON ~7b         ~8b       -       SURGE                                                                                                    | 6P     ~10       6P     ~10       ~1     ~10       ~20     ~20       ~2     ~20       ~20     ~20       ~20     ~20       ~20     ~20       ~20     ~20       ~20     ~20       ~20     ~20       ~20     ~20       ~20     ~30       ~2     ~20       ~30     ~30       ~30     ~30       ~30     ~30       ~30     ~30       ~30     ~30       ~30     ~30       ~30     ~30       ~30     ~30       ~30     ~30       ~30     ~30       ~4     ~30       ~40     ~40       ~50     ~50       ~50     ~50       ~50     ~60       ~60     ~60 |

Figure 3–13: DIGITAL I/O MODULE WIRING (SHEET 1 OF 2)

# 3.2 WIRING

20

21

₫ §\_\$ ~1

± ⊈ ‡

Ē

~2

~3 Ń ~4

| ~5a | + | CONTACT IN ~ | āa Di | IGITAL | 1/0 | 6G |    | đ             |          | ~1a | ~5a | + | CONTACT | IN   | ~5a | DIGITAL | 1/0 |
|-----|---|--------------|-------|--------|-----|----|----|---------------|----------|-----|-----|---|---------|------|-----|---------|-----|
| ~5c | + | CONTACT IN ~ | 5c    |        |     |    | ~1 | MI            |          | ~1b | ~5c | + | CONTACT | IN   | ~5c |         |     |
| ~6a | + | CONTACT IN ~ | Sa    |        |     |    |    | ╙᠇            |          | ~1c | ~6a | + | CONTACT | IN   | ~6a |         |     |
| ~6c | + | CONTACT IN ~ | Sc    |        |     |    |    | П             |          | ~2a | ~6c | + | CONTACT | IN   | ~6c |         |     |
| ~5b | - | COMMON ~     | ōb    |        |     |    | ~2 |               |          | ~2b | ~5b | - | COMMON  |      | ~5b |         |     |
| ~7a |   | CONTACT IN   |       |        |     |    |    | 回÷            |          | ~2c | 7-  |   | CONTACT | 16.1 | 7.  | 1       |     |
|     | + |              | 7a    |        |     |    |    |               |          | ~3a | ~7a | + | CONTACT |      | ~7a | 1       |     |
| ~7c | + | CONTACT IN ~ | 7c    |        |     |    | ~3 |               |          | ~3b | ~7c | + | CONTACT | IN   | ~7c |         |     |
| ~8a | + | CONTACT IN ~ | Ba    |        |     |    | ~5 | $\square$ $+$ |          | ~3c | ~8a | + | CONTACT | IN   | ~8a |         |     |
| ~8c | + | CONTACT IN ~ | Bc    |        |     |    |    |               | <u> </u> |     | ~8c | + | CONTACT | IN   | ~8c | I       |     |
| ~7b | - | COMMON ~     | 7b    |        |     |    |    | Π.            | <u> </u> | ~4a | ~7b | - | COMMON  |      | ~7b | I       |     |
|     |   |              |       |        |     |    | ~4 |               |          | ~4b |     |   |         |      |     | 1       |     |
| ~8b | ÷ | SURGE        |       |        |     |    |    | Ψ <u></u> Τ   |          | ~4c | ~8b | ᆂ | SUR     | GE   |     |         |     |
|     |   |              |       |        |     |    |    |               |          |     |     |   |         |      |     |         |     |
| ~5a |   |              |       |        |     |    |    |               |          |     | ~5a |   |         |      |     |         |     |

| ~5c | + | CONTACT IN ~5c   |   | ~1             | ~1b   |
|-----|---|------------------|---|----------------|-------|
| ~6a | + | CONTACT IN ~6a   |   |                | ~1c   |
| ~6c | + | CONTACT IN ~6c   |   |                | ~2a   |
| ~5b | - | COMMON ~5b       |   | ~2             | ~2b   |
|     |   |                  | 1 |                | ~2c   |
| ~7a | - | CONTACT IN ~7g   |   |                |       |
|     | T |                  | - |                | — ~3a |
| ~7c | + | CONTACT IN ~7c   |   | _ <b></b>      |       |
|     |   |                  | - | ~3 T—          | ~3b   |
| ~8a | + | CONTACT IN ~8a   |   |                |       |
|     |   | 0.01/71/07 111 0 | 1 |                | - ~3c |
| ~8c | + | CONTACT IN ~8c   |   |                | 1.10  |
| ~7b |   | COMMON ~7b       | 1 |                | — ~4a |
| ~70 | - | COMMON ~75       |   | ~4 <b>1</b> ── | ~4b   |
|     |   |                  |   |                |       |
| ~8b | ᆂ | SURGE            |   |                | ~4c   |
|     |   |                  |   |                |       |

| ~5a | +        | CONTACT IN ~50 | DIGITAL I/O 6T |    | ~1a |
|-----|----------|----------------|----------------|----|-----|
| ~5c | +        | CONTACT IN ~5c |                | ~1 | ~1b |
| ~6a | +        | CONTACT IN ~60 |                |    | ~1c |
| ~6c | +        | CONTACT IN ~6c |                |    | ~2a |
| ~5b | -        | COMMON ~5b     |                | ~2 | ~2b |
| ~7a |          | CONTACT IN ~70 | 7              | T  | ~2c |
| ~7c | <u> </u> | CONTACT IN ~70 | -              |    | ~3a |
| ~8a | +        | CONTACT IN ~80 | -              | ~3 | ~3b |
| ~8c | +        | CONTACT IN ~80 | -              |    | ~3c |
| ~7b | +        | COMMON ~7b     |                |    | ~4a |
| ~/0 | -        | COMMON ~75     | -              | ~4 | ~4b |
| ~8b | ÷        | SURGE          |                |    | ~4c |

CONTACT IN ~7a DIGITAL I/O CONTACT IN ~7c

| ~7c               | + | CONTACT I     | N ~7c |           |  |  |  |
|-------------------|---|---------------|-------|-----------|--|--|--|
| ~8a               | + | CONTACT I     | √ ~8a | 1         |  |  |  |
| ~8c               | + | CONTACT I     | √ ~8c | 1         |  |  |  |
| ~7b               | - | COMMON        | ~7b   | 1         |  |  |  |
| ~8b               | ÷ | SURG          | E     |           |  |  |  |
|                   |   |               |       |           |  |  |  |
|                   |   |               |       |           |  |  |  |
|                   |   |               |       |           |  |  |  |
|                   |   |               |       |           |  |  |  |
| ~1a               |   | ¥             |       | <u>14</u> |  |  |  |
| ~1a<br>~1b        |   |               | ~1    | 6F        |  |  |  |
|                   |   | -w- <u>‡</u>  | ~1    | 6F        |  |  |  |
| ~1b               |   | _w_ <u></u> ‡ | ~1    | 6F        |  |  |  |
| ~1b<br>~1c        |   | -w-孝<br>w-孝   | ~1    | 6F        |  |  |  |
| ~1b<br>~1c<br>~2a |   |               |       | 6F        |  |  |  |

~7a + CONTACT IN ~7a DIGITAL I/O

| 6J |    |          | ~1a |
|----|----|----------|-----|
|    | ~1 | ¢ ‡      | ~1b |
|    |    | ų 🛉      | ~1c |
|    |    | цЦ       | ~2a |
|    | ~2 | Ø 🖁      | ~2b |
|    | -  | ų 🛉      | ~2c |
| _  |    | -        | ~3a |
|    | ~3 | ₫¥       | ~3b |
|    |    | Ψ 🛉      | ~3c |
|    |    | -        | ~4a |
|    | ~4 | ₫ ¥      | ~4b |
|    |    | ų ≱      | ~4c |
|    |    | Ē        | ~5a |
|    | ~5 | Ø¥       | ~5b |
|    |    | ų 🛉      | ~5c |
| 1  |    | гП       | ~6a |
|    | ~6 |          | ~6b |
|    |    | <u>ч</u> | ~6c |
|    |    |          |     |

| ~/C               | + |          |        | 1           |
|-------------------|---|----------|--------|-------------|
| ~8a               | + |          | IN ~8a | L           |
| ~8c               | + |          | IN ~8c | ]           |
| ~7b               | - | COMMON   | ~7b    | ]           |
| ~8b               | ÷ | SURG     | GΕ     | 1           |
| ~1a               |   | <b>≭</b> | ~1     | ł           |
| ~1b<br>~1c        |   | 1        | ~1     |             |
| ~2a<br>~2b        |   | ¥        |        | 1           |
| ~2b               |   | <u></u>  | ~2     | l           |
| ~2c               |   |          |        |             |
| ~3a<br>~3b<br>~3c |   | +        |        | L           |
| ~3b               |   | <u></u>  | ~3     | L           |
| ~3c               |   |          |        |             |
| ~4a               |   | +        |        | L           |
| ~4b               |   | - 1      | ~4     | L           |
| ~4c               |   |          |        | L           |
| ~5a               |   | ··· +    | _      | L           |
| ~5b               |   |          | ~5     |             |
| ~5c<br>~6a        |   |          |        |             |
| ~6a               |   | ±        | _      |             |
| ~6b               |   |          | ~6     |             |
| ~6c               |   |          |        |             |
| ~7a               |   | ±        | _      |             |
| ~7b               |   |          | ~7     | k           |
| ~7c               |   |          |        | ľ           |
| ~8a               |   | ···· +   | _      | k           |
| ~8b               |   |          | ~8     | DICITAL 1/0 |
| ~8c               |   |          |        | ١Ē          |

|    |          | ~1a                      |
|----|----------|--------------------------|
| ~1 | D-       | ~1b                      |
|    |          | ~1c                      |
|    |          | ~2a                      |
| ~2 | D-       | ~2b                      |
|    |          | ~2c                      |
|    | ÷        | ~2a<br>~2b<br>~2c<br>~3a |
| ~3 | 1        | ~3b                      |
|    | τ        | ~3c                      |
|    | ÷.       | ~4a                      |
| ~4 | 1        | ~4b                      |
|    | Τ        | ~4c                      |
|    | -        | ~5a                      |
| ~5 | 1        | ~5b                      |
|    | Τ        | ~5c                      |
|    | -F       | ~6a                      |
| ~6 | 1        | ~6b                      |
|    | τ        | ~6c                      |
|    | ~2<br>~3 |                          |

|            | -000- | 7  | $\sim 1$ |             |
|------------|-------|----|----------|-------------|
| ~1c        |       | -  |          |             |
| ~2a        |       | 74 |          |             |
| ~2b        | MM-   | ŧ  | ~2       |             |
| ~2c        |       | -  |          |             |
| ~3a        |       |    |          |             |
| ~3b        |       | ŧ  | ~3       |             |
| ~3c        |       | _  |          |             |
| ~4a        |       | 74 |          | 1           |
| ~4b        |       | ŧ  | ~4       |             |
| ~4c        |       | _  |          |             |
| ~5a<br>~5b |       | ¥  |          | 1           |
| ~5b        |       | ₹  | ~5       |             |
| ~5c        |       | _  |          |             |
| ~6a        |       | ¥  |          | 1           |
| ~6b        |       | ŧ  | ~6       |             |
| ~6c        |       | -  |          |             |
| ~7a        |       | ¥  |          | 1           |
| ~7b        |       | ŧ  | ~7       |             |
| ~7c        |       | _  |          | $\leq$      |
| ~8a        |       | 7  |          | DIGITAL 1/0 |
| ~8b        |       | ŧ  | ~8       | GH,         |
| ~8c        |       | -  |          | ō           |

| + | CONTACT | IN | ~7a | DIGITAL | 1/0 | ( | 6S |    |            | ~1a       |
|---|---------|----|-----|---------|-----|---|----|----|------------|-----------|
| + | CONTACT | IN | ~7c |         |     |   |    | ~1 | _ <b>_</b> | ~1b       |
| + | CONTACT | IN | ~8a |         |     |   |    |    | - <u> </u> | <br>~1c   |
| + | CONTACT | IN | ~8c |         |     |   | Ī  |    |            | ~2a       |
| _ | COMMON  |    | ~7b |         |     |   |    | ~2 | _          | ~2b       |
| ÷ | SUR     | 05 |     |         |     |   |    | _  | τ          | ~2c       |
| = | SUR     | GE |     |         |     |   | -1 |    | _ <u>L</u> | ~3a       |
|   |         |    |     |         |     |   |    | ~3 | <u>1</u>   | <br>~3b   |
|   |         |    |     |         |     |   |    |    | τ          | ~3c       |
|   |         |    |     |         |     |   | Ī  |    | _ <u>L</u> | ~4a       |
|   |         |    |     |         |     |   |    | ~4 | <u>1</u>   | ~4b       |
|   |         |    |     |         |     |   |    |    | τ          | ~4c       |
|   |         |    |     |         |     |   | Ī  |    | _14        | ~5a       |
|   |         |    |     |         |     |   |    | ~5 | <u>í</u>   | $\sim 5h$ |
|   |         |    |     |         |     |   |    |    | Ŧ          | $\sim 5c$ |
|   |         |    |     |         |     |   | t  |    |            | ~6a       |
|   |         |    |     |         |     |   |    | ~6 | <u>í</u>   | ~6b       |
|   |         |    |     |         |     |   |    |    | Ŧ          | ~6c       |
|   |         |    |     |         |     |   |    |    |            |           |

# Figure 3–14: DIGITAL I/O MODULE WIRING (SHEET 2 OF 2)

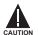

CORRECT POLARITY MUST BE OBSERVED FOR ALL CONTACT INPUT CONNECTIONS OR EQUIPMENT DAMAGE MAY RESULT.

A dry contact has one side connected to terminal B3b. This is the positive 48 V DC voltage rail supplied by the power supply module. The other side of the dry contact is connected to the required contact input terminal. Each contact input group has its own common (negative) terminal which must be connected to the DC negative terminal (B3a) of the power supply module. When a dry contact closes, a current of 1 to 3 mA will flow through the associated circuit.

A wet contact has one side connected to the positive terminal of an external DC power supply. The other side of this contact is connected to the required contact input terminal. In addition, the negative side of the external source must be connected to the relay common (negative) terminal of each contact input group. The maximum external source voltage for this arrangement is 300 V DC.

The voltage threshold at which each group of four contact inputs will detect a closed contact input is programmable as 16 V DC for 24 V sources, 30 V DC for 48 V sources, 80 V DC for 110 to 125 V sources, and 140 V DC for 250 V sources.

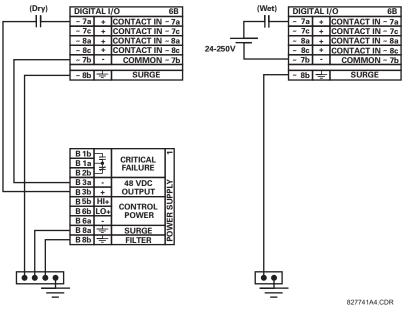

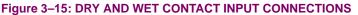

Wherever a tilde "~" symbol appears, substitute with the Slot Position of the module.

Contact outputs may be ordered as Form-A or Form-C. The Form A contacts may be connected for external circuit supervision. These contacts are provided with voltage and current monitoring circuits used to detect the loss of DC voltage in the circuit, and the presence of DC current flowing through the contacts when the Form-A contact closes. If enabled, the current monitoring can be used as a seal-in signal to ensure that the Form-A contact does not attempt to break the energized inductive coil circuit and weld the output contacts.

NOTE

# 3.2.6 TRANSDUCER INPUTS/OUTPUTS

Transducer input/output modules can receive input signals from external dcmA output transducers (dcmA ln) or resistance temperature detectors (RTD). Hardware and software is provided to receive signals from these external transducers and convert these signals into a digital format for use as required.

Every transducer input/output module has a total of 24 terminal connections. These connections are arranged as three terminals per row with a total of eight rows. A given row may be used for either inputs or outputs, with terminals in column "a" having positive polarity and terminals in column "c" having negative polarity. Since an entire row is used for a single input/ output channel, the name of the channel is assigned using the module slot position and row number.

Each module also requires that a connection from an external ground bus be made to Terminal 8b. The figure below illustrates the transducer module types (5C, 5E, and 5F) and channel arrangements that may be ordered for the relay.

# Wherever a tilde "~" symbol appears, substitute with the Slot Position of the module.

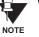

3

wherever a filde ~ symbol appears, substitute with the Slot Position of the r

| ~1a | Hot                                                                                                    | BTD ~ 1                                                                                                    |                                                                                                    |
|-----|----------------------------------------------------------------------------------------------------|----------------------------------------------------------------------------------------------------|----------------------------------------------------------------------------------------------------|
| ~1c | Comp                                                                                                    | NID~1                                                                                                    | 55                                                                                                    |
| ~1b | Return                                                                                                    | for RTD ~1 & ~2                                                                                                    |                                                                                                    |
| ~2a | Hot                                                                                                    |                                                                                                    |                                                                                                    |
| ~2c | Comp                                                                                                    | RID~2                                                                                                    |                                                                                                    |
| ~2b | Return                                                                                                    | for RTD ~2 & ~3                                                                                                    |                                                                                                    |
|     |                                                                                                    |                                                                                                    |                                                                                                    |
| ~3a | Hot                                                                                                    | DTD 2                                                                                                    |                                                                                                    |
| ~3c | Comp                                                                                                    | ni0~3                                                                                                    |                                                                                                    |
| ~3b | Return                                                                                                    | for RTD ~ 3 & ~ 4                                                                                                    |                                                                                                    |
| ~4a | Hot                                                                                                    | BTD 4                                                                                                    | 1                                                                                                    |
| ~4c | Comp                                                                                                    | RID~4                                                                                                    |                                                                                                    |
| ~4b | Return                                                                                                    | for RTD ~ 4 & ~ 5                                                                                                    | 1                                                                                                    |
|     |                                                                                                    |                                                                                                    |                                                                                                    |
| ~5a | Hot                                                                                                    | PTD 5                                                                                                    |                                                                                                    |
| ~5c | Comp                                                                                                    | NID~5                                                                                                    |                                                                                                    |
| ~5b | Return                                                                                                    | for RTD ~5 & ~6                                                                                                    |                                                                                                    |
| ~6a | Hot                                                                                                    | DTD C                                                                                                    |                                                                                                    |
| ~6c | Comp                                                                                                    | RID~6                                                                                                    |                                                                                                    |
| ~6b | Return                                                                                                    | for RTD ~6 & ~7                                                                                                    |                                                                                                    |
|     |                                                                                                    |                                                                                                    |                                                                                                    |
| ~7a | Hot                                                                                                    | BLD - 7                                                                                                    |                                                                                                    |
| ~7c | Comp                                                                                                    | RID~7                                                                                                    |                                                                                                    |
| ~7b | Return                                                                                                    | for RTD ~7 & ~8                                                                                                    | Ы                                                                                                    |
| ~8a | Hot                                                                                                    |                                                                                                    | ទ                                                                                                    |
| ~8c | Comp                                                                                                    | 8~עוח                                                                                                    | ANALOG I/C                                                                                                    |
|     |                                                                                                    |                                                                                                    | z                                                                                                    |
| ~8b | ÷                                                                                                    | SURGE                                                                                                    | ٩                                                                                                    |
|     | ~1c<br>~1b<br>~2a<br>~2c<br>~2b<br>~3a<br>~3c<br>~3b<br>~4a<br>~4c<br>~5a<br>~5c<br>~5c<br>~5b<br>~6a<br>~6c<br>~6b<br>~7a<br>~7c<br>~7b<br>~7a<br>~7c<br>~7b | -10         Comp           ~1b         Retum           ~2a         Hot           ~2c         Comp           ~2b         Retum           ~3a         Hot           ~3c         Comp           ~3b         Retum           ~4a         Hot           ~4c         Comp           ~4b         Retum           ~5c         Comp           ~5b         Retum           ~6a         Hot           ~6b         Retum           ~7a         Hot           ~7a         Hot           ~7b         Retum           ~7a         Hot           ~7b         Retum           ~7a         Hot           ~7b         Retum           ~7a         Hot           ~7b         Retum           ~8a         Hot           ~8a         Kot           ~8c         Comp | · 1c         Comp         RTD ~1           ~1b         Return         for RTD ~1 & ~2           ~2a         Hot         RTD ~2           ~2c         Comp         RTD ~2           ~2b         Return         for RTD ~2 & ~3           ~3c         Comp         RTD ~3           ~3b         Return         for RTD ~3 & ~4           ~4a         Hot         RTD ~4           ~4c         Comp         RTD ~4           ~4b         Return         for RTD ~4 & ~5           ~5b         Return         for RTD ~5 & ~6           ~5b         Return         for RTD ~5 & ~6           ~5b         Return         for RTD ~5 & ~6           ~5b         Return         for RTD ~5 & ~6           ~6a         Hot         RTD ~6           ~6b         Return         for RTD ~6 & ~7           ~7b         Return         for RTD ~6 & ~7           ~7b         Return         for RTD ~7 & ~8           ~7b         Return         for RTD ~7 & ~8           ~8a         Hot         RTD ~7 & ~8           ~8a         Hot         RTD ~7 & ~8 |

| ~8b | ÷      | SURGE           | ₹          |
|-----|--------|-----------------|------------|
| ~8c | Comp   |                 | Ā          |
| ~8a | Hot    | RTD ~8          |            |
| ~7b | Return | for RTD ~7 & ~8 | ANALOG I/O |
| ~7c | Comp   |                 | 6          |
| ~7a | Hot    | RTD ~7          | l          |
| 00  |        |                 |            |
|     | Return | for RTD ~6 & ~7 |            |
|     | Comp   | RTD ~6          |            |
| ~6a | Hot    |                 |            |
| ~5b | Return | for RTD ~5 & ~6 | 1          |
| ~5c | Comp   | RTD ~5          |            |
| ~5a | Hot    |                 | 1          |
| ~4c | -      |                 | 1          |
| ~4a | +      | dcmA In ~4      |            |
| ~3c | -      | demixin o       |            |
| ~3a | +      | dcmA In ~3      |            |
| ~2c | -      |                 |            |
| ~2a | +      | dcmA In ~2      |            |
| ~1c | -+     |                 | -          |
| ~1a | +      | dcmA In ~1      | ш          |

| ~1a | + | dcmA In ~ 1  | 5F         |
|-----|---|--------------|------------|
| ~1c | - | acmA in 1    | പ          |
| ~2a | + | dcmA In ~ 2  |            |
| ~2c | - | uumeni ~ L   |            |
|     |   |              |            |
| ~3a | + | dcmA In ~ 3  |            |
| ~3c | - | ucmA in ~ 3  |            |
| ~4a | + | dcmA In ~4   |            |
| ~4c | - | acmA in ~ 4  |            |
|     |   |              |            |
| ~5a | + | dcmA In ~ 5  |            |
| ~5c | - | ucina in ~ 5 |            |
| ~6a | + | dcmA In ~6   |            |
| ~6c | - | ucina in ~ 0 |            |
|     |   |              |            |
| ~7a | + | dcmA In ~ 7  | Ы          |
| ~7c | - | domA m 7     | $\geq$     |
| ~8a | + | dcmA In ~ 8  | ĕ          |
| ~8c | - | donna mi o   | ANALOG I/O |
|     |   |              | 151        |
| ~8b | ÷ | SURGE        | 4          |
|     |   |              |            |

827831A8-X1.CDR

Figure 3–16: TRANSDUCER I/O MODULE WIRING

# 3.2 WIRING

# 3.2.7 RS232 FACEPLATE PROGRAM PORT

A 9 pin RS232C serial port is located on the relay's faceplate for programming with a portable (personal) computer. All that is required to use this interface is a personal computer running the URPC software provided with the relay. Cabling for the RS232 port is shown in the following figure for both 9 pin and 25 pin connectors.

Note that the baud rate for this port is fixed at 19200 bps.

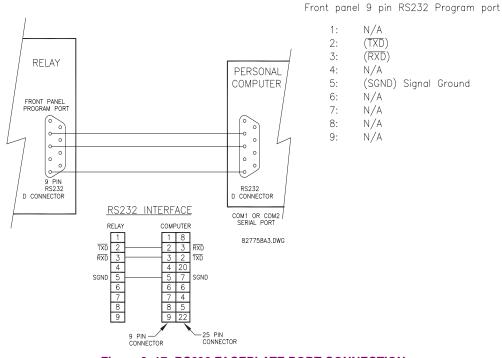

# Figure 3–17: RS232 FACEPLATE PORT CONNECTION

3.2.8 CPU COMMUNICATION PORTS

In addition to the RS232 port on the faceplate, the relay provides the user with two additional communication port(s) depending on the CPU module installed.

| Table 3–3: CPU | COMMUNICATION | <b>PORT OPTIONS</b> |
|----------------|---------------|---------------------|
|----------------|---------------|---------------------|

| CPU TYPE | COM 1              | COM 2 |
|----------|--------------------|-------|
| 9A       | RS485              | RS485 |
| 9C       | 10BASE-F           | RS485 |
| 9D       | Redundant 10BASE-F | RS485 |

| D2a | +   | RS485   |     |
|-----|-----|---------|-----|
| D3a | -   | COM 1   | 9A  |
| D4a | сом | CONT    |     |
| D3b | +   | RS485   |     |
| D4b | -   | COM 2   |     |
| D5b | сом | COIVI 2 |     |
| D5a | +   | IRIG-B  |     |
| D6a | -   | INIG-D  | l⊃. |
| D7b | ÷   | SURGE   | ΰ   |
|     |     |         |     |

|        | 0BaseF | NORMAL    |   |   |  |  |  |
|--------|--------|-----------|---|---|--|--|--|
| · 다 10 | )BaseT | TEST ONLY | 1 |   |  |  |  |
| D3b    | +      | RS485     |   |   |  |  |  |
| D4b    | -      | COM 2     |   |   |  |  |  |
| D5b    | СОМ    | COIVI 2   |   |   |  |  |  |
| D5a    | +      | IRIG-B    |   |   |  |  |  |
| D6a    | -      |           |   |   |  |  |  |
| D7b    | ÷      | SURGE     |   | Ū |  |  |  |

|                  | )BaseF | NORMAL         |          | <u>0</u> 6 |  |  |  |
|------------------|--------|----------------|----------|------------|--|--|--|
| (Tx2)<br>(Rx2)1( | )BaseF | ALTERNATE      | COM<br>1 |            |  |  |  |
| - 10             | BaseT  | TEST ONLY      |          |            |  |  |  |
| D3b              | +      | DC4            | 05       |            |  |  |  |
| D4b              | -      | RS485<br>COM 2 |          |            |  |  |  |
| D5b              | сом    | COIVI 2        |          |            |  |  |  |
| D5a              | +      | IRIG-B         |          |            |  |  |  |
| D6a              | -      | IRIG-B         |          |            |  |  |  |
| D7b              | ÷      | SURGE GF       | ROUND    | CPU        |  |  |  |

827831A8-X6.CDR

Figure 3–18: CPU MODULE COMMUNICATIONS WIRING

### a) RS485 PORTS

RS485 data transmission and reception are accomplished over a single twisted pair with transmit and receive data alternating over the same two wires. Through the use of these port(s), continuous monitoring and control from a remote computer, SCADA system or PLC is possible.

To minimize errors from noise, the use of shielded twisted pair wire is recommended. Correct polarity must also be observed. For instance, the relays must be connected with all RS485 "+" terminals connected together, and all RS485 "-" terminals connected together. The COM terminal should be connected to the common wire inside the shield, when provided. To avoid loop currents, the shield should be grounded at one point only. Each relay should also be daisy chained to the next one in the link. A maximum of 32 relays can be connected in this manner without exceeding driver capability. For larger systems, additional serial channels must be added. It is also possible to use commercially available repeaters to increase the number of relays on a single channel to more than 32. Star or stub connections should be avoided entirely.

Lightning strikes and ground surge currents can cause large momentary voltage differences between remote ends of the communication link. For this reason, surge protection devices are internally provided at both communication ports. An isolated power supply with an optocoupled data interface also acts to reduce noise coupling. To ensure maximum reliability, all equipment should have similar transient protection devices installed.

Both ends of the RS485 circuit should also be terminated with an impedance as shown below.

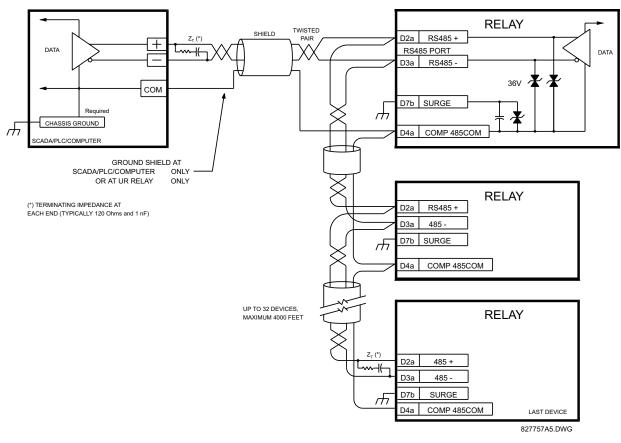

Figure 3–19: RS485 SERIAL CONNECTION

CAUTIO

CAUTION

# b) 10BASE-F FIBER OPTIC PORT

ENSURE THE DUST COVERS ARE INSTALLED WHEN THE FIBER IS NOT IN USE. DIRTY OR SCRATCHED CONNECTORS CAN LEAD TO HIGH LOSSES ON A FIBER LINK.

OBSERVING ANY FIBER TRANSMITTER OUTPUT MAY CAUSE INJURY TO THE EYE.

The fiber optic communication ports allow for fast and efficient communications between relays at 10 Mbps. Optical fiber may be connected to the relay supporting a wavelength of 820 nanometers in multimode. Optical fiber is only available for CPU types 9C and 9D. The 9D CPU has a 10BaseF transmitter and receiver for optical fiber communications and a second pair of identical optical fiber transmitter and receiver for redundancy.

The optical fiber sizes supported include  $50/125 \ \mu\text{m}$ ,  $62.5/125 \ \mu\text{m}$  and  $100/140 \ \mu\text{m}$ . The fiber optic port is designed such that the response times will not vary for any core that is  $100 \ \mu\text{m}$  or less in diameter. For optical power budgeting, splices are required every 1 km for the transmitter/receiver pair (the ST type connector contributes for a connector loss of  $0.2 \ \text{dB}$ ). When splicing optical fibers, the diameter and numerical aperture of each fiber must be the same. In order to engage or disengage the ST type connector, only a quarter turn of the coupling is required.

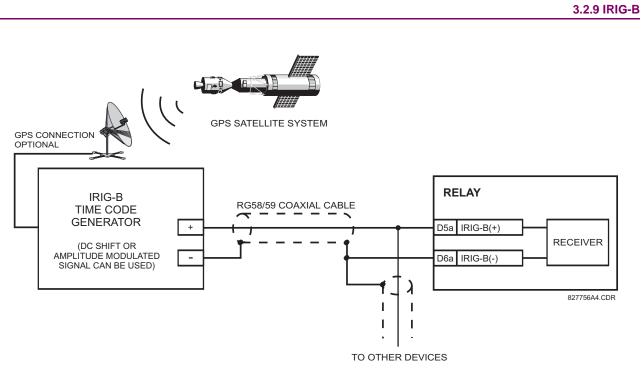

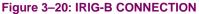

IRIG-B is a standard time code format that allows stamping of events to be synchronized among connected devices within 1 millisecond. The IRIG time code formats are serial, width-modulated codes which can be either DC level shifted or amplitude modulated (AM). Third party equipment is available for generating the IRIG-B signal; this equipment may use a GPS satellite system to obtain the time reference so that devices at different geographic locations can also be synchronized.

The C60 Direct I/O feature makes use of the Type 7 series of communications modules. These modules are also used by the L90 Line Differential Relay for inter-relay communications. The Direct I/O feature uses the communications channel(s) provided by these modules to exchange digital state information between relays. This feature is available on all UR relays models except for the L60 and L90 Line relays.

The communications channels are normally connected in a ring configuration as shown below. The transmitter of one module is connected to the receiver of the next module. The transmitter of this second module is then connected to the receiver of the next module in the ring. This is continued to form a communications ring. The figure below illustrates a ring of four UR relays with the following connections: UR1-Tx to UR2-Rx, UR2-Tx to UR3-Rx, UR3-Tx to UR4-Rx, and UR4-Tx to UR1-Rx. The maximum number of UR relays that can be connnected in a single ring is eight.

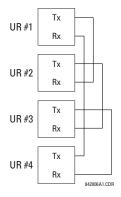

### Figure 3–21: DIRECT I/O SINGLE CHANNEL CONNECTION

The following diagram shows the interconnection for dual-channel Type 7 communications modules. Two channel modules allow for a redundant ring configuration. That is, two rings can be created to provide an additional independent data path. The required connections are as follows: UR1-Tx1 to UR2-Rx1, UR2-Tx1 to UR3-Rx1, UR3-Tx1 to UR4-Rx1, and UR4-Tx1 to UR1-Rx1 for the first ring; and UR1-Tx2 to UR2-Rx2, UR2-Tx2 to UR3-Rx2, UR3-Tx2 to UR4-Rx2, and UR4-Tx2 to UR1-Rx2 for the second ring.

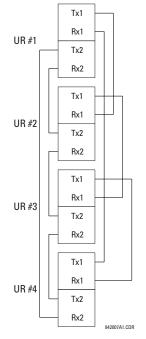

Figure 3–22: DIRECT I/O DUAL CHANNEL CONNECTION

The interconnection requirements are described in further detail in this section for each specific variation of Type 7 communications module. These modules are listed in the following table. All fiber modules use ST type connectors.

| MODULE<br>TYPE | SPECIFICATION                                              |
|----------------|------------------------------------------------------------|
| 7A             | 820 nm, multi-mode, LED, 1 Channel                         |
| 7B             | 1300 nm, multi-mode, LED, 1 Channel                        |
| 7C             | 1300 nm, single-mode, ELED, 1 Channel                      |
| 7D             | 1300 nm, single-mode, LASER, 1 Channel                     |
| 7E             | Channel 1: G.703; Channel 2: 820 nm, multi-mode, LED       |
| 7F             | Channel 1: G.703; Channel 2: 1300 nm, multi-mode, LED      |
| 7G             | Channel 1: G.703; Channel 2: 1300 nm, single-mode, ELED    |
| 7Q             | Channel 1: G.703; Channel 2: 1300 nm, single-mode, LASER   |
| 7H             | 820 nm, multi-mode, LED, 2 Channels                        |
| 71             | 1300 nm, multi-mode, LED, 2 Channels                       |
| 7J             | 1300 nm, single-mode, ELED, 2 Channels                     |
| 7K             | 1300 nm, single-mode, LASER, 2 Channels                    |
| 7L             | Ch 1 - RS422, Ch 2 - 820 nm, multi-mode, LED               |
| 7M             | Ch 1 - RS422, Ch 2 - 1300 nm, multi-mode, LED              |
| 7N             | Ch 1 - RS422, Ch 2 - 1300 nm, single-mode, ELED            |
| 7P             | Ch 1 - RS422, Ch 2 - 1300 nm, single-mode, LASER           |
| 7R             | G.703, 1 Channel                                           |
| 7S             | G.703, 2 Channels                                          |
| 7T             | RS422, 1 Channel                                           |
| 7W             | RS422, 2 Channels                                          |
| 72             | 1550 nm, single-mode, LASER, 1 Channel                     |
| 73             | 1550 nm, single-mode, LASER, 2 Channel                     |
| 74             | Channel 1 - RS422; Channel 2 - 1550 nm, single-mode, LASER |
| 75             | Channel 1 - G.703; Channel 2 - 1550 nm, single-mode, LASER |

# Table 3-4: CHANNEL COMMUNICATION OPTIONS

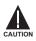

OBSERVING ANY FIBER TRANSMITTER OUTPUT MAY CAUSE INJURY TO THE EYE.

# 3.3.2 FIBER: LED AND ELED TRANSMITTERS

The following figure shows the configuration for the 7A, 7B, 7C, 7H, 7I, and 7J fiber-only modules.

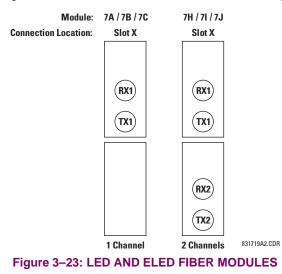

# 3.3.3 FIBER-LASER TRANSMITTERS

The following figure shows the configuration for the 72, 73, 7D, and 7K fiber-laser module.

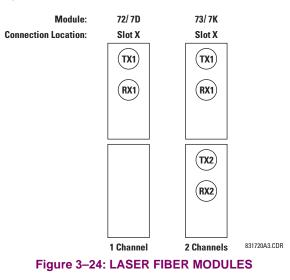

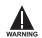

When using a LASER Interface, attenuators may be necessary to ensure that you do <u>not</u> exceed Maximum Optical Input Power to the receiver.

# a) **DESCRIPTION**

The following figure shows the 64K ITU G.703 co-directional interface configuration.

AWG 22 twisted shielded pair is recommended for external connections, with the shield grounded only at one end. Connecting the shield to Pin X1a or X6a grounds the shield since these pins are internally connected to ground. Thus, if Pin X1a or X6a is used, do not ground at the other end. This interface module is protected by surge suppression devices.

| 24.4 |          |                    |    |
|------|----------|--------------------|----|
| X1a  | Shld.    |                    | 7R |
| X1b  | Tx -     | 0 700              |    |
| X2a  | Rx -     | G.703<br>CHANNEL 1 |    |
| X2b  | Tx +     | ]                  |    |
| X3a  | Rx +     |                    |    |
| X3b  | 40       | SURGE              |    |
| X6a  | Shld.    |                    |    |
| X6b  | Tx -     | ]                  |    |
| X7a  | Rx -     | G.703<br>CHANNEL 2 |    |
| X7b  | Tx +     |                    |    |
| X8a  | Rx +     | ]                  |    |
| X8b  | <u> </u> | SURGE              |    |

### Figure 3–25: G.703 INTERFACE CONFIGURATION

The following figure shows the typical pin interconnection between two G.703 interfaces. For the actual physical arrangement of these pins, see the REAR TERMINAL ASSIGNMENTS section earlier in this chapter. All pin interconnections are to be maintained for a connection to a multiplexer.

| 7R |                    | Shld. | X1a  | X1a  | Shld. |                    | Я |
|----|--------------------|-------|------|------|-------|--------------------|---|
|    | 0.700              | Tx -  | X 1b | X 1b | Tx -  |                    |   |
|    | G.703<br>CHANNEL 1 | Rx -  | X2a  | X2a  | Rx -  | G.703<br>CHANNEL 1 |   |
|    |                    | Tx +  | X2b  | X2b  | Tx +  |                    |   |
|    |                    | Rx +  | X3a  | X3a  | Rx +  |                    |   |
|    | SURGE              | ÷     | X3b  | X3b  | 4     | SURGE              |   |
|    |                    | Shld. | X6a  | X6a  | Shld. |                    |   |
|    |                    | Tx -  | X6b  | X6b  | Tx -  |                    |   |
|    | G.703<br>CHANNEL 2 | Rx -  | X7a  | X7a  | Rx -  | G.703<br>CHANNEL 2 |   |
|    |                    | Tx +  | X7b  | X7b  | Tx +  |                    |   |
|    |                    | Rx +  | X8a  | X8a  | Rx +  |                    |   |
|    | SURGE              | ÷     | X8b  | X 8b | ÷     | SURGE              |   |

831727A1.CDR

### Figure 3–26: TYPICAL PIN INTERCONNECTION BETWEEN TWO G.703 INTERFACES

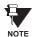

Pin nomenclature may differ from one manufacturer to another. Therefore, it is not uncommon to see pinouts numbered TxA, TxB, RxA and RxB. In such cases, it can be assumed that "A" is equivalent to "+" and "B" is equivalent to "-".

# b) G.703 SELECTION SWITCH PROCEDURES

1. Remove the G.703 module (7R or 7S):

The ejector/inserter clips located at the top and at the bottom of each module, must be pulled simultaneously in order to release the module for removal. Before performing this action, **control power must be removed from the relay**. The original location of the module should be recorded to help ensure that the same or replacement module is inserted into the correct slot.

- 2. Remove the module cover screw.
- 3. Remove the top cover by sliding it towards the rear and then lift it upwards.

# **3.3 DIRECT I/O COMMUNICATIONS**

- 4. Set the Timing Selection Switches (Channel 1, Channel 2) to the desired timing modes.
- 5. Replace the top cover and the cover screw.
- 6. Re-insert the G.703 module:

Take care to ensure that the **correct** module type is inserted into the **correct** slot position. The ejector/inserter clips located at the top and at the bottom of each module must be in the disengaged position as the module is smoothly inserted into the slot. Once the clips have cleared the raised edge of the chassis, engage the clips simultaneously. When the clips have locked into position, the module will be fully inserted.

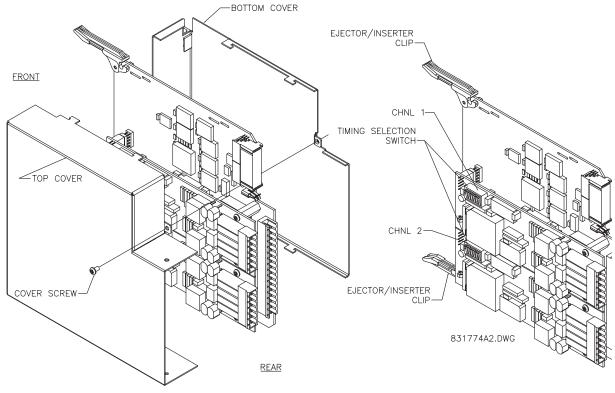

# Figure 3–27: G.703 TIMING SELECTION SWITCH SETTING

### Table 3–5: G.703 TIMING SELECTIONS

| SWITCHES  | FUNCTION                                                                                                    |
|-----------|----------------------------------------------------------------------------------------------------|
| S1        | $\begin{array}{l} \text{OFF} \rightarrow \text{Octet Timing Disabled} \\ \text{ON} \rightarrow \text{Octet Timing 8 kHz} \end{array}$                                                                                                    |
| S5 and S6 | $\begin{array}{l} S5 = OFF \text{ and } S6 = OFF \rightarrow \text{Loop Timing Mode} \\ S5 = ON \text{ and } S6 = OFF \rightarrow \text{Internal Timing Mode} \\ S5 = OFF \text{ and } S6 = ON \rightarrow \text{Minimum Remote Loopback Mode} \\ S5 = ON \text{ and } S6 = ON \rightarrow \text{Dual Loopback Mode} \\ \end{array}$ |

# c) OCTET TIMING (SWITCH S1)

If Octet Timing is enabled (ON), this 8 kHz signal will be asserted during the violation of Bit 8 (LSB) necessary for connecting to higher order systems. When L90's are connected back to back, Octet Timing should be disabled (OFF).

C60 Breaker Management Relay

# d) TIMING MODES (SWITCHES S5 AND S6)

# **INTERNAL TIMING MODE:**

System clock generated internally; therefore, the G.703 timing selection should be in the Internal Timing Mode for back to back connections.

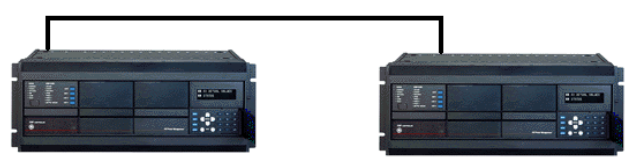

Figure 3–28: BACK TO BACK CONNECTION

For Back to Back Connections: Octet Timing (S1 = OFF); Timing Mode = Internal Timing (S5 = ON and S6 = OFF)

### LOOP TIMING MODE:

System clock derived from the received line signal; therefore, the G.703 timing selection should be in Loop Timing Mode for connections to higher order systems.

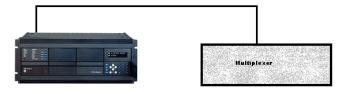

Figure 3–29: CONNECTION TO HIGHER ORDER SYSTEM

For connection to a higher order system (factory defaults): Octet Timing (S1 = ON);

Timing Mode = Loop Timing (S5 = OFF and S6 = OFF)

# e) TEST MODES (SWITCHES S5 AND S6)

### MINIMUM REMOTE LOOPBACK MODE:

In Minimum Remote Loopback mode, the multiplexer is enabled to return the data from the external interface without any processing to assist in diagnosing G.703 Line Side problems irrespective of clock rate. Data enters from the G.703 inputs, passes through the data stabilization latch which also restores the proper signal polarity, passes through the multiplexer and then returns to the transmitter. The Differential Received Data is processed and passed to the G.703 Transmitter module after which point the data is discarded. The G.703 Receiver module is fully functional and continues to process data and passes it to the Differential Manchester Transmitter module. Since timing is returned as it is received, the timing source is expected to be from the G.703 line side of the interface.

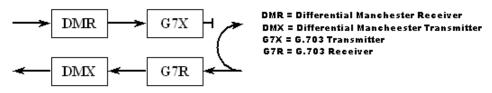

### **DUAL LOOPBACK MODE:**

In Dual Loopback Mode, the multiplexers are active and the functions of the circuit are divided into two with each Receiver/ Transmitter pair linked together to deconstruct and then reconstruct their respective signals. Differential Manchester data enters the Differential Manchester Receiver module and then is returned to the Differential Manchester Transmitter module. Likewise, G.703 data enters the G.703 Receiver module and is passed through to the G.703 Transmitter module to be

# **3.3 DIRECT I/O COMMUNICATIONS**

returned as G.703 data. Because of the complete split in the communications path and because, in each case, the clocks are extracted and reconstructed with the outgoing data, in this mode there must be two independent sources of timing. One source lies on the G.703 line side of the interface while the other lies on the Differential Manchester side of the interface.

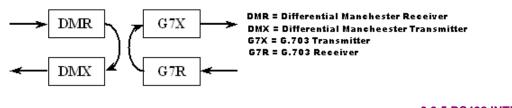

3.3.5 RS422 INTERFACE

The following figure shows the RS422 2-Terminal interface configuration at 64K baud. AWG 22 twisted shielded pair is recommended for external connections. This interface module is protected by surge suppression devices which optically isolated.

# SHIELD TERMINATION

The shield pins (6a and 7b) are internally connected to the ground pin (8a). Proper shield termination is as follows:

Site 1: Terminate shield to pins 6a and/or 7b.

Site 2: Terminate shield to 'COM' pin 2b.

The clock terminating impedance should match the impedance of the line.

|     |       |                             | _    |
|-----|-------|-----------------------------|------|
| W3b | Tx -  |                             | >    |
| W3a | Rx -  | RS422                       | NL7V |
| W2a | Tx +  | CHANNEL 1                   | >    |
| W4b | Rx +  | UTANILE I                   |      |
| W6a | Shld. |                             |      |
| W5b | Tx -  |                             |      |
| W5a | Rx -  | <b>DC</b> 400               |      |
| W4a |       | RS422<br>CHANNEL 2          |      |
| W6b | Rx +  | CHAININEL 2                 |      |
| W7b | Shld. |                             |      |
| W7a | +     | 01.0.01/                    |      |
| W8b | -     | CLOCK                       |      |
| W2b | com   |                             |      |
| W8a | 4     | SURGE                       |      |
|     |       | RS422.CDR<br>p/o 827831A6.C | DR   |

Figure 3–30: RS422 INTERFACE CONFIGURATION

The following figure shows the typical pin interconnection between two RS422 interfaces. All pin interconnections are to be maintained for a connection to a multiplexer.

| 7T | RS422<br>CHANNEL 1 | Tx -<br>Rx -<br>Tx +<br>Rx +<br>Shld. | W3b<br>W3a<br>W2a<br>W4b<br>W6a |     | $\geq$  |         |   | W3b<br>W3a<br>W2a<br>W4b<br>W6a | Tx +<br>Rx + | RS422<br>CHANNEL 1 | 7T |
|----|--------------------|---------------------------------------|---------------------------------|-----|---------|---------|---|---------------------------------|--------------|--------------------|----|
|    | CLOCK              | +                                     | W7a                             |     | •       |         | + | W7a                             | +            | CLOCK              |    |
|    |                    |                                       | W8b                             |     |         |         |   | W8b                             | 1.1          |                    |    |
|    |                    | com                                   | W2b                             | l r | +       |         | Ч | W2b                             | com          |                    |    |
|    | SURGE              | +-                                    | W8a                             |     | 1 [] [] | – r I – |   | W8a                             | ÷            | SURGE              |    |
|    |                    |                                       |                                 |     | 64 K    | Hz      |   |                                 |              | 831728A3.C         | DR |

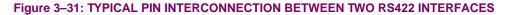

# f) RS422: TWO CHANNEL APPLICATIONS VIA MULTIPLEXERS

The RS422 Interface may be used for '1 channel' or '2 channel' applications over SONET/SDH and/or Multiplexed systems. When used in 1 channel applications, the RS422 interface links to higher order systems in a typical fashion observing Tx, Rx, and Send Timing connections. However, when used in 2 channel applications, certain criteria have to be followed due to the fact that there is 1 clock input for the two RS422 channels. The system will function correctly if the following connections are observed and your Data Module has a feature called Terminal Timing. Terminal Timing is a common feature to most Synchronous Data Units that allows the module to accept timing from an external source. Using the Terminal Timing feature, 2 channel applications can be achieved if these connections are followed: The Send Timing outputs from the Multiplexer - Data Module 1, will connect to the Clock inputs of the UR - RS422 interface in the usual fashion. In addition, the Send Timing outputs of Data Module 1 will also be paralleled to the Terminal Timing inputs of Data Module 2. By using this configuration the timing for both Data Modules and both UR - RS422 channels will be derived from a single clock source. As a result, data sampling for both of the UR - RS422 channels will be synchronized via the Send Timing leads on Data Module 1 as shown in the following figure. If the Terminal Timing feature is not available or this type of connection is not desired, the G.703 interface is a viable option that does not impose timing restrictions.

|   |           |        |      |   |    |   |    | Data Mo | Signal Name                   |
|---|-----------|--------|------|---|----|---|----|---------|-------------------------------|
|   |           | Trata  | 14/0 |   |    |   |    | Pin No. | ů                             |
|   |           |        | W2a  |   |    |   |    | 1       | SD(A) - Send Data             |
|   | RS422     |        | W3b  |   |    |   |    | 1       | SD(B) - Send Data             |
|   | CHANNEL 1 |        | W4b  |   |    |   |    | 1       | RD(A) - Received Data         |
|   |           |        | W3a  |   |    |   |    | 1       | RD(B) - Received Data         |
| L |           |        | W6a  |   |    |   |    |         | RS(A) - Request to Send (RTS) |
|   | CLOCK     | +      | W7a  |   |    |   | ٦  |         | RS(B) - Request to Send (RTS) |
|   |           | •      | W8b  |   |    |   |    |         | RT(A) - Receive Timing        |
|   |           |        | W4a  |   |    |   |    |         | RT(B) - Receive Timing        |
|   | RS422     |        | W5b  |   | ٦l |   |    |         | CS(A) - Clear To Send         |
|   | CHANNEL 2 |        | W6b  |   |    |   |    |         | CS(B) - Clear To Send         |
|   |           | Rx2(-) | W5a  | ٦ |    |   |    |         | Local Loopback                |
|   |           | Shld.  | W7b  |   |    |   |    |         | Remote Loopback               |
|   |           | com    | W2b  |   |    |   |    |         | Signal Ground                 |
|   | SURGE     | ÷      | W8a  |   |    |   | -+ | -       | ST(A) - Send Timing           |
|   |           |        |      |   |    | • | _  |         | ST(B) - Send Timing           |
|   |           |        |      |   |    |   |    |         | •                             |
|   |           |        |      |   |    |   |    | Data Mo |                               |
|   |           |        |      |   |    |   |    | Pin No. | Signal Name                   |
|   |           |        |      |   |    |   | L  |         | TT(A) - Terminal Timing       |
|   |           |        |      |   |    |   |    |         | TT(B) - Terminal Timing       |
|   |           |        |      |   | -  |   |    |         | SD(A) - Sand Data             |
|   |           |        |      |   |    |   |    | 1       | SD(B) - Sand Data             |
|   |           |        |      |   |    |   |    | -       | RD(A) - Received Data         |
|   |           |        |      |   |    |   |    | -       | RD(B) - Received Data         |
|   |           |        |      |   |    |   |    |         | RS(A) - Request to Send (RTS) |
|   |           |        |      |   |    |   |    |         | RS(B) - Request to Send (RTS) |
|   |           |        |      |   |    |   |    |         | CS(A) - Clear To Send         |
|   |           |        |      |   |    |   |    |         | CS(B) - Clear To Send         |
|   |           |        |      |   |    |   |    |         | Local Loopback                |
|   |           |        |      |   |    |   |    |         | Remote Loopback               |
|   |           |        |      |   |    |   |    |         | Signal Ground                 |
|   |           |        |      |   |    |   |    |         | ST(A) - Send Timing           |
|   |           |        |      |   |    |   |    |         |                               |

831022A2.CDR

### Figure 3–32: TIMING CONFIGURATION FOR RS422 TWO-CHANNEL, 3-TERMINAL APPLICATION

Data Module 1 provides timing to the L90 RS422 interface via the ST(A) and ST(B) outputs. Data Module 1 also provides timing to Data Module 2 TT(A) and TT(B) inputs via the ST(A) and AT(B) outputs.

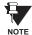

The Data Module Pin Numbers, in the figure above, have been omitted since they may vary depending on the manufacturer.

# g) RS422: TRANSIT TIMING

The RS422 Interface accepts one clock input for Transmit Timing. It is important that the rising edge of the 64 kHz Transmit Timing clock of the Multiplexer Interface is sampling the data in the center of the Transmit Data window. Therefore, it is important to confirm Clock and Data Transitions to ensure Proper System Operation. For example, the following figure shows the positive edge of the Tx Clock in the center of the Tx Data bit.

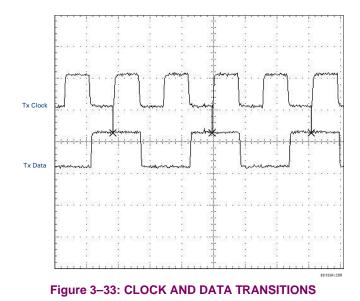

# h) RS422: RECEIVE TIMING

The RS422 Interface utilizes NRZI-MARK Modulation Code and; therefore, does not rely on an Rx Clock to recapture data. NRZI-MARK is an edge-type, invertible, self-clocking code.

To recover the Rx Clock from the data-stream, an integrated DPLL (Digital Phase Lock Loop) circuit is utilized. The DPLL is driven by an internal clock, which is over-sampled 16X, and uses this clock along with the data-stream to generate a data clock that can be used as the SCC (Serial Communication Controller) receive clock.

# 3.3.6 RS422 AND FIBER INTERFACE

The following figure shows the combined RS422 plus Fiber interface configuration at 64K baud. The 7L, 7M, 7N, 7P, and 74 modules are used in 2-terminal with a redundant channel or 3-terminal configurations where Channel 1 is employed via the RS422 interface (possibly with a multiplexer) and Channel 2 via direct fiber.

AWG 22 twisted shielded pair is recommended for external RS422 connections and the shield should be grounded only at one end. For the direct fiber channel, power budget issues should be addressed properly.

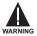

When using a LASER Interface, attenuators may be necessary to ensure that you do not exceed Maximum Optical Input Power to the receiver.

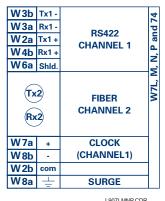

#### L907LMNP.CDR P/O 827831A6.CDR

# Figure 3–34: RS422 AND FIBER INTERFACE CONNECTION

Connections shown above are for multiplexers configured as DCE (Data Communications Equipment) units.

# 3.3.7 G.703 AND FIBER INTERFACE

The figure below shows the combined G.703 plus Fiber interface configuration at 64K baud. The 7E, 7F, 7G, 7Q, and 75 modules are used in configurations where Channel 1 is employed via the G.703 interface (possibly with a multiplexer) and Channel 2 via direct fiber. AWG 22 twisted shielded pair is recommended for external G.703 connections connecting the shield to Pin 1A at one end only. For the direct fiber channel, power budget issues should be addressed properly. See previous sections for more details on the G.703 and Fiber interfaces.

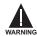

NOTE

When using a LASER Interface, attenuators may be necessary to ensure that you do <u>not</u> exceed Maximum Optical Input Power to the receiver.

| X3a     Rx +       X3b     ⊥       SURGE       Tx2     FIBER       Rx2     CHANNEL 2 | X 1a<br>X 1b<br>X 2a<br>X 2b | Tx -<br>Rx -<br>Tx + | G.703<br>CHANNEL 1 | F, G and Q |
|--------------------------------------------------------------------------------------|------------------------------|----------------------|--------------------|------------|
|                                                                                      |                              |                      | SURGE              | W7E,       |
|                                                                                      | (Tx2)<br>(Rx2)               |                      |                    |            |

G703.CDR P/O 827831A7.CDR

# Figure 3–35: G.703 AND FIBER INTERFACE CONNECTION

# 4.1.1 GRAPHICAL USER INTERFACE

The URPC software provides a graphical user interface (GUI) as one of two human interfaces to a UR device. The alternate human interface is implemented via the device's faceplate keypad and display (see FACEPLATE INTERFACE section in this chapter).

URPC provides a single facility to configure, monitor, maintain, and trouble-shoot the operation of relay functions, connected over local or wide area communication networks. It can be used while disconnected (i.e. off-line) or connected (i.e. on-line) to a UR device. In off-line mode, settings files can be created for eventual downloading to the device. In on-line mode, you can communicate with the device in real-time.

The URPC software, provided with every C60 relay, can be run from any computer supporting Microsoft Windows<sup>®</sup> 95, 98, or NT. This chapter provides a summary of the basic URPC software interface features. The URPC Help file provides details for getting started and using the URPC software interface.

# 4.1.2 CREATING A SITE LIST

To start using the URPC program, a Site List must first be created. See the instructions in the URPC Help program under the topic "Creating a Site List".

# 4.1.3 URPC<sup>®</sup> SOFTWARE OVERVIEW 4

# a) ENGAGING A COMMUNICATING DEVICE

The <sup>URPC</sup> software may be used in on-line mode (relay connected) to directly communicate with a UR relay. Communicating relays are organized and grouped by communication interfaces and into sites. Sites may contain any number of relays selected from the UR product series.

## b) USING SETTINGS FILES

The URPC software interface supports three ways of handling changes to relay settings:

- In off-line mode (relay disconnected) to create or edit relay settings files for later download to communicating relays.
- While connected to a communicating relay to directly modify any relay settings via relay data view windows, and then save the settings to the relay.
- You can create/edit settings files and then write them to the relay while the interface is connected to the relay.

Settings files are organized on the basis of file names assigned by the user. A settings file contains data pertaining to the following types of relay settings:

- Device Definition
- Product Setup
- System Setup
- FlexLogic<sup>™</sup>
- Grouped Elements
- Control Elements
- Inputs/Outputs
- Testing

Factory default values are supplied and can be restored after any changes.

# c) CREATING / EDITING FLEXLOGIC™ EQUATIONS

You can create or edit a FlexLogic<sup>™</sup> equation in order to customize the relay. You can subsequently view the automatically generated logic diagram.

# d) VIEWING ACTUAL VALUES

You can view real-time relay data such as input/output status and measured parameters.

# e) VIEWING TRIGGERED EVENTS

While the interface is in either on-line or off-line mode, you can view and analyze data generated by triggered specified parameters, via:

### • Event Recorder facility

The event recorder captures contextual data associated with the last 1024 events, listed in chronological order from most recent to oldest.

### Oscillography facility

The oscillography waveform traces and digital states are used to provide a visual display of power system and relay operation data captured during specific triggered events.

# f) CREATING INTERACTIVE SINGLE LINE DIAGRAMS

The URPC<sup>®</sup> software provides an icon-based interface facility for designing and monitoring electrical schematic diagrams of sites employing UR relays.

# g) FILE SUPPORT

# Execution

Any URPC file which is double clicked or opened will launch the application, or provide focus to the already opened application. If the file was a settings file (\*.urs) which had been removed from the Settings List tree menu, it will be added back to the Settings List tree menu.

## • Drag and Drop

The Site List and Settings List control bar windows are each mutually a drag source and a drop target for device-ordercode-compatible files or individual menu items. Also, the Settings List control bar window and any Windows Explorer directory folder are each mutually a file drag source and drop target.

New files which are dropped into the Settings List window are added to the tree which is automatically sorted alphabetically with respect to settings file names. Files or individual menu items which are dropped in the selected device menu in the Site List window will automatically be sent to the on-line communicating device.

### h) UR FIRMWARE UPGRADES

The firmware of a UR device can be upgraded, locally or remotely, via the URPC<sup>®</sup> software. The corresponding instructions are provided by the URPC<sup>®</sup> Help program under the topic "Upgrading Firmware".

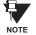

Modbus addresses assigned to firmware modules, features, settings, and corresponding data items (i.e. default values, min/max values, data type, and item size) may change slightly from version to version of firmware. The addresses are rearranged when new features are added or existing features are enhanced or modified. The "EEPROM DATA ERROR" message displayed after upgrading/downgrading the firmware is a resettable, self-test message intended to inform users that the Modbus addresses have changed with the upgraded firmware. This message does not signal any problems when appearing after firmware upgrades.

# **4 HUMAN INTERFACES**

# 4.1.4 URPC<sup>®</sup> SOFTWARE MAIN WINDOW

The URPC software main window supports the following primary display components:

- a. Title bar which shows the pathname of the active data view
- b. Main window menu bar
- c. Main window tool bar
- d. Site List control bar window
- e. Settings List control bar window
- f. Device data view window(s), with common tool bar
- g. Settings File data view window(s), with common tool bar
- h. Workspace area with data view tabs
- i. Status bar

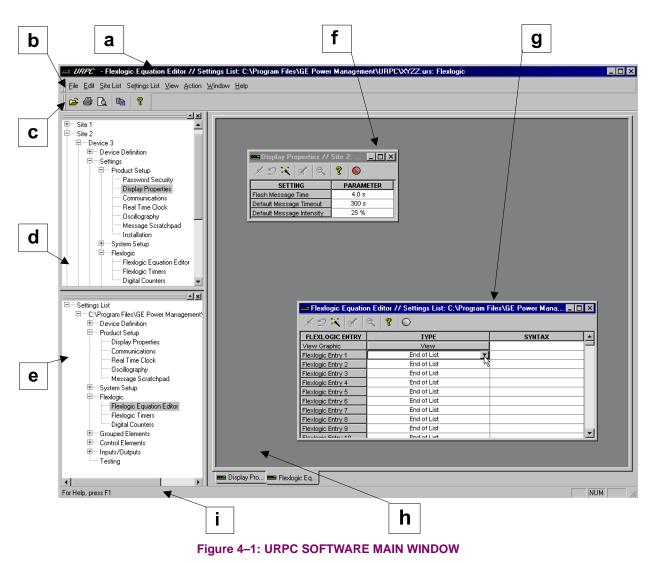

The keypad/display/LED interface is one of two alternate human interfaces supported. The other alternate human interface is implemented via the URPC software. The UR faceplate interface is available in two configurations: horizontal or vertical. The faceplate interface consists of several functional panels.

The faceplate is hinged to allow easy access to the removable modules. There is also a removable dust cover that fits over the faceplate which must be removed in order to access the keypad panel. The following two figures show the horizontal and vertical arrangement of faceplate panels.

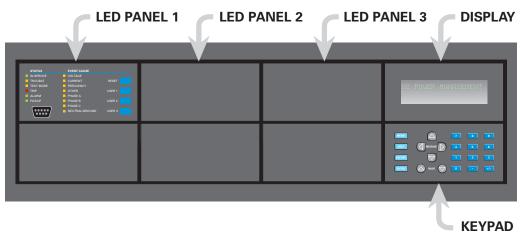

Figure 4–2: UR HORIZONTAL FACEPLATE PANELS

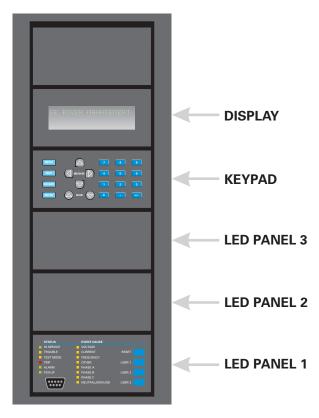

Figure 4–3: UR VERTICAL FACEPLATE PANELS

827830A1.CD

# a) LED PANEL 1

This panel provides several LED indicators, several keys, and a communications port. The RESET key is used to reset any latched LED indicator or target message, once the condition has been cleared (these latched conditions can also be reset via the **SETTING**  $\Rightarrow$  **UNPUT/OUTPUTS**  $\Rightarrow$  **RESETTING** menu). The USER keys are used by the Breaker Control feature. The RS232 port is intended for connection to a portable PC.

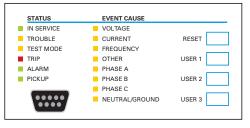

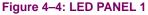

## **STATUS INDICATORS:**

- **IN SERVICE**: Indicates that control power is applied; all monitored inputs/outputs and internal systems are OK; the relay has been programmed.
- **TROUBLE**: Indicates that the relay has detected an internal problem.
- **TEST MODE**: Indicates that the relay is in test mode.
- **TRIP**: Indicates that the selected FlexLogic<sup>™</sup> operand serving as a Trip switch has operated. This indicator always latches; the RESET command must be initiated to allow the latch to be reset.
- ALARM: Indicates that the selected FlexLogic<sup>™</sup> operand serving as an Alarm switch has operated. This indicator is never latched.
- **PICKUP**: Indicates that an element is picked up. This indicator is never latched.

### **EVENT CAUSE INDICATORS:**

These indicate the input type that was involved in a condition detected by an element that is operated or has a latched flag waiting to be reset.

- VOLTAGE: Indicates voltage was involved.
- CURRENT: Indicates current was involved.
- FREQUENCY: Indicates frequency was involved.
- **OTHER**: Indicates a composite function was involved.
- **PHASE A**: Indicates Phase A was involved.
- PHASE B: Indicates Phase B was involved.
- PHASE C: Indicates Phase C was involved.
- **NEUTRAL/GROUND**: Indicates neutral or ground was involved.

# b) LED PANELS 2 & 3

These panels provide 48 amber LED indicators whose operation is controlled by the user. Support for applying a customized label beside every LED is provided.

User customization of LED operation is of maximum benefit in installations where languages other than English are used to communicate with operators. Refer to the USER-PROGRAMMABLE LEDs section in Chapter 5 for the settings used to program the operation of the LEDs on these panels.

| USER-PROGF | RAMMABLE LEDS |      | USER-PROGE | RAMMABLE LEDS |      |
|------------|---------------|------|------------|---------------|------|
| (1)        | (9)           | (17) | (25)       | (33)          | (41) |
| (2)        | (10)          | (18) | (26)       | (34)          | (42) |
| (3)        | (11)          | (19) | (27)       | (35)          | (43) |
| (4)        | (12)          | (20) | (28)       | (36)          | (44) |
| (5)        | (13)          | (21) | (29)       | (37)          | (45) |
| (6)        | (14)          | (22) | (30)       | (38)          | (46) |
| (7)        | (15)          | (23) | (31)       | (39)          | (47) |
| (8)        | (16)          | (24) | (32)       | (40)          | (48) |

# Figure 4–5: LED PANELS 2 AND 3 (INDEX TEMPLATE)

# c) DEFAULT LABELS FOR LED PANEL 2

Δ

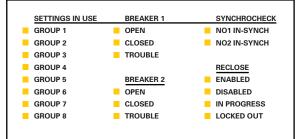

Figure 4-6: LED PANEL 2 DEFAULT LABELS

The default labels are meant to represent:

- **GROUP 1...6**: The illuminated GROUP is the active settings group.
- BREAKER n OPEN: The breaker is open.
- BREAKER n CLOSED: The breaker is closed.
- BREAKER n TROUBLE: A problem related to the breaker has been detected.
- SYNCHROCHECK NO n IN-SYNCH: Voltages have satisfied the synchrocheck element.
- **RECLOSE ENABLED**: The recloser is operational.
- **RECLOSE DISABLED**: The recloser is not operational.
- RECLOSE IN PROGRESS: A reclose operation is in progress.
- RECLOSE LOCKED OUT: The recloser is not operational and requires a reset.

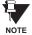

Firmware revisions 2.9x and earlier support eight user setting groups; revisions 3.0x and higher support six setting groups. For convenience of users using earlier firmware revisions, the relay panel shows eight setting groups. Please note that the LEDs, despite their default labels, are fully user-programmable.

The relay is shipped with the default label for the LED panel 2. The LEDs, however, are not pre-programmed. To match the pre-printed label, the LED settings must be entered as shown in the USER-PROGRAMMABLE LEDs section of the SET-TINGS chapter. The LEDs are fully user-programmable. The default labels can be replaced by user-printed labels for both LED panels 2 and 3 as explained in the next section.

Custom labeling of an LED-only panel is facilitated by downloading a 'zip' file from the following URL:

http://www.GEindustrial.com/multilin/support/ur/

This file provides templates and instructions for creating appropriate labeling for the LED panel. The following procedures are contained in the downloadable file. The CoreIDRAW panel-templates provide relative LED locations and located example-text (x) edit boxes. The following procedure demonstrates how to install/uninstall the custom panel labeling.

1. Remove the clear LEXAN FRONT COVER (P/N: 1501-0014).

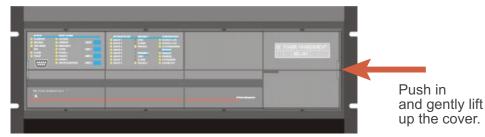

2. Pop out the LED MODULE and/or BLANK MODULE with a screwdriver as shown below. Be careful not to damage the plastic.

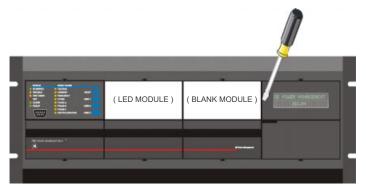

- 3. Place the left side of the customized module back to the front panel frame, then snap back the right side.
- 4. Put the clear LEXAN FRONT COVER back into place.

4.2.4 CUSTOMIZING THE LED DISPLAY

The following items are required to customize the UR display module:

- Black and white or color printer (color preferred)
- CoreIDRAW version 5.0 or later software
- 1 each of: 8.5 x 11 white paper, exacto knife, ruler, custom display module (P/N: 1516-0069), custom module cover (P/N: 1502-0015)
- Open the LED panel customization template in CorelDRAW. Add text in places of the Xs on the template(s) with the Edit > Text menu command. Delete the X place holders as required. Setup the print copy by selecting the File > Print menu command and pressing the "Properties" button.
- 2. On the Page Setup tab, choose Paper Size: "Letter" and Orientation: "Landscape" and press "OK".
- 3. Click the "Options" button and select the Layout tab.
- 4. For **Position and Size** enable the "Center image" and "Maintain aspect ratio" check boxes and press "OK", then "OK" once more to print.
- 5. From the printout, cut-out the BACKGROUND TEMPLATE from the three windows (use the cropmarks as a guide).

6. Put the BACKGROUND TEMPLATE on top of the custom display module (P/N: 1513-0069) and snap the clear cutome module cover (P/N: 1502-0015) over it and the templates.

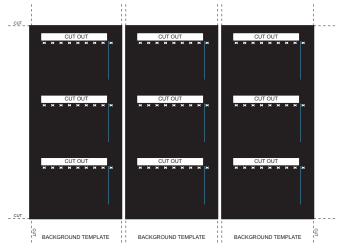

Figure 4–7: LED PANEL CUSTOMIZATION TEMPLATES (EXAMPLE)

## 4.2.5 DISPLAY

All messages are displayed on a  $2 \times 20$  character vacuum fluorescent display to make them visible under poor lighting conditions. An optional liquid crystal display (LCD) is also available. Messages are displayed in English and do not require the aid of an instruction manual for deciphering. While the keypad and display are not actively being used, the display will default to defined messages. Any high priority event driven message will automatically override the default message and appear on the display.

## 4.2.6 KEYPAD

Display messages are organized into 'pages' under the following headings: Actual Values, Settings, Commands, and Targets. The MENU key navigates through these pages. Each heading page is broken down further into logical subgroups.

The  $\bigcirc$  (MESSAGE ) version keys navigate through the subgroups. The  $\bigcirc$  VALUE version keys scroll increment or decrement numerical setting values when in programming mode. These keys also scroll through alphanumeric values in the text edit mode. Alternatively, values may also be entered with the numeric keypad.

The key initiates and advance to the next character in text edit mode or enters a decimal point. The key may be pressed at any time for context sensitive help messages. The key stores altered setting values.

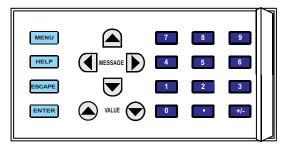

Figure 4–8: KEYPAD

# **4.2.7 BREAKER CONTROL**

The C60 can interface with associated circuit breakers. In many cases the application monitors the state of the breaker, which can be presented on faceplate LEDs, along with a breaker trouble indication. Breaker operations can be manually initiated from faceplate keypad or automatically initiated from a FlexLogic<sup>™</sup> operand. A setting is provided to assign names to each breaker; this user-assigned name is used for the display of related flash messages. These features are provided for two breakers; the user may use only those portions of the design relevant to a single breaker, which must be breaker No. 1.

For the following discussion it is assumed the SETTINGS  $\Rightarrow$  \$ SYSTEM SETUP  $\Rightarrow$  \$ BREAKERS  $\Rightarrow$  BREAKER n  $\Rightarrow$  BREAKER FUNCTION setting is "Enabled" for each breaker.

## a) CONTROL MODE SELECTION & MONITORING

Installations may require that a breaker is operated in the three-pole only mode (3-Pole), or in the one and three-pole (1-Pole) mode, selected by setting. If the mode is selected as 3-pole, a single input tracks the breaker open or closed position. If the mode is selected as 1-Pole, all three breaker pole states must be input to the relay. These inputs must be in agreement to indicate the position of the breaker.

For the following discussion it is assumed the SETTINGS  $\Rightarrow$  \$ SYSTEM SETUP  $\Rightarrow$  \$ BREAKERS  $\Rightarrow$  BREAKER  $n \Rightarrow$  \$ BREAKER pUSH BUTTON CONTROL setting is "Enabled" for each breaker.

# **b) FACEPLATE PUSHBUTTON (USER KEY) CONTROL**

After the 30 minute interval during which command functions are permitted after a correct command password, the user cannot open or close a breaker via the keypad. The following discussions begin from the not-permitted state.

### c) CONTROL OF TWO BREAKERS

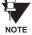

For the following example setup, the symbol "(Name)" represents the user-programmed variable name.

For this application (setup shown below), the relay is connected and programmed for both breaker No. 1 and breaker No. 2. The USER 1 key performs the selection of which breaker is to be operated by the USER 2 and USER 3 keys. The USER 2 key is used to manually close the breaker and the USER 3 key is used to manually open the breaker.

| ENTER COMMAND<br>PASSWORD                    | This message appears when the USER 1, USER 2, or USER 3 key is pressed and a <b>COMMAND PASSWORD</b> is required; i.e. if <b>COMMAND PASSWORD</b> is enabled and no commands have been issued within the last 30 minutes.                                                                                                    |
|----------------------------------------------|----------------------------------------------------------------------------------------------------|
| Press USER 1<br>To Select Breaker            | This message appears if the correct password is entered or if none is required. This mes-<br>sage will be maintained for 30 seconds or until the USER 1 key is pressed again.                                                                                                    |
| BKR1-(Name) SELECTED<br>USER 2=CLS/USER 3=OP | This message is displayed after the USER 1 key is pressed for the second time. Three possible actions can be performed from this state within 30 seconds as per items (1), (2) and (3) below:                                                                                                    |
| (1)                                          | _                                                                                                    |
| USER 2 OFF/ON<br>To Close BKR1-(Name)        | If the USER 2 key is pressed, this message appears for 20 seconds. If the USER 2 key is pressed again within that time, a signal is created that can be programmed to operate an output relay to close breaker No. 1.                                                                                                    |
| (2)                                          |                                                                                                    |
| USER 3 OFF/ON<br>To Open BKR1-(Name)         | If the USER 3 key is pressed, this message appears for 20 seconds. If the USER 3 key is pressed again within that time, a signal is created that can be programmed to operate an output relay to open breaker No. 1.                                                                                                    |
| (3)                                          |                                                                                                    |
| BKR2-(Name) SELECTED<br>USER 2=CLS/USER 3=OP | If the USER 1 key is pressed at this step, this message appears showing that a different breaker is selected. Three possible actions can be performed from this state as per (1), (2) and (3). Repeatedly pressing the USER 1 key alternates between available breakers. Pressing keys other than USER 1, 2 or 3 at any time aborts the breaker control function. |

### d) CONTROL OF ONE BREAKER

For this application the relay is connected and programmed for breaker No. 1 only. Operation for this application is identical to that described for two breakers.

4.2.8 **MENUS** 

## a) NAVIGATION

Press the key to select the desired header display page (top-level menu). The header title appears momentarily followed by a header display page menu item. Each press of the key advances through the main heading pages as illustrated below.

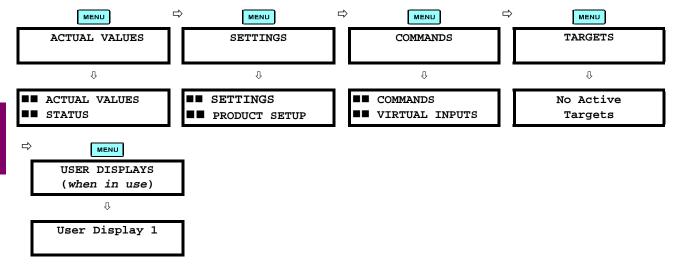

# **b) HIERARCHY**

The setting and actual value messages are arranged hierarchically. The header display pages are indicated by double scroll bar characters ( $\blacksquare$ ), while sub-header pages are indicated by single scroll bar characters ( $\blacksquare$ ). The header display pages represent the highest level of the hierarchy and the sub-header display pages fall below this level. The MESSAGE  $\blacksquare$  and  $\bigcirc$  keys move within a group of headers, sub-headers, setting values, or actual values. Continually pressing the MESSAGE  $\bigcirc$  key from a header display specific information for the header category. Conversely, continually pressing the  $\bigcirc$  MESSAGE key from a setting value or actual value display returns to the header display.

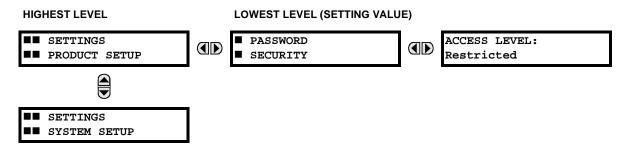

# c) EXAMPLE MENU NAVIGATION SCENARIO

| <ul> <li>ACTUAL VALUES</li> <li>STATUS</li> </ul> | Press the key until the header for the first Actual Values page appears. This page contains system and relay status information. Repeatedly press the A MESSAGE                                                                                  |
|---------------------------------------------------|----------------------------------------------------------------------------------------------------|
| ■■ SETTINGS<br>■■ PRODUCT SETUP                   | Press the <b>MENU</b> key until the header for the first page of Settings appears. This page contains settings to configure the relay.                                                                                                    |
| Û                                                 |                                                                                                    |
| ■■ SETTINGS<br>■■ SYSTEM SETUP                    | Press the MESSAGE vertice key to move to the next Settings page. This page contains settings for System Setup. Repeatedly press the A MESSAGE vertice keys to display the other setting headers and then back to the first Settings page header. |
| Û                                                 |                                                                                                    |
| <ul><li>PASSWORD</li><li>SECURITY</li></ul>       | From the Settings page one header (Product Setup), press the MESSAGE  key once to display the first sub-header (Password Security).                                                                                                    |
| Û                                                 |                                                                                                    |
| ACCESS LEVEL:<br>Restricted                       | Press the MESSAGE () key once more and this will display the first setting for Pass-<br>word Security. Pressing the MESSAGE () key repeatedly will display the remaining<br>setting messages for this sub-header.                                |
| PASSWORD                                          | Press the MESSAGE ( key once to move back to the first sub-header message.                                                                                                    |
| SECURITY                                          |                                                                                                    |
| Ū<br>■ DISPLAY                                    | Dressing the MECCACE 🖂 law will display the second optime sub booder eccesi                                                                                                    |
| <ul><li>DISPLAY</li><li>PROPERTIES</li></ul>      | Pressing the MESSAGE very will display the second setting sub-header associated with the Product Setup header.                                                                                                    |
| Û                                                 |                                                                                                    |
| FLASH MESSAGE<br>TIME: 1.0 s                      | Press the MESSAGE <b>()</b> key once more and this will display the first setting for Display Properties.                                                                                                    |
| Û                                                 |                                                                                                    |
| DEFAULT MESSAGE<br>INTENSITY: 25%                 | To view the remaining settings associated with the Display Properties subheader, repeatedly press the MESSAGE  key. The last message appears as shown.                                                                                           |

#### **4.2.9 CHANGING SETTINGS**

4

# a) ENTERING NUMERICAL DATA

Each numerical setting has its own minimum, maximum, and increment value associated with it. These parameters define what values are acceptable for a setting.

| FLASH MESSAGE<br>TIME: 1.0 s  | For example, select the SETTINGS ⇒ PRODUCT SETUP ⇒ ⊕ DISPLAY PROPERTIES ⇒ FLASH MESSAGE TIME setting.                                |
|-------------------------------|----------------------------------------------------------------------------------------------------|
| Û                             | -                                                                                                    |
| MINIMUM: 0.5<br>MAXIMUM: 10.0 | Press the HELP key to view the minimum and maximum values. Press the HELP key again to view the next context sensitive help message. |

Two methods of editing and storing a numerical setting value are available.

- 0 to 9 and 
   (decimal point): The relay numeric keypad works the same as that of any electronic calculator. A number is entered one digit at a time. The leftmost digit is entered first and the rightmost digit is entered last. Pressing the MESSAGE (key or pressing the ESCAPE key, returns the original value to the display.
- **VALUE** : The VALUE key increments the displayed value by the step value, up to the maximum value allowed. While at the maximum value, pressing the VALUE key again will allow the setting selection to continue upward from the minimum value. The VALUE key decrements the displayed value by the step value, down to the

# 4.2 FACEPLATE INTERFACE

minimum value. While at the minimum value, pressing the VALUE 🗩 key again will allow the setting selection to continue downward from the maximum value.

| FLASH MESSAGE<br>TIME: 2.5 s | As an example, set the flash message time setting to 2.5 seconds. Press the appropriate numeric keys in the sequence "2 . 5". The display message will change as the digits are |
|------------------------------|----------------------------------------------------------------------------------------------------|
| Û                            | being entered.                                                                                                    |
| NEW SETTING                  | Until the <b>ENTER</b> key is pressed, editing changes are not registered by the relay. There-                                                                                  |

Until the **ENTER** key is pressed, editing changes are not registered by the relay. Therefore, press the **ENTER** key to store the new value in memory. This flash message will momentarily appear as confirmation of the storing process. Numerical values which contain decimal places will be rounded-off if more decimal place digits are entered than specified by the step value.

# **b) ENTERING ENUMERATION DATA**

HAS BEEN STORED

Enumeration settings have data values which are part of a set, whose members are explicitly defined by a name. A set is comprised of two or more members.

4

 ACCESS LEVEL:
 For example, the selections available for ACCESS LEVEL are "Restricted", "Command", "Setting", and "Factory Service".

Enumeration type values are changed using the A VALUE keys. The VALUE key displays the next selection while the VALUE key displays the previous selection.

| ACCESS LEVEL: | If the ACCESS LEVEL needs to be "Setting", press the 🛆 VALUE 文 keys until the           |
|---------------|-----------------------------------------------------------------------------------------|
| Setting       | proper selection is displayed. Press the HELP key at any time for the context sensitive |
|               | help messages.                                                                          |

Û

NEW SETTING HAS BEEN STORED Changes are not registered by the relay until the ENTER key is pressed. Pressing

stores the new value in memory. This flash message momentarily appears as confirmation of the storing process.

## c) ENTERING ALPHANUMERIC TEXT

Text settings have data values which are fixed in length, but user-defined in character. They may be comprised of upper case letters, lower case letters, numerals, and a selection of special characters.

In order to allow the relay to be customized for specific applications, there are several places where text messages may be programmed. One example is the MESSAGE SCRATCHPAD. To enter alphanumeric text messages, the following procedure should be followed:

Example: to enter the text, "Breaker #1"

- 1. Press **•** to enter text edit mode.
- 2. Press the VALUE (a) or VALUE (b) key until the character 'B' appears; press is to advance the cursor to the next position.
- 3. Repeat step 2 for the remaining characters: r,e,a,k,e,r, ,#,1.
- 4. Press **ENTER** to store the text.
- 5. If you have any problem, press the HELP key to view the context sensitive help. Flash messages will sequentially appear for several seconds each. For the case of a text setting message, the HELP key displays how to edit and store a new value.

# d) ACTIVATING THE RELAY

| When the relay is powered up, the TROUBLE indicator will be on, the IN SERVICE indicator off, and this message displayed. This indicates that the relay is in the "Not                                                        |
|----------------------------------------------------------------------------------------------------|
| Programmed" state and is safeguarding (output relays blocked) against the installation of a relay whose settings have not been entered. This message will remain until the relay is explicitly put in the "Programmed" state. |

To change the **RELAY SETTINGS:** "Not Programmed" mode to "Programmed", proceed as follows:

- 1. Press the key until the SETTINGS header flashes momentarily and the SETTINGS PRODUCT SETUP message appears on the display.
- 2. Press the MESSAGE D key until the PASSWORD SECURITY message appears on the display.
- 3. Press the MESSAGE key until the INSTALLATION message appears on the display.
- 4. Press the MESSAGE () key until the RELAY SETTINGS: Not Programmed message is displayed.

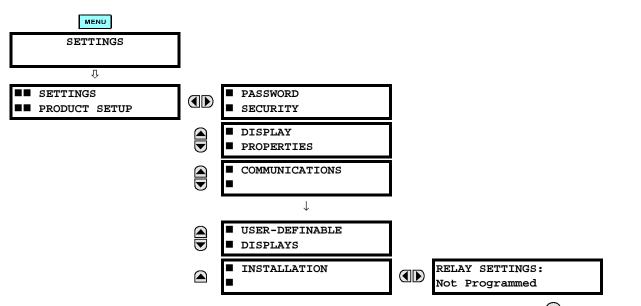

- 5. After the **RELAY SETTINGS: Not Programmed** message appears on the display, press the VALUE ( key or the VALUE key to change the selection to "Programmed".
- 6. Press the **ENTER** key.

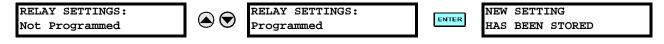

7. When the "NEW SETTING HAS BEEN STORED" message appears, the relay will be in "Programmed" state and the IN SERVICE indicator will turn on.

# e) ENTERING INITIAL PASSWORDS

To enter the initial SETTING (or COMMAND) PASSWORD, proceed as follows:

- Press the key until the 'SETTINGS' header flashes momentarily and the 'SETTINGS PRODUCT SETUP' message appears on the display.
- 2. Press the MESSAGE () key until the 'ACCESS LEVEL:' message appears on the display.

4

# **4.2 FACEPLATE INTERFACE**

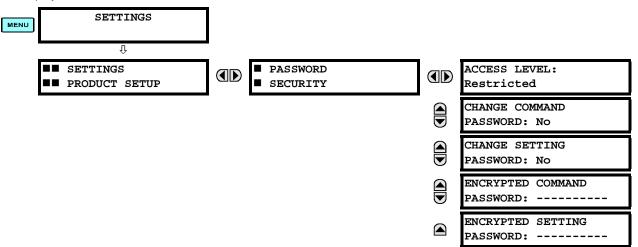

- 4. After the 'CHANGE...PASSWORD' message appears on the display, press the VALUE (a) key or the VALUE (b) key to change the selection to Yes.
  - 5. Press the ENTER key and the display will prompt you to 'ENTER NEW PASSWORD'.
  - 6. Type in a numerical password (up to 10 characters) and press the ENTER key.
  - 7. When the 'VERIFY NEW PASSWORD' is displayed, re-type in the same password and press ENTER.

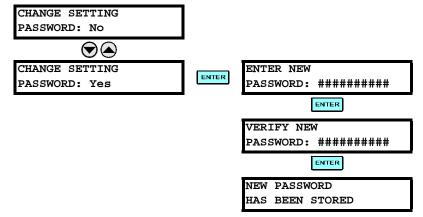

8. When the 'NEW PASSWORD HAS BEEN STORED' message appears, your new SETTING (or COMMAND) PASS-WORD will be active.

# f) CHANGING EXISTING PASSWORD

To change an existing password, follow the instructions in the previous section with the following exception. A message will prompt you to type in the existing password (for each security level) before a new password can be entered.

In the event that a password has been lost (forgotten), submit the corresponding Encrypted Password from the PASS-WORD SECURITY menu to the Factory for decoding.

## 5.1.1 SETTINGS MAIN MENU

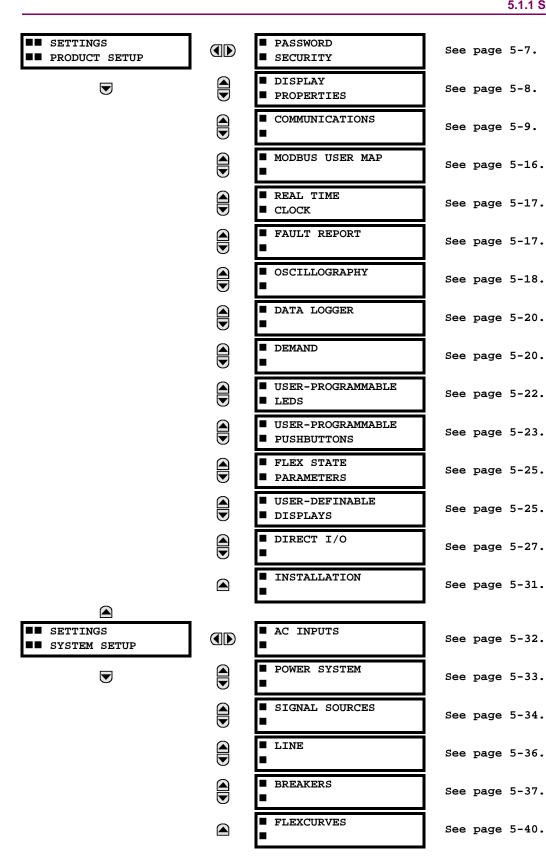

# 5.1 OVERVIEW

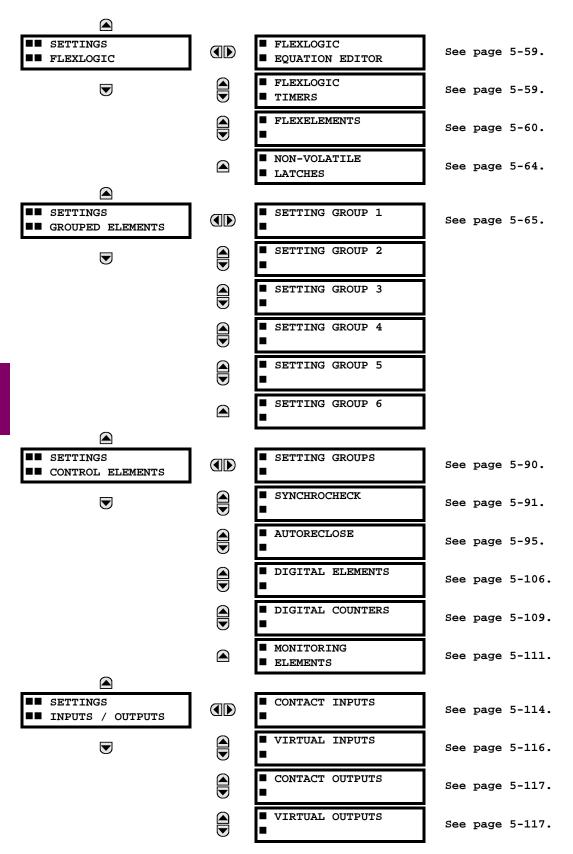

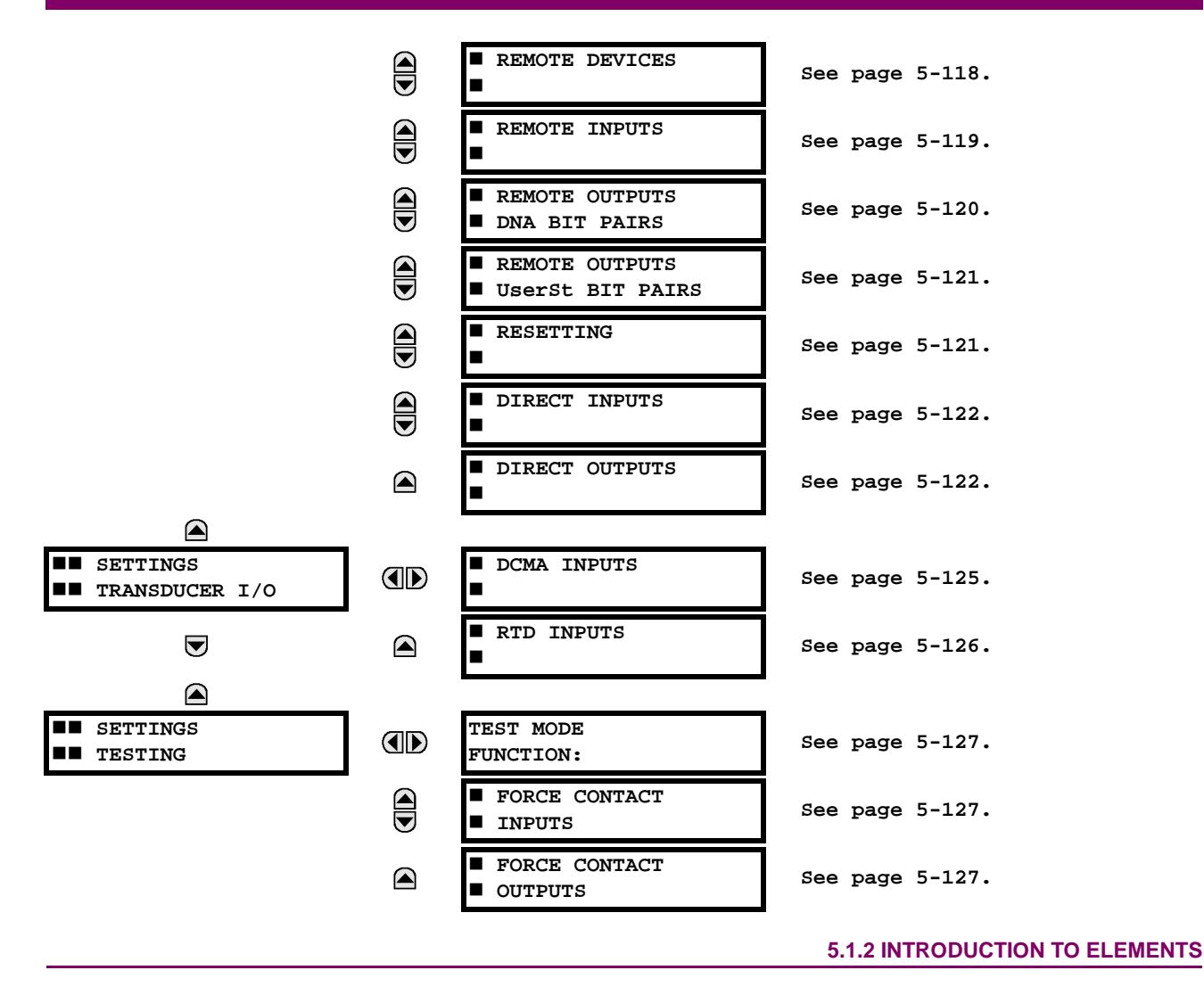

In the design of UR relays, the term "element" is used to describe a feature that is based around a comparator. The comparator is provided with an input (or set of inputs) that is tested against a programmed setting (or group of settings) to determine if the input is within the defined range that will set the output to logic 1, also referred to as "setting the flag". A single comparator may make multiple tests and provide multiple outputs; for example, the time overcurrent comparator sets a Pickup flag when the current input is above the setting and sets an Operate flag when the input current has been at a level above the pickup setting for the time specified by the time-current curve settings. All comparators, except the Digital Element which uses a logic state as the input, use analog parameter actual values as the input.

Elements are arranged into two classes, GROUPED and CONTROL. Each element classed as a GROUPED element is provided with six alternate sets of settings, in setting groups numbered 1 through 6. The performance of a GROUPED element is defined by the setting group that is active at a given time. The performance of a CONTROL element is independent of the selected active setting group.

The main characteristics of an element are shown on the element logic diagram. This includes the input(s), settings, fixed logic, and the output operands generated (abbreviations used on scheme logic diagrams are defined in Appendix F).

Some settings for current and voltage elements are specified in per-unit (pu) calculated quantities:

pu quantity = (actual quantity) / (base quantity)

For current elements, the 'base quantity' is the nominal secondary or primary current of the CT. Where the current source is the sum of two CTs with different ratios, the 'base quantity' will be the common secondary or primary current to which the sum is scaled (i.e. normalized to the larger of the 2 rated CT inputs). For example, if CT1 = 300 / 5 A and CT2 = 100 / 5 A, then in order to sum these, CT2 is scaled to the CT1 ratio. In this case, the 'base quantity' will be 5 A secondary or 300 A primary.

For voltage elements, the 'base quantity' is the nominal secondary or primary voltage of the VT.

Some settings are common to most elements and are discussed below:

- **FUNCTION setting:** This setting programs the element to be operational when selected as "Enabled". The factory default is "Disabled". Once programmed to "Enabled", any element associated with the Function becomes active and all options become available.
- NAME setting: This setting is used to uniquely identify the element.
- SOURCE setting: This setting is used to select the parameter or set of parameters to be monitored.
- **PICKUP setting:** For simple elements, this setting is used to program the level of the measured parameter above or below which the pickup state is established. In more complex elements, a set of settings may be provided to define the range of the measured parameters which will cause the element to pickup.
- **PICKUP DELAY setting:** This setting sets a time-delay-on-pickup, or on-delay, for the duration between the Pickup and Operate output states.
- **RESET DELAY setting:** This setting is used to set a time-delay-on-dropout, or off-delay, for the duration between the Operate output state and the return to logic 0 after the input transits outside the defined pickup range.
- **BLOCK setting:** The default output operand state of all comparators is a logic 0 or "flag not set". The comparator remains in this default state until a logic 1 is asserted at the RUN input, allowing the test to be performed. If the RUN input changes to logic 0 at any time, the comparator returns to the default state. The RUN input is used to supervise the comparator. The BLOCK input is used as one of the inputs to RUN control.
- TARGET setting: This setting is used to define the operation of an element target message. When set to Disabled, no
  target message or illumination of a faceplate LED indicator is issued upon operation of the element. When set to SelfReset, the target message and LED indication follow the Operate state of the element, and self-resets once the operate element condition clears. When set to Latched, the target message and LED indication will remain visible after the
  element output returns to logic 0 until a RESET command is received by the relay.
- EVENTS setting: This setting is used to control whether the Pickup, Dropout or Operate states are recorded by the event recorder. When set to Disabled, element pickup, dropout or operate are not recorded as events. When set to Enabled, events are created for:

(Element) PKP (pickup) (Element) DPO (dropout) (Element) OP (operate)

The DPO event is created when the measure and decide comparator output transits from the pickup state (logic 1) to the dropout state (logic 0). This could happen when the element is in the operate state if the reset delay time is not '0'.

#### **5.1.3 INTRODUCTION TO AC SOURCES**

# a) BACKGROUND

The C60 may be used on systems with breaker-and-a-half or ring bus configurations. In these applications, each of the two three-phase sets of individual phase currents (one associated with each breaker) can be used as an input to a breaker failure element. The sum of both breaker phase currents and 3I\_0 residual currents may be required for the circuit relaying and metering functions. For a three-winding transformer application, it may be required to calculate watts and vars for each of three windings, using voltage from different sets of VTs. These requirements can be satisfied with a single UR, equipped with sufficient CT and VT input channels, by selecting the parameter to measure. A mechanism is provided to specify the AC parameter (or group of parameters) used as the input to protection/control comparators and some metering elements.

Selection of the parameter(s) to measure is partially performed by the design of a measuring element or protection/control comparator by identifying the type of parameter (fundamental frequency phasor, harmonic phasor, symmetrical component, total waveform RMS magnitude, phase-phase or phase-ground voltage, etc.) to measure. The user completes the process by selecting the instrument transformer input channels to use and some of the parameters calculated from these channels. The input parameters available include the summation of currents from multiple input channels. For the summed currents of phase, 3I\_0, and ground current, current from CTs with different ratios are adjusted to a single ratio before summation.

A mechanism called a "Source" configures the routing of input CT and VT channels to measurement sub-systems. Sources, in the context of the UR family of relays, refer to the logical grouping of current and voltage signals such that one Source contains all of the signals required to measure the load or fault in a particular power apparatus. A given Source may contain all or some of the following signals: three-phase currents, single-phase ground current, three-phase voltages and an auxiliary voltage from a single VT for checking for synchronism.

To illustrate the concept of Sources, as applied to current inputs only, consider the breaker-and-a-half scheme as illustrated in the following figure. In this application, the current flows as shown by the labeled arrows. Some current flows through the upper bus bar to some other location or power equipment, and some current flows into transformer winding 1. The current into winding 1 of the power transformer is the phasor sum (or difference) of the currents in CT1 and CT2 (whether the sum or difference is used, depends on the relative polarity of the CT connections). The same considerations apply to transformer winding 2. The protection elements need access to the net current for the protection of the transformer, but some elements may need access to the individual currents from CT1 and CT2.

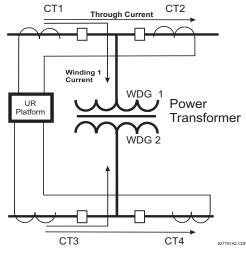

Figure 5–1: BREAKER-AND-A-HALF SCHEME

In conventional analog or electronic relays, the sum of the currents is obtained from an appropriate external connection of all the CTs through which any portion of the current for the element being protected could flow. Auxiliary CTs are required to perform ratio matching if the ratios of the primary CTs to be summed are not identical. In the UR platform, provisions have been included for all the current signals to be brought to the UR device where grouping, ratio correction and summation are applied internally via configuration settings.

A major advantage of using internal summation is that the individual currents are available to the protection device, as additional information to calculate a restraint current, for example, or to allow the provision of additional protection features that operate on the individual currents such as breaker failure.

Given the flexibility of this approach, it becomes necessary to add configuration settings to the platform to allow the user to select which sets of CT inputs will be added to form the net current into the protected device.

The internal grouping of current and voltage signals forms an internal Source. This Source can be given a specific name through the settings, and becomes available to protection and metering elements in the UR platform. Individual names can be given to each Source to help identify them more clearly for later use. For example, in the scheme shown in the above diagram, the configures one Source to be the sum of CT1 and CT2 and can name this Source as "Wdg 1 Current".

Once the Sources have been configured, the user has them available as selections for the choice of input signal for the protection elements and as metered quantities.

## **b) CT/VT MODULE CONFIGURATIONS**

CT and VT input channels are contained in CT/VT modules in UR products. The type of input channel can be phase/neutral/other voltage, phase/ground current, or sensitive ground current. The CT/VT modules calculate total waveform RMS levels, fundamental frequency phasors, symmetrical components and harmonics for voltage or current, as allowed by the hardware in each channel. These modules may calculate other parameters as directed by the CPU module. A CT/VT module can contain up to eight input channels, numbered 1 through 8. The channel numbering in a CT/VT module corresponds to the module terminal numbering 1 through 8 and is arranged as follows: channels 1, 2, 3 and 4 are always provided as a group, hereafter called a "bank," and all four are either current or voltage, as are channels 5, 6, 7 and 8. Channels 1, 2, 3 and 5, 6, 7 are arranged as phase A, B and C respectively. Channels 4 and 8 are either another current or voltage.

Banks are ordered sequentially from the block of lower-numbered channels to the block of higher-numbered channels, and from the CT/VT module with the lowest slot position letter to the module with the highest slot position letter, as follows:

| INCREASING SLOT POSITION LETTER> |                |                |  |
|----------------------------------|----------------|----------------|--|
| CT/VT MODULE 1                   | CT/VT MODULE 2 | CT/VT MODULE 3 |  |
| < bank 1 >                       | < bank 3 >     | < bank 5 >     |  |
| < bank 2 >                       | < bank 4 >     | < bank 6 >     |  |

The UR platform allows for a maximum of three sets of three-phase voltages and six sets of three-phase currents. The result of these restrictions leads to the maximum number of CT/VT modules in a chassis to three. The maximum number of Sources is six. A summary of CT/VT module configurations is shown below.

| ITEM                                            | MAXIMUM NUMBER |
|-------------------------------------------------|----------------|
| CT/VT Module                                    | 3              |
| CT Bank (3 phase channels, 1 ground channel)    | 6              |
| VT Bank (3 phase channels, 1 auxiliary channel) | 3              |

# c) CT/VT INPUT CHANNEL CONFIGURATION SETTINGS

Upon relay startup, configuration settings for every bank of current or voltage input channels in the relay are automatically generated from the order code. Within each bank, a channel identification label is automatically assigned to each bank of channels in a given product. The 'bank' naming convention is based on the physical location of the channels, required by the user to know how to connect the relay to external circuits. Bank identification consists of the letter designation of the slot in which the CT/VT module is mounted as the first character, followed by numbers indicating the channel, either 1 or 5.

For three-phase channel sets, the number of the lowest numbered channel identifies the set. For example, F1 represents the three-phase channel set of F1/F2/F3, where F is the slot letter and 1 is the first channel of the set of three channels.

Upon startup, the CPU configures the settings required to characterize the current and voltage inputs, and will display them in the appropriate section in the sequence of the banks (as described above) as shown below for a maximum configuration:

F1, F5, M1, M5, U1, U5.

The above section explains how the input channels are identified and configured to the specific application instrument transformers and the connections of these transformers. The specific parameters to be used by each measuring element and comparator, and some actual values are controlled by selecting a specific Source. The Source is a group of current and voltage input channels selected by the user to facilitate this selection. With this mechanism, a user does not have to make multiple selections of voltage and current for those elements that need both parameters, such as a distance element or a watt calculation. It also gathers associated parameters for display purposes.

The basic idea of arranging a Source is to select a point on the power system where information is of interest. An application example of the grouping of parameters in a Source is a transformer winding, on which a three phase voltage is measured, and the sum of the currents from CTs on each of two breakers is required to measure the winding current flow.

# 5.2.1 PASSWORD SECURITY

#### PATH: SETTINGS ⇒ PRODUCT SETUP ⇒ PASSWORD SECURITY

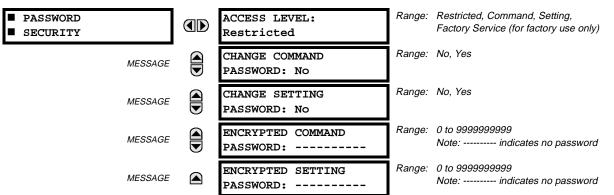

Two levels of password security are provided: Command and Setting. Operations under password supervision are:

- **COMMAND:** operating the breakers via faceplate keypad changing the state of virtual inputs clearing the event records clearing the oscillography records clearing fault reports changing the date and time clearing the breaker arcing amps clearing energy records clearing the data logger
- SETTING: changing any setting test mode operation

The Command and Setting passwords are defaulted to "Null" when the relay is shipped from the factory. When a password is set to "Null", the password security feature is disabled.

Programming a password code is required to enable each access level. A password consists of 1 to 10 numerical characters. When a **CHANGE ... PASSWORD** setting is set to "Yes", the following message sequence is invoked:

- 1. ENTER NEW PASSWORD: \_\_\_\_
- 2. VERIFY NEW PASSWORD: \_\_\_\_
- 3. NEW PASSWORD HAS BEEN STORED

To gain write access to a "Restricted" setting, set **ACCESS LEVEL** to "Setting" and then change the setting, or attempt to change the setting and follow the prompt to enter the programmed password. If the password is correctly entered, access will be allowed. If no keys are pressed for longer than 30 minutes or control power is cycled, accessibility will automatically revert to the "Restricted" level.

If an entered password is lost (or forgotten), consult the factory with the corresponding ENCRYPTED PASSWORD.

If the SETTING and COMMAND passwords are identical, this one password allows access to both commands and settings.

## **5.2.2 DISPLAY PROPERTIES**

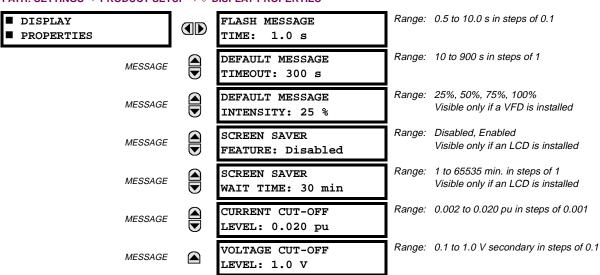

PATH: SETTINGS ⇒ PRODUCT SETUP ⇒ ↓ DISPLAY PROPERTIES

Some relay messaging characteristics can be modified to suit different situations using the display properties settings.

- FLASH MESSAGE TIME: Flash messages are status, warning, error, or information messages displayed for several seconds in response to certain key presses during setting programming. These messages override any normal messages. The duration of a flash message on the display can be changed to accommodate different reading rates.
- **DEFAULT MESSAGE TIMEOUT:** If the keypad is inactive for a period of time, the relay automatically reverts to a default message. The inactivity time is modified via this setting to ensure messages remain on the screen long enough during programming or reading of actual values.
- **DEFAULT MESSAGE INTENSITY:** To extend phosphor life in the vacuum fluorescent display, the brightness can be attenuated during default message display. During keypad interrogation, the display always operates at full brightness.
- SCREEN SAVER FEATURE and SCREEN SAVER WAIT TIME: These settings are only visible if the C60 has a liquid crystal display (LCD) and control its backlighting. When the SCREEN SAVER FEATURE is "Enabled", the LCD backlighting is turned off after the DEFAULT MESSAGE TIMEOUT followed by the SCREEN SAVER WAIT TIME, providing that no keys have been pressed and no target messages are active. When a keypress occurs or a target becomes active, the LCD backlighting is turned on.
- CURRENT CUT-OFF LEVEL: This setting modifies the current cut-off threshold. Very low currents (1 to 2% of the rated value) are very susceptible to noise. Some customers prefer very low currents to display as zero, while others prefer the current be displayed even when the value reflects noise rather than the actual signal. The C60 applies a cut-off value to the magnitudes and angles of the measured currents. If the magnitude is below the cut-off level, it is substituted with zero. This applies to phase and ground current phasors as well as true RMS values and symmetrical components. The cut-off operation applies to quantities used for metering, protection, and control, as well as those used by communications protocols. Note that the cut-off level for the sensitive ground input is 10 times lower that the CURRENT CUT-OFF LEVEL setting value. Raw current samples available via oscillography are not subject to cut-off.
- VOLTAGE CUT-OFF LEVEL: This setting modifies the voltage cut-off threshold. Very low secondary voltage measurements (at the fractional volt level) can be affected by noise. Some customers prefer these low voltages to be displayed as zero, while others prefer the voltage to be displayed even when the value reflects noise rather than the actual signal. The C60 applies a cut-off value to the magnitudes and angles of the measured voltages. If the magnitude is below the cut-off level, it is substituted with zero. This operation applies to phase and auxiliary voltages, and symmetrical components. The cut-off operation applies to quantities used for metering, protection, and control, as well as those used by communications protocols. Raw samples of the voltages available via oscillography are not subject cut-off.

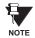

Lower the VOLTAGE CUT-OFF LEVEL and CURRENT CUT-OFF LEVEL with care as the relay accepts lower signals as valid measurements. Unless dictated otherwise by a specific application, the default settings of "0.02 pu" for CURRENT CUT-OFF LEVEL and "1.0 V" for VOLTAGE CUT-OFF LEVEL are recommended.

## **5.2.3 COMMUNICATIONS**

# a) SERIAL PORTS

#### PATH: SETTINGS ▷ PRODUCT SETUP ▷ ♣ COMMUNICATIONS ▷ SERIAL PORTS

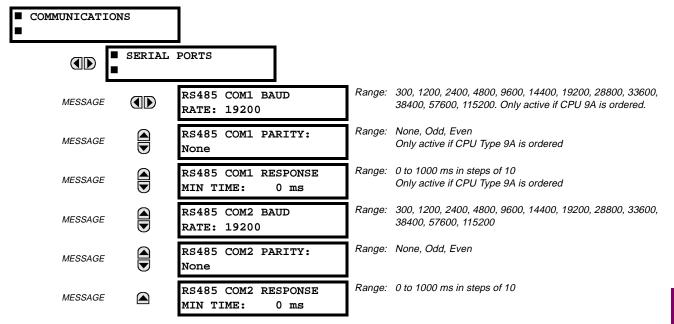

The C60 is equipped with up to 3 independent serial communication ports. The faceplate RS232 port is intended for local use and has fixed parameters of 19200 baud and no parity. The rear COM1 port type will depend on the CPU ordered: it may be either an Ethernet or an RS485 port. The rear COM2 port is RS485. The RS485 ports have settings for baud rate and parity. It is important that these parameters agree with the settings used on the computer or other equipment that is connected to these ports. Any of these ports may be connected to a personal computer running URPC. This software is used for downloading or uploading setting files, viewing measured parameters, and upgrading the relay firmware to the latest version. A maximum of 32 relays can be daisy-chained and connected to a DCS, PLC or PC using the RS485 ports.

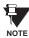

For each RS485 port, the minimum time before the port will transmit after receiving data from a host can be set. This feature allows operation with hosts which hold the RS485 transmitter active for some time after each transmission.

#### **b) NETWORK**

#### PATH: SETTINGS ⇒ PRODUCT SETUP ⇒ ⊕ COMMUNICATIONS ⇒ ⊕ NETWORK

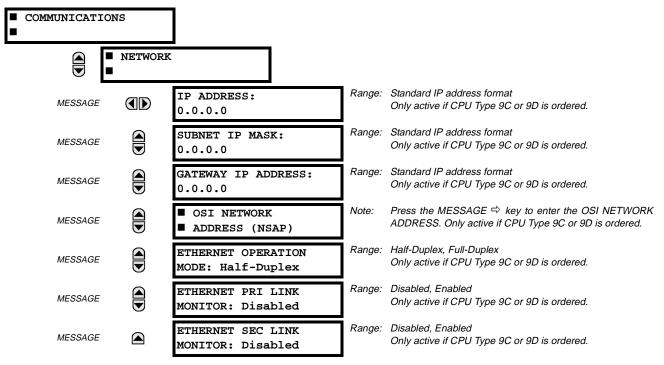

The Network setting messages will appear only if the UR is ordered with an Ethernet card. The Ethernet Primary and Secondary Link Monitor settings allow internal self test targets to be triggered when either the Primary or Secondary ethernet fibre link status indicates a connection loss. The IP addresses are used with DNP/Network, Modbus/TCP, MMS/UCA2, IEC 60870-5-104, TFTP, and HTTP (web server) protocols. The NSAP address is used with the MMS/UCA2 protocol over the OSI (CLNP/TP4) stack only. Each network protocol has a setting for the **TCP/UDP PORT NUMBER**. These settings are used only in advanced network configurations. They should normally be left at their default values, but may be changed if required; for example, to allow access to multiple URs behind a router. By setting a different TCP/UCP Port Number for a given protocol on each UR, the router can map the URs to the same external IP address. The client software (URPC, for example) must be configured to use the correct port number if these settings are used.

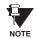

When the NSAP address, any TCP/UDP Port Number, or any User Map setting (when used with DNP) is changed, it will not become active until power to the relay has been cycled (OFF/ON).

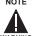

Do not set more than one protocol to use the same TCP/UDP Port Number, as this will result in unreliable operation of those protocols.

#### c) MODBUS PROTOCOL

#### PATH: SETTINGS ⇒ PRODUCT SETUP ⇒ ♣ COMMUNICATIONS ⇒ ♣ MODBUS PROTOCOL

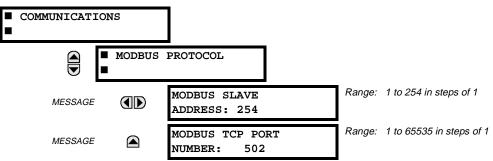

The serial communication ports utilize the Modbus protocol, unless configured for DNP operation (see DNP PROTOCOL below). This allows the URPC program to be used. UR relays operate as Modbus slave devices only. When using Modbus protocol on the RS232 port, the C60 will respond regardless of the **MODBUS SLAVE ADDRESS** programmed. For the RS485 ports each C60 must have a unique address from 1 to 254. Address 0 is the broadcast address which all Modbus slave devices listen to. Addresses do not have to be sequential, but no two devices can have the same address or conflicts resulting in errors will occur. Generally, each device added to the link should use the next higher address starting at 1. Refer to Appendix B for more information on the Modbus protocol.

## d) DNP PROTOCOL

#### PATH: SETTINGS $\Rightarrow$ PRODUCT SETUP $\Rightarrow$ $\bigcirc$ Communications $\Rightarrow$ $\bigcirc$ DNP PROTOCOL

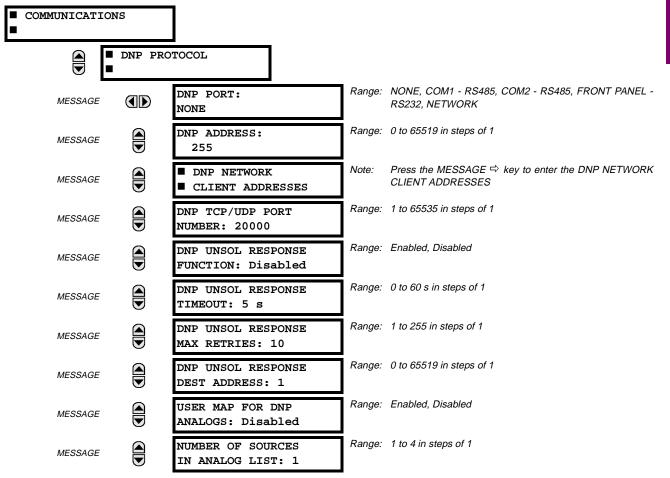

| MESSAGE | DNP CURRENT SCALE<br>FACTOR: 1                       | Range: | 0.01. 0.1, 1, 10, 100, 1000   |
|---------|------------------------------------------------------|--------|-------------------------------|
| MESSAGE | DNP VOLTAGE SCALE<br>FACTOR: 1                       | Range: | 0.01. 0.1, 1, 10, 100, 1000   |
| MESSAGE | DNP POWER SCALE<br>FACTOR: 1                         | Range: | 0.01. 0.1, 1, 10, 100, 1000   |
| MESSAGE | DNP ENERGY SCALE<br>FACTOR: 1                        | Range: | 0.01. 0.1, 1, 10, 100, 1000   |
| MESSAGE | DNP OTHER SCALE<br>FACTOR: 1                         | Range: | 0.01. 0.1, 1, 10, 100, 1000   |
| MESSAGE | DNP CURRENT DEFAULT<br>DEADBAND: 30000               | Range: | 0 to 65535 in steps of 1      |
| MESSAGE | DNP VOLTAGE DEFAULT<br>DEADBAND: 30000               | Range: | 0 to 65535 in steps of 1      |
| MESSAGE | DNP POWER DEFAULT<br>DEADBAND: 30000                 | Range: | 0 to 65535 in steps of 1      |
| MESSAGE | DNP ENERGY DEFAULT<br>DEADBAND: 30000                | Range: | 0 to 65535 in steps of 1      |
| MESSAGE | DNP OTHER DEFAULT<br>DEADBAND: 30000                 | Range: | 0 to 65535 in steps of 1      |
| MESSAGE | DNP TIME SYNC IIN<br>PERIOD: 1440 min                | Range: | 1 to 10080 min. in steps of 1 |
| MESSAGE | DNP MESSAGE FRAGMENT<br>SIZE: 240                    | Range: | 30 to 2048 in steps of 1      |
| MESSAGE | <ul><li>DNP BINARY INPUTS</li><li>USER MAP</li></ul> |        |                               |

The C60 supports the Distributed Network Protocol (DNP) version 3.0. The C60 can be used as a DNP slave device connected to a single DNP master (usually either an RTU or a SCADA master station). Since the C60 maintains one set of DNP data change buffers and connection information, only one DNP master should actively communicate with the C60 at one time. The **DNP PORT** setting is used to select the communications port assigned to the DNP protocol. DNP can be assigned to a single port only. Once DNP is assigned to a serial port, the Modbus protocol is disabled on that port. Note that COM1 can be used only in non-ethernet UR relays. When this setting is set to NETWORK, the DNP protocol can be used over either TCP/IP or UDP/IP. Refer to Appendix E for more information on the DNP protocol.

The **DNP ADDRESS** setting is the DNP slave address. This number identifies the C60 on a DNP communications link. Each DNP slave should be assigned a unique address.

The DNP NETWORK CLIENT ADDRESS settings can force the C60 to respond to a maximum of five specific DNP masters.

The **DNP UNSOL RESPONSE FUNCTION** should be set to "Disabled" for RS485 applications since there is no collision avoidance mechanism.

The DNP UNSOL RESPONSE TIMEOUT sets the time the C60 waits for a DNP master to confirm an unsolicited response.

The **DNP UNSOL RESPONSE MAX RETRIES** setting determines the number of times the C60 will retransmit an unsolicited response without receiving a confirmation from the master. A value of 255 allows infinite re-tries.

The **DNP UNSOL RESPONSE DEST ADDRESS** setting is the DNP address to which all unsolicited responses are sent. The IP address to which unsolicited responses are sent is determined by the C60 from either the current DNP TCP connection or the most recent UDP message.

The USER MAP FOR DNP ANALOGS setting allows the large pre-defined Analog Inputs points list to be replaced by the much smaller Modbus User Map. This can be useful for users wishing to read only selected Analog Input points from the C60. See Appendix E for more information

The NUMBER OF SOURCES IN ANALOG LIST setting allows the selection of the number of current/voltage source values that are included in the Analog Inputs points list. This allows the list to be customized to contain data for only the sources that are configured. This setting is relevant only when the User Map is not used.

The DNP SCALE FACTOR settings are numbers used to scale Analog Input point values. These settings group the C60 Analog Input data into types: current, voltage, power, energy, and other. Each setting represents the scale factor for all Analog Input points of that type. For example, if the DNP VOLTAGE SCALE FACTOR setting is set to a value of 1000, all DNP Analog Input points that are voltages will be returned with values 1000 times smaller (e.g. a value of 72000 V on the C60 will be returned as 72). These settings are useful when Analog Input values must be adjusted to fit within certain ranges in DNP masters. Note that a scale factor of 0.1 is equivalent to a multiplier of 10 (i.e. the value will be 10 times larger).

The DNP DEFAULT DEADBAND settings are the values used by the C60 to determine when to trigger unsolicited responses containing Analog Input data. These settings group the C60 Analog Input data into types: current, voltage, power, energy, and other. Each setting represents the default deadband value for all Analog Input points of that type. For example, in order to trigger unsolicited responses from the C60 when any current values change by 15 A, the DNP CURRENT DEFAULT DEAD-BAND setting should be set to 15. Note that these settings are the default values of the deadbands. DNP object 34 points can be used to change deadband values, from the default, for each individual DNP Analog Input point. Whenever power is removed and re-applied to the C60, the default deadbands will be in effect.

The DNP TIME SYNC IIN PERIOD setting determines how often the "Need Time" Internal Indication (IIN) bit is set by the C60. Changing this time allows the DNP master to send time synchronization commands more or less often, as required.

The DNP MESSAGE FRAGMENT SIZE setting determines the size, in bytes, at which message fragmentation occurs. Large fragment sizes allow for more efficient throughput; smaller fragment sizes cause more application layer confirmations to be necessary which can provide for more robust data transfer over noisy communication channels.

The DNP BINARY INPUTS USER MAP setting allows for the creation of a custom DNP Binary Inputs points list. The default DNP Binary Inputs list on the C60 contains 928 points representing various binary states (contact inputs and outputs, virtual inputs and outputs, protection element states, etc.). If not all of these points are required in the DNP master, a custom Binary Inputs points list can be created by selecting up to 58 blocks of 16 points. Each block represents 16 Binary Input points. Block 1 represents Binary Input points 0 to 15, block 2 represents Binary Input points 16 to 31, block 3 represents Binary Input points 32 to 47, etc. The minimum number of Binary Input points that can be selected is 16 (1 block). If all of the BIN INPUT BLOCK X settings are set to "Not Used", the standard list of 928 points will be in effect. The C60 will form the Binary Inputs points list from the BIN INPUT BLOCK X settings up to the first occurrence of a setting value of "Not Used".

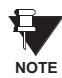

When using either of the User Maps for DNP data points (Analog Inputs and/or Binary Inputs), for UR relays with the ethernet option installed, check the "DNP Points Lists" C60 web page to ensure the desired points lists have been created. This web page can be viewed using Internet Explorer or Netscape Navigator by entering the C60 IP address to access the C60 "Main Menu", then by selecting the "Device Information Menu", and then selecting the "DNP Points Lists".

# e) UCA/MMS PROTOCOL

#### PATH: SETTINGS ⇔ PRODUCT SETUP ⇔ ⊕ COMMUNICATIONS ⇔ ⊕ UCA/MMS PROTOCOL

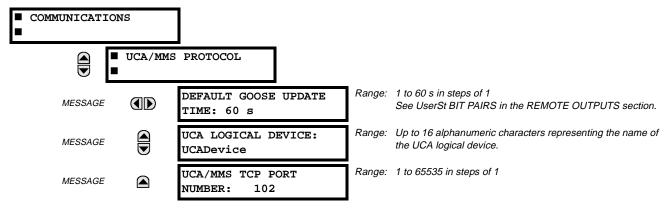

5

# **5.2 PRODUCT SETUP**

The C60 supports the Manufacturing Message Specification (MMS) protocol as specified by the Utility Communication Architecture (UCA). UCA/MMS is supported over two protocol stacks: TCP/IP over ethernet and TP4/CLNP (OSI) over ethernet. The C60 operates as a UCA/MMS server. Appendix C describes the UCA/MMS protocol implementation in greater detail. The REMOTE INPUTS / OUTPUT sections of Chapter 5 describe the peer-to-peer GOOSE message scheme. The UCA LOGICAL DEVICE setting represents the MMS domain name (UCA logical device) where all UCA objects are located.

## f) WEB SERVER HTTP PROTOCOL

PATH: SETTINGS ⇔ PRODUCT SETUP ⇔ ⊕ COMMUNICATIONS ⇔ ⊕ WEB SERVER HTTP PROTOCOL

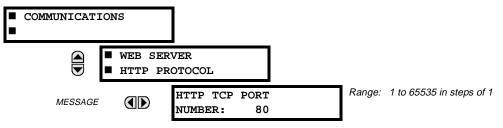

The C60 contains an embedded web server. That is, the C60 is capable of transferring web pages to a web browser such as Microsoft Internet Explorer or Netscape Navigator. This feature is available only if the C60 has the ethernet option installed. The web pages are organized as a series of menus that can be accessed starting at the C60 "Main Menu". Web pages are available showing DNP and IEC 60870-5-104 points lists, Modbus registers, Event Records, Fault Reports, etc. The web pages can be accessed by connecting the UR and a computer to an ethernet network. The Main Menu will be displayed in the web browser on the computer simply by entering the IP address of the C60 into the "Address" box on the web browser.

# g) TFTP PROTOCOL

5

## PATH: SETTINGS ⇒ PRODUCT SETUP ⇒ ⊕ COMMUNICATIONS ⇒ ⊕ TFTP PROTOCOL

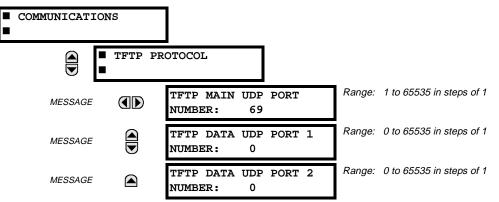

The Trivial File Transfer Protocol (TFTP) can be used to transfer files from the UR over a network. The C60 operates as a TFTP server. TFTP client software is available from various sources, including Microsoft Windows NT. The file "dir.txt" is an ASCII text file that can be transferred from the C60. This file contains a list and description of all the files available from the UR (event records, oscillography, etc.).

5-14

## h) IEC 60870-5-104 PROTOCOL

PATH: SETTINGS ⇔ PRODUCT SETUP ⇔ Ӆ COMMUNICATIONS ⇔ Ӆ IEC 60870-5-104 PROTOCOL

| COMMUNICATION | IS                 | ]                                       |        |                            |
|---------------|--------------------|-----------------------------------------|--------|----------------------------|
|               | IEC 608<br>PROTOCO | 70-5-104<br>L                           |        |                            |
| MESSAGE       |                    | IEC 60870-5-104<br>FUNCTION: Disabled   | Range: | Enabled, Disabled          |
| MESSAGE       |                    | IEC TCP PORT<br>NUMBER: 2404            | Range: | 1 to 65535 in steps of 1   |
| MESSAGE       |                    | IEC COMMON ADDRESS<br>OF ASDU: 0        | Range: | 0 to 65535 in steps of 1   |
| MESSAGE       |                    | IEC CYCLIC DATA<br>PERIOD: 60 s         | Range: | 1 to 65535 s in steps of 1 |
| MESSAGE       |                    | NUMBER OF SOURCES<br>IN MMENC1 LIST: 1  | Range: | 1 to 4 in steps of 1       |
| MESSAGE       |                    | IEC CURRENT DEFAULT<br>THRESHOLD: 30    | Range: | 0 to 65535 in steps of 1   |
| MESSAGE       |                    | IEC VOLTAGE DEFAULT<br>THRESHOLD: 30000 | Range: | 0 to 65535 in steps of 1   |
| MESSAGE       |                    | IEC POWER DEFAULT<br>THRESHOLD: 30000   | Range: | 0 to 65535 in steps of 1   |
| MESSAGE       |                    | IEC ENERGY DEFAULT<br>THRESHOLD: 30000  | Range: | 0 to 65535 in steps of 1   |
| MESSAGE       |                    | IEC OTHER DEFAULT<br>THRESHOLD: 30000   | Range: | 0 to 65535 in steps of 1   |

The C60 supports the IEC 60870-5-104 protocol. The C60 can be used as an IEC 60870-5-104 slave device connected to a single master (usually either an RTU or a SCADA master station). Since the C60 maintains one set of IEC 60870-5-104 data change buffers, only one master should actively communicate with the C60 at one time. For situations where a second master is active in a "hot standby" configuration, the UR supports a second IEC 60870-5-104 connection providing the standby master sends only IEC 60870-5-104 Test Frame Activation messages for as long as the primary master is active.

The **NUMBER OF SOURCES IN MMENC1 LIST** setting allows the selection of the number of current/voltage source values that are included in the M\_ME\_NC\_1 (Measured value, short floating point) Analog points list. This allows the list to be custom-ized to contain data for only the sources that are configured.

The IEC ----- DEFAULT THRESHOLD settings are the values used by the UR to determine when to trigger spontaneous responses containing M\_ME\_NC\_1 analog data. These settings group the UR analog data into types: current, voltage, power, energy, and other. Each setting represents the default threshold value for all M\_ME\_NC\_1 analog points of that type. For example, in order to trigger spontaneous responses from the UR when any current values change by 15 A, the IEC CURRENT DEFAULT THRESHOLD setting should be set to 15. Note that these settings are the default values of the dead-bands. P\_ME\_NC\_1 (Parameter of measured value, short floating point value) points can be used to change threshold values, from the default, for each individual M\_ME\_NC\_1 analog point. Whenever power is removed and re-applied to the UR, the default thresholds will be in effect.

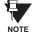

The IEC 60870-5-104 and DNP protocols can not be used at the same time. When the IEC 60870-5-104 FUNCTION setting is set to Enabled, the DNP protocol will not be operational. When this setting is changed it will not become active until power to the relay has been cycled (OFF/ON).

## i) SNTP PROTOCOL

PATH: SETTINGS  $\Rightarrow$  PRODUCT SETUP  $\Rightarrow$   $\[Delta]$  COMMUNICATIONS  $\Rightarrow$   $\[Delta]$  SNTP PROTOCOL

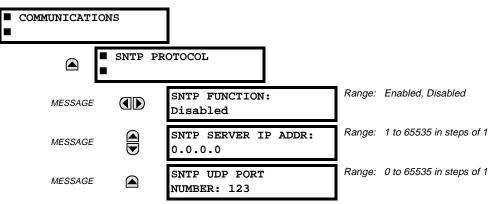

The C60 supports the Simple Network Time Protocol (SNTP) specified in RFC-2030. Using SNTP, the C60 can obtain clock time over an Ethernet network. The C60 acts as an SNTP client to receive time values from an SNTP/NTP server, usually a dedicated product employing a GPS receiver to provide an accurate time signal. Both unicast and broadcast SNTP are supported.

If SNTP functionality is enabled at the same time as IRIG-B, the IRIG-B signal provides the time value to the C60 clock for as long as a valid signal is present. If the IRIG-B signal is removed, the time obtained from the SNTP server is used. If either SNTP or IRIG-B is enabled, the C60 clock value cannot be changed using the front panel keypad.

To use SNTP in unicast mode, the SNTP SERVER IP ADDR setting must be set to the IP address of the SNTP/NTP server. Once this address is set and the SNTP FUNCTION setting is set to "Enabled", the C60 will attempt to obtain time values from the SNTP/NTP server. Since a number of time values are obtained and averaged, it generally takes three to four minutes until the C60 clock is closely synchronized with the SNTP/NTP server. It may take up to one minute for the C60 to signal an SNTP self-test error if the server is offline.

To use SNTP in broadcast mode, the **SNTP SERVER IP ADDR** setting must be set to "0.0.0.0" and the **SNTP FUNCTION** setting must be "Enabled". The C60 then listens to SNTP messages sent to the "all ones" broadcast address for the subnet. The C60 will wait up to eighteen minutes (greater than 1024 seconds) without receiving an SNTP broadcast message before signaling an SNTP self-test error.

The UR does not support the multicast or anycast SNTP functionality.

#### 5.2.4 MODBUS USER MAP

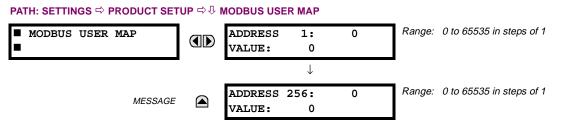

The Modbus<sup>®</sup> User Map provides up to 256 registers with read only access. To obtain a value for a memory map address, enter the desired location in the **ADDRESS** line (the value must be converted from hex to decimal format). The corresponding value from the is displayed in the **VALUE** line. A value of "0" in subsequent register **ADDRESS** lines automatically return values for the previous **ADDRESS** lines incremented by "1". An address value of "0" in the initial register means "none" and values of "0" will be displayed for all registers.

Different ADDRESS values can be entered as required in any of the register positions.

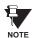

These settings can also be used with the DNP protocol. See the DNP ANALOG INPUT POINTS section in Appendix E for details.

GE Multilin

# **5.2.5 REAL TIME CLOCK**

**5.2 PRODUCT SETUP** 

#### PATH: SETTINGS ⇒ PRODUCT SETUP ⇒ <sup>1</sup>/<sub>2</sub> REAL TIME CLOCK

REAL TIME CLOCK

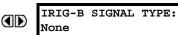

Range: None, DC Shift, Amplitude Modulated

The date and time for the relay clock can be synchronized to other relays using an IRIG-B signal. It has the same accuracy as an electronic watch, approximately ±1 minute per month.

An IRIG-B signal may be connected to the relay to synchronize the clock to a known time base and to other relays. If an IRIG-B signal is used, only the current year needs to be entered. See also the COMMANDS & SET DATE AND TIME menu for manually setting the relay clock.

# 5.2.6 FAULT REPORT

#### PATH: SETTINGS ⇒ PRODUCT SETUP ⇒ ↓ FAULT REPORT

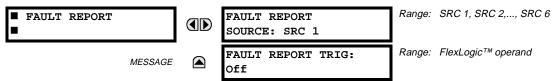

The fault report stores data, in non-volatile memory, pertinent to an event when triggered. The captured data will include:

- Name of the relay, programmed by the user
- Date and time of trigger .
- Name of trigger (specific operand)
- Active setting group
- Pre-fault current and voltage phasors (one-guarter cycle before the trigger)
- Fault current and voltage phasors (three-quarter cycle after the trigger)
- Target Messages that are set at the time of triggering
- Events (9 before trigger and 7 after trigger)

The captured data also includes the fault type and the distance to the fault location, as well as the reclose shot number.

The trigger can be any FlexLogic<sup>™</sup> operand, but in most applications it is expected to be the same operand, usually a virtual output, that is used to drive an output relay to trip a breaker. To prevent the over-writing of fault events, the disturbance detector should not be used to trigger a fault report.

If a number of protection elements are ORed to create a fault report trigger, the first operation of any element causing the OR gate output to become high triggers a fault report. However, If other elements operate during the fault and the first operated element has not been reset (the OR gate output is still high), the fault report is not triggered again. Considering the reset time of protection elements, there is very little chance that fault report can be triggered twice in this manner. As the fault report must capture a usable amount of pre and post-fault data, it can not be triggered faster than every 20 ms.

Each fault report is stored as a file; the relay capacity is ten files. An eleventh trigger overwrites the oldest file. The operand selected as the fault report trigger automatically triggers an oscillography record which can also be triggered independently.

URPC is required to view all captured data. The relay faceplate display can be used to view the date and time of trigger, the fault type, the distance location of the fault, and the reclose shot number

The FAULT REPORT SOURCE setting selects the Source for input currents and voltages and disturbance detection. The FAULT REPORT TRIG setting assigns the FlexLogic<sup>™</sup> operand representing the protection element/elements requiring operational fault location calculations. The distance to fault calculations are initiated by this signal.

See also SETTINGS & SYSTEM SETUP => & LINE menu for specifying line characteristics and the ACTUAL VALUES & RECORDS ⇒ FAULT REPORTS menu.

## 5.2.7 OSCILLOGRAPHY

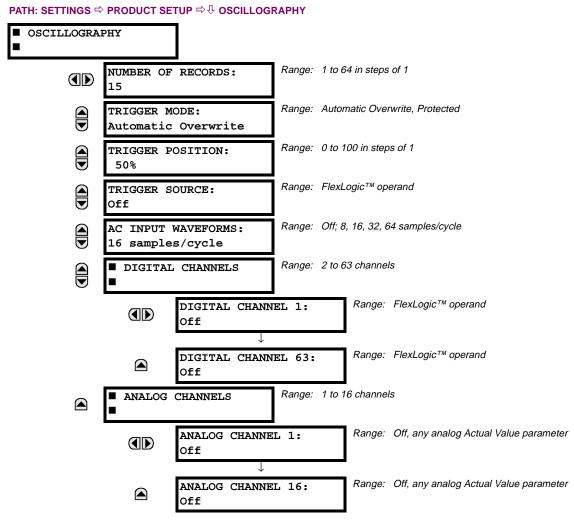

Oscillography records contain waveforms captured at the sampling rate as well as other relay data at the point of trigger. Oscillography records are triggered by a programmable FlexLogic<sup>™</sup> operand. Multiple oscillography records may be captured simultaneously.

The **NUMBER OF RECORDS** is selectable, but the number of cycles captured in a single record varies considerably based on other factors such as sample rate and the number of operational CT/VT modules. There is a fixed amount of data storage for oscillography; the more data captured, the less the number of cycles captured per record. See the **ACTUAL VALUES**  $\Rightarrow$   $\oplus$  **RECORDS**  $\Rightarrow$   $\oplus$  **OSCILLOGRAPHY** menu to view the number of cycles captured per record. The following table provides sample configurations with corresponding cycles/record.

5

# Table 5–1: OSCILLOGRAPHY CYCLES/RECORD EXAMPLE

| # RECORDS | # CT/VTS | SAMPLE<br>RATE | # DIGITALS | # ANALOGS | CYCLES/<br>RECORD |
|-----------|----------|----------------|------------|-----------|-------------------|
| 1         | 1        | 8              | 0          | 0         | 1872.0            |
| 1         | 1        | 16             | 16         | 0         | 1685.0            |
| 8         | 1        | 16             | 16         | 0         | 266.0             |
| 8         | 1        | 16             | 16         | 4         | 219.5             |
| 8         | 2        | 16             | 16         | 4         | 93.5              |
| 8         | 2        | 16             | 64         | 16        | 93.5              |
| 8         | 2        | 32             | 64         | 16        | 57.6              |
| 8         | 2        | 64             | 64         | 16        | 32.3              |
| 32        | 2        | 64             | 64         | 16        | 9.5               |

A new record may automatically overwrite an older record if TRIGGER MODE is set to "Automatic Overwrite".

The **TRIGGER POSITION** is programmable as a percent of the total buffer size (e.g. 10%, 50%, 75%, etc.). A trigger position of 25% consists of 25% pre- and 75% post-trigger data.

The **TRIGGER SOURCE** is always captured in oscillography and may be any FlexLogic<sup>™</sup> parameter (element state, contact input, virtual output, etc.). The relay sampling rate is 64 samples per cycle.

The **AC INPUT WAVEFORMS** setting determines the sampling rate at which AC input signals (i.e. current and voltage) are stored. Reducing the sampling rate allows longer records to be stored. This setting has no effect on the internal sampling rate of the relay which is always 64 samples per cycle, i.e. it has no effect on the fundamental calculations of the device.

An **ANALOG CHANNEL** setting selects the metering actual value recorded in an oscillography trace. The length of each oscillography trace depends in part on the number of parameters selected here. Parameters set to 'Off' are ignored. The parameters available in a given relay are dependent on: (a) the type of relay, (b) the type and number of CT/VT hardware modules installed, and (c) the type and number of Analog Input hardware modules installed. Upon startup, the relay will automatically prepare the parameter list. Tables of all possible analog metering actual value parameters are presented in Appendix A: FLEXANALOG PARAMETERS. The parameter index number shown in any of the tables is used to expedite the selection of the parameter on the relay display. It can be quite time-consuming to scan through the list of parameters via the relay keypad/display - entering this number via the relay keypad will cause the corresponding parameter to be displayed.

All eight CT/VT module channels are stored in the oscillography file. The CT/VT module channels are named as follows:

<slot\_letter><terminal\_number>---<l or V><phase A, B, or C, or 4th input>

The fourth current input in a bank is called IG, and the fourth voltage input in a bank is called VX. For example, F2-IB designates the IB signal on terminal 2 of the CT/VT module in slot F. If there are no CT/VT modules and Analog Input modules, no analog traces will appear in the file; only the digital traces will appear.

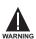

When the NUMBER OF RECORDS setting is altered, all oscillography records will be CLEARED.

5

#### 5.2.8 DATA LOGGER

PATH: SETTINGS ⇔ <sup>①</sup>, PRODUCT SETUP ⇔ <sup>①</sup>, DATA LOGGER

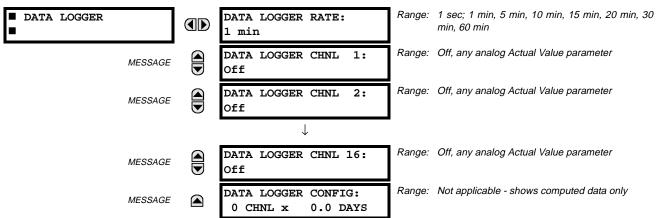

The data logger samples and records up to 16 analog parameters at a user-defined sampling rate. This recorded data may be downloaded to the URPC software and displayed with 'parameters' on the vertical axis and 'time' on the horizontal axis. All data is stored in non-volatile memory, meaning that the information is retained when power to the relay is lost.

For a fixed sampling rate, the data logger can be configured with a few channels over a long period or a larger number of channels for a shorter period. The relay automatically partitions the available memory between the channels in use.

Changing any setting affecting Data Logger operation will clear any data that is currently in the log.

# DATA LOGGER RATE:

This setting selects the time interval at which the actual value data will be recorded.

## DATA LOGGER CHNL 1 (to 16):

This setting selects the metering actual value that is to be recorded in Channel 1(16) of the data log. The parameters available in a given relay are dependent on: the type of relay, the type and number of CT/VT hardware modules installed, and the type and number of Analog Input hardware modules installed. Upon startup, the relay will automatically prepare the parameter list. Tables of all possible analog metering actual value parameters are presented in Appendix A: FLEXANALOG PARAMETERS. The parameter index number shown in any of the tables is used to expedite the selection of the parameter on the relay display. It can be quite time-consuming to scan through the list of parameters via the relay keypad/display – entering this number via the relay keypad will cause the corresponding parameter to be displayed.

# DATA LOGGER CONFIG:

This display presents the total amount of time the Data Logger can record the channels not selected to "Off" without overwriting old data.

| 5.2.9 DEMAND |
|--------------|
|--------------|

#### PATH: SETTINGS ⇒ PRODUCT SETUP ⇒ <sup>1</sup>/<sub>2</sub> DEMAND Range: Thermal Exponential, Block Interval, DEMAND CRNT DEMAND METHOD: Rolling Demand Thermal Exponential Range: Thermal Exponential, Block Interval, POWER DEMAND METHOD: MESSAGE Rolling Demand Thermal Exponential DEMAND INTERVAL: Range: 5, 10, 15, 20, 30, 60 minutes MESSAGE 15 MIN Range: FlexLogic<sup>™</sup> operand DEMAND TRIGGER: MESSAGE Note: for calculation using Method 2a Off

NOTE

The relay measures current demand on each phase, and three-phase demand for real, reactive, and apparent power. Current and Power methods can be chosen separately for the convenience of the user. Settings are provided to allow the user to emulate some common electrical utility demand measuring techniques, for statistical or control purposes. If the CRNT DEMAND METHOD is set to "Block Interval" and the DEMAND TRIGGER is set to "Off", Method 2 is used (see below). If DEMAND TRIGGER is assigned to any other FlexLogic<sup>™</sup> operand, Method 2a is used (see below).

The relay can be set to calculate demand by any of three methods as described below:

## CALCULATION METHOD 1: THERMAL EXPONENTIAL

This method emulates the action of an analog peak recording thermal demand meter. The relay measures the quantity (RMS current, real power, reactive power, or apparent power) on each phase every second, and assumes the circuit quantity remains at this value until updated by the next measurement. It calculates the 'thermal demand equivalent' based on the following equation:

 $d(t) = D(1 - e^{-kt})$ 

d = demand value after applying input quantity for time t (in minutes) D = input quantity (constant)

k = 2.3 / thermal 90% response time.

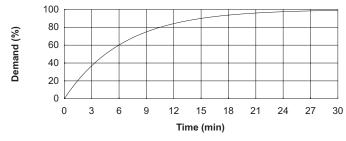

#### Figure 5–2: THERMAL DEMAND CHARACTERISTIC

See the 90% thermal response time characteristic of 15 minutes in the figure above. A setpoint establishes the time to reach 90% of a steady-state value, just as the response time of an analog instrument. A steady state value applied for twice the response time will indicate 99% of the value.

## **CALCULATION METHOD 2: BLOCK INTERVAL**

This method calculates a linear average of the quantity (RMS current, real power, reactive power, or apparent power) over the programmed demand time interval, starting daily at 00:00:00 (i.e. 12:00 am). The 1440 minutes per day is divided into the number of blocks as set by the programmed time interval. Each new value of demand becomes available at the end of each time interval.

# CALCULATION METHOD 2a: BLOCK INTERVAL (with Start Demand Interval Logic Trigger)

This method calculates a linear average of the quantity (RMS current, real power, reactive power, or apparent power) over the interval between successive Start Demand Interval logic input pulses. Each new value of demand becomes available at the end of each pulse. Assign a FlexLogic<sup>™</sup> operand to the **DEMAND TRIGGER** setting to program the input for the new demand interval pulses.

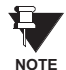

If no trigger is assigned in the **DEMAND TRIGGER** setting and the **CRNT DEMAND METHOD** is "Block Interval", use calculating method #2. If a trigger is assigned, the maximum allowed time between 2 trigger signals is 60 minutes. If no trigger signal appears within 60 minutes, demand calculations are performed and available and the algorithm resets and starts the new cycle of calculations. The minimum required time for trigger contact closure is 20 µs.

## **CALCULATION METHOD 3: ROLLING DEMAND**

This method calculates a linear average of the quantity (RMS current, real power, reactive power, or apparent power) over the programmed demand time interval, in the same way as Block Interval. The value is updated every minute and indicates the demand over the time interval just preceding the time of update.

## 5.2.10 USER-PROGRAMMABLE LEDS

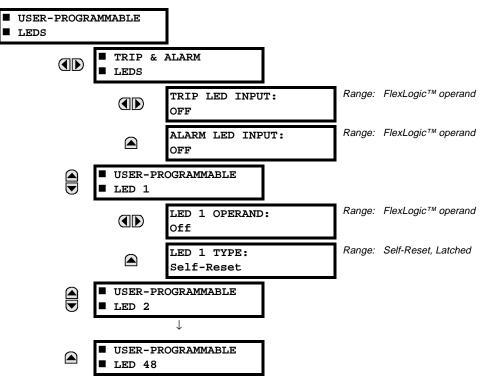

#### PATH: SETTINGS ⇒ PRODUCT SETUP ⇒ <sup>①</sup> USER-PROGRAMMABLE LEDS

The TRIP and ALARM LEDs are on LED panel 1. Each indicator can be programmed to become illuminated when the selected FlexLogic<sup>™</sup> operand is in the logic 1 state. There are 48 amber LEDs across the relay faceplate LED panels. Each of these indicators can be programmed to illuminate when the selected FlexLogic<sup>™</sup> operand is in the logic 1 state.

LEDs 1 through 24 inclusive are on LED panel 2; LEDs 25 through 48 inclusive are on LED panel 3.

Refer to the LED INDICATORS section in the HUMAN INTERFACES chapter for the locations of these indexed LEDs. This menu selects the operands to control these LEDs. Support for applying user-customized labels to these LEDs is provided. If the LED X TYPE setting is "Self-Reset" (default setting), the LED illumination will track the state of the selected LED operand. If the LED X TYPE setting is 'Latched', the LED, once lit, remains so until reset by the faceplate RESET button, from a remote device via a communications channel, or from any programmed operand, even if the LED operand state de-asserts.

| SETTING        | PARAMETER           | SETTING     | PARAMETER              |
|----------------|---------------------|-------------|------------------------|
| LED 1 Operand  | SETTING GROUP ACT 1 | LED 13 Oper | rand Off               |
| LED 2 Operand  | SETTING GROUP ACT 2 | LED 14 Oper | rand BREAKER 2 OPEN    |
| LED 3 Operand  | SETTING GROUP ACT 3 | LED 15 Oper | rand BREAKER 2 CLOSED  |
| LED 4 Operand  | SETTING GROUP ACT 4 | LED 16 Oper | rand BREAKER 2 TROUBLE |
| LED 5 Operand  | SETTING GROUP ACT 5 | LED 17 Oper | rand SYNC 1 SYNC OP    |
| LED 6 Operand  | SETTING GROUP ACT 6 | LED 18 Oper | rand SYNC 2 SYNC OP    |
| LED 7 Operand  | Off                 | LED 19 Oper | rand Off               |
| LED 8 Operand  | Off                 | LED 20 Oper | rand Off               |
| LED 9 Operand  | BREAKER 1 OPEN      | LED 21 Oper | rand AR ENABLED        |
| LED 10 Operand | BREAKER 1 CLOSED    | LED 22 Oper | rand AR DISABLED       |
| LED 11 Operand | BREAKER 1 TROUBLE   | LED 23 Oper | rand AR RIP            |
| LED 12 Operand | Off                 | LED 24 Oper | rand AR LO             |

#### Table 5-2: RECOMMENDED SETTINGS FOR LED PANEL 2 LABELS

Refer to the CONTROL OF SETTINGS GROUPS example in the CONTROL ELEMENTS section for group activation.

# 5.2.11 USER-PROGRAMMABLE PUSHBUTTONS

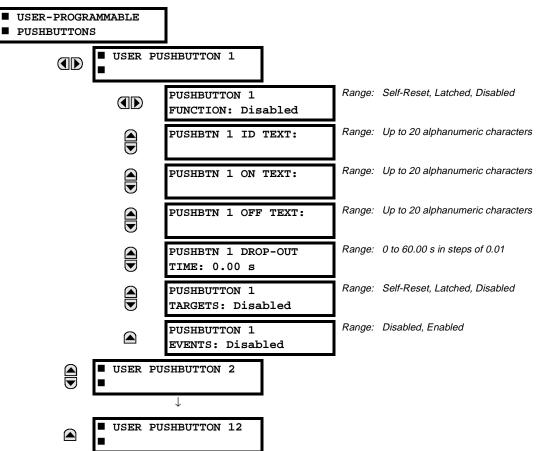

#### PATH: SETTINGS ⇒ PRODUCT SETUP ⇒ <sup>①</sup> USER-PROGRAMMABLE PUSHBUTTONS

The C60 has 12 optional user-programmable pushbuttons available, each configured via 12 identical menus. The pushbuttons provide an easy and error-free method of manually entering digital information (ON, OFF) into FlexLogic<sup>™</sup> equations as well as protection and control elements. Typical applications include breaker control, autorecloser blocking, ground protection blocking, and setting groups changes.

The user-configurable pushbuttons are shown below. They can be custom labeled with a factory-provided template, available online at <u>www.GEindustrial.com/multilin</u>.

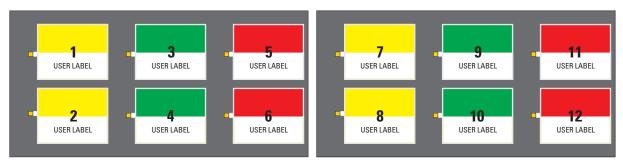

Figure 5–3: USER-PROGRAMMABLE PUSHBUTTONS

Each pushbutton asserts its own ON and OFF FlexLogic<sup>™</sup> operands, respectively. FlexLogic<sup>™</sup> operands should be used to program desired pushbutton actions. The operand names are PUSHBUTTON 1 ON and PUSHBUTTON 1 OFF.

A pushbutton may be programmed to latch or self-reset. An indicating LED next to each pushbutton signals the present status of the corresponding "On" FlexLogic<sup>™</sup> operand. When set to "Latched", the state of each pushbutton is stored in nonvolatile memory which is maintained during any supply power loss.

Pushbuttons states can be logged by the Event Recorder and displayed as target messages. User-defined messages can also be associated with each pushbutton and displayed when the pushbutton is ON.

• **PUSHBUTTON 1 FUNCTION:** This setting selects the characteristic of the pushbutton. If set to "Disabled", the pushbutton is deactivated and the corresponding FlexLogic<sup>™</sup> operands (both "On" and "Off") are de-asserted.

If set to "Self-reset", the control logic of the pushbutton asserts the "On" corresponding FlexLogic<sup>™</sup> operand as long as the pushbutton is being pressed. As soon as the pushbutton is released, the FlexLogic<sup>™</sup> operand is de-asserted. The "Off" operand is asserted/de-asserted accordingly.

If set to "Latched", the control logic alternates the state of the corresponding FlexLogic<sup>™</sup> operand between "On" and "Off" on each push of the button. When operating in the "Latched" mode the states of the FlexLogic<sup>™</sup> operands are stored in a non-volatile memory. Should the power supply be lost, the correct state of the pushbutton is retained upon subsequent power up of the relay.

- PUSHBTN 1 ID TEXT: This setting specifies the top 20-character line of the user-programmable message and is
  intended to provide ID information of the pushbutton. Refer to the USER DEFINABLE DISPLAYS section for instructions on how to enter alphanumeric characters from the keypad.
- PUSHBTN 1 ON TEXT: This setting specifies the bottom 20-character line of the user-programmable message and is displayed when the pushbutton is in the "on" position. Refer to the USER-DEFINABLE DISPLAYS section for instructions on entering alphanumeric characters from the keypad.
- PUSHBTN 1 OFF TEXT: This setting specifies the bottom 20-character line of the user-programmable message and is
  displayed when the pushbutton is in the "off" position. Refer to the USER DEFINABLE DISPLAYS section for instructions on entering alphanumeric characters from the keypad. The user text is displayed for 5 seconds after each change
  of pushbutton status.
- PUSHBTN 1 DROP-OUT TIME: This setting specifies a drop-out time delay for a pushbutton in the self-reset mode. A typical applications for this setting is providing a select-before-operate functionality. The selecting pushbutton should have the drop-out time set to a desired value. The operating pushbutton should be logically ANDed with the selecting pushbutton in FlexLogic<sup>TM</sup>. The selecting pushbutton LED remains on for the duration of the drop-out time, signaling the time window for the intended operation.

For example, consider a relay with the following settings:

PUSHBTN 1 ID TEXT: "Autorecloser" PUSHBTN 1 ON TEXT: "Disabled - Call 2199" PUSHBTN 1 OFF TEXT: "Enabled"

When Pushbutton 1 changes its state to the "On" position, the following message is displayed:

```
AUTORECLOSER
DISABLED - Call 2199
```

When Pushbutton 1 changes its state to the "Off" position, the following message is displayed:

| AUTORECLOSER |  |
|--------------|--|
| ENABLED      |  |

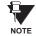

User-programmable pushbuttons require a type HP relay faceplate. If an HP-type faceplate was ordered separately, the relay order code must be changed to indicate the HP faceplate option. This can be done via URPC with the **Maintenance > Enable Pushbutton** command.

# **5 SETTINGS**

# **5.2.12 FLEX STATE PARAMETERS**

#### PATH: SETTINGS ⇒ PRODUCT SETUP ⇒ ↓ FLEX STATE PARAMETERS

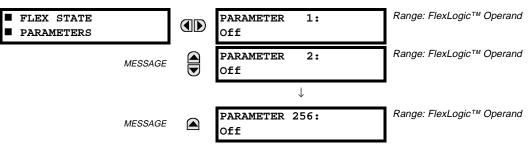

This feature provides a mechanism where any of 256 selected FlexLogic<sup>™</sup> operand states can be used for efficient monitoring. The feature allows user-customized access to the FlexLogic<sup>™</sup> operand states in the relay. The state bits are packed so that 16 states may be read out in a single Modbus register. The state bits can be configured so that all of the states which are of interest to the user are available in a minimum number of Modbus registers.

The state bits may be read out in the "Flex States" register array beginning at Modbus address 900 hex. 16 states are packed into each register, with the lowest-numbered state in the lowest-order bit. There are 16 registers in total to accommodate the 256 state bits.

#### 5.2.13 USER-DEFINABLE DISPLAYS

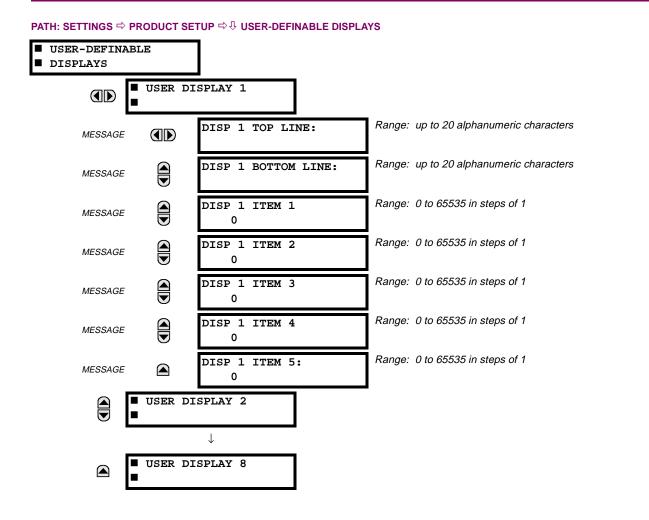

This menu provides a mechanism for manually creating up to 8 user-defined information displays in a convenient viewing sequence in the USER DISPLAYS menu (between the TARGETS and ACTUAL VALUES top-level menus). The sub-menus facilitate text entry and Modbus Register data pointer options for defining the User Display content.

Also, any existing system display can be automatically copied into an available User Display by selecting the existing display and pressing the **ENTER** key. The display will then prompt "ADD TO USER DISPLAY LIST?". After selecting 'Yes', a message will indicate that the selected display has been added to the user display list. When this type of entry occurs, the sub-menus are automatically configured with the proper content - this content may subsequently be edited.

This menu is used **to enter** user-defined text and/or user-selected Modbus-registered data fields into the particular User Display. Each User Display consists of two 20-character lines (TOP & BOTTOM). The Tilde (~) character is used to mark the start of a data field - the length of the data field needs to be accounted for. Up to 5 separate data fields (ITEM 1...5) can be entered in a User Display - the nth Tilde (~) refers to the nth ITEM.

A User Display may be entered from the faceplate keypad or the URPC interface (preferred for convenience).

To enter text characters in the TOP LINE and BOTTOM LINE from the faceplate keypad:

- 1. Select the line to be edited.
- 2. Press the enter text edit mode.
- 3. Use either VALUE key to scroll through the characters. A space is selected like a character.
- 4. Press the 🛄 key to advance the cursor to the next position.
- 5. Repeat step 3 and continue entering characters until the desired text is displayed.
- 6. The **HELP** key may be pressed at any time for context sensitive help information.
- 7. Press the **ENTER** key to store the new settings.

To enter a numerical value for any of the 5 ITEMs (the *decimal form* of the selected Modbus Register Address) from the faceplate keypad, use the number keypad. Use the value of '0' for any ITEMs not being used. Use the <u>HELP</u> key at any selected system display (Setting, Actual Value, or Command) which has a Modbus address, to view the *hexadecimal form* of the Modbus Register Address, then manually convert it to decimal form before entering it (URPC usage would conveniently facilitate this conversion).

Use the **MENU** key to go to the USER DISPLAYS menu **to view** the user-defined content. The current user displays will show in sequence, changing every 4 seconds. While viewing a User Display, press the **ENTER** key and then select the 'Yes' option **to remove** the display from the user display list. Use the **MENU** key again **to exit** the USER DISPLAYS menu.

# EXAMPLE USER DISPLAY SETUP AND RESULT:

| ■ USER DISPLAY 1<br>■ |               | DISP 1 TOP LINE:<br>Current X ~ A      | Shows user-defined text with first Tilde marker.                                                  |
|-----------------------|---------------|----------------------------------------|---------------------------------------------------------------------------------------------------|
| MESSAGE               |               | DISP 1 BOTTOM LINE:<br>Current Y ~ A   | Shows user-defined text with second Tilde marker.                                                 |
| MESSAGE               |               | DISP 1 ITEM 1:<br>6016                 | Shows decimal form of user-selected Modbus Register Address, corresponding to first Tilde marker. |
| MESSAGE               |               | DISP 1 ITEM 2:<br>6357                 | Shows decimal form of user-selected Modbus Register Address, corresponding to 2nd Tilde marker.   |
| MESSAGE               |               | DISP 1 ITEM 3:<br>0                    | This item is not being used - there is no corresponding<br>Tilde marker in Top or Bottom lines.   |
| MESSAGE               |               | DISP 1 ITEM 4:<br>0                    | This item is not being used - there is no corresponding<br>Tilde marker in Top or Bottom lines.   |
| MESSAGE               |               | DISP 1 ITEM 5:<br>0                    | This item is not being used - there is no corresponding Tilde marker in Top or Bottom lines.      |
|                       |               |                                        | _                                                                                                 |
| USER DISPLAYS         | $\rightarrow$ | Current X 0.850 A<br>Current Y 0.327 A | Shows the resultant display content.                                                              |

#### PATH: SETTINGS ⇒ PRODUCT SETUP ⇒ <sup>①</sup>, DIRECT I/O

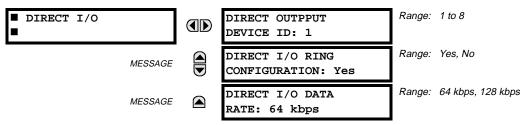

Direct I/Os are intended for exchange of status information (inputs and outputs) between UR relays connected directly via Type-7 UR digital communications cards. The mechanism is very similar to UCA GOOSE, except that communications takes place over a non-switchable isolated network and is optimized for speed. On Type 7 cards that support two channels, Direct Output messages are sent from both channels simultaneously. This effectively sends Direct Output messages both ways around a ring configuration. On Type 7 cards that support one channel, Direct Output messages are sent only in one direction. Messages will be resent (forwarded) when it is determined that the message did not originate at the receiver.

Direct Output message timing is similar to GOOSE message timing. Integrity messages (with no state changes) are sent at least every 500 ms. Messages with state changes are sent within the main pass scanning the inputs and asserting the outputs unless the communication channel bandwidth has been exceeded. Two Self-Tests are performed and signaled by the following FlexLogic<sup>™</sup> operands:

- 1. DIRECT RING BREAK (Direct I/O Ring Break). This FlexLogic<sup>™</sup> operand indicates that Direct Output messages sent from a UR are not being received back by the UR.
- 2. DIRECT DEVICE X OFF (Direct Device Offline). This FlexLogic<sup>™</sup> operand indicates that Direct Output messages from at least one Direct Device are not being received.

Direct I/O settings are similar to Remote I/O settings. The equivalent of the Remote Device name strings for Direct I/O, is the Direct Output Device ID.

The **DIRECT OUTPUT DEVICE ID** identifies this UR in all Direct Output messages. All UR IEDs in a ring should have unique numbers assigned. The IED ID is used to identify the sender of the Direct I/O message.

If the Direct I/O scheme is configured to operate in a ring (DIRECT I/O RING CONFIGURATION: "Yes"), all Direct Output messages should be received back. If not, the Direct I/O Ring Break Self Test is triggered. The self-test error is signaled by the DIRECT RING BREAK FlexLogic<sup>™</sup> operand.

Select the **DIRECT I/O DATA RATE** to match the capabilities of the communications channel. Back-to-back connections of the local relays may be set to 128 kbps. All IEDs communicating over Direct I/Os must be set to the same data rate. UR IEDs equipped with dual-channel communications cards apply the same data rate to both channels. Delivery time for Direct I/O messages is approximately 0.2 of a power system cycle at 128 kbps and 0.4 of a power system cycle at 64 kbps, per each "bridge". For C60 applications, the **DIRECT I/O DATA RATE** should be set to 128 kbps.

The following application example illustrates the basic concepts for Direct I/O configuration. Please refer to the INPUTS/ OUTPUTS section later in this chapter for information on configuring FlexLogic<sup>™</sup> operands (flags, bits) to be exchanged.

# EXAMPLE 1: EXTENDING THE I/O CAPABILITIES OF A UR RELAY

Consider an application that requires additional quantities of digital inputs and/or output contacts and/or lines of programmable logic that exceed the capabilities of a single UR chassis. The problem is solved by adding an extra UR IED, such as the C30, to satisfy the additional I/Os and programmable logic requirements. The two IEDs are connected via single-channel digital communication cards as shown in the figure below.

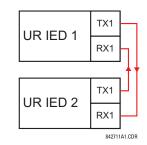

## Figure 5-4: INPUT/OUTPUT EXTENSION VIA DIRECT I/OS

In the above application, the following settings should be applied:

- UR IED 1: DIRECT OUTPUT DEVICE ID: "1" DIRECT I/O RING CONFIGURATION: "Yes" DIRECT I/O DATA RATE: "128 kbps"
- UR IED 2: DIRECT OUTPUT DEVICE ID: "2" DIRECT I/O RING CONFIGURATION: "Yes" DIRECT I/O DATA RATE: "128 kbps"

The message delivery time is about 0.2 of power cycle in both ways (at 128 kbps); i.e., from Device 1 to Device 2, and from Device 2 to Device 1. Different communications cards can be selected by the user for this back-to-back connection (fiber, G.703, or RS422).

# **EXAMPLE 2: INTERLOCKING BUSBAR PROTECTION**

A simple interlocking busbar protection scheme could be accomplished by sending a blocking signal from downstream devices, say 2, 3, and 4, to the upstream device that monitors a single incomer of the busbar, as shown below.

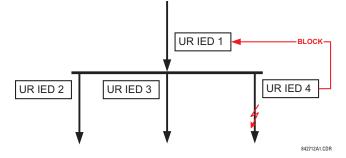

Figure 5–5: SAMPLE INTERLOCKING BUSBAR PROTECTION SCHEME

For increased reliability, a dual-ring configuration (shown below) is recommended for this application.

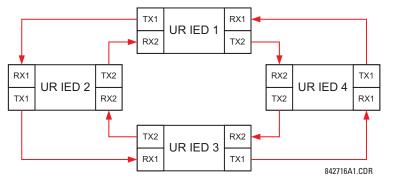

Figure 5–6: INTERLOCKING BUS PROTECTION SCHEME VIA DIRECT I/OS

In the above application, the following settings should be applied:

- UR IED 1: DIRECT OUTPUT DEVICE ID: "1" DIRECT I/O RING CONFIGURATION: "Yes"
- UR IED 2: DIRECT OUTPUT DEVICE ID: "2" DIRECT I/O RING CONFIGURATION: "Yes"
- UR IED 3: DIRECT OUTPUT DEVICE ID: "3" DIRECT I/O RING CONFIGURATION: "Yes"
- UR IED 4: DIRECT OUTPUT DEVICE ID: "4" DIRECT I/O RING CONFIGURATION: "Yes"

Message delivery time is approximately 0.2 of power system cycle (at 128 kbps) times number of "bridges" between the origin and destination. Dual-ring configuration effectively reduces the maximum "communications distance" by a factor of two.

In this configuration the following delivery times are expected (at 128 kbps) if both rings are healthy:

- IED 1 to IED 2: 0.2 of power system cycle; IED 1 to IED 3: 0.4 of power system cycle; IED 1 to IED 4: 0.2 of power system cycle; IED 2 to IED 3: 0.2 of power system cycle;
- IED 2 to IED 4: 0.4 of power system cycle; IED 3 to IED 4: 0.2 of power system cycle

If one ring is broken (say TX2/RX2) the delivery times are as follows:

IED 1 to IED 2: 0.2 of power system cycle; IED 1 to IED 3: 0.4 of power system cycle; IED 1 to IED 4: 0.6 of power system cycle; IED 2 to IED 3: 0.2 of power system cycle; IED 2 to IED 4: 0.4 of power system cycle; IED 3 to IED 4: 0.2 of power system cycle

A coordinating timer for this bus protection scheme could be selected to cover the worst case scenario (0.4 of power system cycle). Upon detecting a broken ring, the coordination time should be adaptively increased to 0.6 of power system cycle. The complete application requires addressing a number of issues such as failure of both the communications rings, failure or out-of-service conditions of one of the relays, etc. Self-monitoring flags of the Direct I/O feature would be primarily used to address these concerns.

## **EXAMPLE 3: PILOT-AIDED SCHEMES**

Consider the three-terminal line protection application shown below:

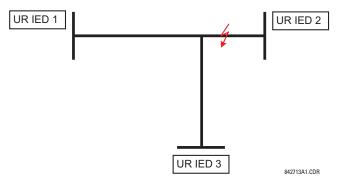

Figure 5–7: THREE-TERMINAL LINE APPLICATION

A permissive pilot-aided scheme could be implemented in a two-ring configuration as shown below (IEDs 1 and 2 constitute a first ring, while IEDs 2 and 3 constitute a second ring):

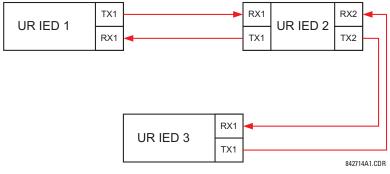

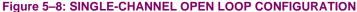

In the above application, the following settings should be applied:

- UR IED 1: DIRECT OUTPUT DEVICE ID: "1" DIRECT I/O RING CONFIGURATION: "Yes"
- UR IED 2: DIRECT OUTPUT DEVICE ID: "2" DIRECT I/O RING CONFIGURATION: "Yes"
- UR IED 3: DIRECT OUTPUT DEVICE ID: "3" DIRECT I/O RING CONFIGURATION: "Yes"

In this configuration the following delivery times are expected (at 128 kbps):

IED 1 to IED 2: 0.2 of power system cycle; IED 1 to IED 3: 0.5 of power system cycle;

IED 2 to IED 3: 0.2 of power system cycle

In the above scheme, IEDs 1 and 3 do not communicate directly. IED 2 must be configured to forward the messages as explained in the INPUTS/OUTPUTS section. A blocking pilot-aided scheme should be implemented with more security and, ideally, faster message delivery time. This could be accomplished using a dual-ring configuration as shown below.

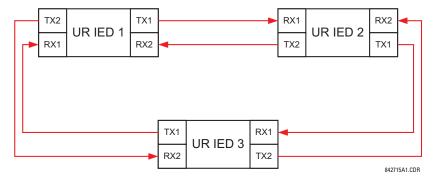

Figure 5-9: DUAL-CHANNEL CLOSED LOOP (DUAL-RING) CONFIGURATION

In the above application, the following settings should be applied:

- UR IED 1: DIRECT OUTPUT DEVICE ID: "1" DIRECT I/O RING CONFIGURATION: "Yes"
- UR IED 2: DIRECT OUTPUT DEVICE ID: "2" DIRECT I/O RING CONFIGURATION: "Yes"
- UR IED 3: DIRECT OUTPUT DEVICE ID: "3" DIRECT I/O RING CONFIGURATION: "Yes"

In this configuration the following delivery times are expected (at 128 kbps) if both the rings are healthy:

IED 1 to IED 2: 0.2 of power system cycle; IED 1 to IED 3: 0.2 of power system cycle;

IED 2 to IED 3: 0.2 of power system cycle

The two communications configurations could be applied to both permissive and blocking schemes. Speed, reliability and cost should be taken into account when selecting the required architecture.

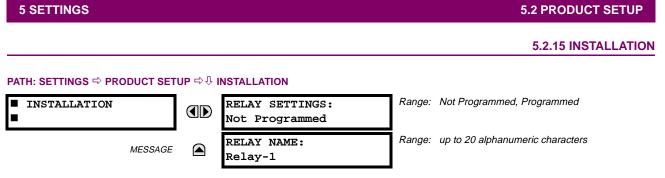

To safeguard against the installation of a relay without any entered settings, the unit will not allow signaling of any output relay until **RELAY SETTINGS** is set to "Programmed". This setting is defaulted to "Not Programmed" when at the factory. The UNIT NOT PROGRAMMED self-test error message is displayed until the relay is put into the "Programmed" state.

The **RELAY NAME** setting allows the user to uniquely identify a relay. This name will appear on generated reports. This name is also used to identify specific devices which are engaged in automatically sending/receiving data over the Ethernet communications channel using the UCA2/MMS protocol.

NOTE

Four banks of phase/ground CTs can be set, where the current banks are denoted in the following format (X represents the module slot position letter):

*Xa*, where *X* = {**F**, **M**} and *a* = {**1**, **5**}.

See the INTRODUCTION TO AC SOURCES section at the beginning for additional details.

These settings are critical for all features that have settings dependent on current measurements. When the relay is ordered, the CT module must be specified to include a standard or sensitive ground input. As the phase CTs are connected in Wye (star), the calculated phasor sum of the three phase currents (IA + IB + IC = Neutral Current = 3lo) is used as the input for the neutral overcurrent elements. In addition, a zero-sequence (core balance) CT which senses current in all of the circuit primary conductors, or a CT in a neutral grounding conductor may also be used. For this configuration, the ground CT primary rating must be entered. To detect low level ground fault currents, the sensitive ground input may be used. In this case, the sensitive ground CT primary rating must be entered. For more details on CT connections, refer to the HARD-WARE chapter.

Enter the rated CT primary current values. For both 1000:5 and 1000:1 CTs, the entry would be 1000. For correct operation, the CT secondary rating must match the setting (which must also correspond to the specific CT connections used).

The following example illustrates how multiple CT inputs (current banks) are summed as one source current. Given If the following current banks:

F1: CT bank with 500:1 ratio; F5: CT bank with 1000: ratio; M1: CT bank with 800:1 ratio

The following rule applies:

$$SRC 1 = F1 + F5 + M1$$
 (EQ 5.1)

1 pu is the highest primary current. In this case, 1000 is entered and the secondary current from the 500:1 ratio CT will be adjusted to that created by a 1000:1 CT before summation. If a protection element is set up to act on SRC 1 currents, then a pickup level of 1 pu will operate on 1000 A primary.

The same rule applies for current sums from CTs with different secondary taps (5 A and 1 A).

#### b) VOLTAGE BANKS

PATH: SETTINGS ⇔ ♣ SYSTEM SETUP ⇒ AC INPUTS ⇒ ♣ VOLTAGE BANK F5(M5)

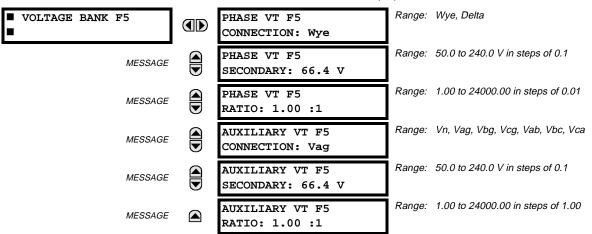

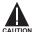

# Because energy parameters are accumulated, these values should be recorded and then reset immediately prior to changing VT characteristics.

Two banks of phase/auxiliary VTs can be set, where voltage banks are denoted in the following format (*X* represents the module slot position letter):

*Xa*, where  $X = \{F, M\}$  and  $a = \{5\}$ .

See the INTRODUCTION TO AC SOURCES section at the beginning for additional details.

With VTs installed, the relay can perform voltage measurements as well as power calculations. Enter the **PHASE VT F5 CON-NECTION** made to the system as "Wye" or "Delta". An open-delta source VT connection would be entered as "Delta". See the typical wiring diagram in the HARDWARE chapter for details.

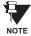

The nominal **PHASE VT F5 SECONDARY** voltage setting is the voltage across the relay input terminals when nominal voltage is applied to the VT primary.

For example, on a system with a 13.8 kV nominal primary voltage and with a 14400:120 volt VT in a Delta connection, the secondary voltage would be 115, i.e. (13800 / 14400) × 120. For a Wye connection, the voltage value entered must be the phase to neutral voltage which would be  $115 / \sqrt{3} = 66.4$ .

On a 14.4 kV system with a Delta connection and a VT primary to secondary turns ratio of 14400:120, the voltage value entered would be 120, i.e. 14400 / 120.

#### **5.3.2 POWER SYSTEM**

#### PATH: SETTINGS $\Rightarrow 0$ SYSTEM SETUP $\Rightarrow 0$ POWER SYSTEM

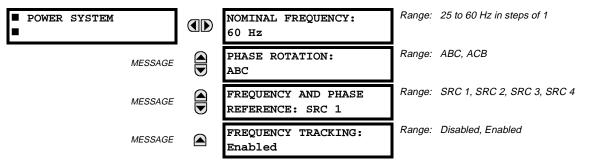

The power system **NOMINAL FREQUENCY** value is used as a default to set the digital sampling rate if the system frequency cannot be measured from available signals. This may happen if the signals are not present or are heavily distorted. Before reverting to the nominal frequency, the frequency tracking algorithm holds the last valid frequency measurement for a safe period of time while waiting for the signals to reappear or for the distortions to decay.

The phase sequence of the power system is required to properly calculate sequence components and power parameters. The **PHASE ROTATION** setting matches the power system phase sequence. Note that this setting informs the relay of the actual system phase sequence, either ABC or ACB. CT and VT inputs on the relay, labeled as A, B, and C, must be connected to system phases A, B, and C for correct operation.

The **FREQUENCY AND PHASE REFERENCE** setting determines which signal source is used (and hence which AC signal) for phase angle reference. The AC signal used is prioritized based on the AC inputs that are configured for the signal source: phase voltages takes precedence, followed by auxiliary voltage, then phase currents, and finally ground current.

For three phase selection, phase A is used for angle referencing ( $V_{\text{ANGLE REF}} = V_A$ ), while Clarke transformation of the phase signals is used for frequency metering and tracking ( $V_{\text{FREQUENCY}} = (2V_A - V_B - V_C)/3$ ) for better performance during fault, open pole, and VT and CT fail conditions.

The phase reference and frequency tracking AC signals are selected based upon the Source configuration, regardless of whether or not a particular signal is actually applied to the relay.

Phase angle of the reference signal will always display zero degrees and all other phase angles will be relative to this signal. If the pre-selected reference signal is not measurable at a given time, the phase angles are not referenced.

The phase angle referencing is done via a phase locked loop, which can synchronize independent UR relays if they have the same AC signal reference. These results in very precise correlation of time tagging in the event recorder between different UR relays provided the relays have an IRIG-B connection.

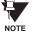

5

**FREQUENCY TRACKING** should only be set to "Disabled" in very unusual circumstances; consult the factory for special variable-frequency applications.

#### **5.3.3 SIGNAL SOURCES**

#### PATH: SETTINGS ⇔ ⊕ SYSTEM SETUP ⇔ ⊕ SIGNAL SOURCES ⇒ SOURCE 1(4)

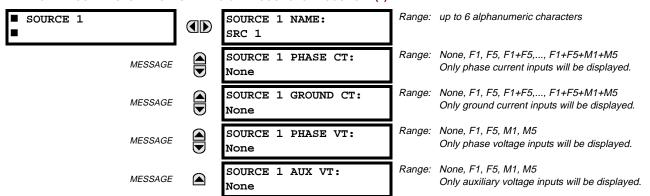

Four identical Source menus are available. The "SRC 1" text can be replaced by with a user-defined name appropriate for the associated source.

"F" and "M" represent the module slot position. The number directly following these letters represents either the first bank of four channels (1, 2, 3, 4) called "1" or the second bank of four channels (5, 6, 7, 8) called "5" in a particular CT/VT module. Refer to the INTRODUCTION TO AC SOURCES section at the beginning of this chapter for additional details on this concept.

It is possible to select the sum of any combination of CTs. The first channel displayed is the CT to which all others will be referred. For example, the selection "F1+F5" indicates the sum of each phase from channels "F1" and "F5", scaled to whichever CT has the higher ratio. Selecting "None" hides the associated actual values.

The approach used to configure the AC Sources consists of several steps; first step is to specify the information about each CT and VT input. For CT inputs, this is the nominal primary and secondary current. For VTs, this is the connection type, ratio and nominal secondary voltage. Once the inputs have been specified, the configuration for each Source is entered, including specifying which CTs will be summed together.

#### User Selection of AC Parameters for Comparator Elements:

CT/VT modules automatically calculate all current and voltage parameters from the available inputs. Users must select the specific input parameters to be measured by every element in the relevant settings menu. The internal design of the element specifies which type of parameter to use and provides a setting for Source selection. In elements where the parameter may be either fundamental or RMS magnitude, such as phase time overcurrent, two settings are provided. One setting specifies the Source, the second setting selects between fundamental phasor and RMS.

#### AC Input Actual Values:

The calculated parameters associated with the configured voltage and current inputs are displayed in the current and voltage sections of Actual Values. Only the phasor quantities associated with the actual AC physical input channels will be displayed here. All parameters contained within a configured Source are displayed in the Sources section of Actual Values.

#### **DISTURBANCE DETECTORS (INTERNAL):**

The 50DD element is a sensitive current disturbance detector that detects any disturbance on the protected system. 50DD is intended for use in conjunction with measuring elements, blocking of current based elements (to prevent maloperation as a result of the wrong settings), and starting oscillography data capture. A disturbance detector is provided for each Source.

The 50DD function responds to the changes in magnitude of the sequence currents. The disturbance detector scheme logic is as follows:

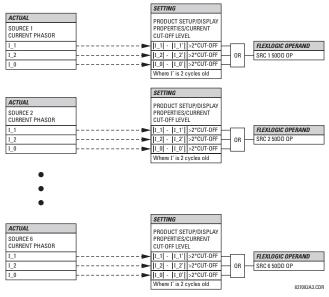

Figure 5–10: DISTURBANCE DETECTOR LOGIC DIAGRAM

The disturbance detector responds to the change in currents of twice the current cut-off level. The default cut-off threshold is 0.02 pu; thus by default the disturbance detector responds to a change of 0.04 pu. The metering sensitivity setting (**PROD-UCT SETUP**  $\Rightarrow$  **DISPLAY PROPERTIES**  $\Rightarrow$  **UCRENT CUT-OFF LEVEL**) controls the sensitivity of the disturbance detector accordingly.

#### **EXAMPLE USE OF SOURCES:**

An example of the use of Sources, with a relay with two CT/VT modules, is shown in the diagram below. A relay could have the following hardware configuration:

| INCREASING SLOT POSITION LETTER>             |  |  |  |  |  |
|----------------------------------------------|--|--|--|--|--|
| CT/VT MODULE 1 CT/VT MODULE 2 CT/VT MODULE 3 |  |  |  |  |  |
| CTs VTs not applicable                       |  |  |  |  |  |

This configuration could be used on a two winding transformer, with one winding connected into a breaker-and-a-half system. The following figure shows the arrangement of Sources used to provide the functions required in this application, and the CT/VT inputs that are used to provide the data.

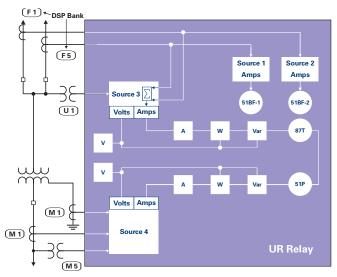

Figure 5–11: EXAMPLE USE OF SOURCES

5.3.4 LINE

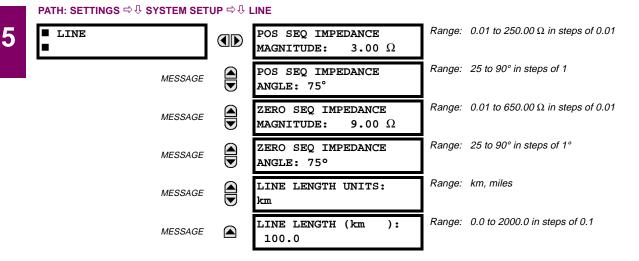

These settings specify the characteristics of the line. The line impedance value should be entered as secondary ohms.

This data is used for fault location calculations. See the **SETTINGS**  $\Rightarrow$  **PRODUCT SETUP**  $\Rightarrow$  **\bigcirc FAULT REPORT** menu for assigning the Source and Trigger for fault calculations.

### 5.3.5 BREAKERS

| BREAKER 1          |                                           |        | Dischlad Enchlad                           |
|--------------------|-------------------------------------------|--------|--------------------------------------------|
| -                  | BREAKER 1<br>FUNCTION: Disabled           | Kange. | Disabled, Enabled                          |
| MESSAGE            | BREAKER1 PUSH BUTTON<br>CONTROL: Disabled | Range: | Disabled, Enabled                          |
| MESSAGE            | BREAKER 1 NAME:<br>Bkr 1                  | Range: | up to 6 alphanumeric characters            |
| MESSAGE            | BREAKER 1 MODE:<br>3-Pole                 | Range: | 3-Pole, 1-Pole                             |
| MESSAGE            | BREAKER 1 OPEN:<br>Off                    | Range: | FlexLogic™ operand                         |
| MESSAGE            | BREAKER 1 CLOSE:<br>Off                   | Range: | FlexLogic™ operand                         |
| MESSAGE            | BREAKER 1 ØA/3-POLE:<br>Off               | Range: | FlexLogic™ operand                         |
| MESSAGE            | BREAKER 1 ØB:<br>Off                      | Range: | FlexLogic™ operand                         |
| MESSAGE            | BREAKER 1 ¢C:<br>Off                      | Range: | FlexLogic™ operand                         |
| MESSAGE            | BREAKER 1 EXT ALARM:<br>Off               | Range: | FlexLogic™ operand                         |
| MESSAGE            | BREAKER 1 ALARM<br>DELAY: 0.000 s         | Range: | 0.000 to 1 000 000.000 s in steps of 0.001 |
| MESSAGE            | MANUAL CLOSE RECAL1<br>TIME: 0.000 s      | Range: | 0.000 to 1 000 000.000 s in steps of 0.001 |
| MESSAGE            | BREAKER 1 OUT OF SV:<br>Off               | Range: | FlexLogic™ operand                         |
| MESSAGE            | UCA XCBR1 PwrSupSto:<br>Off               | Range: | FlexLogic™ operand                         |
| MESSAGE            | UCA XCBR1 PresSt:<br>Off                  | Range: | FlexLogic™ operand                         |
| MESSAGE            | UCA XCBR1 TrpCoil:<br>Off                 | Range: | FlexLogic™ operand                         |
|                    |                                           |        |                                            |
| ■ BREAKER 2        | As for Breaker 1 above                    |        |                                            |
|                    |                                           |        |                                            |
| UCA XCBR SBO TIMER | BKR XCBR SBO TIMEOUT:<br>30 s             | Range: | 1 to 60 s in steps of 1                    |

PATH: SETTINGS  $\Rightarrow$ <sup>1</sup> SYSTEM SETUP  $\Rightarrow$ <sup>1</sup> BREAKERS  $\Rightarrow$  BREAKER 1(2)

A description of the operation of the breaker control and status monitoring features is provided in the HUMAN INTER-FACES chapter. Only information concerning programming of the associated settings is covered here. These features are provided for two breakers; a user may use only those portions of the design relevant to a single breaker, which must be Breaker No. 1.

#### **5.3 SYSTEM SETUP**

- BREAKER 1 FUNCTION: Set to "Enable" to allow the operation of any breaker control feature.
- BREAKER1 PUSH BUTTON CONTROL: Set to "Enable" to allow faceplate push button operations.
- **BREAKER 1 NAME:** Assign a user-defined name (up to 6 characters) to the breaker. This name will be used in flash messages related to Breaker No. 1.
- **BREAKER 1 MODE:** Selects "3-pole" mode, where all breaker poles are operated simultaneously, or "1-pole" mode where all breaker poles are operated either independently or simultaneously.
- **BREAKER 1 OPEN:** Selects an operand that creates a programmable signal to operate an output relay to open Breaker No. 1.
- **BREAKER 1 CLOSE:** Selects an operand that creates a programmable signal to operate an output relay to close Breaker No. 1.
- BREAKER 1 ΦA/3-POLE: Selects an operand, usually a contact input connected to a breaker auxiliary position tracking mechanism. This input can be either a 52/a or 52/b contact, or a combination the 52/a and 52/b contacts, that must be programmed to create a logic 0 when the breaker is open. If BREAKER 1 MODE is selected as "3-Pole", this setting selects a single input as the operand used to track the breaker open or closed position. If the mode is selected as "1-Pole", the input mentioned above is used to track phase A and settings BREAKER 1 ΦB and BREAKER 1 ΦC select operands to track phases B and C, respectively.
- **BREAKER 1** Φ**B**: If the mode is selected as 3-pole, this setting has no function. If the mode is selected as 1-pole, this input is used to track phase B as above for phase A.
- BREAKER 1 ΦC: If the mode is selected as 3-pole, this setting has no function. If the mode is selected as 1-pole, this input is used to track phase C as above for phase A.
- BREAKER 1 EXT ALARM: Selects an operand, usually an external contact input, connected to a breaker alarm reporting contact.
- **BREAKER 1 ALARM DELAY:** Sets the delay interval during which a disagreement of status among the three pole position tracking operands will not declare a pole disagreement, to allow for non-simultaneous operation of the poles.
- MANUAL CLOSE RECAL1 TIME: Sets the interval required to maintain setting changes in effect after an operator has initiated a manual close command to operate a circuit breaker.
- BREAKER 1 OUT OF SV: Selects an operand indicating that Breaker No. 1 is out-of-service.
- BKR XCBR SBO TIMEOUT: The Select-Before-Operate timer specifies an interval from the receipt of the Breaker Control Select signal (pushbutton USER 1 on the relay faceplate) until the automatic de-selection of the breaker, so that the breaker does not remain selected indefinitely. This setting is active only if BREAKER PUSHBUTTON CONTROL is "Enabled".

5

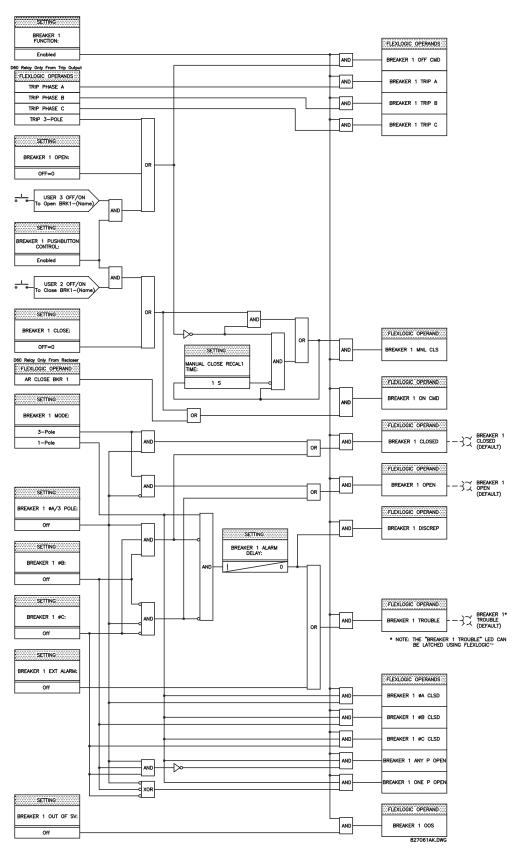

Figure 5–12: DUAL BREAKER CONTROL SCHEME LOGIC

#### PATH: SETTINGS ⇔ ♣ SYSTEM SETUP ⇔ ♣ FLEXCURVES ⇔ FLEXCURVE A(D)

```
FLEXCURVE A
```

FLEXCURVE A TIME AT 0.00 xPKP:

Range: 0 to 65535 ms in steps of 1

FlexCurves™ A through D have settings for entering times to Reset/Operate at the following pickup levels: 0.00 to 0.98 / 1.03 to 20.00. This data is converted into 2 continuous curves by linear interpolation between data points. To enter a custom FlexCurve<sup>™</sup>, enter the Reset/Operate time (using the VALUE keys) for each selected pickup point (using the ▲ MESSAGE ▼ keys) for the desired protection curve (A, B, C, or D).

0 ms

#### Table 5–3: FLEXCURVE™ TABLE

| RESET | TIME<br>MS | RESET | TIME<br>MS | OPERATE | TIME<br>MS | OPERATE | TIME<br>MS | OPERATE | TIME<br>MS | OPERATE | TIME<br>MS |
|-------|------------|-------|------------|---------|------------|---------|------------|---------|------------|---------|------------|
| 0.00  |            | 0.68  |            | 1.03    |            | 2.9     |            | 4.9     |            | 10.5    |            |
| 0.05  |            | 0.70  |            | 1.05    |            | 3.0     |            | 5.0     |            | 11.0    |            |
| 0.10  |            | 0.72  |            | 1.1     |            | 3.1     |            | 5.1     |            | 11.5    |            |
| 0.15  |            | 0.74  |            | 1.2     |            | 3.2     |            | 5.2     |            | 12.0    |            |
| 0.20  |            | 0.76  |            | 1.3     |            | 3.3     |            | 5.3     |            | 12.5    |            |
| 0.25  |            | 0.78  |            | 1.4     |            | 3.4     |            | 5.4     |            | 13.0    |            |
| 0.30  |            | 0.80  |            | 1.5     |            | 3.5     |            | 5.5     |            | 13.5    |            |
| 0.35  |            | 0.82  |            | 1.6     |            | 3.6     |            | 5.6     |            | 14.0    |            |
| 0.40  |            | 0.84  |            | 1.7     |            | 3.7     |            | 5.7     |            | 14.5    |            |
| 0.45  |            | 0.86  |            | 1.8     |            | 3.8     |            | 5.8     |            | 15.0    |            |
| 0.48  |            | 0.88  |            | 1.9     |            | 3.9     |            | 5.9     |            | 15.5    |            |
| 0.50  |            | 0.90  |            | 2.0     |            | 4.0     |            | 6.0     |            | 16.0    |            |
| 0.52  |            | 0.91  |            | 2.1     |            | 4.1     |            | 6.5     |            | 16.5    |            |
| 0.54  |            | 0.92  |            | 2.2     |            | 4.2     |            | 7.0     |            | 17.0    |            |
| 0.56  |            | 0.93  |            | 2.3     |            | 4.3     |            | 7.5     |            | 17.5    |            |
| 0.58  |            | 0.94  |            | 2.4     |            | 4.4     |            | 8.0     |            | 18.0    |            |
| 0.60  |            | 0.95  |            | 2.5     |            | 4.5     |            | 8.5     |            | 18.5    |            |
| 0.62  |            | 0.96  |            | 2.6     |            | 4.6     |            | 9.0     |            | 19.0    |            |
| 0.64  |            | 0.97  |            | 2.7     |            | 4.7     |            | 9.5     |            | 19.5    |            |
| 0.66  |            | 0.98  |            | 2.8     |            | 4.8     |            | 10.0    |            | 20.0    |            |

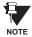

The relay using a given FlexCurve<sup>™</sup> applies linear approximation for times between the user-entered points. Special care must be applied when setting the two points that are close to the multiple of pickup of 1, i.e. 0.98 pu and 1.03 pu. It is recommended to set the two times to a similar value; otherwise, the linear approximation may result in undesired behavior for the operating quantity that is close to 1.00 pu.

#### a) FLEXCURVE CONFIGURATION WITH URPC

URPC allows for easy configuration and management of FlexCurves<sup>™</sup> and their associated data points. Prospective Flex-Curves<sup>™</sup> can be configured from a selection of standard curves to provide the best approximate fit, then specific data points can be edited afterwards. Alternately, curve data can be imported from a specified file (.csv format) by selecting the **Import Data From** URPC setting.

Curves and data can be exported, viewed, and cleared by clicking the appropriate buttons. FlexCurves<sup>™</sup> are customized by editing the operating time (ms) values at pre-defined per-unit current multiples. Note that the pickup multiples start at zero (implying the "reset time"), operating time below pickup, and operating time above pickup.

#### b) RECLOSER CURVE EDITING

Recloser Curve selection is special in that recloser curves can be shaped into a composite curve with a minimum response time and a fixed time above a specified pickup multiples. There are 41 recloser curve types supported. These definite operating times are useful to coordinate operating times, typically at higher currents and where upstream and downstream protective devices have different operating characteristics. The Recloser Curve configuration window shown below appears when the Initialize From URPC setting is set to "Recloser Curve" and the Initialize FlexCurve button is clicked.

| Recloser Curve Initialization  | Mult                   |
|--------------------------------|------------------------|
| Standard Recloser Curve        | Add                    |
| Multiplier 1 Adder (seconds) 0 |                        |
| Minimum Response Time          | Mini<br>defir<br>a she |
| MRT (seconds)                  | char<br>than<br>othe   |
| High Current Time              | whei                   |
| 🗖 Use HCT                      | curv                   |
| HCT Ratio (Multiple of Pickup) |                        |
| HCT (seconds)                  | <b>High</b><br>from    |
|                                | norm<br>defir          |
| Defaults OK Apply Cancel       | oper                   |

- Multiplier: Scales (multiplies) the curve operating times
- Addr: Adds the time specified in this field (in ms) to each curve operating time value.
- Minimum Response Time (MRT): If enabled, the MRT setting defines the shortest operating time even if the curve suggests a shorter time at higher current multiples. A composite operating characteristic is effectively defined. For current multiples lower than the intersection point, the curve dictates the operating time; otherwise, the MRT does. An information message appears when attempting to apply an MRT shorter than the minimum curve time.
- **High Current Time:** Allows the user to set a pickup multiple from which point onwards the operating time is fixed. This is normally only required at higher current levels. The **HCT Ratio** defines the high current pickup multiple; the **HCT** defines the operating time.

#### Figure 5–13: RECLOSER CURVE INITIALIZATION

Multiplier and Adder settings only affect the curve portion of the characteristic and not the MRT and HCT settings. The HCT settings override the MRT settings for multiples of pickup greater than the HCT Ratio.

NOTE

#### c) **EXAMPLE**

A composite curve can be created from the GE\_111 standard with MRT = 200 ms and HCT initially disabled and then enabled at 8 times pickup with an operating time of 30 ms. At approximately 4 times pickup, the curve operating time is equal to the MRT and from then onwards the operating time remains at 200 ms (see below).

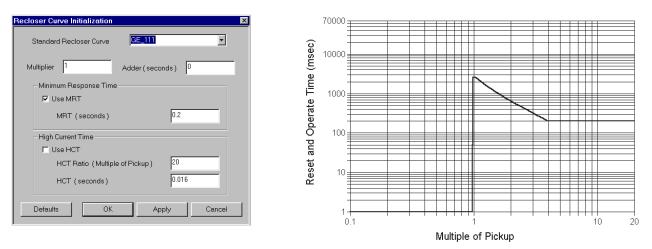

#### Figure 5–14: COMPOSITE RECLOSER CURVE WITH HCT DISABLED

With the HCT feature enabled, the operating time reduces to 30 ms for pickup multiples exceeding 8 times pickup.

| Recloser Curve Initialization  |
|--------------------------------|
| Standard Recloser Curve GE_111 |
| Multiplier 1 Adder (seconds) 0 |
| Minimum Response Time          |
| Vse MRT                        |
| MRT (seconds)                  |
| High Current Time              |
| Vse HCT                        |
| HCT Ratio (Multiple of Pickup) |
| HCT (seconds)                  |
| Defaults OK Apply Cancel       |

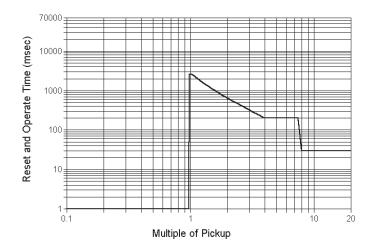

#### Figure 5–15: COMPOSITE RECLOSER CURVE WITH HCT ENABLED

Configuring a composite curve with an increase in operating time at increased pickup multiples is not allowed. If this is attempted, the URPC software generates an error message and discards the proposed changes.

#### d) STANDARD RECLOSER CURVES

The standard Recloser curves available for the C60 are displayed in the following graphs.

NOTE

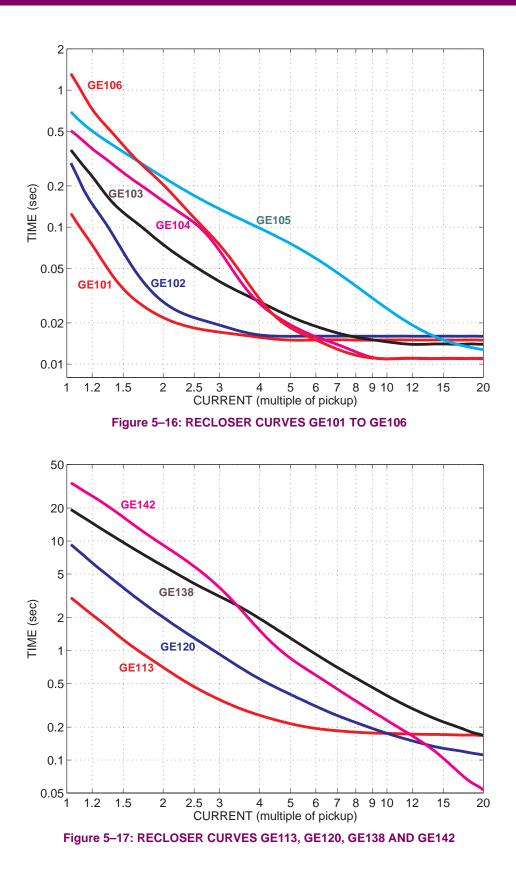

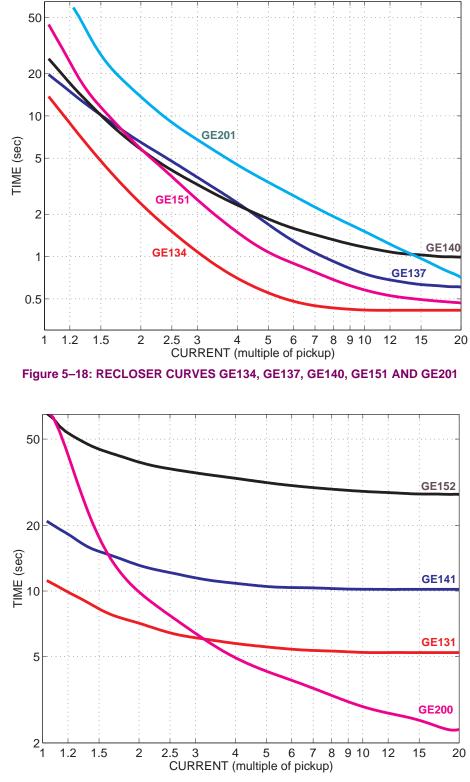

Figure 5–19: RECLOSER CURVES GE131, GE141, GE152, AND GE200

GE Multilin

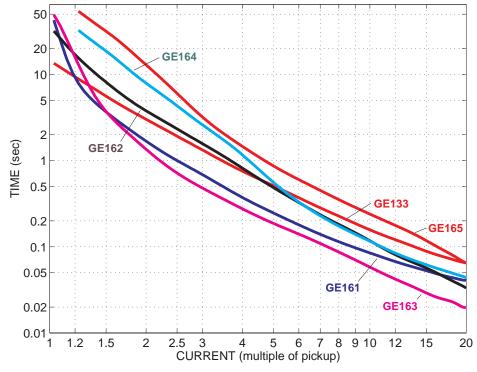

Figure 5-20: RECLOSER CURVES GE133, GE161, GE162, GE163, GE164 AND GE165

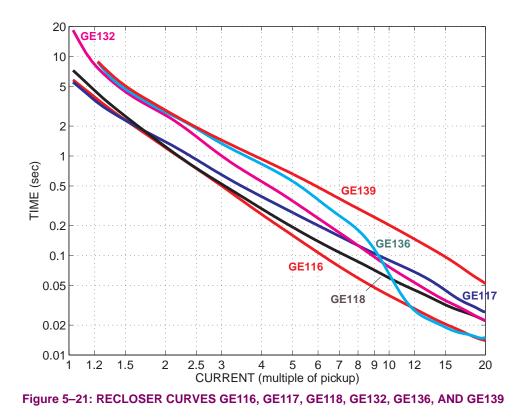

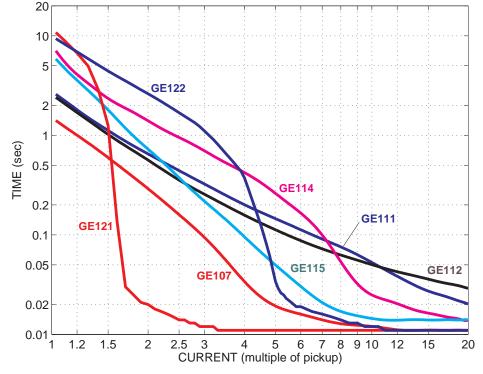

Figure 5–22: RECLOSER CURVES GE107, GE111, GE112, GE114, GE115, GE121, AND GE122

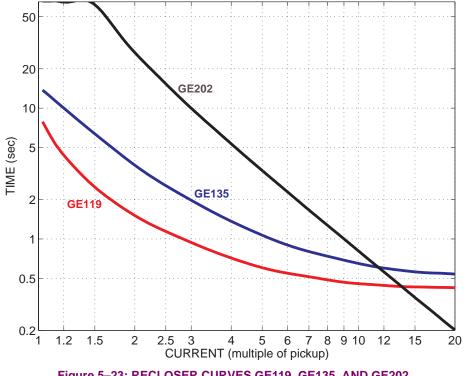

Figure 5–23: RECLOSER CURVES GE119, GE135, AND GE202

5

#### 5.4.1 INTRODUCTION TO FLEXLOGIC™

To provide maximum flexibility to the user, the arrangement of internal digital logic combines fixed and user-programmed parameters. Logic upon which individual features are designed is fixed, and all other logic, from digital input signals through elements or combinations of elements to digital outputs, is variable. The user has complete control of all variable logic through FlexLogic<sup>™</sup>. In general, the system receives analog and digital inputs which it uses to produce analog and digital outputs. The major sub-systems of a generic UR relay involved in this process are shown below.

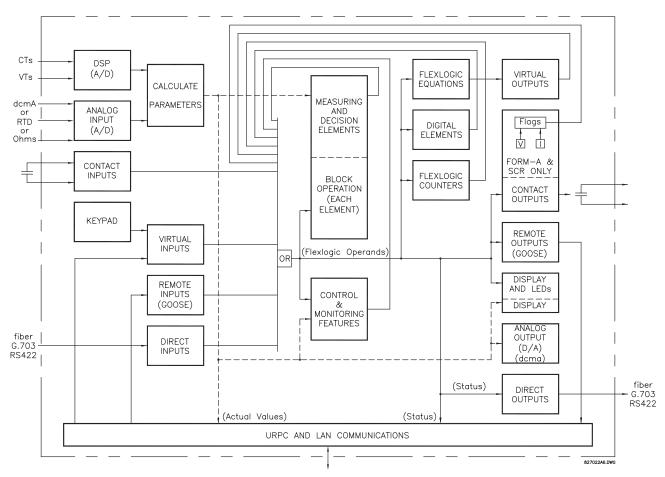

#### Figure 5–24: UR ARCHITECTURE OVERVIEW

The states of all digital signals used in the UR are represented by flags (or FlexLogic<sup>™</sup> operands, which are described later in this section). A digital "1" is represented by a 'set' flag. Any external contact change-of-state can be used to block an element from operating, as an input to a control feature in a FlexLogic<sup>™</sup> equation, or to operate a contact output. The state of the contact input can be displayed locally or viewed remotely via the communications facilities provided. If a simple scheme where a contact input is used to block an element is desired, this selection is made when programming the element. This capability also applies to the other features that set flags: elements, virtual inputs, remote inputs, schemes, and human operators.

If more complex logic than presented above is required, it is implemented via FlexLogic<sup>™</sup>. For example, if it is desired to have the closed state of contact input H7a and the operated state of the phase undervoltage element block the operation of the phase time overcurrent element, the two control input states are programmed in a FlexLogic<sup>™</sup> equation. This equation ANDs the two control inputs to produce a "virtual output" which is then selected when programming the phase time overcurrent to be used as a blocking input. Virtual outputs can only be created by FlexLogic<sup>™</sup> equations.

Traditionally, protective relay logic has been relatively limited. Any unusual applications involving interlocks, blocking, or supervisory functions had to be hard-wired using contact inputs and outputs. FlexLogic<sup>™</sup> minimizes the requirement for auxiliary components and wiring while making more complex schemes possible.

The logic that determines the interaction of inputs, elements, schemes and outputs is field programmable through the use of logic equations that are sequentially processed. The use of virtual inputs and outputs in addition to hardware is available internally and on the communication ports for other relays to use (distributed FlexLogic<sup>TM</sup>).

FlexLogic<sup>™</sup> allows users to customize the relay through a series of equations that consist of <u>operators</u> and <u>operands</u>. The operands are the states of inputs, elements, schemes and outputs. The operators are logic gates, timers and latches (with set and reset inputs). A system of sequential operations allows any combination of specified operands to be assigned as inputs to specified operators to create an output. The final output of an equation is a numbered register called a <u>virtual output</u>. Virtual outputs can be used as an input operand in any equation, including the equation that generates the output, as a seal-in or other type of feedback.

A FlexLogic<sup>™</sup> equation consists of parameters that are either operands or operators. Operands have a logic state of 1 or 0. Operators provide a defined function, such as an AND gate or a Timer. Each equation defines the combinations of parameters to be used to set a VIRTUAL OUTPUT flag. Evaluation of an equation results in either a 1 (= ON, i.e. flag set) or 0 (= OFF, i.e. flag not set). Each equation is evaluated at least 4 times every power system cycle.

Some types of operands are present in the relay in multiple instances; e.g. contact and remote inputs. These types of operands are grouped together (for presentation purposes only) on the faceplate display. The characteristics of the different types of operands are listed in the table below.

| OPERAND TYPE                  | STATE       | EXAMPLE FORMAT    | CHARACTERISTICS<br>[INPUT IS '1' (= ON) IF]                                                                                                    |
|-------------------------------|-------------|-------------------|----------------------------------------------------------------------------------------------------|
| Contact Input                 | On          | Cont Ip On        | Voltage is presently applied to the input (external contact closed).                                                                                                    |
|                               | Off         | Cont Ip Off       | Voltage is presently not applied to the input (external contact open).                                                                                                    |
| Contact Output                | Voltage On  | Cont Op 1 VOn     | Voltage exists across the contact.                                                                                                    |
| (type Form-À contact<br>only) | Voltage Off | Cont Op 1 VOff    | Voltage does not exists across the contact.                                                                                                    |
| •                             | Current On  | Cont Op 1 IOn     | Current is flowing through the contact.                                                                                                    |
|                               | Current Off | Cont Op 1 IOff    | Current is not flowing through the contact.                                                                                                    |
| Direct Input                  | On          | DIRECT INPUT 1 On | The direct input is presently in the ON state.                                                                                                    |
| Element<br>(Analog)           | Pickup      | PHASE TOC1 PKP    | The tested parameter is presently above the pickup setting<br>of an element which responds to rising values or below the<br>pickup setting of an element which responds to falling<br>values.        |
|                               | Dropout     | PHASE TOC1 DPO    | This operand is the logical inverse of the above PKP operand.                                                                                                    |
|                               | Operate     | PHASE TOC1 OP     | The tested parameter has been above/below the pickup setting of the element for the programmed delay time, or has been at logic 1 and is now at logic 0 but the reset timer has not finished timing. |
|                               | Block       | PH DIR1 BLK       | The output of the comparator is set to the block function.                                                                                                    |
| Element                       | Pickup      | Dig Element 1 PKP | The input operand is at logic 1.                                                                                                    |
| (Digital)                     | Dropout     | Dig Element 1 DPO | This operand is the logical inverse of the above PKP operand.                                                                                                    |
|                               | Operate     | Dig Element 1 OP  | The input operand has been at logic 1 for the programmed pickup delay time, or has been at logic 1 for this period and is now at logic 0 but the reset timer has not finished timing.                |
| Element                       | Higher than | Counter 1 HI      | The number of pulses counted is above the set number.                                                                                                    |
| (Digital Counter)             | Equal to    | Counter 1 EQL     | The number of pulses counted is equal to the set number.                                                                                                    |
|                               | Lower than  | Counter 1 LO      | The number of pulses counted is below the set number.                                                                                                    |
| Fixed                         | On          | On                | Logic 1                                                                                                    |
|                               | Off         | Off               | Logic 0                                                                                                    |
| Remote Input                  | On          | REMOTE INPUT 1 On | The remote input is presently in the ON state.                                                                                                    |
| Virtual Input                 | On          | Virt Ip 1 On      | The virtual input is presently in the ON state.                                                                                                    |
| Virtual Output                | On          | Virt Op 1 On      | The virtual output is presently in the set state (i.e. evaluation of the equation which produces this virtual output results in a "1").                                                              |

#### Table 5–4: UR FLEXLOGIC<sup>™</sup> OPERAND TYPES

5

The operands available for this relay are listed alphabetically by types in the following table.

## Table 5–5: C60 FLEXLOGIC<sup>™</sup> OPERANDS (SHEET 1 OF 4)

| OPERAND TYPE                       | OPERAND SYNTAX                                                                                                    | OPERAND DESCRIPTION                                                                                                    |
|------------------------------------|----------------------------------------------------------------------------------------------------|----------------------------------------------------------------------------------------------------|
| DIRECT DEVICES                     | DIRECT DEVICE 1 On                                                                                                    | Flag is set, logic=1                                                                                                    |
|                                    | DIRECT DEVICE 8 On<br>DIRECT DEVICE 1 Off                                                                                                    | Flag is set, logic=1<br>Flag is set, logic=1                                                                                                    |
|                                    | DIRECT DEVICE 8 Off                                                                                                    | Flag is set, logic=1                                                                                                    |
| ELEMENT:<br>Autoreclose<br>(1P/3P) | AR ENABLED<br>AR DISABLED<br>AR RIP<br>AR 1-P RIP<br>AR 3-P/1 RIP<br>AR 3-P/2 RIP<br>AR LO<br>AR BKR1 BLK<br>AR BKR2 BLK<br>AR CLOSE BKR1<br>AR CLOSE BKR2<br>AR FORCE 3-P TRIP<br>AR SHOT CNT > 0<br>AR ZONE 1 EXTENT<br>AR INCOMPLETE SEQ<br>AR RESET                                                                  | Autoreclosure is enabled and ready to perform<br>Autoreclosure is disabled<br>Autoreclosure is in "Reclose in Progress" state<br>A single-pole reclosure is in progress, via DEAD TIME 1<br>A three-pole reclosure is in progress, via DEAD TIME 2<br>Autoreclosure is in lockout state<br>Reclosure of Breaker 1 is blocked<br>Reclosure of Breaker 2 is blocked<br>Reclose Breaker 1 signal<br>Reclose Breaker 2 signal<br>Force any trip to a three-phase trip<br>The first "CLOSE BKR X" signal has been issued<br>The Zone 1 Distance function must be set to the extended overreach value<br>The incomplete sequence timer timed out<br>AR has been reset either manually or by the reset timer |
| ELEMENT:<br>Auxiliary OV           | AUX OV1 PKP<br>AUX OV1 DPO<br>AUX OV1 OP                                                                                                    | Auxiliary Overvoltage element has picked up<br>Auxiliary Overvoltage element has dropped out<br>Auxiliary Overvoltage element has operated                                                                                                    |
| ELEMENT:<br>Auxiliary UV           | AUX UV1 PKP<br>AUX UV1 DPO<br>AUX UV1 OP                                                                                                    | Auxiliary Undervoltage element has picked up<br>Auxiliary Undervoltage element has dropped out<br>Auxiliary Undervoltage element has operated                                                                                                    |
| ELEMENT:<br>Breaker Arcing         | BKR ARC 1 OP<br>BKR ARC 2 OP                                                                                                    | Breaker Arcing 1 is operated<br>Breaker Arcing 2 is operated                                                                                                    |
| ELEMENT<br>Breaker Failure         | BKR FAIL 1 RETRIPA<br>BKR FAIL 1 RETRIPB<br>BKR FAIL 1 RETRIPC<br>BKR FAIL 1 RETRIP<br>BKR FAIL 1 T1 OP<br>BKR FAIL 1 T2 OP<br>BKR FAIL 1 T3 OP<br>BKR FAIL 1 TRIP OP                                                                                                    | Breaker Failure 1 re-trip phase A (only for 1-pole schemes)<br>Breaker Failure 1 re-trip phase B (only for 1-pole schemes)<br>Breaker Failure 1 re-trip phase C (only for 1-pole schemes)<br>Breaker Failure 1 re-trip 3-phase<br>Breaker Failure 1 Timer 1 is operated<br>Breaker Failure 1 Timer 2 is operated<br>Breaker Failure 1 Timer 3 is operated<br>Breaker Failure 1 Timer 3 is operated                                                                                                    |
|                                    | BKR FAIL 2                                                                                                    | Same set of operands as shown for BKR FAIL 1                                                                                                    |
| ELEMENT:<br>Breaker Control        | BREAKER 1 OFF CMD<br>BREAKER 1 ON CMD<br>BREAKER 1 ØA CLSD<br>BREAKER 1 ØB CLSD<br>BREAKER 1 ØC CLSD<br>BREAKER 1 OPEN<br>BREAKER 1 DISCREP<br>BREAKER 1 TROUBLE<br>BREAKER 1 TRIP A<br>BREAKER 1 TRIP A<br>BREAKER 1 TRIP B<br>BREAKER 1 TRIP C<br>BREAKER 1 ANY P OPEN<br>BREAKER 1 ONE P OPEN<br>BREAKER 1 ONE P OPEN | Breaker 1 OFF command<br>Breaker 1 ON command<br>Breaker 1 phase A is closed<br>Breaker 1 phase B is closed<br>Breaker 1 phase C is closed<br>Breaker 1 is closed<br>Breaker 1 is open<br>Breaker 1 has discrepancy<br>Breaker 1 trouble alarm<br>Breaker 1 trouble alarm<br>Breaker 1 trip phase A command<br>Breaker 1 trip phase B command<br>Breaker 1 trip phase C command<br>At least one pole of Breaker 1 is open<br>Only one pole of Breaker 1 is open<br>Breaker 1 is out of service                                                                                                    |
|                                    | BREAKER 2                                                                                                    | Same set of operands as shown for BREAKER 1                                                                                                    |
| ELEMENT:<br>Digital Counter        | Counter 1 HI<br>Counter 1 EQL<br>Counter 1 LO                                                                                                    | Digital Counter 1 output is 'more than' comparison value<br>Digital Counter 1 output is 'equal to' comparison value<br>Digital Counter 1 output is 'less than' comparison value                                                                                                    |
|                                    | Counter 8 HI<br>Counter 8 EQL<br>Counter 8 LO                                                                                                    | Digital Counter 8 output is 'more than' comparison value<br>Digital Counter 8 output is 'equal to' comparison value<br>Digital Counter 8 output is 'less than' comparison value                                                                                                    |

## Table 5–5: C60 FLEXLOGIC<sup>™</sup> OPERANDS (SHEET 2 OF 4)

| OPERAND TYPE                        | OPERAND SYNTAX                                                                                                    | OPERAND DESCRIPTION                                                                                                    |
|-------------------------------------|----------------------------------------------------------------------------------------------------|----------------------------------------------------------------------------------------------------|
| ELEMENT:<br>Digital Element         | Dig Element 1 PKP<br>Dig Element 1 OP<br>Dig Element 1 DPO                                                                                                    | Digital Element 1 is picked up<br>Digital Element 1 is operated<br>Digital Element 1 is dropped out                                                                                                    |
|                                     | Dig Element 16 PKP<br>Dig Element 16 OP<br>Dig Element 16 DPO                                                                                                    | Digital Element 16 is picked up<br>Digital Element 16 is operated<br>Digital Element 16 is dropped out                                                                                                    |
| ELEMENT:<br>Disturbance<br>Detector | SRCx 50DD OP                                                                                                    | Source x Disturbance Detector is operated                                                                                                    |
| ELEMENT:<br>FlexElements™           | FxE 1 PKP<br>FxE 1 OP<br>FxE 1 DPO                                                                                                    | FlexElement <sup>™</sup> 1 has picked up<br>FlexElement <sup>™</sup> 1 has operated<br>FlexElement <sup>™</sup> 1 has dropped out                                                                                                    |
|                                     | FxE 8 PKP<br>FxE 8 OP<br>FxE 8 DPO                                                                                                    | FlexElement™ 8 has picked up<br>FlexElement™ 8 has operated<br>FlexElement™ 8 has dropped out                                                                                                    |
| ELEMENT<br>Non-Volatile<br>Latches  | LATCH 1 ON<br>LATCH 1 OFF                                                                                                    | Non-Volatile Latch 1 is ON (Logic = 1)<br>Non-Voltage Latch 1 is OFF (Logic = 0)<br>↓                                                                                                    |
|                                     | LATCH 16 ON<br>LATCH 16 OFF                                                                                                    | Non-Volatile Latch 16 is ON (Logic = 1)<br>Non-Voltage Latch 16 is OFF (Logic = 0)                                                                                                    |
| ELEMENT:<br>Neutral OV              | NEUTRAL OV1 PKP<br>NEUTRAL OV1 DPO<br>NEUTRAL OV1 OP                                                                                                    | Neutral Overvoltage element has picked up<br>Neutral Overvoltage element has dropped out<br>Neutral Overvoltage element has operated                                                                                                    |
| ELEMENT:<br>Phase IOC               | PHASE IOC1 PKP<br>PHASE IOC1 OP<br>PHASE IOC1 DPO<br>PHASE IOC1 PKP A<br>PHASE IOC1 PKP B<br>PHASE IOC1 PKP C<br>PHASE IOC1 OP A<br>PHASE IOC1 OP B<br>PHASE IOC1 OP C<br>PHASE IOC1 DPO A<br>PHASE IOC1 DPO B<br>PHASE IOC1 DPO C | At least one phase of PHASE IOC1 has picked up<br>At least one phase of PHASE IOC1 has operated<br>At least one phase of PHASE IOC1 has dropped out<br>Phase A of PHASE IOC1 has picked up<br>Phase B of PHASE IOC1 has picked up<br>Phase C of PHASE IOC1 has operated<br>Phase A of PHASE IOC1 has operated<br>Phase B of PHASE IOC1 has operated<br>Phase C of PHASE IOC1 has operated<br>Phase A of PHASE IOC1 has dropped out<br>Phase B of PHASE IOC1 has dropped out<br>Phase C of PHASE IOC1 has dropped out<br>Phase C of PHASE IOC1 has dropped out             |
|                                     | PHASE IOC2                                                                                                    | Same set of operands as shown for PHASE IOC1                                                                                                    |
| ELEMENT:<br>Phase TOC               | PHASE TOC1 PKP<br>PHASE TOC1 OP<br>PHASE TOC1 DPO<br>PHASE TOC1 PKP A<br>PHASE TOC1 PKP B<br>PHASE TOC1 PKP C<br>PHASE TOC1 OP A<br>PHASE TOC1 OP B<br>PHASE TOC1 OP C<br>PHASE TOC1 DPO A<br>PHASE TOC1 DPO B<br>PHASE TOC1 DPO C | At least one phase of PHASE TOC1 has picked up<br>At least one phase of PHASE TOC1 has operated<br>At least one phase of PHASE TOC1 has dropped out<br>Phase A of PHASE TOC1 has picked up<br>Phase B of PHASE TOC1 has picked up<br>Phase C of PHASE TOC1 has operated<br>Phase A of PHASE TOC1 has operated<br>Phase B of PHASE TOC1 has operated<br>Phase C of PHASE TOC1 has operated<br>Phase A of PHASE TOC1 has dropped out<br>Phase B of PHASE TOC1 has dropped out<br>Phase B of PHASE TOC1 has dropped out<br>Phase C of PHASE TOC1 has dropped out             |
|                                     | PHASE TOC2                                                                                                    | Same set of operands as shown for PHASE TOC1                                                                                                    |
| ELEMENT:<br>Phase UV                | PHASE UV1 PKP<br>PHASE UV1 OP<br>PHASE UV1 DPO<br>PHASE UV1 PKP A<br>PHASE UV1 PKP A<br>PHASE UV1 PKP C<br>PHASE UV1 OP A<br>PHASE UV1 OP C<br>PHASE UV1 OP C<br>PHASE UV1 DPO A<br>PHASE UV1 DPO C<br>PHASE UV2                   | At least one phase of UV1 has picked up<br>At least one phase of UV1 has operated<br>At least one phase of UV1 has dropped out<br>Phase A of UV1 has picked up<br>Phase B of UV1 has picked up<br>Phase C of UV1 has picked up<br>Phase A of UV1 has operated<br>Phase B of UV1 has operated<br>Phase C of UV1 has operated<br>Phase A of UV1 has dropped out<br>Phase B of UV1 has dropped out<br>Phase C of UV1 has dropped out<br>Phase C of UV1 has dropped out<br>Phase C of UV1 has dropped out<br>Phase C of UV1 has dropped out<br>Phase C of UV1 has dropped out |
| ELEMENT:<br>Setting Group           | SETTING GROUP ACT 1<br>SETTING GROUP ACT 6                                                                                                    | Setting Group 1 is active<br>Setting Group 6 is active                                                                                                    |

## Table 5–5: C60 FLEXLOGIC<sup>™</sup> OPERANDS (SHEET 3 OF 4)

| OPERAND TYPE                                                        | OPERAND SYNTAX                                                                                                | OPERAND DESCRIPTION                                                                                                    |
|---------------------------------------------------------------------|----------------------------------------------------------------------------------------------------|----------------------------------------------------------------------------------------------------|
| ELEMENT:<br>Synchrocheck                                            | SYNC 1 DEAD S OP<br>SYNC 1 DEAD S DPO<br>SYNC 1 SYNC OP<br>SYNC 1 SYNC DPO<br>SYNC 1 CLS OP<br>SYNC 1 CLS DPO | Synchrocheck 1 dead source has operated<br>Synchrocheck 1 dead source has dropped out<br>Synchrocheck 1 in synchronization has operated<br>Synchrocheck 1 in synchronization has dropped out<br>Synchrocheck 1 close has operated<br>Synchrocheck 1 close has dropped out |
|                                                                     | SYNC 2                                                                                                    | Same set of operands as shown for SYNC 1                                                                                                    |
| ELEMENT:<br>VTFF                                                    | SRCx VT FF OP<br>SRCx VT FF DPO<br>SRCx VT FF VOL LOSS                                                        | Source x VT Fuse Failure detector has operated<br>Source x VT Fuse Failure detector has dropped out<br>Source x has lost voltage signals (V2 above 25% or V1 below 70%<br>of nominal)                                                                                     |
| FIXED OPERANDS                                                      | Off                                                                                                    | Logic = 0. Does nothing and may be used as a delimiter in an equation list; used as 'Disable' by other features.                                                                                                    |
|                                                                     | On                                                                                                    | Logic = 1. Can be used as a test setting.                                                                                                    |
| INPUTS/OUTPUTS:<br>Contact Inputs                                   | Cont lp 1 On<br>Cont lp 2 On                                                                                  | (will not appear unless ordered)<br>(will not appear unless ordered)<br>↓                                                                                                    |
|                                                                     | Cont lp 1 Off<br>Cont lp 2 Off                                                                                | (will not appear unless ordered)<br>(will not appear unless ordered)<br>↓                                                                                                    |
| INPUTS/OUTPUTS:<br>Contact Outputs,<br>Current<br>(from detector on | Cont Op 1 IOn<br>Cont Op 2 IOn<br>↓                                                                           | (will not appear unless ordered)<br>(will not appear unless ordered)<br>↓                                                                                                    |
| Form-A output only)                                                 | Cont Op 1 IOff<br>Cont Op 2 IOff                                                                              | (will not appear unless ordered)<br>(will not appear unless ordered)<br>↓                                                                                                    |
| INPUTS/OUTPUTS:<br>Contact Outputs,<br>Voltage<br>(from detector on | Cont Op 1 VOn<br>Cont Op 2 VOn                                                                                | (will not appear unless ordered)<br>(will not appear unless ordered)<br>↓                                                                                                    |
| Form-A output only)                                                 | Cont Op 1 VOff<br>Cont Op 2 VOff                                                                              | (will not appear unless ordered)<br>(will not appear unless ordered)<br>↓                                                                                                    |
| INPUTS/OUTPUTS<br>Direct Inputs                                     | DIRECT INPUT 1 On                                                                                             | Flag is set, logic=1                                                                                                    |
| Direct inpate                                                       | DIRECT INPUT 32 On                                                                                            | Flag is set, logic=1                                                                                                    |
| INPUTS/OUTPUTS:<br>Remote Inputs                                    | REMOTE INPUT 1 On                                                                                             | Flag is set, logic=1                                                                                                    |
|                                                                     | REMOTE INPUT 32 On                                                                                            | Flag is set, logic=1                                                                                                    |
| INPUTS/OUTPUTS:<br>Virtual Inputs                                   | Virt lp 1 On                                                                                                  | Flag is set, logic=1                                                                                                    |
|                                                                     | Virt lp 32 On                                                                                                 | Flag is set, logic=1                                                                                                    |
| INPUTS/OUTPUTS:<br>Virtual Outputs                                  | Virt Op 1 On                                                                                                  | Flag is set, logic=1                                                                                                    |
| virtual Outputs                                                     | Virt Op 64 On                                                                                                 | Flag is set, logic=1                                                                                                    |
| REMOTE DEVICES                                                      | REMOTE DEVICE 1 On                                                                                            | Flag is set, logic=1                                                                                                    |
|                                                                     | REMOTE DEVICE 16 On                                                                                           | Flag is set, logic=1                                                                                                    |
|                                                                     | REMOTE DEVICE 1 Off                                                                                           | Flag is set, logic=1                                                                                                    |
|                                                                     | REMOTE DEVICE 16 Off                                                                                          | Flag is set, logic=1                                                                                                    |
| RESETTING                                                           | RESET OP<br>RESET OP (COMMS)<br>RESET OP (OPERAND)                                                            | Reset command is operated (set by all 3 operands below)<br>Communications source of the reset command<br>Operand (assigned in the INPUTS/OUTPUTS ⇔ & RESETTING menu) source                                                                                               |
|                                                                     | RESET OP (PUSHBUTTON)                                                                                         | of the reset command<br>Reset key (pushbutton) source of the reset command                                                                                                    |

## Table 5–5: C60 FLEXLOGIC<sup>™</sup> OPERANDS (SHEET 4 OF 4)

| OPERAND TYPE                         | OPERAND SYNTAX                                                                                                    | OPERAND DESCRIPTION                                                                                                    |
|--------------------------------------|----------------------------------------------------------------------------------------------------|----------------------------------------------------------------------------------------------------|
| SELF-<br>DIAGNOSTICS                 | ANY MAJOR ERROR<br>ANY MINOR ERROR<br>ANY SELF-TEST<br>LOW ON MEMORY<br>WATCHDOG ERROR<br>PROGRAM MEMORY<br>EEPROM DATA ERROR<br>PRI ETHERNET FAIL<br>SEC ETHERNET FAIL<br>SYSTEM EXCEPTION<br>UNIT NOT PROGRAMMED<br>EQUIPMENT MISMATCH<br>FLEXLOGIC ERR TOKEN<br>PROTOTYPE FIRMWARE<br>UNIT NOT CALIBRATED<br>NO DSP INTERRUPTS<br>DSP ERROR<br>IRIG-B FAILURE<br>REMOTE DEVICE OFF<br>DIRECT DEVICE OFF<br>DIRECT RING BREAK<br>SNTP FAILURE | Any of the major self-test errors generated (major error)<br>Any of the minor self-test errors generated (minor error)<br>Any self-test errors generated (generic, any error)<br>See description in the COMMANDS chapter.<br>See description in the COMMANDS chapter. |
| USER-<br>PROGRAMMABLE<br>PUSHBUTTONS | PUSHBUTTON X ON<br>PUSHBUTTION X OFF                                                                                                    | Pushbutton Number x is in the 'On' position<br>Pushbutton Number x is in the 'Off' position                                                                                                    |

Some operands can be re-named by the user. These are the names of the breakers in the breaker control feature, the ID (identification) of contact inputs, the ID of virtual inputs, and the ID of virtual outputs. If the user changes the default name/ ID of any of these operands, the assigned name will appear in the relay list of operands. The default names are shown in the FLEXLOGIC<sup>™</sup> OPERANDS table above.

The characteristics of the logic gates are tabulated below, and the operators available in FlexLogic<sup>™</sup> are listed in the FLEX-LOGIC<sup>™</sup> OPERATORS table.

## Table 5–6: FLEXLOGIC<sup>™</sup> GATE CHARACTERISTICS

| GATES | NUMBER OF INPUTS | OUTPUT IS '1' (= ON) IF |
|-------|------------------|-------------------------|
| NOT   | 1                | input is '0'            |
| OR    | 2 to 16          | any input is '1'        |
| AND   | 2 to 16          | all inputs are '1'      |
| NOR   | 2 to 16          | all inputs are '0'      |
| NAND  | 2 to 16          | any input is '0'        |
| XOR   | 2                | only one input is '1'   |

## Table 5–7: FLEXLOGIC<sup>™</sup> OPERATORS

| OPERATOR<br>TYPE         | OPERATOR<br>SYNTAX               | DESCRIPTION                                                                                                    | NOTES                                                                                                    |  |
|--------------------------|----------------------------------|----------------------------------------------------------------------------------------------------|----------------------------------------------------------------------------------------------------|--|
| Editor                   | INSERT                           | Insert a parameter in an equation list.                                                                                                    |                                                                                                    |  |
|                          | DELETE                           | Delete a parameter from an equation list.                                                                                                    |                                                                                                    |  |
| End                      | END                              | The first END encountered signifies the last entry in the list of FlexLogic <sup>™</sup> parameters that is processed.                                       |                                                                                                    |  |
| One Shot                 | POSITIVE ONE<br>SHOT             | One shot that responds to a positive going edge.                                                                                                    | A 'one shot' refers to a single input gate<br>that generates a pulse in response to an                                                    |  |
|                          | NEGATIVE ONE<br>SHOT             | One shot that responds to a negative going edge.                                                                                                    | edge on the input. The output from a 'one shot' is True (positive) for only one pass through the FlexLogic <sup>™</sup> equation. There i |  |
|                          | DUAL ONE<br>SHOT                 | One shot that responds to both the positive and negative going edges.                                                                                        | a maximum of 32 'one shots'.                                                                                                    |  |
| Logic Gate               | NOT                              | Logical Not                                                                                                    | Operates on the previous parameter.                                                                                                    |  |
|                          | OR(2)                            | 2 input OR gate                                                                                                    | Operates on the 2 previous parameters.                                                                                                    |  |
|                          | OR(16)                           | 16 input OR gate                                                                                                    | $\stackrel{\vee}{}$ Operates on the 16 previous parameters.                                                                               |  |
|                          | AND(2)                           | 2 input AND gate                                                                                                    | Operates on the 2 previous parameters.                                                                                                    |  |
|                          | AND(16)                          | ↓<br>16 input AND gate                                                                                                    | Operates on the 16 previous parameters.                                                                                                   |  |
|                          | NOR(2)                           | 2 input NOR gate                                                                                                    | Operates on the 2 previous parameters.                                                                                                    |  |
|                          | NOR(16)                          | 16 input NOR gate                                                                                                    | $\stackrel{\downarrow}{}$ Operates on the 16 previous parameters.                                                                         |  |
|                          | NAND(2)                          | 2 input NAND gate                                                                                                    | Operates on the 2 previous parameters.                                                                                                    |  |
|                          | NAND(16)                         | 16 input NAND gate                                                                                                    | $\stackrel{\vee}{}$ Operates on the 16 previous parameters.                                                                               |  |
|                          | XOR(2)                           | 2 input Exclusive OR gate                                                                                                    | Operates on the 2 previous parameters.                                                                                                    |  |
|                          | LATCH (S,R)                      | Latch (Set, Reset) - reset-dominant                                                                                                    | The parameter preceding LATCH(S,R) is the Reset input. The parameter preceding the Reset input is the Set input.                          |  |
| Timer                    | TIMER 1                          | Timer as configured with FlexLogic <sup>™</sup> Timer 1<br>settings.<br>↓<br>Timer as configured with FlexLogic <sup>™</sup> Timer 32<br>settings.           | The timer is started by the preceding parameter. The output of the timer is TIMER #.                                                      |  |
| Assign<br>Virtual Output | = Virt Op 1<br>↓<br>= Virt Op 64 | Assigns previous FlexLogic <sup>™</sup> parameter to Virtual<br>Output 1.<br>↓<br>Assigns previous FlexLogic <sup>™</sup> parameter to Virtual<br>Output 64. | The virtual output is set by the preceding parameter                                                                                      |  |

## 5.4.2 FLEXLOGIC<sup>™</sup> RULES

When forming a FlexLogic<sup>™</sup> equation, the sequence in the linear array of parameters must follow these general rules:

- 1. Operands must precede the operator which uses the operands as inputs.
- 2. Operators have only one output. The output of an operator must be used to create a virtual output if it is to be used as an input to two or more operators.
- 3. Assigning the output of an operator to a Virtual Output terminates the equation.
- 4. A timer operator (e.g. "TIMER 1") or virtual output assignment (e.g. " = Virt Op 1") may only be used once. If this rule is broken, a syntax error will be declared.

5

Each equation is evaluated in the order in which the parameters have been entered.

FLEXLOGIC<sup>™</sup> PROVIDES LATCHES WHICH BY DEFINITION HAVE A MEMORY ACTION, REMAINING IN THE SET STATE AFTER THE SET INPUT HAS BEEN ASSERTED. HOWEVER, THEY ARE VOLATILE; I.E. THEY RESET ON THE RE-APPLICATION OF CONTROL POWER.

WHEN MAKING CHANGES TO PROGRAMMING, ALL FLEXLOGIC™ EQUATIONS ARE RE-COMPILED WHEN ANY NEW SETTING IS ENTERED, SO ALL LATCHES ARE AUTOMATICALLY RESET. IF IT IS REQUIRED TO RE-INITIALIZE FLEXLOGIC™ DURING TESTING, FOR EXAMPLE, IT IS SUGGESTED TO POWER THE UNIT DOWN AND THEN BACK UP.

#### 5.4.4 FLEXLOGIC<sup>™</sup> PROCEDURE EXAMPLE

This section provides an example of implementing logic for a typical application. The sequence of the steps is quite important as it should minimize the work necessary to develop the relay settings. Note that the example presented in the figure below is intended to demonstrate the procedure, not to solve a specific application situation.

In the example below, it is assumed that logic has already been programmed to produce Virtual Outputs 1 and 2, and is only a part of the full set of equations used. When using  $FlexLogic^{TM}$ , it is important to make a note of each Virtual Output used – a Virtual Output designation (1 to 64) can only be properly assigned once.

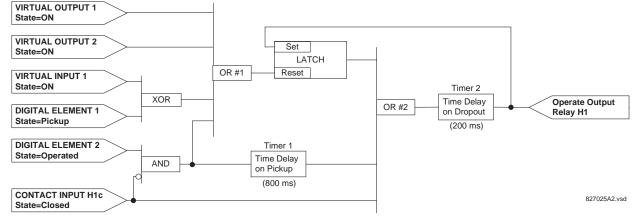

#### Figure 5–25: EXAMPLE LOGIC SCHEME

Inspect the example logic diagram to determine if the required logic can be implemented with the FlexLogic<sup>™</sup> operators. If this is not possible, the logic must be altered until this condition is satisfied. Once this is done, count the inputs to each gate to verify that the number of inputs does not exceed the FlexLogic<sup>™</sup> limits, which is unlikely but possible. If the number of inputs is too high, subdivide the inputs into multiple gates to produce an equivalent. For example, if 25 inputs to an AND gate are required, connect inputs 1 through 16 to one AND(16), 17 through 25 to another AND(9), and the outputs from these two gates to a third AND(2).

Inspect each operator between the initial operands and final virtual outputs to determine if the output from the operator is used as an input to more than one following operator. If so, the operator output must be assigned as a Virtual Output.

For the example shown above, the output of the AND gate is used as an input to both OR#1 and Timer 1, and must therefore be made a Virtual Output and assigned the next available number (i.e. Virtual Output 3). The final output must also be assigned to a Virtual Output as Virtual Output 4, which will be programmed in the contact output section to operate relay H1 (i.e. Output Contact H1).

Therefore, the required logic can be implemented with two FlexLogic<sup>™</sup> equations with outputs of Virtual Output 3 and Virtual Output 4 as shown below.

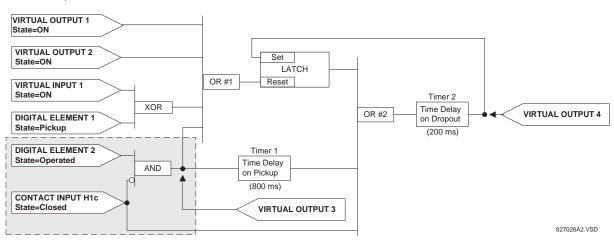

#### Figure 5–26: LOGIC EXAMPLE WITH VIRTUAL OUTPUTS

2. Prepare a logic diagram for the equation to produce Virtual Output 3, as this output will be used as an operand in the Virtual Output 4 equation (create the equation for every output that will be used as an operand first, so that when these operands are required they will already have been evaluated and assigned to a specific Virtual Output). The logic for Virtual Output 3 is shown below with the final output assigned.

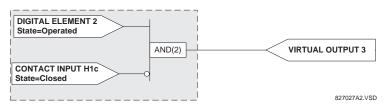

Figure 5–27: LOGIC FOR VIRTUAL OUTPUT 3

3. Prepare a logic diagram for Virtual Output 4, replacing the logic ahead of Virtual Output 3 with a symbol identified as Virtual Output 3, as shown below.

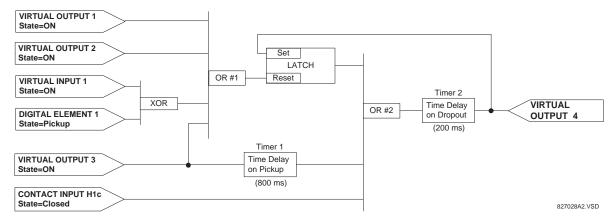

## Figure 5–28: LOGIC FOR VIRTUAL OUTPUT 4

4. Program the FlexLogic<sup>™</sup> equation for Virtual Output 3 by translating the logic into available FlexLogic<sup>™</sup> parameters. The equation is formed one parameter at a time until the required logic is complete. It is generally easier to start at the output end of the equation and work back towards the input, as shown in the following steps. It is also recommended to list operator inputs from bottom to top. For demonstration, the final output will be arbitrarily identified as parameter 99, and each preceding parameter decremented by one in turn. Until accustomed to using FlexLogic<sup>™</sup>, it is suggested that a worksheet with a series of cells marked with the arbitrary parameter numbers be prepared, as shown below.

| 01       |              |
|----------|--------------|
| 02       |              |
| 02<br>03 |              |
| 04<br>05 |              |
| 05       |              |
|          |              |
|          |              |
| 97       |              |
| 98       |              |
| 99       |              |
|          | 827029A1 VSD |

## Figure 5–29: FLEXLOGIC<sup>™</sup> WORKSHEET

- 5. Following the procedure outlined, start with parameter 99, as follows:
  - 99: The final output of the equation is Virtual Output 3, which is created by the operator "= Virt Op n". This parameter is therefore "= Virt Op 3."
  - 98: The gate preceding the output is an AND, which in this case requires two inputs. The operator for this gate is a 2-input AND so the parameter is "AND(2)". Note that FlexLogic<sup>™</sup> rules require that the number of inputs to most types of operators must be specified to identify the operands for the gate. As the 2-input AND will operate on the two operands preceding it, these inputs must be specified, starting with the lower.
  - 97: This lower input to the AND gate must be passed through an inverter (the NOT operator) so the next parameter is "NOT". The NOT operator acts upon the operand immediately preceding it, so specify the inverter input next.
  - 96: The input to the NOT gate is to be contact input H1c. The ON state of a contact input can be programmed to be set when the contact is either open or closed. Assume for this example the state is to be ON for a closed contact. The operand is therefore "Cont lp H1c On".
  - 95: The last step in the procedure is to specify the upper input to the AND gate, the operated state of digital element 2. This operand is "DIG ELEM 2 OP".

Writing the parameters in numerical order can now form the equation for VIRTUAL OUTPUT 3:

```
[95] DIG ELEM 2 OP
[96] Cont Ip H1c On
[97] NOT
[98] AND(2)
[99] = Virt Op 3
```

It is now possible to check that this selection of parameters will produce the required logic by converting the set of parameters into a logic diagram. The result of this process is shown below, which is compared to figure: LOGIC FOR VIRTUAL OUTPUT 3 as a check.

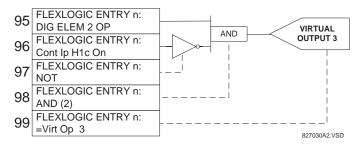

Figure 5–30: FLEXLOGIC<sup>™</sup> EQUATION & LOGIC FOR VIRTUAL OUTPUT 3

6. Repeating the process described for VIRTUAL OUTPUT 3, select the FlexLogic<sup>™</sup> parameters for Virtual Output 4.

## **5 SETTINGS**

- 99: The final output of the equation is VIRTUAL OUTPUT 4 which is parameter "= Virt Op 4".
- 98: The operator preceding the output is Timer 2, which is operand "TIMER 2". Note that the settings required for the timer are established in the timer programming section.
- 97: The operator preceding Timer 2 is OR #2, a 3-input OR, which is parameter "OR(3)".
- 96: The lowest input to OR #2 is operand "Cont Ip H1c On".
- 95: The center input to OR #2 is operand "TIMER 1".
- 94: The input to Timer 1 is operand "Virt Op 3 On".
- 93: The upper input to OR #2 is operand "LATCH (S,R)".
- 92: There are two inputs to a latch, and the input immediately preceding the latch reset is OR #1, a 4-input OR, which is parameter "OR(4)".
- 91: The lowest input to OR #1 is operand "Virt Op 3 On".
- 90: The input just above the lowest input to OR #1 is operand "XOR(2)".
- 89: The lower input to the XOR is operand "DIG ELEM 1 PKP".
- 88: The upper input to the XOR is operand "Virt Ip 1 On".
- 87: The input just below the upper input to OR #1 is operand "Virt Op 2 On".
- 86: The upper input to OR #1 is operand "Virt Op 1 On".
- 85: The last parameter is used to set the latch, and is operand "Virt Op 4 On".
- The equation for VIRTUAL OUTPUT 4 is:

[85] Virt Op 4 On
[86] Virt Op 1 On
[87] Virt Op 2 On
[88] Virt Ip 1 On
[89] DIG ELEM 1 PKP
[90] XOR(2)
[91] Virt Op 3 On
[92] OR(4)
[93] LATCH (S,R)
[94] Virt Op 3 On
[95] TIMER 1
[96] Cont Ip Hlc On
[97] OR(3)
[98] TIMER 2
[99] = Virt Op 4

It is now possible to check that the selection of parameters will produce the required logic by converting the set of parameters into a logic diagram. The result of this process is shown below, which is compared to figure: LOGIC FOR VIRTUAL OUTPUT 4, as a check.

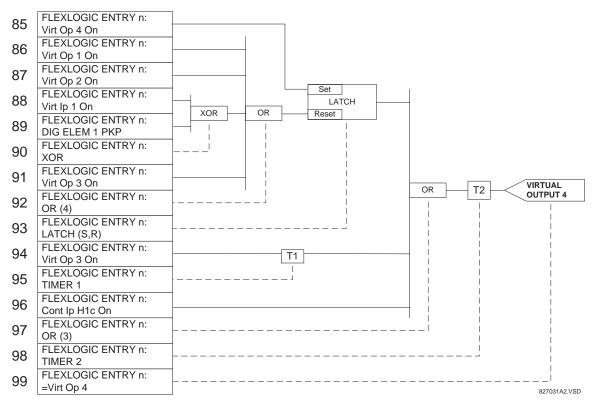

#### Figure 5–31: FLEXLOGIC™ EQUATION & LOGIC FOR VIRTUAL OUTPUT 4

7. Now write the complete FlexLogic<sup>™</sup> expression required to implement the required logic, making an effort to assemble the equation in an order where Virtual Outputs that will be used as inputs to operators are created before needed. In cases where a lot of processing is required to perform considerable logic, this may be difficult to achieve, but in most cases will not cause problems because all of the logic is calculated at least 4 times per power frequency cycle. The possibility of a problem caused by sequential processing emphasizes the necessity to test the performance of Flex-Logic<sup>™</sup> before it is placed in service.

In the following equation, Virtual Output 3 is used as an input to both Latch 1 and Timer 1 as arranged in the order shown below:

DIG ELEM 2 OP Cont Ip H1c On NOT AND(2) = Virt Op 3 Virt Op 4 On Virt Op 1 On Virt Op 2 On Virt Ip 1 On DIG ELEM 1 PKP XOR(2) Virt Op 3 On OR(4) LATCH (S,R) Virt Op 3 On TIMER 1 Cont Ip H1c On OR(3)

TIMER 2 = Virt Op 4 END

In the expression above, the Virtual Output 4 input to the 4-input OR is listed before it is created. This is typical of a form of feedback, in this case, used to create a seal-in effect with the latch, and is correct.

 The logic should always be tested after it is loaded into the relay, in the same fashion as has been used in the past. Testing can be simplified by placing an "END" operator within the overall set of FlexLogic<sup>™</sup> equations. The equations will then only be evaluated up to the first "END" operator.

The "On" and "Off" operands can be placed in an equation to establish a known set of conditions for test purposes, and the "INSERT" and "DELETE" commands can be used to modify equations.

#### 5.4.5 FLEXLOGIC<sup>™</sup> EQUATION EDITOR

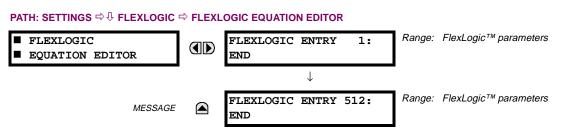

There are 512 FlexLogic<sup>™</sup> entries available, numbered from 1 to 512, with default 'END' entry settings. If a "Disabled" Element is selected as a FlexLogic<sup>™</sup> entry, the associated state flag will never be set to '1'. The '+/-' key may be used when editing FlexLogic<sup>™</sup> equations from the keypad to quickly scan through the major parameter types.

5.4.6 FLEXLOGIC<sup>™</sup> TIMERS

5

## PATH: SETTINGS ⇔ ♣ FLEXLOGIC ⇒ ♣ FLEXLOGIC TIMERS ⇔ FLEXLOGIC TIMER 1(32)

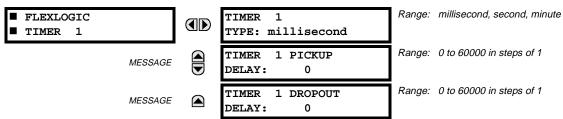

There are 32 identical FlexLogic<sup>™</sup> timers available, numbered from 1 to 32. These timers can be used as operators for FlexLogic<sup>™</sup> equations.

- TIMER 1 TYPE: This setting is used to select the time measuring unit.
- **TIMER 1 PICKUP DELAY:** This setting is used to set the time delay to pickup. If a pickup delay is not required, set this function to "0".
- **TIMER 1 DROPOUT DELAY:** This setting is used to set the time delay to dropout. If a dropout delay is not required, set this function to "0".

#### 5.4.7 FLEXELEMENTS™

| ■ FLEXELEMENT 1 | FLEXELEMENT 1<br>FUNCTION: Disabled    | Range: | Disabled, Enabled                      |
|-----------------|----------------------------------------|--------|----------------------------------------|
| MESSAGE         | FLEXELEMENT 1 NAME:<br>FxE1            | Range: | up to 6 alphanumeric characters        |
| MESSAGE         | FLEXELEMENT 1 +IN<br>Off               | Range: | Off, any analog actual value parameter |
| MESSAGE         | FLEXELEMENT 1 -IN<br>Off               | Range: | Off, any analog actual value parameter |
| MESSAGE         | FLEXELEMENT 1 INPUT<br>MODE: Signed    | Range: | Signed, Absolute                       |
| MESSAGE         | FLEXELEMENT 1 COMP<br>MODE: Level      | Range: | Level, Delta                           |
| MESSAGE         | FLEXELEMENT 1<br>DIRECTION: Over       | Range: | Over, Under                            |
| MESSAGE         | FLEXELEMENT 1<br>PICKUP: 1.000 pu      | Range: | –90.000 to 90.000 pu in steps of 0.001 |
| MESSAGE         | FLEXELEMENT 1<br>HYSTERESIS: 3.0%      | Range: | 0.1 to 50.0% in steps of 0.1           |
| MESSAGE         | FLEXELEMENT 1 dt<br>UNIT: milliseconds | Range: | milliseconds, seconds, minutes         |
| MESSAGE         | FLEXELEMENT 1 dt:<br>20                | Range: | 20 to 86400 in steps of 1              |
| MESSAGE         | FLEXELEMENT 1 PKP<br>DELAY: 0.000 s    | Range: | 0.000 to 65.535 sec. in steps of 0.001 |
| MESSAGE         | FLEXELEMENT 1 RST<br>DELAY: 0.000 s    | Range: | 0.000 to 65.535 sec. in steps of 0.001 |
| MESSAGE         | FLEXELEMENT 1<br>BLOCK: Off            | Range: | FlexLogic™ operand                     |
| MESSAGE         | FLEXELEMENT 1<br>TARGET: Self-reset    | Range: | Self-reset, Latched, Disabled          |
| MESSAGE         | FLEXELEMENT 1<br>EVENTS: Disabled      | Range: | Disabled, Enabled                      |

#### PATH: SETTING ⇔ <sup>①</sup>, FLEXLOGIC ⇔ <sup>①</sup>, FLEXELEMENTS ⇔ FLEXELEMENT 1(8)

A FlexElement<sup>™</sup> is a universal comparator that can be used to monitor any analog actual value calculated by the relay or a net difference of any two analog actual values of the same type. The effective operating signal could be treated as a signed number or its absolute value could be used as per user's choice.

The element can be programmed to respond either to a signal level or to a rate-of-change (delta) over a pre-defined period of time. The output operand is asserted when the operating signal is higher than a threshold or lower than a threshold as per user's choice.

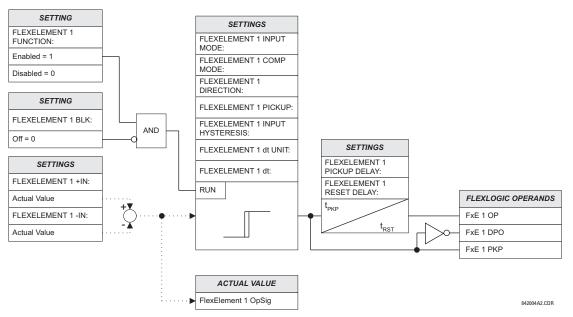

#### Figure 5–32: FLEXELEMENT<sup>™</sup> SCHEME LOGIC

The FLEXELEMENT 1 +IN setting specifies the first (non-inverted) input to the FlexElement<sup>™</sup>. Zero is assumed as the input if this setting is set to "Off". For proper operation of the element at least one input must be selected. Otherwise, the element will not assert its output operands.

This FLEXELEMENT 1 –IN setting specifies the second (inverted) input to the FlexElement<sup>™</sup>. Zero is assumed as the input if this setting is set to "Off". For proper operation of the element at least one input must be selected. Otherwise, the element will not assert its output operands. This input should be used to invert the signal if needed for convenience, or to make the element respond to a differential signal such as for a top-bottom oil temperature differential alarm. The element will not operate if the two input signals are of different types, for example if one tries to use active power and phase angle to build the effective operating signal.

The element responds directly to the differential signal if the **FLEXELEMENT 1 INPUT MODE** setting is set to "Signed". The element responds to the absolute value of the differential signal if this setting is set to "Absolute". Sample applications for the "Absolute" setting include monitoring the angular difference between two phasors with a symmetrical limit angle in both directions; monitoring power regardless of its direction, or monitoring a trend regardless of whether the signal increases of decreases.

The element responds directly to its operating signal – as defined by the FLEXELEMENT 1 +IN, FLEXELEMENT 1 –IN and FLEX-ELEMENT 1 INPUT MODE settings – if the FLEXELEMENT 1 COMP MODE setting is set to "Threshold". The element responds to the rate of change of its operating signal if the FLEXELEMENT 1 COMP MODE setting is set to "Delta". In this case the FLEXELE-MENT 1 dt UNIT and FLEXELEMENT 1 dt settings specify how the rate of change is derived.

The FLEXELEMENT 1 DIRECTION setting enables the relay to respond to either high or low values of the operating signal. The following figure explains the application of the FLEXELEMENT 1 DIRECTION, FLEXELEMENT 1 PICKUP and FLEXELEMENT 1 HYS-TERESIS settings.

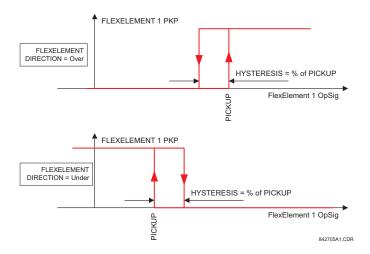

## Figure 5–33: FLEXELEMENT™ DIRECTION, PICKUP, AND HYSTERESIS

In conjunction with the **FLEXELEMENT 1 INPUT MODE** setting the element could be programmed to provide two extra characteristics as shown in the figure below.

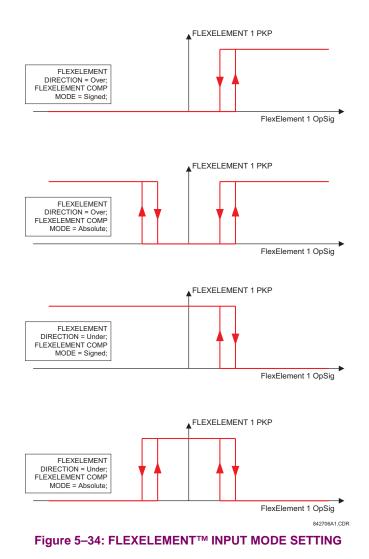

The FLEXELEMENT 1 PICKUP setting specifies the operating threshold for the effective operating signal of the element. If set to "Over", the element picks up when the operating signal exceeds the FLEXELEMENT 1 PICKUP value. If set to "Under", the element picks up when the operating signal falls below the FLEXELEMENT 1 PICKUP value.

The FLEXELEMENT 1 HYSTERESIS setting controls the element dropout. It should be noticed that both the operating signal and the pickup threshold can be negative facilitating applications such as reverse power alarm protection. The FlexElement<sup>™</sup> can be programmed to work with all analog actual values measured by the relay. The FLEXELEMENT 1 PICKUP setting is entered in pu values using the following definitions of the base units:

#### Table 5–8: FLEXELEMENT™ BASE UNITS

| BREAKER ARCING AMPS<br>(Brk X Arc Amp A, B, and C)                                                                                  | $BASE = 2000 \; kA^2 \times cycle$                                                                                         |
|----------------------------------------------------------------------------------------------------|----------------------------------------------------------------------------------------------------|
| dcmA                                                                                                    | BASE = maximum value of the <b>DCMA INPUT MAX</b> setting for the two transducers configured under the +IN and –IN inputs. |
| FREQUENCY                                                                                                    | f <sub>BASE</sub> = 1 Hz                                                                                                   |
| PHASE ANGLE                                                                                                    | $\varphi_{\text{BASE}}$ = 360 degrees (see the UR angle referencing convention)                                            |
| POWER FACTOR                                                                                                    | PF <sub>BASE</sub> = 1.00                                                                                                  |
| RTDs                                                                                                    | BASE = 100°C                                                                                                    |
| SOURCE CURRENT                                                                                                    | I <sub>BASE</sub> = maximum nominal primary RMS value of the +IN and -IN inputs                                            |
| SOURCE ENERGY<br>(SRC X Positive Watthours)<br>(SRC X Negative Watthours)<br>(SRC X Positive Varhours)<br>(SRC X Negative Varhours) | E <sub>BASE</sub> = 10000 MWh or MVAh, respectively                                                                        |
| SOURCE POWER                                                                                                    | $P_{BASE}$ = maximum value of $V_{BASE} \times I_{BASE}$ for the +IN and –IN inputs                                        |
| SOURCE VOLTAGE                                                                                                    | V <sub>BASE</sub> = maximum nominal primary RMS value of the +IN and -IN inputs                                            |
| SYNCHROCHECK<br>(Max Delta Volts)                                                                                                   | $V_{BASE}$ = maximum primary RMS value of all the sources related to the +IN and -IN inputs                                |

The **FLEXELEMENT 1 HYSTERESIS** setting defines the pickup–dropout relation of the element by specifying the width of the hysteresis loop as a percentage of the pickup value as shown in the FLEXELEMENT DIRECTION, PICKUP, AND HYS-TERESIS diagram.

The FLEXELEMENT 1 DT UNIT setting specifies the time unit for the setting FLEXELEMENT 1 dt. This setting is applicable only if FLEXELEMENT 1 COMP MODE is set to "Delta". The FLEXELEMENT 1 DT setting specifies duration of the time interval for the rate of change mode of operation. This setting is applicable only if FLEXELEMENT 1 COMP MODE is set to "Delta".

This FLEXELEMENT 1 PKP DELAY setting specifies the pickup delay of the element. The FLEXELEMENT 1 RST DELAY setting specifies the reset delay of the element.

#### **5.4.8 NON-VOLATILE LATCHES**

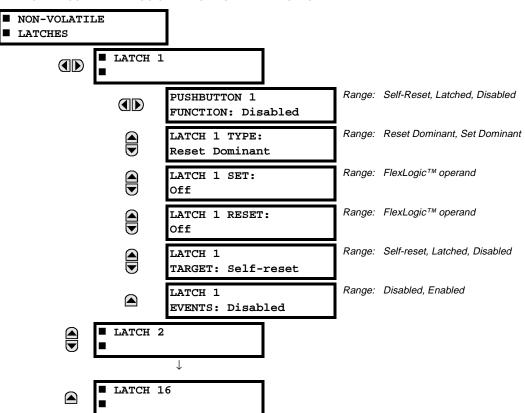

#### PATH: SETTINGS ⇔ <sup>1</sup>/<sub>4</sub> FLEXLOGIC ⇒ <sup>1</sup>/<sub>4</sub> NON-VOLATILE LATCHES

The non-volatile latches provide a permanent logical flag that is stored safely and will not reset upon reboot after the relay is powered down. Typical applications include sustaining operator commands or permanently block relay functions, such as Autorecloser, until a deliberate HMI action resets the latch. The settings, logic, and element operation are described below:

- LATCH 1 TYPE: This setting characterizes Latch 1 to be Set- or Reset-dominant.
- LATCH 1 SET: If asserted, the specified FlexLogic<sup>™</sup> operands 'sets' Latch 1.
- LATCH 1 RESET: If asserted, the specified FlexLogic<sup>™</sup> operand 'resets' Latch 1.

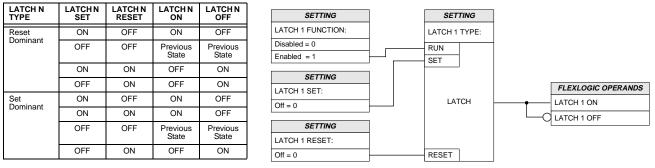

#### Figure 5–35: NON-VOLATILE LATCH OPERATION TABLE (N=1 TO 16) AND LOGIC

## **5.5 GROUPED ELEMENTS**

#### 5.5.1 OVERVIEW

Each protection element can be assigned up to six different sets of settings according to Setting Group designations 1 to 6. The performance of these elements is defined by the active Setting Group at a given time. Multiple setting groups allow the user to conveniently change protection settings for different operating situations (e.g. altered power system configuration, season of the year). The active setting group can be preset or selected via the SETTING GROUPS menu (see the CON-TROL ELEMENTS section). See also the INTRODUCTION TO ELEMENTS section at the front of this chapter.

#### 5.5.2 SETTING GROUP

#### PATH: SETTINGS ⇔ ♣ GROUPED ELEMENTS ⇒ SETTING GROUP 1(6) SETTING GROUP 1 BREAKER FAILURE See page 5-65. PHASE CURRENT MESSAGE See page 5-74. VOLTAGE ELEMENTS MESSAGE See page 5-82. SENSITIVE MESSAGE See page 5-87. DIRECTIONAL POWER

Each of the six Setting Group menus is identical. **SETTING GROUP 1** (the default active group) automatically becomes active if no other group is active (see the CONTROL ELEMENTS section for additional details).

**5.5.3 BREAKER FAILURE** 

#### PATH: SETTINGS ⇔ ♣ GROUPED ELEMENTS ⇔ SETTING GROUP 1(6) ⇔ ♣ BREAKER FAILURE ⇔ BREAKER FAILURE 1

| <pre>BREAKER FAILURE 1</pre> | BF1 FUNCTION:<br>Disabled            | Range: | Disabled, Enabled                    |
|------------------------------|--------------------------------------|--------|--------------------------------------|
| MESSAGE                      | BF1 MODE:<br>3-Pole                  | Range: | 3-Pole, 1-Pole                       |
| MESSAGE                      | BF1 SOURCE:<br>SRC 1                 | Range: | SRC 1, SRC 2, SRC 3, SRC 4           |
| MESSAGE                      | BF1 USE AMP SUPV:<br>Yes             | Range: | Yes, No                              |
| MESSAGE                      | BF1 USE SEAL-IN:<br>Yes              | Range: | Yes, No                              |
| MESSAGE                      | BF1 3-POLE INITIATE:<br>Off          | Ŭ      | FlexLogic™ operand                   |
| MESSAGE                      | BF1 BLOCK:<br>Off                    | Ū      | FlexLogic™ operand                   |
| MESSAGE                      | BF1 PH AMP SUPV<br>PICKUP: 1.050 pu  | Ŭ      | 0.001 to 30.000 pu in steps of 0.001 |
| MESSAGE                      | BF1 N AMP SUPV<br>PICKUP: 1.050 pu   | Ū      | 0.001 to 30.000 pu in steps of 0.001 |
| MESSAGE                      | BF1 USE TIMER 1:<br>Yes              | Range: | Yes, No                              |
| MESSAGE                      | BF1 TIMER 1 PICKUP<br>DELAY: 0.000 s | Range: | 0.000 to 65.535 s in steps of 0.001  |

## 5.5 GROUPED ELEMENTS

| MESSAGE | BF1 USE TIMER 2:<br>Yes              | Range: | Yes, No                                                              |
|---------|--------------------------------------|--------|----------------------------------------------------------------------|
| MESSAGE | BF1 TIMER 2 PICKUP<br>DELAY: 0.000 s | Range: | 0.000 to 65.535 s in steps of 0.001                                  |
| MESSAGE | BF1 USE TIMER 3:<br>Yes              | Range: | Yes, No                                                              |
| MESSAGE | BF1 TIMER 3 PICKUP<br>DELAY: 0.000 s | Range: | 0.000 to 65.535 s in steps of 0.001                                  |
| MESSAGE | BF1 BKR POS1 ¢A/3P:<br>Off           | Range: | FlexLogic™ operand                                                   |
| MESSAGE | BF1 BKR POS2 ¢A/3P:<br>Off           | Range: | FlexLogic™ operand                                                   |
| MESSAGE | BF1 BREAKER TEST ON:<br>Off          | Range: | FlexLogic™ operand                                                   |
| MESSAGE | BF1 PH AMP HISET<br>PICKUP: 1.050 pu | Range: | 0.001 to 30.000 pu in steps of 0.001                                 |
| MESSAGE | BF1 N AMP HISET<br>PICKUP: 1.050 pu  | Range: | 0.001 to 30.000 pu in steps of 0.001                                 |
| MESSAGE | BF1 PH AMP LOSET<br>PICKUP: 1.050 pu | Range: | 0.001 to 30.000 pu in steps of 0.001                                 |
| MESSAGE | BF1 N AMP LOSET<br>PICKUP: 1.050 pu  | Range: | 0.001 to 30.000 pu in steps of 0.001                                 |
| MESSAGE | BF1 LOSET TIME<br>DELAY: 0.000 s     | Range: | 0.000 to 65.535 s in steps of 0.001                                  |
| MESSAGE | BF1 TRIP DROPOUT<br>DELAY: 0.000 s   | Range: | 0.000 to 65.535 s in steps of 0.001                                  |
| MESSAGE | BF1 TARGET<br>Self-Reset             | Range: | Self-reset, Latched, Disabled                                        |
| MESSAGE | BF1 EVENTS<br>Disabled               | Range: | Disabled, Enabled                                                    |
| MESSAGE | BF1 PH A INITIATE:<br>Off            | Range: | FlexLogic™ operand<br>Valid only for 1-Pole breaker failure schemes. |
| MESSAGE | BF1 PH B INITIATE:<br>Off            | Range: | FlexLogic™ operand<br>Valid only for 1-Pole breaker failure schemes. |
| MESSAGE | BF1 PH C INITIATE:<br>Off            | Range: | FlexLogic™ operand<br>Valid only for 1-Pole breaker failure schemes. |
| MESSAGE | BF1 BKR POS1 ¢B<br>Off               | Range: | FlexLogic™ operand<br>Valid only for 1-Pole breaker failure schemes. |
| MESSAGE | BF1 BKR POS1 ¢C<br>Off               | Range: | FlexLogic™ operand<br>Valid only for 1-Pole breaker failure schemes. |
| MESSAGE | BF1 BKR POS2 ¢B<br>Off               | Range: | FlexLogic™ operand<br>Valid only for 1-Pole breaker failure schemes. |
| MESSAGE | BF1 BKR POS2 ¢C<br>Off               | Range: | FlexLogic™ operand<br>Valid only for 1-Pole breaker failure schemes. |

There are 2 identical Breaker Failure menus available, numbered 1 and 2.

In general, a breaker failure scheme determines that a breaker signaled to trip has not cleared a fault within a definite time, so further tripping action must be performed. Tripping from the breaker failure scheme should trip all breakers, both local and remote, that can supply current to the faulted zone. Usually operation of a breaker failure element will cause clearing of a larger section of the power system than the initial trip. Because breaker failure can result in tripping a large number of breakers and this affects system safety and stability, a very high level of security is required.

Two schemes are provided: one for three-pole tripping only (identified by the name "3BF") and one for three pole plus single-pole operation (identified by the name "1BF"). The philosophy used in these schemes is identical. The operation of a breaker failure element includes three stages: initiation, determination of a breaker failure condition, and output.

#### **INITIATION STAGE:**

A FlexLogic<sup>™</sup> operand representing the protection trip signal initially sent to the breaker must be selected to initiate the scheme. The initiating signal should be sealed-in if primary fault detection can reset before the breaker failure timers have finished timing. The seal-in is supervised by current level, so it is reset when the fault is cleared. If desired, an incomplete sequence seal-in reset can be implemented by using the initiating operand to also initiate a FlexLogic<sup>™</sup> timer, set longer than any breaker failure timer, whose output operand is selected to block the breaker failure scheme.

Schemes can be initiated either directly or with current level supervision. It is particularly important in any application to decide if a current-supervised initiate is to be used. The use of a current-supervised initiate results in the breaker failure element not being initiated for a breaker that has very little or no current flowing through it, which may be the case for transformer faults. For those situations where it is required to maintain breaker fail coverage for fault levels below the **BF1 PH AMP SUPV PICKUP** or the **BF1 N AMP SUPV PICKUP** setting, a current supervised initiate should *not* be used. This feature should be utilized for those situations where coordinating margins may be reduced when high speed reclosing is used. Thus, if this choice is made, fault levels must always be above the supervision pickup levels for dependable operation of the breaker fail scheme. This can also occur in breaker-and-a-half or ring bus configurations where the first breaker closes into a fault; the protection trips and attempts to initiate breaker failure for the second breaker, which is in the process of closing, but does not yet have current flowing through it.

When the scheme is initiated, it immediately sends a trip signal to the breaker initially signaled to trip (this feature is usually described as Re-Trip). This reduces the possibility of widespread tripping that results from a declaration of a failed breaker.

#### DETERMINATION OF A BREAKER FAILURE CONDITION:

The schemes determine a breaker failure condition via three 'paths'. Each of these paths is equipped with a time delay, after which a failed breaker is declared and trip signals are sent to all breakers required to clear the zone. The delayed paths are associated with Breaker Failure Timers 1, 2 and 3, which are intended to have delays increasing with increasing timer numbers. These delayed paths are individually enabled to allow for maximum flexibility.

Timer 1 logic (Early Path) is supervised by a fast-operating breaker auxiliary contact. If the breaker is still closed (as indicated by the auxiliary contact) and fault current is detected after the delay interval, an output is issued. Operation of the breaker auxiliary switch indicates that the breaker has mechanically operated. The continued presence of current indicates that the breaker has failed to interrupt the circuit.

Timer 2 logic (Main Path) is not supervised by a breaker auxiliary contact. If fault current is detected after the delay interval, an output is issued. This path is intended to detect a breaker that opens mechanically but fails to interrupt fault current; the logic therefore does not use a breaker auxiliary contact.

The Timer 1 and 2 paths provide two levels of current supervision, Hiset and Loset, so that the supervision level can be changed from a current which flows before a breaker inserts an opening resistor into the faulted circuit to a lower level after resistor insertion. The Hiset detector is enabled after timeout of Timer 1 or 2, along with a timer that will enable the Loset detector after its delay interval. The delay interval between Hiset and Loset is the expected breaker opening time. Both current detectors provide a fast operating time for currents at small multiples of the pickup value. The O/C detectors are required to operate after the breaker failure delay interval to eliminate the need for very fast resetting O/C detectors.

Timer 3 logic (Slow Path) is supervised by a breaker auxiliary contact and a control switch contact used to indicate that the breaker is in/out of service, disabling this path when the breaker is out of service for maintenance. There is no current level check in this logic as it is intended to detect low magnitude faults and it is therefore the slowest to operate.

#### OUTPUT:

The outputs from the schemes are:

- FlexLogic<sup>™</sup> operands that report on the operation of portions of the scheme
- FlexLogic<sup>™</sup> operand used to re-trip the protected breaker

## 5.5 GROUPED ELEMENTS

- FlexLogic<sup>™</sup> operands that initiate tripping required to clear the faulted zone. The trip output can be sealed-in for an adjustable period.
- Target message indicating a failed breaker has been declared
- Illumination of the faceplate TRIP LED (and the PHASE A, B or C LED, if applicable)

## MAIN PATH SEQUENCE:

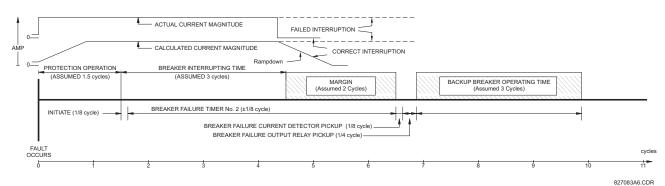

Figure 5–36: BREAKER FAILURE MAIN PATH SEQUENCE

#### SETTINGS:

5

- **BF1 MODE:** This setting is used to select the breaker failure operating mode: single or three pole.
- **BF1 USE AMP SUPV:** If set to "Yes", the element will only be initiated if current flowing through the breaker is above the supervision pickup level.
- **BF1 USE SEAL-IN:** If set to "Yes", the element will only be sealed-in if current flowing through the breaker is above the supervision pickup level.
- BF1 3-POLE INITIATE: This setting selects the FlexLogic<sup>™</sup> operand that will initiate 3-pole tripping of the breaker.
- BF1 PH AMP SUPV PICKUP: This setting is used to set the phase current initiation and seal-in supervision level. Generally this setting should detect the lowest expected fault current on the protected breaker. It can be set as low as necessary (lower than breaker resistor current or lower than load current) - Hiset and Loset current supervision will guarantee correct operation.
- **BF1 N AMP SUPV PICKUP:** This setting is used to set the neutral current initiate and seal-in supervision level. Generally this setting should detect the lowest expected fault current on the protected breaker. Neutral current supervision is used only in the three phase scheme to provide increased sensitivity. This setting is valid only for three-pole tripping schemes.
- **BF1 USE TIMER 1:** If set to "Yes", the Early Path is operational.
- **BF1 TIMER 1 PICKUP DELAY:** Timer 1 is set to the shortest time required for breaker auxiliary contact Status-1 to open, from the time the initial trip signal is applied to the breaker trip circuit, plus a safety margin.
- BF1 USE TIMER 2: If set to "Yes", the Main Path is operational.
- BF1 TIMER 2 PICKUP DELAY: Timer 2 is set to the expected opening time of the breaker, plus a safety margin. This
  safety margin was historically intended to allow for measuring and timing errors in the breaker failure scheme equipment. In microprocessor relays this time is not significant. In C60 relays, which use a Fourier transform, the calculated
  current magnitude will ramp-down to zero one power frequency cycle after the current is interrupted, and this lag
  should be included in the overall margin duration, as it occurs after current interruption. The BREAKER FAILURE
  MAIN PATH SEQUENCE diagram shows a margin of two cycles; this interval is considered the minimum appropriate
  for most applications.

Note that in bulk oil circuit breakers, the interrupting time for currents less than 25% of the interrupting rating can be significantly longer than the normal interrupting time.

- BF1 USE TIMER 3: If set to "Yes", the Slow Path is operational.
- **BF1 TIMER 3 PICKUP DELAY:** Timer 3 is set to the same interval as Timer 2, plus an increased safety margin. Because this path is intended to operate only for low level faults, the delay can be in the order of 300 to 500 ms.

5-68

- BF1 BREAKER TEST ON: This setting is used to select the FlexLogic<sup>™</sup> operand that represents the breaker In-Service/Out-of-Service switch set to the Out-of-Service position.
- BF1 PH AMP HISET PICKUP: This setting sets the phase current output supervision level. Generally this setting should detect the lowest expected fault current on the protected breaker, before a breaker opening resistor is inserted.
- **BF1 N AMP HISET PICKUP:** This setting sets the neutral current output supervision level. Generally this setting should detect the lowest expected fault current on the protected breaker, before a breaker opening resistor is inserted. Neutral current supervision is used only in the three pole scheme to provide increased sensitivity. *This setting is valid only for 3-pole breaker failure schemes*.
- BF1 PH AMP LOSET PICKUP: This setting sets the phase current output supervision level. Generally this setting
  should detect the lowest expected fault current on the protected breaker, after a breaker opening resistor is inserted
  (approximately 90% of the resistor current).
- **BF1 N AMP LOSET PICKUP:** This setting sets the neutral current output supervision level. Generally this setting should detect the lowest expected fault current on the protected breaker, after a breaker opening resistor is inserted (approximately 90% of the resistor current). *This setting is valid only for 3-pole breaker failure schemes*.
- BF1 LOSET TIME DELAY: Sets the pickup delay for current detection after opening resistor insertion.
- BF1 TRIP DROPOUT DELAY: This setting is used to set the period of time for which the trip output is sealed-in. This
  timer must be coordinated with the automatic reclosing scheme of the failed breaker, to which the breaker failure element sends a cancel reclosure signal. Reclosure of a remote breaker can also be prevented by holding a Transfer Trip
  signal on longer than the "reclaim" time.
- BF1 PH A INITIATE / BF1 PH B INITIATE / BF 1 PH C INITIATE: These settings select the FlexLogic<sup>™</sup> operand to initiate phase A, B, or C single-pole tripping of the breaker and the phase A, B, or C portion of the scheme, accordingly. *This setting is only valid for 1-pole breaker failure schemes.*
- BF1 BKR POS1 \\$\phi B / BF1 BKR POS 1 \\$\phi C: These settings select the FlexLogic<sup>™</sup> operand to represents the protected breaker early-type auxiliary switch contact on poles B or C, accordingly. This contact is normally a non-multiplied Form-A contact. The contact may even be adjusted to have the shortest possible operating time. This setting is valid only for 1-pole breaker failure schemes.
- BF1 BKR POS2 ¢B: Selects the FlexLogic<sup>™</sup> operand that represents the protected breaker normal-type auxiliary switch contact on pole B (52/a). This may be a multiplied contact. *This setting is valid only for 1-pole breaker failure schemes.*
- BF1 BKR POS2 ¢C: This setting selects the FlexLogic<sup>™</sup> operand that represents the protected breaker normal-type auxiliary switch contact on pole C (52/a). This may be a multiplied contact. For single-pole operation, the scheme has the same overall general concept except that it provides re-tripping of each single pole of the protected breaker. The approach shown in the following single pole tripping diagram uses the initiating information to determine which pole is supposed to trip. The logic is segregated on a per-pole basis. The overcurrent detectors have ganged settings. *This setting is valid only for 1-pole breaker failure schemes*.

Upon operation of the breaker failure element for a single pole trip command, a 3-pole trip command should be given via output operand "BF1 TRIP OP".

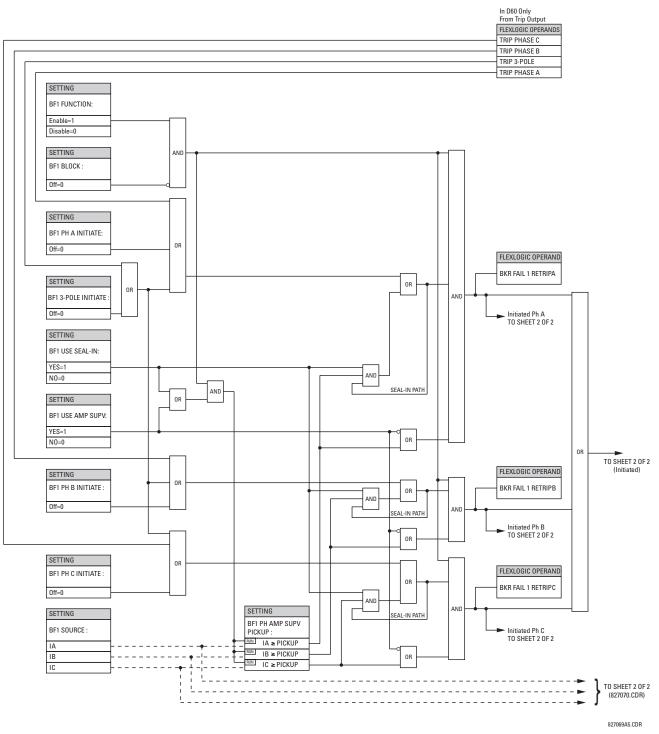

Figure 5-37: BREAKER FAILURE 1-POLE [INITIATE] (SHEET 1 OF 2)

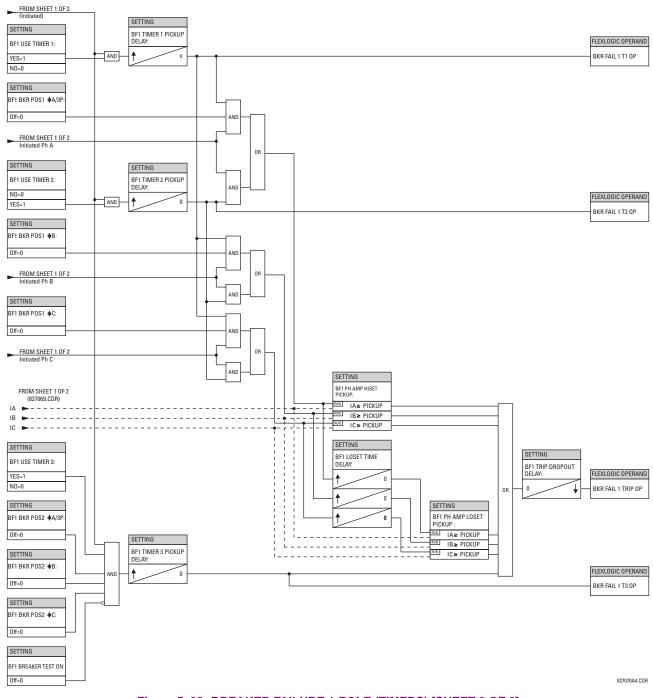

Figure 5–38: BREAKER FAILURE 1-POLE (TIMERS) [SHEET 2 OF 2]

5

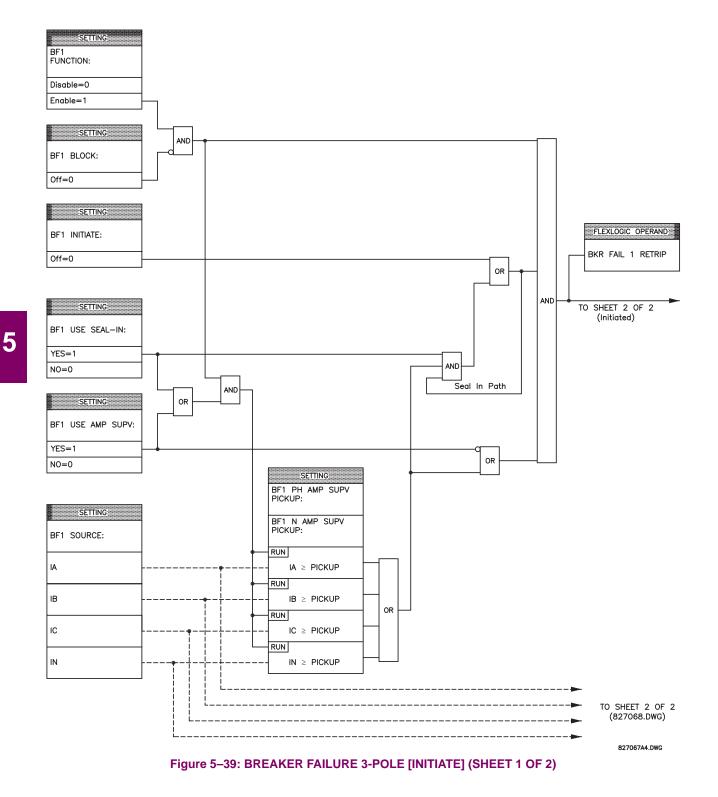

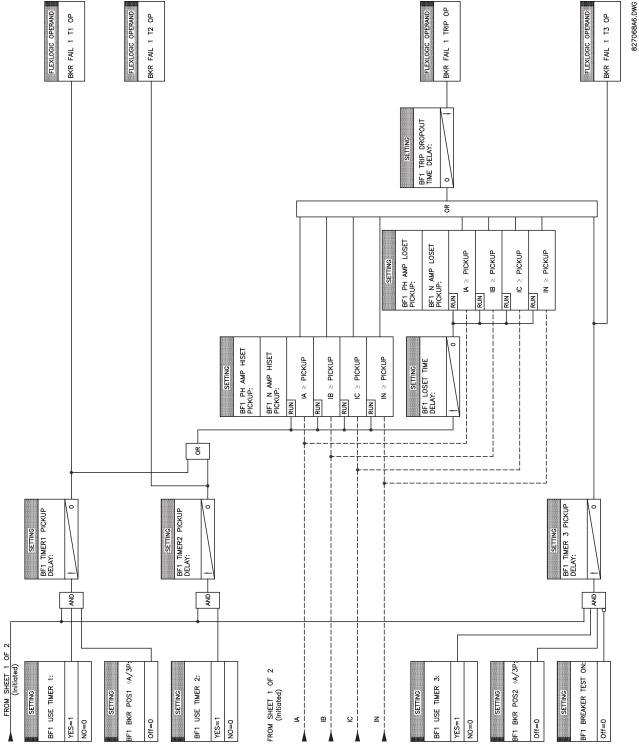

Figure 5–40: BREAKER FAILURE 3-POLE [TIMERS] (SHEET 2 OF 2)

5

### a) INVERSE TOC CURVE CHARACTERISTICS

The inverse time overcurrent curves used by the TOC (time overcurrent) Current Elements are the IEEE, IEC, GE Type IAC, and I<sup>2</sup>t standard curve shapes. This allows for simplified coordination with downstream devices. If however, none of these curve shapes is adequate, FlexCurves<sup>™</sup> may be used to customize the inverse time curve characteristics. The Definite Time curve is also an option that may be appropriate if only simple protection is required.

### Table 5–9: OVERCURRENT CURVE TYPES

| IEEE                 | IEC                 | GE TYPE IAC        | OTHER                                  |
|----------------------|---------------------|--------------------|----------------------------------------|
| IEEE Extremely Inv.  | IEC Curve A (BS142) | IAC Extremely Inv. | l <sup>2</sup> t                       |
| IEEE Very Inverse    | IEC Curve B (BS142) | IAC Very Inverse   | FlexCurves <sup>™</sup> A, B, C, and D |
| IEEE Moderately Inv. | IEC Curve C (BS142) | IAC Inverse        | Recloser Curves                        |
|                      | IEC Short Inverse   | IAC Short Inverse  | Definite Time                          |

A time dial multiplier setting allows selection of a multiple of the base curve shape (where the time dial multiplier = 1) with the curve shape (**CURVE**) setting. Unlike the electromechanical time dial equivalent, operate times are directly proportional to the time multiplier (**TD MULTIPLIER**) setting value. For example, all times for a multiplier of 10 are 10 times the multiplier 1 or base curve values. Setting the multiplier to zero results in an instantaneous response to all current levels above pickup.

Time overcurrent time calculations are made with an internal "energy capacity" memory variable. When this variable indicates that the energy capacity has reached 100%, a time overcurrent element will operate. If less than 100% energy capacity is accumulated in this variable and the current falls below the dropout threshold of 97 to 98% of the pickup value, the variable must be reduced. Two methods of this resetting operation are available: "Instantaneous" and "Timed". The Instantaneous selection is intended for applications with other relays, such as most static relays, which set the energy capacity directly to zero when the current falls below the reset threshold. The Timed selection can be used where the relay must coordinate with electromechanical relays. With this setting, the energy capacity variable is decremented according to the equation provided.

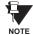

Graphs of standard time-current curves on 11" × 17" log-log graph paper are available upon request from the GE Multilin literature department. The original files are also available in PDF format on the UR Software Installation CD and the GE Multilin Web Page at www.GEindustrial.com/multilin.

# **5 SETTINGS**

### **IEEE CURVES:**

The IEEE time overcurrent curve shapes conform to industry standards and the IEEE C37.112-1996 curve classifications for extremely, very, and moderately inverse. The IEEE curves are derived from the formulae:

$$T = TDM \times \left[ \frac{A}{\left(\frac{I}{I_{pickup}}\right)^{p} - 1} + B \right], \ T_{RESET} = TDM \times \left[ \frac{t_{r}}{\left(\frac{I}{I_{pickup}}\right)^{2} - 1} \right]$$
(EQ 5.2)

where: T = Operate Time (seconds)TDM = Multiplier Setting *I* = Input Current  $I_{pickup}$  = Pickup Current Setting A, B, p = Constants

 $T_{RESET}$  = reset time in sec. (assuming energy capacity is 100% and RESET: Timed)  $t_r$  = characteristic constant

## Table 5–10: IEEE INVERSE TIME CURVE CONSTANTS

| IEEE CURVE SHAPE        | Α      | В      | Р       | T <sub>R</sub> |
|-------------------------|--------|--------|---------|----------------|
| IEEE EXTREMELY INVERSE  | 28.2   | 0.1217 | 2.0000  | 29.1           |
| IEEE VERY INVERSE       | 19.61  | 0.491  | 2.0000  | 21.6           |
| IEEE MODERATELY INVERSE | 0.0515 | 0.1140 | 0.02000 | 4.85           |

## Table 5–11: IEEE CURVE TRIP TIMES (IN SECONDS)

| MULTIPLIER   |            |        |        |        | CURRENT | (   / I <sub>pickup</sub> ) |        |        |        |        |
|--------------|------------|--------|--------|--------|---------|-----------------------------|--------|--------|--------|--------|
| (TDM)        | 1.5        | 2.0    | 3.0    | 4.0    | 5.0     | 6.0                         | 7.0    | 8.0    | 9.0    | 10.0   |
| IEEE EXTRE   | MELY INVE  | RSE    |        |        |         |                             |        |        |        |        |
| 0.5          | 11.341     | 4.761  | 1.823  | 1.001  | 0.648   | 0.464                       | 0.355  | 0.285  | 0.237  | 0.203  |
| 1.0          | 22.682     | 9.522  | 3.647  | 2.002  | 1.297   | 0.927                       | 0.709  | 0.569  | 0.474  | 0.407  |
| 2.0          | 45.363     | 19.043 | 7.293  | 4.003  | 2.593   | 1.855                       | 1.418  | 1.139  | 0.948  | 0.813  |
| 4.0          | 90.727     | 38.087 | 14.587 | 8.007  | 5.187   | 3.710                       | 2.837  | 2.277  | 1.897  | 1.626  |
| 6.0          | 136.090    | 57.130 | 21.880 | 12.010 | 7.780   | 5.564                       | 4.255  | 3.416  | 2.845  | 2.439  |
| 8.0          | 181.454    | 76.174 | 29.174 | 16.014 | 10.374  | 7.419                       | 5.674  | 4.555  | 3.794  | 3.252  |
| 10.0         | 226.817    | 95.217 | 36.467 | 20.017 | 12.967  | 9.274                       | 7.092  | 5.693  | 4.742  | 4.065  |
| IEEE VERY II | NVERSE     |        | •      |        | •       |                             | •      | •      | •      |        |
| 0.5          | 8.090      | 3.514  | 1.471  | 0.899  | 0.654   | 0.526                       | 0.450  | 0.401  | 0.368  | 0.345  |
| 1.0          | 16.179     | 7.028  | 2.942  | 1.798  | 1.308   | 1.051                       | 0.900  | 0.802  | 0.736  | 0.689  |
| 2.0          | 32.358     | 14.055 | 5.885  | 3.597  | 2.616   | 2.103                       | 1.799  | 1.605  | 1.472  | 1.378  |
| 4.0          | 64.716     | 28.111 | 11.769 | 7.193  | 5.232   | 4.205                       | 3.598  | 3.209  | 2.945  | 2.756  |
| 6.0          | 97.074     | 42.166 | 17.654 | 10.790 | 7.849   | 6.308                       | 5.397  | 4.814  | 4.417  | 4.134  |
| 8.0          | 129.432    | 56.221 | 23.538 | 14.387 | 10.465  | 8.410                       | 7.196  | 6.418  | 5.889  | 5.513  |
| 10.0         | 161.790    | 70.277 | 29.423 | 17.983 | 13.081  | 10.513                      | 8.995  | 8.023  | 7.361  | 6.891  |
| IEEE MODER   | RATELY INV | ERSE   | •      |        | •       |                             | •      | •      | •      |        |
| 0.5          | 3.220      | 1.902  | 1.216  | 0.973  | 0.844   | 0.763                       | 0.706  | 0.663  | 0.630  | 0.603  |
| 1.0          | 6.439      | 3.803  | 2.432  | 1.946  | 1.688   | 1.526                       | 1.412  | 1.327  | 1.260  | 1.207  |
| 2.0          | 12.878     | 7.606  | 4.864  | 3.892  | 3.377   | 3.051                       | 2.823  | 2.653  | 2.521  | 2.414  |
| 4.0          | 25.756     | 15.213 | 9.729  | 7.783  | 6.753   | 6.102                       | 5.647  | 5.307  | 5.041  | 4.827  |
| 6.0          | 38.634     | 22.819 | 14.593 | 11.675 | 10.130  | 9.153                       | 8.470  | 7.960  | 7.562  | 7.241  |
| 8.0          | 51.512     | 30.426 | 19.458 | 15.567 | 13.507  | 12.204                      | 11.294 | 10.614 | 10.083 | 9.654  |
| 10.0         | 64.390     | 38.032 | 24.322 | 19.458 | 16.883  | 15.255                      | 14.117 | 13.267 | 12.604 | 12.068 |

### **5.5 GROUPED ELEMENTS**

### **IEC CURVES**

For European applications, the relay offers three standard curves defined in IEC 255-4 and British standard BS142. These are defined as IEC Curve A, IEC Curve B, and IEC Curve C. The formulae for these curves are:

$$T = TDM \times \left[ \frac{K}{\left(\frac{I}{I_{pickup}}\right)^{E} - 1} \right], \ T_{RESET} = TDM \times \left[ \frac{t_{r}}{\left(\frac{I}{I_{pickup}}\right)^{2} - 1} \right]$$
(EQ 5.3)

where: T = Operate Time (seconds) TDM = Multiplier Setting I = Input Current $I_{pickup} = \text{Pickup Current Setting}$  K, E = Constants  $t_r = \text{Characteristic Constant}$  $T_{RESET} = \text{Reset Time in sec. (assuming energy capacity is 100% and RESET: Timed)}$ 

# Table 5–12: IEC (BS) INVERSE TIME CURVE CONSTANTS

| IEC (BS) CURVE SHAPE | к      | ш     | T <sub>R</sub> |
|----------------------|--------|-------|----------------|
| IEC CURVE A (BS142)  | 0.140  | 0.020 | 9.7            |
| IEC CURVE B (BS142)  | 13.500 | 1.000 | 43.2           |
| IEC CURVE C (BS142)  | 80.000 | 2.000 | 58.2           |
| IEC SHORT INVERSE    | 0.050  | 0.040 | 0.500          |

### Table 5–13: IEC CURVE TRIP TIMES (IN SECONDS)

| MULTIPLIER |        |        |        |       | CURRENT | (   / I <sub>pickup</sub> ) |       |       |       |       |
|------------|--------|--------|--------|-------|---------|-----------------------------|-------|-------|-------|-------|
| (TDM)      | 1.5    | 2.0    | 3.0    | 4.0   | 5.0     | 6.0                         | 7.0   | 8.0   | 9.0   | 10.0  |
| IEC CURVE  | Α      |        |        |       |         | •                           |       |       | •     |       |
| 0.05       | 0.860  | 0.501  | 0.315  | 0.249 | 0.214   | 0.192                       | 0.176 | 0.165 | 0.156 | 0.149 |
| 0.10       | 1.719  | 1.003  | 0.630  | 0.498 | 0.428   | 0.384                       | 0.353 | 0.330 | 0.312 | 0.297 |
| 0.20       | 3.439  | 2.006  | 1.260  | 0.996 | 0.856   | 0.767                       | 0.706 | 0.659 | 0.623 | 0.594 |
| 0.40       | 6.878  | 4.012  | 2.521  | 1.992 | 1.712   | 1.535                       | 1.411 | 1.319 | 1.247 | 1.188 |
| 0.60       | 10.317 | 6.017  | 3.781  | 2.988 | 2.568   | 2.302                       | 2.117 | 1.978 | 1.870 | 1.782 |
| 0.80       | 13.755 | 8.023  | 5.042  | 3.984 | 3.424   | 3.070                       | 2.822 | 2.637 | 2.493 | 2.376 |
| 1.00       | 17.194 | 10.029 | 6.302  | 4.980 | 4.280   | 3.837                       | 3.528 | 3.297 | 3.116 | 2.971 |
| IEC CURVE  | В      |        |        |       |         |                             |       |       |       |       |
| 0.05       | 1.350  | 0.675  | 0.338  | 0.225 | 0.169   | 0.135                       | 0.113 | 0.096 | 0.084 | 0.075 |
| 0.10       | 2.700  | 1.350  | 0.675  | 0.450 | 0.338   | 0.270                       | 0.225 | 0.193 | 0.169 | 0.150 |
| 0.20       | 5.400  | 2.700  | 1.350  | 0.900 | 0.675   | 0.540                       | 0.450 | 0.386 | 0.338 | 0.300 |
| 0.40       | 10.800 | 5.400  | 2.700  | 1.800 | 1.350   | 1.080                       | 0.900 | 0.771 | 0.675 | 0.600 |
| 0.60       | 16.200 | 8.100  | 4.050  | 2.700 | 2.025   | 1.620                       | 1.350 | 1.157 | 1.013 | 0.900 |
| 0.80       | 21.600 | 10.800 | 5.400  | 3.600 | 2.700   | 2.160                       | 1.800 | 1.543 | 1.350 | 1.200 |
| 1.00       | 27.000 | 13.500 | 6.750  | 4.500 | 3.375   | 2.700                       | 2.250 | 1.929 | 1.688 | 1.500 |
| IEC CURVE  | С      | •      |        |       |         | •                           |       | •     | •     |       |
| 0.05       | 3.200  | 1.333  | 0.500  | 0.267 | 0.167   | 0.114                       | 0.083 | 0.063 | 0.050 | 0.040 |
| 0.10       | 6.400  | 2.667  | 1.000  | 0.533 | 0.333   | 0.229                       | 0.167 | 0.127 | 0.100 | 0.081 |
| 0.20       | 12.800 | 5.333  | 2.000  | 1.067 | 0.667   | 0.457                       | 0.333 | 0.254 | 0.200 | 0.162 |
| 0.40       | 25.600 | 10.667 | 4.000  | 2.133 | 1.333   | 0.914                       | 0.667 | 0.508 | 0.400 | 0.323 |
| 0.60       | 38.400 | 16.000 | 6.000  | 3.200 | 2.000   | 1.371                       | 1.000 | 0.762 | 0.600 | 0.485 |
| 0.80       | 51.200 | 21.333 | 8.000  | 4.267 | 2.667   | 1.829                       | 1.333 | 1.016 | 0.800 | 0.646 |
| 1.00       | 64.000 | 26.667 | 10.000 | 5.333 | 3.333   | 2.286                       | 1.667 | 1.270 | 1.000 | 0.808 |
| IEC SHORT  | TIME   |        |        |       |         |                             |       |       |       |       |
| 0.05       | 0.153  | 0.089  | 0.056  | 0.044 | 0.038   | 0.034                       | 0.031 | 0.029 | 0.027 | 0.026 |
| 0.10       | 0.306  | 0.178  | 0.111  | 0.088 | 0.075   | 0.067                       | 0.062 | 0.058 | 0.054 | 0.052 |
| 0.20       | 0.612  | 0.356  | 0.223  | 0.175 | 0.150   | 0.135                       | 0.124 | 0.115 | 0.109 | 0.104 |
| 0.40       | 1.223  | 0.711  | 0.445  | 0.351 | 0.301   | 0.269                       | 0.247 | 0.231 | 0.218 | 0.207 |
| 0.60       | 1.835  | 1.067  | 0.668  | 0.526 | 0.451   | 0.404                       | 0.371 | 0.346 | 0.327 | 0.311 |
| 0.80       | 2.446  | 1.423  | 0.890  | 0.702 | 0.602   | 0.538                       | 0.494 | 0.461 | 0.435 | 0.415 |
| 1.00       | 3.058  | 1.778  | 1.113  | 0.877 | 0.752   | 0.673                       | 0.618 | 0.576 | 0.544 | 0.518 |

### IAC CURVES:

The curves for the General Electric type IAC relay family are derived from the formulae:

$$T = \text{TDM} \times \left[ A + \frac{B}{\left(\frac{l}{l_{pickup}} - C\right)} + \frac{D}{\left(\frac{l}{l_{pickup}} - C\right)^2} + \frac{E}{\left(\frac{l}{l_{pickup}} - C\right)^3} \right], \ T_{RESET} = TDM \times \left[ \frac{t_r}{\left(\frac{l}{l_{pickup}}\right)^2 - 1} \right]$$
(EQ 5.4)

where:T = Operate Time (sec.)TDM = Multiplier SettingI = Input Current $I_{pickup} = Pickup Current Setting$ A to E = Constants $t_r = Characteristic Constant$  $T_{RESET} = Reset Time in sec. (assuming energy capacity is 100% and RESET: Timed)<math>T = Input Current$ 

# Table 5–14: GE TYPE IAC INVERSE TIME CURVE CONSTANTS

| IAC CURVE SHAPE     | Α      | В      | С      | D       | E      | T <sub>R</sub> |
|---------------------|--------|--------|--------|---------|--------|----------------|
| IAC EXTREME INVERSE | 0.0040 | 0.6379 | 0.6200 | 1.7872  | 0.2461 | 6.008          |
| IAC VERY INVERSE    | 0.0900 | 0.7955 | 0.1000 | -1.2885 | 7.9586 | 4.678          |
| IAC INVERSE         | 0.2078 | 0.8630 | 0.8000 | -0.4180 | 0.1947 | 0.990          |
| IAC SHORT INVERSE   | 0.0428 | 0.0609 | 0.6200 | -0.0010 | 0.0221 | 0.222          |

# Table 5–15: IAC CURVE TRIP TIMES

| MULTIPLIER  |           |        |       |       | CURRENT | (I/I <sub>pickup</sub> ) |       |       |       |       |
|-------------|-----------|--------|-------|-------|---------|--------------------------|-------|-------|-------|-------|
| (TDM)       | 1.5       | 2.0    | 3.0   | 4.0   | 5.0     | 6.0                      | 7.0   | 8.0   | 9.0   | 10.0  |
| IAC EXTREM  | IELY INVE | RSE    |       |       |         |                          |       |       |       |       |
| 0.5         | 1.699     | 0.749  | 0.303 | 0.178 | 0.123   | 0.093                    | 0.074 | 0.062 | 0.053 | 0.046 |
| 1.0         | 3.398     | 1.498  | 0.606 | 0.356 | 0.246   | 0.186                    | 0.149 | 0.124 | 0.106 | 0.093 |
| 2.0         | 6.796     | 2.997  | 1.212 | 0.711 | 0.491   | 0.372                    | 0.298 | 0.248 | 0.212 | 0.185 |
| 4.0         | 13.591    | 5.993  | 2.423 | 1.422 | 0.983   | 0.744                    | 0.595 | 0.495 | 0.424 | 0.370 |
| 6.0         | 20.387    | 8.990  | 3.635 | 2.133 | 1.474   | 1.115                    | 0.893 | 0.743 | 0.636 | 0.556 |
| 8.0         | 27.183    | 11.987 | 4.846 | 2.844 | 1.966   | 1.487                    | 1.191 | 0.991 | 0.848 | 0.741 |
| 10.0        | 33.979    | 14.983 | 6.058 | 3.555 | 2.457   | 1.859                    | 1.488 | 1.239 | 1.060 | 0.926 |
| IAC VERY IN | IVERSE    |        |       |       |         |                          |       |       |       |       |
| 0.5         | 1.451     | 0.656  | 0.269 | 0.172 | 0.133   | 0.113                    | 0.101 | 0.093 | 0.087 | 0.083 |
| 1.0         | 2.901     | 1.312  | 0.537 | 0.343 | 0.266   | 0.227                    | 0.202 | 0.186 | 0.174 | 0.165 |
| 2.0         | 5.802     | 2.624  | 1.075 | 0.687 | 0.533   | 0.453                    | 0.405 | 0.372 | 0.349 | 0.331 |
| 4.0         | 11.605    | 5.248  | 2.150 | 1.374 | 1.065   | 0.906                    | 0.810 | 0.745 | 0.698 | 0.662 |
| 6.0         | 17.407    | 7.872  | 3.225 | 2.061 | 1.598   | 1.359                    | 1.215 | 1.117 | 1.046 | 0.992 |
| 8.0         | 23.209    | 10.497 | 4.299 | 2.747 | 2.131   | 1.813                    | 1.620 | 1.490 | 1.395 | 1.323 |
| 10.0        | 29.012    | 13.121 | 5.374 | 3.434 | 2.663   | 2.266                    | 2.025 | 1.862 | 1.744 | 1.654 |
| IAC INVERS  | E         |        |       |       |         |                          |       |       |       |       |
| 0.5         | 0.578     | 0.375  | 0.266 | 0.221 | 0.196   | 0.180                    | 0.168 | 0.160 | 0.154 | 0.148 |
| 1.0         | 1.155     | 0.749  | 0.532 | 0.443 | 0.392   | 0.360                    | 0.337 | 0.320 | 0.307 | 0.297 |
| 2.0         | 2.310     | 1.499  | 1.064 | 0.885 | 0.784   | 0.719                    | 0.674 | 0.640 | 0.614 | 0.594 |
| 4.0         | 4.621     | 2.997  | 2.128 | 1.770 | 1.569   | 1.439                    | 1.348 | 1.280 | 1.229 | 1.188 |
| 6.0         | 6.931     | 4.496  | 3.192 | 2.656 | 2.353   | 2.158                    | 2.022 | 1.921 | 1.843 | 1.781 |
| 8.0         | 9.242     | 5.995  | 4.256 | 3.541 | 3.138   | 2.878                    | 2.695 | 2.561 | 2.457 | 2.375 |
| 10.0        | 11.552    | 7.494  | 5.320 | 4.426 | 3.922   | 3.597                    | 3.369 | 3.201 | 3.072 | 2.969 |
| IAC SHORT   | INVERSE   | •      | •     | •     | •       | •                        | •     | •     | •     | •     |
| 0.5         | 0.072     | 0.047  | 0.035 | 0.031 | 0.028   | 0.027                    | 0.026 | 0.026 | 0.025 | 0.025 |
| 1.0         | 0.143     | 0.095  | 0.070 | 0.061 | 0.057   | 0.054                    | 0.052 | 0.051 | 0.050 | 0.049 |
| 2.0         | 0.286     | 0.190  | 0.140 | 0.123 | 0.114   | 0.108                    | 0.105 | 0.102 | 0.100 | 0.099 |
| 4.0         | 0.573     | 0.379  | 0.279 | 0.245 | 0.228   | 0.217                    | 0.210 | 0.204 | 0.200 | 0.197 |
| 6.0         | 0.859     | 0.569  | 0.419 | 0.368 | 0.341   | 0.325                    | 0.314 | 0.307 | 0.301 | 0.296 |
| 8.0         | 1.145     | 0.759  | 0.559 | 0.490 | 0.455   | 0.434                    | 0.419 | 0.409 | 0.401 | 0.394 |
| 10.0        | 1.431     | 0.948  | 0.699 | 0.613 | 0.569   | 0.542                    | 0.524 | 0.511 | 0.501 | 0.493 |

### **5.5 GROUPED ELEMENTS**

10.0 0.01 0.10 1.00 10.00 600.00

### **I2t CURVES:**

The curves for the l<sup>2</sup>t are derived from the formulae:

$$T = \text{TDM} \times \left[\frac{100}{\left(\frac{l}{l_{pickup}}\right)^2}\right], \ T_{RESET} = \text{TDM} \times \left[\frac{100}{\left(\frac{l}{l_{pickup}}\right)^{-2}}\right]$$
(EQ 5.5)

where: T = Operate Time (sec.); TDM = Multiplier Setting; I = Input Current;  $I_{pickup} = \text{Pickup Current Setting}$ ;  $T_{RESET} = \text{Reset Time in sec.}$  (assuming energy capacity is 100% and RESET: Timed)

| MULTIPLIER |         | CURRENT ( 1/ I <sub>pickup</sub> ) |        |        |        |        |        |        |        |   |  |
|------------|---------|------------------------------------|--------|--------|--------|--------|--------|--------|--------|---|--|
| (TDM)      | 1.5     | 2.0                                | 3.0    | 4.0    | 5.0    | 6.0    | 7.0    | 8.0    | 9.0    |   |  |
| 0.01       | 0.44    | 0.25                               | 0.11   | 0.06   | 0.04   | 0.03   | 0.02   | 0.02   | 0.01   |   |  |
| 0.10       | 4.44    | 2.50                               | 1.11   | 0.63   | 0.40   | 0.28   | 0.20   | 0.16   | 0.12   |   |  |
| 1.00       | 44.44   | 25.00                              | 11.11  | 6.25   | 4.00   | 2.78   | 2.04   | 1.56   | 1.23   |   |  |
| 10.00      | 444.44  | 250.00                             | 111.11 | 62.50  | 40.00  | 27.78  | 20.41  | 15.63  | 12.35  |   |  |
| 100.00     | 4444.4  | 2500.0                             | 1111.1 | 625.00 | 400.00 | 277.78 | 204.08 | 156.25 | 123.46 |   |  |
| 600.00     | 26666.7 | 15000.0                            | 6666.7 | 3750.0 | 2400.0 | 1666.7 | 1224.5 | 937.50 | 740.74 | 1 |  |

#### **FLEXCURVES**<sup>™</sup>:

The custom FlexCurves<sup>™</sup> are described in detail in the FLEXCURVE<sup>™</sup> section of this chapter. The curve shapes for the FlexCurves<sup>™</sup> are derived from the formulae:

$$T = \text{TDM} \times \left[\text{FlexCurve Time at}\left(\frac{l}{l_{pickup}}\right)\right] \quad \text{when}\left(\frac{l}{l_{pickup}}\right) \ge 1.00$$
(EQ 5.6)

$$T_{RESET} = \text{TDM} \times \left[ \text{FlexCurve Time at} \left( \frac{I}{I_{pickup}} \right) \right] \text{ when } \left( \frac{I}{I_{pickup}} \right) \le 0.98$$
 (EQ 5.7)

where: T = Operate Time (sec.), TDM = Multiplier Setting

*I* = Input Current, *I<sub>pickup</sub>* = Pickup Current Setting

T<sub>RESET</sub> = Reset Time in seconds (assuming energy capacity is 100% and RESET: Timed)

### DEFINITE TIME CURVE:

The Definite Time curve shape operates as soon as the pickup level is exceeded for a specified period of time. The base definite time curve delay is in seconds. The curve multiplier of 0.00 to 600.00 makes this delay adjustable from instantaneous to 600.00 seconds in steps of 10 ms.

$$T = TDM$$
 in seconds, when  $I > I_{pickup}$  (EQ 5.8)

$$T_{RESET} = -TDM$$
 in seconds (EQ 5.9)

where: T = Operate Time (sec.), TDM = Multiplier Setting

*I* = Input Current, *I<sub>pickup</sub>* = Pickup Current Setting

T<sub>RESET</sub> = Reset Time in seconds (assuming energy capacity is 100% and RESET: Timed)

### **RECLOSER CURVES:**

The C60 uses the FlexCurve<sup>™</sup> feature to facilitate programming of 41 recloser curves. Please refer to the FLEXCURVE<sup>™</sup> section in this chapter for additional details.

# b) PHASE TOC1(2) (PHASE TIME OVERCURRENT: ANSI 51P)

#### PATH: SETTINGS ⇔ ⊕ GROUPED ELEMENTS ⇔ SETTING GROUP 1(6) ⇔ PHASE CURRENT ⇔ PHASE TOC1

| ■ PHASE TOC1 | PHASE TOC1<br>FUNCTION: Disabled          | Range: Disabled, Enabled                    |
|--------------|-------------------------------------------|---------------------------------------------|
| MESSAGE      | PHASE TOC1 SIGNAL<br>SOURCE: SRC 1        | Range: SRC 1, SRC 2, SRC 3, SRC 4           |
| MESSAGE      | PHASE TOC1<br>INPUT: Phasor               | Range: Phasor, RMS                          |
| MESSAGE      | PHASE TOC1<br>PICKUP: 1.000 pu            | Range: 0.000 to 30.000 pu in steps of 0.001 |
| MESSAGE      | PHASE TOC1<br>CURVE: IEEE Mod Inv         | Range: See OVERCURRENT CURVE TYPES table    |
| MESSAGE      | PHASE TOC1<br>TD MULTIPLIER: 1.00         | Range: 0.00 to 600.00 in steps of 0.01      |
| MESSAGE      | PHASE TOC1<br>RESET: Instantaneous        | Range: Instantaneous, Timed                 |
| MESSAGE      | PHASE TOC1 VOLTAGE<br>RESTRAINT: Disabled | Range: Disabled, Enabled                    |
| MESSAGE      | PHASE TOC1 BLOCK A:<br>Off                | Range: FlexLogic™ operand                   |
| MESSAGE      | PHASE TOC1 BLOCK B:<br>Off                | Range: FlexLogic™ operand                   |
| MESSAGE      | PHASE TOC1 BLOCK C:<br>Off                | Range: FlexLogic™ operand                   |
| MESSAGE      | PHASE TOC1<br>TARGET: Self-reset          | Range: Self-reset, Latched, Disabled        |
| MESSAGE      | PHASE TOC1<br>EVENTS: Disabled            | Range: Disabled, Enabled                    |

The phase time overcurrent element can provide a desired time-delay operating characteristic versus the applied current or be used as a simple Definite Time element. The phase current input quantities may be programmed as fundamental phasor magnitude or total waveform RMS magnitude as required by the application.

Two methods of resetting operation are available: "Timed" and "Instantaneous" (refer to the INVERSE TOC CURVE CHAR-ACTERISTICS section for details on curve setup, trip times and reset operation). When the element is blocked, the time accumulator will reset according to the reset characteristic. For example, if the element reset characteristic is set to "Instantaneous" and the element is blocked, the time accumulator will be cleared immediately.

The **PHASE TOC1 PICKUP** setting can be dynamically reduced by a voltage restraint feature (when enabled). This is accomplished via the multipliers (Mvr) corresponding to the phase-phase voltages of the voltage restraint characteristic curve (see the figure below); the pickup level is calculated as 'Mvr' times the PICKUP setting. If the voltage restraint feature is disabled, the pickup level always remains at the setting value.

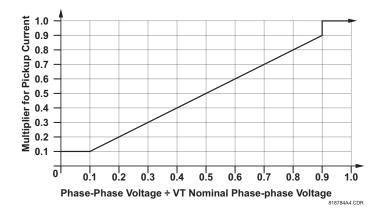

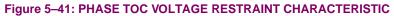

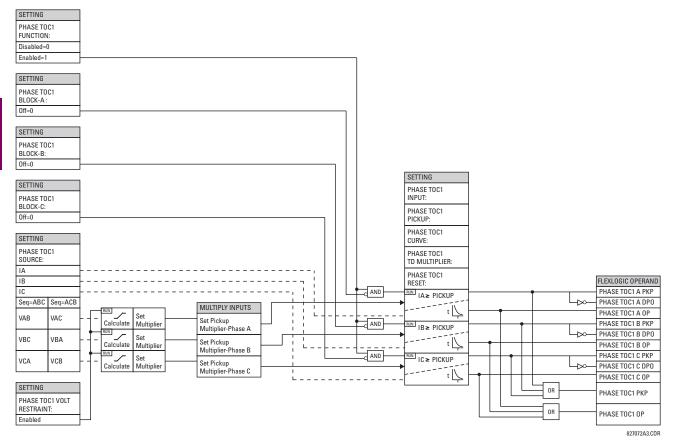

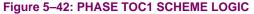

### c) PHASE IOC1(2) (PHASE INSTANTANEOUS OVERCURRENT: ANSI 50P)

#### PATH: SETTINGS ⇔ ⊕ GROUPED ELEMENTS ⇔ SETTING GROUP 1(6) ⇔ PHASE CURRENT ⇔ PHASE IOC 1

| <pre>PHASE IOC1</pre> | PHASE IOC1<br>FUNCTION: Disabled   | Range: | Disabled, Enabled                    |
|-----------------------|------------------------------------|--------|--------------------------------------|
| MESSAGE               | PHASE IOC1 SIGNAL<br>SOURCE: SRC 1 | Range: | SRC 1, SRC 2, SRC 3, SRC 4           |
| MESSAGE               | PHASE IOC1<br>PICKUP: 1.000 pu     | Range: | 0.000 to 30.000 pu in steps of 0.001 |
| MESSAGE               | PHASE IOC1 PICKUP<br>DELAY: 0.00 s | Range: | 0.00 to 600.00 in steps of 0.01      |
| MESSAGE               | PHASE IOC1 RESET<br>DELAY: 0.00 s  | Range: | 0.00 to 600.00 in steps of 0.01      |
| MESSAGE               | PHASE IOC1 BLOCK A:<br>Off         | Range: | FlexLogic™ operand                   |
| MESSAGE               | PHASE IOC1 BLOCK B:<br>Off         | Range: | FlexLogic™ operand                   |
| MESSAGE               | PHASE IOC1 BLOCK C:<br>Off         | Range: | FlexLogic™ operand                   |
| MESSAGE               | PHASE IOC1<br>TARGET: Self-reset   | Range: | Self-reset, Latched, Disabled        |
| MESSAGE               | PHASE IOC1<br>EVENTS: Disabled     | Range: | Disabled, Enabled                    |

The phase instantaneous overcurrent element may be used as an instantaneous element with no intentional delay or as a Definite Time element. The input current is the fundamental phasor magnitude.

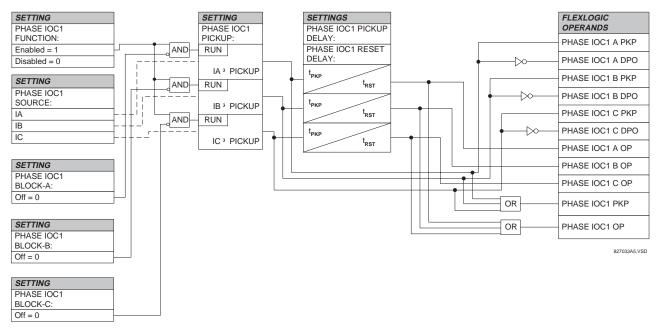

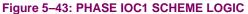

GE Multilin

### 5.5.5 VOLTAGE ELEMENTS

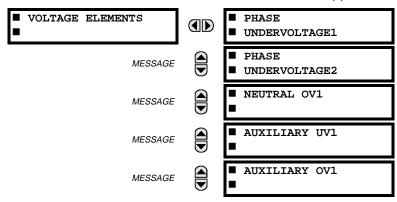

#### PATH: SETTINGS ⇔ ⊕ GROUPED ELEMENTS ⇔ SETTING GROUP 1(6) ⇔ ⊕ VOLTAGE ELEMENTS

These protection elements can be used for a variety of applications such as:

**Undervoltage Protection:** For voltage sensitive loads, such as induction motors, a drop in voltage increases the drawn current which may cause dangerous overheating in the motor. The undervoltage protection feature can be used to either cause a trip or generate an alarm when the voltage drops below a specified voltage setting for a specified time delay.

**Permissive Functions:** The undervoltage feature may be used to block the functioning of external devices by operating an output relay when the voltage falls below the specified voltage setting. The undervoltage feature may also be used to block the functioning of other elements through the block feature of those elements.

*Source Transfer Schemes:* In the event of an undervoltage, a transfer signal may be generated to transfer a load from its normal source to a standby or emergency power source.

The undervoltage elements can be programmed to have a Definite Time delay characteristic. The Definite Time curve operates when the voltage drops below the pickup level for a specified period of time. The time delay is adjustable from 0 to 600.00 seconds in steps of 10 ms. The undervoltage elements can also be programmed to have an inverse time delay characteristic. The undervoltage delay setting defines the family of curves shown below.

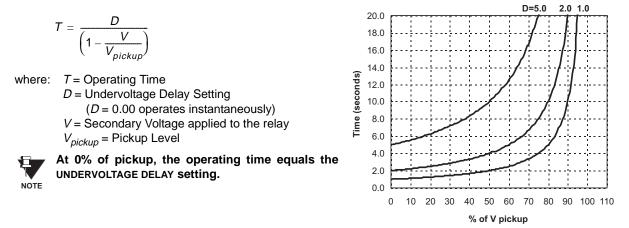

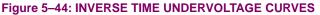

### a) PHASE UV1(2) (PHASE UNDERVOLTAGE: ANSI 27P)

PATH: SETTINGS ⇔ ♣ GROUPED ELEMENTS ⇔ SETTING GROUP 1(6) ⇔ ♣ VOLTAGE ELEMENTS ⇔ PHASE UNDERVOLTAGE1

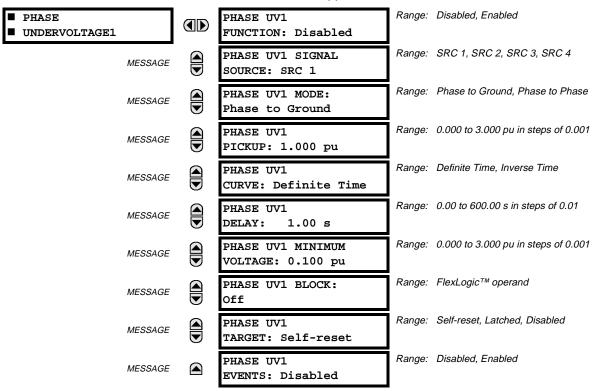

The phase undervoltage element may be used to give a desired time-delay operating characteristic versus the applied fundamental voltage (phase to ground or phase to phase for Wye VT connection, or phase to phase only for Delta VT connection) or as a simple Definite Time element. The element resets instantaneously if the applied voltage exceeds the dropout voltage. The delay setting selects the minimum operating time of the phase undervoltage element. The minimum voltage setting selects the operating voltage below which the element is blocked (a setting of '0' will allow a dead source to be considered a fault condition).

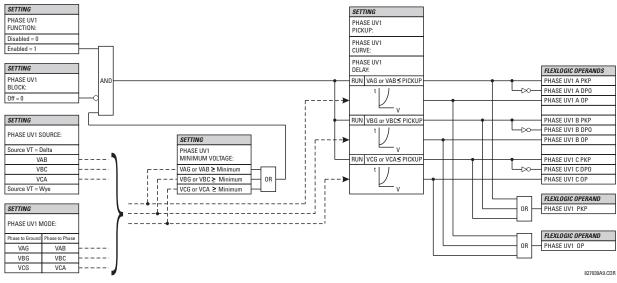

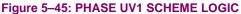

### b) NEUTRAL OV1 (NEUTRAL OVERVOLTAGE: ANSI 59N)

#### PATH: SETTINGS ⇔ ♣ GROUPED ELEMENTS ⇔ SETTING GROUP 1(6) ⇔ ♣ VOLTAGE ELEMENTS ⇔ ♣ NEUTRAL OV1

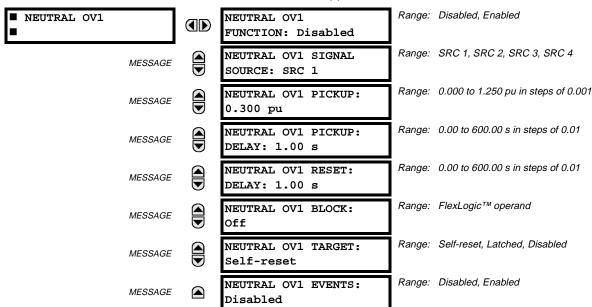

The Neutral Overvoltage element can be used to detect asymmetrical system voltage condition due to a ground fault or to the loss of one or two phases of the source.

The element responds to the system neutral voltage (3V\_0), calculated from the phase voltages. The nominal secondary voltage of the phase voltage channels entered under SETTINGS  $\Rightarrow$   $\oplus$  SYSTEM SETUP  $\Rightarrow$  AC INPUTS  $\Rightarrow$   $\oplus$  VOLTAGE BANK  $\Rightarrow$  PHASE VT SECONDARY is the p.u. base used when setting the pickup level.

VT errors and normal voltage unbalance must be considered when setting this element. This function requires the VTs to be Wye connected.

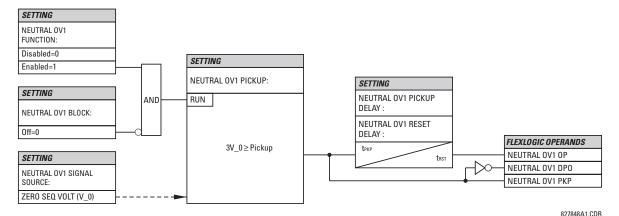

Figure 5-46: NEUTRAL OVERVOLTAGE SCHEME LOGIC

## **5 SETTINGS**

### c) AUXILIARY UV1 (AUXILIARY UNDERVOLTAGE: ANSI 27X)

#### PATH: SETTINGS ⇔ ♣ GROUPED ELEMENTS ⇔ SETTING GROUP 1(6) ⇔ ♣ VOLTAGE ELEMENTS ⇔ ♣ AUXILIARY UV1

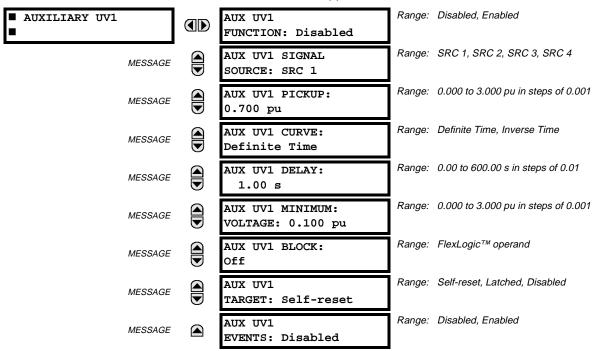

This element is intended for monitoring undervoltage conditions of the auxiliary voltage. The **PICKUP** selects the voltage level at which the time undervoltage element starts timing. The nominal secondary voltage of the auxiliary voltage channel entered under **SETTINGS SYSTEM SETUP**  $\Rightarrow$  **AC INPUTS**  $\Rightarrow$  **VOLTAGE BANK X5 / AUXILIARY VT X5 SECONDARY** is the p.u. base used when setting the pickup level.

The **DELAY** setting selects the minimum operating time of the auxiliary undervoltage element. Both **PICKUP** and **DELAY** settings establish the operating curve of the undervoltage element. The auxiliary undervoltage element can be programmed to use either Definite Time Delay or Inverse Time Delay characteristics. The operating characteristics and equations for both Definite and Inverse Time Delay are as for the Phase Undervoltage Element.

The element resets instantaneously. The minimum voltage setting selects the operating voltage below which the element is blocked.

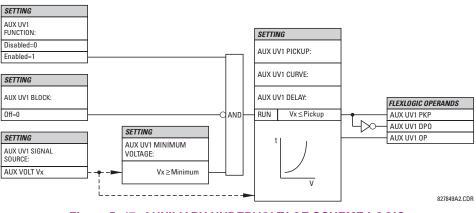

Figure 5–47: AUXILIARY UNDERVOLTAGE SCHEME LOGIC

### d) AUXILIARY OV1 (AUXILIARY OVERVOLTAGE: ANSI 59X)

#### PATH: SETTINGS ⇔ ♣ GROUPED ELEMENTS ⇔ SETTING GROUP 1(6) ⇔ ♣ VOLTAGE ELEMENTS ⇔ ♣ AUXILIARY OV1

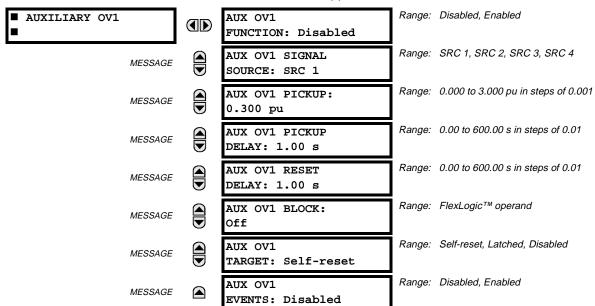

This element is intended for monitoring overvoltage conditions of the auxiliary voltage. A typical application for this element is monitoring the zero-sequence voltage ( $3V_0$ ) supplied from an open-corner-delta VT connection. The nominal secondary voltage of the auxiliary voltage channel entered under **SETTINGS**  $\Rightarrow$  **SYSTEM SETUP**  $\Rightarrow$  **AC INPUTS**  $\Rightarrow$  **VOLTAGE BANK X5**  $\Rightarrow$  **AUXILIARY VT X5 SECONDARY** is the p.u. base used when setting the pickup level.

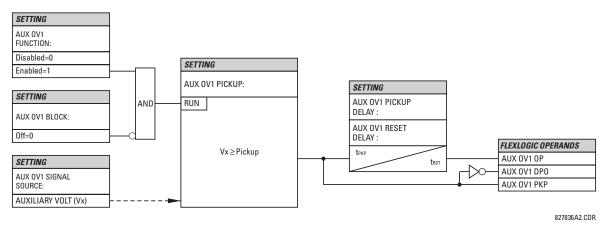

Figure 5–48: AUXILIARY OVERVOLTAGE SCHEME LOGIC

### 5.5.6 SENSITIVE DIRECTIONAL POWER

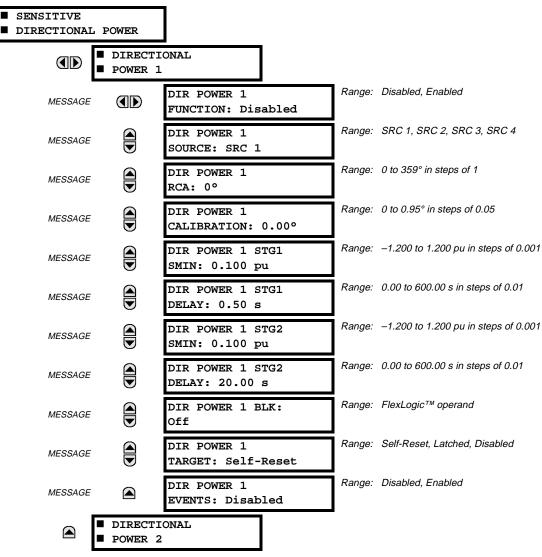

PATH: SETTINGS ⇔ ♣ GROUPED ELEMENTS ⇔ SETTING GROUP 1(6) ⇔ ♣ SENSITIVE DIRECTIONAL POWER

The Directional Power element responds to three-phase active power and is designed for reverse power and low forward power applications for synchronous machines or interconnections involving co-generation. The relay measures the three-phase power from either full set of wye-connected VTs or full-set of delta-connected VTs. In the latter case, the two-wattmeter method is used. Refer to the UR METERING CONVENTIONS section in Chapter 6 for conventions regarding the active and reactive powers used by the Directional Power element.

The element has an adjustable characteristic angle and minimum operating power as shown in the DIRECTIONAL POWER CHARACTERISTIC diagram.

The element responds to the following condition:

$$P\cos\theta + Q\sin\theta > SMIN$$

(EQ 5.10)

where: *P* and *Q* are active and reactive powers as measured per the UR convention,

 $\theta$  is a sum of the element characteristic (RCA) and calibration (CALIBRATION) angles, and *SMIN* is the minimum operating power

The operating quantity is available for display as under ACTUAL VALUES  $\Rightarrow$  METERING  $\Rightarrow$   $\oplus$  SENSITIVE POWER 1(2). The element has two independent (as to the pickup and delay settings) stages for alarm and trip, respectively.

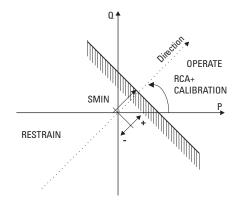

# Figure 5–49: DIRECTIONAL POWER CHARACTERISTIC

By making the characteristic angle adjustable and providing for both negative and positive values of the minimum operating power a variety of operating characteristics can be achieved as presented in the figure below. For example, Figure (a) below shows settings for reverse power application, while Figure (b) shows settings for low forward power application.

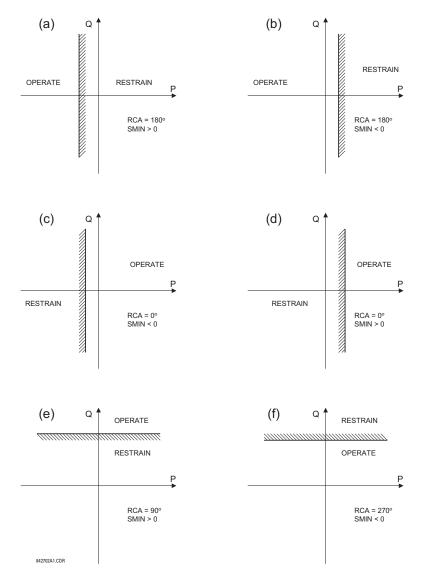

Figure 5–50: DIRECTIONAL POWER ELEMENT SAMPLE APPLICATIONS

# **5 SETTINGS**

- DIR POWER 1 RCA:: Specifies the relay characteristic angle (RCA) for the directional power function. Application of this setting is threefold:
  - 1. It allows the element to respond to active or reactive power in any direction (active overpower, active underpower, etc.)
  - Together with a precise calibration angle, it allows compensation for any CT and VT angular errors to permit more sensitive settings.
  - 3. It allows for required direction in situations when the voltage signal is taken from behind a delta-wye connected power transformer and the phase angle compensation is required.

For example, the active overpower characteristic is achieved by setting **DIR POWER X RCA** =  $0^{\circ}$ , reactive overpower by setting **DIR POWER X RCA** =  $90^{\circ}$ , active underpower by setting **DIR POWER X RCA** =  $180^{\circ}$ , and reactive underpower by settings **DIR POWER X RCA** =  $270^{\circ}$ .

DIR POWER 1 CALIBRATION: This setting allows the RCA to change in small steps of 0.05°. This may be useful
when a small difference in VT and CT angular errors is to be compensated to permit more sensitive settings. This setting virtually enables calibration of the Directional Power function in terms of the angular error of applied VTs and CTs.

The element responds to the sum of the DIR POWER X RCA and DIR POWER X CALIBRATION settings.

DIR POWER 1 STG1 SMIN: This setting specifies the minimum power as defined along the RCA angle for the stage 1
of the element. The positive values imply a shift towards the operate region along the RCA line. The negative values
imply a shift towards the restrain region along the RCA line. Refer to the DIRECTIONAL POWER SAMPLE APPLICATIONS figure for an illustration. Together with the RCA, this setting enables a wide range of operating characteristics.
This setting applies to three-phase power and is entered in pu. The base quantity is 3 × VT pu base × CT pu base.

For example, a setting of 2% for a 200 MW machine, is  $0.02 \times 200$  MW = 4 MW. If 7.967 kV is a primary VT voltage and 10 kA is a primary CT current, the source pu quantity is 239 MVA, and thus, SMIN should be set at 4 MW / 239 MVA = 0.0167 pu  $\approx 0.017$  pu. If the reverse power application is considered, RCA = 180° and SMIN = 0.017 pu.

The element drops out if the magnitude of the positive-sequence current becomes virtually zero, that is, it drops below the cutoff level.

 DIR POWER 1 STG1 DELAY: This setting specifies a time delay for the stage 1 of the element. For reverse power or low forward power applications for a synchronous machine, stage 1 is typically applied for alarming and stage 2 for tripping.

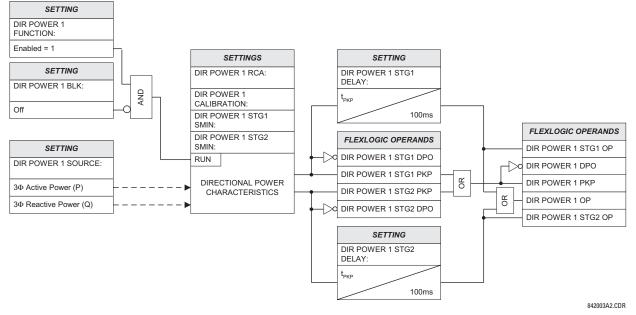

Figure 5–51: DIRECTIONAL POWER SCHEME LOGIC

5

### 5.6.1 OVERVIEW

CONTROL elements are generally used for control rather than protection. See the INTRODUCTION TO ELEMENTS section at the front of this chapter for further information.

### **5.6.2 SETTING GROUPS**

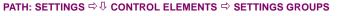

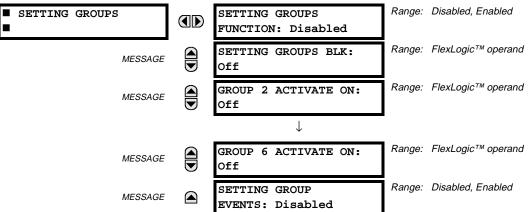

The Setting Groups menu controls the activation/deactivation of up to six possible groups of settings in the **GROUPED ELE-MENTS** settings menu. The faceplate 'Settings in Use' LEDs indicate which active group (with a non-flashing energized LED) is in service.

The **SETTING GROUPS BLK** setting prevents the active setting group from changing when the FlexLogic<sup>™</sup> parameter is set to "On". This can be useful in applications where it is undesirable to change the settings under certain conditions, such as the breaker being open.

Each **GROUP n ACTIVATE ON** setting selects a FlexLogic<sup>TM</sup> operand which, when set, will make the particular setting group active for use by any grouped element. A priority scheme ensures that only one group is active at a given time – the high-est-numbered group which is activated by its **GROUP n ACTIVATE ON** parameter takes priority over the lower-numbered groups. There is no "activate on" setting for Group 1 (the default active group), because Group 1 automatically becomes active if no other group is active.

The relay can be set up via a FlexLogic<sup>™</sup> equation to receive requests to activate or de-activate a particular non-default settings group. The following FlexLogic<sup>™</sup> equation (see the figure below) illustrates requests via remote communications (e.g. VIRTUAL INPUT 1) or from a local contact input (e.g. H7a) to initiate the use of a particular settings group, and requests from several overcurrent pickup measuring elements to inhibit the use of the particular settings group. The assigned VIRTUAL OUTPUT 1 operand is used to control the ON state of a particular settings group.

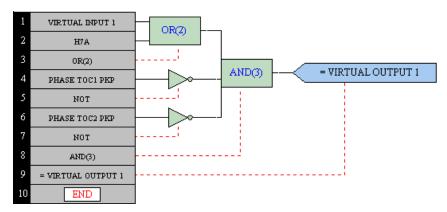

Figure 5–52: EXAMPLE FLEXLOGIC™ CONTROL OF A SETTINGS GROUP

### **5.6.3 SYNCHROCHECK**

| SYNCHROCHECK 1 | SYNCHK1 FUNCTION:<br>Disabled              | Range: | Disabled, Enabled                                                       |
|----------------|--------------------------------------------|--------|-------------------------------------------------------------------------|
| MESSAGE        | SYNCHK1 BLOCK:<br>Off                      | Range: | FlexLogic™ operand                                                      |
| MESSAGE        | SYNCHK1 V1 SOURCE:<br>SRC 1                | Range: | SRC 1, SRC 2, SRC 3, SRC 4                                              |
| MESSAGE        | SYNCHK1 V2 SOURCE:<br>SRC 2                | Range: | SRC 1, SRC 2, SRC 3, SRC 4                                              |
| MESSAGE        | SYNCHK1 MAX VOLT<br>DIFF: 10000 V          | Range: | 0 to 100000 V in steps of 1                                             |
| MESSAGE        | SYNCHK1 MAX ANGLE<br>DIFF: 30°             | Range: | 0 to 100° in steps of 1                                                 |
| MESSAGE        | SYNCHK1 MAX FREQ<br>DIFF: 1.00 Hz          | Range: | 0.00 to 2.00 Hz in steps of 0.01                                        |
| MESSAGE        | SYNCHK1 DEAD SOURCE<br>SELECT: LV1 and DV2 | Range: | None, LV1 and DV2, DV1 and LV2, DV1 or DV2,<br>DV1 Xor DV2, DV1 and DV2 |
| MESSAGE        | SYNCHK1 DEAD V1<br>MAX VOLT: 0.30 pu       | Range: | 0.00 to 1.25 pu in steps of 0.01                                        |
| MESSAGE        | SYNCHK1 DEAD V2<br>MAX VOLT: 0.30 pu       | Range: | 0.00 to 1.25 pu in steps of 0.01                                        |
| MESSAGE        | SYNCHK1 LIVE V1<br>MIN VOLT: 0.70 pu       | Range: | 0.00 to 1.25 pu in steps of 0.01                                        |
| MESSAGE        | SYNCHK1 LIVE V2<br>MIN VOLT: 0.70 pu       | Range: | 0.00 to 1.25 pu in steps of 0.01                                        |
| MESSAGE        | SYNCHK1 TARGET:<br>Self-reset              | Range: | Self-reset, Latched, Disabled                                           |
| MESSAGE        | SYNCHK1 EVENTS:<br>Disabled                | Range: | Disabled, Enabled                                                       |

#### PATH: SETTINGS ⇔ ♣ CONTROL ELEMENTS ⇔ ♣ SYNCHROCHECK ⇒ SYNCHROCHECK 1(2)

The are two identical synchrocheck elements available, numbered 1 and 2.

The synchronism check function is intended for supervising the paralleling of two parts of a system which are to be joined by the closure of a circuit breaker. The synchrocheck elements are typically used at locations where the two parts of the system are interconnected through at least one other point in the system.

Synchrocheck verifies that the voltages (V1 and V2) on the two sides of the supervised circuit breaker are within set limits of magnitude, angle and frequency differences. The time that the two voltages remain within the admissible angle difference is determined by the setting of the phase angle difference  $\Delta\Phi$  and the frequency difference  $\Delta F$  (slip frequency). It can be defined as the time it would take the voltage phasor V1 or V2 to traverse an angle equal to  $2 \times \Delta\Phi$  at a frequency equal to the frequency difference  $\Delta F$ . This time can be calculated by:

$$T = \frac{1}{\frac{360^{\circ}}{2 \times \Delta \Phi} \times \Delta F}$$
 (EQ 5.11)

where:  $\Delta \Phi$  = phase angle difference in degrees;  $\Delta F$  = frequency difference in Hz. As an example; for the default values ( $\Delta \Phi$  = 30°,  $\Delta F$  = 0.1 Hz), the time while the angle between the two voltages will be less than the set value is:

$$T = \frac{1}{\frac{360^{\circ}}{2 \times \Delta \Phi} \times \Delta F} = \frac{1}{\frac{360^{\circ}}{2 \times 30^{\circ}} \times 0.1 \text{ Hz}} = 1.66 \text{ sec.}$$
(EQ 5.12)

If one or both sources are de-energized, the synchrocheck programming can allow for closing of the circuit breaker using undervoltage control to by-pass the synchrocheck measurements (Dead Source function).

- SYNCHK1 V1 SOURCE: This setting selects the source for voltage V1 (see NOTES below).
- SYNCHK1 V2 SOURCE: This setting selects the source for voltage V2, which must not be the same as used for the V1 (see NOTES below).
- SYNCHK1 MAX VOLT DIFF: This setting selects the maximum primary voltage difference in 'kV' between the two sources. A primary voltage magnitude difference between the two input voltages below this value is within the permissible limit for synchronism.
- SYNCHK1 MAX ANGLE DIFF: This setting selects the maximum angular difference in degrees between the two sources. An angular difference between the two input voltage phasors below this value is within the permissible limit for synchronism.
- SYNCHK1 MAX FREQ DIFF: This setting selects the maximum frequency difference in 'Hz' between the two sources. A frequency difference between the two input voltage systems below this value is within the permissible limit for synchronism.
- SYNCHK1 DEAD SOURCE SELECT: This setting selects the combination of dead and live sources that will by-pass synchronism check function and permit the breaker to be closed when one or both of the two voltages (V1 or/and V2) are below the maximum voltage threshold. A dead or live source is declared by monitoring the voltage level. Six options are available:

| None:        | Dead Source function is disabled                                        |
|--------------|-------------------------------------------------------------------------|
| LV1 and DV2: | Live V1 and Dead V2                                                     |
| DV1 and LV2: | Dead V1 and Live V2                                                     |
| DV1 or DV2:  | Dead V1 or Dead V2                                                      |
| DV1 Xor DV2: | Dead V1 exclusive-or Dead V2 (one source is Dead and the other is Live) |
| DV1 and DV2: | Dead V1 and Dead V2                                                     |
|              |                                                                         |

- SYNCHK1 DEAD V1 MAX VOLT: This setting establishes a maximum voltage magnitude for V1 in 'pu'. Below this
  magnitude, the V1 voltage input used for synchrocheck will be considered "Dead" or de-energized.
- SYNCHK1 DEAD V2 MAX VOLT: This setting establishes a maximum voltage magnitude for V2 in 'pu'. Below this
  magnitude, the V2 voltage input used for synchrocheck will be considered "Dead" or de-energized.
- SYNCHK1 LIVE V1 MIN VOLT: This setting establishes a minimum voltage magnitude for V1 in 'pu'. Above this magnitude, the V1 voltage input used for synchrocheck will be considered "Live" or energized.
- SYNCHK1 LIVE V2 MIN VOLT: This setting establishes a minimum voltage magnitude for V2 in 'pu'. Above this magnitude, the V2 voltage input used for synchrocheck will be considered "Live" or energized.

#### NOTES:

1. The selected Sources for synchrocheck inputs V1 and V2 (which must not be the same Source) may include both a three-phase and an auxiliary voltage. The relay will automatically select the specific voltages to be used by the synchrocheck element in accordance with the following table.

| NO. | V1 OR V2<br>(SOURCE Y)        | V2 OR V1<br>(SOURCE Z)        | AUTO-SELECTED<br>COMBINATION |           | AUTO-SELECTED VOLTAGE                        |
|-----|-------------------------------|-------------------------------|------------------------------|-----------|----------------------------------------------|
|     |                               |                               | SOURCE Y                     | SOURCE Z  |                                              |
| 1   | Phase VTs and<br>Auxiliary VT | Phase VTs and<br>Auxiliary VT | Phase                        | Phase     | VAB                                          |
| 2   | Phase VTs and<br>Auxiliary VT | Phase VT                      | Phase                        | Phase     | VAB                                          |
| 3   | Phase VT                      | Phase VT                      | Phase                        | Phase     | VAB                                          |
| 4   | Phase VT and<br>Auxiliary VT  | Auxiliary VT                  | Phase                        | Auxiliary | V auxiliary<br>(as set for Source z)         |
| 5   | Auxiliary VT                  | Auxiliary VT                  | Auxiliary                    | Auxiliary | V auxiliary<br>(as set for selected sources) |

The voltages V1 and V2 will be matched automatically so that the corresponding voltages from the two Sources will be used to measure conditions. A phase to phase voltage will be used if available in both sources; if one or both of the Sources have only an auxiliary voltage, this voltage will be used. For example, if an auxiliary voltage is programmed to VAG, the synchrocheck element will automatically select VAG from the other Source. If the comparison is required on a specific voltage, the user can externally connect that specific voltage to auxiliary voltage terminals and then use this "Auxiliary Voltage" to check the synchronism conditions.

If using a single CT/VT module with both phase voltages and an auxiliary voltage, ensure that <u>only</u> the auxiliary voltage is programmed in one of the Sources to be used for synchrocheck.

### Exception: Synchronism cannot be checked between Delta connected phase VTs and a Wye connected auxiliary voltage.

2. The relay measures frequency and Volts/Hz from an input on a given Source with priorities as established by the configuration of input channels to the Source. The relay will use the phase channel of a three-phase set of voltages if programmed as part of that Source. The relay will use the auxiliary voltage channel only if that channel is programmed as part of the Source and a three-phase set is not.

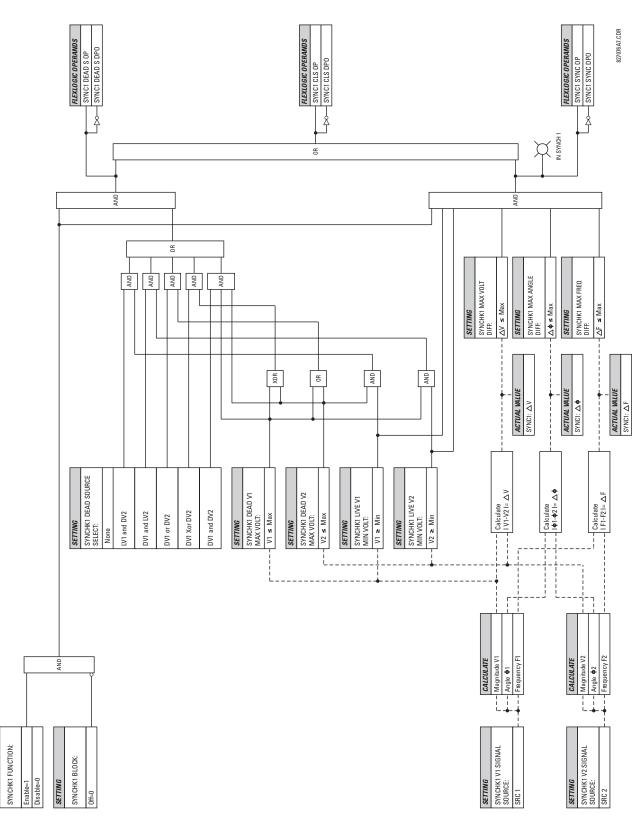

Figure 5–53: SYNCHROCHECK SCHEME LOGIC

SETTING

## 5.6.4 AUTORECLOSE

### PATH: SETTINGS $\Rightarrow$ Control elements $\Rightarrow$ Autoreclose $\Rightarrow$ Autoreclose

|             |                                      | -      |                                        |
|-------------|--------------------------------------|--------|----------------------------------------|
| AUTORECLOSE | AR FUNCTION:<br>Disabled             | Range: | Disabled, Enabled                      |
| MESSAGE     | AR MODE:<br>1 & 3 Pole               | Range: | 1 & 3 Pole, 1 Pole, 3 Pole-A, 3 Pole-B |
| MESSAGE     | AR MAX NUMBER OF<br>SHOTS: 2         | Range: | 1, 2                                   |
| MESSAGE     | AR BLOCK BKR1:<br>Off                | Range: | FlexLogic™ operand                     |
| MESSAGE     | AR CLOSE TIME BKR 1:<br>0.10 s       | Range: | 0.00 to 655.35 s in steps of 0.01      |
| MESSAGE     | AR BKR MAN CLOSE:<br>Off             | Range: | FlexLogic™ operand                     |
| MESSAGE     | AR BLK TIME UPON MAN<br>CLS: 10.00 s | Range: | 0.00 to 655.35 s in steps of 0.01      |
| MESSAGE     | AR 1P INIT:<br>Off                   | Range: | FlexLogic™ operand                     |
| MESSAGE     | AR 3P INIT:<br>Off                   | Range: | FlexLogic™ operand                     |
| MESSAGE     | AR 3P TD INIT:<br>Off                | Range: | FlexLogic™ operand                     |
| MESSAGE     | AR MULTI-P FAULT:<br>Off             | Range: | FlexLogic™ operand                     |
| MESSAGE     | BKR ONE POLE OPEN:<br>Off            | Range: | FlexLogic™ operand                     |
| MESSAGE     | BKR 3 POLE OPEN:<br>Off              | Range: | FlexLogic™ operand                     |
| MESSAGE     | AR 3-P DEAD TIME 1:<br>0.50 s        | Range: | 0.00 to 655.35 s in steps of 0.01      |
| MESSAGE     | AR 3-P DEAD TIME 2:<br>1.20 s        | Range: | 0.00 to 655.35 s in steps of 0.01      |
| MESSAGE     | AR EXTEND DEAD T 1:<br>Off           | Range: | FlexLogic™ operand                     |
| MESSAGE     | AR DEAD TIME 1<br>EXTENSION: 0.50 s  | Range: | 0.00 to 655.35 s in steps of 0.01      |
| MESSAGE     | AR RESET:<br>Off                     | Range: | FlexLogic™ operand                     |
| MESSAGE     | AR RESET TIME:<br>60.00 s            | Range: | 0 to 655.35 s in steps of 0.01         |
| MESSAGE     | AR BKR CLOSED:<br>Off                | Range: | FlexLogic™ operand                     |
| MESSAGE     | AR BLOCK:<br>Off                     | Range: | FlexLogic™ operand                     |

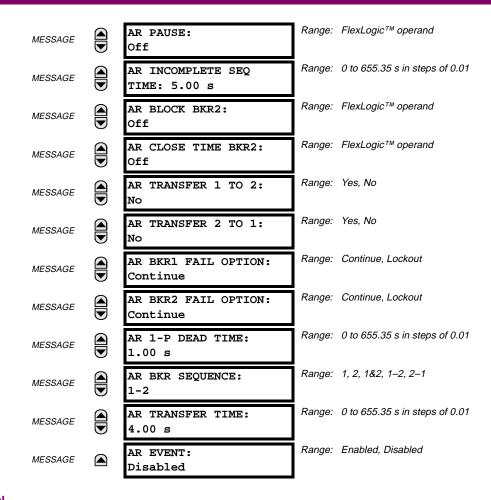

#### a) **DESCRIPTION**

The autoreclose scheme is intended for use on transmission lines with circuit breakers operated in both the single pole and three pole modes, in one or two breaker arrangements. The autoreclose scheme provides four programs with different operating cycles, depending on the fault type. Each of the four programs can be set to trigger up to two reclosing attempts. The second attempt always performs three pole reclosing and has an independent dead time delay.

When used in two breaker applications, the reclosing sequence is selectable. The reclose signal can be sent to one selected breaker only, to both breakers simultaneously or to both breakers in sequence (one breaker first and then, after a delay to check that the reclose was successful, to the second breaker). When reclosing in sequence, the first breaker should trip and reclose single pole or three pole, according to the fault type and reclose mode; the second breaker should always trip and reclose 3-Pole. When reclosing simultaneously, for the first shot both breakers should trip and reclose either single pole or three pole, according to the reclose mode.

The signal used to initiate the autoreclose scheme is the trip output from protection. This signal can be single pole tripping for single phase faults and three phase tripping for multiphase faults.

#### **OPERATION:**

The autoreclose scheme has five operating states, defined below.

### Table 5–17: AUTORECLOSE OPERATION

| STATE               | CHARACTERISTICS                                                                     |
|---------------------|-------------------------------------------------------------------------------------|
| Enabled             | Scheme is permitted to operate                                                      |
| Disabled            | Scheme is not permitted to operate                                                  |
| Reset               | Scheme is permitted to operate and shot count is reset to 0                         |
| Reclose In Progress | Scheme has been initiated but the reclose cycle is not finished (successful or not) |
| Lockout             | Scheme is not permitted to operate until reset received                             |

### AR PROGRAMS:

The autorecloser provides four programs that can cause one or two reclose attempts (shots). The second reclose will always be three pole. If the maximum number of shots selected is "1" (only one reclose attempt) and the fault is persistent, after the first reclose the scheme will go to Lockout upon another Initiate signal.

For the 3-pole reclose programs (modes 3 and 4), an "AR FORCE 3-P" FlexLogic<sup>™</sup> operand is set. This operand can be used in connection with the tripping logic to cause a three-pole trip for single-phase faults.

| MODE | AR MODE    | FIRST                 | SHOT                 | SECOND SHOT           |                      |  |
|------|------------|-----------------------|----------------------|-----------------------|----------------------|--|
| NO.  |            | SINGLE-PHASE<br>FAULT | MULTI-PHASE<br>FAULT | SINGLE-PHASE<br>FAULT | MULTI-PHASE<br>FAULT |  |
| 1    | 1 & 3 POLE | 1 POLE                | 3 POLE               | 3 POLE or LO          | 3 POLE or LO         |  |
| 2    | 1 POLE     | 1 POLE                | LO                   | 3 POLE or LO          | 3 POLE or LO         |  |
| 3    | 3 POLE-A   | 3 POLE                | LO                   | 3 POLE or LO          | LO                   |  |
| 4    | 3 POLE-B   | 3 POLE                | 3 POLE               | 3 POLE or LO          | 3 POLE or LO         |  |

### Table 5–18: AR PROGRAMS

Note: LO = Lockout

- Mode 1, 1 & 3 Pole: When in this mode the autorecloser starts the AR 1-P DEAD TIME timer for the first shot if the autoreclose is single-phase initiated, the AR 3-P DEAD TIME 1 timer if the autoreclose is three-phase initiated, and the AR 3-P DEAD TIME 2 timer if the autoreclose is three-phase time delay initiated. If two shots are enabled, the second shot is always three-phase and the AR 3-P DEAD TIME 2 timer is started.
- Mode 2, 1 Pole: When in this mode the autorecloser starts the AR 1-P DEAD TIME for the first shot if the fault is single phase. If the fault is three-phase the scheme goes to lockout without reclosing. If two shots are enabled, the second shot is always three-phase and starts AR 3-P DEAD TIME 2.
- Mode 3, 3 Pole-A: When in this mode the autorecloser is initiated only for single phase faults, although the trip is three pole. The autorecloser uses the "AR 3-P DEAD TIME 1" for the first shot if the fault is single phase. If the fault is multi phase the scheme will go to Lockout without reclosing. If two shots are enabled, the second shot is always three-phase and starts "AR 3-P DEAD TIME 2".
- *Mode 4, 3 Pole-B*: When in this mode the autorecloser is initiated for any type of fault and starts the AR 3-P DEAD TIME 1 for the first shot. If the initiating signal is AR 3P TD INIT the scheme starts AR 3-P DEAD TIME 2 for the first shot. If two shots are enabled, the second shot is always three-phase and starts AR 3-P DEAD TIME 2.

# **BASIC RECLOSING OPERATION:**

Reclosing operation is determined primarily by the **AR MODE** and **AR BKR SEQUENCE** settings. The reclosing sequences are started by the initiate inputs. A reclose initiate signal will send the scheme into the Reclose In Progress (RIP) state, asserting the "AR RIP" operand. The scheme is latched into the RIP state and resets only when an "AR CLS BKR 1" (autoreclose breaker 1) or "AR CLS BKR 2" (autoreclose breaker 2) operand is generated or the scheme goes to the Lockout state.

The dead time for the initial reclose operation will be determined by either the **AR 1-P DEAD TIME**, **AR 3-P DEAD TIME 1**, or **AR 3-P DEAD TIME 2** setting, depending on the fault type and the mode selected. After the dead time interval the scheme will assert the "AR CLOSE BKR 1" or "AR CLOSE BKR 2" operands, as determined by the sequence selected. These operands are latched until the breaker closes or the scheme goes to Reset or Lockout.

There are three initiate programs: single pole initiate, three pole initiate and three pole, time delay initiate. Any of these reclose initiate signals will start the reclose cycle and set the "Reclose in progress" (AR RIP) operand. The reclose in progress operand is sealed-in until the Lockout or Reset signal appears.

The three-pole initiate and three-pole time delay initiate signals are latched until the "Close Bkr1 or Bkr2" or Lockout or Reset signal appears.

## AR PAUSE:

The pause input offers the possibility of freezing the autoreclose cycle until the pause signal disappears. This may be done when a trip occurs and simultaneously or previously, some conditions are detected such as out-of step or loss of guard frequency, or a remote transfer trip signal is received. The pause signal blocks all three dead timers. When the "pause" signal disappears the autoreclose cycle is resumed by initiating the **AR 3-P DEAD TIME 2**.

This feature can be also used when a transformer is tapped from the protected line and a reclose is not desirable until the transformer is removed from the line. In this case, the reclose scheme is "paused" until the transformer is disconnected.

The AR PAUSE input will force a three-pole trip through the 3-P DEADTIME 2 path.

### **EVOLVING FAULTS:**

8 ms after the single pole dead time has been initiated, the "AR FORCE 3P TRIP" operand is set and it will be reset only when the scheme is reset or goes to Lockout. This will ensure that when a fault on one phase evolves to include another phase during the single pole dead time of the auto-recloser the scheme will force a 3 pole trip and reclose.

## **RECLOSING SCHEME OPERATION FOR ONE BREAKER:**

Permanent Fault: Consider mode No.1 which calls for 1-Pole or 3-Pole time delay No. 1 for the first reclosure and 3-Pole time delay No. 2 for the second reclosure, and assume a permanent fault on the line. Also assume the scheme is in the Reset state. For the first single-phase fault the AR 1-P DEAD TIME timer will be started, while for the first multiphase fault the AR 3-P DEAD TIME 1 timer will be started. If the AR 3P TD INIT signal is high, the AR 3-P DEAD TIME 2 will be started for the first shot.

If AR MAX NO OF SHOTS is set to "1", upon the first reclose the shot counter is set to 1. Upon reclosing, the fault is again detected by protection and reclose is initiated. The breaker is tripped three-pole through the "AR SHOT COUNT >0" that will set the "AR FORCE 3P" operand. Because the shot counter has reached the maximum number of shots permitted the scheme is sent to the Lockout state.

If AR MAX NO OF SHOTS is set to "2", upon the first reclose the shot counter is set to 1. Upon reclosing, the fault is again detected by protection and reclose is initiated. The breaker is tripped three-pole through the "AR SHOT COUNT >0" that will set the "AR FORCE 3P" operand. After the second reclose the shot counter is set to 2. Upon reclosing, the fault is again detected by protection, the breaker is tripped three-pole, and reclose is initiated again. Because the shot counter has reached the maximum number of shots permitted the scheme is sent to the lockout state.

Transient Fault: When a reclose output signal is sent to close the breaker the reset timer is started. If the reclosure sequence is successful (there is no initiating signal and the breaker is closed) the reset timer will time out returning the scheme to the reset state with the shot counter set to "0" making it ready for a new reclose cycle.

### **RECLOSING SCHEME OPERATION FOR TWO BREAKERS:**

- Permanent Fault: The general method of operation is the same as that outlined for the one breaker applications except for the following description, which assumes AR BKR SEQUENCE is set to "1-2" (reclose breaker 1 before breaker 2.) The signal output from the dead time timers passes through the breaker selection logic to initiate reclosing of Breaker 1. The close breaker 1 signal will initiate the Transfer Timer. After the reclose of the first breaker the fault is again detected by the protection, the breaker is tripped three pole and the autoreclose scheme is initiated. The Initiate signal will stop the transfer timer. After the 3-P dead time times out the close breaker 1 signal will close first breaker again and will start the transfer timer. Since the fault is permanent the protection will trip again initiating the autoreclose scheme that will be sent to Lockout by the "Shot Count = Max" signal.
- Transient Fault: When the first reclose output signal is sent to close Breaker 1, the reset timer is started. The close Breaker 1 signal initiates the transfer timer that times out and sends the close signal to the second breaker. If the reclosure sequence is successful (both breakers closed and there is no initiating signal) the reset timer will time out, returning the scheme to the reset state with the shot counter set to 0. The scheme will be ready for a new reclose cycle.

### AR BKR1(2) RECLS FAIL:

If the selected sequence is "1-2" or "2-1" and after the first or second reclose attempt the breaker fails to close, there are two options. If the AR BKR 1(2) FAIL OPTION is set to "Lockout", the scheme will go to lockout state. If the AR BKR 1(2) FAIL OPTION is set to "Continue", the reclose process will continue with Breaker No. 2. At the same time the shot counter will be decreased (since the closing process was not completed).

#### SCHEME RESET AFTER RECLOSURE:

When a reclose output signal is sent to close either breaker 1 or 2 the reset timer is started. If the reclosure sequence is successful (there is no initiating signal and the breakers are closed) the reset timer will time out, returning the scheme to the reset state, with the shot counter set to 0, making it ready for a new reclose cycle.

In two breaker schemes, if one breaker is in the OUT OF SERVICE state and the other is closed at the end of the reset time, the scheme will also reset. If at the end of the reset time at least one breaker, which is not in the OUT OF SERVICE state, is open the scheme will be sent to Lockout.

The reset timer is stopped if the reclosure sequence is not successful: an initiating signal present or the scheme is in Lockout state. The reset timer is also stopped if the breaker is manually closed or the scheme is otherwise reset from lockout.

5

### LOCKOUT:

When a reclose sequence is started by an initiate signal the scheme moves into the Reclose In Progress state and starts the Incomplete Sequence Timer. The setting of this timer determines the maximum time interval allowed for a single reclose shot. If a close breaker 1 or 2 signal is not present before this time expires, the scheme goes to "Lockout".

There are four other conditions that can take the scheme to the Lockout state, as shown below:

- Receipt of "Block" input while in the Reclose in Progress state
- The reclosing program logic: when a 3P Initiate is present and the autoreclose mode is either 1 Pole or 3Pole-A (3 pole autoreclose for single pole faults only)
- · Initiation of the scheme when the count is at the maximum allowed
- If at the end of the reset time at least one breaker, which is not in the OUT OF SERVICE state, is open the scheme will be sent to Lockout. The scheme will be also sent to Lockout if one breaker fails to reclose and the setting AR BKR FAIL OPTION is set to "Lockout".

Once the Lockout state is set it will be latched in until the scheme is intentionally reset from Lockout or a breaker is manually closed.

### **BREAKER OPEN BEFORE FAULT:**

A logic circuit is provided that inhibits the close breaker 1(2) output if a reclose initiate (RIP) indicator is not present within 30 ms of the "Breaker any phase open" input. This feature is intended to prevent reclosing if one of the breakers was open in advance of a reclose initiate input to the recloser. This logic circuit resets when the breaker is closed.

### TRANSFER RECLOSE WHEN BREAKER IS BLOCKED:

- When the reclosing sequence 1-2 is selected and breaker No. 1 is blocked (AR BKR1 BLK operand is set) the reclose signal can be transferred direct to the breaker No. 2 if AR TRANSFER 1 TO 2 is set to "Yes". If set to "No", the scheme will be sent to LOCKOUT by the incomplete sequence timer.
- 2. When the reclosing sequence 2-1 is selected and breaker No. 2 is blocked (AR BKR2 BLK operand is set) the reclose signal can be transferred direct to the breaker No.1 if AR TRANSFER 2 TO 1 is set to "YES". If set to "NO" the scheme will be sent to LOCKOUT by the incomplete sequence timer.

### FORCE 3-POLE TRIPPING:

The reclosing scheme contains logic that is used to signal trip logic that three-pole tripping is required for certain conditions. This signal is activated by any of the following:

- Autoreclose scheme is Disabled.
- Autoreclose scheme is in the Lockout state.
- Autoreclose mode is programmed for three-pole operation
- The shot counter is not at 0, i.e. the scheme is not in the Reset state. This ensures a second trip will be three-pole when reclosing onto a permanent single phase fault.
- 8 ms after the single-pole reclose is initiated by the AR 1P INIT signal.

#### ZONE 1 EXTENT:

The Zone 1 extension philosophy here is to apply an overreaching zone permanently as long as the relay is ready to reclose, and reduce the reach when reclosing. Another Zone 1 extension approach is to operate normally from an underreaching zone, and use an overreaching distance zone when reclosing the line with the other line end open. This philosophy could be programmed via the Line Pickup scheme.

"Extended Zone 1" is 0 when the AR is in LO or Disabled and 1 when the AR is in Reset.

- 1. When "Extended Zone 1" is 0, the distance functions shall be set to normal underreach Zone 1 setting.
- 2. When "Extended Zone 1" is 1, the distance functions may be set to Extended Zone 1 Reach, which is an overreaching setting.
- 3. During a reclose cycle, "Extended Zone 1" goes to 0 as soon as the first CLOSE BREAKER signal is issued (AR SHOT COUNT > 0) and remains 0 until the recloser goes back to Reset.

### b) USE OF SETTINGS

**AR MODE**: This setting selects the AR operating mode, which functions in conjunction with signals received at the initiation inputs as described previously.

**AR MAX NUMBER OF SHOTS**: This setting specifies the number of reclosures that can be attempted before reclosure goes to Lockout when the fault is permanent.

AR BLOCK BKR1: This input selects an operand that will block the reclose command for breaker No.1. This condition can be for example: breaker low air pressure, reclose in progress on another line (for the central breaker in a breaker and a half arrangement), or a sum of conditions combined in FlexLogic<sup>™</sup>.

AR CLOSE TIME BKR1: This setting represents the closing time for the breaker No. 1 from the moment the "Close" command is sent to the moment the contacts are closed.

AR BKR MAN CLOSE: This setting selects a FlexLogic<sup>™</sup> operand that represents manual close command to a breaker associated with the autoreclose scheme

AR BLK TIME UPON MAN CLS: The autoreclose scheme can be disabled for a programmable time delay after an associated circuit breaker is manually commanded to close, preventing reclosing onto an existing fault such as grounds on the line. This delay must be longer than the slowest expected trip from any protection not blocked after manual closing. If the autoreclose scheme is not initiated after a manual close and this time expires the autoreclose scheme is set to the Reset state.

**AR 1P INIT**: This setting selects a FlexLogic<sup>™</sup> operand that is intended to initiate single Pole autoreclosure.

**AR 3P INIT**: This setting selects a FlexLogic<sup>™</sup> operand that is intended to initiate three Pole autoreclosure, first timer (AR 3P DEAD TIME 1) that can be used for a high-speed autoreclosure.

**AR 3P TD INIT**: This setting selects a FlexLogic<sup>™</sup> operand that is intended to initiate three Pole autoreclosure, second timer (AR 3P DEAD TIME 2) that can be used for a time-delay autoreclosure.

**AR MULTI-P FAULT:** This setting selects a FlexLogic<sup>™</sup> operand that indicates a multi-phase fault. The operand value should be zero for single-phase to ground faults.

**BKR ONE POLE OPEN:** This setting selects a FlexLogic<sup>™</sup> operand which indicates that the breaker(s) has opened correctly following a single phase to ground fault and the autoreclose scheme can start timing the single pole dead time (for 1-2 reclose sequence for example, breaker No. 1 should trip single pole and breaker No. 2 should trip 3 pole).

The scheme has a pre-wired input that indicates breaker(s) status.

**BKR 3 POLE OPEN:** This setting selects a FlexLogic<sup>™</sup> operand which indicates that the breaker(s) has opened three pole and the autoreclose scheme can start timing the three pole dead time.

The scheme has a pre-wired input that indicates breaker(s) status.

**AR 3-P DEAD TIME 1**: This is the dead time following the first three pole trip. This intentional delay can be used for a high-speed three-pole autoreclose. However, it should be set longer than the estimated de-ionizing time following the three-pole trip.

**AR 3-P DEAD TIME 2**: This is the dead time following the second three-pole trip or initiated by the AR 3P TD INIT input. This intentional delay is typically used for a time delayed three-pole autoreclose (as opposed to high speed three-pole autoreclose).

**AR EXTEND DEAD T 1**: This setting selects an operand that will adapt the duration of the dead time for the first shot to the possibility of non-simultaneous tripping at the two line ends. Typically this is the operand set when the communication channel is out of service

**AR DEAD TIME 1 EXTENSION**: This timer is used to set the length of the dead time 1 extension for possible non-simultaneous tripping of the two ends of the line.

**AR RESET**: This setting selects the operand that forces the autoreclose scheme from any state to Reset. Typically this is a manual reset from lockout, local or remote.

**AR RESET TIME**: A reset timer output resets the recloser following a successful reclosure sequence. The setting is based on the breaker time which is the minimum time required between successive reclose sequences.

AR BKR CLOSED: This setting selects an operand that indicates that the breaker(s) are closed at the end of the reset time and the scheme can reset.

**AR BLOCK**: This setting selects the operand that blocks the Autoreclose scheme (it can be a sum of conditions such as: Time Delayed Tripping, Breaker Failure, Bus Differential Protection, etc.). If the block signal is present before autoreclose scheme initiation the AR DISABLED FlexLogic<sup>™</sup> operand will be set. If the block signal occurs when the scheme is in the RIP state the scheme will be sent to Lockout.

**AR PAUSE**: The pause input offers the ability to freeze the autoreclose cycle until the pause signal disappears. This may be done when a trip occurs and simultaneously or previously, some conditions are detected such as out-of step or loss of guard frequency, or a remote transfer trip signal is received. When the "pause" signal disappears the autoreclose cycle is resumed. This feature can also be used when a transformer is tapped from the protected line and a reclose is not desirable until the it is disconnected from the line. In this situation, the reclose scheme is "paused" until the transformer is disconnected.

AR INCOMPLETE SEQ TIME: This timer is used to set the maximum time interval allowed for a single reclose shot. It is started whenever a reclosure is initiated and is active until the CLOSE BKR1 or BKR2 signal is sent. If all conditions allowing a breaker closure are not satisfied when this time expires, the scheme goes to "Lockout". The minimum permissible setting is established by the "3-P Dead Time 2" timer setting. Settings beyond this will determine the "wait" time for the breaker to open so that the reclose cycle can continue and/or for the AR PAUSE signal to reset and allow the reclose cycle to continue and/or for the AR BKR1(2) BLK signal to disappear and allow the AR CLOSE BKR1(2) signal to be sent.

AR BLOCK BKR2: This input selects an operand that will block the reclose command for breaker No.2. This condition can be for example: breaker low air pressure, reclose in progress on another line (for the central breaker in a breaker and a half arrangement), or a sum of conditions combined in FlexLogic<sup>™</sup>.

AR BKR2 MNL CLOSE: This setting selects an operand asserted when breaker No. 2 is manually commanded to close.

AR CLOSE TIME BKR2: This setting represents the closing time for the breaker No. 2 from the moment the "Close" command is sent to the moment the contacts are closed.

**AR TRANSFER 1 TO 2**: This setting establishes how the scheme performs when the breaker closing sequence is 1-2 and breaker No. 1 is blocked. When set to "YES" the closing command will be transferred direct to breaker No. 2 without waiting the transfer time. When set to "NO" the closing command will be blocked by the AR BKR1 BLK signal and the scheme will be sent to LOCKOUT by the incomplete sequence timer.

**AR TRANSFER 2 TO 1**: This setting establishes how the scheme performs when the breaker closing sequence is 2-1 and breaker No. 2 is blocked. When set to "YES" the closing command will be transferred direct to breaker No. 1 without waiting the transfer time. When set to "NO" the closing command will be blocked by the AR BKR2 BLK signal and the scheme will be sent to LOCKOUT by the incomplete sequence timer.

**AR BKR1 FAIL OPTION**: This setting establishes how the scheme performs when the breaker closing sequence is 1-2 and breaker No. 1 has failed to close. When set to "Continue" the closing command will be transferred to breaker No. 2 which will continue the reclosing cycle until successful (the scheme will reset) or unsuccessful (the scheme will go to Lockout). When set to "Lockout" the scheme will go to lockout without attempting to reclose breaker No. 2.

**AR BKR2 FAIL OPTION**: This setting establishes how the scheme performs when the breaker closing sequence is 2-1 and breaker No. 2 has failed to close. When set to "Continue" the closing command will be transferred to breaker No. 1 which will continue the reclosing cycle until successful (the scheme will reset) or unsuccessful (the scheme will go to Lockout). When set to "Lockout" the scheme will go to lockout without attempting to reclose breaker No. 1.

AR 1-P DEAD TIME: Set this intentional delay longer than the estimated de-ionizing time following the first single-pole trip.

AR BREAKER SEQUENCE: This setting selects the breakers reclose sequence:

- 1 = reclose breaker 1 only
- 2 = reclose breaker 2 only
- 1&2 = reclose both breakers simultaneously
- 1-2 = reclose breakers sequentially; breaker No. 1 first
- 2-1 = reclose breakers sequentially; breaker No. 2 first

**AR TRANSFER TIME**: The transfer time is used only for breaker closing sequence 1-2 or 2-1, when the two breakers are reclosed sequentially. The transfer timer is initiated by a close signal to the first breaker. The transfer timer transfers the reclose signal from the breaker selected to close first to the second breaker. The time delay setting is based on the maximum time interval between the autoreclose signal and the protection trip contact closure assuming a permanent fault (unsuccessful reclose). Therefore, the minimum setting is equal to the maximum breaker closing time plus the maximum line protection operating time plus a suitable margin. This setting will prevent the autoreclose scheme from transferring the close signal to the second breaker unless a successful reclose of the first breaker occurs.

NOTE

For correct operation of the autoreclose scheme, the Breaker Control feature must be enabled and configured properly. When the breaker reclose sequence is "1-2" or "2-1" the breaker that will reclose second in sequence (breaker No. 2 for sequence 1-2 and breaker No. 1 for sequence 2-1) must be configured to trip three-pole for any type of fault

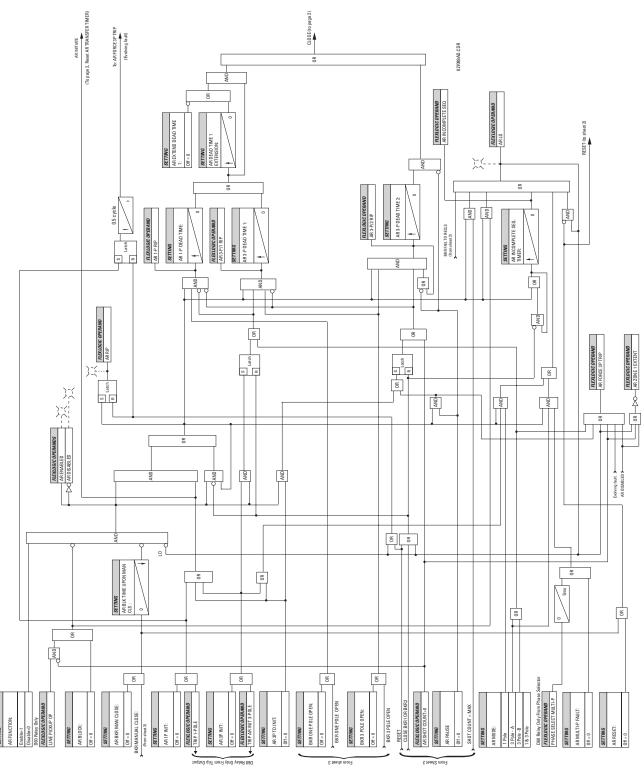

Figure 5-54: SINGLE-POLE AUTORECLOSE LOGIC (SHEET 1 OF 3)

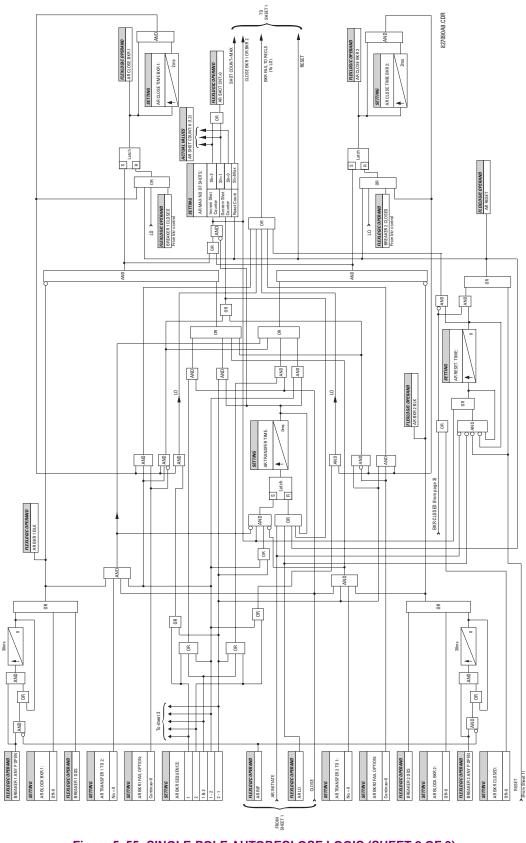

Figure 5–55: SINGLE-POLE AUTORECLOSE LOGIC (SHEET 2 OF 3)

# **5.6 CONTROL ELEMENTS**

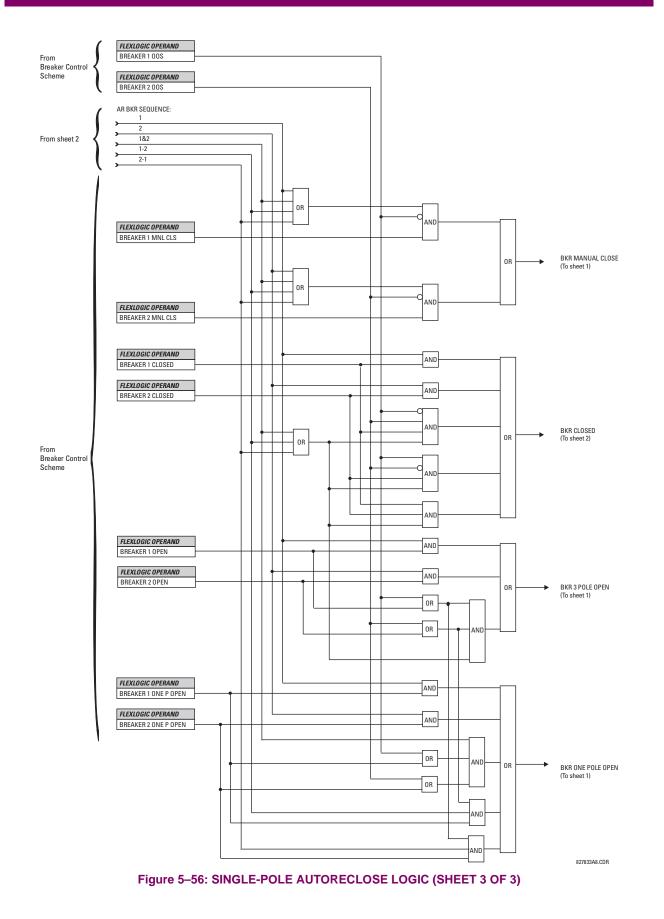

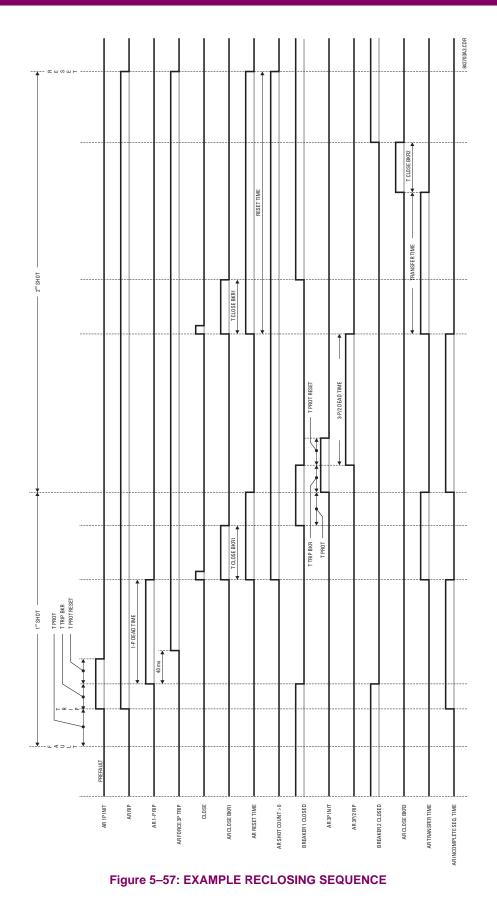

### **5.6.5 DIGITAL ELEMENTS**

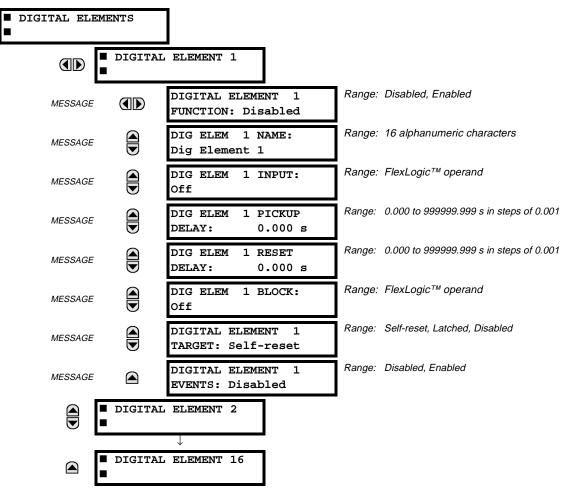

### PATH: SETTINGS ⇔ <sup>①</sup>, CONTROL ELEMENTS ⇔ <sup>①</sup>, DIGITAL ELEMENTS

There are 16 identical Digital Elements available, numbered 1 to 16. A Digital Element can monitor any FlexLogic<sup>™</sup> operand and present a target message and/or enable events recording depending on the output operand state. The digital element settings include a 'name' which will be referenced in any target message, a blocking input from any selected FlexLogic<sup>™</sup> operand, and a timer for pickup and reset delays for the output operand.

**DIGITAL ELEMENT 1 INPUT:** Selects a FlexLogic<sup>™</sup> operand to be monitored by the Digital Element.

DIGITAL ELEMENT 1 PICKUP DELAY: Sets the time delay to pickup. If a pickup delay is not required, set to "0".

DIGITAL ELEMENT 1 RESET DELAY: Sets the time delay to reset. If a reset delay is not required, set to "0".

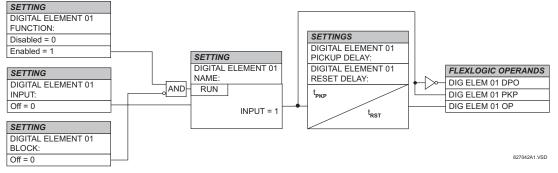

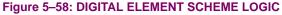

# a) CIRCUIT MONITORING APPLICATIONS

Some versions of the digital input modules include an active Voltage Monitor circuit connected across Form-A contacts. The Voltage Monitor circuit limits the trickle current through the output circuit (see Technical Specifications for Form-A).

As long as the current through the Voltage Monitor is above a threshold (see Technical Specifications for Form-A), the Flex-Logic<sup>™</sup> operand "Cont Op # VOn" will be set. (# represents the output contact number). If the output circuit has a high resistance or the DC current is interrupted, the trickle current will drop below the threshold and the FlexLogic<sup>™</sup> operand "Cont Op # VOff" will be set. Consequently, the state of these operands can be used as indicators of the integrity of the circuits in which Form-A contacts are inserted.

# b) BREAKER TRIP CIRCUIT INTEGRITY MONITORING - EXAMPLE 1

In many applications it is desired to monitor the breaker trip circuit integrity so problems can be detected before a trip operation is required. The circuit is considered to be healthy when the Voltage Monitor connected across the trip output contact detects a low level of current, well below the operating current of the breaker trip coil. If the circuit presents a high resistance, the trickle current will fall below the monitor threshold and an alarm would be declared.

In most breaker control circuits, the trip coil is connected in series with a breaker auxiliary contact which is open when the breaker is open (see diagram below). To prevent unwanted alarms in this situation, the trip circuit monitoring logic must include the breaker position.

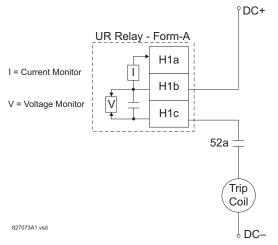

# Figure 5–59: TRIP CIRCUIT EXAMPLE 1

Assume the output contact H1 is a trip contact. Using the contact output settings, this output will be given an ID name, e.g. "Cont Op 1". Assume a 52a breaker auxiliary contact is connected to contact input H7a to monitor breaker status. Using the contact input settings, this input will be given an ID name, e.g. "Cont Ip 1" and will be set "ON" when the breaker is closed. Using Digital Element 1 to monitor the breaker trip circuit, the settings will be:

| ■ DIGITAL ELEMENT 1<br>■ | DIGITAL ELEMENT 1<br>FUNCTION: Enabled |
|--------------------------|----------------------------------------|
| MESSAGE                  | DIG ELEM 1 NAME:<br>Bkr Trip Cct Out   |
| MESSAGE                  | DIG ELEM 1 INPUT:<br>Cont Op 1 VOff    |
| MESSAGE                  | DIG ELEM 1 PICKUP<br>DELAY: 0.200 s    |
| MESSAGE                  | DIG ELEM 1 RESET<br>DELAY: 0.100 s     |
| MESSAGE                  | DIG ELEM 1 BLOCK:<br>Cont Ip 1 Off     |

# **5.6 CONTROL ELEMENTS**

| MESSAGE | DIGITAL ELEMENT 1<br>TARGET: Self-reset |
|---------|-----------------------------------------|
| MESSAGE | DIGITAL ELEMENT 1<br>EVENTS: Enabled    |

NOTE: The PICKUP DELAY setting should be greater than the operating time of the breaker to avoid nuisance alarms.

# c) BREAKER TRIP CIRCUIT INTEGRITY MONITORING - EXAMPLE 2

If it is required to monitor the trip circuit continuously, independent of the breaker position (open or closed), a method to maintain the monitoring current flow through the trip circuit when the breaker is open must be provided (as shown in Figure: TRIP CIRCUIT - EXAMPLE 2). This can be achieved by connecting a suitable resistor (as listed in the VALUES OF RESIS-TOR 'R' table) across the auxiliary contact in the trip circuit. In this case, it is not required to supervise the monitoring circuit with the breaker position - the BLOCK setting is selected to Off. In this case, the settings will be:

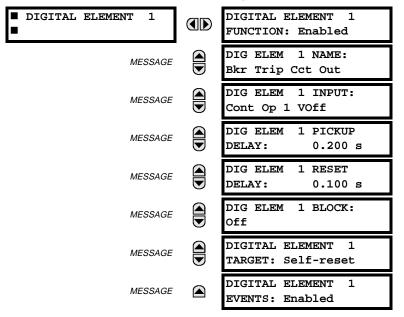

°DC+

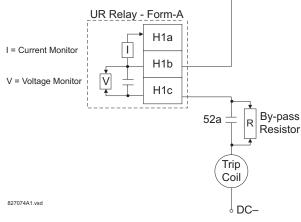

### Table 5–19: VALUES OF RESISTOR 'R'

| POWER<br>SUPPLY (V DC) | RESISTANCE<br>(OHMS) | POWER<br>(WATTS) |
|------------------------|----------------------|------------------|
| 24                     | 1000                 | 2                |
| 30                     | 5000                 | 2                |
| 48                     | 10000                | 2                |
| 110                    | 25000                | 5                |
| 125                    | 25000                | 5                |
| 250                    | 50000                | 5                |

Figure 5–60: TRIP CIRCUIT EXAMPLE 2

# **5.6.6 DIGITAL COUNTERS**

|           |         |                                 | (- <i>i</i> |                                  |
|-----------|---------|---------------------------------|-------------|----------------------------------|
| COUNTER 1 |         | COUNTER 1<br>FUNCTION: Disabled | Range:      | Disabled, Enabled                |
|           | MESSAGE | COUNTER 1 NAME:<br>Counter 1    | Range:      | 12 alphanumeric characters       |
|           | MESSAGE | COUNTER 1 UNITS:                | Range:      | 6 alphanumeric characters        |
|           | MESSAGE | COUNTER 1 PRESET:<br>0          | Range:      | -2,147,483,647 to +2,147,483,647 |
|           | MESSAGE | COUNTER 1 COMPARE:<br>0         | Range:      | -2,147,483,647 to +2,147,483,647 |
|           | MESSAGE | COUNTER 1 UP:<br>Off            | Range:      | FlexLogic™ operand               |
|           | MESSAGE | COUNTER 1 DOWN:<br>Off          | Range:      | FlexLogic™ operand               |
|           | MESSAGE | COUNTER 1 BLOCK:<br>Off         | Range:      | FlexLogic™ operand               |
|           | MESSAGE | CNT1 SET TO PRESET:<br>Off      | Range:      | FlexLogic™ operand               |
|           | MESSAGE | COUNTER 1 RESET:<br>Off         | Range:      | FlexLogic™ operand               |
|           | MESSAGE | COUNT1 FREEZE/RESET:<br>Off     | Range:      | FlexLogic™ operand               |
|           | MESSAGE | COUNT1 FREEZE/COUNT:<br>Off     | Range:      | FlexLogic™ operand               |
|           |         |                                 |             |                                  |

### PATH: SETTINGS ⇔ ⊕ CONTROL ELEMENTS ⇒ ⊕ DIGITAL COUNTERS ⇒ COUNTER 1(8)

There are 8 identical digital counters, numbered from 1 to 8. A digital counter counts the number of state transitions from Logic 0 to Logic 1. The counter is used to count operations such as the pickups of an element, the changes of state of an external contact (e.g. breaker auxiliary switch), or pulses from a watt-hour meter.

### **COUNTER 1 UNITS:**

Assigns a label to identify the unit of measure pertaining to the digital transitions to be counted. The units label will appear in the corresponding Actual Values status.

# COUNTER 1 PRESET:

Sets the count to a required preset value before counting operations begin, as in the case where a substitute relay is to be installed in place of an in-service relay, or while the counter is running.

# **COUNTER 1 COMPARE:**

Sets the value to which the accumulated count value is compared. Three FlexLogic<sup>™</sup> output operands are provided to indicate if the present value is "more than (HI)", "equal to (EQL)", or "less than (LO)" the set value.

# COUNTER 1 UP:

Selects the FlexLogic<sup>™</sup> operand for incrementing the counter. If an enabled UP input is received when the accumulated value is at the limit of +2,147,483,647 counts, the counter will rollover to -2,147,483,647.

# COUNTER 1 DOWN:

Selects the FlexLogic<sup>™</sup> operand for decrementing the counter. If an enabled DOWN input is received when the accumulated value is at the limit of -2,147,483,647 counts, the counter will rollover to +2,147,483,647.

# COUNTER 1 BLOCK:

Selects the FlexLogic<sup>™</sup> operand for blocking the counting operation.

# CNT1 SET TO PRESET:

Selects the FlexLogic<sup>™</sup> operand used to set the count to the preset value. The counter will be set to the preset value in the following situations:

- 1. When the counter is enabled and the "CNT1 SET TO PRESET" operand has the value 1 (when the counter is enabled and "CNT1 SET TO PRESET" is 0, the counter will be set to 0.)
- 2. When the counter is running and the "CNT1 SET TO PRESET" operand changes the state from 0 to 1 ("CNT1 SET TO PRESET" changing from 1 to 0 while the counter is running has no effect on the count).
- When a reset or reset/freeze command is sent to the counter and the "CNT1 SET TO PRESET" operand has the value 1 (when a reset or reset/freeze command is sent to the counter and the "CNT1 SET TO PRESET" operand has the value 0, the counter will be set to 0).

# COUNTER 1 RESET:

Selects the FlexLogic<sup>™</sup> operand for setting the count to either '0' or the preset value depending on the state of the "CNT1 SET TO PRESET" operand.

### COUNTER 1 FREEZE/RESET:

Selects the FlexLogic<sup>™</sup> operand for capturing (freezing) the accumulated count value into a separate register with the date and time of the operation, and resetting the count to '0' or the preset value.

### **COUNTER 1 FREEZE/COUNT:**

Selects the FlexLogic<sup>™</sup> operand for capturing (freezing) the accumulated count value into a separate register with the date and time of the operation, and continuing counting. The present accumulated value and captured frozen value with the associated date/time stamp are available as actual values. If control power is interrupted, the accumulated and frozen values are saved into non-volatile memory during the power down operation.

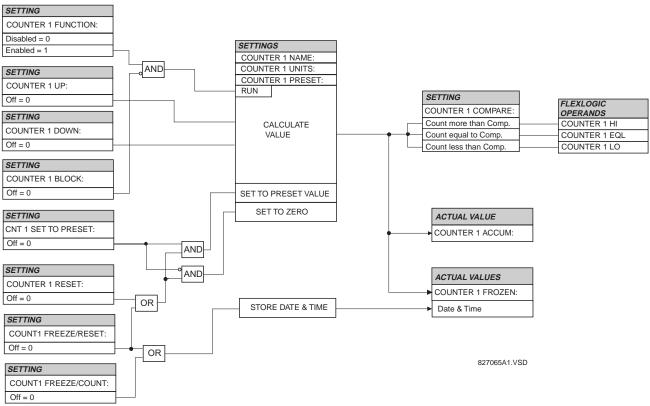

### Figure 5–61: DIGITAL COUNTER SCHEME LOGIC

# **5.6.7 MONITORING ELEMENTS**

### PATH: SETTINGS ⇔ ⊕ CONTROL ELEMENTS ⇔ ⊕ MONITORING ELEMENTS

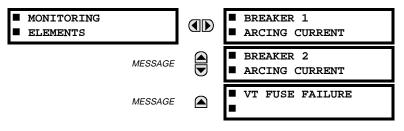

### a) BREAKER ARCING CURRENT

PATH: SETTINGS ⇔ ♣ CONTROL ELEMENTS ⇔ ♣ MONITORING ELEMENTS ⇔ BREAKER 1 ARCING CURRENT

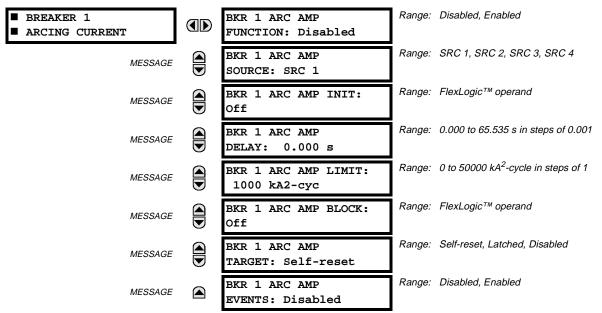

There are 2 identical Breaker Arcing Current features available for Breakers 1 and 2. This element calculates an estimate of the per-phase wear on the breaker contacts by measuring and integrating the current squared passing through the breaker contacts as an arc. These per-phase values are added to accumulated totals for each phase and compared to a programmed threshold value. When the threshold is exceeded in any phase, the relay can set an output operand to "1". The accumulated value for each phase can be displayed as an actual value.

The operation of the scheme is shown in the following logic diagram. The same output operand that is selected to operate the output relay used to trip the breaker, indicating a tripping sequence has begun, is used to initiate this feature. A time delay is introduced between initiation and the starting of integration to prevent integration of current flow through the breaker before the contacts have parted. This interval includes the operating time of the output relay, any other auxiliary relays and the breaker mechanism. For maximum measurement accuracy, the interval between change-of-state of the operand (from 0 to 1) and contact separation should be measured for the specific installation. Integration of the measured current continues for 100 milliseconds, which is expected to include the total arcing period.

- **BKR 1 ARC AMP INIT:** Selects the same output operand that is selected to operate the output relay used to trip the breaker.
- **BKR 1 ARC AMP DELAY:** This setting is used to program the delay interval between the time the tripping sequence is initiated and the time the breaker contacts are expected to part, starting the integration of the measured current.
- BKR 1 ARC AMP LIMIT: Selects the threshold value above which the output operand is set.

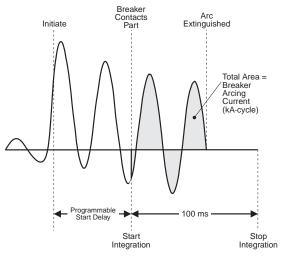

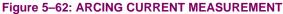

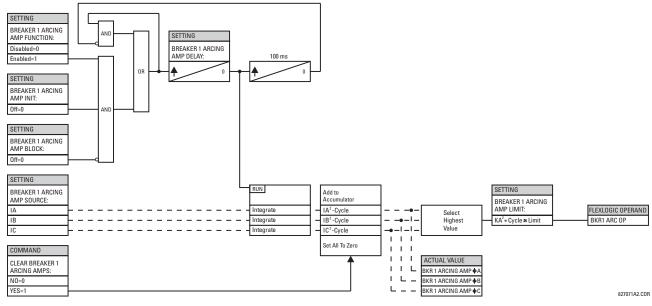

Figure 5–63: BREAKER ARCING CURRENT SCHEME LOGIC

### b) VT FUSE FAILURE

### PATH: SETTINGS $\Rightarrow$ $\oplus$ CONTROL ELEMENTS $\Rightarrow$ $\oplus$ MONITORING ELEMENTS $\Rightarrow$ $\oplus$ VT FUSE FAILURE

| ■ VT FUSE FAILURE | VT FUSE FAILURE    | Range: | Disabled, Enabled |
|-------------------|--------------------|--------|-------------------|
| •                 | FUNCTION: Disabled |        |                   |

Every signal source includes a fuse failure scheme.

The VT fuse failure detector can be used to raise an alarm and/or block elements that may operate incorrectly for a full or partial loss of AC potential caused by one or more blown fuses. Some elements that might be blocked (via the BLOCK input) are distance, voltage restrained overcurrent, and directional current.

There are two classes of fuse failure that may occur:

- A: Loss of one or two phases.
- B: Loss of all three phases.

Different means of detection are required for each class. An indication of Class A failures is a significant level of negative sequence voltage, whereas an indication of Class B failures is when positive sequence current is present and there is an insignificant amount of positive sequence voltage. These noted indications of fuse failure could also be present when faults are present on the system, so a means of detecting faults and inhibiting fuse failure declarations during these events is provided. Once the fuse failure condition is declared, it will be sealed-in until the cause that generated it disappears.

An additional condition is introduced to inhibit a fuse failure declaration when the monitored circuit is de-energized; positive sequence voltage and current are both below threshold levels.

The common VT FUSE FAILURE FUNCTION setting enables/disables the fuse failure feature for all 6 sources.

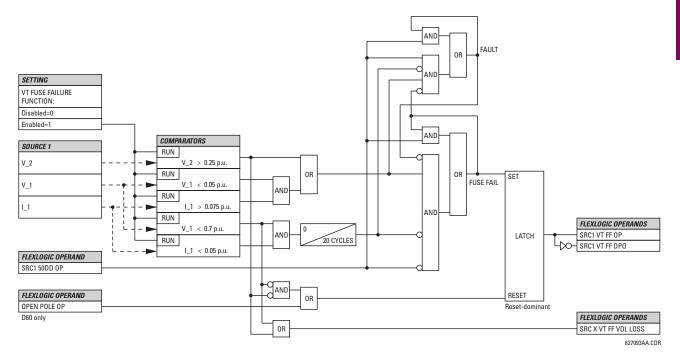

Figure 5-64: VT FUSE FAIL SCHEME LOGIC

### **5.7.1 CONTACT INPUTS**

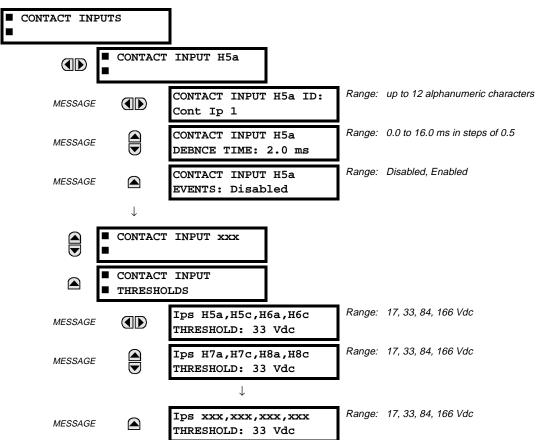

### PATH: SETTINGS ⇔ <sup>1</sup>/<sub>2</sub> INPUTS/OUTPUTS ⇒ CONTACT INPUTS

The contact inputs menu contains configuration settings for each contact input as well as voltage thresholds for each group of four contact inputs. Upon startup, the relay processor determines (from an assessment of the installed modules) which contact inputs are available and then display settings for only those inputs.

An alphanumeric ID may be assigned to a contact input for diagnostic, setting, and event recording purposes. The "Contact Ip X On" (Logic 1) FlexLogic<sup>™</sup> operand corresponds to contact input "X" being closed, while "Contact Input X Off" corresponds to contact input "X" being open. The **CONTACT INPUT DEBNCE TIME** defines the time required for the contact to overcome 'contact bouncing' conditions. As this time differs for different contact types and manufacturers, set it as a maximum contact debounce time (per manufacturer specifications) plus some margin to ensure proper operation. If **CONTACT INPUT EVENTS** is set to "Enabled", every change in the contact input state will trigger an event.

A raw status is scanned for all Contact Inputs synchronously at the constant rate of 0.5 ms as shown in the figure below. The DC input voltage is compared to a user-settable threshold. A new contact input state must be maintained for a user-settable debounce time in order for the C60 to validate the new contact state. In the figure below, the debounce time is set at 2.5 ms; thus the 6th sample in a row validates the change of state (mark no.1 in the diagram). Once validated (debounced), the contact input asserts a corresponding FlexLogic<sup>™</sup> operand and logs an event as per user setting.

A time stamp of the first sample in the sequence that validates the new state is used when logging the change of the contact input into the Event Recorder (mark no. 2 in the diagram).

Protection and control elements, as well as FlexLogic<sup>™</sup> equations and timers, are executed eight times in a power system cycle. The protection pass duration is controlled by the frequency tracking mechanism. The FlexLogic<sup>™</sup> operand reflecting the debounced state of the contact is updated at the protection pass following the validation (marks no. 3 and 4 on the figure below). The update is performed at the beginning of the protection pass so all protection and control functions, as well as FlexLogic<sup>™</sup> equations, are fed with the updated states of the contact inputs.

The FlexLogic<sup>™</sup> operand response time to the contact input change is equal to the debounce time setting plus up to one protection pass (variable and depending on system frequency if frequency tracking enabled). If the change of state occurs just after a protection pass, the recognition is delayed until the subsequent protection pass; that is, by the entire duration of the protection pass. If the change occurs just prior to a protection pass, the state is recognized immediately. Statistically a delay of half the protection pass is expected. Owing to the 0.5 ms scan rate, the time resolution for the input contact is below 1msec.

For example, 8 protection passes per cycle on a 60 Hz system correspond to a protection pass every 2.1 ms. With a contact debounce time setting of 3.0 ms, the FlexLogic<sup>TM</sup> operand-assert time limits are: 3.0 + 0.0 = 3.0 ms and 3.0 + 2.1 = 5.1 ms. These time limits depend on how soon the protection pass runs after the debouncing time.

Regardless of the contact debounce time setting, the contact input event is time-stamped with a 1 µs accuracy using the time of the first scan corresponding to the new state (mark no. 2 below). Therefore, the time stamp reflects a change in the DC voltage across the contact input terminals that was not accidental as it was subsequently validated using the debounce timer. Keep in mind that the associated FlexLogic<sup>™</sup> operand is asserted/de-asserted later, after validating the change.

The debounce algorithm is symmetrical: the same procedure and debounce time are used to filter the LOW-HIGH (marks no.1, 2, 3, and 4 in the figure below) and HIGH-LOW (marks no. 5, 6, 7, and 8 below) transitions.

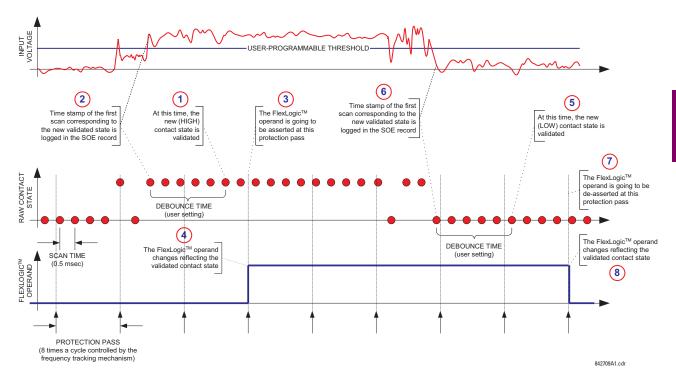

### Figure 5–65: INPUT CONTACT DEBOUNCING MECHANISM AND TIME-STAMPING SAMPLE TIMING

Contact inputs are isolated in groups of four to allow connection of wet contacts from different voltage sources for each group. The **CONTACT INPUT THRESHOLDS** determine the minimum voltage required to detect a closed contact input. This value should be selected according to the following criteria: 16 for 24 V sources, 30 for 48 V sources, 80 for 110 to 125 V sources and 140 for 250 V sources.

For example, to use contact input H5a as a status input from the breaker 52b contact to seal-in the trip relay and record it in the Event Records menu, make the following settings changes:

CONTACT INPUT H5A ID: "Breaker Closed (52b)" CONTACT INPUT H5A EVENTS: "Enabled"

Note that the 52b contact is closed when the breaker is open and open when the breaker is closed.

### **5.7.2 VIRTUAL INPUTS**

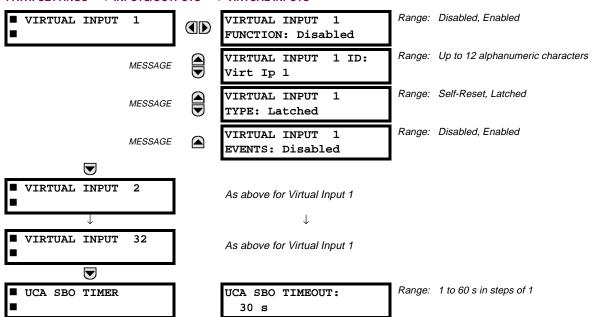

PATH: SETTINGS ⇔ <sup>1</sup>/<sub>4</sub> INPUTS/OUTPUTS ⇒ <sup>1</sup>/<sub>4</sub> VIRTUAL INPUTS ⇒

5

There are 32 virtual inputs that can be individually programmed to respond to input signals from the keypad (COMMANDS menu) and communications protocols. All virtual input operands are defaulted to OFF = 0 unless the appropriate input signal is received. Virtual input states are preserved through a control power loss.

If the **VIRTUAL INPUT x FUNCTION** is to "Disabled", the input will be forced to 'OFF' (Logic 0) regardless of any attempt to alter the input. If set to "Enabled", the input operates as shown on the logic diagram and generates output FlexLogic<sup>™</sup> operands in response to received input signals and the applied settings.

There are two types of operation: Self-Reset and Latched. If **VIRTUAL INPUT x TYPE** is "Self-Reset", when the input signal transits from OFF = 0 to ON = 1, the output operand will be set to ON = 1 for only one evaluation of the FlexLogic<sup>TM</sup> equations and then return to OFF = 0. If set to "Latched", the virtual input sets the state of the output operand to the same state as the most recent received input, ON = 1 or OFF = 0.

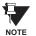

The "Self-Reset" operating mode generates the output operand for a single evaluation of the FlexLogic<sup>™</sup> equations. If the operand is to be used anywhere other than internally in a FlexLogic<sup>™</sup> equation, it will likely have to be lengthened in time. A FlexLogic<sup>™</sup> timer with a delayed reset can perform this function.

The Select-Before-Operate timer sets the interval from the receipt of an Operate signal to the automatic de-selection of the virtual input, so that an input does not remain selected indefinitely (used only with the UCA Select-Before-Operate feature).

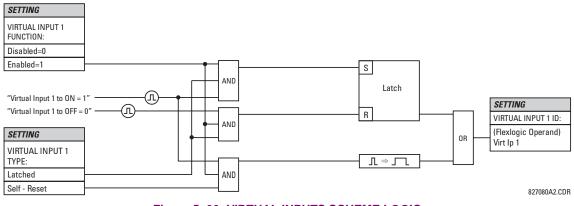

Figure 5–66: VIRTUAL INPUTS SCHEME LOGIC

# 5.7.3 CONTACT OUTPUTS

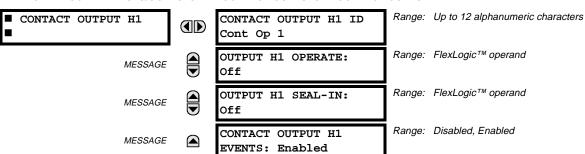

PATH: SETTINGS ⇔ ⊕ INPUTS/OUTPUTS ⇔ ⊕ CONTACT OUTPUTS ⇔ CONTACT OUTPUT H1

Upon startup of the relay, the main processor will determine from an assessment of the modules installed in the chassis which contact outputs are available and present the settings for only these outputs.

An ID may be assigned to each contact output. The signal that can OPERATE a contact output may be any FlexLogic<sup>™</sup> operand (virtual output, element state, contact input, or virtual input). An additional FlexLogic<sup>™</sup> operand may be used to SEAL-IN the relay. Any change of state of a contact output can be logged as an Event if programmed to do so.

### EXAMPLE:

The trip circuit current is monitored by providing a current threshold detector in series with some Form-A contacts (see the TRIP CIRCUIT EXAMPLE in the DIGITAL ELEMENTS section). The monitor will set a flag (see the Specifications for Form-A). The name of the FlexLogic<sup>™</sup> operand set by the monitor, consists of the output relay designation, followed by the name of the flag; e.g. 'Cont Op 1 IOn' or 'Cont Op 1 IOff'.

In most breaker control circuits, the trip coil is connected in series with a breaker auxiliary contact used to interrupt current flow after the breaker has tripped, to prevent damage to the less robust initiating contact. This can be done by monitoring an auxiliary contact on the breaker which opens when the breaker has tripped, but this scheme is subject to incorrect operation caused by differences in timing between breaker auxiliary contact change-of-state and interruption of current in the trip circuit. The most dependable protection of the initiating contact is provided by directly measuring current in the tripping circuit, and using this parameter to control resetting of the initiating relay. This scheme is often called "trip seal-in".

This can be realized in the UR using the 'Cont Op 1 IOn' FlexLogic<sup>™</sup> operand to seal-in the Contact Output as follows:

CONTACT OUTPUT H1 ID: "Cont Op 1" OUTPUT H1 OPERATE: any suitable FlexLogic<sup>™</sup> operand OUTPUT H1 SEAL-IN: "Cont Op 1 IOn" CONTACT OUTPUT H1 EVENTS: "Enabled"

# **5.7.4 VIRTUAL OUTPUTS**

### PATH: SETTINGS ⇔ ↓ INPUTS/OUTPUTS ⇔ ↓ VIRTUAL OUTPUTS ⇔ VIRTUAL OUTPUT 1

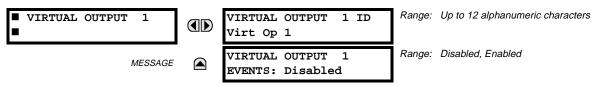

There are 64 virtual outputs that may be assigned via FlexLogic<sup>™</sup>. If not assigned, the output will be forced to 'OFF' (Logic 0). An ID may be assigned to each virtual output. Virtual outputs are resolved in each pass through the evaluation of the FlexLogic<sup>™</sup> equations. Any change of state of a virtual output can be logged as an event if programmed to do so.

For example, if Virtual Output 1 is the trip signal from FlexLogic<sup>™</sup> and the trip relay is used to signal events, the settings would be programmed as follows:

VIRTUAL OUTPUT 1 ID: "Trip" VIRTUAL OUTPUT 1 EVENTS: "Disabled"

# a) REMOTE INPUTS / OUTPUTS - OVERVIEW

Remote inputs and outputs, which are a means of exchanging information regarding the state of digital points between remote devices, are provided in accordance with the Electric Power Research Institute's (EPRI) UCA2 "Generic Object Oriented Substation Event (GOOSE)" specifications.

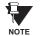

The UCA2 specification requires that communications between devices be implemented on Ethernet communications facilities. For UR relays, Ethernet communications is provided only on the type 9C and 9D versions of the CPU module.

The sharing of digital point state information between GOOSE equipped relays is essentially an extension to FlexLogic<sup>™</sup> to allow distributed FlexLogic<sup>™</sup> by making operands available to/from devices on a common communications network. In addition to digital point states, GOOSE messages identify the originator of the message and provide other information required by the communication specification. All devices listen to network messages and capture data from only those messages that have originated in selected devices.

GOOSE messages are designed to be short, high priority and with a high level of reliability. The GOOSE message structure contains space for 128 bit pairs representing digital point state information. The UCA specification provides 32 "DNA" bit pairs, which are status bits representing pre-defined events. All remaining bit pairs are "UserSt" bit pairs, which are status bits representing user-definable events. The UR implementation provides 32 of the 96 available UserSt bit pairs.

The UCA2 specification includes features that are used to cope with the loss of communication between transmitting and receiving devices. Each transmitting device will send a GOOSE message upon a successful power-up, when the state of any included point changes, or after a specified interval (the "default update" time) if a change-of-state has not occurred. The transmitting device also sends a "hold time" which is set to three times the programmed default time, which is required by the receiving device.

Receiving devices are constantly monitoring the communications network for messages they require, as recognized by the identification of the originating device carried in the message. Messages received from remote devices include the message "hold" time for the device. The receiving relay sets a timer assigned to the originating device to the "hold" time interval, and if it has not received another message from this device at time-out, the remote device is declared to be non-communicating, so it will use the programmed default state for all points from that specific remote device. This mechanism allows a receiving device to fail to detect a single transmission from a remote device which is sending messages at the slowest possible rate, as set by its "default update" timer, without reverting to use of the programmed default states. If a message is received from a remote device before the "hold" time expires, all points for that device are updated to the states contained in the message and the hold timer is restarted. The status of a remote device, where 'Offline' indicates 'non-communicating', can be displayed.

The GOOSE facility provides for 64 remote inputs and 32 remote outputs.

# b) LOCAL DEVICES - ID OF DEVICE FOR TRANSMITTING GOOSE MESSAGES

In a UR relay, the device ID that identifies the originator of the message is programmed in the SETTINGS ⇒ PRODUCT SETUP ⇒ UNSTALLATION ⇒ UNSTALLATION ⇒ UN

### c) REMOTE DEVICES - ID OF DEVICE FOR RECEIVING GOOSE MESSAGES

### PATH: SETTINGS ⇔ ♣ INPUTS/OUTPUTS ⇔ ♣ REMOTE DEVICES ⇔ REMOTE DEVICE 1(16)

| ■ REMOTE DEVICE 1 | REMOTE DEVICE 1 ID: | Range: up to 20 alphanumeric characters |
|-------------------|---------------------|-----------------------------------------|
|                   | Remote Device 1     |                                         |

Sixteen Remote Devices, numbered from 1 to 16, can be selected for setting purposes. A receiving relay must be programmed to capture messages from only those originating remote devices of interest. This setting is used to select specific remote devices by entering (bottom row) the exact identification (ID) assigned to those devices.

|                               |        |                                         | 5.7.6 REMOTE INPUTS                                 |
|-------------------------------|--------|-----------------------------------------|-----------------------------------------------------|
| PATH: SETTINGS ⇔ Ӆ INPUTS/OUT | PUTS ⇔ | <sup>⊕</sup> REMOTE INPUTS ⇔ REMOTE INP | UT 1(32)                                            |
| REMOTE INPUT 1                |        | REMOTE IN 1 DEVICE:<br>Remote Device 1  | Range: 1 to 16 inclusive                            |
| MESSAGE                       |        | REMOTE IN 1 BIT<br>PAIR: None           | Range: None, DNA-1 to DNA-32, UserSt-1 to UserSt-32 |
| MESSAGE                       |        | REMOTE IN 1 DEFAULT<br>STATE: Off       | Range: On, Off                                      |
| MESSAGE                       |        | REMOTE IN 1<br>EVENTS: Disabled         | Range: Disabled, Enabled                            |

Remote Inputs which create FlexLogic<sup>™</sup> operands at the receiving relay, are extracted from GOOSE messages originating in remote devices. The relay provides 32 Remote Inputs, each of which can be selected from a list consisting of 64 selections: DNA-1 through DNA-32 and UserSt-1 through UserSt-32. The function of DNA inputs is defined in the UCA2 specifications and is presented in the UCA2 DNA ASSIGNMENTS table in the Remote Outputs section. The function of UserSt inputs is defined by the user selection of the FlexLogic<sup>™</sup> operand whose state is represented in the GOOSE message. A user must program a DNA point from the appropriate operand.

Remote Input 1 must be programmed to replicate the logic state of a specific signal from a specific remote device for local use. This programming is performed via the three settings shown above.

**REMOTE IN 1 DEVICE** selects the number (1 to 16) of the Remote Device which originates the required signal, as previously assigned to the remote device via the setting **REMOTE DEVICE NN ID** (see REMOTE DEVICES section). **REMOTE IN 1 BIT PAIR** selects the specific bits of the GOOSE message required. **REMOTE IN 1 DEFAULT STATE** selects the logic state for this point if the local relay has just completed startup or the remote device sending the point is declared to be non-communicating.

For more information on GOOSE specifications, see REMOTE INPUTS/OUTPUTS OVERVIEW in the REMOTE DEVICES section.

5.7 INPUTS / OUTPUTS

**5 SETTINGS** 

# 5.7 INPUTS / OUTPUTS

# 5.7.7 REMOTE OUTPUTS: DNA BIT PAIRS

### PATH: SETTINGS ⇔ ♣ INPUTS/OUTPUTS ⇔ ♣ REMOTE OUTPUTS DNA BIT PAIRS ⇔ REMOTE OUPUTS DNA- 1 BIT PAIR

REMOTE OUTPUTS DNA- 1 BIT PAI

MESSAGE 

| DNA- 1 OPERAND:<br>Off     | Range: FlexLogic™ Operand |
|----------------------------|---------------------------|
| DNA- 1 EVENTS:<br>Disabled | Range: Disabled, Enabled  |

Remote Outputs (1 to 32) are FlexLogic™ operands inserted into GOOSE messages that are transmitted to remote devices on a LAN. Each digital point in the message must be programmed to carry the state of a specific FlexLogic<sup>™</sup> operand. The above operand setting represents a specific DNA function (as shown in the following table) to be transmitted.

# Table 5–20: UCA DNA2 ASSIGNMENTS

| DNA   | DEFINITION               | INTENDED FUNCTION                              | LOGIC 0        | LOGIC 1       |
|-------|--------------------------|------------------------------------------------|----------------|---------------|
| 1     | OperDev                  |                                                | Trip           | Close         |
| 2     | Lock Out                 |                                                | LockoutOff     | LockoutOn     |
| 3     | Initiate Reclosing       | Initiate remote reclose sequence               | InitRecloseOff | InitRecloseOn |
| 4     | Block Reclosing          | Prevent/cancel remote reclose sequence         | BlockOff       | BlockOn       |
| 5     | Breaker Failure Initiate | Initiate remote breaker failure scheme         | BFIOff         | BFIOn         |
| 6     | Send Transfer Trip       | Initiate remote trip operation                 | TxXfrTripOff   | TxXfrTripOn   |
| 7     | Receive Transfer Trip    | Report receipt of remote transfer trip command | RxXfrTripOff   | RxXfrTripOn   |
| 8     | Send Perm                | Report permissive affirmative                  | TxPermOff      | TxPermOn      |
| 9     | Receive Perm             | Report receipt of permissive affirmative       | RxPermOff      | RxPermOn      |
| 10    | Stop Perm                | Override permissive affirmative                | StopPermOff    | StopPermOn    |
| 11    | Send Block               | Report block affirmative                       | TxBlockOff     | TxBlockOn     |
| 12    | Receive Block            | Report receipt of block affirmative            | RxBlockOff     | RxBlockOn     |
| 13    | Stop Block               | Override block affirmative                     | StopBlockOff   | StopBlockOn   |
| 14    | BkrDS                    | Report breaker disconnect 3-phase state        | Open           | Closed        |
| 15    | BkrPhsADS                | Report breaker disconnect phase A state        | Open           | Closed        |
| 16    | BkrPhsBDS                | Report breaker disconnect phase B state        | Open           | Closed        |
| 17    | BkrPhsCDS                | Report breaker disconnect phase C state        | Open           | Closed        |
| 18    | DiscSwDS                 |                                                | Open           | Closed        |
| 19    | Interlock DS             |                                                | DSLockOff      | DSLockOn      |
| 20    | LineEndOpen              | Report line open at local end                  | Open           | Closed        |
| 21    | Status                   | Report operating status of local GOOSE device  | Offline        | Available     |
| 22    | Event                    |                                                | EventOff       | EventOn       |
| 23    | Fault Present            |                                                | FaultOff       | FaultOn       |
| 24    | Sustained Arc            | Report sustained arc                           | SustArcOff     | SustArcOn     |
| 25    | Downed Conductor         | Report downed conductor                        | DownedOff      | DownedOn      |
| 26    | Sync Closing             |                                                | SyncClsOff     | SyncClsOn     |
| 27    | Mode                     | Report mode status of local GOOSE device       | Normal         | Test          |
| 28→32 | Reserved                 |                                                |                |               |

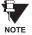

For more information on GOOSE specifications, see REMOTE INPUTS/OUTPUTS OVERVIEW in the **REMOTE DEVICES section.** 

# **5 SETTINGS**

# 5.7.8 REMOTE OUTPUTS: USERST BIT PAIRS

PATH: SETTINGS ⇔ ∯ INPUTS/OUTPUTS ⇔ ∯ REMOTE OUTPUTS UserSt BIT PAIRS ⇔ REMOTE OUTPUTS UserSt- 1 BIT PAIR

| <ul><li>REMOTE OUTPUTS</li><li>UserSt- 1 BIT PAIR</li></ul> | UserSt- 1 OPERAND:<br>Off     | Range: | FlexLogic™ operand |
|-------------------------------------------------------------|-------------------------------|--------|--------------------|
| MESSAGE                                                     | UserSt- 1 EVENTS:<br>Disabled | Range: | Disabled, Enabled  |

Remote Outputs 1 to 32 originate as GOOSE messages to be transmitted to remote devices. Each digital point in the message must be programmed to carry the state of a specific FlexLogic<sup>™</sup> operand. The setting above is used to select the operand which represents a specific UserSt function (as selected by the user) to be transmitted.

The following setting represents the time between sending GOOSE messages when there has been no change of state of any selected digital point. This setting is located in the **PRODUCT SETUP**  $\Rightarrow$   $\oplus$  **COMMUNICATIONS**  $\Rightarrow$   $\oplus$  **UCA/MMS PROTOCOL** settings menu.

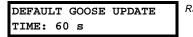

Range: 1 to 60 s in steps of 1

For more information on GOOSE specifications, see REMOTE INPUTS/OUTPUTS – OVERVIEW in the REMOTE DEVICES section.

### 5.7.9 RESETTING

### PATH: SETTINGS $\Rightarrow$ INPUTS/OUTPUTS $\Rightarrow$ RESETTING

| <pre>RESETTING</pre> |  | RESET OPERAND:<br>Off | Range: FlexLogic™ operand |
|----------------------|--|-----------------------|---------------------------|
|----------------------|--|-----------------------|---------------------------|

Some events can be programmed to latch the faceplate LED event indicators and the target message on the display. Once set, the latching mechanism will hold all of the latched indicators or messages in the set state after the initiating condition has cleared until a RESET command is received to return these latches (not including FlexLogic<sup>™</sup> latches) to the reset state. The RESET command can be sent from the faceplate RESET button, a remote device via a communications channel, or any programmed operand.

When the RESET command is received by the relay, two FlexLogic<sup>™</sup> operands are created. These operands, which are stored as events, reset the latches if the initiating condition has cleared. The three sources of RESET commands each create the FlexLogic<sup>™</sup> operand "RESET OP". Each individual source of a RESET command also creates its individual operand RESET OP (PUSHBUTTON), RESET OP (COMMS) or RESET OP (OPERAND) to identify the source of the command. The setting shown above selects the operand that will create the RESET OP (OPERAND) operand.

# 5.7.10 DIRECT INPUTS/OUTPUTS

# a) **DIRECT INPUTS**

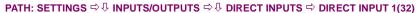

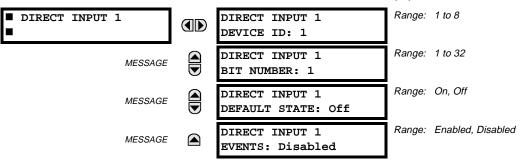

This group of settings specifies how the Direct Input information is processed. The DIRECT INPUT DEVICE ID represents the source of this Direct Input. The specified Direct Input is driven by the device identified here.

The **DIRECT INPUT BIT NUMBER** is the bit number from which to extract the state for this Direct Input. Direct Input x is driven by the bit identified here as DIRECT INPUT BIT NUMBER. This corresponds to the Direct Output Number of the sending device. The DIRECT INPUT DEFAULT STATE represents the state of the Direct Input when the associated Direct Device is offline.

# **b) DIRECT OUTPUTS**

# PATH: SETTINGS ⇔ ♣ INPUTS/OUTPUTS ⇒ ♣ DIRECT OUTPUTS ⇒ DIRECT OUTPUT 1(32)

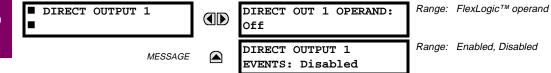

The **DIR OUT 1 OPERAND** is the FlexLogic<sup>™</sup> operand that determines the state of this Direct Output.

# c) APPLICATION EXAMPLES

The example introduced in the PRODUCT SETUP section for Direct I/Os is continued below to illustrate usage of the Direct Inputs and Outputs.

# **EXAMPLE 1: EXTENDING I/O CAPABILITIES OF A C60 RELAY**

Consider an application that requires additional quantities of digital inputs and/or output contacts and/or lines of programmable logic that exceed the capabilities of a single UR chassis. The problem is solved by adding an extra UR IED, such as the C30, to satisfy the additional I/Os and programmable logic requirements. The two IEDs are connected via single-channel digital communication cards as shown below.

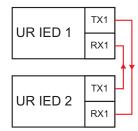

# Figure 5-67: INPUT/OUTPUT EXTENSION VIA DIRECT I/OS

Assume Contact Input 1 from UR IED 2 is to be used by UR IED 1. The following settings should be applied (Direct Input 5 and bit number 12 are used, as an example):

UR IED 1: DIRECT INPUT 5 DEVICE ID = "2" DIRECT INPUT 5 BIT NUMBER = "12" UR IED 2: DIRECT OUT 12 OPERAND = "Cont lp 1 On"

The "Cont Ip 1 On" operand of UR IED 2 is now available in UR IED 1 as "DIRECT INPUT 5 ON".

# **EXAMPLE 2: INTERLOCKING BUSBAR PROTECTION**

A simple interlocking busbar protection scheme can be accomplished by sending a blocking signal from downstream devices, say 2, 3 and 4, to the upstream device that monitors a single incomer of the busbar, as shown in the figure below.

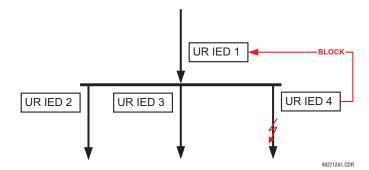

Figure 5–68: SAMPLE INTERLOCKING BUSBAR PROTECTION SCHEME

Assume that Phase IOC1 is used by Devices 2, 3, and 4 to block Device 1. If not blocked, Device 1 would trip the bus upon detecting a fault and applying a short coordination time delay.

The following settings should be applied (assume Bit 3 is used by all 3 devices to sent the blocking signal and Direct Inputs 7, 8, and 9 are used by the receiving device to monitor the three blocking signals):

- UR IED 2: DIRECT OUT 3 OPERAND: "PHASE IOC1 OP"
- UR IED 3: DIRECT OUT 3 OPERAND: "PHASE IOC1 OP"

UR IED 4: DIRECT OUT 3 OPERAND: "PHASE IOC1 OP"

UR IED 1: DIRECT INPUT 7 DEVICE ID: "2" DIRECT INPUT 7 BIT NUMBER: "3" DIRECT INPUT 7 DEFAULT STATE: select "On" for security, select "Off" for dependability

> DIRECT INPUT 8 DEVICE ID: "3" DIRECT INPUT 8 BIT NUMBER: "3" DIRECT INPUT 8 DEFAULT STATE: select "On" for security, select "Off" for dependability

> DIRECT INPUT 9 DEVICE ID: "4" DIRECT INPUT 9 BIT NUMBER: "3" DIRECT INPUT 9 DEFAULT STATE: select "On" for security, select "Off" for dependability

Now the three blocking signals are available in UR IED 1 as "DIRECT INPUT 7 ON", "DIRECT INPUT 8 ON", and "DIRECT INPUT 9 ON". Upon losing communications or a device, the scheme is inclined to block (if any default state is set to "ON"), or to trip the bus on any overcurrent condition (all default states set to "OFF").

# **EXAMPLE 2: PILOT-AIDED SCHEMES**

Consider a three-terminal line protection application shown in the figure below.

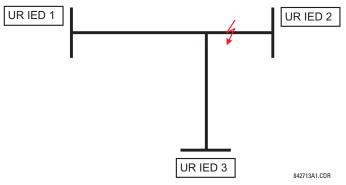

Figure 5–69: THREE-TERMINAL LINE APPLICATION

# 5.7 INPUTS / OUTPUTS

Assume the Hybrid Permissive Overreaching Transfer Trip (Hybrid POTT) scheme is applied using the architecture shown below. The scheme output operand HYB POTT TX1 is used to key the permission.

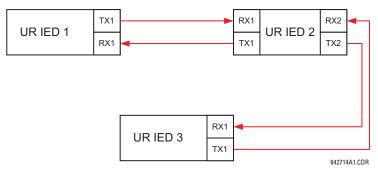

### Figure 5–70: SINGLE-CHANNEL OPEN-LOOP CONFIGURATION

In the above architecture, Devices 1 and 3 do not communicate directly. Therefore, Device 2 must act as a "bridge". The following settings should be applied:

| UR IED 1: | DIRECT OUT 2 OPERAND: "HYB POTT TX1"                                       |
|-----------|----------------------------------------------------------------------------|
|           | DIRECT INPUT 5 DEVICE ID: "2"                                              |
|           | DIRECT INPUT 5 BIT NUMBER: "2" (this is a message from IED 2)              |
|           | DIRECT INPUT 6 DEVICE ID: "2"                                              |
|           | DIRECT INPUT 6 BIT NUMBER: "4" (effectively, this is a message from IED 3) |
| UR IED 3: | DIRECT OUT 2 OPERAND: "HYB POTT TX1"                                       |
|           | DIRECT INPUT 5 DEVICE ID: "2"                                              |
|           | DIRECT INPUT 5 BIT NUMBER: "2" (this is a message from IED 2)              |
|           | DIRECT INPUT 6 DEVICE ID: "2"                                              |
|           | DIRECT INPUT 6 BIT NUMBER: "3" (effectively, this is a message from IED 1) |
| UR IED 2: | DIRECT INPUT 5 DEVICE ID: "1"                                              |
|           | DIRECT INPUT 5 BIT NUMBER: "2"                                             |
|           | DIRECT INPUT 6 DEVICE ID: "3"                                              |
|           | DIRECT INPUT 6 BIT NUMBER: "2"                                             |
|           | DIRECT OUT 2 OPERAND: "HYB POTT TX1"                                       |
|           | DIRECT OUT 3 OPERAND: "DIRECT INPUT 5" (forward a message from 1 to 3)     |
|           | DIRECT OUT 4 OPERAND: "DIRECT INPUT 6" (forward a message from 3 to 1)     |

Signal flow between the three IEDs is shown in the figure below:

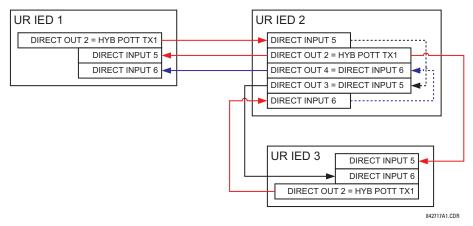

Figure 5–71: SIGNAL FLOW FOR DIRECT I/O EXAMPLE 3

In three-terminal applications, both the remote terminals must grant permission to trip. Therefore, at each terminal, Direct Inputs 5 and 6 should be ANDed in FlexLogic<sup>™</sup> and the resulting operand configured as the permission to trip (HYB POTT RX1 setting).

# 5.8.1 DCMA INPUTS

### PATH: SETTINGS ⇔ ♣ TRANSDUCER I/O ⇔ ♣ DCMA INPUTS

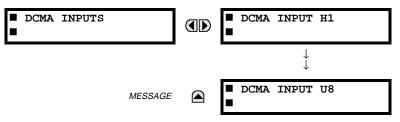

Hardware and software is provided to receive signals from external transducers and convert these signals into a digital format for use as required. The relay will accept inputs in the range of –1 to +20 mA DC, suitable for use with most common transducer output ranges; all inputs are assumed to be linear over the complete range. Specific hardware details are contained in the HARDWARE chapter.

Before the DCMA input signal can be used, the value of the signal measured by the relay must be converted to the range and quantity of the external transducer primary input parameter, such as DC voltage or temperature. The relay simplifies this process by internally scaling the output from the external transducer and displaying the actual primary parameter.

DCMA input channels are arranged in a manner similar to CT and VT channels. The user configures individual channels with the settings shown here.

The channels are arranged in sub-modules of two channels, numbered from 1 through 8 from top to bottom. On power-up, the relay will automatically generate configuration settings for every channel, based on the order code, in the same general manner that is used for CTs and VTs. Each channel is assigned a slot letter followed by the row number, 1 through 8 inclusive, which is used as the channel number. The relay generates an actual value for each available input channel.

Settings are automatically generated for every channel available in the specific relay as shown below for the first channel of a type 5F transducer module installed in slot M.

| DCMA INPUT M1 | DCMA INPUT M1<br>FUNCTION: Disabled | Range: | Disabled, Enabled                                       |
|---------------|-------------------------------------|--------|---------------------------------------------------------|
| MESSAGE       | DCMA INPUT M1 ID:<br>DCMA Ip 1      | Range: | Up to 20 alphanumeric characters                        |
| MESSAGE       | DCMA INPUT M1<br>UNITS: μA          | Range: | 6 alphanumeric characters                               |
| MESSAGE       | DCMA INPUT M1<br>RANGE: 0 to -1 mA  | Range: | 0 to -1, 0 to +1, -1 to +1, 0 to 5, 0 to 10,<br>0 to 20 |
| MESSAGE       | DCMA INPUT M1 MIN<br>VALUE: 0.000   | Range: | -9999.999 to +9999.999 in steps of 0.001                |
| MESSAGE       | DCMA INPUT M1 MAX<br>VALUE: 0.000   | Range: | -9999.999 to +9999.999 in steps of 0.001                |

The function of the channel may be either "Enabled" or "Disabled." If Disabled, there will not be an actual value created for the channel. An alphanumeric "ID" is assigned to the channel - this ID will be included in the display of the channel actual value, along with the programmed "UNITS" associated with the parameter measured by the transducer, such as Volt, °C, MegaWatts, etc. This ID is also used to reference the channel as the input parameter to features designed to measure this type of parameter. The RANGE setting is used to select the specific mA DC range of the transducer connected to the input channel.

The MIN VALUE and MAX VALUE settings are used to program the span of the transducer in primary units. For example, a temperature transducer might have a span from 0 to  $250^{\circ}$ C; in this case the MIN value would be 0 and the MAX value 250. Another example would be a Watt transducer with a span from -20 to +180 MW; in this case the MIN value would be -20 and the MAX value 180. Intermediate values between the MIN and MAX are scaled linearly.

# 5.8.2 RTD INPUTS

### PATH: SETTINGS ⇔ ♣ TRANSDUCER I/O ⇒ ♣ RTD INPUTS

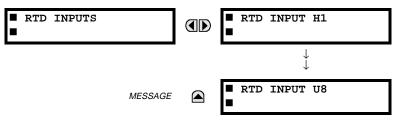

Hardware and software is provided to receive signals from external Resistance Temperature Detectors and convert these signals into a digital format for use as required. These channels are intended to be connected to any of the RTD types in common use. Specific hardware details are contained in the HARDWARE chapter.

RTD input channels are arranged in a manner similar to CT and VT channels. The user configures individual channels with the settings shown here.

The channels are arranged in sub-modules of two channels, numbered from 1 through 8 from top to bottom. On power-up, the relay will automatically generate configuration settings for every channel, based on the order code, in the same general manner that is used for CTs and VTs. Each channel is assigned a slot letter followed by the row number, 1 through 8 inclusive, which is used as the channel number. The relay generates an actual value for each available input channel.

Settings are automatically generated for every channel available in the specific relay as shown below for the first channel of a type 5C transducer module installed in slot M.

| ■ RTD INPUT M5 | RTD INPUT M5<br>FUNCTION: Disabled        | Range: | Disabled, Enabled                                      |
|----------------|-------------------------------------------|--------|--------------------------------------------------------|
| MESSAGE        | RTD INPUT M5 ID:<br>RTD Ip 1              | Range: | Up to 20 alphanumeric characters                       |
| MESSAGE        | RTD INPUT M5 TYPE:<br>100 $\Omega$ Nickel | Range: | 100Ω Nickel, 10Ω Copper, 100Ω Platinum,<br>120Ω Nickel |

The function of the channel may be either "Enabled" or "Disabled." If Disabled, there will not be an actual value created for the channel. An alphanumeric "ID" is assigned to the channel - this ID will be included in the display of the channel actual value. This ID is also used to reference the channel as the input parameter to features designed to measure this type of parameter. Selecting the type of RTD connected to the channel configures the channel.

Actions based on RTD overtemperature, such as trips or alarms, are done in conjunction with the FlexElements<sup>™</sup> feature. In FlexElements<sup>™</sup>, the operate level is scaled to a base of 100°C. For example, a trip level of 150°C is achieved by setting the operate level at 1.5 pu. FlexElement<sup>™</sup> operands are available to FlexLogic<sup>™</sup> for further interlocking or to operate an output contact directly.

# 5.9.1 TEST MODE

### PATH: SETTINGS ⇔ <sup>①</sup>, TESTING ⇒ TEST MODE

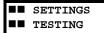

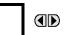

TEST MODE FUNCTION: Disabled Range: Disabled, Enabled

The relay provides test settings to verify that the relay is functional using simulated conditions to test all contact inputs and outputs. While the relay is in Test Mode (**TEST MODE FUNCTION**: "Enabled"), the feature being tested overrides normal functioning of the relay. During this time the Test Mode LED will remain on. Once out of Test Mode (**TEST MODE FUNCTION**: "Disabled"), the normal functioning of the relay will be restored.

# **5.9.2 FORCE CONTACT INPUTS**

### PATH: SETTINGS ⇔ ♣ TESTING ⇒ ♣ FORCE CONTACT INPUTS

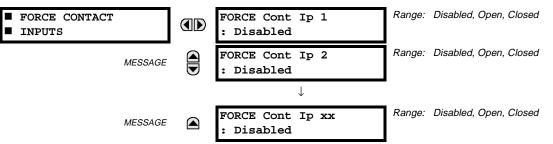

The Force Contact Inputs feature provides a method of performing checks on the function of all contact inputs. Once enabled, the relay is placed into Test Mode, allowing this feature to override the normal function of contact inputs. The Test Mode LED will be ON indicating that the relay is in test mode. The state of each contact input may be programmed as Disabled, Open, or Closed. All contact input operations return to normal when all settings for this feature are disabled.

# **5.9.3 FORCE CONTACT OUTPUTS**

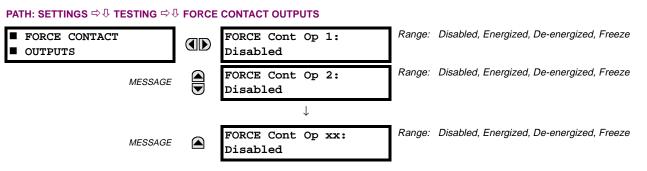

The Force Contact Output feature provides a method of performing checks on all contact outputs. Once enabled, the relay is placed into Test Mode, allowing this feature to override the normal contact outputs functions. The TEST MODE LED will be ON. The state of each contact output may be programmed as Disabled, Energized, De-energized, or Freeze. The Freeze option maintains the output contact in the state at which it was frozen. All contact output operations return to normal when all the settings for this feature are disabled.

# **6 ACTUAL VALUES**

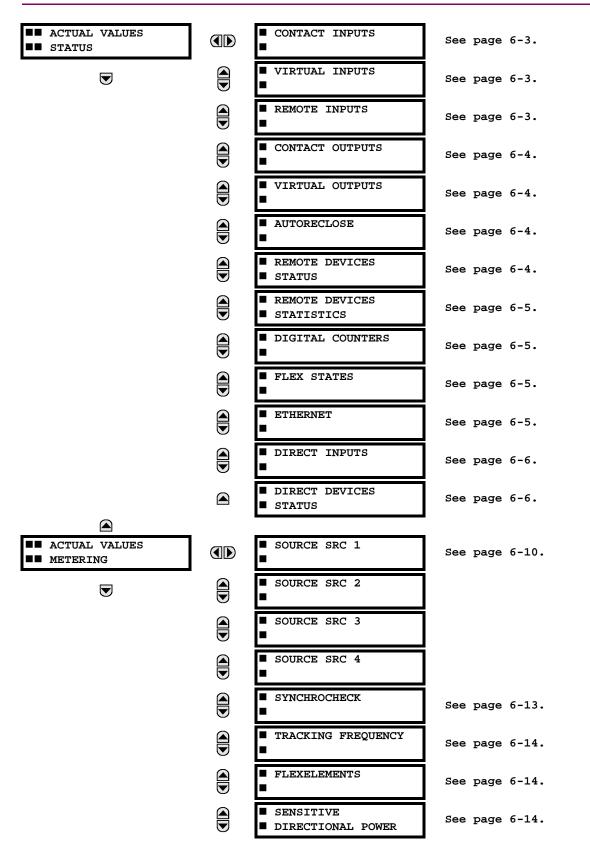

### 6.1.1 ACTUAL VALUES MAIN MENU

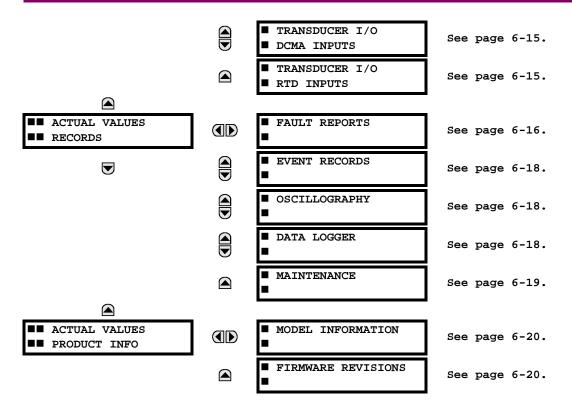

For status reporting, 'On' represents Logic 1 and 'Off' represents Logic 0.

NOTE

6.2.1 CONTACT INPUTS

### PATH: ACTUAL VALUES ⇒ STATUS ⇒ CONTACT INPUTS

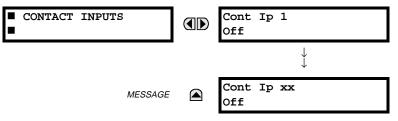

The present status of the contact inputs is shown here. The first line of a message display indicates the ID of the contact input. For example, 'Cont Ip 1' refers to the contact input in terms of the default name-array index. The second line of the display indicates the logic state of the contact input.

# **6.2.2 VIRTUAL INPUTS**

### PATH: ACTUAL VALUES $\Rightarrow$ STATUS $\Rightarrow$ $\bigcirc$ VIRTUAL INPUTS

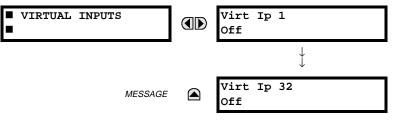

The present status of the 32 virtual inputs is shown here. The first line of a message display indicates the ID of the virtual input. For example, 'Virt Ip 1' refers to the virtual input in terms of the default name-array index. The second line of the display indicates the logic state of the virtual input.

### 6.2.3 REMOTE INPUTS

6

# PATH: ACTUAL VALUES ⇔ STATUS ⇔ ♣ REMOTE INPUTS

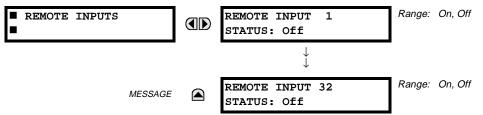

The present state of the 32 remote inputs is shown here.

The state displayed will be that of the remote point unless the remote device has been established to be "Offline" in which case the value shown is the programmed default state for the remote input.

# 6.2 STATUS

# **6.2.4 CONTACT OUTPUTS**

### PATH: ACTUAL VALUES ⇒ STATUS ⇒ <sup>1</sup>/<sub>2</sub> CONTACT OUTPUTS

| CONTACT OUTPUTS | Cont Op 1<br>Off  |
|-----------------|-------------------|
|                 | $\downarrow$      |
| MESSAGE         | Cont Op xx<br>Off |

The present state of the contact outputs is shown here.

The first line of a message display indicates the ID of the contact output. For example, 'Cont Op 1' refers to the contact output in terms of the default name-array index. The second line of the display indicates the logic state of the contact output.

For Form-A outputs, the state of the voltage(V) and/or current(I) detectors will show as: Off, VOff, IOff, On, VOn, and/or IOn. For Form-C outputs, the state will show as Off or On. NOTE

### **6.2.5 VIRTUAL OUTPUTS**

### PATH: ACTUAL VALUES ⇔ STATUS ⇔ URTUAL OUTPUTS

| VIRTUAL OUTPUTS | Virt Op 1<br>Off       |
|-----------------|------------------------|
| MESSAGE         | ↓<br>Virt Op 64<br>Off |
|                 | ·                      |

The present state of up to 64 virtual outputs is shown here. The first line of a message display indicates the ID of the virtual output. For example, 'Virt Op 1' refers to the virtual output in terms of the default name-array index. The second line of the display indicates the logic state of the virtual output, as calculated by the FlexLogic<sup>™</sup> equation for that output.

### **6.2.6 AUTORECLOSE**

### PATH: ACTUAL VALUES ⇒ STATUS ⇒ ↓ AUTORECLOSE ⇒ AUTORECLOSE 1

| AUTORECLOSE | 1 |  |
|-------------|---|--|
|             |   |  |

| TORECLOSE | 1 |  |
|-----------|---|--|
|           |   |  |
|           |   |  |

| AUTORECLOSE | 1 |   | Range: | 0, 1, 2 |
|-------------|---|---|--------|---------|
| SHOT COUNT: |   | 0 |        |         |

### **6.2.7 REMOTE DEVICES STATUS**

### PATH: ACTUAL VALUES ⇒ STATUS ⇒ <sup>1</sup>/<sub>2</sub> REMOTE DEVICES STATUS

The automatic reclosure shot count is shown here.

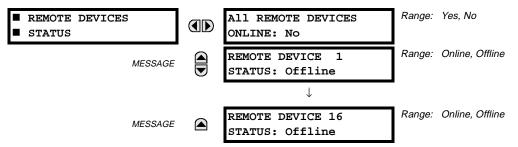

The present state of up to 16 programmed Remote Devices is shown here. The ALL REMOTE DEVICES ONLINE message indicates whether or not all programmed Remote Devices are online. If the corresponding state is "No", then at least one required Remote Device is not online.

# **6 ACTUAL VALUES**

# 6.2.8 REMOTE DEVICES STATISTICS

# PATH: ACTUAL VALUES ⇔ STATUS ⇔ ↓ REMOTE DEVICES STATISTICS ⇔ REMOTE DEVICE 1(16)

| ■ REMOTE DEVICE 1 | REMOTE DEVICE<br>StNum: | 1<br>0 |
|-------------------|-------------------------|--------|
| MESSAGE           | REMOTE DEVICE           | 1      |
| MEGGAGE           | SqNum:                  | 0      |

Statistical data (2 types) for up to 16 programmed Remote Devices is shown here.

- The StNum number is obtained from the indicated Remote Device and is incremented whenever a change of state of at least one DNA or UserSt bit occurs.
- The SqNum number is obtained from the indicated Remote Device and is incremented whenever a GOOSE message is sent. This number will rollover to zero when a count of 4,294,967,295 is incremented.

### **6.2.9 DIGITAL COUNTERS**

### PATH: ACTUAL VALUES ⇔ DIGITAL COUNTERS ⇔ DIGITAL COUNTERS ⇔ DIGITAL COUNTERS Counter 1(8)

| <ul><li>DIGITAL COUNTERS</li><li>Counter 1</li></ul> | Counter 1 ACCUM:<br>0                    |
|------------------------------------------------------|------------------------------------------|
| MESSAGE                                              | Counter 1 FROZEN:<br>0                   |
| MESSAGE                                              | Counter 1 FROZEN:<br>YYYY/MM/DD HH:MM:SS |
| MESSAGE                                              | Counter 1 MICROS:<br>0                   |

The present status of the 8 digital counters is shown here. The status of each counter, with the user-defined counter name, includes the accumulated and frozen counts (the count units label will also appear). Also included, is the date/time stamp for the frozen count. The **Counter n MICROS** value refers to the microsecond portion of the time stamp.

### 6.2.10 FLEX STATES

6

# PATH: ACTUAL VALUES ⇔ STATUS ⇔ FLEX STATES FLEX STATES PARAM 1: Off Amessage PARAM 256: Off Range: Off, On Range: Off, On The second state state sta

There are 256 FlexState bits available. The second line value indicates the state of the given FlexState bit.

### 6.2.11 ETHERNET

### PATH: ACTUAL VALUES $\Rightarrow$ STATUS $\Rightarrow$ $\square$ ETHERNET

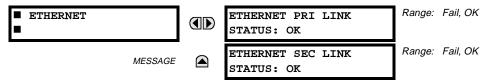

### 6.2.12 DIRECT INPUTS

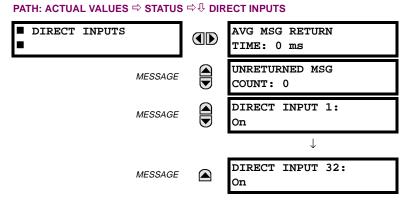

The **AVERAGE MSG RETURN TIME** is the time that it takes for Direct Output messages to be returned back to the sender in a Direct I/O ring configuration. Not applicable for non-ring configurations. This is a rolling average calculated for the last 10 messages. There are two return times for dual-channel communications modules. The **UNRETURNED MSG COUNT** messages (one per communications channel) indicate the number of Direct Output messages that do not make the trip around the communications ring. High values for this count may indicate possible communications hardware/wiring problems. These values can be cleared using the **CLEAR DIRECT I/O COUNTERS** command.

The **DIRECT INPUT X** values represent the state of the *x*-th Direct Input.

# 6.2.13 DIRECT DEVICES STATUS

# PATH: ACTUAL VALUES ⇔ STATUS ⇔ ↓ DIRECT DEVICES STATUS

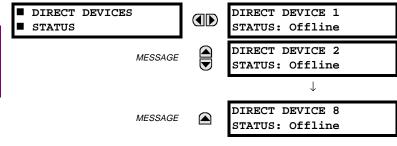

These actual values represent the state of Direct Devices 1 through 8.

# a) UR CONVENTION FOR MEASURING POWER AND ENERGY

The following figure illustrates the conventions established for use in UR relays.

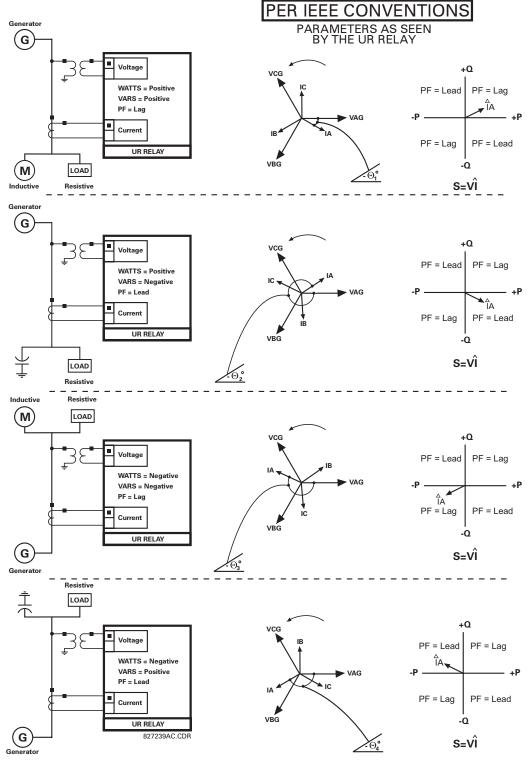

Figure 6–1: FLOW DIRECTION OF SIGNED VALUES FOR WATTS AND VARS

# b) UR CONVENTION FOR MEASURING PHASE ANGLES

All phasors calculated by UR relays and used for protection, control and metering functions are rotating phasors that maintain the correct phase angle relationships with each other at all times.

For display and oscillography purposes, all phasor angles in a given relay are referred to an AC input channel pre-selected by the **SETTINGS**  $\Rightarrow$   $\oplus$  **SYSTEM SETUP**  $\Rightarrow$   $\oplus$  **POWER SYSTEM**  $\Rightarrow$   $\oplus$  **FREQUENCY AND PHASE REFERENCE** setting. This setting defines a particular Source to be used as the reference.

The relay will first determine if any "Phase VT" bank is indicated in the Source. If it is, voltage channel VA of that bank is used as the angle reference. Otherwise, the relay determines if any "Aux VT" bank is indicated; if it is, the auxiliary voltage channel of that bank is used as the angle reference. If neither of the two conditions is satisfied, then two more steps of this hierarchical procedure to determine the reference signal include "Phase CT" bank and "Ground CT" bank.

If the AC signal pre-selected by the relay upon configuration is not measurable, the phase angles are not referenced. The phase angles are assigned as positive in the leading direction, and are presented as negative in the lagging direction, to more closely align with power system metering conventions. This is illustrated below.

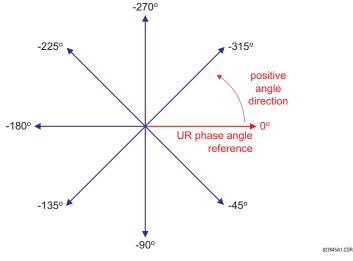

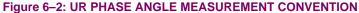

### c) UR CONVENTION FOR MEASURING SYMMETRICAL COMPONENTS

UR relays calculate voltage symmetrical components for the power system phase A line-to-neutral voltage, and symmetrical components of the currents for the power system phase A current. Owing to the above definition, phase angle relations between the symmetrical currents and voltages stay the same irrespective of the connection of instrument transformers. This is important for setting directional protection elements that use symmetrical voltages.

For display and oscillography purposes the phase angles of symmetrical components are referenced to a common reference as described in the previous sub-section.

### WYE-Connected Instrument Transformers:

ABC phase rotation:

$$V_{-0} = \frac{1}{3}(V_{AG} + V_{BG} + V_{CG})$$
$$V_{-1} = \frac{1}{3}(V_{AG} + aV_{BG} + a^2V_{CG})$$
$$V_{-2} = \frac{1}{3}(V_{AG} + a^2V_{BG} + aV_{CG})$$

The above equations apply to currents as well.

ACB phase rotation:

$$V_{-0} = \frac{1}{3}(V_{AG} + V_{BG} + V_{CG})$$
$$V_{-1} = \frac{1}{3}(V_{AG} + a^2 V_{BG} + a V_{CG})$$
$$V_{-2} = \frac{1}{3}(V_{AG} + a V_{BG} + a^2 V_{CG})$$

### **DELTA-Connected Instrument Transformers:**

• ABC phase rotation:

$$V_0 = N/A$$
  

$$V_1 = \frac{1 \angle -30^{\circ}}{3\sqrt{3}} (V_{AB} + aV_{BC} + a^2 V_{CA})$$
  

$$V_2 = \frac{1 \angle 30^{\circ}}{3\sqrt{3}} (V_{AB} + a^2 V_{BC} + aV_{CA})$$

ACB phase rotation:

$$V_{0} = N/A$$

$$V_{1} = \frac{1 \angle 30^{\circ}}{3\sqrt{3}} (V_{AB} + a^{2}V_{BC} + aV_{CA})$$

$$V_{2} = \frac{1 \angle -30^{\circ}}{3\sqrt{3}} (V_{AB} + aV_{BC} + a^{2}V_{CA})$$

The zero-sequence voltage is not measurable under the DELTA connection of instrument transformers and is defaulted to zero. The table below shows an example of symmetrical components calculations for the ABC phase rotation.

| SYSTEM          | SYSTEM VOLTAGES, SEC. V * |                 |                 |                 |                 | UR INPUTS, SEC. V |             |                 | SYMM. COMP, SEC. V |                |                |                |
|-----------------|---------------------------|-----------------|-----------------|-----------------|-----------------|-------------------|-------------|-----------------|--------------------|----------------|----------------|----------------|
| V <sub>AG</sub> | V <sub>BG</sub>           | ۷ <sub>CG</sub> | V <sub>AB</sub> | V <sub>BC</sub> | V <sub>CA</sub> | CONN.             | F5AC        | F6AC            | F7AC               | V <sub>0</sub> | V <sub>1</sub> | V <sub>2</sub> |
| 13.9<br>∠0°     | 76.2<br>∠–125°            | 79.7<br>∠–250°  | 84.9<br>∠–313°  | 138.3<br>∠–97°  | 85.4<br>∠–241°  | WYE               | 13.9<br>∠0° | 76.2<br>∠–125°  | 79.7<br>∠–250°     | 19.5<br>∠–192° | 56.5<br>∠–7°   | 23.3<br>∠–187° |
|                 | VN (only V<br>etermined)  | $T_1$ and $V_2$ | 84.9<br>∠0°     | 138.3<br>∠–144° | 85.4<br>∠–288°  | DELTA             | 84.9<br>∠0° | 138.3<br>∠–144° | 85.4<br>∠–288°     | N/A            | 56.5<br>∠–54°  | 23.3<br>∠–234° |

\* The power system voltages are phase-referenced – for simplicity – to *VAG* and *VAB*, respectively. This, however, is a relative matter. It is important to remember that the UR displays are always referenced as specified under **SETTINGS** ⇔ ⊕ SYSTEM SETUP ⇔ ⊕ **POWER SYSTEM** ⇔ ⊕ **FREQUENCY AND PHASE REFERENCE**.

The example above is illustrated in the following figure.

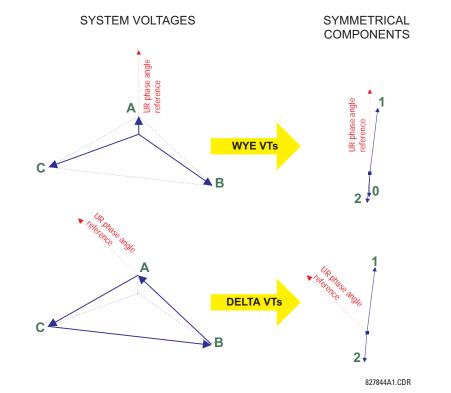

Figure 6–3: ILLUSTRATION OF THE UR CONVENTION FOR SYMMETRICAL COMPONENTS

### PATH: ACTUAL VALUES ⇔ <sup>①</sup>, METERING ⇒ SOURCE SRC 1 ⇒

Ļ NOTE Because energy values are accumulated, these values should be recorded and then reset immediately prior to changing CT or VT characteristics.

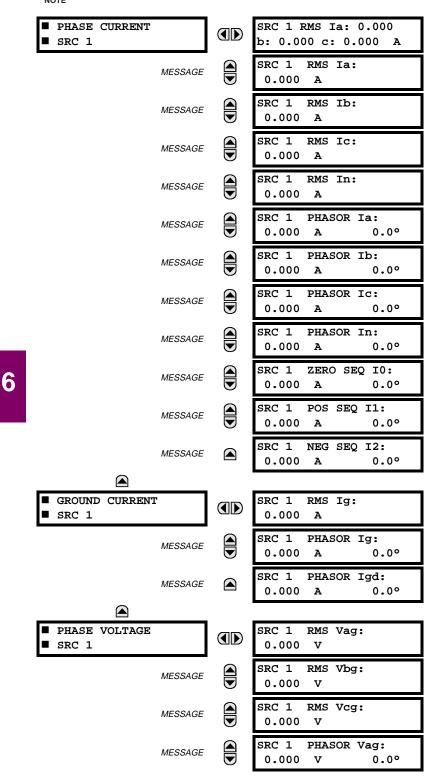

| ٨                                                                                                    | MESSAGE                                  |   | SRC 1 PHASOR Vbg:<br>0.000 V 0.0°                                                                                                    |
|----------------------------------------------------------------------------------------------------|------------------------------------------|---|----------------------------------------------------------------------------------------------------|
| ٨                                                                                                    | MESSAGE                                  |   | SRC 1 PHASOR Vcg:<br>0.000 V 0.0°                                                                                                    |
| ٨                                                                                                    | MESSAGE                                  |   | SRC 1 RMS Vab:<br>0.000 V                                                                                                    |
| ٨                                                                                                    | MESSAGE                                  |   | SRC 1 RMS Vbc:<br>0.000 V                                                                                                    |
| ٨                                                                                                    | MESSAGE                                  |   | SRC 1 RMS Vca:<br>0.000 V                                                                                                    |
| ٨                                                                                                    | MESSAGE                                  |   | SRC 1 PHASOR Vab:<br>0.000 V 0.0°                                                                                                    |
| ٨                                                                                                    | MESSAGE                                  |   | SRC 1 PHASOR Vbc:<br>0.000 V 0.0°                                                                                                    |
| ٨                                                                                                    | MESSAGE                                  |   | SRC 1 PHASOR Vca:<br>0.000 V 0.0°                                                                                                    |
| ٨                                                                                                    | MESSAGE                                  |   | SRC 1 ZERO SEQ VO:<br>0.000 V 0.0°                                                                                                    |
| ۸                                                                                                    | MESSAGE                                  |   | SRC 1 POS SEQ V1:<br>0.000 V 0.0°                                                                                                    |
| ٨                                                                                                    | MESSAGE                                  |   | SRC 1 NEG SEQ V2:<br>0.000 V 0.0°                                                                                                    |
|                                                                                                    |                                          |   |                                                                                                    |
|                                                                                                    |                                          |   |                                                                                                    |
| <ul><li>AUXILIARY VOLTA</li><li>SRC 1</li></ul>                                                                                                    | GE                                       |   | SRC 1 RMS Vx:<br>0.000 V                                                                                                    |
| <ul> <li>AUXILIARY VOLTA</li> <li>SRC 1</li> </ul>                                                                                                    | <b>GE</b><br>MESSAGE                     |   | SRC 1 RMS Vx:                                                                                                    |
| <ul> <li>AUXILIARY VOLTA</li> <li>SRC 1</li> </ul>                                                                                                    |                                          | - | SRC 1 RMS Vx:<br>0.000 V<br>SRC 1 PHASOR Vx:                                                                                                    |
| AUXILIARY VOLTA SRC 1                                                                                                    |                                          | - | SRC 1 RMS Vx:<br>0.000 V<br>SRC 1 PHASOR Vx:                                                                                                    |
| <ul> <li>AUXILIARY VOLTA</li> <li>SRC 1</li> <li>AUXILIARY VOLTA</li> <li>SRC 1</li> <li>POWER</li> <li>SRC 1</li> </ul>                                                                                                    |                                          |   | SRC 1 RMS Vx:<br>0.000 V<br>SRC 1 PHASOR Vx:<br>0.000 V 0.0°<br>SRC 1 REAL POWER                                                                                                    |
| <pre>AUXILIARY VOLTA SRC 1 AUXILIARY VOLTA SRC 1 AUXILIARY VOLTA AUXILIARY VOLTA AUXILIARY AUXILIARY A</pre> | MESSAGE                                  |   | SRC 1       RMS Vx:         0.000       V         SRC 1       PHASOR Vx:         0.000       V       0.0°         SRC 1       REAL POWER         30:       0.000       W         SRC 1       REAL POWER                                                                                                    |
| <ul> <li>AUXILIARY VOLTA</li> <li>SRC 1</li> <li>AUXILIARY VOLTA</li> <li>SRC 1</li> <li>AUXILIARY VOLTA</li> <li>SRC 1</li> <li>AUXILIARY VOLTA</li> <li>AUXILIARY VOLTA</li> <li>SRC 1</li> <li>AUXILIARY VOLTA</li> <li>AUXILIARY VOLTA</li> <li>AUXILIARY VOLTA</li> <li>AUXILIARY VOLTA</li> <li>AUXILIARY VOLTA</li> <li>SRC 1</li> <li>AUXILIARY VOLTA</li> <li>AUXILIARY VOLTA</li> </ul>                                                                                                    | MESSAGE<br>MESSAGE                       |   | SRC 1       RMS Vx:         0.000       V         SRC 1       PHASOR Vx:         0.000       V       0.0°         SRC 1       REAL POWER         3φ:       0.000       W         SRC 1       REAL POWER         φa:       0.000       W         SRC 1       REAL POWER         φa:       0.000       W         SRC 1       REAL POWER                                                                                                    |
| AUXILIARY VOLTA SRC 1  POWER SRC 1  A                                                                                                    | MESSAGE<br>MESSAGE<br>MESSAGE            |   | SRC 1       RMS Vx:         0.000       V         SRC 1       PHASOR Vx:         0.000       V       0.0°         SRC 1       REAL POWER         3φ:       0.000       W         SRC 1       REAL POWER         φa:       0.000       W         SRC 1       REAL POWER         φb:       0.000       W         SRC 1       REAL POWER         φb:       0.000       W         SRC 1       REAL POWER                                                                                                |
| <ul> <li>AUXILIARY VOLTA</li> <li>SRC 1</li> <li>POWER</li> <li>SRC 1</li> <li>AUXILIARY VOLTA</li> <li>A</li> </ul>                                                                                                    | NESSAGE<br>NESSAGE<br>NESSAGE            |   | SRC 1       RMS Vx:         0.000       V         SRC 1       PHASOR Vx:         0.000       V       0.0°         SRC 1       REAL POWER         3φ:       0.000       W         SRC 1       REAL POWER         φa:       0.000       W         SRC 1       REAL POWER         φb:       0.000       W         SRC 1       REAL POWER         φb:       0.000       W         SRC 1       REAL POWER         φc:       0.000       W         SRC 1       REAL POWER         φc:       0.000       W |
| <ul> <li>AUXILIARY VOLTA</li> <li>SRC 1</li> <li>POWER</li> <li>SRC 1</li> <li>A</li> <li>A</li> <li>A</li> <li>A</li> <li>A</li> </ul>                                                                                                    | MESSAGE<br>MESSAGE<br>MESSAGE<br>MESSAGE |   | SRC 1       RMS Vx:         0.000       V         SRC 1       PHASOR Vx:         0.000       V         SRC 1       REAL POWER         3φ:       0.000         SRC 1       REAL POWER         φa:       0.000         SRC 1       REAL POWER         φb:       0.000         SRC 1       REAL POWER         φb:       0.000         SRC 1       REAL POWER         φc:       0.000         SRC 1       REACTIVE PWR         3φ:       0.000         SRC 1       REACTIVE PWR                         |

# 6.3 METERING

|                     |   | MESSAGE | SRC 1 APPARENT PWR<br>30: 0.000 VA                     |
|---------------------|---|---------|--------------------------------------------------------|
|                     |   | MESSAGE | SRC 1 APPARENT PWR<br>¢a: 0.000 VA                     |
|                     |   | MESSAGE | SRC 1 APPARENT PWR<br>¢b: 0.000 VA                     |
|                     |   | MESSAGE | SRC 1 APPARENT PWR<br>¢c: 0.000 VA                     |
|                     |   | MESSAGE | SRC 1         POWER FACTOR           30:         1.000 |
|                     |   | MESSAGE | SRC 1 FOWER FACTOR $\phi_a$ : 1.000                    |
|                     |   | MESSAGE | SRC 1 POWER FACTOR $\phi$ b: 1.000                     |
|                     | ~ | MESSAGE | SRC 1 POWER FACTOR $\phi_{C}$ : 1.000                  |
| ENERGY              |   |         | SRC 1 POS WATTHOUR:                                    |
| ■ SRC 1             |   |         | 0.000 Wh<br>SRC 1 NEG WATTHOUR:                        |
|                     |   | MESSAGE | 0.000 Wh                                               |
|                     |   | MESSAGE | SRC 1 POS VARHOUR:<br>0.000 varh                       |
|                     |   | MESSAGE | SRC 1 NEG VARHOUR:<br>0.000 varh                       |
|                     |   |         |                                                        |
| ■ DEMAND<br>■ SRC 1 |   |         | SRC 1 DMD IA:<br>0.000 A                               |
|                     |   | MESSAGE | SRC 1 DMD IA MAX:<br>0.000 A                           |
|                     |   | MESSAGE | SRC 1 DMD IA DATE:<br>200/07/31 16:30:07               |
|                     |   | MESSAGE | SRC 1 DMD IB:<br>0.000 A                               |
|                     |   | MESSAGE | SRC 1 DMD IB MAX:<br>0.000 A                           |
|                     |   | MESSAGE | SRC 1 DMD IB DATE:<br>200/07/31 16:30:07               |
|                     |   | MESSAGE | SRC 1 DMD IC:<br>0.000 A                               |
|                     |   | MESSAGE | SRC 1 DMD IC MAX:<br>0.000 A                           |
|                     |   | MESSAGE | SRC 1 DMD IC DATE:<br>200/07/31 16:30:07               |

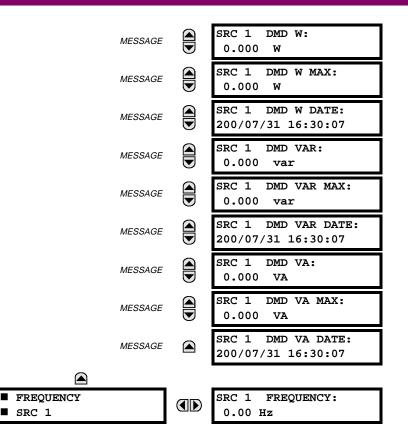

Four identical Source menus are available. The "SRC 1" text will be replaced by whatever name was programmed by the user for the associated source (see SETTINGS  $\Rightarrow$  SYSTEM SETUP  $\Rightarrow$  SIGNAL SOURCES).

The relay measures (absolute values only) SOURCE DEMAND on each phase and average three phase demand for real, reactive, and apparent power. These parameters can be monitored to reduce supplier demand penalties or for statistical metering purposes. Demand calculations are based on the measurement type selected in the SETTINGS & PRODUCT SETUP ⇒ DEMAND menu. For each quantity, the relay displays the demand over the most recent demand time interval, the maximum demand since the last maximum demand reset, and the time and date stamp of this maximum demand value. Maximum demand guantities can be reset to zero with the COMMANDS ♣ CLEAR RECORDS ⇔♣ CLEAR DEMAND RECORDS command.

SOURCE FREQUENCY is measured via software-implemented zero-crossing detection of an AC signal. The signal is either a Clarke transformation of three-phase voltages or currents, auxiliary voltage, or ground current as per source configuration (see SETTINGS ⇔ A SYSTEM SETUP ⇒ A POWER SYSTEM). The signal used for frequency estimation is low-pass filtered. The final frequency measurement is passed through a validation filter that eliminates false readings due to signal distortions and transients.

#### 6.3.3 SYNCHROCHECK

#### PATH: ACTUAL VALUES ⇔ ♣ METERING ⇒ ♣ SYNCHROCHECK ⇒ SYNCHROCHECK 1

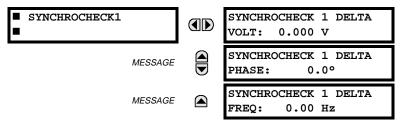

The Actual Values menu for SYNCHROCHECK2 is identical to that of SYNCHROCHECK1. If a Synchrocheck Function setting is set to "Disabled", the corresponding Actual Values menu item will not be displayed.

#### **6.3.4 TRACKING FREQUENCY**

#### PATH: ACTUAL VALUES ⇔ ♣ METERING ⇒ ♣ TRACKING FREQUENCY

| TRACKING | FREQUENCY |
|----------|-----------|
|          |           |

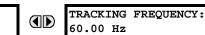

The tracking frequency is displayed here. The frequency is tracked based on configuration of the reference source. The **TRACKING FREQUENCY** is based upon positive sequence current phasors from all line terminals and is synchronously adjusted at all terminals. If currents are below 0.125 pu, then the **NOMINAL FREQUENCY** is used.

#### 6.3.5 FLEXELEMENTS™

#### PATH: ACTUAL VALUES ⇔ ♣ METERING ⇔ ♣ FLEXELEMENTS ⇔ FLEXELEMENT 1(8)

| FLEXELEMENT 1 | FLEXELEMENT | 1 | OpSig: |
|---------------|-------------|---|--------|
|               | 0.000 pu    |   |        |

The operating signals for the FlexElements are displayed in pu values using the following definitions of the base units.

#### Table 6–2: FLEXELEMENT™ BASE UNITS

| BREAKER ARCING AMPS<br>(Brk X Arc Amp A, B, and C)                                                                                  | $BASE = 2000 \text{ kA}^2 \times \text{cycle}$                                                                             |  |
|----------------------------------------------------------------------------------------------------|----------------------------------------------------------------------------------------------------|--|
| dcmA                                                                                                    | BASE = maximum value of the <b>DCMA INPUT MAX</b> setting for the two transducers configured under the +IN and –IN inputs. |  |
| FREQUENCY                                                                                                    | f <sub>BASE</sub> = 1 Hz                                                                                                   |  |
| PHASE ANGLE                                                                                                    | $\varphi_{BASE}$ = 360 degrees (see the UR angle referencing convention)                                                   |  |
| POWER FACTOR                                                                                                    | PF <sub>BASE</sub> = 1.00                                                                                                  |  |
| RTDs                                                                                                    | BASE = 100°C                                                                                                    |  |
| SOURCE CURRENT                                                                                                    | I <sub>BASE</sub> = maximum nominal primary RMS value of the +IN and -IN inputs                                            |  |
| SOURCE ENERGY<br>(SRC X Positive Watthours)<br>(SRC X Negative Watthours)<br>(SRC X Positive Varhours)<br>(SRC X Negative Varhours) | E <sub>BASE</sub> = 10000 MWh or MVAh, respectively                                                                        |  |
| SOURCE POWER                                                                                                    | $P_{BASE}$ = maximum value of $V_{BASE} \times I_{BASE}$ for the +IN and –IN inputs                                        |  |
| SOURCE VOLTAGE                                                                                                    | GE V <sub>BASE</sub> = maximum nominal primary RMS value of the +IN and -IN inputs                                         |  |
| SYNCHROCHECK<br>(Max Delta Volts)V<br>BASE = maximum primary RMS value of all the sources related to the +IN and -IN                |                                                                                                    |  |

#### **6.3.6 SENSITIVE DIRECTIONAL POWER**

#### PATH: ACTUAL VALUES $\Rightarrow {\mathbb Q}$ METERING $\Rightarrow {\mathbb Q}$ SENSITIVE DIRECTIONAL POWER

MESSAGE

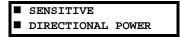

| DIRECTIONAL POWER 1 $3\Phi$ : 0.000 W |
|---------------------------------------|
| DIRECTIONAL POWER 2 $3\Phi$ : 0.000 W |

The effective operating quantities of the SENSITIVE DIRECTIONAL POWER elements are displayed here. The display may be useful to calibrate the feature by compensating the angular errors of the CTs and VTs with the use of the RCA and CALIBRATION settings.

6

## **6 ACTUAL VALUES**

#### 6.3.7 TRANSDUCER I/O

#### PATH: ACTUAL VALUES $\Rightarrow 0$ METERING $\Rightarrow 0$ TRANSDUCER I/O DCMA INPUTS $\Rightarrow$ DCMA INPUT xx

| DCMA | INPUT | xx |
|------|-------|----|
|      |       |    |

DCMA INPUT XX 0.000 mA

Actual values for each DCMA input channel that is Enabled are displayed with the top line as the programmed channel "ID" and the bottom line as the value followed by the programmed units.

PATH: ACTUAL VALUES  $\Rightarrow \emptyset$  METERING  $\Rightarrow \emptyset$  TRANSDUCER I/O RTD INPUTS  $\Rightarrow$  RTD INPUT xx

| RTD INPUT xx | RTD | INPUT | $\mathbf{x}\mathbf{x}$ |
|--------------|-----|-------|------------------------|
|              | -50 | °C    |                        |

Actual values for each RTD input channel that is Enabled are displayed with the top line as the programmed channel "ID" and the bottom line as the value.

#### 6.4.1 FAULT REPORTS

#### PATH: ACTUAL VALUES ⇔ ♣ RECORDS ⇔ FAULT REPORTS ⇒

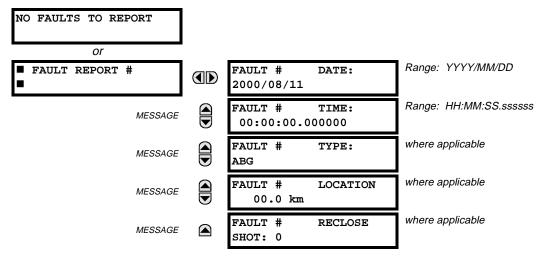

The latest 10 fault reports can be stored. The most recent fault location calculation (when applicable) is displayed in this menu, along with the date and time stamp of the event which triggered the calculation. See the **SETTINGS**  $\Rightarrow$  **PRODUCT SETUP**  $\Rightarrow$  **PRODUCT** menu for assigning the Source and Trigger for fault calculations. Refer to the **COMMANDS**  $\Rightarrow$  **PRODUCT CLEAR RECORDS** menu for clearing fault reports.

#### 6.4.2 FAULT LOCATOR OPERATION

Fault Type determination is required for calculation of Fault Location – the algorithm uses the angle between the negative and positive sequence components of the relay currents. To improve accuracy and speed of operation, the fault components of the currents are used, i.e., the pre-fault phasors are subtracted from the measured current phasors. In addition to the angle relationships, certain extra checks are performed on magnitudes of the negative and zero sequence currents.

The single-ended fault location method assumes that the fault components of the currents supplied from the local (A) and remote (B) systems are in phase. The figure below shows an equivalent system for fault location.

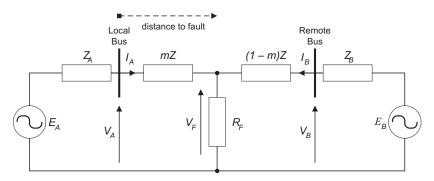

#### Figure 6-4: EQUIVALENT SYSTEM FOR FAULT LOCATION

The following equations hold true for this equivalent system.

$$V_A = m \cdot Z \cdot I_A + R_F \cdot (I_A + I_B)$$
(EQ 6.1)

where: m = sought pu distance to fault, Z = positive sequence impedance of the line.

The currents from the local and remote systems can be parted between their fault (F) and pre-fault load (pre) components:

$$I_A = I_{AF} + I_{Apre}$$
(EQ 6.2)

#### **6 ACTUAL VALUES**

and neglecting shunt parameters of the line:

$$I_B = I_{BF} - I_{Apre} \tag{EQ 6.3}$$

Inserting Equations 6.2 and 6.3 into Equation 6.1 and solving for the fault resistance yields:

$$R_{F} = \frac{V_{A} - m \cdot Z \cdot I_{A}}{I_{AF} \cdot \left(1 + \frac{I_{BF}}{I_{AF}}\right)}$$
(EQ 6.4)

Assuming the fault components of the currents, IAF and IBF are in phase, and observing that the fault resistance, as impedance, does not have any imaginary part gives:

$$\operatorname{Im}\left(\frac{V_{A}-m\cdot Z\cdot I_{A}}{I_{AF}}\right) \tag{EQ 6.5}$$

where: Im() represents the imaginary part of a complex number. Equation 6.5 solved for the unknown m creates the following fault location algorithm:

$$m = \frac{\operatorname{Im}(V_A \cdot I_{AF^*})}{\operatorname{Im}(Z \cdot I_A \cdot I_{AF^*})}$$
(EQ 6.6)

where: \* denotes the complex conjugate and

$$I_{AF} = I_A - I_{Apre} \tag{EQ 6.7}$$

Depending on the fault type, appropriate voltage and current signals are selected from the phase quantities before applying Equations 6.6 and 6.7 (the superscripts denote phases, the subscripts denote stations):

- For AG faults:  $V_A = V_A^A$ ,  $I_A = I_A^A + K_0 \cdot I_{0A}$ For BG faults:  $V_A = V_A^B$ ,  $I_A = I_A^B + K_0 \cdot I_{0A}$ For CG faults:  $V_A = V_A^C$ ,  $I_A = I_A^{BC} + K_0 \cdot I_{0A}$

• For AB and ABG faults: 
$$V_A = V_A^A - V_A^B$$
,  $I_A = I_A^A - I_A^B$ 

- For BC and BCG faults:  $V_A = V_A^B V_A^C$ ,  $I_A = I_A^B I_A^C$
- For CA and CAG faults:  $V_A = V_A^C V_A^A$ ,  $I_A = I_A^C I_A^A$ where  $K_0$  is the zero sequence compensation factor (for the first six equations above)
- For ABC faults, all three AB, BC, and CA loops are analyzed and the final result is selected based upon consistency of the results

The element calculates the distance to the fault (with m in miles or kilometers) and the phases involved in the fault.

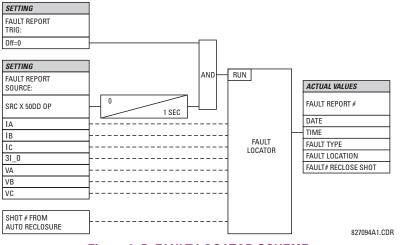

Figure 6–5: FAULT LOCATOR SCHEME

6

#### 6.4.3 EVENT RECORDS

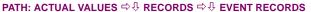

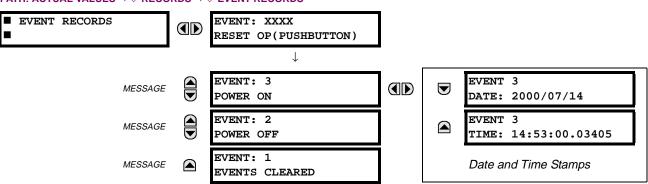

The Event Records menu shows the contextual data associated with up to the last 1024 events, listed in chronological order from most recent to oldest. If all 1024 event records have been filled, the oldest record will be removed as a new record is added. Each event record shows the event identifier/sequence number, cause, and date/time stamp associated with the event trigger. Refer to the COMMANDS CLEAR RECORDS menu for clearing event records.

#### 6.4.4 OSCILLOGRAPHY

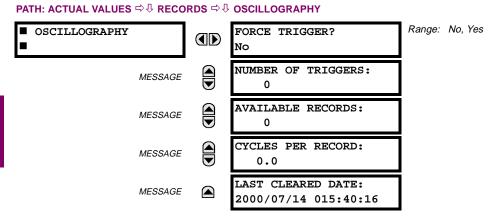

This menu allows the user to view the number of triggers involved and number of oscillography traces available. The 'cycles per record' value is calculated to account for the fixed amount of data storage for oscillography. See the OSCIL-LOGRAPHY section of Chapter 5.

A trigger can be forced here at any time by setting "Yes" to the **FORCE TRIGGER**? command. Refer to the **COMMANDS**  $\Rightarrow$  **U** 

#### 6.4.5 DATA LOGGER

#### PATH: ACTUAL VALUES ⇔ ♣ RECORDS ⇔ ♣ DATA LOGGER

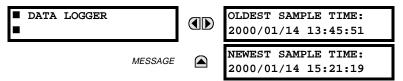

The **OLDEST SAMPLE TIME** is the time at which the oldest available samples were taken. It will be static until the log gets full, at which time it will start counting at the defined sampling rate. The **NEWEST SAMPLE TIME** is the time the most recent samples were taken. It counts up at the defined sampling rate. If Data Logger channels are defined, then both values are static.

Refer to the COMMANDS ⇔ <sup>①</sup> CLEAR RECORDS menu for clearing data logger records.

#### **6.4.6 MAINTENANCE**

#### PATH: ACTUAL VALUES $\Rightarrow$ RECORDS $\Rightarrow$ MAINTENANCE $\Rightarrow$ BREAKER 1

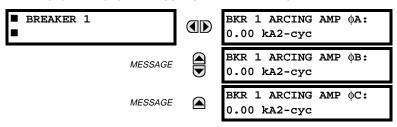

There is an identical Actual Value menu for each of the 2 Breakers. The **BKR 1 ARCING AMP** values are in units of kA<sup>2</sup>-cycles. Refer to the **COMMANDS** ⇔ ⊕ **CLEAR RECORDS** menu for clearing breaker arcing current records.

#### **6.5.1 MODEL INFORMATION**

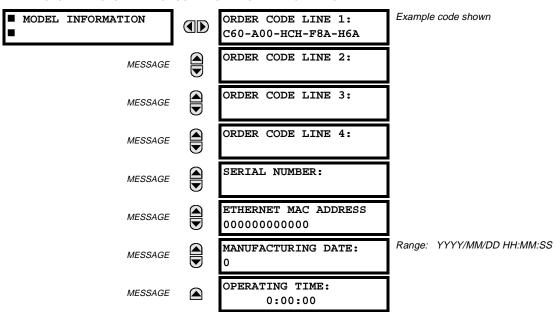

PATH: ACTUAL VALUES ⇔ <sup>1</sup>/<sub>2</sub> PRODUCT INFO ⇒ MODEL INFORMATION

PATH: ACTUAL VALUES ⇔ ♣ PRODUCT INFO ⇔ ♣ FIRMWARE REVISIONS

The product order code, serial number, Ethernet MAC address, date/time of manufacture, and operating time are shown here.

#### **6.5.2 FIRMWARE REVISIONS**

#### Range: 0.00 to 655.35 FIRMWARE REVISIONS C60 Breaker Relay Revision number of the application firmware. REVISION: 3.00 Range: 0 to 65535 (ID of the MOD FILE) MODIFICATION FILE MESSAGE Value is 0 for each standard firmware release. NUMBER: 0 Range: 0.00 to 655.35 BOOT PROGRAM MESSAGE Revision number of the boot program firmware. REVISION: 1.12 Range: 0.00 to 655.35 FRONT PANEL PROGRAM $\square$ MESSAGE Revision number of faceplate program firmware. REVISION: 0.08 Range: Any valid date and time. COMPILE DATE: MESSAGE Date and time when product firmware was built. 2000/09/08 04:55:16 Range: Any valid date and time. BOOT DATE: MESSAGE Date and time when the boot program was built. 2000/05/11 16:41:32

The shown data is illustrative only. A modification file number of 0 indicates that, currently, no modifications have been installed.

#### 7.1.1 COMMANDS MENU

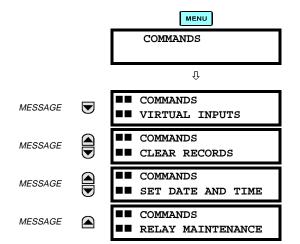

The COMMANDS menu contains relay directives intended for operations personnel. All commands can be protected from unauthorized access via the Command Password; see the PASSWORD SECURITY menu description in the PRODUCT SETUP section of Chapter 5. The following flash message appears after successfully command entry:

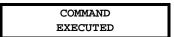

#### PATH: COMMANDS <sup>1</sup> COMMANDS VIRTUAL INPUTS

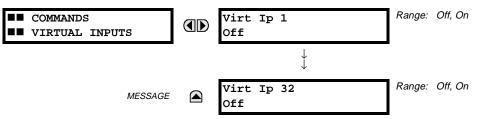

The states of up to 32 virtual inputs are changed here. The first line of the display indicates the ID of the virtual input. The second line indicates the current or selected status of the virtual input. This status will be a logical state 'Off' (0) or 'On' (1).

C60 Breaker Management Relay

#### 7.1.3 CLEAR RECORDS

#### PATH: COMMANDS <sup>1</sup> COMMANDS CLEAR RECORDS

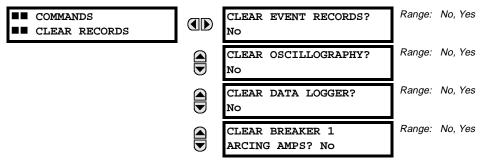

7

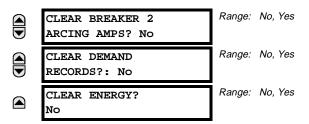

This menu contains commands for clearing historical data such as the Event Records. Data is cleard by changing a command setting to "Yes" and pressing the **EVIER** key. After clearing data, the command setting automatically reverts to "No".

7.1.4 SET DATE AND TIME

#### PATH: COMMANDS <sup>1</sup>/<sub>4</sub> SET DATE AND TIME

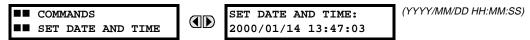

The date and time can be entered here via the faceplate keypad only if the IRIG-B signal is not in use. The time setting is based on the 24-hour clock. The complete date, as a minimum, must be entered to allow execution of this command. The new time will take effect at the moment the **ENTER** key is clicked.

7.1.5 RELAY MAINTENANCE

#### PATH: COMMANDS <sup>1</sup>/<sub>4</sub> RELAY MAINTENANCE

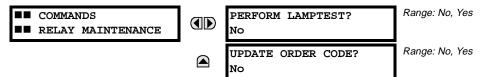

This menu contains commands for relay maintenance purposes. Commands are activated by changing a command setting to "Yes" and pressing the **ENTER** key. The command setting will then automatically revert to "No".

The **PERFORM LAMPTEST** command turns on all faceplate LEDs and display pixels for a short duration. The **UPDATE ORDER CODE** command causes the relay to scan the backplane for the hardware modules and update the order code to match. If an update occurs, the following message is shown.

| UPDATING    |  |
|-------------|--|
| PLEASE WAIT |  |

There is no impact if there have been no changes to the hardware modules. When an update does not occur, the following message will be shown.

| ORDER CODE  |  |
|-------------|--|
| NOT UPDATED |  |

#### 7.2.1 TARGETS MENU

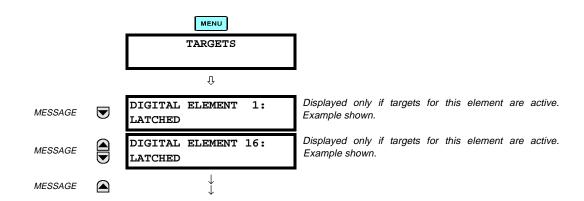

The status of any active targets will be displayed in the TARGETS menu. If no targets are active, the display will read:

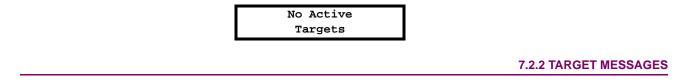

When there are no active targets, the first target to become active will cause the display to immediately default to that message. If there are active targets and the user is navigating through other messages, and when the default message timer times out (i.e. the keypad has not been used for a determined period of time), the display will again default back to the target message.

The range of variables for the target messages is described below. Phase information will be included if applicable. If a target message status changes, the status with the highest priority will be displayed.

#### Table 7–1: TARGET MESSAGE PRIORITY STATUS

| PRIORITY | ACTIVE STATUS | DESCRIPTION                              |
|----------|---------------|------------------------------------------|
| 1        | OP            | element operated and still picked up     |
| 2        | PKP           | element picked up and timed out          |
| 3        | LATCHED       | element had operated but has dropped out |

If a self test error is detected, a message appears indicating the cause of the error. For example:

UNIT NOT PROGRAMMED :Self Test Error

#### 7.2.3 RELAY SELF-TESTS

The relay performs a number of self-test diagnostic checks to ensure device integrity. The two types of self-tests (major and minor) are listed in the tables below. When either type of self-test error occurs, the TROUBLE indicator will turn on and a target message displayed. All errors record an event in the event recorder. Latched errors can be cleared by pressing the RESET key, providing the condition is no longer present.

Major self-test errors also result in the following:

- the critical fail relay on the power supply module is de-energized
- all other output relays are de-energized and are prevented from further operation
- the faceplate IN SERVICE indicator is turned off
- a RELAY OUT OF SERVICE event is recorded

#### 7-3

## Table 7–2: MAJOR SELF-TEST ERROR MESSAGES

| SELF-TEST ERROR<br>MESSAGE                                                                                                    | LATCHED<br>TARGET<br>MSG? | DESCRIPTION OF<br>PROBLEM                                                                   | HOW OFTEN THE<br>TEST IS PERFORMED                                                         | WHAT TO DO                                                                                                    |
|----------------------------------------------------------------------------------------------------|---------------------------|---------------------------------------------------------------------------------------------|--------------------------------------------------------------------------------------------|----------------------------------------------------------------------------------------------------|
| UNIT NOT PROGRAMMED                                                                                                    | No                        | PRODUCT SETUP ⇔<br>INSTALLATION setting<br>indicates relay is not in a<br>programmed state. | On power up and whenever the <b>RELAY PROGRAMMED</b> setting is altered.                   | Program all settings (especially those under <b>PRODUCT SETUP</b><br>⇔                                                                                            |
| EQUIPMENT MISMATCH<br>with 2nd-line detail message                                                                                                    | No                        | Configuration of modules does not match the order code stored in the CPU.                   | On power up; thereafter, the<br>backplane is checked for<br>missing cards every 5 seconds. | Check all module types against<br>the order code, ensure they are<br>inserted properly, and cycle<br>control power (if problem<br>persists, contact the factory). |
| UNIT NOT CALIBRATED                                                                                                    | No                        | Settings indicate the unit is not calibrated.                                               | On power up.                                                                               | Contact the factory.                                                                                                    |
| FLEXLOGIC ERR TOKEN with 2nd-line detail message                                                                                                    | No                        | FlexLogic equations do not compile properly.                                                | Event driven; whenever Flex-<br>Logic equations are modified.                              | Finish all equation editing and use self test to debug any errors.                                                                                                |
| DSP ERRORS:<br>A/D RESET FAILURE<br>A/D CAL FAILURE<br>A/D INT. MISSING<br>A/D VOLT REF. FAIL<br>NO DSP INTERRUPTS<br>DSP CHECKSUM FAILED<br>DSP FAILED | Yes                       | CT/VT module with digital<br>signal processor may<br>have a problem.                        | Every 1/8th of a cycle.                                                                    | Cycle the control power (if the problem recurs, contact the factory).                                                                                             |
| PROGRAM MEMORY<br>Test Failed                                                                                                    | Yes                       | Error was found while checking Flash memory.                                                | Once flash is uploaded with new firmware.                                                  | Contact the factory.                                                                                                    |

## Table 7–3: MINOR SELF-TEST ERROR MESSAGES

| SELF-TEST<br>ERROR MESSAGE                    | LATCHED<br>TARGET<br>MSG? | DESCRIPTION OF PROBLEM                                                                                                    | HOW OFTEN THE<br>TEST IS PERFORMED                                                                                                    | WHAT TO DO                                                                                                    |
|-----------------------------------------------|---------------------------|----------------------------------------------------------------------------------------------------|----------------------------------------------------------------------------------------------------|----------------------------------------------------------------------------------------------------|
| EEPROM<br>CORRUPTED                           | Yes                       | The non-volatile memory has been corrupted.                                                                                     | On power up only.                                                                                                    | Contact the factory.                                                                                                    |
| IRIG-B FAILURE                                | Νο                        | Bad IRIG-B input signal.                                                                                                    | Monitored whenever an IRIG-<br>B signal is received.                                                                                                    | <ul> <li>Ensure the IRIG-B cable is connected to the relay.</li> <li>Check functionality of the cable (i.e. look for physical damage or perform a continuity test).</li> <li>Ensure the IRIG-B receiver is functioning properly.</li> <li>Check the input signal level; it may be lower than specification.</li> <li>If none of the above items apply, contact the factory.</li> </ul> |
| PRIM ETHERNET<br>FAIL                         | No                        | Primary Ethernet connection<br>failed                                                                                           | Monitored every 2 seconds                                                                                                    | Check connections.                                                                                                    |
| SEC ETHERNET<br>FAIL                          | No                        | Secondary Ethernet connection failed                                                                                            | Monitored every 2 seconds                                                                                                    | Check connections.                                                                                                    |
| BATTERY FAIL                                  | No                        | Battery is not functioning.                                                                                                    | Monitored every 5 seconds.<br>Reported after 1 minute if<br>problem persists.                                                                                             | Replace the battery.                                                                                                    |
| PROTOTYPE<br>FIRMWARE                         | Yes                       | A prototype version of the firmware is loaded.                                                                                  | On power up only.                                                                                                    | Contact the factory.                                                                                                    |
| SYSTEM<br>EXCEPTION or<br>ABNORMAL<br>RESTART | Yes                       | Abnormal restart due to modules<br>being removed/inserted when<br>powered-up, abnormal DC supply,<br>or internal relay failure. | Event driven.                                                                                                    | Contact the factory.                                                                                                    |
| LOW ON MEMORY                                 | Yes                       | Memory is close to 100% capacity                                                                                                | Monitored every 5 seconds.                                                                                                    | Contact the factory.                                                                                                    |
| WATCHDOG<br>ERROR                             | No                        | Some tasks are behind schedule                                                                                                  | Event driven.                                                                                                    | Contact the factory.                                                                                                    |
| REMOTE DEVICE<br>OFFLINE                      | Yes                       | One or more GOOSE devices are not responding                                                                                    | Event driven. Occurs when a<br>device programmed to receive<br>GOOSE messages stops<br>receiving message. Time is 1<br>to 60 sec. depending on<br>GOOSE protocol packets. | Check GOOSE setup                                                                                                    |

7

# A

## Table A-1: FLEXANALOG PARAMETERS

| SETTING |                 | DESCRIPTION                              |
|---------|-----------------|------------------------------------------|
| 0       | Off             | Placeholder for unused settings          |
| 5760    | Sns Dir Power 1 | Sens Dir Power 1 Actual (W)              |
| 5762    | Sns Dir Power 2 | Sens Dir Power 2 Actual (W)              |
| 6144    | SRC 1 la RMS    | SRC 1 Phase A Current RMS (A)            |
| 6146    | SRC 1 Ib RMS    | SRC 1 Phase B Current RMS (A)            |
| 6148    | SRC 1 Ic RMS    | SRC 1 Phase C Current RMS (A)            |
| 6150    | SRC 1 In RMS    | SRC 1 Neutral Current RMS (A)            |
| 6152    | SRC 1 la Mag    | SRC 1 Phase A Current Magnitude (A)      |
| 6154    | SRC 1 la Angle  | SRC 1 Phase A Current Angle (°)          |
| 6155    | SRC 1 lb Mag    | SRC 1 Phase B Current Magnitude (A)      |
| 6157    | SRC 1 lb Angle  | SRC 1 Phase B Current Angle (°)          |
| 6158    | SRC 1 Ic Mag    | SRC 1 Phase C Current Magnitude (A)      |
| 6160    | SRC 1 Ic Angle  | SRC 1 Phase C Current Angle (°)          |
| 6161    | SRC 1 In Mag    | SRC 1 Neutral Current Magnitude (A)      |
| 6163    | SRC 1 In Angle  | SRC 1 Neutral Current Angle (°)          |
| 6164    | SRC 1 Ig RMS    | SRC 1 Ground Current RMS (A)             |
| 6166    | SRC 1 Ig Mag    | SRC 1 Ground Current Magnitude (A)       |
| 6168    | SRC 1 Ig Angle  | SRC 1 Ground Current Angle (°)           |
| 6169    | SRC 1 I_0 Mag   | SRC 1 Zero Seq Current Magnitude (A)     |
| 6171    | SRC 1 I_0 Angle | SRC 1 Zero Sequence Current Angle (°)    |
| 6172    | SRC 1 I_1 Mag   | SRC 1 Pos Seq Current Magnitude (A)      |
| 6174    | SRC 1 I_1 Angle | SRC 1 Positive Seq Current Angle (°)     |
| 6175    | SRC 1 I_2 Mag   | SRC 1 Neg Seq Current Magnitude (A)      |
| 6177    | SRC 1 I_2 Angle | SRC 1 Negative Seq Current Angle (°)     |
| 6178    | SRC 1 Igd Mag   | SRC 1 Diff Gnd Current Magnitude (A)     |
| 6180    | SRC 1 Igd Angle | SRC 1 Differential Gnd Current Angle (°) |
| 6208    | SRC 2 la RMS    | SRC 2 Phase A Current RMS (A)            |
| 6210    | SRC 2 lb RMS    | SRC 2 Phase B Current RMS (A)            |
| 6212    | SRC 2 Ic RMS    | SRC 2 Phase C Current RMS (A)            |
| 6214    | SRC 2 In RMS    | SRC 2 Neutral Current RMS (A)            |
| 6216    | SRC 2 la Mag    | SRC 2 Phase A Current Magnitude (A)      |
| 6218    | SRC 2 la Angle  | SRC 2 Phase A Current Angle (°)          |
| 6219    | SRC 2 lb Mag    | SRC 2 Phase B Current Magnitude (A)      |
| 6221    | SRC 2 lb Angle  | SRC 2 Phase B Current Angle (°)          |
| 6222    | SRC 2 Ic Mag    | SRC 2 Phase C Current Magnitude (A)      |
| 6224    | SRC 2 Ic Angle  | SRC 2 Phase C Current Angle (°)          |
| 6225    | SRC 2 In Mag    | SRC 2 Neutral Current Magnitude (A)      |
| 6227    | SRC 2 In Angle  | SRC 2 Neutral Current Angle (°)          |
| 6228    | SRC 2 Ig RMS    | SRC 2 Ground Current RMS (A)             |
| 6230    | SRC 2 Ig Mag    | SRC 2 Ground Current Magnitude (A)       |
| 6232    | SRC 2 Ig Angle  | SRC 2 Ground Current Angle (°)           |
| 6233    | SRC 2 I_0 Mag   | SRC 2 Zero Seq Current Magnitude (A)     |
| 6235    | SRC 2 I_0 Angle | SRC 2 Zero Sequence Current Angle (°)    |
| 6236    | SRC 2 I_1 Mag   | SRC 2 Pos Seq Current Magnitude (A)      |
| 6238    | SRC 2 I_1 Angle | SRC 2 Positive Seq Current Angle (°)     |
| 6239    | SRC 2 I_2 Mag   | SRC 2 Neg Seq Current Magnitude (A)      |
| 6241    | SRC 2 I_2 Angle | SRC 2 Negative Seq Current Angle (°)     |
| 6242    | SRC 2 Igd Mag   | SRC 2 Diff Gnd Current Magnitude (A)     |
|         |                 |                                          |

## Table A-1: FLEXANALOG PARAMETERS

| 6244         SRC           6272         SRC           6274         SRC           6276         SRC | PLAY TEXT<br>C 2 Igd Angle<br>C 3 Ia RMS | DESCRIPTION<br>SRC 2 Diff Gnd Current Angle (°) |
|---------------------------------------------------------------------------------------------------|------------------------------------------|-------------------------------------------------|
| 6272 SRC<br>6274 SRC<br>6276 SRC                                                                  | 5                                        | SRC 2 Dill Gha Current Angle (*)                |
| 6274 SRC<br>6276 SRC                                                                              | 3 Ia RMS                                 |                                                 |
| 6276 SRC                                                                                          |                                          | SRC 3 Phase A Current RMS (A)                   |
|                                                                                                   | 3 lb RMS                                 | SRC 3 Phase B Current RMS (A)                   |
| 6278 SRC                                                                                          | 3 lc RMS                                 | SRC 3 Phase C Current RMS (A)                   |
|                                                                                                   | 3 In RMS                                 | SRC 3 Neutral Current RMS (A)                   |
| 6280 SRC                                                                                          | C 3 la Mag                               | SRC 3 Phase A Current Magnitude (A)             |
| 6282 SRC                                                                                          | 3 la Angle                               | SRC 3 Phase A Current Angle (°)                 |
| 6283 SRC                                                                                          | 3 Ib Mag                                 | SRC 3 Phase B Current Magnitude (A)             |
| 6285 SRC                                                                                          | 3 lb Angle                               | SRC 3 Phase B Current Angle (°)                 |
| 6286 SRC                                                                                          | C 3 Ic Mag                               | SRC 3 Phase C Current Magnitude (A)             |
| 6288 SRC                                                                                          | 3 Ic Angle                               | SRC 3 Phase C Current Angle (°)                 |
| 6289 SRC                                                                                          | C 3 In Mag                               | SRC 3 Neutral Current Magnitude (A)             |
| 6291 SRC                                                                                          | 3 In Angle                               | SRC 3 Neutral Current Angle (°)                 |
| 6292 SRC                                                                                          | 3 Ig RMS                                 | SRC 3 Ground Current RMS (A)                    |
| 6294 SRC                                                                                          | C 3 Ig Mag                               | SRC 3 Ground Current Magnitude (A)              |
| 6296 SRC                                                                                          | 3 Ig Angle                               | SRC 3 Ground Current Angle (°)                  |
| 6297 SRC                                                                                          | 3 I_0 Mag                                | SRC 3 Zero Seq Current Magnitude (A)            |
| 6299 SRC                                                                                          | 3 I_0 Angle                              | SRC 3 Zero Sequence Current Angle (°)           |
| 6300 SRC                                                                                          | C 3 I_1 Mag                              | SRC 3 Pos Seq Current Magnitude (A)             |
| 6302 SRC                                                                                          | C 3 I_1 Angle                            | SRC 3 Positive Seq Current Angle (°)            |
| 6303 SRC                                                                                          | 3 I_2 Mag                                | SRC 3 Neg Seq Current Magnitude (A)             |
| 6305 SRC                                                                                          | 3 I_2 Angle                              | SRC 3 Negative Seq Current Angle (°)            |
| 6306 SRC                                                                                          | 3 Igd Mag                                | SRC 3 Diff Gnd Current Magnitude (A)            |
| 6308 SRC                                                                                          | 3 Igd Angle                              | SRC 3 Differential Gnd Current Angle (°)        |
| 6336 SRC                                                                                          | 24 la RMS                                | SRC 4 Phase A Current RMS (A)                   |
| 6338 SRC                                                                                          | 4 lb RMS                                 | SRC 4 Phase B Current RMS (A)                   |
| 6340 SRC                                                                                          | 4 Ic RMS                                 | SRC 4 Phase C Current RMS (A)                   |
| 6342 SRC                                                                                          | 24 In RMS                                | SRC 4 Neutral Current RMS (A)                   |
| 6344 SRC                                                                                          | C 4 Ia Mag                               | SRC 4 Phase A Current Magnitude (A)             |
| 6346 SRC                                                                                          | 24 la Angle                              | SRC 4 Phase A Current Angle (°)                 |
| 6347 SRC                                                                                          | C 4 Ib Mag                               | SRC 4 Phase B Current Magnitude (A)             |
| 6349 SRC                                                                                          | 24 lb Angle                              | SRC 4 Phase B Current Angle (°)                 |
| 6350 SRC                                                                                          | C 4 Ic Mag                               | SRC 4 Phase C Current Magnitude (A)             |
| 6352 SRC                                                                                          | C 4 Ic Angle                             | SRC 4 Phase C Current Angle (°)                 |
| 6353 SRC                                                                                          | C 4 In Mag                               | SRC 4 Neutral Current Magnitude (A)             |
| 6355 SRC                                                                                          | 24 In Angle                              | SRC 4 Neutral Current Angle (°)                 |
| 6356 SRC                                                                                          | 24 lg RMS                                | SRC 4 Ground Current RMS (A)                    |
| 6358 SRC                                                                                          | C 4 lg Mag                               | SRC 4 Ground Current Magnitude (A)              |
| 6360 SRC                                                                                          | 2 4 Ig Angle                             | SRC 4 Ground Current Angle (°)                  |
| 6361 SRC                                                                                          | 2 4 I_0 Mag                              | SRC 4 Zero Seq Current Magnitude (A)            |
| 6363 SRC                                                                                          | 2 4 I_0 Angle                            | SRC 4 Zero Sequence Current Angle (°)           |
| 6364 SRC                                                                                          | 2 4 I_1 Mag                              | SRC 4 Pos Seq Current Magnitude (A)             |
| 6366 SRC                                                                                          | 2 4 I_1 Angle                            | SRC 4 Positive Seq Current Angle (°)            |
| 6367 SRC                                                                                          | 2 4 I_2 Mag                              | SRC 4 Neg Seq Current Magnitude (A)             |
| 6369 SRC                                                                                          | 2 4 I_2 Angle                            | SRC 4 Negative Seq Current Angle (°)            |
| 6370 SRC                                                                                          | C 4 Igd Mag                              | SRC 4 Diff Gnd Current Magnitude (A)            |
| 6372 SRC                                                                                          | 24 Igd Angle                             | SRC 4 Differential Gnd Current Angle (°)        |
| 6656 SRC                                                                                          | C 1 Vag RMS                              | SRC 1 Phase AG Voltage RMS (V)                  |

## Table A-1: FLEXANALOG PARAMETERS

Α

| SETTING | DISPLAY TEXT      | DESCRIPTION                           |
|---------|-------------------|---------------------------------------|
| 6658    | SRC 1 Vbg RMS     | SRC 1 Phase BG Voltage RMS (V)        |
| 6660    | SRC 1 Vcg RMS     | SRC 1 Phase CG Voltage RMS (V)        |
| 6662    | SRC 1 Vag Mag     | SRC 1 Phase AG Voltage Magnitude (V)  |
| 6664    |                   |                                       |
|         | SRC 1 Vag Angle   | SRC 1 Phase AG Voltage Angle (°)      |
| 6665    | SRC 1 Vbg Mag     | SRC 1 Phase BG Voltage Magnitude (V)  |
| 6667    | SRC 1 Vbg Angle   | SRC 1 Phase BG Voltage Angle (°)      |
| 6668    | SRC 1 Vcg Mag     | SRC 1 Phase CG Voltage Magnitude (V)  |
| 6670    | SRC 1 Vcg Angle   | SRC 1 Phase CG Voltage Angle (°)      |
| 6671    | SRC 1 Vab RMS     | SRC 1 Phase AB Voltage RMS (V)        |
| 6673    | SRC 1 Vbc RMS     | SRC 1 Phase BC Voltage RMS (V)        |
| 6675    | SRC 1 Vca RMS     | SRC 1 Phase CA Voltage RMS (V)        |
| 6677    | SRC 1 Vab Mag     | SRC 1 Phase AB Voltage Magnitude (V)  |
| 6679    | SRC 1 Vab Angle   | SRC 1 Phase AB Voltage Angle (°)      |
| 6680    | SRC 1 Vbc Mag     | SRC 1 Phase BC Voltage Magnitude (V)  |
| 6682    | SRC 1 Vbc Angle   | SRC 1 Phase BC Voltage Angle (°)      |
| 6683    | SRC 1 Vca Mag     | SRC 1 Phase CA Voltage Magnitude (V)  |
| 6685    | SRC 1 Vca Angle   | SRC 1 Phase CA Voltage Angle (°)      |
| 6686    | SRC 1 Vx RMS      | SRC 1 Auxiliary Voltage RMS (V)       |
| 6688    | SRC 1 Vx Mag      | SRC 1 Auxiliary Voltage Magnitude (V) |
| 6690    | SRC 1 Vx Angle    | SRC 1 Auxiliary Voltage Angle (°)     |
| 6691    | SRC 1 V_0 Mag     | SRC 1 Zero Seq Voltage Magnitude (V)  |
| 6693    | SRC 1 V_0 Angle   | SRC 1 Zero Sequence Voltage Angle (°) |
| 6694    | SRC 1 V_1 Mag     | SRC 1 Pos Seq Voltage Magnitude (V)   |
| 6696    | SRC 1 V_1 Angle   | SRC 1 Positive Seq Voltage Angle (°)  |
| 6697    | SRC 1 V_2 Mag     | SRC 1 Neg Seq Voltage Magnitude (V)   |
| 6699    | SRC 1 V_2 Angle   | SRC 1 Negative Seq Voltage Angle (°)  |
| 6720    | SRC 2 Vag RMS     | SRC 2 Phase AG Voltage RMS (V)        |
| 6722    | SRC 2 Vbg RMS     | SRC 2 Phase BG Voltage RMS (V)        |
| 6724    | SRC 2 Vcg RMS     | SRC 2 Phase CG Voltage RMS (V)        |
| 6726    | SRC 2 Vag Mag     | SRC 2 Phase AG Voltage Magnitude (V)  |
| 6728    | SRC 2 Vag Angle   | SRC 2 Phase AG Voltage Angle (°)      |
| 6729    | SRC 2 Vbg Mag     | SRC 2 Phase BG Voltage Magnitude (V)  |
| 6731    | SRC 2 Vbg Angle   | SRC 2 Phase BG Voltage Angle (°)      |
| 6732    | SRC 2 Vcg Mag     | SRC 2 Phase CG Voltage Magnitude (V)  |
| 6734    | SRC 2 Vcg Angle   | SRC 2 Phase CG Voltage Angle (°)      |
| 6735    | SRC 2 Vab RMS     | SRC 2 Phase AB Voltage RMS (V)        |
| 6737    | SRC 2 Vbc RMS     | SRC 2 Phase BC Voltage RMS (V)        |
| 6739    | SRC 2 Vca RMS     | SRC 2 Phase CA Voltage RMS (V)        |
| 6741    | SRC 2 Vab Mag     | SRC 2 Phase AB Voltage Magnitude (V)  |
| 6743    | SRC 2 Vab Angle   | SRC 2 Phase AB Voltage Angle (°)      |
| 6744    | SRC 2 Vbc Mag     | SRC 2 Phase BC Voltage Magnitude (V)  |
| 6746    | SRC 2 Vbc Angle   | SRC 2 Phase BC Voltage Angle (°)      |
| 6747    | SRC 2 Vca Mag     | SRC 2 Phase CA Voltage Magnitude (V)  |
| 6749    | SRC 2 Vca Angle   | SRC 2 Phase CA Voltage Angle (°)      |
| 6750    | SRC 2 Vx RMS      | SRC 2 Auxiliary Voltage RMS (V)       |
| 6752    | SRC 2 Vx Mag      | SRC 2 Auxiliary Voltage Magnitude (V) |
| 6754    | SRC 2 Vx Angle    | SRC 2 Auxiliary Voltage Angle (°)     |
| 6755    | SRC 2 V_0 Mag     | SRC 2 Zero Seq Voltage Magnitude (V)  |
| 6755    | SRC 2 V_0 Angle   | SRC 2 Zero Sequence Voltage Angle (°) |
| 6758    | SRC 2 V_0 Angle   | SRC 2 Pos Seq Voltage Magnitude (V)   |
|         | SRC 2 V_1 Mag     |                                       |
| 6760    | SILC Z V_I Allyle | SRC 2 Positive Seq Voltage Angle (°)  |

### Table A-1: FLEXANALOG PARAMETERS

| SETTING      | DISPLAY TEXT                                         | DESCRIPTION                           |  |
|--------------|------------------------------------------------------|---------------------------------------|--|
| 6761         | SRC 2 V_2 Mag                                        | SRC 2 Neg Seq Voltage Magnitude (V)   |  |
| 6763         | SRC 2 V_2 Angle SRC 2 Negative Seq Voltage Angle (°) |                                       |  |
| 6784         | SRC 3 Vag RMS                                        | SRC 3 Phase AG Voltage RMS (V)        |  |
| 6786         | SRC 3 Vbg RMS                                        | SRC 3 Phase BG Voltage RMS (V)        |  |
| 6788         | SRC 3 Vcg RMS                                        | SRC 3 Phase CG Voltage RMS (V)        |  |
| 6790         | SRC 3 Vag Mag                                        | SRC 3 Phase AG Voltage Magnitude (V)  |  |
| 6792         | SRC 3 Vag Angle                                      | SRC 3 Phase AG Voltage Angle (°)      |  |
| 6793         | SRC 3 Vbg Mag                                        | SRC 3 Phase BG Voltage Magnitude (V)  |  |
| 6795         | SRC 3 Vbg Angle                                      | SRC 3 Phase BG Voltage Angle (°)      |  |
| 6796         | SRC 3 Vcg Mag                                        | SRC 3 Phase CG Voltage Magnitude (V)  |  |
| 6798         | SRC 3 Vcg Angle                                      | SRC 3 Phase CG Voltage Angle (°)      |  |
| 6799         | SRC 3 Vab RMS                                        | SRC 3 Phase AB Voltage RMS (V)        |  |
| 6801         | SRC 3 Vbc RMS                                        | SRC 3 Phase BC Voltage RMS (V)        |  |
| 6803         | SRC 3 Vca RMS                                        | SRC 3 Phase CA Voltage RMS (V)        |  |
| 6805         | SRC 3 Vab Mag                                        | SRC 3 Phase AB Voltage Magnitude (V)  |  |
| 6807         | SRC 3 Vab Angle                                      | SRC 3 Phase AB Voltage Angle (°)      |  |
| 6808         | SRC 3 Vbc Mag                                        | SRC 3 Phase BC Voltage Magnitude (V)  |  |
| 6810         | SRC 3 Vbc Angle                                      | SRC 3 Phase BC Voltage Angle (°)      |  |
| 6811         | SRC 3 Vca Mag                                        | SRC 3 Phase CA Voltage Magnitude (V)  |  |
| 6813         | SRC 3 Vca Angle                                      | SRC 3 Phase CA Voltage Angle (°)      |  |
| 6814         | SRC 3 Vx RMS                                         | SRC 3 Auxiliary Voltage RMS (V)       |  |
| 6816         | SRC 3 Vx Mag                                         | SRC 3 Auxiliary Voltage Magnitude (V) |  |
| 6818         | SRC 3 Vx Angle                                       | SRC 3 Auxiliary Voltage Angle (°)     |  |
| 6819         | SRC 3 V_0 Mag                                        | SRC 3 Zero Seq Voltage Magnitude (V)  |  |
| 6821         | SRC 3 V_0 Angle SRC 3 Zero Sequence Voltage Angle    |                                       |  |
| 6822         | SRC 3 V_1 Mag                                        |                                       |  |
| 6824         | SRC 3 V_1 Angle                                      | SRC 3 Positive Seq Voltage Angle (°)  |  |
| 6825         | SRC 3 V_2 Mag                                        | SRC 3 Neg Seq Voltage Magnitude (V)   |  |
| 6827         | SRC 3 V_2 Angle                                      | SRC 3 Negative Seq Voltage Angle (°)  |  |
| 6848         | SRC 4 Vag RMS                                        | SRC 4 Phase AG Voltage RMS (V)        |  |
| 6850         | SRC 4 Vbg RMS                                        | SRC 4 Phase BG Voltage RMS (V)        |  |
| 6852         | SRC 4 Vcg RMS                                        | SRC 4 Phase CG Voltage RMS (V)        |  |
| 6854         | SRC 4 Vag Mag                                        | SRC 4 Phase AG Voltage Magnitude (V)  |  |
| 6856         | SRC 4 Vag Angle                                      | SRC 4 Phase AG Voltage Angle (°)      |  |
| 6857         | SRC 4 Vbg Mag                                        | SRC 4 Phase BG Voltage Magnitude (V)  |  |
| 6859         | SRC 4 Vbg Angle                                      | SRC 4 Phase BG Voltage Angle (°)      |  |
| 6860         | SRC 4 Vcg Mag                                        | SRC 4 Phase CG Voltage Magnitude (V)  |  |
| 6862         | SRC 4 Vcg Angle                                      | SRC 4 Phase CG Voltage Angle (°)      |  |
| 6863         | SRC 4 Vab RMS                                        | SRC 4 Phase AB Voltage RMS (V)        |  |
| 6865         | SRC 4 Vbc RMS                                        | SRC 4 Phase BC Voltage RMS (V)        |  |
| 6867         | SRC 4 Vca RMS                                        | SRC 4 Phase CA Voltage RMS (V)        |  |
| 6869         | SRC 4 Vab Mag                                        | SRC 4 Phase AB Voltage Magnitude (V)  |  |
| 6871         | SRC 4 Vab Mag                                        | SRC 4 Phase AB Voltage Magnitude (V)  |  |
| 6872         | SRC 4 Vab Angle                                      | SRC 4 Phase BC Voltage Magnitude (V)  |  |
| 6874         | SRC 4 Vbc Mag                                        | SRC 4 Phase BC Voltage Angle (°)      |  |
|              | SRC 4 Vca Mag                                        | SRC 4 Phase CA Voltage Magnitude (V)  |  |
| 6875<br>6877 | -                                                    |                                       |  |
| 6877<br>6878 | SRC 4 Vca Angle                                      | SRC 4 Phase CA Voltage Angle (°)      |  |
| 6878<br>6880 | SRC 4 Vx RMS                                         | SRC 4 Auxiliary Voltage RMS (V)       |  |
| 6880         | SRC 4 Vx Mag                                         | SRC 4 Auxiliary Voltage Magnitude (V) |  |
| 6882         | SRC 4 Vx Angle                                       | SRC 4 Auxiliary Voltage Angle (°)     |  |
| 6883         | SRC 4 V_0 Mag                                        | SRC 4 Zero Seq Voltage Magnitude (V)  |  |

## A.1 FLEXANALOG PARAMETER LIST

## Table A-1: FLEXANALOG PARAMETERS

| SETTING | DISPLAY TEXT     | DESCRIPTION                           |
|---------|------------------|---------------------------------------|
| 6885    | SRC 4 V_0 Angle  | SRC 4 Zero Sequence Voltage Angle (°) |
| 6886    | SRC 4 V_1 Mag    | SRC 4 Pos Seq Voltage Magnitude (V)   |
| 6888    | SRC 4 V_1 Angle  | SRC 4 Positive Seq Voltage Angle (°)  |
| 6889    | SRC 4 V_2 Mag    | SRC 4 Neg Seq Voltage Magnitude (V)   |
| 6891    | SRC 4 V_2 Angle  | SRC 4 Negative Seq Voltage Angle (°)  |
| 7168    | SRC 1 P          | SRC 1 Three Phase Real Power (W)      |
| 7170    | SRC 1 Pa         | SRC 1 Phase A Real Power (W)          |
| 7172    | SRC 1 Pb         | SRC 1 Phase B Real Power (W)          |
| 7174    | SRC 1 Pc         | SRC 1 Phase C Real Power (W)          |
| 7176    | SRC 1 Q          | SRC 1 Three Phase Reactive Power (var |
| 7178    | SRC 1 Qa         | SRC 1 Phase A Reactive Power (var)    |
| 7180    | SRC 1 Qb         | SRC 1 Phase B Reactive Power (var)    |
| 7182    | SRC 1 Qc         | SRC 1 Phase C Reactive Power (var)    |
| 7184    | SRC 1 S          | SRC 1 Three Phase Apparent Power (VA  |
| 7186    | SRC 1 Sa         | SRC 1 Phase A Apparent Power (VA)     |
| 7188    | SRC 1 Sb         | SRC 1 Phase B Apparent Power (VA)     |
| 7190    | SRC 1 Sc         | SRC 1 Phase C Apparent Power (VA)     |
| 7192    | SRC 1 PF         | SRC 1 Three Phase Power Factor        |
| 7193    | SRC 1 Phase A PF | SRC 1 Phase A Power Factor            |
| 7194    | SRC 1 Phase B PF | SRC 1 Phase B Power Factor            |
| 7195    | SRC 1 Phase C PF | SRC 1 Phase C Power Factor            |
| 7200    | SRC 2 P          | SRC 2 Three Phase Real Power (W)      |
| 7202    | SRC 2 Pa         | SRC 2 Phase A Real Power (W)          |
| 7204    | SRC 2 Pb         | SRC 2 Phase B Real Power (W)          |
| 7206    | SRC 2 Pc         | SRC 2 Phase C Real Power (W)          |
| 7208    | SRC 2 Q          | SRC 2 Three Phase Reactive Power (var |
| 7210    | SRC 2 Qa         | SRC 2 Phase A Reactive Power (var)    |
| 7212    | SRC 2 Qb         | SRC 2 Phase B Reactive Power (var)    |
| 7214    | SRC 2 Qc         | SRC 2 Phase C Reactive Power (var)    |
| 7216    | SRC 2 S          | SRC 2 Three Phase Apparent Power (VA  |
| 7218    | SRC 2 Sa         | SRC 2 Phase A Apparent Power (VA)     |
| 7220    | SRC 2 Sb         | SRC 2 Phase B Apparent Power (VA)     |
| 7222    | SRC 2 Sc         | SRC 2 Phase C Apparent Power (VA)     |
| 7224    | SRC 2 PF         | SRC 2 Three Phase Power Factor        |
| 7225    | SRC 2 Phase A PF | SRC 2 Phase A Power Factor            |
| 7226    | SRC 2 Phase B PF | SRC 2 Phase B Power Factor            |
| 7227    | SRC 2 Phase C PF | SRC 2 Phase C Power Factor            |
| 7232    | SRC 3 P          | SRC 3 Three Phase Real Power (W)      |
| 7234    | SRC 3 Pa         | SRC 3 Phase A Real Power (W)          |
| 7236    | SRC 3 Pb         | SRC 3 Phase B Real Power (W)          |
| 7238    | SRC 3 Pc         | SRC 3 Phase C Real Power (W)          |
| 7240    | SRC 3 Q          | SRC 3 Three Phase Reactive Power (var |
| 7242    | SRC 3 Qa         | SRC 3 Phase A Reactive Power (var)    |
| 7244    | SRC 3 Qb         | SRC 3 Phase B Reactive Power (var)    |
| 7246    | SRC 3 Qc         | SRC 3 Phase C Reactive Power (var)    |
| 7248    | SRC 3 S          | SRC 3 Three Phase Apparent Power (VA  |
| 7250    | SRC 3 Sa         | SRC 3 Phase A Apparent Power (VA)     |
| 7252    | SRC 3 Sb         | SRC 3 Phase B Apparent Power (VA)     |
| 7254    | SRC 3 Sc         | SRC 3 Phase C Apparent Power (VA)     |
|         |                  |                                       |
| 7256    | SRC 3 PF         | SRC 3 Three Phase Power Factor        |

## Table A-1: FLEXANALOG PARAMETERS

| SETTING | DISPLAY TEXT          | DESCRIPTION                            |  |
|---------|-----------------------|----------------------------------------|--|
| 7258    | SRC 3 Phase B PF      | SRC 3 Phase B Power Factor             |  |
| 7258    | SRC 3 Phase B PF      | SRC 3 Phase B Power Factor             |  |
| 7259    | SRC 3 Phase C PF      | SRC 4 Three Phase Real Power (W)       |  |
| 7264    | SRC 4 P<br>SRC 4 Pa   |                                        |  |
|         |                       | SRC 4 Phase A Real Power (W)           |  |
| 7268    | SRC 4 Pb              | SRC 4 Phase B Real Power (W)           |  |
| 7270    | SRC 4 Pc              | SRC 4 Phase C Real Power (W)           |  |
| 7272    | SRC 4 Q               | SRC 4 Three Phase Reactive Power (var) |  |
| 7274    | SRC 4 Qa              | SRC 4 Phase A Reactive Power (var)     |  |
| 7276    | SRC 4 Qb              | SRC 4 Phase B Reactive Power (var)     |  |
| 7278    | SRC 4 Qc              | SRC 4 Phase C Reactive Power (var)     |  |
| 7280    | SRC 4 S               | SRC 4 Three Phase Apparent Power (VA)  |  |
| 7282    | SRC 4 Sa              | SRC 4 Phase A Apparent Power (VA)      |  |
| 7284    | SRC 4 Sb              | SRC 4 Phase B Apparent Power (VA)      |  |
| 7286    | SRC 4 Sc              | SRC 4 Phase C Apparent Power (VA)      |  |
| 7288    | SRC 4 PF              | SRC 4 Three Phase Power Factor         |  |
| 7289    | SRC 4 Phase A PF      | SRC 4 Phase A Power Factor             |  |
| 7290    | SRC 4 Phase B PF      | SRC 4 Phase B Power Factor             |  |
| 7291    | SRC 4 Phase C PF      | SRC 4 Phase C Power Factor             |  |
| 7424    | SRC 1 Pos<br>Watthour | SRC 1 Positive Watthour (Wh)           |  |
| 7426    | SRC 1 Neg<br>Watthour | SRC 1 Negative Watthour (Wh)           |  |
| 7428    | SRC 1 Pos varh        | SRC 1 Positive Varhour (varh)          |  |
| 7430    | SRC 1 Neg varh        | SRC 1 Negative Varhour (varh)          |  |
| 7440    | SRC 2 Pos<br>Watthour | SRC 2 Positive Watthour (Wh)           |  |
| 7442    | SRC 2 Neg<br>Watthour | SRC 2 Negative Watthour (Wh)           |  |
| 7444    | SRC 2 Pos varh        | SRC 2 Positive Varhour (varh)          |  |
| 7446    | SRC 2 Neg varh        | SRC 2 Negative Varhour (varh)          |  |
| 7456    | SRC 3 Pos<br>Watthour | SRC 3 Positive Watthour (Wh)           |  |
| 7458    | SRC 3 Neg<br>Watthour | SRC 3 Negative Watthour (Wh)           |  |
| 7460    | SRC 3 Pos varh        | SRC 3 Positive Varhour (varh)          |  |
| 7462    | SRC 3 Neg varh        | SRC 3 Negative Varhour (varh)          |  |
| 7472    | SRC 4 Pos<br>Watthour | SRC 4 Positive Watthour (Wh)           |  |
| 7474    | SRC 4 Neg<br>Watthour | SRC 4 Negative Watthour (Wh)           |  |
| 7476    | SRC 4 Pos varh        | SRC 4 Positive Varhour (varh)          |  |
| 7478    | SRC 4 Neg varh        | SRC 4 Negative Varhour (varh)          |  |
| 7552    | SRC 1 Frequency       | SRC 1 Frequency (Hz)                   |  |
| 7553    | SRC 2 Frequency       | SRC 2 Frequency (Hz)                   |  |
| 7554    | SRC 3 Frequency       | SRC 3 Frequency (Hz)                   |  |
| 7555    | SRC 4 Frequency       | SRC 4 Frequency (Hz)                   |  |
| 7680    | SRC 1 Demand la       | SRC 1 Demand Ia (A)                    |  |
| 7682    | SRC 1 Demand Ib       | SRC 1 Demand Ib (A)                    |  |
| 7684    | SRC 1 Demand Ic       | SRC 1 Demand Ic (A)                    |  |
| 7686    | SRC 1 Demand<br>Watt  | SRC 1 Demand Watt (W)                  |  |
| 7688    | SRC 1 Demand var      | SRC 1 Demand Var (var)                 |  |
| 7690    | SRC 1 Demand Va       | SRC 1 Demand Va (VA)                   |  |
| 7696    | SRC 2 Demand la       | SRC 2 Demand Ia (A)                    |  |
| 7698    | SRC 2 Demand Ib       | SRC 2 Demand Ib (A)                    |  |
|         |                       |                                        |  |

Α

| SETTING | DISPLAY TEXT            | DESCRIPTION                            |  |
|---------|-------------------------|----------------------------------------|--|
| 7700    | SRC 2 Demand Ic         | SRC 2 Demand Ic (A)                    |  |
| 7702    | SRC 2 Demand<br>Watt    | SRC 2 Demand Watt (W)                  |  |
| 7704    | SRC 2 Demand var        | SRC 2 Demand Var (var)                 |  |
| 7706    | SRC 2 Demand Va         | SRC 2 Demand Va (VA)                   |  |
| 7712    | SRC 3 Demand la         | SRC 3 Demand Ia (A)                    |  |
| 7714    | SRC 3 Demand Ib         | SRC 3 Demand Ib (A)                    |  |
| 7716    | SRC 3 Demand Ic         | SRC 3 Demand Ic (A)                    |  |
| 7718    | SRC 3 Demand<br>Watt    | SRC 3 Demand Watt (W)                  |  |
| 7720    | SRC 3 Demand var        | SRC 3 Demand Var (var)                 |  |
| 7722    | SRC 3 Demand Va         | SRC 3 Demand Va (VA)                   |  |
| 7728    | SRC 4 Demand Ia         | SRC 4 Demand Ia (A)                    |  |
| 7730    | SRC 4 Demand Ib         | SRC 4 Demand Ib (A)                    |  |
| 7732    | SRC 4 Demand Ic         | SRC 4 Demand Ic (A)                    |  |
| 7734    | SRC 4 Demand<br>Watt    | SRC 4 Demand Watt (W)                  |  |
| 7736    | SRC 4 Demand var        | SRC 4 Demand Var (var)                 |  |
| 7738    | SRC 4 Demand Va         | SRC 4 Demand Va (VA)                   |  |
| 8704    | Brk 1 Arc Amp A         | Breaker 1 Arcing Amp Phase A (kA2-cyc) |  |
| 8706    | Brk 1 Arc Amp B         | Breaker 1 Arcing Amp Phase B (kA2-cyc) |  |
| 8708    | Brk 1 Arc Amp C         | Breaker 1 Arcing Amp Phase C (kA2-cyc) |  |
| 8710    | Brk 2 Arc Amp A         | Breaker 2 Arcing Amp Phase A (kA2-cyc) |  |
| 8712    | Brk 2 Arc Amp B         | Breaker 2 Arcing Amp Phase B (kA2-cyc) |  |
| 8714    | Brk 2 Arc Amp C         | Breaker 2 Arcing Amp Phase C (kA2-cyc) |  |
| 9216    | Synchchk 1 Delta V      | Synchrocheck 1 Delta Voltage (V)       |  |
| 9218    | Synchchk 1 Delta F      | Synchrocheck 1 Delta Frequency (Hz)    |  |
| 9219    | Synchchk 1 Delta<br>Phs | Synchrocheck 1 Delta Phase (°)         |  |
| 9220    | Synchchk 2 Delta V      | Synchrocheck 2 Delta Voltage (V)       |  |
| 9222    | Synchchk 2 Delta F      | Synchrocheck 2 Delta Frequency (Hz)    |  |
| 9223    | Synchchk 2 Delta<br>Phs | Synchrocheck 2 Delta Phase (°)         |  |
| 32768   | Tracking Frequency      | Tracking Frequency (Hz)                |  |
| 39425   | FlexElement 1<br>Value  | FlexElement 1 Actual                   |  |
| 39427   | FlexElement 2<br>Value  | FlexElement 2 Actual                   |  |
| 39429   | FlexElement 3<br>Value  | FlexElement 3 Actual                   |  |
| 39431   | FlexElement 4<br>Value  | FlexElement 4 Actual                   |  |
| 39433   | FlexElement 5<br>Value  | FlexElement 5 Actual                   |  |
| 39435   | FlexElement 6<br>Value  | FlexElement 6 Actual                   |  |
| 39437   | FlexElement 7<br>Value  | FlexElement 7 Actual                   |  |
| 39439   | FlexElement 8<br>Value  | FlexElement 8 Actual                   |  |
| 40960   | Communications<br>Group | Communications Group                   |  |
| 40971   | Active Setting<br>Group | Current Setting Group                  |  |

#### **B.1.1 INTRODUCTION**

The UR series relays support a number of communications protocols to allow connection to equipment such as personal computers, RTUs, SCADA masters, and programmable logic controllers. The Modicon Modbus RTU protocol is the most basic protocol supported by the UR. Modbus is available via RS232 or RS485 serial links or via ethernet (using the Modbus/TCP specification). The following description is intended primarily for users who wish to develop their own master communication drivers and applies to the serial Modbus RTU protocol. Note that:

- The UR always acts as a slave device, meaning that it never initiates communications; it only listens and responds to requests issued by a master computer.
- For Modbus<sup>®</sup>, a subset of the Remote Terminal Unit (RTU) protocol format is supported that allows extensive monitoring, programming, and control functions using read and write register commands.

#### **B.1.2 PHYSICAL LAYER**

The Modbus<sup>®</sup> RTU protocol is hardware-independent so that the physical layer can be any of a variety of standard hardware configurations including RS232 and RS485. The relay includes a faceplate (front panel) RS232 port and two rear terminal communications ports that may be configured as RS485, fiber optic, 10BaseT, or 10BaseF. Data flow is half-duplex in all configurations. See Chapter 3: HARDWARE for details on wiring.

Each data byte is transmitted in an asynchronous format consisting of 1 start bit, 8 data bits, 1 stop bit, and possibly 1 parity bit. This produces a 10 or 11 bit data frame. This can be important for transmission through modems at high bit rates (11 bit data frames are not supported by many modems at baud rates greater than 300).

The baud rate and parity are independently programmable for each communications port. Baud rates of 300, 1200, 2400, 4800, 9600, 14400, 19200, 28800, 33600, 38400, 57600, or 115200 bps are available. Even, odd, and no parity are available. Refer to the COMMUNICATIONS section of the SETTINGS chapter for further details.

The master device in any system must know the address of the slave device with which it is to communicate. The relay will not act on a request from a master if the address in the request does not match the relay's slave address (unless the address is the broadcast address – see below).

A single setting selects the slave address used for all ports, with the exception that for the faceplate port, the relay will accept any address when the Modbus<sup>®</sup> RTU protocol is used.

#### **B.1.3 DATA LINK LAYER**

Communications takes place in packets which are groups of asynchronously framed byte data. The master transmits a packet to the slave and the slave responds with a packet. The end of a packet is marked by 'dead-time' on the communications line. The following describes general format for both transmit and receive packets. For exact details on packet formatting, refer to subsequent sections describing each function code.

| DESCRIPTION   | SIZE                        |
|---------------|-----------------------------|
| SLAVE ADDRESS | 1 byte                      |
| FUNCTION CODE | 1 byte                      |
| DATA          | N bytes                     |
| CRC           | 2 bytes                     |
| DEAD TIME     | 3.5 bytes transmission time |

#### Table B-1: MODBUS PACKET FORMAT

#### SLAVE ADDRESS

This is the address of the slave device that is intended to receive the packet sent by the master and to perform the desired action. Each slave device on a communications bus must have a unique address to prevent bus contention. All of the relay's ports have the same address which is programmable from 1 to 254; see Chapter 5 for details. Only the addressed slave will respond to a packet that starts with its address. Note that the faceplate port is an exception to this rule; it will act on a message containing any slave address.

A master transmit packet with a slave address of 0 indicates a broadcast command. All slaves on the communication link will take action based on the packet, but none will respond to the master. Broadcast mode is only recognized when associated with FUNCTION CODE 05h. For any other function code, a packet with broadcast mode slave address 0 will be ignored.

#### FUNCTION CODE

This is one of the supported functions codes of the unit which tells the slave what action to perform. See the SUPPORTED FUNCTION CODES section for complete details. An exception response from the slave is indicated by setting the high order bit of the function code in the response packet. See the EXCEPTION RESPONSES section for further details.

#### DATA

В

This will be a variable number of bytes depending on the function code. This may include actual values, settings, or addresses sent by the master to the slave or by the slave to the master.

#### CRC

This is a two byte error checking code. The RTU version of Modbus<sup>®</sup> includes a 16 bit cyclic redundancy check (CRC-16) with every packet which is an industry standard method used for error detection. If a Modbus® slave device receives a packet in which an error is indicated by the CRC, the slave device will not act upon or respond to the packet thus preventing any erroneous operations. See the CRC-16 ALGORITHM section for a description of how to calculate the CRC.

#### DEAD TIME

A packet is terminated when no data is received for a period of 3.5 byte transmission times (about 15 ms at 2400 bps, 2 ms at 19200 bps, and 300 µs at 115200 bps). Consequently, the transmitting device must not allow gaps between bytes longer than this interval. Once the dead time has expired without a new byte transmission, all slaves start listening for a new packet from the master except for the addressed slave.

## **B.1.4 CRC-16 ALGORITHM**

The CRC-16 algorithm essentially treats the entire data stream (data bits only; start, stop and parity ignored) as one continuous binary number. This number is first shifted left 16 bits and then divided by a characteristic polynomial (110000000000101B). The 16 bit remainder of the division is appended to the end of the packet, MSByte first. The resulting packet including CRC, when divided by the same polynomial at the receiver will give a zero remainder if no transmission errors have occurred. This algorithm requires the characteristic polynomial to be reverse bit ordered. The most significant bit of the characteristic polynomial is dropped, since it does not affect the value of the remainder.

Note: A C programming language implementation of the CRC algorithm will be provided upon request.

#### Table B-2: CRC-16 ALGORITHM

| SYMBOLS:   | >        | data transfer                                                                                                    |                                                                               |  |
|------------|----------|----------------------------------------------------------------------------------------------------|-------------------------------------------------------------------------------|--|
|            | А        | 16 bit working register                                                                                                    |                                                                               |  |
|            | Alow     | low order byte of A                                                                                                    |                                                                               |  |
|            | Ahigh    | high order byte of A                                                                                                    |                                                                               |  |
|            | CRC      | 16 bit CRC-16 result                                                                                                    |                                                                               |  |
|            | i,j      | loop counters                                                                                                    |                                                                               |  |
|            | (+)      | logical EXCLUSIVE-O                                                                                                    | R operator                                                                    |  |
|            | Ν        | total number of data by                                                                                                    | /tes                                                                          |  |
|            | Di       | i-th data byte (i = 0 to f                                                                                                    | N-1)                                                                          |  |
|            | G        | 16 bit characteristic po                                                                                                    | lynomial = 101000000000001 (binary) with MSbit dropped and bit order reversed |  |
|            | shr (x)  | () right shift operator (th LSbit of x is shifted into a carry flag, a '0' is shifted into the MSbit of x, all are shifted right one location) |                                                                               |  |
| ALGORITHM: | 1.       | FFFF (hex)> A                                                                                                    |                                                                               |  |
|            | 2.       | 0> i                                                                                                    |                                                                               |  |
|            | 3.       | 0> j                                                                                                    |                                                                               |  |
|            | 4.       | Di (+) Alow> Alow                                                                                                    |                                                                               |  |
|            | 5.       | j + 1> j                                                                                                    |                                                                               |  |
|            | 6.       | shr (A)                                                                                                    |                                                                               |  |
|            | 7.       | Is there a carry? No: go to 8<br>Yes: G (+) A> A and continue.                                                                                 |                                                                               |  |
|            | 8.       | ls j = 8?                                                                                                    | No: go to 5<br>Yes: continue                                                  |  |
|            | 9. i+1>i |                                                                                                    |                                                                               |  |
|            | 10.      | ls i = N?                                                                                                    | No: go to 3<br>Yes: continue                                                  |  |
|            | 11.      | A> CRC                                                                                                    |                                                                               |  |

В

#### **B.2.1 SUPPORTED FUNCTION CODES**

Modbus<sup>®</sup> officially defines function codes from 1 to 127 though only a small subset is generally needed. The relay supports some of these functions, as summarized in the following table. Subsequent sections describe each function code in detail.

| FUNCTIO | ON CODE | MODBUS DEFINITION         | GE MULTILIN DEFINITION         |  |
|---------|---------|---------------------------|--------------------------------|--|
| HEX     | DEC     |                           |                                |  |
| 03      | 3       | Read Holding Registers    | Read Actual Values or Settings |  |
| 04      | 4       | Read Holding Registers    | Read Actual Values or Settings |  |
| 05      | 5       | Force Single Coil         | Execute Operation              |  |
| 06      | 6       | Preset Single Register    | Store Single Setting           |  |
| 10      | 16      | Preset Multiple Registers | Store Multiple Settings        |  |

## B.2.2 FUNCTION CODE 03H/04H: READ ACTUAL VALUES OR SETTINGS

This function code allows the master to read one or more consecutive data registers (actual values or settings) from a relay. Data registers are always 16 bit (two byte) values transmitted with high order byte first. The maximum number of registers that can be read in a single packet is 125. See the section MODBUS<sup>®</sup> MEMORY MAP for exact details on the data registers.

Since some PLC implementations of Modbus<sup>®</sup> only support one of function codes 03h and 04h, the relay interpretation allows either function code to be used for reading one or more consecutive data registers. The data starting address will determine the type of data being read. Function codes 03h and 04h are therefore identical.

The following table shows the format of the master and slave packets. The example shows a master device requesting 3 register values starting at address 4050h from slave device 11h (17 decimal); the slave device responds with the values 40, 300, and 0 from registers 4050h, 4051h, and 4052h, respectively.

#### Table B-3: MASTER AND SLAVE DEVICE PACKET TRANSMISSION EXAMPLE

| MASTER TRANSMISSION        |               | SLAVE RESPONSE |               |
|----------------------------|---------------|----------------|---------------|
| PACKET FORMAT              | EXAMPLE (HEX) | PACKET FORMAT  | EXAMPLE (HEX) |
| SLAVE ADDRESS              | 11            | SLAVE ADDRESS  | 11            |
| FUNCTION CODE              | 04            | FUNCTION CODE  | 04            |
| DATA STARTING ADDRESS - hi | 40            | BYTE COUNT     | 06            |
| DATA STARTING ADDRESS - Io | 50            | DATA #1 - hi   | 00            |
| NUMBER OF REGISTERS - hi   | 00            | DATA #1 - lo   | 28            |
| NUMBER OF REGISTERS - Io   | 03            | DATA #2 - hi   | 01            |
| CRC - lo                   | A7            | DATA #2 - lo   | 2C            |
| CRC - hi                   | 4A            | DATA #3 - hi   | 00            |
|                            |               | DATA #3 - lo   | 00            |
|                            |               | CRC - lo       | 0D            |
|                            |               | CRC - hi       | 60            |

### **B.2.3 FUNCTION CODE 05H: EXECUTE OPERATION**

This function code allows the master to perform various operations in the relay. Available operations are in the table SUM-MARY OF OPERATION CODES.

The following table shows the format of the master and slave packets. The example shows a master device requesting the slave device 11H (17 dec) to perform a reset. The hi and lo CODE VALUE bytes always have the values 'FF' and '00' respectively and are a remnant of the original Modbus<sup>®</sup> definition of this function code.

#### Table B-4: MASTER AND SLAVE DEVICE PACKET TRANSMISSION EXAMPLE

| MASTER TRANSMISSION |               | SLAVE RESPONSE      |               |
|---------------------|---------------|---------------------|---------------|
| PACKET FORMAT       | EXAMPLE (HEX) | PACKET FORMAT       | EXAMPLE (HEX) |
| SLAVE ADDRESS       | 11            | SLAVE ADDRESS       | 11            |
| FUNCTION CODE       | 05            | FUNCTION CODE       | 05            |
| OPERATION CODE - hi | 00            | OPERATION CODE - hi | 00            |
| OPERATION CODE - Io | 01            | OPERATION CODE - lo | 01            |
| CODE VALUE - hi     | FF            | CODE VALUE - hi     | FF            |
| CODE VALUE - lo     | 00            | CODE VALUE - lo     | 00            |
| CRC - lo            | DF            | CRC - lo            | DF            |
| CRC - hi            | 6A            | CRC - hi            | 6A            |

#### Table B–5: SUMMARY OF OPERATION CODES (FUNCTION CODE 05H)

| OPERATION<br>CODE (HEX) | DEFINITION             | DESCRIPTION                                                                          |
|-------------------------|------------------------|--------------------------------------------------------------------------------------|
| 0000                    | NO OPERATION           | Does not do anything.                                                                |
| 0001                    | RESET                  | Performs the same function as the faceplate RESET key.                               |
| 0005                    | CLEAR EVENT RECORDS    | Performs the same function as the faceplate <b>CLEAR EVENT RECORDS</b> menu command. |
| 0006                    | CLEAR OSCILLOGRAPHY    | Clears all oscillography records.                                                    |
| 1000 to 101F            | VIRTUAL IN 1-32 ON/OFF | Sets the states of Virtual Inputs 1 to 32 either "ON" or "OFF".                      |

#### **B.2.4 FUNCTION CODE 06H: STORE SINGLE SETTING**

This function code allows the master to modify the contents of a single setting register in an relay. Setting registers are always 16 bit (two byte) values transmitted high order byte first.

The following table shows the format of the master and slave packets. The example shows a master device storing the value 200 at memory map address 4051h to slave device 11h (17 dec).

#### Table B–6: MASTER AND SLAVE DEVICE PACKET TRANSMISSION EXAMPLE

| MASTER TRANSMISSION        |               | SLAVE RESPONSE             |             |
|----------------------------|---------------|----------------------------|-------------|
| PACKET FORMAT              | EXAMPLE (HEX) | PACKET FORMAT              | EXAMPLE (HE |
| SLAVE ADDRESS              | 11            | SLAVE ADDRESS              | 11          |
| FUNCTION CODE              | 06            | FUNCTION CODE              | 06          |
| DATA STARTING ADDRESS - hi | 40            | DATA STARTING ADDRESS - hi | 40          |
| DATA STARTING ADDRESS - Io | 51            | DATA STARTING ADDRESS - Io | 51          |
| DATA - hi                  | 00            | DATA - hi                  | 00          |
| DATA - lo                  | C8            | DATA - lo                  | C8          |
| CRC - lo                   | CE            | CRC - lo                   | CE          |
| CRC - hi                   | DD            | CRC - hi                   | DD          |

В

#### **B.2.5 FUNCTION CODE 10H: STORE MULTIPLE SETTINGS**

This function code allows the master to modify the contents of a one or more consecutive setting registers in a relay. Setting registers are 16-bit (two byte) values transmitted high order byte first. The maximum number of setting registers that can be stored in a single packet is 60. The following table shows the format of the master and slave packets. The example shows a master device storing the value 200 at memory map address 4051h, and the value 1 at memory map address 4052h to slave device 11h (17 dec).

#### Table B–7: MASTER AND SLAVE DEVICE PACKET TRANSMISSION EXAMPLE

| MASTER TRANSMISSION        |               | SLAVE RESPONSE             |               |
|----------------------------|---------------|----------------------------|---------------|
| PACKET FORMAT              | EXAMPLE (HEX) | PACKET FORMAT              | EXMAPLE (HEX) |
| SLAVE ADDRESS              | 11            | SLAVE ADDRESS              | 11            |
| FUNCTION CODE              | 10            | FUNCTION CODE              | 10            |
| DATA STARTING ADDRESS - hi | 40            | DATA STARTING ADDRESS - hi | 40            |
| DATA STARTING ADDRESS - Io | 51            | DATA STARTING ADDRESS - Io | 51            |
| NUMBER OF SETTINGS - hi    | 00            | NUMBER OF SETTINGS - hi    | 00            |
| NUMBER OF SETTINGS - Io    | 02            | NUMBER OF SETTINGS - Io    | 02            |
| BYTE COUNT                 | 04            | CRC - lo                   | 07            |
| DATA #1 - high order byte  | 00            | CRC - hi                   | 64            |
| DATA #1 - low order byte   | C8            |                            |               |
| DATA #2 - high order byte  | 00            |                            |               |
| DATA #2 - low order byte   | 01            |                            |               |
| CRC - low order byte       | 12            |                            |               |
| CRC - high order byte      | 62            |                            |               |

#### **B.2.6 EXCEPTION RESPONSES**

Programming or operation errors usually happen because of illegal data in a packet. These errors result in an exception response from the slave. The slave detecting one of these errors sends a response packet to the master with the high order bit of the function code set to 1.

The following table shows the format of the master and slave packets. The example shows a master device sending the unsupported function code 39h to slave device 11.

#### Table B-8: MASTER AND SLAVE DEVICE PACKET TRANSMISSION EXAMPLE

| MASTER TRANSMISSION         |    | SLAVE RESPONSE        |               |  |
|-----------------------------|----|-----------------------|---------------|--|
| PACKET FORMAT EXAMPLE (HEX) |    | PACKET FORMAT         | EXAMPLE (HEX) |  |
| SLAVE ADDRESS               | 11 | SLAVE ADDRESS         | 11            |  |
| FUNCTION CODE               | 39 | FUNCTION CODE         | B9            |  |
| CRC - low order byte        | CD | ERROR CODE            | 01            |  |
| CRC - high order byte       | F2 | CRC - low order byte  | 93            |  |
|                             |    | CRC - high order byte | 95            |  |

## **B.3.1 OBTAINING UR FILES USING MODBUS® PROTOCOL**

The UR relay has a generic file transfer facility, meaning that you use the same method to obtain all of the different types of files from the unit. The Modbus registers that implement file transfer are found in the "Modbus File Transfer (Read/Write)" and "Modbus File Transfer (Read Only)" modules, starting at address 3100 in the Modbus Memory Map. To read a file from the UR relay, use the following steps:

- 1. Write the filename to the "Name of file to read" register using a write multiple registers command. If the name is shorter than 80 characters, you may write only enough registers to include all the text of the filename. Filenames are not case sensitive.
- 2. Repeatedly read all the registers in "Modbus File Transfer (Read Only)" using a read multiple registers command. It is not necessary to read the entire data block, since the UR relay will remember which was the last register you read. The "position" register is initially zero and thereafter indicates how many bytes (2 times the number of registers) you have read so far. The "size of..." register indicates the number of bytes of data remaining to read, to a maximum of 244.
- 3. Keep reading until the "size of..." register is smaller than the number of bytes you are transferring. This condition indicates end of file. Discard any bytes you have read beyond the indicated block size.
- 4. If you need to re-try a block, read only the "size of.." and "block of data", without reading the position. The file pointer is only incremented when you read the position register, so the same data block will be returned as was read in the previous operation. On the next read, check to see if the position is where you expect it to be, and discard the previous block if it is not (this condition would indicate that the UR relay did not process your original read request).

The UR relay retains connection-specific file transfer information, so files may be read simultaneously on multiple Modbus connections.

#### a) OBTAINING FILES FROM THE UR USING OTHER PROTOCOLS

All the files available via Modbus may also be retrieved using the standard file transfer mechanisms in other protocols (for example, TFTP or MMS).

#### b) COMTRADE, OSCILLOGRAPHY AND DATA LOGGER FILES

Oscillography and data logger files are formatted using the COMTRADE file format per IEEE PC37.111 Draft 7c (02 September 1997). The files may be obtained in either text or binary COMTRADE format.

#### c) READING OSCILLOGRAPHY FILES

Familiarity with the oscillography feature is required to understand the following description. Refer to the OSCILLOGRA-PHY section in the SETTINGS chapter for additional details.

The Oscillography\_Number\_of\_Triggers register is incremented by one every time a new oscillography file is triggered (captured) and cleared to zero when oscillography data is cleared. When a new trigger occurs, the associated oscillography file is assigned a file identifier number equal to the incremented value of this register; the newest file number is equal to the Oscillography\_Number\_of\_Triggers register. This register can be used to determine if any new data has been captured by periodically reading it to see if the value has changed; if the number has increased then new data is available.

The Oscillography\_Number\_of\_Records setting specifies the maximum number of files (and the number of cycles of data per file) that can be stored in memory of the relay. The Oscillography\_Available\_Records register specifies the actual number of files that are stored and still available to be read out of the relay.

Writing 'Yes' (i.e. the value 1) to the Oscillography\_Clear\_Data register clears oscillography data files, clears both the Oscillography\_Number\_of\_Triggers and Oscillography\_Available\_Records registers to zero, and sets the Oscillography\_Last\_Cleared\_Date to the present date and time.

To read binary COMTRADE oscillography files, read the following filenames:

- OSCnnnn.CFG
- OSCnnn.DAT

Replace "nnn" with the desired oscillography trigger number. For ASCII format, use the following file names

- OSCAnnnn.CFG
- OSCAnnn.DAT

#### d) READING DATA LOGGER FILES

Familiarity with the data logger feature is required to understand this description. Refer to the DATA LOGGER section of Chapter 5 for details. To read the entire data logger in binary COMTRADE format, read the following files.

- datalog.cfg
- datalog.dat

To read the entire data logger in ASCII COMTRADE format, read the following files.

dataloga.cfg

 ${f R}$ 

dataloga.dat

To limit the range of records to be returned in the COMTRADE files, append the following to the filename before writing it:

- To read from a specific time to the end of the log: <space> startTime
- To read a specific range of records: <space> startTime <space> endTime
- Replace <startTime> and <endTime> with Julian dates (seconds since Jan. 1 1970) as numeric text.

#### e) READING EVENT RECORDER FILES

To read the entire event recorder contents in ASCII format (the only available format), use the following filename:

EVT.TXT

To read from a specific record to the end of the log, use the following filename:

• EVTnnn.TXT (replace "nnn" with the desired starting record number)

### **B.3.2 MODBUS® PASSWORD OPERATION**

The COMMAND password is set up at memory location 4000. Storing a value of "0" removes COMMAND password protection. When reading the password setting, the encrypted value (zero if no password is set) is returned. COMMAND security is required to change the COMMAND password. Similarly, the SETTING password is set up at memory location 4002. These are the same settings and encrypted values found in the SETTINGS  $\Rightarrow$  PRODUCT SETUP  $\Rightarrow$  PASSWORD SECURITY menu via the keypad. Enabling password security for the faceplate display will also enable it for Modbus, and vice-versa.

To gain COMMAND level security access, the COMMAND password must be entered at memory location 4008. To gain SETTING level security access, the SETTING password must be entered at memory location 400A. The entered SETTING password must match the current SETTING password setting, or must be zero, to change settings or download firmware.

COMMAND and SETTING passwords each have a 30-minute timer. Each timer starts when you enter the particular password, and is re-started whenever you "use" it. For example, writing a setting re-starts the SETTING password timer and writing a command register or forcing a coil re-starts the COMMAND password timer. The value read at memory location 4010 can be used to confirm whether a COMMAND password is enabled or disabled (0 for Disabled). The value read at memory location 4011 can be used to confirm whether a SETTING password is enabled or disabled.

COMMAND or SETTING password security access is restricted to the particular port or particular TCP/IP connection on which the entry was made. Passwords must be entered when accessing the relay through other ports or connections, and the passwords must be re-entered after disconnecting and re-connecting on TCP/IP.

## B.4.1 MODBUS<sup>®</sup> MEMORY MAP

## Table B-9: Modbus Memory Map (Sheet 1 of 30)

| ADDR       | -9: Modbus Memory Map (Sneet 1 of 30)               | RANGE             | UNITS | STEP | FORMAT | DEFAULT           |
|------------|-----------------------------------------------------|-------------------|-------|------|--------|-------------------|
|            | nformation (Read Only)                              |                   |       | •••  |        |                   |
| 0000       | UR Product Type                                     | 0 to 65535        |       | 1    | F001   | 0                 |
| 0002       | Product Version                                     | 0 to 655.35       |       | 0.01 | F001   | 1                 |
|            | nformation (Read Only Written by Factory)           |                   |       |      |        | · · ·             |
| 0010       | Serial Number                                       |                   |       |      | F203   | "0"               |
| 0020       | Manufacturing Date                                  | 0 to 4294967295   |       | 1    | F050   | 0                 |
| 0022       | Modification Number                                 | 0 to 65535        |       | 1    | F001   | 0                 |
| 0040       | Order Code                                          |                   |       |      | F204   | "Order Code x "   |
| 0090       | Ethernet MAC Address                                |                   |       |      | F072   | 0                 |
| 0093       | Reserved (13 items)                                 |                   |       |      | F001   | 0                 |
| 00A0       | CPU Module Serial Number                            |                   |       |      | F203   | (none)            |
| 00B0       | CPU Supplier Serial Number                          |                   |       |      | F203   | (none)            |
| 00C0       | Ethernet Sub Module Serial Number (8 items)         |                   |       |      | F203   | (none)            |
|            | Targets (Read Only)                                 |                   |       |      | 1 200  | (nono)            |
| 0200       | Self Test States (2 items)                          | 0 to 4294967295   | 0     | 1    | F143   | 0                 |
|            | nel (Read Only)                                     | 0.00 120 1001 200 | Ŭ     |      | 1.110  |                   |
| 0204       | LED Column x State (10 items)                       | 0 to 65535        |       | 1    | F501   | 0                 |
| 0204       | Display Message                                     |                   |       |      | F204   | (none)            |
| 0248       | Last Key Pressed                                    | 0 to 42           |       | 1    | F530   | 0 (None)          |
|            | Emulation (Read/Write)                              | 01012             |       | L .  | 1000   | e (Hene)          |
| 0280       | Simulated keypress write zero before each keystroke | 0 to 38           |       | 1    | F190   | 0 (No key use     |
| 0200       |                                                     | 0.000             |       |      |        | between real key) |
| Virtual In | put Commands (Read/Write Command) (32 modules)      |                   |       |      |        |                   |
| 0400       | Virtual Input x State                               | 0 to 1            |       | 1    | F108   | 0 (Off)           |
| 0401       | Repeated for module number 2                        |                   |       |      |        |                   |
| 0402       | Repeated for module number 3                        |                   |       |      |        |                   |
| 0403       | Repeated for module number 4                        |                   |       |      |        |                   |
| 0404       | Repeated for module number 5                        |                   |       |      |        |                   |
| 0405       | Repeated for module number 6                        |                   |       |      |        |                   |
| 0406       | Repeated for module number 7                        |                   |       |      |        |                   |
| 0407       | Repeated for module number 8                        |                   |       |      |        |                   |
| 0408       | Repeated for module number 9                        |                   |       |      |        |                   |
| 0409       | Repeated for module number 10                       |                   |       |      |        |                   |
| 040A       | Repeated for module number 11                       |                   |       |      |        |                   |
| 040B       | Repeated for module number 12                       |                   |       |      |        |                   |
| 040C       | Repeated for module number 13                       |                   |       |      |        |                   |
| 040D       | Repeated for module number 14                       |                   |       |      |        |                   |
| 040E       | Repeated for module number 15                       |                   |       |      |        |                   |
| 040F       | Repeated for module number 16                       |                   |       |      |        |                   |
| 0410       | Repeated for module number 17                       |                   |       |      |        |                   |
| 0411       | Repeated for module number 18                       |                   |       | İ    |        |                   |
| 0412       | Repeated for module number 19                       |                   |       |      |        |                   |
| 0413       | Repeated for module number 20                       |                   |       |      |        |                   |
| 0414       | Repeated for module number 21                       |                   |       | 1    |        |                   |
| 0415       | Repeated for module number 22                       |                   |       | 1    |        |                   |
| 0416       | Repeated for module number 23                       |                   |       |      |        |                   |
| 0417       | Repeated for module number 24                       |                   |       |      |        |                   |
| 0418       | Repeated for module number 25                       |                   |       |      |        |                   |
| 0419       | Repeated for module number 26                       |                   |       |      |        |                   |
| 041A       | Repeated for module number 27                       |                   |       | İ    |        |                   |
| 041B       | Repeated for module number 28                       |                   |       | İ    |        |                   |
| 041C       | Repeated for module number 29                       |                   |       | 1    |        |                   |
| 041D       | Repeated for module number 30                       |                   |       | 1    |        |                   |
| 041E       | Repeated for module number 31                       |                   | 1     |      |        |                   |

## Table B-9: Modbus Memory Map (Sheet 2 of 30)

| ADDR                                                                                                    | REGISTER NAME                                                                                                    | RANGE                                   | UNITS | STEP        | FORMAT               | DEFAULT          |
|----------------------------------------------------------------------------------------------------|----------------------------------------------------------------------------------------------------|-----------------------------------------|-------|-------------|----------------------|------------------|
| 041F                                                                                                    | Repeated for module number 32                                                                                                    |                                         |       |             |                      |                  |
| Digital Co                                                                                                    | ounter States (Read Only Non-Volatile) (8 modules)                                                                                                    |                                         |       |             |                      |                  |
| 0800                                                                                                    | Digital Counter x Value                                                                                                    | -2147483647 to 2147483647               |       | 1           | F004                 | 0                |
| 0802                                                                                                    | Digital Counter x Frozen                                                                                                    | -2147483647 to 2147483647               |       | 1           | F004                 | 0                |
| 0804                                                                                                    | Digital Counter x Frozen Time Stamp                                                                                                    | 0 to 4294967295                         |       | 1           | F050                 | 0                |
| 0806                                                                                                    | Digital Counter x Frozen Time Stamp us                                                                                                    | 0 to 4294967295                         |       | 1           | F003                 | 0                |
| 0808                                                                                                    | Repeated for module number 2                                                                                                    |                                         |       |             |                      |                  |
| 0810                                                                                                    | Repeated for module number 3                                                                                                    |                                         |       |             |                      |                  |
| 0818                                                                                                    | Repeated for module number 4                                                                                                    |                                         |       |             |                      |                  |
| 0820                                                                                                    | Repeated for module number 5                                                                                                    |                                         |       |             |                      |                  |
| 0828                                                                                                    | Repeated for module number 6                                                                                                    |                                         |       |             |                      |                  |
| 0830                                                                                                    | Repeated for module number 7                                                                                                    |                                         |       |             |                      |                  |
| 0838                                                                                                    | Repeated for module number 8                                                                                                    |                                         |       |             |                      |                  |
| FlexState                                                                                                    | es (Read Only)                                                                                                    |                                         |       |             |                      |                  |
| 0900                                                                                                    | FlexState Bits (16 items)                                                                                                    | 0 to 65535                              |       | 1           | F001                 | 0                |
| Element                                                                                                    | States (Read Only)                                                                                                    |                                         |       |             | ·                    |                  |
| 1000                                                                                                    | Element Operate States (64 items)                                                                                                    | 0 to 65535                              |       | 1           | F502                 | 0                |
| User Dis                                                                                                    | plays Actuals (Read Only)                                                                                                    |                                         |       |             |                      |                  |
| 1080                                                                                                    | Formatted user-definable displays (8 items)                                                                                                    |                                         |       |             | F200                 | (none)           |
| Modbus                                                                                                    | User Map Actuals (Read Only)                                                                                                    |                                         |       |             | 1                    | ( )              |
| 1200                                                                                                    | User Map Values (256 items)                                                                                                    | 0 to 65535                              |       | 1           | F001                 | 0                |
| Element                                                                                                    | Targets (Read Only)                                                                                                    |                                         |       |             | 1                    |                  |
| 14C0                                                                                                    | Target Sequence                                                                                                    | 0 to 65535                              |       | 1           | F001                 | 0                |
| 14C1                                                                                                    | Number of Targets                                                                                                    | 0 to 65535                              |       | 1           | F001                 | 0                |
|                                                                                                    | Targets (Read/Write)                                                                                                    |                                         |       |             | 1001                 |                  |
| 14C2                                                                                                    | Target to Read                                                                                                    | 0 to 65535                              |       | 1           | F001                 | 0                |
|                                                                                                    | Targets (Read Only)                                                                                                    | 0100000                                 |       |             | 1001                 | 0                |
| 14C3                                                                                                    | Target Message                                                                                                    |                                         |       |             | F200                 | " "              |
|                                                                                                    | D States (Read Only)                                                                                                    |                                         |       |             | 1200                 | •                |
| 1500                                                                                                    | Contact Input States (6 items)                                                                                                    | 0 to 65535                              |       | 1           | F500                 | 0                |
| 1508                                                                                                    | Virtual Input States (2 items)                                                                                                    | 0 to 65535                              |       | 1           | F500                 | 0                |
| 1508                                                                                                    | Contact Output States (4 items)                                                                                                    | 0 to 65535                              |       | 1           | F500                 | 0                |
| 1510                                                                                                    | Contact Output States (4 items)                                                                                                    | 0 to 65535                              |       | 1           | F500                 | 0                |
| 1518                                                                                                    | Contact Output Voltage States (4 items)                                                                                                    | 0 to 65535                              |       | 1           | F500                 | 0                |
| 1520                                                                                                    | Virtual Output States (4 items)                                                                                                    | 0 to 65535                              |       | 1           | F500                 | 0                |
| 1528                                                                                                    | Contact Output Detectors (4 items)                                                                                                    |                                         |       | 1           | F500                 | 0                |
|                                                                                                    |                                                                                                    | 0 to 65535                              |       |             | F300                 | U                |
|                                                                                                    | /O States (Read Only)                                                                                                    |                                         |       |             |                      |                  |
| 1540                                                                                                    | Bomoto Dovico y Staton                                                                                                    | 0 to CEEDE                              |       | 4           | EEOO                 |                  |
| 1640                                                                                                    | Remote Device x States                                                                                                    | 0 to 65535                              |       | 1           | F500                 | 0                |
| 1542                                                                                                    | Remote Input States (2 items)                                                                                                    | 0 to 65535                              |       | 1           | F500                 | 0                |
| 1550                                                                                                    | Remote Input States (2 items)<br>Remote Devices Online                                                                                                    |                                         |       | 1<br>1<br>1 |                      |                  |
| 1550<br>Remote                                                                                                    | Remote Input States (2 items)<br>Remote Devices Online<br>Device Status (Read Only) (16 modules)                                                                                                    | 0 to 65535<br>0 to 1                    |       | 1           | F500<br>F126         | 0<br>0 (No)      |
| 1550<br>Remote I<br>1551                                                                                                    | Remote Input States (2 items)<br>Remote Devices Online<br>Device Status (Read Only) (16 modules)<br>Remote Device x StNum                                                                                                    | 0 to 65535<br>0 to 1<br>0 to 4294967295 |       | 1           | F500<br>F126<br>F003 | 0<br>0 (No)<br>0 |
| 1550<br>Remote I<br>1551<br>1553                                                                                                    | Remote Input States (2 items)         Remote Devices Online         Device Status (Read Only) (16 modules)         Remote Device x StNum         Remote Device x SqNum                                                                                                    | 0 to 65535<br>0 to 1                    |       | 1           | F500<br>F126         | 0<br>0 (No)      |
| 1550<br>Remote  <br>1551<br>1553<br>1555                                                                                                    | Remote Input States (2 items)         Remote Devices Online         Device Status (Read Only) (16 modules)         Remote Device x StNum         Remote Device x SqNum        Repeated for module number 2                                                                                                    | 0 to 65535<br>0 to 1<br>0 to 4294967295 |       | 1           | F500<br>F126<br>F003 | 0<br>0 (No)<br>0 |
| 1550<br><b>Remote I</b><br>1551<br>1553<br>1555<br>1559                                                                                                    | Remote Input States (2 items)         Remote Devices Online         Device Status (Read Only) (16 modules)         Remote Device x StNum         Remote Device x SqNum        Repeated for module number 2        Repeated for module number 3                                                                                                    | 0 to 65535<br>0 to 1<br>0 to 4294967295 |       | 1           | F500<br>F126<br>F003 | 0<br>0 (No)<br>0 |
| 1550<br><b>Remote I</b><br>1551<br>1553<br>1555<br>1559<br>155D                                                                                                    | Remote Input States (2 items)         Remote Devices Online         Device Status (Read Only) (16 modules)         Remote Device x StNum         Remote Device x SqNum        Repeated for module number 2        Repeated for module number 3        Repeated for module number 4                                                                                                    | 0 to 65535<br>0 to 1<br>0 to 4294967295 |       | 1           | F500<br>F126<br>F003 | 0<br>0 (No)<br>0 |
| 1550<br><b>Remote</b><br>1551<br>1553<br>1555<br>1559<br>155D<br>1561                                                                                                    | Remote Input States (2 items)         Remote Devices Online         Device Status (Read Only) (16 modules)         Remote Device x StNum         Remote Device x SqNum        Repeated for module number 2        Repeated for module number 3        Repeated for module number 4        Repeated for module number 5                                                                                                    | 0 to 65535<br>0 to 1<br>0 to 4294967295 |       | 1           | F500<br>F126<br>F003 | 0<br>0 (No)<br>0 |
| 1550<br><b>Remote I</b><br>1551<br>1553<br>1555<br>1559<br>155D<br>1561<br>1565                                                                                                    | Remote Input States (2 items)         Remote Devices Online         Device Status (Read Only) (16 modules)         Remote Device x StNum         Remote Device x SqNum        Repeated for module number 2        Repeated for module number 3        Repeated for module number 4        Repeated for module number 5        Repeated for module number 6                                                                                                    | 0 to 65535<br>0 to 1<br>0 to 4294967295 |       | 1           | F500<br>F126<br>F003 | 0<br>0 (No)<br>0 |
| 1550<br><b>Remote  </b><br>1551<br>1553<br>1555<br>1559<br>155D<br>1561<br>1565<br>1569                                                                                                    | Remote Input States (2 items)         Remote Devices Online         Device Status (Read Only) (16 modules)         Remote Device x StNum         Remote Device x SqNum        Repeated for module number 2        Repeated for module number 4        Repeated for module number 5        Repeated for module number 6        Repeated for module number 7                                                                                                    | 0 to 65535<br>0 to 1<br>0 to 4294967295 |       | 1           | F500<br>F126<br>F003 | 0<br>0 (No)<br>0 |
| 1550<br><b>Remote</b><br>1551<br>1553<br>1555<br>1559<br>155D<br>1561<br>1565<br>1569<br>156D                                                                                                    | Remote Input States (2 items)         Remote Devices Online         Device Status (Read Only) (16 modules)         Remote Device X StNum         Remote Device X SqNum        Repeated for module number 2        Repeated for module number 4        Repeated for module number 5        Repeated for module number 6        Repeated for module number 8                                                                                                    | 0 to 65535<br>0 to 1<br>0 to 4294967295 |       | 1           | F500<br>F126<br>F003 | 0<br>0 (No)<br>0 |
| 1550           Remote           1551           1553           1555           1555           1550           1550           1550           1550           1550           1550           1550           1560           1560           1560           1560           1560           1560           1560 | Remote Input States (2 items)         Remote Devices Online         Device Status (Read Only) (16 modules)         Remote Device x StNum         Remote Device x SqNum        Repeated for module number 2        Repeated for module number 4        Repeated for module number 5        Repeated for module number 6        Repeated for module number 7        Repeated for module number 7        Repeated for module number 8                                      | 0 to 65535<br>0 to 1<br>0 to 4294967295 |       | 1           | F500<br>F126<br>F003 | 0<br>0 (No)<br>0 |
| 1550<br><b>Remote  </b><br>1551<br>1553<br>1555<br>1559<br>1561<br>1565<br>1569<br>1569<br>156D                                                                                                    | Remote Input States (2 items)         Remote Devices Online         Device Status (Read Only) (16 modules)         Remote Device X StNum         Remote Device X SqNum        Repeated for module number 2        Repeated for module number 4        Repeated for module number 5        Repeated for module number 6        Repeated for module number 8                                                                                                    | 0 to 65535<br>0 to 1<br>0 to 4294967295 |       | 1           | F500<br>F126<br>F003 | 0<br>0 (No)<br>0 |
| 1550           Remote           1551           1553           1555           1555           1550           1550           1550           1550           1550           1550           1550           1560           1560           1560           1560           1560           1560           1560 | Remote Input States (2 items)         Remote Devices Online         Device Status (Read Only) (16 modules)         Remote Device x StNum         Remote Device x SqNum        Repeated for module number 2        Repeated for module number 4        Repeated for module number 5        Repeated for module number 6        Repeated for module number 7        Repeated for module number 7        Repeated for module number 8                                      | 0 to 65535<br>0 to 1<br>0 to 4294967295 |       | 1           | F500<br>F126<br>F003 | 0<br>0 (No)<br>0 |
| 1550<br><b>Remote</b><br>1551<br>1553<br>1555<br>1559<br>1550<br>1561<br>1565<br>1569<br>1560<br>1571<br>1571                                                                                                    | Remote Input States (2 items)         Remote Devices Online         Device Status (Read Only) (16 modules)         Remote Device x StNum         Remote Device x SqNum        Repeated for module number 2        Repeated for module number 3        Repeated for module number 4        Repeated for module number 5        Repeated for module number 6        Repeated for module number 7        Repeated for module number 9        Repeated for module number 10 | 0 to 65535<br>0 to 1<br>0 to 4294967295 |       | 1           | F500<br>F126<br>F003 | 0<br>0 (No)<br>0 |

## Table B-9: Modbus Memory Map (Sheet 3 of 30)

| ADDR     | REGISTER NAME                                                       | RANGE           | UNITS   | STEP  | FORMAT       | DEFAULT  |
|----------|---------------------------------------------------------------------|-----------------|---------|-------|--------------|----------|
| 1585     | Repeated for module number 14                                       |                 |         |       |              |          |
| 1589     | Repeated for module number 15                                       |                 |         |       |              |          |
| 158D     | Repeated for module number 16                                       |                 |         |       |              |          |
| Platform | Direct I/O States (Read Only)                                       |                 |         |       | 11           |          |
| 15C0     | Direct Input States (6 items)                                       | 0 to 65535      |         | 1     | F500         | 0        |
| 15C8     | Platform Direct Out Average Message Return Time 1                   | 0 to 65535      | ms      | 1     | F001         | 0        |
| 15C9     | Platform Direct Out Average Message Return Time 2                   | 0 to 65535      | ms      | 1     | F001         | 0        |
| 15D0     | Direct Device States                                                | 0 to 65535      |         | 1     | F500         | 0        |
|          | Fibre Channel Status (Read/Write)                                   | 0 10 00000      |         |       | 1 300        | 0        |
| 1610     | Ethernet Primary Fibre Channel Status                               | 0 to 2          |         | 1     | F134         | 0 (Fail) |
| 1610     | Ethernet Secondary Fibre Channel Status                             | 0 to 2          |         | 1     | F134         | 0 (Fail) |
| -        |                                                                     | 0102            |         |       | F134         | 0 (Fall) |
|          | ger Actuals (Read Only)                                             | 0 += 40         |         | 4     | F004         | 0        |
| 1618     | Data Logger Channel Count                                           | 0 to 16         | CHNL .  | 1     | F001         | 0        |
| 1619     | Time of oldest available samples                                    | 0 to 4294967295 | seconds | 1     | F050         | 0        |
| 161B     | Time of newest available samples                                    | 0 to 4294967295 | seconds | 1     | F050         | 0        |
| 161D     | Data Logger Duration                                                | 0 to 999.9      | DAYS    | 0.1   | F001         | 0        |
|          | Directional Power Actuals (Read Only) (2 modules)                   |                 |         |       |              |          |
| 1680     | Sensitive Directional Power X Power                                 | -2147483647 to  | W       | 1     | F060         | 0        |
| 1600     | Dependent for module number 0                                       | 2147483647      |         |       | <u> </u>     |          |
| 1682     | Repeated for module number 2                                        |                 |         |       |              |          |
|          | Current (Read Only) (6 modules)                                     |                 |         |       | East 1       |          |
| 1800     | Phase A Current RMS                                                 | 0 to 999999.999 | A       | 0.001 | F060         | 0        |
| 1802     | Phase B Current RMS                                                 | 0 to 999999.999 | A       | 0.001 | F060         | 0        |
| 1804     | Phase C Current RMS                                                 | 0 to 999999.999 | A       | 0.001 | F060         | 0        |
| 1806     | Neutral Current RMS                                                 | 0 to 999999.999 | A       | 0.001 | F060         | 0        |
| 1808     | Phase A Current Magnitude                                           | 0 to 999999.999 | А       | 0.001 | F060         | 0        |
| 180A     | Phase A Current Angle                                               | -359.9 to 0     | ٥       | 0.1   | F002         | 0        |
| 180B     | Phase B Current Magnitude                                           | 0 to 999999.999 | A       | 0.001 | F060         | 0        |
| 180D     | Phase B Current Angle                                               | -359.9 to 0     | 0       | 0.1   | F002         | 0        |
| 180E     | Phase C Current Magnitude                                           | 0 to 999999.999 | A       | 0.001 | F060         | 0        |
| 1810     | Phase C Current Angle                                               | -359.9 to 0     | ٥       | 0.1   | F002         | 0        |
| 1811     | Neutral Current Magnitude                                           | 0 to 999999.999 | Α       | 0.001 | F060         | 0        |
| 1813     | Neutral Current Angle                                               | -359.9 to 0     | 0       | 0.1   | F002         | 0        |
| 1814     | Ground Current RMS                                                  | 0 to 999999.999 | Α       | 0.001 | F060         | 0        |
| 1816     | Ground Current Magnitude                                            | 0 to 999999.999 | А       | 0.001 | F060         | 0        |
| 1818     | Ground Current Angle                                                | -359.9 to 0     | 0       | 0.1   | F002         | 0        |
| 1819     | Zero Sequence Current Magnitude                                     | 0 to 999999.999 | A       | 0.001 | F060         | 0        |
| 181B     | Zero Sequence Current Angle                                         | -359.9 to 0     | •       | 0.001 | F002         | 0        |
| 181C     | Positive Sequence Current Magnitude                                 | 0 to 999999.999 | A       | 0.001 | F060         | 0        |
| 181E     |                                                                     | -359.9 to 0     | •       |       | F002         | 0        |
| 181E     | Positive Sequence Current Angle Negative Sequence Current Magnitude | 0 to 999999.999 | A       | 0.1   | F002<br>F060 | 0        |
|          |                                                                     |                 | А<br>0  |       |              |          |
| 1821     | Negative Sequence Current Angle                                     | -359.9 to 0     |         | 0.1   | F002         | 0        |
| 1822     | Differential Ground Current Magnitude                               | 0 to 999999.999 | A<br>°  | 0.001 | F060         | 0        |
| 1824     | Differential Ground Current Angle                                   | -359.9 to 0     |         | 0.1   | F002         | 0        |
| 1825     | Reserved (27 items)                                                 |                 |         |       | F001         | 0        |
| 1840     | Repeated for module number 2                                        |                 |         |       |              |          |
| 1880     | Repeated for module number 3                                        |                 | l       |       | ļ            |          |
| 18C0     | Repeated for module number 4                                        |                 |         |       |              |          |
| 1900     | Repeated for module number 5                                        |                 |         |       |              |          |
| 1940     | Repeated for module number 6                                        |                 |         |       |              |          |
| Source V | oltage (Read Only) (6 modules)                                      |                 |         |       |              |          |
| 1A00     | Phase AG Voltage RMS                                                | 0 to 999999.999 | V       | 0.001 | F060         | 0        |
| 1A02     | Phase BG Voltage RMS                                                | 0 to 999999.999 | V       | 0.001 | F060         | 0        |
| 1A04     | Phase CG Voltage RMS                                                | 0 to 999999.999 | V       | 0.001 | F060         | 0        |
| 1A06     | Phase AG Voltage Magnitude                                          | 0 to 999999.999 | V       | 0.001 | F060         | 0        |
|          | Phase AG Voltage Angle                                              | -359.9 to 0     | 0       | 0.1   | F002         | 0        |
| 1A08     |                                                                     |                 |         |       |              |          |

## Table B–9: Modbus Memory Map (Sheet 4 of 30)

| ADDR                                                                                         | REGISTER NAME                                                                                                    | RANGE                                                                                                    | UNITS                                                      | STEP                                                                                   | FORMAT                                                                               | DEFAULT                                                                           |
|----------------------------------------------------------------------------------------------|----------------------------------------------------------------------------------------------------|----------------------------------------------------------------------------------------------------|------------------------------------------------------------|----------------------------------------------------------------------------------------|--------------------------------------------------------------------------------------|-----------------------------------------------------------------------------------|
| 1A0B                                                                                         | Phase BG Voltage Angle                                                                                                    | -359.9 to 0                                                                                                    | 0                                                          | 0.1                                                                                    | F002                                                                                 | 0                                                                                 |
| 1A0C                                                                                         | Phase CG Voltage Magnitude                                                                                                    | 0 to 999999.999                                                                                                    | V                                                          | 0.001                                                                                  | F060                                                                                 | 0                                                                                 |
| 1A0E                                                                                         | Phase CG Voltage Angle                                                                                                    | -359.9 to 0                                                                                                    | 0                                                          | 0.1                                                                                    | F002                                                                                 | 0                                                                                 |
| 1A0F                                                                                         | Phase AB or AC Voltage RMS                                                                                                    | 0 to 999999.999                                                                                                    | V                                                          | 0.001                                                                                  | F060                                                                                 | 0                                                                                 |
| 1A11                                                                                         | Phase BC or BA Voltage RMS                                                                                                    | 0 to 999999.999                                                                                                    | V                                                          | 0.001                                                                                  | F060                                                                                 | 0                                                                                 |
| 1A13                                                                                         | Phase CA or CB Voltage RMS                                                                                                    | 0 to 999999.999                                                                                                    | V                                                          | 0.001                                                                                  | F060                                                                                 | 0                                                                                 |
| 1A15                                                                                         | Phase AB or AC Voltage Magnitude                                                                                                    | 0 to 999999.999                                                                                                    | V                                                          | 0.001                                                                                  | F060                                                                                 | 0                                                                                 |
| 1A17                                                                                         | Phase AB or AC Voltage Angle                                                                                                    | -359.9 to 0                                                                                                    | 0                                                          | 0.1                                                                                    | F002                                                                                 | 0                                                                                 |
| 1A18                                                                                         | Phase BC or BA Voltage Magnitude                                                                                                    | 0 to 999999.999                                                                                                    | V                                                          | 0.001                                                                                  | F060                                                                                 | 0                                                                                 |
| 1A1A                                                                                         | Phase BC or BA Voltage Angle                                                                                                    | -359.9 to 0                                                                                                    | 0                                                          | 0.1                                                                                    | F002                                                                                 | 0                                                                                 |
| 1A1B                                                                                         | Phase CA or CB Voltage Magnitude                                                                                                    | 0 to 999999.999                                                                                                    | V                                                          | 0.001                                                                                  | F060                                                                                 | 0                                                                                 |
| 1A1D                                                                                         | Phase CA or CB Voltage Angle                                                                                                    | -359.9 to 0                                                                                                    | ٥                                                          | 0.1                                                                                    | F002                                                                                 | 0                                                                                 |
| 1A1E                                                                                         | Auxiliary Voltage RMS                                                                                                    | 0 to 999999.999                                                                                                    | V                                                          | 0.001                                                                                  | F060                                                                                 | 0                                                                                 |
| 1A20                                                                                         | Auxiliary Voltage Magnitude                                                                                                    | 0 to 999999.999                                                                                                    | V                                                          | 0.001                                                                                  | F060                                                                                 | 0                                                                                 |
| 1A22                                                                                         | Auxiliary Voltage Angle                                                                                                    | -359.9 to 0                                                                                                    | •                                                          | 0.1                                                                                    | F002                                                                                 | 0                                                                                 |
| 1A23                                                                                         | Zero Sequence Voltage Magnitude                                                                                                    | 0 to 999999.999                                                                                                    | V                                                          | 0.001                                                                                  | F060                                                                                 | 0                                                                                 |
| 1A25                                                                                         | Zero Sequence Voltage Angle                                                                                                    | -359.9 to 0                                                                                                    | •                                                          | 0.1                                                                                    | F002                                                                                 | 0                                                                                 |
| 1A26                                                                                         | Positive Sequence Voltage Magnitude                                                                                                    | 0 to 999999.999                                                                                                    | V                                                          | 0.001                                                                                  | F060                                                                                 | 0                                                                                 |
| 1A28                                                                                         | Positive Sequence Voltage Angle                                                                                                    | -359.9 to 0                                                                                                    | 0                                                          | 0.001                                                                                  | F002                                                                                 | 0                                                                                 |
| 1A20                                                                                         | Negative Sequence Voltage Angle                                                                                                    | 0 to 999999.999                                                                                                    | V                                                          | 0.001                                                                                  | F060                                                                                 | 0                                                                                 |
| 1A29<br>1A2B                                                                                 | Negative Sequence Voltage Magnitude                                                                                                    | -359.9 to 0                                                                                                    | • •                                                        | 0.001                                                                                  | F002                                                                                 | 0                                                                                 |
| 1A2B                                                                                         | Reserved (20 items)                                                                                                    | -359.9100                                                                                                    |                                                            |                                                                                        | F002                                                                                 | 0                                                                                 |
| 1A2C                                                                                         |                                                                                                    |                                                                                                    |                                                            |                                                                                        | 1001                                                                                 | 0                                                                                 |
| 1A40<br>1A80                                                                                 | Repeated for module number 2                                                                                                    |                                                                                                    |                                                            |                                                                                        |                                                                                      |                                                                                   |
|                                                                                              | Repeated for module number 3<br>Repeated for module number 4                                                                                                    |                                                                                                    |                                                            |                                                                                        |                                                                                      |                                                                                   |
| 1AC0                                                                                         |                                                                                                    |                                                                                                    |                                                            |                                                                                        |                                                                                      |                                                                                   |
| 1B00                                                                                         | Repeated for module number 5                                                                                                    |                                                                                                    |                                                            |                                                                                        |                                                                                      |                                                                                   |
| 1B40                                                                                         | Repeated for module number 6 ower (Read Only) (6 modules)                                                                                                    |                                                                                                    |                                                            |                                                                                        |                                                                                      |                                                                                   |
| 1C00                                                                                         | Three Phase Real Power                                                                                                    | -100000000000 to                                                                                                    | W                                                          | 0.001                                                                                  | F060                                                                                 | 0                                                                                 |
| 1000                                                                                         | Thee Flase Real Fower                                                                                                    | 100000000000000000000000000000000000000                                                                                                    | vv                                                         | 0.001                                                                                  | FUOU                                                                                 | 0                                                                                 |
| 1C02                                                                                         | Phase A Real Power                                                                                                    | -100000000000 to<br>100000000000                                                                                                    | W                                                          | 0.001                                                                                  | F060                                                                                 | 0                                                                                 |
| 1C04                                                                                         | Phase B Real Power                                                                                                    | -100000000000 to<br>100000000000                                                                                                    | W                                                          | 0.001                                                                                  | F060                                                                                 | 0                                                                                 |
| 1C06                                                                                         | Phase C Real Power                                                                                                    | -100000000000 to<br>100000000000                                                                                                    | W                                                          | 0.001                                                                                  | F060                                                                                 | 0                                                                                 |
| 1C08                                                                                         |                                                                                                    |                                                                                                    |                                                            |                                                                                        |                                                                                      |                                                                                   |
|                                                                                              | Three Phase Reactive Power                                                                                                    | -100000000000 to<br>1000000000000                                                                                                    | var                                                        | 0.001                                                                                  | F060                                                                                 | 0                                                                                 |
| 1C0A                                                                                         | Three Phase Reactive Power Phase A Reactive Power                                                                                                    |                                                                                                    | var<br>var                                                 | 0.001                                                                                  | F060<br>F060                                                                         | 0                                                                                 |
| 1C0A<br>1C0C                                                                                 |                                                                                                    | 10000000000<br>-10000000000 to                                                                                                    |                                                            |                                                                                        |                                                                                      | -                                                                                 |
|                                                                                              | Phase A Reactive Power                                                                                                    | 100000000000<br>-100000000000 to<br>100000000000<br>-100000000000 to                                                                                                    | var                                                        | 0.001                                                                                  | F060                                                                                 | 0                                                                                 |
| 1C0C                                                                                         | Phase A Reactive Power<br>Phase B Reactive Power                                                                                                    | 10000000000<br>-100000000000 to<br>100000000000<br>-100000000000 to<br>100000000000<br>-100000000000 to                                                                                                    | var<br>var                                                 | 0.001                                                                                  | F060<br>F060                                                                         | 0                                                                                 |
| 1C0C<br>1C0E                                                                                 | Phase A Reactive Power<br>Phase B Reactive Power<br>Phase C Reactive Power                                                                                                    | 10000000000<br>-100000000000 to<br>100000000000 to<br>100000000000 to<br>100000000000 to<br>100000000000 to<br>100000000000 to                                                                                                    | var<br>var<br>var                                          | 0.001<br>0.001<br>0.001                                                                | F060<br>F060<br>F060                                                                 | 0                                                                                 |
| 1C0C<br>1C0E<br>1C10                                                                         | Phase A Reactive Power<br>Phase B Reactive Power<br>Phase C Reactive Power<br>Three Phase Apparent Power                                                                                                    | 10000000000<br>-100000000000 to<br>100000000000 to<br>100000000000 to<br>100000000000 to<br>100000000000 to<br>100000000000 to<br>100000000000 to<br>100000000000 to                                                                                                    | var<br>var<br>var<br>VA                                    | 0.001<br>0.001<br>0.001<br>0.001                                                       | F060<br>F060<br>F060<br>F060                                                         | 0 0 0 0 0 0 0                                                                     |
| 1C0C<br>1C0E<br>1C10<br>1C12                                                                 | Phase A Reactive Power         Phase B Reactive Power         Phase C Reactive Power         Three Phase Apparent Power         Phase A Apparent Power                                                                                                    | 10000000000           -100000000000 to           100000000000           -100000000000 to           100000000000 to           100000000000 to | var<br>var<br>var<br>VA<br>VA                              | 0.001<br>0.001<br>0.001<br>0.001<br>0.001                                              | F060<br>F060<br>F060<br>F060<br>F060                                                 | 0<br>0<br>0<br>0<br>0                                                             |
| 1C0C<br>1C0E<br>1C10<br>1C12<br>1C14                                                         | Phase A Reactive Power         Phase B Reactive Power         Phase C Reactive Power         Three Phase Apparent Power         Phase A Apparent Power         Phase B Apparent Power                                                                                                    | 10000000000<br>-100000000000000<br>-10000000000                                                                                                    | Var<br>Var<br>Var<br>VA<br>VA<br>VA                        | 0.001<br>0.001<br>0.001<br>0.001<br>0.001<br>0.001<br>0.001                            | F060<br>F060<br>F060<br>F060<br>F060<br>F060                                         | 0<br>0<br>0<br>0<br>0<br>0                                                        |
| 1C0C<br>1C0E<br>1C10<br>1C12<br>1C14<br>1C16<br>1C18                                         | Phase A Reactive Power         Phase B Reactive Power         Phase C Reactive Power         Three Phase Apparent Power         Phase A Apparent Power         Phase B Apparent Power         Phase C Apparent Power         Phase B Apparent Power         Phase B Apparent Power         Phase C Apparent Power         Phase C Apparent Power         Phase C Apparent Power         Phase C Apparent Power         Phase Power Factor                                                                                                    | 10000000000           -100000000000           100000000000           100000000000           -100000000000           100000000000           -100000000000           100000000000           100000000000           100000000000           100000000000           -1000000000000           -1000000000000           -1000000000000           -1000000000000           -1000000000000           -1000000000000           -1000000000000           -1000000000000           -1000000000000           -00000000000           -0.999 to 1                 | Var<br>Var<br>Var<br>VA<br>VA<br>VA<br>VA<br>VA            | 0.001<br>0.001<br>0.001<br>0.001<br>0.001<br>0.001<br>0.001<br>0.001                   | F060<br>F060<br>F060<br>F060<br>F060<br>F060<br>F060<br>F013                         | 0<br>0<br>0<br>0<br>0<br>0<br>0                                                   |
| 1C0C<br>1C0E<br>1C10<br>1C12<br>1C14<br>1C16<br>1C18<br>1C19                                 | Phase A Reactive Power         Phase B Reactive Power         Phase C Reactive Power         Three Phase Apparent Power         Phase A Apparent Power         Phase B Apparent Power         Phase C Apparent Power         Phase B Apparent Power         Phase A Apparent Power         Phase A Apparent Power         Phase A Apparent Power         Phase A Apparent Power         Phase A Apparent Power         Phase A Apparent Power         Phase A Apparent Power         Phase A Apparent Power         Phase A Apparent Power         Phase A Apparent Power         Phase A Apparent Power         Phase A Apparent Power                                                                                                    | 10000000000           -100000000000           100000000000           100000000000           -100000000000           100000000000           100000000000           100000000000           100000000000           100000000000           100000000000           100000000000           100000000000           100000000000           100000000000           100000000000           100000000000           100000000000           100000000000           100000000000           100000000000           1000000000000                                  | Var<br>Var<br>VA<br>VA<br>VA<br>VA<br>VA<br>VA             | 0.001<br>0.001<br>0.001<br>0.001<br>0.001<br>0.001<br>0.001<br>0.001<br>0.001          | F060<br>F060<br>F060<br>F060<br>F060<br>F060<br>F060<br>F013<br>F013                 | 0<br>0<br>0<br>0<br>0<br>0<br>0<br>0<br>0<br>0<br>0<br>0                          |
| 1C0C<br>1C0E<br>1C10<br>1C12<br>1C14<br>1C16<br>1C18<br>1C19<br>1C1A                         | Phase A Reactive Power         Phase B Reactive Power         Phase C Reactive Power         Three Phase Apparent Power         Phase A Apparent Power         Phase B Apparent Power         Phase C Apparent Power         Phase B Apparent Power         Phase C Apparent Power         Phase C Apparent Power         Phase B Apparent Power         Phase B Apparent Power         Phase B Apparent Power         Phase B Apparent Power         Phase B Apparent Power         Phase B Apparent Power         Phase B Apparent Power         Phase B Apparent Power         Phase B Power Factor         Phase B Power Factor         Phase B Power Factor                                                                                            | 10000000000           -100000000000           100000000000           100000000000           -100000000000           100000000000           -100000000000           100000000000           -100000000000           -100000000000           -100000000000           -100000000000           -1000000000000           -1000000000000           -1000000000000           -1000000000000           -1000000000000           -00000000000           -0.999 to 1           -0.999 to 1           -0.999 to 1                                              | Var<br>Var<br>Var<br>VA<br>VA<br>VA<br>VA<br>VA<br><br>    | 0.001<br>0.001<br>0.001<br>0.001<br>0.001<br>0.001<br>0.001<br>0.001<br>0.001          | F060<br>F060<br>F060<br>F060<br>F060<br>F060<br>F060<br>F013<br>F013<br>F013         | 0<br>0<br>0<br>0<br>0<br>0<br>0<br>0<br>0<br>0<br>0<br>0<br>0<br>0<br>0           |
| 1C0C<br>1C0E<br>1C10<br>1C12<br>1C14<br>1C16<br>1C18<br>1C19<br>1C1A<br>1C1B                 | Phase A Reactive Power         Phase B Reactive Power         Phase C Reactive Power         Three Phase Apparent Power         Phase A Apparent Power         Phase B Apparent Power         Phase C Apparent Power         Phase B Apparent Power         Phase B Apparent Power         Phase B Apparent Power         Phase B Apparent Power         Phase B Apparent Power         Phase B Apparent Power         Phase B Apparent Power         Phase C Apparent Power         Phase C Apparent Power         Phase C Apparent Power         Phase C Apparent Power         Phase C Apparent Power         Phase C Apparent Power         Phase C Power Factor         Phase B Power Factor         Phase C Power Factor         Phase C Power Factor | 10000000000           -100000000000           100000000000           100000000000           -100000000000           100000000000           -100000000000           100000000000           100000000000           100000000000           1000000000000           -1000000000000           -1000000000000           -1000000000000           -1000000000000           -1000000000000           -1000000000000           -1000000000000           -00000000000           -0.999 to 1           -0.999 to 1                                            | Var<br>Var<br>VA<br>VA<br>VA<br>VA<br>VA<br>VA<br><br>     | 0.001<br>0.001<br>0.001<br>0.001<br>0.001<br>0.001<br>0.001<br>0.001<br>0.001          | F060<br>F060<br>F060<br>F060<br>F060<br>F060<br>F013<br>F013<br>F013<br>F013<br>F013 | 0<br>0<br>0<br>0<br>0<br>0<br>0<br>0<br>0<br>0<br>0<br>0<br>0<br>0<br>0<br>0<br>0 |
| 1C0C<br>1C0E<br>1C10<br>1C12<br>1C14<br>1C16<br>1C18<br>1C19<br>1C1A<br>1C1B<br>1C1C         | Phase A Reactive Power         Phase B Reactive Power         Phase C Reactive Power         Three Phase Apparent Power         Phase A Apparent Power         Phase B Apparent Power         Phase C Apparent Power         Phase B Apparent Power         Phase B Apparent Power         Phase B Apparent Power         Phase B Apparent Power         Phase C Apparent Power         Phase B Power Factor         Phase B Power Factor         Phase C Power Factor         Phase C Power Factor         Reserved (4 items)                                                                                                    | 10000000000           -100000000000 to           100000000000 to           100000000000 to           100000000000 to           100000000000 to           100000000000 to           100000000000 to           100000000000 to           100000000000 to           1000000000000000000000000000000000000                                                                                                    | Var<br>Var<br>VA<br>VA<br>VA<br>VA<br>VA<br>VA<br><br><br> | 0.001<br>0.001<br>0.001<br>0.001<br>0.001<br>0.001<br>0.001<br>0.001<br>0.001<br>0.001 | F060<br>F060<br>F060<br>F060<br>F060<br>F060<br>F060<br>F013<br>F013<br>F013         | 0<br>0<br>0<br>0<br>0<br>0<br>0<br>0<br>0<br>0<br>0<br>0<br>0<br>0<br>0           |
| 1C0C<br>1C0E<br>1C10<br>1C12<br>1C14<br>1C16<br>1C18<br>1C19<br>1C1A<br>1C1B<br>1C1C<br>1C20 | Phase A Reactive Power         Phase B Reactive Power         Phase C Reactive Power         Three Phase Apparent Power         Phase A Apparent Power         Phase B Apparent Power         Phase C Apparent Power         Phase C Apparent Power         Phase B Apparent Power         Phase B Apparent Power         Phase C Apparent Power         Phase C Apparent Power         Phase C Apparent Power         Phase C Power Factor         Phase B Power Factor         Phase C Power Factor         Phase C Power Factor         Phase C Power Factor         Reserved (4 items)        Repeated for module number 2                                                                                                    | 10000000000           -100000000000 to           100000000000 to           100000000000 to           100000000000 to           100000000000 to           100000000000 to           100000000000 to           100000000000 to           100000000000 to           1000000000000000000000000000000000000                                                                                                    | Var<br>Var<br>VA<br>VA<br>VA<br>VA<br>VA<br>VA<br><br><br> | 0.001<br>0.001<br>0.001<br>0.001<br>0.001<br>0.001<br>0.001<br>0.001<br>0.001<br>0.001 | F060<br>F060<br>F060<br>F060<br>F060<br>F060<br>F013<br>F013<br>F013<br>F013<br>F013 | 0<br>0<br>0<br>0<br>0<br>0<br>0<br>0<br>0<br>0<br>0<br>0<br>0<br>0<br>0<br>0<br>0 |
| 1C0C<br>1C0E<br>1C10<br>1C12<br>1C14<br>1C16<br>1C18<br>1C19<br>1C1A<br>1C1B<br>1C1C         | Phase A Reactive Power         Phase B Reactive Power         Phase C Reactive Power         Three Phase Apparent Power         Phase A Apparent Power         Phase B Apparent Power         Phase C Apparent Power         Phase B Apparent Power         Phase B Apparent Power         Phase B Apparent Power         Phase B Apparent Power         Phase C Apparent Power         Phase B Power Factor         Phase B Power Factor         Phase C Power Factor         Phase C Power Factor         Reserved (4 items)                                                                                                    | 10000000000           -100000000000 to           100000000000 to           100000000000 to           100000000000 to           100000000000 to           100000000000 to           100000000000 to           100000000000 to           100000000000 to           1000000000000000000000000000000000000                                                                                                    | Var<br>Var<br>VA<br>VA<br>VA<br>VA<br>VA<br>VA<br><br><br> | 0.001<br>0.001<br>0.001<br>0.001<br>0.001<br>0.001<br>0.001<br>0.001<br>0.001<br>0.001 | F060<br>F060<br>F060<br>F060<br>F060<br>F060<br>F013<br>F013<br>F013<br>F013<br>F013 | 0<br>0<br>0<br>0<br>0<br>0<br>0<br>0<br>0<br>0<br>0<br>0<br>0<br>0<br>0<br>0<br>0 |

## Table B-9: Modbus Memory Map (Sheet 5 of 30)

| ADDR         | REGISTER NAME                                      | RANGE             | UNITS    | STEP  | FORMAT       | DEFAULT |
|--------------|----------------------------------------------------|-------------------|----------|-------|--------------|---------|
| 1CA0         | Repeated for module number 6                       |                   |          |       |              |         |
| Source E     | nergy (Read Only Non-Volatile) (6 modules)         |                   |          |       |              |         |
| 1D00         | Positive Watthour                                  | 0 to 100000000000 | Wh       | 0.001 | F060         | 0       |
| 1D02         | Negative Watthour                                  | 0 to 100000000000 | Wh       | 0.001 | F060         | 0       |
| 1D04         | Positive Varhour                                   | 0 to 100000000000 | varh     | 0.001 | F060         | 0       |
| 1D06         | Negative Varhour                                   | 0 to 100000000000 | varh     | 0.001 | F060         | 0       |
| 1D08         | Reserved (8 items)                                 |                   |          |       | F001         | 0       |
| 1D10         | Repeated for module number 2                       |                   |          |       |              |         |
| 1D20         | Repeated for module number 3                       |                   |          |       |              |         |
| 1D30         | Repeated for module number 4                       |                   |          |       |              |         |
| 1D40         | Repeated for module number 5                       |                   |          |       |              |         |
| 1D50         | Repeated for module number 6                       |                   |          |       |              |         |
| inergy C     | Commands (Read/Write Command)                      |                   |          |       |              |         |
| 1D60         | Energy Clear Command                               | 0 to 1            |          | 1     | F126         | 0 (No)  |
| ource F      | requency (Read Only) (6 modules)                   |                   |          |       |              |         |
| 1D80         | Frequency                                          | 2 to 90           | Hz       | 0.01  | F001         | 0       |
| 1D81         | Repeated for module number 2                       |                   | 1        | 1     |              |         |
| 1D82         | Repeated for module number 3                       |                   |          |       |              |         |
| 1D83         | Repeated for module number 4                       |                   |          |       |              |         |
| 1D84         | Repeated for module number 5                       |                   |          |       |              |         |
| 1D85         | Repeated for module number 6                       |                   | <u> </u> |       |              |         |
|              | Demand (Read Only) (6 modules)                     |                   | L        | 1     |              |         |
| 1E00         | Demand Ia                                          | 0 to 999999.999   | A        | 0.001 | F060         | 0       |
| 1E00         | Demand Ib                                          | 0 to 999999.999   | A        | 0.001 | F060         | 0       |
| 1E02         | Demand Ic                                          | 0 to 999999.999   | A        | 0.001 | F060         | 0       |
| 1E04         | Demand Watt                                        | 0 to 999999.999   | W        | 0.001 | F060         | 0       |
| 1E08         | Demand Var                                         | 0 to 999999.999   | vv       | 0.001 | F060         | 0       |
| 1E08         | Demand Va                                          | 0 to 999999.999   | VA       | 0.001 | F060         | 0       |
|              |                                                    | 0 10 999999.999   | VA<br>   | 0.001 |              | -       |
| 1E0C<br>1E10 | Reserved (4 items)                                 |                   |          |       | F001         | 0       |
| 1E10         | Repeated for module number 2                       |                   |          |       |              |         |
|              | Repeated for module number 3                       |                   |          |       |              |         |
| 1E30         | Repeated for module number 4                       |                   |          |       |              |         |
| 1E40         | Repeated for module number 5                       |                   |          |       |              |         |
| 1E50         | Repeated for module number 6                       |                   |          |       |              |         |
|              | Demand Peaks (Read Only Non-Volatile) (6 modules   | ,                 | r .      |       |              |         |
| 1E80         | SRC X Demand Ia Max                                | 0 to 999999.999   | A        | 0.001 | F060         | 0       |
| 1E82         | SRC X Demand Ia Max Date                           | 0 to 4294967295   |          | 1     | F050         | 0       |
| 1E84         | SRC X Demand Ib Max                                | 0 to 999999.999   | A        | 0.001 | F060         | 0       |
| 1E86         | SRC X Demand Ib Max Date                           | 0 to 4294967295   |          | 1     | F050         | 0       |
| 1E88         | SRC X Demand Ic Max                                | 0 to 999999.999   | A        | 0.001 | F060         | 0       |
| 1E8A         | SRC X Demand Ic Max Date                           | 0 to 4294967295   |          | 1     | F050         | 0       |
| 1E8C         | SRC X Demand Watt Max                              | 0 to 999999.999   | W        | 0.001 | F060         | 0       |
| 1E8E         | SRC X Demand Watt Max Date                         | 0 to 4294967295   |          | 1     | F050         | 0       |
| 1E90         | SRC X Demand Var                                   | 0 to 999999.999   | var      | 0.001 | F060         | 0       |
| 1E92         | SRC X Demand Var Max Date                          | 0 to 4294967295   |          | 1     | F050         | 0       |
| 1E94         | SRC X Demand Va Max                                | 0 to 999999.999   | VA       | 0.001 | F060         | 0       |
| 1E96         | SRC X Demand Va Max Date                           | 0 to 4294967295   |          | 1     | F050         | 0       |
| 1E98         | Reserved (8 items)                                 |                   |          |       | F001         | 0       |
| 1EA0         | Repeated for module number 2                       |                   |          |       |              |         |
| 1EC0         | Repeated for module number 3                       |                   | 1        | 1     |              |         |
| 1EE0         | Repeated for module number 4                       |                   |          |       |              |         |
| 1F00         | Repeated for module number 5                       |                   |          |       |              |         |
| 1F20         | Repeated for module number 6                       |                   |          |       | ├            |         |
|              | Arcing Current Actuals (Read Only Non-Volatile) (2 | modules)          |          | 1     |              |         |
|              |                                                    | ,                 |          |       | <b>F</b> 000 | 0       |
| 2200         | Breaker x Arcing Amp Phase A                       | 0 to 99999999     | kA2-cyc  | 1     | F060         | 0       |

## Table B–9: Modbus Memory Map (Sheet 6 of 30)

| ADDR     | REGISTER NAME                                          | RANGE                              | UNITS   | STEP  | FORMAT | DEFAULT     |
|----------|--------------------------------------------------------|------------------------------------|---------|-------|--------|-------------|
| 2204     | Breaker x Arcing Amp Phase C                           | 0 to 99999999                      | kA2-cyc | 1     | F060   | 0           |
| 2206     | Repeated for module number 2                           |                                    |         |       |        |             |
| Breaker  | Arcing Current Commands (Read/Write Command) (2 m      | odules)                            |         | •     | •      |             |
| 220C     | Breaker x Arcing Clear Command                         | 0 to 1                             |         | 1     | F126   | 0 (No)      |
| 220D     | Repeated for module number 2                           |                                    |         |       |        |             |
| Fault Lo | cation (Read Only)                                     |                                    |         | •     | •      |             |
| 2350     | Prefault Phase A Current Magnitude                     | 0 to 999999.999                    |         | 0.001 | F060   | 0           |
| 2352     | Prefault Phase B Current Magnitude                     | 0 to 999999.999                    |         | 0.001 | F060   | 0           |
| 2354     | Prefault Phase C Current Magnitude                     | 0 to 999999.999                    |         | 0.001 | F060   | 0           |
| 2356     | Prefault Zero Seq Current                              | 0 to 999999.999                    |         | 0.001 | F060   | 0           |
| 2358     | Prefault Pos Seq Current                               | 0 to 999999.999                    |         | 0.001 | F060   | 0           |
| 235A     | Prefault Neg Seq Current                               | 0 to 999999.999                    |         | 0.001 | F060   | 0           |
| 235C     | Prefault Phase A Voltage                               | 0 to 999999.999                    |         | 0.001 | F060   | 0           |
| 235E     | Prefault Phase B Voltage                               | 0 to 999999.999                    |         | 0.001 | F060   | 0           |
| 2360     | Prefault Phase C Voltage                               | 0 to 999999.999                    |         | 0.001 | F060   | 0           |
| 2362     | Last Fault Location based on Line length (km or miles) | -3276.7 to 3276.7                  |         | 0.1   | F002   | 0           |
| Synchro  | check Actuals (Read Only) (2 modules)                  |                                    |         |       |        |             |
| 2400     | Synchrocheck X Delta Voltage                           | -1000000000000 to<br>1000000000000 | V       | 1     | F060   | 0           |
| 2402     | Synchrocheck X Delta Frequency                         | 0 to 655.35                        | Hz      | 0.01  | F001   | 0           |
| 2403     | Synchrocheck X Delta Phase                             | 0 to 359.9                         | ٥       | 0.1   | F001   | 0           |
| 2404     | Repeated for module number 2                           |                                    |         |       |        |             |
| Autorecl | ose Status (Read Only) (6 modules)                     |                                    | •       |       |        |             |
| 2410     | Autoreclose Count                                      | 0 to 65535                         |         | 1     | F001   | 0           |
| 2411     | Repeated for module number 2                           |                                    |         |       |        |             |
| 2412     | Repeated for module number 3                           |                                    |         |       |        |             |
| 2413     | Repeated for module number 4                           |                                    |         |       |        |             |
| 2414     | Repeated for module number 5                           |                                    |         |       |        |             |
| 2415     | Repeated for module number 6                           |                                    |         |       |        |             |
| Expande  | d FlexStates (Read Only)                               |                                    |         |       |        |             |
| 2B00     | FlexStates, one per register (256 items)               | 0 to 1                             |         | 1     | F108   | 0 (Off)     |
| Expande  | d Digital I/O states (Read Only)                       |                                    |         |       |        |             |
| 2D00     | Contact Input States, one per register (96 items)      | 0 to 1                             |         | 1     | F108   | 0 (Off)     |
| 2D80     | Contact Output States, one per register (64 items)     | 0 to 1                             |         | 1     | F108   | 0 (Off)     |
| 2E00     | Virtual Output States, one per register (64 items)     | 0 to 1                             |         | 1     | F108   | 0 (Off)     |
| Expande  | d Remote I/O Status (Read Only)                        |                                    |         |       |        |             |
| 2F00     | Remote Device States, one per register (16 items)      | 0 to 1                             |         | 1     | F155   | 0 (Offline) |
| 2F80     | Remote Input States, one per register (32 items)       | 0 to 1                             |         | 1     | F108   | 0 (Off)     |
| Oscillog | raphy Values (Read Only)                               |                                    |         |       |        |             |
| 3000     | Oscillography Number of Triggers                       | 0 to 65535                         |         | 1     | F001   | 0           |
| 3001     | Oscillography Available Records                        | 0 to 65535                         |         | 1     | F001   | 0           |
| 3002     | Oscillography Last Cleared Date                        | 0 to 40000000                      |         | 1     | F050   | 0           |
| 3004     | Oscillography Number Of Cycles Per Record              | 0 to 65535                         |         | 1     | F001   | 0           |
| Oscillog | raphy Commands (Read/Write Command)                    |                                    |         |       |        |             |
| 3005     | Oscillography Force Trigger                            | 0 to 1                             |         | 1     | F126   | 0 (No)      |
| 3011     | Oscillography Clear Data                               | 0 to 1                             |         | 1     | F126   | 0 (No)      |
| Fault Re | port Indexing (Read Only Non-Volatile)                 |                                    |         |       |        |             |
| 3020     | Number Of Fault Reports                                | 0 to 65535                         |         | 1     | F001   | 0           |
| Fault Re | ports (Read Only Non-Volatile) (10 modules)            |                                    |         |       |        |             |
| 3030     | Fault Time                                             | 0 to 4294967295                    |         | 1     | F050   | 0           |
| 3032     | Repeated for module number 2                           |                                    |         |       |        |             |
| 3034     | Repeated for module number 3                           |                                    |         |       |        |             |
| 3036     | Repeated for module number 4                           |                                    |         |       |        |             |
| 3038     | Repeated for module number 5                           |                                    |         |       |        |             |
| 303A     | Repeated for module number 6                           |                                    |         |       |        |             |
|          |                                                        |                                    | 1       | 1     | i      |             |
| 303C     | Repeated for module number 7                           |                                    |         |       |        |             |

## Table B-9: Modbus Memory Map (Sheet 7 of 30)

| ADDR                                                                                 | REGISTER NAME                                                                                                    | RANGE                 | UNITS | STEP  | FORMAT | DEFAULT |
|--------------------------------------------------------------------------------------|----------------------------------------------------------------------------------------------------|-----------------------|-------|-------|--------|---------|
| 3040                                                                                 | Repeated for module number 9                                                                                                    |                       |       |       |        |         |
| 3042                                                                                 | Repeated for module number 10                                                                                                    |                       |       |       |        |         |
| Modbus I                                                                             | File Transfer (Read/Write)                                                                                                    |                       |       |       | •      |         |
| 3100                                                                                 | Name of file to read                                                                                                    |                       |       |       | F204   | (none)  |
| Modbus I                                                                             | File Transfer (Read Only)                                                                                                    |                       |       |       |        |         |
| 3200                                                                                 | Character position of current block within file                                                                                                    | 0 to 4294967295       |       | 1     | F003   | 0       |
| 3202                                                                                 | Size of currently-available data block                                                                                                    | 0 to 65535            |       | 1     | F001   | 0       |
| 3203                                                                                 | Block of data from requested file (122 items)                                                                                                    | 0 to 65535            |       | 1     | F001   | 0       |
| Event Re                                                                             | corder (Read Only)                                                                                                    |                       |       |       |        |         |
| 3400                                                                                 | Events Since Last Clear                                                                                                    | 0 to 4294967295       |       | 1     | F003   | 0       |
| 3402                                                                                 | Number of Available Events                                                                                                    | 0 to 4294967295       |       | 1     | F003   | 0       |
| 3404                                                                                 | Event Recorder Last Cleared Date                                                                                                    | 0 to 4294967295       |       | 1     | F050   | 0       |
| Event Re                                                                             | corder (Read/Write Command)                                                                                                    |                       |       |       |        |         |
| 3406                                                                                 | Event Recorder Clear Command                                                                                                    | 0 to 1                |       | 1     | F126   | 0 (No)  |
| DCMA Inj                                                                             | put Values (Read Only) (24 modules)                                                                                                    |                       |       |       |        |         |
| 34C0                                                                                 | DCMA Inputs x Value                                                                                                    | -9999.999 to 9999.999 |       | 0.001 | F004   | 0       |
| 34C2                                                                                 | Repeated for module number 2                                                                                                    |                       |       |       |        |         |
| 34C4                                                                                 | Repeated for module number 3                                                                                                    |                       |       |       |        |         |
| 34C6                                                                                 | Repeated for module number 4                                                                                                    |                       |       | 1     |        |         |
| 34C8                                                                                 | Repeated for module number 5                                                                                                    |                       |       | 1     |        |         |
| 34CA                                                                                 | Repeated for module number 6                                                                                                    |                       |       | 1     |        |         |
| 34CC                                                                                 | Repeated for module number 7                                                                                                    |                       |       | 1     |        |         |
| 34CE                                                                                 | Repeated for module number 8                                                                                                    |                       |       | 1     |        |         |
| 34D0                                                                                 | Repeated for module number 9                                                                                                    |                       |       |       |        |         |
| 34D2                                                                                 | Repeated for module number 10                                                                                                    |                       |       |       |        |         |
| 34D4                                                                                 | Repeated for module number 11                                                                                                    |                       |       |       |        |         |
| 34D6                                                                                 | Repeated for module number 12                                                                                                    |                       |       |       |        |         |
| 34D8                                                                                 | Repeated for module number 13                                                                                                    |                       |       |       |        |         |
| 34DA                                                                                 | Repeated for module number 14                                                                                                    |                       |       |       |        |         |
| 34DC                                                                                 | Repeated for module number 15                                                                                                    |                       |       |       |        |         |
| 34DE                                                                                 | Repeated for module number 16                                                                                                    |                       |       |       |        |         |
| 34E0                                                                                 | Repeated for module number 17                                                                                                    |                       |       |       |        |         |
| 34E2                                                                                 | Repeated for module number 18                                                                                                    |                       |       |       |        |         |
| 34E4                                                                                 | Repeated for module number 19                                                                                                    |                       |       |       |        |         |
| 34E6                                                                                 | Repeated for module number 20                                                                                                    |                       |       |       |        |         |
| 34E8                                                                                 | Repeated for module number 21                                                                                                    |                       |       |       |        |         |
| 34EA                                                                                 | Repeated for module number 22                                                                                                    |                       |       |       |        |         |
| 34EC                                                                                 | Repeated for module number 23                                                                                                    |                       |       |       |        |         |
| 34EE                                                                                 | Repeated for module number 24                                                                                                    |                       |       | 1     |        |         |
| RTD Inpu                                                                             | it Values (Read Only) (48 modules)                                                                                                    |                       |       |       |        |         |
| 34F0                                                                                 | RTD Inputs x Value                                                                                                    | -32768 to 32767       | °C    | 1     | F002   | 0       |
| 34F1                                                                                 | Repeated for module number 2                                                                                                    |                       |       | 1     |        |         |
| 34F2                                                                                 |                                                                                                    |                       |       | 1     |        |         |
|                                                                                      | Repeated for module number 3                                                                                                    |                       |       |       |        |         |
| 34F3                                                                                 | Repeated for module number 3<br>Repeated for module number 4                                                                                                    |                       |       |       |        |         |
|                                                                                      | •                                                                                                    |                       |       |       |        |         |
| 34F3                                                                                 | Repeated for module number 4                                                                                                    |                       |       |       |        |         |
| 34F3<br>34F4                                                                         | Repeated for module number 4<br>Repeated for module number 5                                                                                                    |                       |       |       |        |         |
| 34F3<br>34F4<br>34F5                                                                 | Repeated for module number 4<br>Repeated for module number 5<br>Repeated for module number 6                                                                                                    |                       |       |       |        |         |
| 34F3<br>34F4<br>34F5<br>34F6                                                         | Repeated for module number 4<br>Repeated for module number 5<br>Repeated for module number 6<br>Repeated for module number 7                                                                                                    |                       |       |       |        |         |
| 34F3<br>34F4<br>34F5<br>34F6<br>34F7                                                 | Repeated for module number 4<br>Repeated for module number 5<br>Repeated for module number 6<br>Repeated for module number 7<br>Repeated for module number 8                                                                                                    |                       |       |       |        |         |
| 34F3<br>34F4<br>34F5<br>34F6<br>34F7<br>34F8                                         | Repeated for module number 4    Repeated for module number 5    Repeated for module number 6    Repeated for module number 7    Repeated for module number 8    Repeated for module number 9                                                                                                    |                       |       |       |        |         |
| 34F3<br>34F4<br>34F5<br>34F6<br>34F7<br>34F8<br>34F9                                 | Repeated for module number 4    Repeated for module number 5    Repeated for module number 6    Repeated for module number 7    Repeated for module number 8    Repeated for module number 9    Repeated for module number 10                                                                                                    |                       |       |       |        |         |
| 34F3<br>34F4<br>34F5<br>34F6<br>34F7<br>34F8<br>34F9<br>34F9                         | Repeated for module number 4    Repeated for module number 5    Repeated for module number 6    Repeated for module number 7    Repeated for module number 8    Repeated for module number 9    Repeated for module number 10    Repeated for module number 11                                                                   |                       |       |       |        |         |
| 34F3<br>34F4<br>34F5<br>34F6<br>34F7<br>34F8<br>34F8<br>34F9<br>34FA<br>34FB         | Repeated for module number 4    Repeated for module number 5    Repeated for module number 6    Repeated for module number 7    Repeated for module number 8    Repeated for module number 9    Repeated for module number 10    Repeated for module number 11    Repeated for module number 12    Repeated for module number 13 |                       |       |       |        |         |
| 34F3<br>34F4<br>34F5<br>34F6<br>34F7<br>34F8<br>34F9<br>34F9<br>34FA<br>34FB<br>34FB | Repeated for module number 4    Repeated for module number 5    Repeated for module number 6    Repeated for module number 7    Repeated for module number 8    Repeated for module number 9    Repeated for module number 10    Repeated for module number 11    Repeated for module number 12                                  |                       |       |       |        |         |

## Table B-9: Modbus Memory Map (Sheet 8 of 30)

| ADDR     | -9: Modbus Memory Map (Sneet 8 of 30)                                                     | RANGE           | UNITS  | STEP  | FORMAT      | DEFAULT      |
|----------|-------------------------------------------------------------------------------------------|-----------------|--------|-------|-------------|--------------|
| 3500     | Repeated for module number 17                                                             | KANGE           | 01113  | SILF  | FURMAT      | DEFAULI      |
| 3500     | Repeated for module number 18                                                             |                 |        |       |             |              |
| 3501     | Repeated for module number 19                                                             |                 |        |       |             |              |
| 3502     |                                                                                           |                 |        |       |             |              |
|          | Repeated for module number 20                                                             |                 |        |       |             |              |
| 3504     | Repeated for module number 21                                                             |                 |        |       |             |              |
| 3505     | Repeated for module number 22                                                             |                 |        |       |             |              |
| 3506     | Repeated for module number 23                                                             |                 |        |       |             |              |
| 3507     | Repeated for module number 24                                                             |                 |        |       |             |              |
| 3508     | Repeated for module number 25                                                             |                 |        |       |             |              |
| 3509     | Repeated for module number 26                                                             |                 |        |       |             |              |
| 350A     | Repeated for module number 27                                                             |                 |        |       |             |              |
| 350B     | Repeated for module number 28                                                             |                 |        |       |             |              |
| 350C     | Repeated for module number 29                                                             |                 |        |       |             |              |
| 350D     | Repeated for module number 30                                                             |                 |        |       |             |              |
| 350E     | Repeated for module number 31                                                             |                 |        |       |             |              |
| 350F     | Repeated for module number 32                                                             |                 |        |       |             |              |
| 3510     | Repeated for module number 33                                                             |                 |        |       |             |              |
| 3511     | Repeated for module number 34                                                             |                 |        |       |             |              |
| 3512     | Repeated for module number 35                                                             |                 |        |       | -           |              |
| 3513     | Repeated for module number 36                                                             |                 |        |       |             |              |
| 3514     | Repeated for module number 37                                                             |                 |        |       |             |              |
| 3515     | Repeated for module number 38                                                             |                 |        |       |             |              |
| 3516     | Repeated for module number 39                                                             |                 |        |       |             |              |
| 3517     | Repeated for module number 40                                                             |                 |        |       |             |              |
| 3518     | Repeated for module number 41                                                             |                 |        |       |             |              |
| 3519     | Repeated for module number 42                                                             |                 |        |       |             |              |
| 351A     | Repeated for module number 43                                                             |                 |        |       |             |              |
| 351B     | Repeated for module number 44                                                             |                 |        |       |             |              |
| 351C     | Repeated for module number 45                                                             |                 |        |       | -           |              |
| 351D     | Repeated for module number 46                                                             |                 |        |       |             |              |
| 351E     | Repeated for module number 40                                                             |                 |        |       |             |              |
| 351E     | Repeated for module number 48                                                             |                 |        |       |             |              |
|          | ut Values (Read Only) (2 modules)                                                         |                 |        |       |             |              |
| 3520     | Ohm Inputs x Value                                                                        | 0 to 65535      | ohms   | 1     | F001        | 0            |
| 3520     | Repeated for module number 2                                                              | 01003333        | UTITIS | 1     | 1001        | 0            |
|          | · ·                                                                                       |                 |        |       |             |              |
|          | d Platform Direct I/O Status (Read Only) Direct Device States, one per register (8 items) | 0 to 1          | 1      | 4     | <b>E466</b> | 0 (Offling)  |
| 3560     |                                                                                           | 0 to 1          |        | 1     | F155        | 0 (Offline)  |
| 3570     | Direct Input States, one per register (96 items)                                          | 0 to 1          |        | 1     | F108        | 0 (Off)      |
|          | ds (Read/Write Command)                                                                   |                 | -      |       | 5000        |              |
| 4000     | Command Password Setting                                                                  | 0 to 4294967295 |        | 1     | F003        | 0            |
|          | ds (Read/Write Setting)                                                                   | 1               |        |       |             |              |
| 4002     | Setting Password Setting                                                                  | 0 to 4294967295 |        | 1     | F003        | 0            |
|          | ds (Read/Write)                                                                           |                 |        |       |             |              |
| 4008     | Command Password Entry                                                                    | 0 to 4294967295 |        | 1     | F003        | 0            |
| 400A     | Setting Password Entry                                                                    | 0 to 4294967295 |        | 1     | F003        | 0            |
| Passwor  | ds (Read Only)                                                                            |                 |        |       |             |              |
| 4010     | Command Password Status                                                                   | 0 to 1          |        | 1     | F102        | 0 (Disabled) |
| 4011     | Setting Password Status                                                                   | 0 to 1          |        | 1     | F102        | 0 (Disabled) |
| Preferen | ces (Read/Write Setting)                                                                  |                 |        |       |             |              |
| 4050     | Flash Message Time                                                                        | 0.5 to 10       | S      | 0.1   | F001        | 10           |
| 4051     | Default Message Timeout                                                                   | 10 to 900       | S      | 1     | F001        | 300          |
| 4052     | Default Message Intensity                                                                 | 0 to 3          |        | 1     | F101        | 0 (25 %)     |
| 4053     | Screen Saver Feature                                                                      | 0 to 1          |        | 1     | F102        | 0 (Disabled) |
| 4054     | Screen Saver Wait Time                                                                    | 1 to 65535      | min    | 1     | F001        | 30           |
| 4055     | Current Cutoff Level                                                                      | 0.002 to 0.02   | pu     | 0.001 | F001        | 20           |
| 4056     | Voltage Cutoff Level                                                                      | 0.1 to 1        | V      | 0.1   | F001        | 10           |
|          | · -                                                                                       |                 | 1      |       |             |              |

## Table B-9: Modbus Memory Map (Sheet 9 of 30)

| ADDR         | REGISTER NAME                                                            | RANGE           | UNITS | STEP | FORMAT       | DEFAULT           |
|--------------|--------------------------------------------------------------------------|-----------------|-------|------|--------------|-------------------|
| Commun       | ications (Read/Write Setting)                                            |                 |       |      |              |                   |
| 407E         | COM1 minimum response time                                               | 0 to 1000       | ms    | 10   | F001         | 0                 |
| 407F         | COM2 minimum response time                                               | 0 to 1000       | ms    | 10   | F001         | 0                 |
| 4080         | Modbus Slave Address                                                     | 1 to 254        |       | 1    | F001         | 254               |
| 4083         | RS485 Com1 Baud Rate                                                     | 0 to 11         |       | 1    | F112         | 8 (115200)        |
| 4084         | RS485 Com1 Parity                                                        | 0 to 2          |       | 1    | F113         | 0 (None)          |
| 4085         | RS485 Com2 Baud Rate                                                     | 0 to 11         |       | 1    | F112         | 8 (115200)        |
| 4086         | RS485 Com2 Parity                                                        | 0 to 2          |       | 1    | F113         | 0 (None)          |
| 4087         | IP Address                                                               | 0 to 4294967295 |       | 1    | F003         | 56554706          |
| 4089         | IP Subnet Mask                                                           | 0 to 4294967295 |       | 1    | F003         | 4294966272        |
| 408B         | Gateway IP Address                                                       | 0 to 4294967295 |       | 1    | F003         | 56554497          |
| 408D         | Network Address NSAP                                                     |                 |       |      | F074         | 0                 |
| 4097         | Default GOOSE Update Time                                                | 1 to 60         | S     | 1    | F001         | 60                |
| 4098         | Ethernet Primary Fibre Channel Link Monitor                              | 0 to 1          |       | 1    | F102         | 0 (Disabled)      |
| 4099         | Ethernet Secondary Fibre Channel Link Monitor                            | 0 to 1          |       | 1    | F102         | 0 (Disabled)      |
| 409A         | DNP Port                                                                 | 0 to 4          |       | 1    | F177         | 0 (NONE)          |
| 409B         | DNP Address                                                              | 0 to 65519      |       | 1    | F001         | 1                 |
| 409C         | DNP Client Addresses (2 items)                                           | 0 to 4294967295 |       | 1    | F003         | 0                 |
| 40A0         | TCP Port Number for the Modbus protocol                                  | 1 to 65535      |       | 1    | F001         | 502               |
| 40A1         | TCP/UDP Port Number for the DNP Protocol                                 | 1 to 65535      |       | 1    | F001         | 20000             |
| 40A2         | TCP Port Number for the UCA/MMS Protocol                                 | 1 to 65535      |       | 1    | F001         | 102               |
| 40A3         | TCP Port Number for the HTTP (Web Server) Protocol                       | 1 to 65535      |       | 1    | F001         | 80                |
| 40A4         | Main UDP Port Number for the TFTP Protocol                               | 1 to 65535      |       | 1    | F001         | 69                |
| 40A4         | Data Transfer UDP Port Numbers for the TFTP Protocol                     | 0 to 65535      |       | 1    | F001         | 0                 |
| 40A7         | (zero means "automatic") (2 items)<br>DNP Unsolicited Responses Function | 0 to 1          |       | 1    | F102         | 0 (Disabled)      |
| 40A7<br>40A8 | DNP Unsolicited Responses Timeout                                        | 0 to 60         | s     | 1    | F001         | 5                 |
| 40A8         | DNP Unsolicited Responses Max Retries                                    | 1 to 255        |       | 1    | F001         | 10                |
| 40A9<br>40AA | DNP Unsolicited Responses Destination Address                            | 0 to 65519      |       | 1    | F001         | 10                |
| 40AA<br>40AB | Ethernet Operation Mode                                                  | 0 to 1          |       | 1    | F001<br>F192 | 0 (Half-Duplex)   |
|              |                                                                          |                 |       |      | F192<br>F102 |                   |
| 40AC<br>40AD | DNP User Map Function                                                    | 0 to 1          |       | 1    | F102<br>F001 | 0 (Disabled)<br>1 |
|              | DNP Number of Sources used in Analog points list                         | 1 to 6          |       | 1    | F001<br>F194 |                   |
| 40AE         | DNP Current Scale Factor                                                 | 0 to 8          | -     |      |              | 2 (1)             |
| 40AF         | DNP Voltage Scale Factor DNP Power Scale Factor                          | 0 to 8          |       | 1    | F194         | 2 (1)             |
| 40B0         |                                                                          | 0 to 8          |       | 1    | F194         | 2 (1)             |
| 40B1         | DNP Energy Scale Factor                                                  | 0 to 8          |       | 1    | F194         | 2 (1)             |
| 40B2         | DNP Other Scale Factor                                                   | 0 to 8          |       | 1    | F194         | 2 (1)             |
| 40B3         | DNP Current Default Deadband                                             | 0 to 65535      |       | 1    | F001         | 30000             |
| 40B4         | DNP Voltage Default Deadband                                             | 0 to 65535      |       | 1    | F001         | 30000             |
| 40B5         | DNP Power Default Deadband                                               | 0 to 65535      |       | 1    | F001         | 30000             |
| 40B6         | DNP Energy Default Deadband                                              | 0 to 65535      |       | 1    | F001         | 30000             |
| 40B7         | DNP Other Default Deadband                                               | 0 to 65535      |       | 1    | F001         | 30000             |
| 40B8         | DNP IIN Time Sync Bit Period                                             | 1 to 10080      | min   | 1    | F001         | 1440              |
| 40B9         | DNP Message Fragment Size                                                | 30 to 2048      |       | 1    | F001         | 240               |
| 40BA         | DNP Client Address 3                                                     | 0 to 4294967295 |       | 1    | F003         | 0                 |
| 40BC         | DNP Client Address 4                                                     | 0 to 4294967295 |       | 1    | F003         | 0                 |
| 40BE         | DNP Client Address 5                                                     | 0 to 4294967295 |       | 1    | F003         | 0                 |
| 40C0         | DNP Communications Reserved (8 items)                                    | 0 to 1          |       | 1    | F001         | 0                 |
| 40C8         | UCA Logical Device Name                                                  |                 |       |      | F203         | "UCADevice"       |
| 40D0         | UCA Communications Reserved (16 items)                                   | 0 to 1          |       | 1    | F001         | 0                 |
| 40E0         | TCP Port Number for the IEC 60870-5-104 Protocol                         | 1 to 65535      |       | 1    | F001         | 2404              |
| 40E1         | IEC 60870-5-104 Protocol Function                                        | 0 to 1          |       | 1    | F102         | 0 (Disabled)      |
| 40E2         | IEC 60870-5-104 Protocol Common Address of ASDU                          | 0 to 65535      |       | 1    | F001         | 0                 |
| 40E3         | IEC 60870-5-104 Protocol Cyclic Data Tx Period                           | 1 to 65535      | S     | 1    | F001         | 60                |
| 40E4         | IEC Number of Sources used in M_ME_NC_1 point list                       | 1 to 6          |       | 1    | F001         | 1                 |
| 40E5         | IEC Current Default Threshold                                            | 0 to 65535      |       | 1    | F001         | 20000             |
| 1020         | E o ouriont Doladit Thiodhold                                            | 0.00000         |       | '    | FUUT         | 30000             |

## Table B-9: Modbus Memory Map (Sheet 10 of 30)

| ADDR                 | -9: Modbus Memory Map (Sneet 10 of 30)<br>REGISTER NAME        | RANGE           | UNITS | STEP | FORMAT | DEFAULT              |
|----------------------|----------------------------------------------------------------|-----------------|-------|------|--------|----------------------|
| 40E7                 | IEC Power Default Threshold                                    | 0 to 65535      |       | 1    | F001   | 30000                |
| 40E8                 | IEC Energy Default Threshold                                   | 0 to 65535      |       | 1    | F001   | 30000                |
| 40E9                 | IEC Other Default Threshold                                    | 0 to 65535      |       | 1    | F001   | 30000                |
| 40EA                 | IEC Communications Reserved (22 items)                         | 0 to 1          |       | 1    | F001   | 0                    |
| 4100                 | DNP Binary Input Block of 16 Points (58 items)                 | 0 to 58         |       | 1    | F197   | 0 (Not Used)         |
|                      | etwork Time Protocol (Read/Write Setting)                      |                 |       | -    |        | • (**********        |
| 4168                 | Simple Network Time Protocol (SNTP) Function                   | 0 to 1          |       | 1    | F102   | 0 (Disabled)         |
| 4169                 | SNTP Server IP Address                                         | 0 to 4294967295 |       | 1    | F003   | 0                    |
| 416B                 | SNTP UDP Port Number                                           | 1 to 65535      |       | 1    | F001   | 123                  |
| -                    | ger Commands (Read/Write Command)                              |                 |       | -    |        |                      |
| 4170                 | Clear Data Logger                                              | 0 to 1          |       | 1    | F126   | 0 (No)               |
| -                    | ger (Read/Write Setting)                                       | 0.01            |       | •    | 20     | 0 (110)              |
| 4180                 | Data Logger Rate                                               | 0 to 7          |       | 1    | F178   | 1 (1 min)            |
| 4181                 | Data Logger Channel Settings (16 items)                        |                 |       |      | F600   | 0                    |
| -                    | ad/Write Command)                                              |                 |       |      | 1000   | Ű                    |
| 41A0                 | RTC Set Time                                                   | 0 to 235959     |       | 1    | F050   | 0                    |
|                      | ead/Write Setting)                                             | 0 10 200000     |       | 1    | 1 000  | Ű                    |
| 41A2                 | SR Date Format                                                 | 0 to 4294967295 |       | 1    | F051   | 0                    |
|                      |                                                                |                 |       |      |        | -                    |
| 41A4                 | SR Time Format                                                 | 0 to 4294967295 |       | 1    | F052   | 0                    |
| 41A6                 | IRIG-B Signal Type                                             | 0 to 2          |       | 1    | F114   | 0 (None)             |
|                      | ort Settings and Commands (Read/Write Setting)                 | 0 +- 5          | 1     | 1 4  | E407   | 0 (000 4)            |
| 41B0                 | Fault Report Source                                            | 0 to 5          |       | 1    | F167   | 0 (SRC 1)            |
| 41B1                 | Fault Report Trigger                                           | 0 to 65535      |       | 1    | F300   | 0                    |
|                      | ort Settings and Commands (Read/Write Command)                 |                 |       | 1 .  |        | - 41 )               |
| 41B2                 | Fault Reports Clear Data Command                               | 0 to 1          |       | 1    | F126   | 0 (No)               |
| -                    | aphy (Read/Write Setting)                                      |                 |       |      |        |                      |
| 41C0                 | Oscillography Number of Records                                | 1 to 64         |       | 1    | F001   | 15                   |
| 41C1                 | Oscillography Trigger Mode                                     | 0 to 1          |       | 1    | F118   | 0 (Auto Overwrite)   |
| 41C2                 | Oscillography Trigger Position                                 | 0 to 100        | %     | 1    | F001   | 50                   |
| 41C3                 | Oscillography Trigger Source                                   | 0 to 65535      |       | 1    | F300   | 0                    |
| 41C4                 | Oscillography AC Input Waveforms                               | 0 to 4          |       | 1    | F183   | 2 (16 samples/cycle) |
| 41D0                 | Oscillography Analog Channel X (16 items)                      | 0 to 65535      |       | 1    | F600   | 0                    |
| 4200                 | Oscillography Digital Channel X (63 items)                     | 0 to 65535      |       | 1    | F300   | 0                    |
| Trip and A           | Alarm LEDs (Read/Write Setting)                                |                 |       |      |        |                      |
| 4260                 | Trip LED Input FlexLogic Operand                               | 0 to 65535      |       | 1    | F300   | 0                    |
| 4261                 | Alarm LED Input FlexLogic Operand                              | 0 to 65535      |       | 1    | F300   | 0                    |
| User Prog            | grammable LEDs (Read/Write Setting) (48 modules)               |                 |       |      |        |                      |
| 4280                 | FlexLogic Operand to Activate LED                              | 0 to 65535      |       | 1    | F300   | 0                    |
| 4281                 | User LED type (latched or self-resetting)                      | 0 to 1          |       | 1    | F127   | 1 (Self-Reset)       |
| 4282                 | Repeated for module number 2                                   |                 |       |      |        |                      |
| 4284                 | Repeated for module number 3                                   |                 |       |      |        |                      |
| 4286                 | Repeated for module number 4                                   |                 |       | 1    |        |                      |
| 4288                 | Repeated for module number 5                                   |                 |       |      |        |                      |
| 428A                 | Repeated for module number 6                                   |                 | 1     | 1    | 1      |                      |
| 428C                 | Repeated for module number 7                                   |                 | 1     | 1    |        |                      |
| 428E                 | Repeated for module number 8                                   | 1               |       |      |        |                      |
| 4290                 | Repeated for module number 9                                   |                 |       |      |        |                      |
| 4292                 | Repeated for module number 10                                  | 1               |       | 1    |        |                      |
| 4294                 | Repeated for module number 11                                  |                 | 1     | 1    |        |                      |
| 4296                 | Repeated for module number 12                                  |                 | 1     | 1    |        |                      |
| 4298                 | Repeated for module number 12                                  |                 |       |      |        |                      |
| 429A                 | Repeated for module number 14                                  |                 |       |      |        |                      |
| 429A<br>429C         | Repeated for module number 15                                  | +               | +     | +    |        |                      |
| 429C<br>429E         | Repeated for module number 15                                  |                 | +     | ł    |        |                      |
|                      |                                                                | 1               |       | 1    |        | 1                    |
|                      | Repeated for module number 17                                  |                 |       |      |        |                      |
| 429E<br>42A0<br>42A2 | Repeated for module number 17<br>Repeated for module number 18 |                 |       |      |        |                      |

## Table B–9: Modbus Memory Map (Sheet 11 of 30)

| 4246      Repeated for module number 19       Image: constraint of the second second seco         |                                 |
|----------------------------------------------------------------------------------------------------|---------------------------------|
| 42A8      Repeated for module number 21       Image: Control of the second of the second          |                                 |
| 42AA      Repeated for module number 22       Image: Constraint of the second second seco         |                                 |
| 42AC      Repeated for module number 23       Image: Constraint of the second of the second of the seco         |                                 |
| 42AE      Repeated for module number 24                                                                                                    |                                 |
| 4280      Repeated for module number 25       Image: Constraint of the second of the second of the seco         |                                 |
| 42B2      Repeated for module number 26                                                                                                    |                                 |
| 42B2      Repeated for module number 26                                                                                                    |                                 |
| 4286      Repeated for module number 28                                                                                                    |                                 |
| 4286      Repeated for module number 28       Image: constraint of the second second seco         |                                 |
| 4288      Repeated for module number 30       Image: constraint of the second second seco         |                                 |
| 42BA      Repeated for module number 30       Image: constraint of the second second seco         |                                 |
| 42BC      Repeated for module number 31       Image: constraint of the section of the number 32       Image: constraint of the section of the number 33         42CU      Repeated for module number 33       Image: constraint of the number 34       Image: constraint of the number 34         42C2      Repeated for module number 35       Image: constraint of the number 35       Image: constraint of the number 36         42C4      Repeated for module number 36       Image: constraint of the number 37       Image: constraint of the number 38         42C4      Repeated for module number 38       Image: constraint of the number 40       Image: constraint of the number 40         42C0      Repeated for module number 40       Image: constraint of the number 41       Image: constraint of the number 42         42D4      Repeated for module number 43       Image: constraint of the number 42       Image: constraint of the number 42         42D4      Repeated for module number 43       Image: constraint of the number 44       Image: constraint of the number 45         42D5      Repeated for module number 45       Image: constraint of the number 45       Image: constraint of the number 45         42D6      Repeated for module number 45       Image: constraint of the number 45       Image: constraint of the number 45         42D6      Repeated for module number 45       Image: constraint of the number 45       <                                                                                                    |                                 |
| 42BE      Repeated for module number 32           42C0      Repeated for module number 33           42C2      Repeated for module number 34           42C4      Repeated for module number 35           42C6      Repeated for module number 37           42C8      Repeated for module number 37           42C4      Repeated for module number 37           42C4      Repeated for module number 37                                                                                                    |                                 |
| 42C0      Repeated for module number 33                                                                                                    | 1                               |
| 42C2      Repeated for module number 34                                                                                                    | <u> </u>                        |
| 42C4      Repeated for module number 35       Image: constraint of the second second seco         |                                 |
| 42C6      Repeated for module number 36                                                                                                    |                                 |
| 42C8      Repeated for module number 37                                                                                                    |                                 |
| 42CA      Repeated for module number 38                                                                                                    |                                 |
| 42CC      Repeated for module number 39                                                                                                    |                                 |
| 42CE      Repeated for module number 40                                                                                                    |                                 |
| 42D0      Repeated for module number 41                                                                                                    |                                 |
| 42D2      Repeated for module number 42                                                                                                    |                                 |
| 42D4      Repeated for module number 43                                                                                                    |                                 |
| 42D6      Repeated for module number 44            42D8      Repeated for module number 45            42DA      Repeated for module number 46            42DC      Repeated for module number 47            42DE      Repeated for module number 48            1       Relay Programmed State       0 to 1        1       F133         43E1       Relay Programmed State       0 to 1        F202         CT Settings (Read/Write Setting) (6 modules)          F202         CT Settings (Read/Write Setting) (6 modules)          F001         4480       Phase CT Primary       1 to 65000       A       1       F001         4481       Phase CT Secondary       0 to 1        1       F123         4482       Ground CT Primary       1 to 65000       A       1       F001         4483       Ground CT Secondary       0 to 1        1       F123         4484      Repeated for module number 3            4488                                                                                                    | _                               |
| 42D8      Repeated for module number 45       Image: constraint of the second and the second and the se         |                                 |
| 42DA        Repeated for module number 46         Image: constraint of the section of the section of the sectio |                                 |
| 42DC      Repeated for module number 47       Image and for module number 48       Image and for module number 48         42DE      Repeated for module number 48       0 to 1        1       F133         43E0       Relay Programmed State       0 to 1        1       F133         43E1       Relay Name         F202         CT Settingy (6 modules)         4480       Phase CT Primary       1 to 65000       A       1       F011         4480       Phase CT Secondary       0 to 1        1       F123         4482       Ground CT Primary       1 to 65000       A       1       F001         4483       Ground CT Primary       0 to 1        1       F123         4484      Repeated for module number 2       0 to 1        1       F123         4484      Repeated for module number 3       0 to 1        1       F123         4486      Repeated for module number 4       0       0       0       0       0       0         4480      Repeated for module number 5       0       0       0       0       0       0       0 <td></td>                                                                                                    |                                 |
| 42DE      Repeated for module number 48       Image of the setting         43E0       Relay Programmed State       0 to 1        1       F133         43E1       Relay Name         F202         CT Settings (Read/Write Setting) (6 modules)         4480       Phase CT Primary       1 to 65000       A       1       F001         4481       Phase CT Secondary       0 to 1        1       F123         4482       Ground CT Primary       1 to 65000       A       1       F001         4483       Ground CT Primary       1 to 65000       A       1       F001         4484      Repeated for module number 2       0 to 1        1       F123         4486      Repeated for module number 3         1       F123         4486      Repeated for module number 4         1       F123         4480      Repeated for module number 5         1       F123         4480      Repeated for module number 6         1       F123         4494      Repeated for module number 6         1                                                                                                    |                                 |
| Installation (Read/Write Setting)           43E0         Relay Programmed State         0 to 1          1         F133           43E1         Relay Name           F202           CT Settings (Read/Write Setting) (6 modules)           F202           CT Settings (Read/Write Setting) (6 modules)          1         F01           4480         Phase CT Primary         1 to 65000         A         1         F01           4481         Phase CT Secondary         0 to 1          1         F123           4482         Ground CT Primary         1 to 65000         A         1         F001           4483         Ground CT Secondary         0 to 1          1         F123           4484        Repeated for module number 2         0 to 1          1         F123           4484        Repeated for module number 3          1         F123           4486        Repeated for module number 5          1            4490        Repeated for module number 6          1            VT Settings (Read/Write Setting) (3 modules)                                                                                                    |                                 |
| 43E0       Relay Programmed State       0 to 1        1       F133         43E1       Relay Name         F202         CT Settings (Read/Write Setting) (6 modules)         F202         4480       Phase CT Primary       1 to 65000       A       1       F001         4481       Phase CT Secondary       0 to 1        1       F123         4482       Ground CT Primary       1 to 65000       A       1       F001         4483       Ground CT Primary       1 to 65000       A       1       F001         4484      Repeated for module number 2       0 to 1        1       F123         4484      Repeated for module number 3        1       F123         4486      Repeated for module number 4        1       F123         4480      Repeated for module number 5        1       F123         4490      Repeated for module number 6        1       F123         4494      Repeated for module number 6        1       F100         VT Settings (Read/Write Setting) (3 modules)        1       F100                                                                                                    |                                 |
| 43E1       Relay Name         F202         CT Settings (Read/Write Setting) (6 modules)         4480       Phase CT Primary       1 to 65000       A       1       F001         4481       Phase CT Secondary       0 to 1        1       F123         4482       Ground CT Primary       1 to 65000       A       1       F001         4483       Ground CT Primary       1 to 65000       A       1       F001         4484      Repeated for module number 2       0 to 1        1       F123         4484      Repeated for module number 2       0 to 1        1       F123         4484      Repeated for module number 3         1       F123         4480      Repeated for module number 4          1       F123         4490      Repeated for module number 5          1       F100         4494      Repeated for module number 6          1       F100         VT Settings (Read/Write Setting) (3 modules)         0 to 1        1       F100                                                                                                    |                                 |
| CT Settings (Read/Write Setting) (6 modules)           4480         Phase CT Primary         1 to 65000         A         1         F001           4481         Phase CT Secondary         0 to 1          1         F123           4482         Ground CT Primary         1 to 65000         A         1         F001           4483         Ground CT Primary         1 to 65000         A         1         F001           4484        Repeated for module number 2         0 to 1          1         F123           4484        Repeated for module number 2         0 to 1          1         F123           4488        Repeated for module number 3         0 to 1          1         F123           4480        Repeated for module number 4         0         0         0         0         0           4490        Repeated for module number 5         0         0         0         0         0           4494        Repeated for module number 6          1         F100           VT Settings (Read/Write Setting) (3 modules)          1         F100           4500         Phase VT Connection         0 to 1 <t< td=""><td>0 (Not Programmed</td></t<>                                                                                                    | 0 (Not Programmed               |
| 4480       Phase CT Primary       1 to 65000       A       1       F001         4481       Phase CT Secondary       0 to 1        1       F123         4482       Ground CT Primary       1 to 65000       A       1       F001         4483       Ground CT Primary       1 to 65000       A       1       F001         4483       Ground CT Secondary       0 to 1        1       F123         4484      Repeated for module number 2       0 to 1        1       F123         4488      Repeated for module number 3        1       F123         4480      Repeated for module number 4        1          4490      Repeated for module number 5        1          4494      Repeated for module number 6        1          VT Settings (Read/Write Setting) (3 modules)        1       F100         4500       Phase VT Connection       0 to 1        1       F100         4501       Phase VT Secondary       50 to 240       V       0.1       F001                                                                                                    | "Relay-1"                       |
| 4481       Phase CT Secondary       0 to 1        1       F123         4482       Ground CT Primary       1 to 65000       A       1       F001         4483       Ground CT Secondary       0 to 1        1       F123         4484      Repeated for module number 2       0 to 1        1       F123         4488      Repeated for module number 3        1       F123         4480      Repeated for module number 4        1          4490      Repeated for module number 5        1          4494      Repeated for module number 6        1          VT Settings (Read/Write Setting) (3 modules)        1       F100         4500       Phase VT Connection       0 to 1        1       F100         4501       Phase VT Secondary       50 to 240       V       0.1       F001                                                                                                    |                                 |
| 4482         Ground CT Primary         1 to 65000         A         1         F001           4483         Ground CT Secondary         0 to 1          1         F123           4484        Repeated for module number 2         0 to 1          1         F123           4484        Repeated for module number 2          1         F123           4488        Repeated for module number 3          1         F123           4480        Repeated for module number 4          1         F123           4490        Repeated for module number 5          1         F124           4494        Repeated for module number 6          1         F104           VT Settings (Read/Write Setting) (3 modules)          1         F100           4500         Phase VT Connection         0 to 1          1         F100           4501         Phase VT Secondary         50 to 240         V         0.1         F001                                                                                                    | 1                               |
| 4483       Ground CT Secondary       0 to 1        1       F123         4484      Repeated for module number 2             4484      Repeated for module number 3             4488      Repeated for module number 3             4480      Repeated for module number 4             4490      Repeated for module number 5             4494      Repeated for module number 6             VT Settings (Read/Write Setting) (3 modules)              4500       Phase VT Connection       0 to 1        1       F100         4501       Phase VT Secondary       50 to 240       V       0.1       F001                                                                                                    | 0 (1 A)                         |
| 4484      Repeated for module number 2       Image: Constraint of the second second secon         | 1                               |
| 4488        Repeated for module number 3         Image: Constraint of the second second se | 0 (1 A)                         |
| 448C        Repeated for module number 4         Image: Constraint of the sector of the sector of |                                 |
| 4490        Repeated for module number 5         Image: Constraint of the section of the section |                                 |
| 4494        Repeated for module number 6         Image: Constraint of the setting of the setting |                                 |
| VT Settings (Read/Write Setting) (3 modules)           4500         Phase VT Connection         0 to 1          1         F100           4501         Phase VT Secondary         50 to 240         V         0.1         F001                                                                                                    |                                 |
| 4500         Phase VT Connection         0 to 1          1         F100           4501         Phase VT Secondary         50 to 240         V         0.1         F001                                                                                                    |                                 |
| 4500         Phase VT Connection         0 to 1          1         F100           4501         Phase VT Secondary         50 to 240         V         0.1         F001                                                                                                    |                                 |
| 4501         Phase VT Secondary         50 to 240         V         0.1         F001                                                                                                    | 0 (Wye)                         |
|                                                                                                    | 664                             |
| 4502 Phase VT Ratio 1 to 24000 :1 1 F060                                                                                                    | 1                               |
| 4502         Index (Index)         Index (Index) <thindex (index)<="" th=""> <thindex (index)<="" th=""></thindex></thindex>                                                                                                    |                                 |
| 4504         Administry VT Secondary         50 to 240         V         0.1         F001                                                                                                    |                                 |
| 4503         Additially v1 decondary         30 to 240         V         0.1         1001           4506         Auxiliary VT Ratio         1 to 24000         :1         1         F060                                                                                                    | 1 (Vag)                         |
| 4506     Auximary vir Kalio     1 to 24000     .1     1     F060       4508    Repeated for module number 2                                                                                                    | 1 (Vag)<br>664                  |
|                                                                                                    | 1 (Vag)                         |
| 4510Repeated for module number 3                                                                                                    | 1 (Vag)<br>664                  |
| Source Settings (Read/Write Setting) (6 modules)                                                                                                    | 1 (Vag)<br>664                  |
| 4580 Source Name F206                                                                                                    | 1 (Vag)<br>664<br>1             |
| 4583 Source Phase CT 0 to 63 1 F400                                                                                                    | 1 (Vag)<br>664<br>1<br>"SRC 1 " |
| 4584         Source Ground CT         0 to 63          1         F400                                                                                                    | 1 (Vag)<br>664<br>1             |

## Table B–9: Modbus Memory Map (Sheet 12 of 30)

| ADDR         | REGISTER NAME                                | RANGE        | UNITS    | STEP  | FORMAT | DEFAULT         |
|--------------|----------------------------------------------|--------------|----------|-------|--------|-----------------|
| 4585         | Source Phase VT                              | 0 to 63      |          | 1     | F400   | 0               |
| 4586         | Source Auxiliary VT                          | 0 to 63      |          | 1     | F400   | 0               |
| 4587         | Repeated for module number 2                 |              |          |       |        |                 |
| 458E         | Repeated for module number 3                 |              |          |       |        |                 |
| 4595         | Repeated for module number 4                 |              |          |       |        |                 |
| 459C         | Repeated for module number 5                 |              |          |       |        |                 |
| 45A3         | Repeated for module number 6                 |              |          |       |        |                 |
| Power Sy     | vstem (Read/Write Setting)                   |              |          |       |        |                 |
| 4600         | Nominal Frequency                            | 25 to 60     | Hz       | 1     | F001   | 60              |
| 4601         | Phase Rotation                               | 0 to 1       |          | 1     | F106   | 0 (ABC)         |
| 4602         | Frequency And Phase Reference                | 0 to 5       |          | 1     | F167   | 0 (SRC 1)       |
| 4603         | Frequency Tracking Function                  | 0 to 1       |          | 1     | F102   | 1 (Enabled)     |
| Line (Rea    | ad/Write Setting)                            | Į            |          |       |        | L               |
| 46D0         | Line Pos Seq Impedance                       | 0.01 to 250  | ohms     | 0.01  | F001   | 300             |
| 46D1         | Line Pos Seq Impedance Angle                 | 25 to 90     | 0        | 1     | F001   | 75              |
| 46D2         | Line Zero Seq Impedance                      | 0.01 to 650  | ohms     | 0.01  | F001   | 900             |
| 46D3         | Line Zero Seg Impedance Angle                | 25 to 90     | 0        | 1     | F001   | 75              |
| 46D4         | Line Length Units                            | 0 to 1       |          | 1     | F147   | 0 (km)          |
| 46D5         | Line Length                                  | 0 to 2000    |          | 0.1   | F001   | 1000            |
|              | Control Global Settings (Read/Write Setting) |              |          |       |        |                 |
| 46F0         | UCA XCBR x SelTimOut                         | 1 to 60      | S        | 1     | F001   | 30              |
| Breaker (    | Control (Read/Write Setting) (2 modules)     |              |          |       | I      |                 |
| 4700         | Breaker x Function                           | 0 to 1       |          | 1     | F102   | 0 (Disabled)    |
| 4701         | Breaker x Name                               |              |          |       | F206   | "Bkr 1 "        |
| 4704         | Breaker x Mode                               | 0 to 1       |          | 1     | F157   | 0 (3-Pole)      |
| 4705         | Breaker x Open                               | 0 to 65535   |          | 1     | F300   | 0               |
| 4706         | Breaker x Close                              | 0 to 65535   |          | 1     | F300   | 0               |
| 4707         | Breaker x Phase A 3 Pole                     | 0 to 65535   |          | 1     | F300   | 0               |
| 4708         | Breaker x Phase B                            | 0 to 65535   |          | 1     | F300   | 0               |
| 4709         | Breaker x Phase C                            | 0 to 65535   |          | 1     | F300   | 0               |
| 470A         | Breaker x External Alarm                     | 0 to 65535   |          | 1     | F300   | 0               |
| 470B         | Breaker x Alarm Delay                        | 0 to 1000000 | s        | 0.001 | F003   | 0               |
| 470D         | Breaker x Push Button Control                | 0 to 1       |          | 1     | F102   | 0 (Disabled)    |
| 470E         | Breaker x Manual Close Recal Time            | 0 to 1000000 | s        | 0.001 | F003   | 0               |
| 4710         | Breaker x UCA XCBR x SBOClass                | 1 to 2       |          | 1     | F001   | 1               |
| 4711         | Breaker x UCA XCBR x SBOEna                  | 0 to 1       |          | 1     | F102   | 0 (Disabled)    |
| 4712         | Breaker x Out Of Service                     | 0 to 65535   |          | 1     | F300   | 0               |
| 4713         | UCA XCBR PwrSupSt Bit 0 Operand              | 0 to 65535   |          | 1     | F300   | 0               |
| 4714         | UCA XCBR x PresSt Operand                    | 0 to 65535   |          | 1     | F300   | 0               |
| 4715         | UCA XCBR x TrpCoil Operand                   | 0 to 65535   |          | 1     | F300   | 0               |
| 4716         | Reserved (2 items)                           | 0 to 65535   |          | 1     | F001   | 0               |
| 4718         | Repeated for module number 2                 |              |          | · · · |        | , ř             |
|              | check (Read/Write Setting) (2 modules)       |              |          |       |        |                 |
| 4780         | Synchrocheck Function                        | 0 to 1       |          | 1     | F102   | 0 (Disabled)    |
| 4781         | Synchrocheck V1 Source                       | 0 to 5       |          | 1     | F167   | 0 (SRC 1)       |
| 4782         | Synchrocheck V2 Source                       | 0 to 5       |          | 1     | F167   | 1 (SRC 2)       |
| 4783         | Synchrocheck Max Volt Diff                   | 0 to 100000  | V        | 1     | F060   | 10000           |
| 4785         | Synchrocheck Max Angle Diff                  | 0 to 100     | •        | 1     | F001   | 30              |
| 4786         | Synchrocheck Max Freq Diff                   | 0 to 2       | Hz       | 0.01  | F001   | 100             |
| 4787         | Synchrocheck Dead Source Select              | 0 to 5       |          | 1     | F176   | 1 (LV1 and DV2) |
| 4788         | Synchrocheck Dead V1 Max Volt                | 0 to 1.25    | pu       | 0.01  | F001   | 30              |
| 4789         | Synchrocheck Dead V2 Max Volt                | 0 to 1.25    | pu<br>pu | 0.01  | F001   | 30              |
| 478A         | Synchrocheck Live V1 Min Volt                | 0 to 1.25    | pu<br>pu | 0.01  | F001   | 70              |
| 478A<br>478B | Synchrocheck Live V1 Min Volt                | 0 to 1.25    | pu<br>pu | 0.01  | F001   | 70              |
| 478C         | Synchrocheck Target                          | 0 to 2       | ри<br>   | 1     | F109   | 0 (Self-reset)  |
|              |                                              | 0 to 2       |          | 1     |        | , ,             |
| 478D         | Synchrocheck Events                          | 0 to 1       |          | 1     | F102   | 0 (Disabled)    |

# Table B–9: Modbus Memory Map (Sheet 13 of 30)

| ADDR RE                                                                                                    | EGISTER NAME                                                                                                    | RANGE                | UNITS | STEP | FORMAT       | DEFAULT                  |
|----------------------------------------------------------------------------------------------------|----------------------------------------------------------------------------------------------------|----------------------|-------|------|--------------|--------------------------|
| 478E Sy                                                                                                    | nchrocheck Block                                                                                                    | 0 to 65535           |       | 1    | F300         | 0                        |
| 478F Sy                                                                                                    | nchrocheck X Reserved                                                                                                    | 0 to 65535           |       | 1    | F001         | 0                        |
| 4790F                                                                                                    | Repeated for module number 2                                                                                                    |                      |       |      |              |                          |
| Demand (Rea                                                                                                    | ad/Write Setting)                                                                                                    |                      |       |      |              |                          |
| 47D0 De                                                                                                    | emand Current Method                                                                                                    | 0 to 2               |       | 1    | F139         | 0 (Thermal Exp)          |
| 47D1 De                                                                                                    | emand Power Method                                                                                                    | 0 to 2               |       | 1    | F139         | 0 (Thermal Exp)          |
| 47D2 De                                                                                                    | emand Interval                                                                                                    | 0 to 5               |       | 1    | F132         | 2 (15 MIN)               |
| 47D3 De                                                                                                    | emand Input                                                                                                    | 0 to 65535           |       | 1    | F300         | 0                        |
| Demand (Rea                                                                                                    | ad/Write Command)                                                                                                    |                      |       | •    |              |                          |
| 47D4 De                                                                                                    | emand Clear Record                                                                                                    | 0 to 1               |       | 1    | F126         | 0 (No)                   |
| Flexcurve A (                                                                                                    | (Read/Write Setting)                                                                                                    |                      |       |      |              |                          |
| 4800 Fle                                                                                                    | exCurve A (120 items)                                                                                                    | 0 to 65535           | ms    | 1    | F011         | 0                        |
| Flexcurve B (                                                                                                    | (Read/Write Setting)                                                                                                    |                      |       | l    |              |                          |
|                                                                                                    | exCurve B (120 items)                                                                                                    | 0 to 65535           | ms    | 1    | F011         | 0                        |
|                                                                                                    | r Map (Read/Write Setting)                                                                                                    |                      |       | -    |              | -                        |
|                                                                                                    | odbus Address Settings for User Map (256 items)                                                                                                    | 0 to 65535           |       | 1    | F001         | 0                        |
|                                                                                                    | s Settings (Read/Write Setting) (8 modules)                                                                                                    | 1.1.00000            |       | . ·  |              | ,                        |
|                                                                                                    | ser display top line text                                                                                                    |                      |       |      | F202         |                          |
|                                                                                                    | ser display bottom line text                                                                                                    |                      |       |      | F202         |                          |
|                                                                                                    | odbus addresses of displayed items (5 items)                                                                                                    | 0 to 65535           |       | 1    | F001         | 0                        |
|                                                                                                    | eserved (7 items)                                                                                                    |                      |       |      | F001         | 0                        |
|                                                                                                    | Repeated for module number 2                                                                                                    |                      |       |      | 1001         | 0                        |
|                                                                                                    | Repeated for module number 3                                                                                                    |                      |       |      |              |                          |
|                                                                                                    |                                                                                                    |                      |       |      |              |                          |
|                                                                                                    | Repeated for module number 4                                                                                                    |                      | _     |      |              |                          |
|                                                                                                    | Repeated for module number 5                                                                                                    |                      | _     |      |              |                          |
|                                                                                                    | Repeated for module number 6                                                                                                    |                      | _     |      |              |                          |
|                                                                                                    | Repeated for module number 7                                                                                                    |                      |       |      |              |                          |
|                                                                                                    | Repeated for module number 8                                                                                                    | (1)                  |       |      |              |                          |
| -                                                                                                    | nmable Pushbuttons (Read/Write Setting) (12 mode<br>ser Programmable Pushbutton Function                                                                                                    | 0 to 2               |       | 1    | F109         | 2 (Disabled)             |
|                                                                                                    |                                                                                                    |                      |       |      | F109<br>F202 | · /                      |
|                                                                                                    | ogrammable Pushbutton Top Line                                                                                                    |                      |       |      | F202<br>F202 | (none)                   |
|                                                                                                    | og Pushbutton On Text og Pushbutton Off Text                                                                                                    |                      |       |      | F202<br>F202 | (none)                   |
|                                                                                                    | -                                                                                                    | 0 to 60              |       |      | F202<br>F001 | (none)                   |
|                                                                                                    | ogrammable Pushbutton Drop-Out Time                                                                                                    |                      | S     | 0.05 |              |                          |
|                                                                                                    | ogrammable Pushbutton Target                                                                                                    | 0 to 2               |       | 1    | F109         | 0 (Self-reset)           |
|                                                                                                    | ser Programmable Pushbutton Events                                                                                                    | 0 to 1               |       | 1    | F102         | 0 (Disabled)             |
|                                                                                                    | ogrammable Pushbutton Reserved (2 items)                                                                                                    | 0 to 65535           |       | 1    | F001         | 0                        |
|                                                                                                    | Repeated for module number 2                                                                                                    |                      |       | ļ    |              |                          |
|                                                                                                    | Repeated for module number 3                                                                                                    |                      |       |      |              |                          |
|                                                                                                    | Repeated for module number 4                                                                                                    |                      |       |      |              |                          |
| 4E90F                                                                                                    | Repeated for module number 5                                                                                                    | 1                    | 1     | 1    |              |                          |
|                                                                                                    | •                                                                                                    |                      |       | -    |              |                          |
| 4EB4F                                                                                                    | Repeated for module number 6                                                                                                    |                      |       |      |              |                          |
| 4EB4F<br>4ED8F                                                                                                    | Repeated for module number 6<br>Repeated for module number 7                                                                                                    |                      |       |      |              |                          |
| 4EB4F<br>4ED8F<br>4EFCF                                                                                                    | Repeated for module number 6<br>Repeated for module number 7<br>Repeated for module number 8                                                                                                    |                      |       |      |              |                          |
| 4EB4        F           4ED8        F           4EFC        F           4F20        F                                                                                                    | Repeated for module number 6<br>Repeated for module number 7<br>Repeated for module number 8<br>Repeated for module number 9                                                                                                    |                      |       |      |              |                          |
| 4EB4        F           4ED8        F           4EFC        F           4F20        F           4F44        F                                                                                                    | Repeated for module number 6<br>Repeated for module number 7<br>Repeated for module number 8<br>Repeated for module number 9<br>Repeated for module number 10                                                                                                    |                      |       |      |              |                          |
| 4EB4        F           4ED8        F           4EFC        F           4F20        F           4F44        F                                                                                                    | Repeated for module number 6<br>Repeated for module number 7<br>Repeated for module number 8<br>Repeated for module number 9                                                                                                    |                      |       |      |              |                          |
| 4EB4        F           4ED8        F           4EFC        F           4F20        F           4F44        F           4F68        F                                                                                                    | Repeated for module number 6<br>Repeated for module number 7<br>Repeated for module number 8<br>Repeated for module number 9<br>Repeated for module number 10                                                                                                    |                      |       |      |              |                          |
| 4EB4        F           4ED8        F           4EFC        F           4F20        F           4F44        F           4F68        F                                                                                                    | Repeated for module number 6<br>Repeated for module number 7<br>Repeated for module number 8<br>Repeated for module number 9<br>Repeated for module number 10<br>Repeated for module number 11                                                                                                    |                      |       |      |              |                          |
| 4EB4        F           4ED8        F           4EFC        F           4F20        F           4F44        F           4F68        F           4F8C        F           Flexlogic (Restrict)                                                                           | Repeated for module number 6<br>Repeated for module number 7<br>Repeated for module number 8<br>Repeated for module number 9<br>Repeated for module number 10<br>Repeated for module number 11<br>Repeated for module number 12                                                                                                    | 0 to 65535           |       |      | F300         | 16384                    |
| 4EB4        F.           4ED8        F.           4EFC        F.           4F20        F.           4F44        F.           4F68        F.           4F8C        F.           FlexNogic (Res           5000         Flex                                              | Repeated for module number 6<br>Repeated for module number 7<br>Repeated for module number 8<br>Repeated for module number 9<br>Repeated for module number 10<br>Repeated for module number 11<br>Repeated for module number 12<br>ead/Write Setting)                                                                                                    | 0 to 65535           |       | 1    | F300         | 16384                    |
| 4EB4        F           4ED8        F           4EFC        F           4F20        F           4F44        F           4F68        F           Flexlogic (Re           5000         Flex           Flexlogic Tim                                                      | Repeated for module number 6<br>Repeated for module number 7<br>Repeated for module number 7<br>Repeated for module number 9<br>Repeated for module number 10<br>Repeated for module number 11<br>Repeated for module number 12<br>ead/Write Setting)<br>exLogic Entry (512 items)                                                                                                    | 0 to 65535           |       |      | F300         | 16384<br>0 (millisecond) |
| 4EB4        F           4ED8        F           4EFC        F           4F20        F           4F44        F           4F68        F           Flexlogic (Re           5000         Fle           Flexlogic Tim           5800         Tin                            | Repeated for module number 6<br>Repeated for module number 7<br>Repeated for module number 7<br>Repeated for module number 8<br>Repeated for module number 10<br>Repeated for module number 11<br>Repeated for module number 12<br>ead/Write Setting)<br>exLogic Entry (512 items)<br>mers (Read/Write Setting) (32 modules)                                                                                   |                      |       |      |              |                          |
| 4EB4        F           4ED8        F           4EFC        F           4F20        F           4F68        F           4F8C        F           Flexlogic (Re           5000         Fle           Flexlogic Tim           5800         Tin           5801         Tin | Repeated for module number 6<br>Repeated for module number 7<br>Repeated for module number 7<br>Repeated for module number 8<br>Repeated for module number 9<br>Repeated for module number 10<br>Repeated for module number 11<br>Repeated for module number 12<br>ead/Write Setting)<br>exLogic Entry (512 items)<br>ners (Read/Write Setting) (32 modules)<br>mer x Type                                     | 0 to 2               |       | 1    | F129         | 0 (millisecond)          |
| 4EB4      F         4ED8      F         4EFC      F         4F20      F         4F44      F         4F68      F         4F8C      F         5000       Flex         5800       Tim         5801       Tim         5802       Tim                                       | Repeated for module number 6<br>Repeated for module number 7<br>Repeated for module number 7<br>Repeated for module number 8<br>Repeated for module number 9<br>Repeated for module number 10<br>Repeated for module number 11<br>Repeated for module number 12<br>ead/Write Setting)<br>exLogic Entry (512 items)<br>mers (Read/Write Setting) (32 modules)<br>mer x Type<br>mer x Type<br>mer x Pickup Delay | 0 to 2<br>0 to 60000 |       | 1    | F129<br>F001 | 0 (millisecond)<br>0     |

# Table B-9: Modbus Memory Map (Sheet 14 of 30)

| ADDR                                                                                                    | -9: Modbus Memory Map (Sneet 14 of 30)<br>REGISTER NAME                                                                                                    | RANGE                                                                                                    | UNITS                                                                                                    | STEP                                                                                          | FORMAT                                                                                                    | DEFAULT                                                                                                    |
|----------------------------------------------------------------------------------------------------|----------------------------------------------------------------------------------------------------|----------------------------------------------------------------------------------------------------|----------------------------------------------------------------------------------------------------|-----------------------------------------------------------------------------------------------|----------------------------------------------------------------------------------------------------|----------------------------------------------------------------------------------------------------|
| 5810                                                                                                    | Repeated for module number 3                                                                                                    |                                                                                                    |                                                                                                    | •••=                                                                                          |                                                                                                    |                                                                                                    |
| 5818                                                                                                    | Repeated for module number 4                                                                                                    |                                                                                                    |                                                                                                    |                                                                                               |                                                                                                    |                                                                                                    |
| 5820                                                                                                    | Repeated for module number 5                                                                                                    |                                                                                                    |                                                                                                    |                                                                                               |                                                                                                    |                                                                                                    |
| 5828                                                                                                    | Repeated for module number 6                                                                                                    |                                                                                                    |                                                                                                    |                                                                                               |                                                                                                    |                                                                                                    |
| 5830                                                                                                    | Repeated for module number 7                                                                                                    |                                                                                                    |                                                                                                    |                                                                                               |                                                                                                    |                                                                                                    |
| 5838                                                                                                    | Repeated for module number 8                                                                                                    |                                                                                                    |                                                                                                    |                                                                                               |                                                                                                    |                                                                                                    |
| 5840                                                                                                    | Repeated for module number 9                                                                                                    |                                                                                                    |                                                                                                    |                                                                                               |                                                                                                    |                                                                                                    |
| 5848                                                                                                    | Repeated for module number 10                                                                                                    |                                                                                                    |                                                                                                    |                                                                                               |                                                                                                    |                                                                                                    |
| 5850                                                                                                    | Repeated for module number 11                                                                                                    |                                                                                                    |                                                                                                    |                                                                                               |                                                                                                    |                                                                                                    |
| 5858                                                                                                    | Repeated for module number 12                                                                                                    |                                                                                                    |                                                                                                    |                                                                                               |                                                                                                    |                                                                                                    |
| 5860                                                                                                    | Repeated for module number 13                                                                                                    |                                                                                                    |                                                                                                    |                                                                                               |                                                                                                    |                                                                                                    |
| 5868                                                                                                    | Repeated for module number 14                                                                                                    |                                                                                                    |                                                                                                    |                                                                                               |                                                                                                    |                                                                                                    |
| 5870                                                                                                    | Repeated for module number 15                                                                                                    |                                                                                                    |                                                                                                    |                                                                                               |                                                                                                    |                                                                                                    |
| 5878                                                                                                    | Repeated for module number 16                                                                                                    |                                                                                                    |                                                                                                    |                                                                                               |                                                                                                    |                                                                                                    |
| 5880                                                                                                    | Repeated for module number 17                                                                                                    |                                                                                                    |                                                                                                    |                                                                                               |                                                                                                    |                                                                                                    |
| 5888                                                                                                    | Repeated for module number 18                                                                                                    |                                                                                                    |                                                                                                    |                                                                                               |                                                                                                    |                                                                                                    |
| 5890                                                                                                    | Repeated for module number 19                                                                                                    |                                                                                                    | _                                                                                                    |                                                                                               |                                                                                                    |                                                                                                    |
| 5898                                                                                                    | Repeated for module number 19                                                                                                    |                                                                                                    | -                                                                                                    |                                                                                               |                                                                                                    |                                                                                                    |
| 5898<br>58A0                                                                                                    | Repeated for module number 20                                                                                                    |                                                                                                    | -                                                                                                    | <u> </u>                                                                                      |                                                                                                    |                                                                                                    |
| 58A8                                                                                                    | Repeated for module number 22                                                                                                    |                                                                                                    | -                                                                                                    |                                                                                               |                                                                                                    |                                                                                                    |
| 58B0                                                                                                    | Repeated for module number 23                                                                                                    |                                                                                                    | -                                                                                                    |                                                                                               |                                                                                                    |                                                                                                    |
| 58B8                                                                                                    | Repeated for module number 24                                                                                                    |                                                                                                    |                                                                                                    |                                                                                               |                                                                                                    |                                                                                                    |
| 58C0                                                                                                    | Repeated for module number 25                                                                                                    |                                                                                                    | -                                                                                                    |                                                                                               |                                                                                                    |                                                                                                    |
| 58C0                                                                                                    | Repeated for module number 26                                                                                                    |                                                                                                    |                                                                                                    |                                                                                               |                                                                                                    |                                                                                                    |
| 58D0                                                                                                    | Repeated for module number 27                                                                                                    |                                                                                                    |                                                                                                    |                                                                                               |                                                                                                    |                                                                                                    |
| 58D8                                                                                                    | Repeated for module number 28                                                                                                    |                                                                                                    |                                                                                                    |                                                                                               |                                                                                                    |                                                                                                    |
| 58E0                                                                                                    | Repeated for module number 29                                                                                                    |                                                                                                    |                                                                                                    |                                                                                               |                                                                                                    |                                                                                                    |
| 58E8                                                                                                    | Repeated for module number 30                                                                                                    |                                                                                                    |                                                                                                    |                                                                                               |                                                                                                    |                                                                                                    |
| 58F0                                                                                                    | Repeated for module number 30                                                                                                    |                                                                                                    |                                                                                                    |                                                                                               |                                                                                                    |                                                                                                    |
| 58F8                                                                                                    |                                                                                                    |                                                                                                    |                                                                                                    |                                                                                               |                                                                                                    |                                                                                                    |
| 0010                                                                                                    | Repeated for module number 32                                                                                                    |                                                                                                    |                                                                                                    |                                                                                               |                                                                                                    |                                                                                                    |
|                                                                                                    | Repeated for module number 32                                                                                                    |                                                                                                    |                                                                                                    |                                                                                               |                                                                                                    |                                                                                                    |
| Phase TC                                                                                                    | C (Read/Write Grouped Setting) (6 modules)                                                                                                    | 0 to 1                                                                                                    |                                                                                                    | 1                                                                                             | F102                                                                                                    | 0 (Disabled)                                                                                                    |
| Phase TC<br>5900                                                                                                    | C (Read/Write Grouped Setting) (6 modules) Phase TOC Function                                                                                                    | 0 to 1<br>0 to 5                                                                                                    |                                                                                                    | 1                                                                                             | F102<br>F167                                                                                                    | 0 (Disabled)<br>0 (SRC 1)                                                                                                    |
| Phase TC<br>5900<br>5901                                                                                                    | OC (Read/Write Grouped Setting) (6 modules)<br>Phase TOC Function<br>Phase TOC Signal Source                                                                                                    | 0 to 5                                                                                                    |                                                                                                    |                                                                                               | F167                                                                                                    | 0 (SRC 1)                                                                                                    |
| Phase TC<br>5900<br>5901<br>5902                                                                                                    | OC (Read/Write Grouped Setting) (6 modules)<br>Phase TOC Function<br>Phase TOC Signal Source<br>Phase TOC Input                                                                                                    | 0 to 5<br>0 to 1                                                                                                    |                                                                                                    | 1<br>1                                                                                        | F167<br>F122                                                                                                    | 0 (SRC 1)<br>0 (Phasor)                                                                                                    |
| Phase TC<br>5900<br>5901<br>5902<br>5903                                                                                                    | OC (Read/Write Grouped Setting) (6 modules)<br>Phase TOC Function<br>Phase TOC Signal Source                                                                                                    | 0 to 5<br>0 to 1<br>0 to 30                                                                                                    |                                                                                                    | 1<br>1<br>0.001                                                                               | F167<br>F122<br>F001                                                                                                    | 0 (SRC 1)<br>0 (Phasor)<br>1000                                                                                                    |
| Phase TC<br>5900<br>5901<br>5902<br>5903<br>5904                                                                                                    | OC (Read/Write Grouped Setting) (6 modules) Phase TOC Function Phase TOC Signal Source Phase TOC Input Phase TOC Pickup Phase TOC Curve                                                                                                    | 0 to 5<br>0 to 1<br>0 to 30<br>0 to 16                                                                                                    | <br><br>pu                                                                                                    | 1<br>1<br>0.001<br>1                                                                          | F167<br>F122<br>F001<br>F103                                                                                                    | 0 (SRC 1)<br>0 (Phasor)<br>1000<br>0 (IEEE Mod Inv)                                                                                                    |
| Phase TC           5900           5901           5902           5903           5904           5905                                                                                                    | OC (Read/Write Grouped Setting) (6 modules)<br>Phase TOC Function<br>Phase TOC Signal Source<br>Phase TOC Input<br>Phase TOC Pickup<br>Phase TOC Curve<br>Phase TOC Multiplier                                                                                                    | 0 to 5<br>0 to 1<br>0 to 30<br>0 to 16<br>0 to 600                                                                                                    | <br><br>pu<br>                                                                                                    | 1<br>1<br>0.001<br>1<br>0.01                                                                  | F167<br>F122<br>F001<br>F103<br>F001                                                                                                    | 0 (SRC 1)<br>0 (Phasor)<br>1000<br>0 (IEEE Mod Inv)<br>100                                                                                                    |
| Phase TC<br>5900<br>5901<br>5902<br>5903<br>5904                                                                                                    | OC (Read/Write Grouped Setting) (6 modules) Phase TOC Function Phase TOC Signal Source Phase TOC Input Phase TOC Pickup Phase TOC Curve Phase TOC Multiplier Phase TOC Reset                                                                                                    | 0 to 5<br>0 to 1<br>0 to 30<br>0 to 16                                                                                                    | <br>pu<br>                                                                                                    | 1<br>1<br>0.001<br>1                                                                          | F167<br>F122<br>F001<br>F103                                                                                                    | 0 (SRC 1)<br>0 (Phasor)<br>1000<br>0 (IEEE Mod Inv)<br>100<br>0 (Instantaneous)                                                                                                    |
| Phase TC<br>5900<br>5901<br>5902<br>5903<br>5904<br>5905<br>5906<br>5907                                                                                                    | OC (Read/Write Grouped Setting) (6 modules)         Phase TOC Function         Phase TOC Signal Source         Phase TOC Input         Phase TOC Pickup         Phase TOC Curve         Phase TOC Multiplier         Phase TOC Reset         Phase TOC Voltage Restraint                                                                                                    | 0 to 5<br>0 to 1<br>0 to 30<br>0 to 16<br>0 to 600<br>0 to 1<br>0 to 1                                                                                                    | <br>Pu<br><br><br>                                                                                                    | 1<br>0.001<br>1<br>0.01<br>1<br>1<br>1                                                        | F167<br>F122<br>F001<br>F103<br>F001<br>F104<br>F102                                                                                                 | 0 (SRC 1)<br>0 (Phasor)<br>1000<br>0 (IEEE Mod Inv)<br>100<br>0 (Instantaneous)<br>0 (Disabled)                                                                                                    |
| Phase TC<br>5900<br>5901<br>5902<br>5903<br>5904<br>5905<br>5906                                                                                                    | OC (Read/Write Grouped Setting) (6 modules)         Phase TOC Function         Phase TOC Signal Source         Phase TOC Input         Phase TOC Pickup         Phase TOC Curve         Phase TOC Multiplier         Phase TOC Reset         Phase TOC Voltage Restraint         Phase TOC Block For Each Phase (3 items)                                                                                                    | 0 to 5<br>0 to 1<br>0 to 30<br>0 to 16<br>0 to 600<br>0 to 1<br>0 to 1<br>0 to 5535                                                                                       | <br>Pu<br><br>                                                                                                    | 1<br>0.001<br>1<br>0.01<br>1                                                                  | F167<br>F122<br>F001<br>F103<br>F001<br>F104<br>F102<br>F300                                                                                         | 0 (SRC 1)<br>0 (Phasor)<br>1000<br>0 (IEEE Mod Inv)<br>100<br>0 (Instantaneous)<br>0 (Disabled)<br>0                                                                                                 |
| Phase TC<br>5900<br>5901<br>5902<br>5903<br>5904<br>5905<br>5906<br>5907<br>5908                                                                                                    | OC (Read/Write Grouped Setting) (6 modules)         Phase TOC Function         Phase TOC Signal Source         Phase TOC Input         Phase TOC Pickup         Phase TOC Curve         Phase TOC Multiplier         Phase TOC Reset         Phase TOC Voltage Restraint         Phase TOC Block For Each Phase (3 items)         Phase TOC Target                                                                                                    | 0 to 5<br>0 to 1<br>0 to 30<br>0 to 16<br>0 to 600<br>0 to 1<br>0 to 1                                                                                                    | <br>Pu<br><br><br>                                                                                                    | 1<br>0.001<br>1<br>0.01<br>1<br>1<br>1<br>1                                                   | F167<br>F122<br>F001<br>F103<br>F001<br>F104<br>F102                                                                                                 | 0 (SRC 1)<br>0 (Phasor)<br>1000<br>0 (IEEE Mod Inv)<br>100<br>0 (Instantaneous)<br>0 (Disabled)                                                                                                    |
| Phase TC<br>5900<br>5901<br>5902<br>5903<br>5904<br>5905<br>5906<br>5907<br>5908<br>5908                                                                                                    | OC (Read/Write Grouped Setting) (6 modules)         Phase TOC Function         Phase TOC Signal Source         Phase TOC Input         Phase TOC Pickup         Phase TOC Curve         Phase TOC Multiplier         Phase TOC Reset         Phase TOC Voltage Restraint         Phase TOC Block For Each Phase (3 items)                                                                                                    | 0 to 5<br>0 to 1<br>0 to 30<br>0 to 16<br>0 to 600<br>0 to 1<br>0 to 1<br>0 to 1<br>0 to 65535<br>0 to 2                                                                  | <br>pu<br><br><br><br><br>                                                                                                    | 1<br>0.001<br>1<br>0.01<br>1<br>1<br>1<br>1<br>1<br>1                                         | F167<br>F122<br>F001<br>F103<br>F001<br>F104<br>F102<br>F300<br>F109                                                                                 | 0 (SRC 1)<br>0 (Phasor)<br>1000<br>0 (IEEE Mod Inv)<br>100<br>0 (Instantaneous)<br>0 (Disabled)<br>0<br>0 (Self-reset)                                                                               |
| Phase TC           5900           5901           5902           5903           5904           5905           5906           5907           5908           5908           5908                                        | OC (Read/Write Grouped Setting) (6 modules)         Phase TOC Function         Phase TOC Signal Source         Phase TOC Input         Phase TOC Pickup         Phase TOC Curve         Phase TOC Multiplier         Phase TOC Reset         Phase TOC Block For Each Phase (3 items)         Phase TOC Events         Reserved (3 items)                                                                                                    | 0 to 5<br>0 to 1<br>0 to 30<br>0 to 16<br>0 to 600<br>0 to 1<br>0 to 1<br>0 to 65535<br>0 to 2<br>0 to 1                                                                  | <br>pu<br><br><br><br><br><br>                                                                                                    | 1<br>0.001<br>1<br>0.01<br>1<br>1<br>1<br>1<br>1<br>1<br>1                                    | F167           F122           F001           F103           F001           F104           F102           F300           F109           F102          | 0 (SRC 1)<br>0 (Phasor)<br>1000<br>0 (IEEE Mod Inv)<br>100<br>0 (Instantaneous)<br>0 (Disabled)<br>0<br>0 (Self-reset)<br>0 (Disabled)                                                               |
| Phase TC<br>5900<br>5901<br>5902<br>5903<br>5904<br>5905<br>5906<br>5907<br>5908<br>5908<br>5908<br>5900<br>5900<br>5900                                                                                             | OC (Read/Write Grouped Setting) (6 modules)         Phase TOC Function         Phase TOC Signal Source         Phase TOC Input         Phase TOC Pickup         Phase TOC Curve         Phase TOC Multiplier         Phase TOC Reset         Phase TOC Block For Each Phase (3 items)         Phase TOC Target         Phase TOC Events                                                                                                    | 0 to 5<br>0 to 1<br>0 to 30<br>0 to 16<br>0 to 600<br>0 to 1<br>0 to 1<br>0 to 65535<br>0 to 2<br>0 to 1                                                                  | <br>pu<br><br><br><br><br><br>                                                                                                    | 1<br>0.001<br>1<br>0.01<br>1<br>1<br>1<br>1<br>1<br>1<br>1                                    | F167           F122           F001           F103           F001           F104           F102           F300           F109           F102          | 0 (SRC 1)<br>0 (Phasor)<br>1000<br>0 (IEEE Mod Inv)<br>100<br>0 (Instantaneous)<br>0 (Disabled)<br>0<br>0 (Self-reset)<br>0 (Disabled)                                                               |
| Phase TC<br>5900<br>5901<br>5902<br>5903<br>5904<br>5905<br>5906<br>5907<br>5908<br>5907<br>5908<br>5908<br>5900<br>5900<br>5900<br>5910                                                                             | OC (Read/Write Grouped Setting) (6 modules)         Phase TOC Function         Phase TOC Signal Source         Phase TOC Input         Phase TOC Pickup         Phase TOC Curve         Phase TOC Multiplier         Phase TOC Reset         Phase TOC Block For Each Phase (3 items)         Phase TOC Target         Phase TOC Events         Reserved (3 items)        Repeated for module number 2                                                                                                    | 0 to 5<br>0 to 1<br>0 to 30<br>0 to 16<br>0 to 600<br>0 to 1<br>0 to 1<br>0 to 65535<br>0 to 2<br>0 to 1                                                                  | <br>pu<br><br><br><br><br><br>                                                                                                    | 1<br>0.001<br>1<br>0.01<br>1<br>1<br>1<br>1<br>1<br>1<br>1                                    | F167           F122           F001           F103           F001           F104           F102           F300           F109           F102          | 0 (SRC 1)<br>0 (Phasor)<br>1000<br>0 (IEEE Mod Inv)<br>100<br>0 (Instantaneous)<br>0 (Disabled)<br>0<br>0 (Self-reset)<br>0 (Disabled)                                                               |
| Phase TC<br>5900<br>5901<br>5902<br>5903<br>5904<br>5905<br>5906<br>5907<br>5908<br>5907<br>5908<br>5900<br>5900<br>5900<br>5910<br>5920                                                                             | <b>DC</b> (Read/Write Grouped Setting) (6 modules)         Phase TOC Function         Phase TOC Signal Source         Phase TOC Input         Phase TOC Pickup         Phase TOC Curve         Phase TOC Multiplier         Phase TOC Voltage Restraint         Phase TOC Block For Each Phase (3 items)         Phase TOC Target         Phase TOC Events         Reserved (3 items)        Repeated for module number 2        Repeated for module number 4                                                                                                    | 0 to 5<br>0 to 1<br>0 to 30<br>0 to 16<br>0 to 600<br>0 to 1<br>0 to 1<br>0 to 65535<br>0 to 2<br>0 to 1                                                                  | <br>pu<br><br><br><br><br><br>                                                                                                    | 1<br>0.001<br>1<br>0.01<br>1<br>1<br>1<br>1<br>1<br>1<br>1                                    | F167           F122           F001           F103           F001           F104           F102           F300           F109           F102          | 0 (SRC 1)<br>0 (Phasor)<br>1000<br>0 (IEEE Mod Inv)<br>100<br>0 (Instantaneous)<br>0 (Disabled)<br>0<br>0 (Self-reset)<br>0 (Disabled)                                                               |
| Phase TC<br>5900<br>5901<br>5902<br>5903<br>5904<br>5905<br>5906<br>5907<br>5908<br>5907<br>5908<br>5908<br>5900<br>5900<br>5910<br>5920<br>5930<br>5940                                                             | OC (Read/Write Grouped Setting) (6 modules)         Phase TOC Function         Phase TOC Signal Source         Phase TOC Input         Phase TOC Pickup         Phase TOC Curve         Phase TOC Multiplier         Phase TOC Voltage Restraint         Phase TOC Block For Each Phase (3 items)         Phase TOC Target         Phase TOC Events         Reserved (3 items)        Repeated for module number 2        Repeated for module number 4        Repeated for module number 5                                                                                                    | 0 to 5<br>0 to 1<br>0 to 30<br>0 to 16<br>0 to 600<br>0 to 1<br>0 to 1<br>0 to 65535<br>0 to 2<br>0 to 1                                                                  | <br>pu<br><br><br><br><br><br>                                                                                                    | 1<br>0.001<br>1<br>0.01<br>1<br>1<br>1<br>1<br>1<br>1<br>1                                    | F167           F122           F001           F103           F001           F104           F102           F300           F109           F102          | 0 (SRC 1)<br>0 (Phasor)<br>1000<br>0 (IEEE Mod Inv)<br>100<br>0 (Instantaneous)<br>0 (Disabled)<br>0<br>0 (Self-reset)<br>0 (Disabled)                                                               |
| Phase TC<br>5900<br>5901<br>5902<br>5903<br>5904<br>5905<br>5906<br>5907<br>5908<br>5907<br>5908<br>5908<br>5907<br>5908<br>5900<br>5910<br>5920<br>5930<br>5930<br>5940<br>5950                                     | <b>DC</b> (Read/Write Grouped Setting) (6 modules)         Phase TOC Function         Phase TOC Signal Source         Phase TOC Input         Phase TOC Pickup         Phase TOC Curve         Phase TOC Multiplier         Phase TOC Voltage Restraint         Phase TOC Block For Each Phase (3 items)         Phase TOC Target         Phase TOC Events         Reserved (3 items)        Repeated for module number 2        Repeated for module number 4                                                                                                    | 0 to 5<br>0 to 1<br>0 to 30<br>0 to 16<br>0 to 600<br>0 to 1<br>0 to 1<br>0 to 65535<br>0 to 2<br>0 to 1                                                                  | <br>pu<br><br><br><br><br><br>                                                                                                    | 1<br>0.001<br>1<br>0.01<br>1<br>1<br>1<br>1<br>1<br>1<br>1                                    | F167           F122           F001           F103           F001           F104           F102           F300           F109           F102          | 0 (SRC 1)<br>0 (Phasor)<br>1000<br>0 (IEEE Mod Inv)<br>100<br>0 (Instantaneous)<br>0 (Disabled)<br>0<br>0 (Self-reset)<br>0 (Disabled)                                                               |
| Phase TC<br>5900<br>5901<br>5902<br>5903<br>5904<br>5905<br>5906<br>5907<br>5908<br>5907<br>5908<br>5908<br>5900<br>5900<br>5910<br>5920<br>5930<br>5930<br>5940<br>5950                                             | <b>OC (Read/Write Grouped Setting) (6 modules)</b> Phase TOC Function         Phase TOC Signal Source         Phase TOC Input         Phase TOC Pickup         Phase TOC Curve         Phase TOC Multiplier         Phase TOC Voltage Restraint         Phase TOC Block For Each Phase (3 items)         Phase TOC Events         Reserved (3 items)        Repeated for module number 2        Repeated for module number 4        Repeated for module number 5        Repeated for module number 6 <b>C (Read/Write Grouped Setting) (12 modules)</b>                                                                                                    | 0 to 5<br>0 to 1<br>0 to 30<br>0 to 16<br>0 to 600<br>0 to 1<br>0 to 65535<br>0 to 2<br>0 to 1<br>0 to 1<br>0 to 1<br>0 to 65535<br>0 to 2<br>0 to 1<br>0 to 1            | <br>pu<br><br><br><br><br><br>                                                                                                    | 1<br>0.001<br>1<br>0.01<br>1<br>1<br>1<br>1<br>1<br>1<br>1                                    | F167<br>F122<br>F001<br>F103<br>F001<br>F104<br>F102<br>F300<br>F109<br>F102<br>F001                                                                 | 0 (SRC 1)<br>0 (Phasor)<br>1000<br>0 (IEEE Mod Inv)<br>100<br>0 (Instantaneous)<br>0 (Disabled)<br>0 (Self-reset)<br>0 (Disabled)<br>0<br>0                                                          |
| Phase TC<br>5900<br>5901<br>5902<br>5903<br>5904<br>5905<br>5906<br>5907<br>5908<br>5907<br>5908<br>5908<br>5900<br>5900<br>5910<br>5920<br>5930<br>5930<br>5940<br>5950<br><b>Phase IO</b><br>5A00                  | <b>Phase TOC Function</b> Phase TOC Signal Source         Phase TOC Input         Phase TOC Pickup         Phase TOC Curve         Phase TOC Nultiplier         Phase TOC Voltage Restraint         Phase TOC Elock For Each Phase (3 items)         Phase TOC Events         Reserved (3 items)        Repeated for module number 2        Repeated for module number 4        Repeated for module number 5        Repeated for module number 6 <b>C (Read/Write Grouped Setting) (12 modules)</b>                                                                                                    | 0 to 5<br>0 to 1<br>0 to 30<br>0 to 16<br>0 to 600<br>0 to 1<br>0 to 1<br>0 to 65535<br>0 to 2<br>0 to 1                                                                  | pu                                                                                                    | 1<br>1<br>0.001<br>1<br>0.01<br>1<br>1<br>1<br>1<br>1<br>1<br>1<br>1<br>1<br>1<br>1<br>1<br>1 | F167           F122           F001           F103           F001           F104           F102           F300           F109           F102          | 0 (SRC 1)<br>0 (Phasor)<br>1000<br>0 (IEEE Mod Inv)<br>100<br>0 (Instantaneous)<br>0 (Disabled)<br>0<br>0 (Disabled)<br>0<br>0<br>0 (Disabled)                                                       |
| Phase TC<br>5900<br>5901<br>5902<br>5903<br>5904<br>5905<br>5906<br>5907<br>5908<br>5907<br>5908<br>5908<br>5900<br>5900<br>5910<br>5920<br>5930<br>5940<br>5950<br>Phase IO                                         | <b>OC (Read/Write Grouped Setting) (6 modules)</b> Phase TOC Function         Phase TOC Signal Source         Phase TOC Input         Phase TOC Pickup         Phase TOC Curve         Phase TOC Multiplier         Phase TOC Voltage Restraint         Phase TOC Block For Each Phase (3 items)         Phase TOC Events         Reserved (3 items)        Repeated for module number 2        Repeated for module number 4        Repeated for module number 5        Repeated for module number 6 <b>C (Read/Write Grouped Setting) (12 modules)</b>                                                                                                    | 0 to 5<br>0 to 1<br>0 to 30<br>0 to 16<br>0 to 600<br>0 to 1<br>0 to 65535<br>0 to 2<br>0 to 1<br>0 to 1<br>0 to 1<br>0 to 65535<br>0 to 2<br>0 to 1<br>0 to 1<br>0 to 1  | pu pu                                                                                                    | 1<br>1<br>0.001<br>1<br>0.01<br>1<br>1<br>1<br>1<br>1<br>1<br>1<br>1<br>1<br>1<br>1<br>1<br>1 | F167<br>F122<br>F001<br>F103<br>F001<br>F104<br>F102<br>F300<br>F109<br>F102<br>F001<br>F001                                                         | 0 (SRC 1)<br>0 (Phasor)<br>1000<br>0 (IEEE Mod Inv)<br>100<br>0 (Instantaneous)<br>0 (Disabled)<br>0 (Self-reset)<br>0 (Disabled)<br>0<br>0                                                          |
| Phase TC<br>5900<br>5901<br>5902<br>5903<br>5904<br>5905<br>5906<br>5907<br>5908<br>5907<br>5908<br>5900<br>5900<br>5900<br>5910<br>5920<br>5930<br>5930<br>5940<br>5950<br>Phase IO<br>5A00<br>5A01                 | <b>DC</b> (Read/Write Grouped Setting) (6 modules)         Phase TOC Function         Phase TOC Signal Source         Phase TOC Input         Phase TOC Pickup         Phase TOC Curve         Phase TOC Multiplier         Phase TOC Voltage Restraint         Phase TOC Elock For Each Phase (3 items)         Phase TOC Events         Reserved (3 items)        Repeated for module number 2        Repeated for module number 4        Repeated for module number 5        Repeated for module number 6 <b>C (Read/Write Grouped Setting) (12 modules)</b> Phase IOC1 Signal Source         Phase IOC1 Pickup                                                                                 | 0 to 5<br>0 to 1<br>0 to 30<br>0 to 16<br>0 to 600<br>0 to 1<br>0 to 65535<br>0 to 2<br>0 to 1<br>0 to 1<br>0 to 1<br>0 to 1<br>0 to 1<br>0 to 5<br>0 to 30               | <br>pu<br><br>                                                                                         | 1<br>1<br>0.001<br>1<br>0.01<br>1<br>1<br>1<br>1<br>1<br>1<br>1<br>1<br>1<br>1<br>1<br>1<br>1 | F167<br>F122<br>F001<br>F103<br>F001<br>F104<br>F102<br>F300<br>F109<br>F102<br>F001<br>F102<br>F001                                                 | 0 (SRC 1)<br>0 (Phasor)<br>1000<br>0 (IEEE Mod Inv)<br>100<br>0 (Instantaneous)<br>0 (Disabled)<br>0<br>0 (Disabled)<br>0<br>0 (Disabled)<br>0 (Disabled)<br>0 (SRC 1)                               |
| Phase TC<br>5900<br>5901<br>5902<br>5903<br>5904<br>5905<br>5906<br>5907<br>5908<br>5907<br>5908<br>5908<br>5900<br>5900<br>5910<br>5920<br>5930<br>5940<br>5930<br>5940<br>5950<br>Phase IO<br>5A00<br>5A01<br>5A02 | <b>DC</b> (Read/Write Grouped Setting) (6 modules)         Phase TOC Function         Phase TOC Signal Source         Phase TOC Input         Phase TOC Pickup         Phase TOC Outree         Phase TOC Cource         Phase TOC Multiplier         Phase TOC Voltage Restraint         Phase TOC Block For Each Phase (3 items)         Phase TOC Target         Phase TOC Events         Reserved (3 items)        Repeated for module number 2        Repeated for module number 4        Repeated for module number 5        Repeated for module number 6         C (Read/Write Grouped Setting) (12 modules)         Phase IOC1 Function         Phase IOC1 Pickup         Phase IOC1 Delay | 0 to 5<br>0 to 1<br>0 to 30<br>0 to 16<br>0 to 600<br>0 to 1<br>0 to 65535<br>0 to 2<br>0 to 1<br>0 to 1<br>0 to 1<br>0 to 1<br>0 to 1<br>0 to 5<br>0 to 30<br>0 to 600   | <br>pu<br><br> | 1<br>1<br>0.001<br>1<br>0.01<br>1<br>1<br>1<br>1<br>1<br>1<br>1<br>1<br>1<br>1<br>1<br>1<br>1 | F167<br>F122<br>F001<br>F103<br>F001<br>F104<br>F102<br>F300<br>F109<br>F102<br>F001<br>F001<br>F102<br>F001                                         | 0 (SRC 1)<br>0 (Phasor)<br>1000<br>0 (IEEE Mod Inv)<br>100<br>0 (Instantaneous)<br>0 (Disabled)<br>0<br>0 (Disabled)<br>0<br>0 (Disabled)<br>0 (SRC 1)<br>1000                                       |
| Phase TC<br>5900<br>5901<br>5902<br>5903<br>5904<br>5905<br>5906<br>5907<br>5908<br>5907<br>5908<br>5900<br>5900<br>5900<br>5910<br>5920<br>5930<br>5940<br>5950<br>Phase IO<br>5A00<br>5A01<br>5A02<br>5A03<br>5A04 | <b>DC</b> (Read/Write Grouped Setting) (6 modules)         Phase TOC Function         Phase TOC Signal Source         Phase TOC Input         Phase TOC Pickup         Phase TOC Curve         Phase TOC Multiplier         Phase TOC Voltage Restraint         Phase TOC Elock For Each Phase (3 items)         Phase TOC Events         Reserved (3 items)        Repeated for module number 2        Repeated for module number 4        Repeated for module number 5        Repeated for module number 6 <b>C (Read/Write Grouped Setting) (12 modules)</b> Phase IOC1 Function         Phase IOC1 Pickup         Phase IOC1 Delay         Phase IOC1 Reset Delay                              | 0 to 5<br>0 to 1<br>0 to 30<br>0 to 16<br>0 to 600<br>0 to 1<br>0 to 65535<br>0 to 2<br>0 to 1<br>0 to 1<br>0 to 1<br>0 to 1<br>0 to 5<br>0 to 30<br>0 to 600<br>0 to 600 | <br>pu<br><br>                                                                                         | 1<br>1<br>0.001<br>1<br>1<br>1<br>1<br>1<br>1<br>1<br>1<br>1<br>1<br>1<br>1<br>1              | F167<br>F122<br>F001<br>F103<br>F001<br>F104<br>F102<br>F300<br>F109<br>F102<br>F001<br>F102<br>F001<br>F107<br>F107<br>F107<br>F001<br>F001<br>F001 | 0 (SRC 1)<br>0 (Phasor)<br>1000<br>0 (IEEE Mod Inv)<br>100<br>0 (Instantaneous)<br>0 (Disabled)<br>0<br>0 (Self-reset)<br>0 (Disabled)<br>0<br>0<br>0 (Disabled)<br>0<br>0 (SRC 1)<br>1000<br>0<br>0 |
| Phase TC<br>5900<br>5901<br>5902<br>5903<br>5904<br>5905<br>5906<br>5907<br>5908<br>5900<br>5900<br>5900<br>5910<br>5920<br>5930<br>5930<br>5930<br>5930<br>5930<br>5930<br>5930<br>593                              | <b>DC</b> (Read/Write Grouped Setting) (6 modules)         Phase TOC Function         Phase TOC Signal Source         Phase TOC Input         Phase TOC Pickup         Phase TOC Outree         Phase TOC Cource         Phase TOC Multiplier         Phase TOC Voltage Restraint         Phase TOC Block For Each Phase (3 items)         Phase TOC Target         Phase TOC Events         Reserved (3 items)        Repeated for module number 2        Repeated for module number 4        Repeated for module number 5        Repeated for module number 6         C (Read/Write Grouped Setting) (12 modules)         Phase IOC1 Function         Phase IOC1 Pickup         Phase IOC1 Delay | 0 to 5<br>0 to 1<br>0 to 30<br>0 to 16<br>0 to 600<br>0 to 1<br>0 to 65535<br>0 to 2<br>0 to 1<br>0 to 1<br>0 to 1<br>0 to 1<br>0 to 1<br>0 to 5<br>0 to 30<br>0 to 600   | <br>pu<br><br> | 1<br>1<br>0.001<br>1<br>0.01<br>1<br>1<br>1<br>1<br>1<br>1<br>1<br>1<br>1<br>1<br>1<br>1<br>1 | F167<br>F122<br>F001<br>F103<br>F001<br>F104<br>F102<br>F300<br>F109<br>F102<br>F001<br>F102<br>F102<br>F107<br>F107<br>F001<br>F001                 | 0 (SRC 1)<br>0 (Phasor)<br>1000<br>0 (IEEE Mod Inv)<br>100<br>0 (Instantaneous)<br>0 (Disabled)<br>0 (Self-reset)<br>0 (Disabled)<br>0<br>0<br>0<br>0<br>0<br>0<br>0<br>0<br>0<br>0<br>0<br>0<br>0   |

# Table B–9: Modbus Memory Map (Sheet 15 of 30)

| ADDR                                                                                                    | REGISTER NAME                                                                                                    | RANGE                                                                                                    | UNITS                                                                                                    | STEP                                                                                                    | FORMAT                                                                                                    | DEFAULT                                                                                                    |
|----------------------------------------------------------------------------------------------------|----------------------------------------------------------------------------------------------------|----------------------------------------------------------------------------------------------------|----------------------------------------------------------------------------------------------------|----------------------------------------------------------------------------------------------------|----------------------------------------------------------------------------------------------------|----------------------------------------------------------------------------------------------------|
| 5A09                                                                                                    | Phase IOC1 Events                                                                                                    | 0 to 1                                                                                                    |                                                                                                    | 1                                                                                                    | F102                                                                                                    | 0 (Disabled)                                                                                                    |
| 5A0A                                                                                                    | Reserved (6 items)                                                                                                    | 0 to 1                                                                                                    |                                                                                                    | 1                                                                                                    | F001                                                                                                    | 0                                                                                                    |
| 5A10                                                                                                    | Repeated for module number 2                                                                                                    |                                                                                                    |                                                                                                    |                                                                                                    |                                                                                                    |                                                                                                    |
| 5A20                                                                                                    | Repeated for module number 3                                                                                                    |                                                                                                    |                                                                                                    |                                                                                                    |                                                                                                    |                                                                                                    |
| 5A30                                                                                                    | Repeated for module number 4                                                                                                    |                                                                                                    |                                                                                                    |                                                                                                    |                                                                                                    |                                                                                                    |
| 5A40                                                                                                    | Repeated for module number 5                                                                                                    |                                                                                                    |                                                                                                    |                                                                                                    |                                                                                                    |                                                                                                    |
| 5A50                                                                                                    | Repeated for module number 6                                                                                                    |                                                                                                    |                                                                                                    |                                                                                                    |                                                                                                    |                                                                                                    |
| 5A60                                                                                                    | Repeated for module number 7                                                                                                    |                                                                                                    |                                                                                                    |                                                                                                    |                                                                                                    |                                                                                                    |
| 5A70                                                                                                    | Repeated for module number 8                                                                                                    |                                                                                                    |                                                                                                    |                                                                                                    |                                                                                                    |                                                                                                    |
| 5A80                                                                                                    | Repeated for module number 9                                                                                                    |                                                                                                    |                                                                                                    |                                                                                                    |                                                                                                    |                                                                                                    |
| 5A90                                                                                                    | Repeated for module number 10                                                                                                    |                                                                                                    |                                                                                                    |                                                                                                    |                                                                                                    |                                                                                                    |
| 5AA0                                                                                                    | Repeated for module number 11                                                                                                    |                                                                                                    |                                                                                                    |                                                                                                    |                                                                                                    |                                                                                                    |
| 5AB0                                                                                                    | Repeated for module number 12                                                                                                    |                                                                                                    |                                                                                                    |                                                                                                    |                                                                                                    |                                                                                                    |
| Sensitive                                                                                                    | e Directional Power (Read/Write Grouped Setting) (2 mo                                                                                                    | odules)                                                                                                    |                                                                                                    |                                                                                                    |                                                                                                    |                                                                                                    |
| 66A0                                                                                                    | Sensitive Directional Power Function                                                                                                    | 0 to 1                                                                                                    |                                                                                                    | 1                                                                                                    | F102                                                                                                    | 0 (Disabled)                                                                                                    |
| 66A1                                                                                                    | Sensitive Directional Power Signal Source                                                                                                    | 0 to 5                                                                                                    |                                                                                                    | 1                                                                                                    | F167                                                                                                    | 0 (SRC 1)                                                                                                    |
| 66A2                                                                                                    | Sensitive Directional Power RCA                                                                                                    | 0 to 359                                                                                                    | 0                                                                                                    | 1                                                                                                    | F001                                                                                                    | 0                                                                                                    |
| 66A3                                                                                                    | Sensitive Directional Power Calibration                                                                                                    | 0 to 0.95                                                                                                    | ٥                                                                                                    | 0.05                                                                                                    | F001                                                                                                    | 0                                                                                                    |
| 66A4                                                                                                    | Sensitive Directional Power STG1 SMIN                                                                                                    | -1.2 to 1.2                                                                                                    | pu                                                                                                    | 0.001                                                                                                    | F002                                                                                                    | 100                                                                                                    |
| 66A5                                                                                                    | Sensitive Directional Power STG1 Delay                                                                                                    | 0 to 600                                                                                                    | s                                                                                                    | 0.01                                                                                                    | F001                                                                                                    | 50                                                                                                    |
| 66A6                                                                                                    | Sensitive Directional Power STG2 SMIN                                                                                                    | -1.2 to 1.2                                                                                                    | pu                                                                                                    | 0.001                                                                                                    | F002                                                                                                    | 100                                                                                                    |
| 66A7                                                                                                    | Sensitive Directional Power STG2 Delay                                                                                                    | 0 to 600                                                                                                    | s                                                                                                    | 0.01                                                                                                    | F001                                                                                                    | 2000                                                                                                    |
| 66A8                                                                                                    | Sensitive Directional Power Block                                                                                                    |                                                                                                    |                                                                                                    |                                                                                                    | F001                                                                                                    | 0                                                                                                    |
| 66A9                                                                                                    | Sensitive Directional Power Target                                                                                                    | 0 to 2                                                                                                    |                                                                                                    | 1                                                                                                    | F109                                                                                                    | 0 (Self-reset)                                                                                                    |
| 66AA                                                                                                    | Sensitive Directional Power Events                                                                                                    | 0 to 1                                                                                                    |                                                                                                    | 1                                                                                                    | F102                                                                                                    | 0 (Disabled)                                                                                                    |
| 66AB                                                                                                    | Sensitive Directional Power X Reserved (5 items)                                                                                                    | 0 to 65535                                                                                                    |                                                                                                    | 1                                                                                                    | F001                                                                                                    | 0                                                                                                    |
|                                                                                                    |                                                                                                    |                                                                                                    |                                                                                                    |                                                                                                    |                                                                                                    |                                                                                                    |
| 66B0                                                                                                    | Repeated for module number 2                                                                                                    |                                                                                                    |                                                                                                    |                                                                                                    |                                                                                                    |                                                                                                    |
|                                                                                                    | Repeated for module number 2 ose 1P 3P (Read/Write Setting)                                                                                                    |                                                                                                    |                                                                                                    |                                                                                                    |                                                                                                    |                                                                                                    |
|                                                                                                    |                                                                                                    | 0 to 3                                                                                                    | <br>                                                                                                    | 1                                                                                                    | F080                                                                                                    | 0 (1 & 3 Pole)                                                                                                    |
| Autorecl                                                                                                    | ose 1P 3P (Read/Write Setting)                                                                                                    | 0 to 3<br>1 to 2                                                                                                    |                                                                                                    | 1                                                                                                    | F080<br>F001                                                                                                    | 0 (1 & 3 Pole)<br>2                                                                                                    |
| Autorecle<br>6890                                                                                                    | ose 1P 3P (Read/Write Setting)<br>AR Mode                                                                                                    |                                                                                                    |                                                                                                    |                                                                                                    |                                                                                                    |                                                                                                    |
| Autorecle<br>6890<br>6891                                                                                                    | ose 1P 3P (Read/Write Setting)<br>AR Mode<br>AR Max Num Shots                                                                                                    | 1 to 2                                                                                                    |                                                                                                    | 1                                                                                                    | F001                                                                                                    | 2                                                                                                    |
| Autorecle<br>6890<br>6891<br>6892                                                                                                    | ose 1P 3P (Read/Write Setting)<br>AR Mode<br>AR Max Num Shots<br>AR Block BKR1                                                                                                    | 1 to 2<br>0 to 65535                                                                                                    |                                                                                                    | 1<br>1                                                                                                    | F001<br>F300                                                                                                    | 2 0                                                                                                    |
| Autoreck<br>6890<br>6891<br>6892<br>6893                                                                                                    | AR Mode<br>AR Max Num Shots<br>AR Block BKR1<br>AR Close Time BKR1                                                                                                    | 1 to 2<br>0 to 65535<br>0 to 655.35                                                                                                    | <br><br>S                                                                                                    | 1<br>1<br>0.01                                                                                                    | F001<br>F300<br>F001                                                                                                    | 2<br>0<br>10                                                                                                    |
| Autoreck<br>6890<br>6891<br>6892<br>6893<br>6894                                                                                                    | ose 1P 3P (Read/Write Setting) AR Mode AR Max Num Shots AR Block BKR1 AR Close Time BKR1 AR BKR Man Close                                                                                                    | 1 to 2<br>0 to 65535<br>0 to 655.35<br>0 to 65535                                                                                                    | <br><br>S<br>                                                                                                    | 1<br>1<br>0.01<br>1                                                                                                    | F001<br>F300<br>F001<br>F300                                                                                                    | 2<br>0<br>10<br>0                                                                                                    |
| Autorecio<br>6890<br>6891<br>6892<br>6893<br>6894<br>6895                                                                                                    | ose 1P 3P (Read/Write Setting) AR Mode AR Max Num Shots AR Block BKR1 AR Close Time BKR1 AR BKR Man Close AR Function                                                                                                    | 1 to 2<br>0 to 65535<br>0 to 655.35<br>0 to 65535<br>0 to 65535<br>0 to 1                                                                                                    | <br>S<br>                                                                                                    | 1<br>1<br>0.01<br>1<br>1                                                                                                    | F001<br>F300<br>F001<br>F300<br>F102                                                                                                    | 2<br>0<br>10<br>0<br>0 (Disabled)                                                                                                    |
| Autorecio<br>6890<br>6891<br>6892<br>6893<br>6894<br>6895<br>6896                                                                                                    | ose 1P 3P (Read/Write Setting) AR Mode AR Max Num Shots AR Block BKR1 AR Close Time BKR1 AR BKR Man Close AR Function AR Blk Time Mnl Cls                                                                                                    | 1 to 2<br>0 to 65535<br>0 to 655.35<br>0 to 65535<br>0 to 1<br>0 to 1<br>0 to 655.35                                                                                                    | <br>S<br><br><br>S                                                                                                    | 1<br>1<br>0.01<br>1<br>0.01                                                                                                    | F001<br>F300<br>F001<br>F300<br>F102<br>F001                                                                                                    | 2<br>0<br>10<br>0<br>0 (Disabled)<br>1000                                                                                                    |
| Autorecio<br>6890<br>6891<br>6892<br>6893<br>6894<br>6895<br>6896<br>6897                                                                                                    | AR Mode<br>AR Max Num Shots<br>AR Block BKR1<br>AR Close Time BKR1<br>AR BKR Man Close<br>AR Function<br>AR Blk Time Mnl Cls<br>AR 1P Init                                                                                                    | 1 to 2<br>0 to 65535<br>0 to 655.35<br>0 to 65535<br>0 to 1<br>0 to 1<br>0 to 655.35<br>0 to 655.35                                                                                                    | <br>S<br><br>S<br>                                                                                                    | 1<br>0.01<br>1<br>0.01<br>1<br>0.01<br>1                                                                                                    | F001<br>F300<br>F001<br>F300<br>F102<br>F001<br>F300                                                                                                    | 2<br>0<br>10<br>0<br>0 (Disabled)<br>1000<br>0                                                                                                    |
| Autoreck<br>6890<br>6891<br>6892<br>6893<br>6894<br>6895<br>6896<br>6897<br>6898                                                                                                    | AR Mode<br>AR Max Num Shots<br>AR Block BKR1<br>AR Close Time BKR1<br>AR BKR Man Close<br>AR Function<br>AR BIK Time MnI Cls<br>AR 1P Init<br>AR 3P Init                                                                                                    | 1 to 2<br>0 to 65535<br>0 to 655.35<br>0 to 65535<br>0 to 1<br>0 to 1<br>0 to 655.35<br>0 to 65535<br>0 to 65535<br>0 to 65535                                                                                                    | <br>S<br><br>S<br>S<br>                                                                                                    | 1<br>0.01<br>1<br>0.01<br>1<br>0.01<br>1<br>1                                                                                                    | F001<br>F300<br>F001<br>F300<br>F102<br>F001<br>F300<br>F300                                                                                                    | 2<br>0<br>10<br>0<br>(Disabled)<br>1000<br>0<br>0                                                                                                    |
| Autoreck<br>6890<br>6891<br>6892<br>6893<br>6894<br>6895<br>6896<br>6896<br>6897<br>6898<br>6899                                                                                                    | AR Mode         AR Max Num Shots         AR Block BKR1         AR Close Time BKR1         AR BKR Man Close         AR Function         AR BIK Time Mnl Cls         AR 1P Init         AR 3P TD Init                                                                                                    | 1 to 2<br>0 to 65535<br>0 to 655.35<br>0 to 65535<br>0 to 1<br>0 to 655.35<br>0 to 655.35<br>0 to 65535<br>0 to 65535<br>0 to 65535<br>0 to 65535                                                                                                    | <br>S<br><br>S<br><br><br>                                                                                                    | 1<br>0.01<br>1<br>0.01<br>1<br>0.01<br>1<br>1<br>1                                                                                                    | F001<br>F300<br>F001<br>F300<br>F102<br>F001<br>F300<br>F300<br>F300                                                                                                    | 2<br>0<br>10<br>0<br>(Disabled)<br>1000<br>0<br>0<br>0<br>0                                                                                                    |
| Autoreck<br>6890<br>6891<br>6892<br>6893<br>6894<br>6895<br>6896<br>6897<br>6898<br>6899<br>6899<br>689A                                                                                                    | AR Mode         AR Max Num Shots         AR Block BKR1         AR Close Time BKR1         AR BKR Man Close         AR Function         AR BIk Time Mnl Cls         AR 1P Init         AR 3P TD Init         AR Multi P Fault                                                                                                    | 1 to 2<br>0 to 65535<br>0 to 655.35<br>0 to 655.35<br>0 to 1<br>0 to 655.35<br>0 to 655.35<br>0 to 65535<br>0 to 65535<br>0 to 65535<br>0 to 65535<br>0 to 65535<br>0 to 65535                                                                                                    | <br>S<br>S<br><br>S<br><br><br>                                                                                                    | 1<br>0.01<br>1<br>0.01<br>1<br>1<br>1<br>1<br>1<br>1<br>1                                                                                                    | F001           F300           F001           F300           F102           F001           F300           F300           F300           F300           F300           F300           F300                                                                                                    | 2<br>0<br>10<br>0<br>(Disabled)<br>1000<br>0<br>0<br>0<br>0<br>0<br>0<br>0<br>0                                                                                 |
| Autorecle<br>6890<br>6891<br>6892<br>6893<br>6894<br>6895<br>6896<br>6897<br>6898<br>6898<br>6899<br>6898<br>6894<br>6898                                                                                                    | AR Mode<br>AR Mode<br>AR Max Num Shots<br>AR Block BKR1<br>AR Close Time BKR1<br>AR Close Time BKR1<br>AR BKR Man Close<br>AR Function<br>AR BIK Time MnI Cls<br>AR 1P Init<br>AR 3P TD Init<br>AR 3P TD Init<br>AR 3P TD Init<br>AR Multi P Fault<br>AR BKR 1 Pole Open                                                                                                    | 1 to 2<br>0 to 65535<br>0 to 655.35<br>0 to 655.35<br>0 to 1<br>0 to 655.35<br>0 to 655.35<br>0 to 65535<br>0 to 65535<br>0 to 65535<br>0 to 65535<br>0 to 65535<br>0 to 65535<br>0 to 65535                                                                                                    | <br>S<br>S<br><br>S<br><br><br><br>                                                                                                    | 1<br>0.01<br>1<br>0.01<br>1<br>1<br>1<br>1<br>1<br>1<br>1<br>1<br>1<br>1                                                                                                    | F001           F300           F001           F300           F102           F001           F300           F300           F300           F300           F300           F300           F300           F300           F300                                                                                                    | 2<br>0<br>10<br>0<br>(Disabled)<br>1000<br>0<br>0<br>0<br>0<br>0<br>0<br>0<br>0<br>0<br>0<br>0                                                                  |
| Autorecle<br>6890<br>6891<br>6892<br>6893<br>6894<br>6895<br>6896<br>6897<br>6898<br>6899<br>6898<br>6899<br>689A<br>689B<br>689C                                                                                                    | AR Mode<br>AR Mode<br>AR Max Num Shots<br>AR Block BKR1<br>AR Close Time BKR1<br>AR Close Time BKR1<br>AR BKR Man Close<br>AR Function<br>AR Blk Time Mnl Cls<br>AR 1P Init<br>AR 3P Init<br>AR 3P TD Init<br>AR 3P TD Init<br>AR Multi P Fault<br>AR BKR 1 Pole Open<br>AR BKR 3 Pole Open                                                                                                    | 1 to 2           0 to 65535           0 to 65535           0 to 65535           0 to 1           0 to 65535           0 to 65535           0 to 65535           0 to 65535           0 to 65535           0 to 65535           0 to 65535           0 to 65535           0 to 65535           0 to 65535           0 to 65535           0 to 65535           0 to 65535           0 to 65535                                                                                                    | <br>S<br>S<br><br>S<br><br><br><br><br>                                                                                                    | 1<br>0.01<br>1<br>1<br>0.01<br>1<br>1<br>1<br>1<br>1<br>1<br>1<br>1<br>1<br>1<br>1<br>1<br>1                                                                                                    | F001           F300           F001           F300           F102           F001           F300           F300           F300           F300           F300           F300           F300           F300           F300           F300           F300                                                                                                    | 2<br>0<br>10<br>0<br>(Disabled)<br>1000<br>0<br>0<br>0<br>0<br>0<br>0<br>0<br>0<br>0<br>0<br>0<br>0<br>0<br>0<br>0<br>0<br>0                                    |
| Autorecle<br>6890<br>6891<br>6892<br>6893<br>6894<br>6895<br>6896<br>6897<br>6898<br>6899<br>6898<br>6899<br>6898<br>6899<br>6898<br>6892<br>6896<br>6895<br>6896<br>6896<br>6896<br>6896<br>6896<br>6896<br>6896<br>6896<br>6897<br>6898<br>6896<br>6896<br>6897<br>6898<br>6897<br>6898<br>6896<br>6897<br>6898<br>6896<br>6897<br>6898<br>6898<br>6888<br>68888<br>6888<br>68888<br>6888<br>6888<br>6888<br>6888<br>6888<br>68888<br>688    | AR Mode<br>AR Max Num Shots<br>AR Block BKR1<br>AR Close Time BKR1<br>AR Close Time BKR1<br>AR BKR Man Close<br>AR Function<br>AR Blk Time Mnl Cls<br>AR 1P Init<br>AR 3P Init<br>AR 3P TD Init<br>AR Multi P Fault<br>AR BKR 1 Pole Open<br>AR BKR 3 Pole Open<br>AR BKR 3P Dead Time 1                                                                                                    | 1 to 2           0 to 65535           0 to 65535           0 to 65535           0 to 1           0 to 65535           0 to 65535                                                                                                    | <br>S<br>S<br><br>S<br><br><br><br>S<br>S<br>S                                                                                                    | 1<br>0.01<br>1<br>1<br>0.01<br>1<br>1<br>1<br>1<br>1<br>1<br>0.01                                                                                                    | F001           F300           F001           F300           F102           F001           F300           F300           F300           F300           F300           F300           F300           F300           F300           F300           F300           F300           F300                                                                                                    | 2<br>0<br>10<br>0<br>(Disabled)<br>1000<br>0<br>0<br>0<br>0<br>0<br>0<br>0<br>0<br>0<br>0<br>0<br>0<br>50                                                       |
| Autorecl<br>6890<br>6891<br>6892<br>6893<br>6894<br>6895<br>6896<br>6897<br>6898<br>6899<br>6898<br>6898<br>6898<br>6890<br>689C<br>689D<br>689E                                                                                                    | AR Mode         AR Max Num Shots         AR Block BKR1         AR Close Time BKR1         AR BKR Man Close         AR Function         AR Blk Time Mnl Cls         AR 3P Init         AR Multi P Fault         AR BKR 1 Pole Open         AR BKR 3 Pole Open         AR 3P Dead Time 1         AR 3P Dead Time 2                                                                                                    | 1 to 2           0 to 65535           0 to 65535           0 to 65535           0 to 1           0 to 65535           0 to 65535                                                                                                    | <br>S<br>S<br><br>S<br><br><br>S<br>S<br>S<br>S<br>S                                                                                                    | 1<br>0.01<br>1<br>0.01<br>1<br>1<br>1<br>1<br>1<br>1<br>0.01<br>0.01                                                                                                    | F001           F300           F001           F300           F102           F001           F300           F300           F300           F300           F300           F300           F300           F300           F300           F300           F300           F300           F001           F001                                                                                                    | 2<br>0<br>10<br>0<br>0 (Disabled)<br>1000<br>0<br>0<br>0<br>0<br>0<br>0<br>0<br>0<br>0<br>0<br>0<br>0<br>0<br>0<br>0<br>0<br>0                                  |
| Autorecl<br>6890<br>6891<br>6892<br>6893<br>6894<br>6895<br>6896<br>6897<br>6898<br>6899<br>6898<br>6898<br>6890<br>689C<br>689C<br>689E<br>689F                                                                                                    | AR Mode         AR Moxe         AR Max Num Shots         AR Block BKR1         AR Close Time BKR1         AR KR Man Close         AR Function         AR Blk Time Mnl Cls         AR 3P Init         AR Multi P Fault         AR BKR 1 Pole Open         AR BKR 3 Pole Open         AR 3P Dead Time 1         AR 3P Dead Time 2         AR Extend Dead T1                                                                                                    | 1 to 2           0 to 65535           0 to 65535           0 to 65535           0 to 1           0 to 65535           0 to 65535                                                                                                    | <br>S<br>S<br><br>S<br><br><br>S<br>S<br>S<br>S<br>                                                                                                    | 1<br>0.01<br>1<br>0.01<br>1<br>1<br>1<br>1<br>1<br>1<br>0.01<br>0.01<br>1<br>1                                                                                                    | F001           F300           F001           F300           F102           F001           F300           F300           F300           F300           F300           F300           F300           F300           F300           F300           F300           F300           F300           F300           F300           F300           F300                                                                                                    | 2<br>0<br>10<br>0<br>0 (Disabled)<br>1000<br>0<br>0<br>0<br>0<br>0<br>0<br>0<br>0<br>0<br>0<br>0<br>0<br>0<br>0<br>0<br>0<br>0                                  |
| Autoreck<br>6890<br>6891<br>6892<br>6893<br>6894<br>6895<br>6896<br>6897<br>6898<br>6899<br>689A<br>689B<br>689C<br>689C<br>689F<br>68A0                                                                                                    | AR Mode         AR Mode         AR Max Num Shots         AR Block BKR1         AR Close Time BKR1         AR KR Man Close         AR Function         AR Blk Time Mnl Cls         AR 3P Init         AR Multi P Fault         AR BKR 1 Pole Open         AR BKR 3 Pole Open         AR 3P Dead Time 1         AR 3P Dead Time 2         AR Extend Dead T1         AR Dead T1 Extension                                                                            | 1 to 2           0 to 65535           0 to 65535           0 to 65535           0 to 1           0 to 65535           0 to 65535                                                                                                    | <br>S<br>S<br><br>S<br><br><br>S<br>S<br>S<br>S<br>S<br>S<br>S                                                                                                    | 1<br>0.01<br>1<br>0.01<br>1<br>1<br>1<br>1<br>1<br>1<br>0.01<br>0.01<br>1<br>0.01                                                                                                    | F001           F300           F001           F300           F102           F001           F300           F300           F300           F300           F300           F300           F300           F300           F300           F300           F300           F300           F300           F001           F300           F001                                                                                                    | 2<br>0<br>10<br>0<br>0 (Disabled)<br>1000<br>0<br>0<br>0<br>0<br>0<br>0<br>0<br>0<br>0<br>0<br>0<br>0<br>0<br>0<br>0<br>50<br>120<br>0<br>50                    |
| Autoreck<br>6890<br>6891<br>6892<br>6893<br>6894<br>6895<br>6896<br>6897<br>6898<br>6899<br>6898<br>6890<br>689C<br>689C<br>689E<br>689F<br>68A0<br>68A1                                                                                                    | AR Mode         AR Mode         AR Max Num Shots         AR Block BKR1         AR Close Time BKR1         AR KR Man Close         AR Function         AR Blk Time Mnl Cls         AR 3P Init         AR Multi P Fault         AR BKR 1 Pole Open         AR BKR 3 Pole Open         AR 3P Dead Time 1         AR 3P Dead Time 2         AR Extend Dead T1         AR Reset                                                                                        | 1 to 2           0 to 65535           0 to 65535           0 to 65535           0 to 1           0 to 65535           0 to 65535                                                                                                    | <br>S<br>S<br><br>S<br>S<br><br><br>S<br>S<br>S<br>S<br>                                                                                                    | 1<br>1<br>0.01<br>1<br>1<br>0.01<br>1<br>1<br>1<br>1<br>0.01<br>0.01<br>1<br>0.01<br>1<br>1                                                                                                    | F001         F300         F001         F300         F102         F001         F300         F300         F300         F300         F300         F300         F300         F300         F300         F300         F001         F300         F001         F300         F001         F300                                                                                                    | 2<br>0<br>10<br>0<br>0 (Disabled)<br>1000<br>0<br>0<br>0<br>0<br>0<br>0<br>0<br>0<br>0<br>50<br>120<br>0<br>50<br>120<br>0<br>50<br>0                           |
| Autoreck<br>6890<br>6891<br>6892<br>6893<br>6894<br>6895<br>6896<br>6897<br>6898<br>6898<br>6898<br>6890<br>689B<br>689C<br>689E<br>689C<br>689E<br>689C<br>689C<br>688C<br>688C<br>68 | AR Mode         AR Max Num Shots         AR Block BKR1         AR Close Time BKR1         AR BKR Man Close         AR Function         AR BIk Time Mnl Cls         AR 3P Init         AR Multi P Fault         AR BKR 3 Pole Open         AR 3P Dead Time 1         AR 3P Dead Time 2         AR Extend Dead T1         AR Reset         AR Reset Time                                                                                                    | 1 to 2           0 to 65535           0 to 65535           0 to 65535           0 to 1           0 to 65535           0 to 65535                                                                                                    | <br>S<br><br>S<br><br><br><br><br><br>S<br>S<br><br>S<br>S<br><br>S<br>S<br><br><br>S<br>S<br><br>                                                                                                    | 1<br>1<br>0.01<br>1<br>0.01<br>1<br>1<br>1<br>1<br>1<br>0.01<br>1<br>0.01<br>1<br>0.01<br>1<br>0.01                                                                                                    | F001           F300           F001           F300           F102           F001           F300           F300           F300           F300           F300           F300           F300           F300           F300           F300           F300           F300           F300           F001           F300           F001           F300           F001           F300           F001                                                                                                    | 2<br>0<br>10<br>0<br>0 (Disabled)<br>1000<br>0<br>0<br>0<br>0<br>0<br>0<br>0<br>0<br>0<br>50<br>120<br>0<br>50<br>120<br>0<br>50<br>0<br>5                      |
| Autoreck<br>6890<br>6891<br>6892<br>6893<br>6894<br>6895<br>6896<br>6897<br>6898<br>6898<br>6890<br>689C<br>689C<br>684D<br>684D<br>68 | AR Mode         AR Max Num Shots         AR Block BKR1         AR Close Time BKR1         AR BKR Man Close         AR Function         AR BIk Time Mnl Cls         AR 3P Init         AR Multi P Fault         AR BKR 3 Pole Open         AR BKR 3P Dead Time 1         AR 3P Dead Time 2         AR Extend Dead T1         AR Reset         AR Reset Time         AR BKR Closed                                                                                  | 1 to 2           0 to 65535           0 to 65535           0 to 65535           0 to 1           0 to 65535           0 to 65535                                                                                                    | <br>S<br><br>S<br><br>S<br><br><br>S<br>S<br><br>S<br>S<br><br>S<br><br>S<br><br>                                                                                                    | 1<br>1<br>0.01<br>1<br>0.01<br>1<br>1<br>1<br>1<br>0.01<br>1<br>0.01<br>1<br>0.01<br>1<br>0.01<br>1<br>0.01<br>1<br>0.01<br>1<br>0.01<br>1<br>0.01                                                                                                    | F001           F300           F001           F300           F102           F001           F300           F300           F300           F300           F300           F300           F300           F300           F300           F300           F300           F001           F300           F001           F300           F001           F300           F001           F300           F001           F300           F001           F300           F001           F300                                                                                           | 2<br>0<br>10<br>0<br>0 (Disabled)<br>1000<br>0<br>0<br>0<br>0<br>0<br>0<br>0<br>0<br>0<br>50<br>120<br>0<br>50<br>120<br>0<br>50<br>50<br>120<br>0<br>6000<br>0 |
| Autoreck<br>6890<br>6891<br>6892<br>6893<br>6894<br>6895<br>6896<br>6897<br>6898<br>6898<br>6898<br>689C<br>689C<br>689E<br>689F<br>689C<br>689E<br>689F<br>68A0<br>68A1<br>68A2<br>68A3<br>68A4                                                                                                    | AR Mode         AR Max Num Shots         AR Block BKR1         AR Close Time BKR1         AR BKR Man Close         AR Function         AR BIk Time Mnl Cls         AR 3P Init         AR Multi P Fault         AR BKR 3 Pole Open         AR 3P Dead Time 1         AR 3P Dead Time 2         AR Reset         AR Reset Time         AR Reset Time         AR BKR Closed                                                                                          | 1 to 2           0 to 65535           0 to 65535           0 to 65535           0 to 1           0 to 65535           0 to 65535                                                                                                    | S              S              S              S              S           S           S           S           S           S           S           S           S           S           S              S              S                                                                                                    | 1<br>1<br>0.01<br>1<br>1<br>0.01<br>1<br>1<br>1<br>1<br>0.01<br>1<br>0.01<br>1<br>0.01<br>1<br>0.01<br>1<br>1<br>1<br>0.01<br>1<br>1<br>1<br>1<br>1<br>1<br>1<br>1<br>1<br>1<br>1<br>1<br>1                                                                                                    | F001           F300           F001           F300           F102           F001           F300           F300           F300           F300           F300           F300           F300           F300           F300           F300           F001           F300           F001           F300           F001           F300           F001           F300           F001           F300           F300           F300           F300           F300           F300           F300                                                                            | 2<br>0<br>10<br>0<br>0 (Disabled)<br>1000<br>0<br>0<br>0<br>0<br>0<br>0<br>0<br>0<br>0<br>0<br>0<br>0<br>0<br>0<br>50<br>50<br>120<br>0<br>50<br>0<br>5         |
| Autoreck<br>6890<br>6891<br>6892<br>6893<br>6894<br>6895<br>6896<br>6897<br>6898<br>6898<br>6898<br>6895<br>6895<br>6896<br>689F<br>6896<br>6897<br>6896<br>6897<br>6898<br>6897<br>6898<br>6897<br>6898<br>6897<br>6898<br>6897<br>6898<br>6897<br>6898<br>6897<br>6898<br>6898<br>6897<br>6898<br>6898<br>6884<br>6883<br>6884<br>6884<br>6884<br>6884<br>6884<br>6884<br>6884<br>6884<br>6884<br>6884<br>6884<br>6885<br>6884<br>6884<br>6885<br>6884<br>6885<br>6884<br>6885<br>6884<br>6885<br>6884<br>6885<br>6884<br>6885<br>6885<br>68 | AR Mode         AR Max Num Shots         AR Block BKR1         AR Close Time BKR1         AR BKR Man Close         AR Function         AR BIk Time Mnl Cls         AR 3P Init         AR Multi P Fault         AR BKR 3 Pole Open         AR 3P Dead Time 1         AR 3P Dead Time 2         AR Reset         AR Reset Time         AR Reset Time         AR BKR Closed         AR BKR Closed                                                                    | 1 to 2           0 to 65535           0 to 65535           0 to 65535           0 to 1           0 to 65535           0 to 65535                                                                                                    | <br>S<br><br>S<br><br>S<br><br><br><br>S<br>S<br>S<br><br>S<br><br>S<br><br><br><br><br><br><br><br><br><br><br><br><br><br><br><br><br><br><br><br><br><br><br><br><br><br><br><br><br><br><br><br><br><br><br><br><br><br><br><br><br><br><br><br><br><br><br><br><br><br><br><br><br><br><br><br><br><br><br><br><br><br><br><br><br><br><br><br><br>S<br><br><br><br><br><br><br><br><br>S<br><br><br><br>S<br>S<br><br><br>S<br>S<br><br>S<br><br>S<br><br>S<br><br>S<br><br>S<br><br>S<br><br>S<br><br><br>S<br><br><br><br>S<br><br><br><br><br>S<br><br><br><br><br>S<br><br><br><br><br>S<br><br><br><br><br><br><br><br>S<br><br><br><br><br><br><br><br><br><br><br><br><br><br><br><br><br><br><br><br><br><br><br><br><br><br><br><br>                                                                                                    | 1<br>1<br>0.01<br>1<br>1<br>0.01<br>1<br>1<br>1<br>1<br>0.01<br>1<br>0.01<br>1<br>0.01<br>1<br>1<br>0.01<br>1<br>1<br>1<br>1<br>1<br>1<br>1<br>1<br>1<br>1<br>1<br>1<br>1                                                                                                    | F001         F300         F001         F300         F102         F001         F300         F300         F300         F300         F300         F300         F300         F300         F300         F001         F300         F001         F300         F001         F300         F001         F300         F001         F300         F300         F300         F300         F300                                                                                                    | 2<br>0<br>10<br>0<br>(Disabled)<br>1000<br>0<br>0<br>0<br>0<br>0<br>0<br>0<br>0<br>0<br>0<br>50<br>50<br>120<br>0<br>50<br>0<br>5                               |
| Autoreck<br>6890<br>6891<br>6892<br>6893<br>6894<br>6895<br>6896<br>6897<br>6898<br>6898<br>6898<br>6897<br>6890<br>6897<br>6890<br>6897<br>6890<br>6897<br>6840<br>6841<br>6843<br>6843<br>6843<br>6844<br>6845<br>6846<br>6847                                                                                                    | AR Mode         AR Max Num Shots         AR Block BKR1         AR Close Time BKR1         AR BKR Man Close         AR Function         AR BIK Time Mnl Cls         AR 3P Init         AR 3P TD Init         AR BKR 1 Pole Open         AR 3P Dead Time 1         AR 3P Dead Time 2         AR Extend Dead T1         AR Reset         AR Reset Time         AR BKR Closed         AR BKR Closed         AR BKR Closed         AR BKR Closed         AR BLAR CLOSE | 1 to 2           0 to 65535           0 to 65535           0 to 65535           0 to 1           0 to 65535           0 to 65535                                                                | S              S              S              S           S           S           S           S           S           S           S           S           S           S           S           S           S           S           S           S              S              S                                                                                                    | 1<br>1<br>0.01<br>1<br>1<br>0.01<br>1<br>1<br>1<br>1<br>1<br>0.01<br>1<br>0.01<br>1<br>0.01<br>1<br>1<br>0.01<br>1<br>0.01<br>1<br>1<br>0.01<br>1<br>1<br>0.01<br>1<br>0.01<br>1<br>1<br>0.01<br>1<br>1<br>0.01<br>1<br>1<br>0.01<br>1<br>1<br>1<br>1<br>1<br>1<br>1<br>1<br>1<br>1<br>1<br>1<br>1                                                                                                    | F001         F300         F001         F300         F102         F001         F300         F300         F300         F300         F300         F300         F300         F300         F300         F001         F300         F001         F300         F001         F300         F001         F300         F300         F300         F300         F300         F300         F300         F300         F300         F300         F300         F300                                                                                                    | 2<br>0<br>10<br>0<br>(Disabled)<br>1000<br>0<br>0<br>0<br>0<br>0<br>0<br>0<br>0<br>0<br>0<br>50<br>0<br>50<br>0<br>50                                           |
| Autoreck<br>6890<br>6891<br>6892<br>6893<br>6894<br>6895<br>6896<br>6897<br>6898<br>6898<br>6898<br>6897<br>6890<br>6897<br>6890<br>6897<br>6890<br>6897<br>6840<br>6841<br>6843<br>6843<br>6843<br>6844<br>6845<br>6846<br>6847<br>6848                                                                                                    | ose 1P 3P (Read/Write Setting)AR ModeAR Max Num ShotsAR Block BKR1AR Close Time BKR1AR BKR Man CloseAR FunctionAR BIK Time Mnl ClsAR 1P InitAR 3P InitAR 3P TD InitAR BKR 1 Pole OpenAR BKR 3 Pole OpenAR 3P Dead Time 1AR 3P Dead Time 2AR Extend Dead T1AR ResetAR Reset TimeAR BKR ClosedAR BKR ClosedAR BLAR CLOSEAR BLAR CLOSEAR BLAR CLOSEAR BLAR CLOSEAR BLAR CLOSE TIMEAR BLAR CLOSE TIME BKR2                                                            | 1 to 2           0 to 65535           0 to 65535           0 to 1           0 to 65535           0 to 65535 | <br>S<br><br>S<br><br>S<br><br><br><br>S<br>S<br><br>S<br><br>S<br><br>S<br><br>S<br><br>S<br><br>S<br><br>S<br><br>S<br><br>S<br><br>S<br><br>S<br><br>S<br>S<br><br>S<br>S<br><br>S<br>S<br><br>S<br>S<br><br>S<br>S<br><br>S<br>S<br><br>S<br>S<br><br>S<br>S<br><br>S<br>S<br><br>S<br>S<br><br>S<br>S<br><br>S<br>S<br><br><br>S<br>S<br><br>S<br>S<br><br>S<br>S<br><br>S<br>S<br><br><br>S<br>S<br><br><br>S<br>S<br><br>S<br>S<br><br><br>S<br>S<br><br><br>S<br>S<br><br>S<br>S<br><br><br>S<br>S<br><br>S<br>S<br><br>S<br>S<br>S<br><br>S<br>S<br>S<br><br>S<br>S<br>S<br><br>S<br>S<br>S<br>S<br><br>S<br>S<br>S<br>S<br>S<br>S<br>S<br>S<br>S<br>S<br>S<br>S<br>S | 1<br>1<br>0.01<br>1<br>1<br>0.01<br>1<br>1<br>1<br>1<br>1<br>0.01<br>1<br>0.01<br>1<br>0.01<br>1<br>1<br>0.01<br>1<br>1<br>0.01<br>1<br>0.01<br>0.01<br>1<br>0.01<br>1<br>0.01<br>1<br>0.01<br>1<br>0.01<br>1<br>0.01<br>1<br>0.01<br>1<br>0.01<br>1<br>0.01<br>1<br>0.01<br>1<br>0.01<br>0<br>0<br>0<br>0<br>0<br>0<br>0<br>0<br>0<br>0<br>0<br>0<br>0 | F001           F300           F001           F300           F102           F001           F300           F300           F300           F300           F300           F300           F300           F300           F300           F001           F300           F001           F300           F001           F300           F001           F300           F300           F300           F300           F300           F300           F300           F300           F300           F300           F300           F300           F300           F300           F001 | 2<br>0<br>10<br>0<br>(Disabled)<br>1000<br>0<br>0<br>0<br>0<br>0<br>0<br>0<br>0<br>0<br>0<br>50<br>120<br>0<br>50<br>0<br>5                                     |
| Autoreck<br>6890<br>6891<br>6892<br>6893<br>6894<br>6895<br>6896<br>6897<br>6898<br>6898<br>6898<br>6897<br>6890<br>6897<br>6890<br>6897<br>6890<br>6897<br>6840<br>6841<br>6843<br>6843<br>6843<br>6844<br>6845<br>6846<br>6847                                                                                                    | AR Mode         AR Max Num Shots         AR Block BKR1         AR Close Time BKR1         AR BKR Man Close         AR Function         AR BIK Time Mnl Cls         AR 3P Init         AR 3P TD Init         AR BKR 1 Pole Open         AR 3P Dead Time 1         AR 3P Dead Time 2         AR Extend Dead T1         AR Reset         AR Reset Time         AR BKR Closed         AR BKR Closed         AR BKR Closed         AR BKR Closed         AR BLAR CLOSE | 1 to 2           0 to 65535           0 to 65535           0 to 65535           0 to 1           0 to 65535           0 to 65535                                                                | S              S              S              S           S                                                                                                    | 1<br>1<br>0.01<br>1<br>1<br>0.01<br>1<br>1<br>1<br>1<br>1<br>0.01<br>1<br>0.01<br>1<br>0.01<br>1<br>1<br>0.01<br>1<br>0.01<br>1<br>1<br>0.01<br>1<br>1<br>0.01<br>1<br>0.01<br>1<br>1<br>0.01<br>1<br>1<br>0.01<br>1<br>1<br>0.01<br>1<br>1<br>1<br>1<br>1<br>1<br>1<br>1<br>1<br>1<br>1<br>1<br>1                                                                                                    | F001         F300         F001         F300         F102         F001         F300         F300         F300         F300         F300         F300         F300         F300         F300         F001         F300         F001         F300         F001         F300         F001         F300         F300         F300         F300         F300         F300         F300         F300         F300         F300         F300         F300                                                                                                    | 2<br>0<br>10<br>0<br>(Disabled)<br>1000<br>0<br>0<br>0<br>0<br>0<br>0<br>0<br>0<br>0<br>0<br>50<br>0<br>50<br>0<br>50                                           |

# Table B-9: Modbus Memory Map (Sheet 16 of 30)

| ADDR         | REGISTER NAME                                           | RANGE       | UNITS    | STEP  | FORMAT       | DEFAULT             |
|--------------|---------------------------------------------------------|-------------|----------|-------|--------------|---------------------|
| 68AC         | AR BKR2 Fail Option                                     | 0 to 1      |          | 1     | F081         | 0 (Continue)        |
| 68AD         | AR 1P Dead Time                                         | 0 to 655.35 | S        | 0.01  | F001         | 100                 |
| 68AE         | AR BKR Sequence                                         | 0 to 4      |          | 1     | F082         | 3 (1 - 2)           |
| 68AF         | AR Transfer Time                                        | 0 to 655.35 | S        | 0.01  | F001         | 400                 |
| 68B0         | AR Event                                                | 0 to 1      |          | 1     | F102         | 0 (Disabled)        |
| 68B1         | Reserved (16 items)                                     | 0 to 1      |          | 1     | F102         | 0 (Disabled)        |
| Phase Ur     | ndervoltage (Read/Write Grouped Setting) (2 modules)    |             |          |       | •            |                     |
| 7000         | Phase UV1 Function                                      | 0 to 1      |          | 1     | F102         | 0 (Disabled)        |
| 7001         | Phase UV1 Signal Source                                 | 0 to 5      |          | 1     | F167         | 0 (SRC 1)           |
| 7002         | Phase UV1 Pickup                                        | 0 to 3      | pu       | 0.001 | F001         | 1000                |
| 7003         | Phase UV1 Curve                                         | 0 to 1      |          | 1     | F111         | 0 (Definite Time)   |
| 7004         | Phase UV1 Delay                                         | 0 to 600    | S        | 0.01  | F001         | 100                 |
| 7005         | Phase UV1 Minimum Voltage                               | 0 to 3      | pu       | 0.001 | F001         | 100                 |
| 7006         | Phase UV1 Block                                         | 0 to 65535  |          | 1     | F300         | 0                   |
| 7007         | Phase UV1 Target                                        | 0 to 2      |          | 1     | F109         | 0 (Self-reset)      |
| 7008         | Phase UV1 Events                                        | 0 to 1      |          | 1     | F102         | 0 (Disabled)        |
| 7009         | Phase UV Measurement Mode                               | 0 to 1      |          | 1     | F186         | 0 (Phase to Ground) |
| 700A         | Reserved (6 items)                                      | 0 to 1      |          | 1     | F001         | 0                   |
| 7010         | Repeated for module number 2                            |             |          |       |              |                     |
|              | Failure (Read/Write Grouped Setting) (2 modules)        |             |          | 1     | 1            |                     |
| 7200         | Breaker Failure x Function                              | 0 to 1      |          | 1     | F102         | 0 (Disabled)        |
| 7201         | Breaker Failure x Mode                                  | 0 to 1      |          | 1     | F157         | 0 (3-Pole)          |
| 7208         | Breaker Failure x Source                                | 0 to 5      |          | 1     | F167         | 0 (SRC 1)           |
| 7209         | Breaker Failure x Amp Supervision                       | 0 to 1      |          | 1     | F126         | 1 (Yes)             |
| 720A         | Breaker Failure x Use Seal-In                           | 0 to 1      |          | 1     | F126         | 1 (Yes)             |
| 720B         | Breaker Failure x Three Pole Initiate                   | 0 to 65535  |          | 1     | F300         | 0                   |
| 720C         | Breaker Failure x Block                                 | 0 to 65535  |          | 1     | F300         | 0                   |
| 720D         | Breaker Failure x Phase Amp Supv Pickup                 | 0.001 to 30 | pu       | 0.001 | F001         | 1050                |
| 720E         | Breaker Failure x Neutral Amp Supv Pickup               | 0.001 to 30 | pu       | 0.001 | F001         | 1050                |
| 720E         | Breaker Failure x Use Timer 1                           | 0 to 1      |          | 1     | F126         | 1 (Yes)             |
| 7210         | Breaker Failure x Timer 1 Pickup                        | 0 to 65.535 | s        | 0.001 | F001         | 0                   |
| 7211         | Breaker Failure x Use Timer 2                           | 0 to 1      |          | 1     | F126         | 1 (Yes)             |
| 7212         | Breaker Failure x Timer 2 Pickup                        | 0 to 65.535 | s        | 0.001 | F001         | 0                   |
| 7213         | Breaker Failure x Use Timer 3                           | 0 to 1      |          | 1     | F126         | 1 (Yes)             |
| 7214         | Breaker Failure x Timer 3 Pickup                        | 0 to 65.535 | s        | 0.001 | F001         | 0                   |
| 7215         | Breaker Failure x Breaker Status 1 Phase A/3P           | 0 to 65535  |          | 1     | F300         | 0                   |
| 7216         | Breaker Failure x Breaker Status 2 Phase A/3P           | 0 to 65535  |          | 1     | F300         | 0                   |
| 7217         | Breaker Failure x Breaker Test On                       | 0 to 65535  |          | 1     | F300         | 0                   |
| 7217         | Breaker Failure x Phase Amp Hiset Pickup                | 0.001 to 30 | pu       | 0.001 | F001         | 1050                |
| 7210         | Breaker Failure x Neutral Amp Hiset Pickup              | 0.001 to 30 | pu<br>pu | 0.001 | F001         | 1050                |
| 7213<br>721A | Breaker Failure x Phase Amp Loset Pickup                | 0.001 to 30 | pu       | 0.001 | F001         | 1050                |
| 721A<br>721B | Breaker Failure x Neutral Amp Loset Pickup              | 0.001 to 30 | pu<br>pu | 0.001 | F001         | 1050                |
| 721D         | Breaker Failure x Loset Time                            | 0 to 65.535 | s pu     | 0.001 | F001         | 0                   |
| 7210<br>721D | Breaker Failure x Trip Dropout Delay                    | 0 to 65.535 | s<br>S   | 0.001 | F001         | 0                   |
| 721D<br>721E | Breaker Failure x Target                                | 0 to 2      |          | 1     | F109         | 0 (Self-reset)      |
| 721E         | Breaker Failure x Events                                | 0 to 1      |          | 1     | F102         | 0 (Disabled)        |
| 7211         | Breaker Failure x Phase A Initiate                      | 0 to 65535  |          | 1     | F300         | 0                   |
| 7220         | Breaker Failure x Phase B Initiate                      | 0 to 65535  |          | 1     | F300         | 0                   |
| 7221         | Breaker Failure x Phase C Initiate                      | 0 to 65535  |          | 1     | F300         | 0                   |
| 7223         | Breaker Failure x Breaker Status 1 Phase B              | 0 to 65535  |          | 1     | F300         | 0                   |
| 7223         | Breaker Failure x Breaker Status 1 Phase C              | 0 to 65535  |          | 1     | F300         | 0                   |
| 7224         | Breaker Failure x Breaker Status 2 Phase B              | 0 to 65535  |          | 1     | F300<br>F300 | 0                   |
| 7225         | Breaker Failure x Breaker Status 2 Phase B              |             |          | 1     |              | 0                   |
| 7226         |                                                         | 0 to 65535  |          |       | F300         | U                   |
|              | Repeated for module number 2                            | c)          |          |       |              |                     |
|              | Arcing Current Settings (Read/Write Setting) (2 module: |             | 1        | 4     | E400         | 0 (Dia - 5 - 5 - 5) |
| 72C0         | Breaker x Arcing Amp Function                           | 0 to 1      |          | 1     | F102         | 0 (Disabled)        |

# Table B–9: Modbus Memory Map (Sheet 17 of 30)

| ADDR         | REGISTER NAME                          | RANGE                 | UNITS   | STEP  | FORMAT       | DEFAULT                   |
|--------------|----------------------------------------|-----------------------|---------|-------|--------------|---------------------------|
| 72C1         | Breaker x Arcing Amp Source            | 0 to 5                |         | 1     | F167         | 0 (SRC 1)                 |
| 72C2         | Breaker x Arcing Amp Init              | 0 to 65535            |         | 1     | F300         | 0                         |
| 72C3         | Breaker x Arcing Amp Delay             | 0 to 65.535           | S       | 0.001 | F001         | 0                         |
| 72C4         | Breaker x Arcing Amp Limit             | 0 to 50000            | kA2-cyc | 1     | F001         | 1000                      |
| 72C5         | Breaker x Arcing Amp Block             | 0 to 65535            |         | 1     | F300         | 0                         |
| 72C6         | Breaker x Arcing Amp Target            | 0 to 2                |         | 1     | F109         | 0 (Self-reset)            |
| 72C7         | Breaker x Arcing Amp Events            | 0 to 1                |         | 1     | F102         | 0 (Disabled)              |
| 72C8         | Repeated for module number 2           |                       |         |       |              |                           |
| DCMA In      | puts (Read/Write Setting) (24 modules) |                       |         |       |              |                           |
| 7300         | DCMA Inputs x Function                 | 0 to 1                |         | 1     | F102         | 0 (Disabled)              |
| 7301         | DCMA Inputs x ID                       |                       |         |       | F205         | "DCMA lp 1 "              |
| 7307         | DCMA Inputs x Reserved 1 (4 items)     | 0 to 65535            |         | 1     | F001         | 0                         |
| 730B         | DCMA Inputs x Units                    |                       |         |       | F206         | "mA"                      |
| 730E         | DCMA Inputs x Range                    | 0 to 6                |         | 1     | F173         | 6 (4 to 20 mA)            |
| 730F         | DCMA Inputs x Minimum Value            | -9999.999 to 9999.999 |         | 0.001 | F004         | 4000                      |
| 7311         | DCMA Inputs x Maximum Value            | -9999.999 to 9999.999 |         | 0.001 | F004         | 20000                     |
| 7313         | DCMA Inputs x Reserved (5 items)       | 0 to 65535            |         | 1     | F001         | 0                         |
| 7318         | Repeated for module number 2           |                       |         |       |              | -                         |
| 7330         | Repeated for module number 3           |                       |         |       |              |                           |
| 7348         | Repeated for module number 4           |                       |         |       |              |                           |
| 7360         | Repeated for module number 5           |                       |         |       |              |                           |
| 7378         | Repeated for module number 6           |                       |         |       |              |                           |
| 7390         | Repeated for module number 7           |                       |         |       |              |                           |
| 73A8         | Repeated for module number 8           |                       |         |       |              |                           |
| 73C0         | Repeated for module number 9           |                       |         |       |              |                           |
| 73D8         | Repeated for module number 10          |                       |         |       |              |                           |
| 73F0         | Repeated for module number 10          |                       |         |       |              |                           |
| 7408         | Repeated for module number 12          |                       |         |       |              |                           |
| 7420         | Repeated for module number 12          |                       |         |       |              |                           |
| 7438         | Repeated for module number 13          |                       |         |       |              |                           |
| 7450         | Repeated for module number 15          |                       |         |       |              |                           |
| 7468         | Repeated for module number 16          |                       |         |       |              |                           |
| 7400         | Repeated for module number 17          |                       |         |       |              |                           |
| 7480         | Repeated for module number 18          |                       |         |       |              |                           |
| 7490<br>74B0 | Repeated for module number 19          |                       |         |       |              |                           |
| 74B0<br>74C9 | Repeated for module number 19          |                       |         |       |              |                           |
| 74C9<br>74E0 | Repeated for module number 20          |                       |         |       |              |                           |
| 74E0<br>74F8 | Repeated for module number 22          |                       |         |       |              |                           |
|              |                                        |                       |         |       |              |                           |
| 7510         | Repeated for module number 23          |                       |         |       |              |                           |
| 7528         | Repeated for module number 24          |                       |         |       |              |                           |
| 7540         | RTD Inputs x Function                  | 0 to 1                |         | 1     | F102         | 0 (Disabled)              |
| 7540         | RTD Inputs x ID                        |                       |         |       | F102<br>F205 | "RTD lp 1 "               |
| 7541         | RTD Inputs x Reserved 1 (4 items)      | 0 to 65535            |         |       | F205<br>F001 | 0                         |
| 7547<br>754B | RTD Inputs x Reserved 1 (4 items)      | 0 to 3                |         | 1     | F001<br>F174 | 0<br>0 (100 Ohm Platinum) |
| 754B<br>754C | RTD Inputs x Reserved 2 (4 items)      | 0 to 65535            |         | 1     | F174<br>F001 | 0 (100 Onm Platinum)<br>0 |
|              |                                        | 0 10 00000            |         | 1     | 1001         | U                         |
| 7550         | Repeated for module number 2           |                       |         |       |              |                           |
| 7560         | Repeated for module number 3           |                       |         |       |              |                           |
| 7570         | Repeated for module number 4           |                       |         |       |              |                           |
| 7580         | Repeated for module number 5           |                       |         |       |              |                           |
| 7590         | Repeated for module number 6           |                       |         |       |              |                           |
| 75A0         | Repeated for module number 7           |                       |         |       |              |                           |
| 75B0         | Repeated for module number 8           |                       |         |       |              |                           |
| 75C0         | Repeated for module number 9           |                       |         |       |              |                           |
| 75D0         | Repeated for module number 10          |                       |         |       |              |                           |
| 75E0         | Repeated for module number 11          |                       |         |       |              |                           |

# Table B-9: Modbus Memory Map (Sheet 18 of 30)

| ADDR         | -9: Moddus Memory Map (Sneet 18 of 30)<br>REGISTER NAME | RANGE      | UNITS | STEP  | FORMAT | DEFAULT        |
|--------------|---------------------------------------------------------|------------|-------|-------|--------|----------------|
| 75F0         | Repeated for module number 12                           | RANCE      | 01110 | 01EI  |        | DELAGEI        |
| 7600         | Repeated for module number 13                           |            |       |       |        |                |
| 7610         | Repeated for module number 14                           |            |       |       |        |                |
| 7620         | Repeated for module number 15                           |            |       |       |        |                |
| 7630         | Repeated for module number 16                           |            |       |       |        |                |
| 7640         | Repeated for module number 17                           |            |       |       |        |                |
| 7650         | Repeated for module number 18                           |            |       |       |        |                |
| 7660         | Repeated for module number 19                           |            |       |       |        |                |
| 7670         | Repeated for module number 10                           |            |       |       |        |                |
| 7680         | Repeated for module number 20                           |            |       |       |        |                |
| 7690         | Repeated for module number 21                           |            |       |       |        |                |
| 7690<br>76A0 | Repeated for module number 23                           |            |       |       |        |                |
| 76A0         | Repeated for module number 24                           |            |       |       |        |                |
|              |                                                         |            |       |       |        |                |
| 76C0         | Repeated for module number 25                           |            |       |       |        |                |
| 76D0         | Repeated for module number 26                           |            |       |       |        |                |
| 76E0         | Repeated for module number 27                           |            |       |       |        |                |
| 76F0         | Repeated for module number 28                           |            |       |       |        |                |
| 7700         | Repeated for module number 29                           |            |       |       |        |                |
| 7710         | Repeated for module number 30                           |            |       |       |        |                |
| 7720         | Repeated for module number 31                           |            |       |       |        |                |
| 7730         | Repeated for module number 32                           |            |       |       |        |                |
| 7740         | Repeated for module number 33                           |            |       |       |        |                |
| 7750         | Repeated for module number 34                           |            |       |       |        |                |
| 7760         | Repeated for module number 35                           |            |       |       |        |                |
| 7770         | Repeated for module number 36                           |            |       |       |        |                |
| 7780         | Repeated for module number 37                           |            |       |       |        |                |
| 7790         | Repeated for module number 38                           |            |       |       |        |                |
| 77A0         | Repeated for module number 39                           |            |       |       |        |                |
| 77B0         | Repeated for module number 40                           |            |       |       |        |                |
| 77C0         | Repeated for module number 41                           |            |       |       |        |                |
| 77D0         | Repeated for module number 42                           |            |       |       |        |                |
| 77E0         | Repeated for module number 43                           |            |       |       |        |                |
| 77F0         | Repeated for module number 44                           |            |       |       |        |                |
| 7800         | Repeated for module number 45                           |            |       |       |        |                |
| 7810         | Repeated for module number 46                           |            |       |       |        |                |
| 7820         | Repeated for module number 47                           |            |       |       |        |                |
| 7830         | Repeated for module number 48                           |            |       |       |        |                |
|              | uts (Read/Write Setting) (2 modules)                    |            |       |       |        |                |
| 7840         | Ohm Inputs x Function                                   | 0 to 1     |       | 1     | F102   | 0 (Disabled)   |
| 7841         | Ohm Inputs x ID                                         |            |       |       | F205   | "Ohm lp 1 "    |
| 7847         | Ohm Inputs x Reserved (9 items)                         | 0 to 65535 |       | 1     | F001   | 0              |
| 7850         | Repeated for module number 2                            |            |       |       |        |                |
|              | vervoltage (Read/Write Grouped Setting) (3 modules)     |            | 1     |       | -      |                |
| 7F00         | Neutral OV X Function                                   | 0 to 1     |       | 1     | F102   | 0 (Disabled)   |
| 7F01         | Neutral OV X Signal Source                              | 0 to 5     |       | 1     | F167   | 0 (SRC 1)      |
| 7F02         | Neutral OV X Pickup                                     | 0 to 1.25  | pu    | 0.001 | F001   | 300            |
| 7F03         | Neutral OV X Pickup Delay                               | 0 to 600   | S     | 0.01  | F001   | 100            |
| 7F04         | Neutral OV X Reset Delay                                | 0 to 600   | S     | 0.01  | F001   | 100            |
| 7F05         | Neutral OV X Block                                      | 0 to 65535 |       | 1     | F300   | 0              |
| 7F06         | Neutral OV X Target                                     | 0 to 2     |       | 1     | F109   | 0 (Self-reset) |
| 7F07         | Neutral OV X Events                                     | 0 to 1     |       | 1     | F102   | 0 (Disabled)   |
| 7F08         | Neutral OV Reserved (8 items)                           | 0 to 65535 |       | 1     | F001   | 0              |
| 7F10         | Repeated for module number 2                            |            |       |       |        |                |
| 7F20         | Repeated for module number 3                            |            |       |       |        |                |
|              | Overvoltage (Read/Write Grouped Setting) (3 modules)    |            |       |       |        |                |
| 7F30         | Auxiliary OV X Function                                 | 0 to 1     |       | 1     | F102   | 0 (Disabled)   |
|              |                                                         |            |       |       |        |                |

# Table B–9: Modbus Memory Map (Sheet 19 of 30)

| ADDR                                                                                                    | REGISTER NAME                                                                                                    | RANGE                                                                                                    | UNITS                                                       | STEP                                                             | FORMAT                                                                                               | DEFAULT                                                                                                    |
|----------------------------------------------------------------------------------------------------|----------------------------------------------------------------------------------------------------|----------------------------------------------------------------------------------------------------|-------------------------------------------------------------|------------------------------------------------------------------|----------------------------------------------------------------------------------------------------|----------------------------------------------------------------------------------------------------|
| 7F31                                                                                                    | Auxiliary OV X Signal Source                                                                                                    | 0 to 5                                                                                                    |                                                             | 1                                                                | F167                                                                                                 | 0 (SRC 1)                                                                                                    |
| 7F32                                                                                                    | Auxiliary OV X Pickup                                                                                                    | 0 to 3                                                                                                    | pu                                                          | 0.001                                                            | F001                                                                                                 | 300                                                                                                    |
| 7F33                                                                                                    | Auxiliary OV X Pickup Delay                                                                                                    | 0 to 600                                                                                                    | s                                                           | 0.01                                                             | F001                                                                                                 | 100                                                                                                    |
| 7F34                                                                                                    | Auxiliary OV X Reset Delay                                                                                                    | 0 to 600                                                                                                    | S                                                           | 0.01                                                             | F001                                                                                                 | 100                                                                                                    |
| 7F35                                                                                                    | Auxiliary OV X Block                                                                                                    | 0 to 65535                                                                                                    |                                                             | 1                                                                | F300                                                                                                 | 0                                                                                                    |
| 7F36                                                                                                    | Auxiliary OV X Target                                                                                                    | 0 to 2                                                                                                    |                                                             | 1                                                                | F109                                                                                                 | 0 (Self-reset)                                                                                                    |
| 7F37                                                                                                    | Auxiliary OV X Events                                                                                                    | 0 to 1                                                                                                    |                                                             | 1                                                                | F102                                                                                                 | 0 (Disabled)                                                                                                    |
| 7F38                                                                                                    | Auxiliary OV X Reserved (8 items)                                                                                                    | 0 to 65535                                                                                                    |                                                             | 1                                                                | F001                                                                                                 | 0                                                                                                    |
| 7F40                                                                                                    | Repeated for module number 2                                                                                                    |                                                                                                    |                                                             |                                                                  |                                                                                                    |                                                                                                    |
| 7F50                                                                                                    | Repeated for module number 3                                                                                                    |                                                                                                    |                                                             |                                                                  |                                                                                                    |                                                                                                    |
| Auxiliary                                                                                                    | Undervoltage (Read/Write Grouped Setting) (3 module                                                                                                    | es)                                                                                                    |                                                             |                                                                  |                                                                                                    |                                                                                                    |
| 7F60                                                                                                    | Auxiliary UV X Function                                                                                                    | 0 to 1                                                                                                    |                                                             | 1                                                                | F102                                                                                                 | 0 (Disabled)                                                                                                    |
| 7F61                                                                                                    | Auxiliary UV X Signal Source                                                                                                    | 0 to 5                                                                                                    |                                                             | 1                                                                | F167                                                                                                 | 0 (SRC 1)                                                                                                    |
| 7F62                                                                                                    | Auxiliary UV X Pickup                                                                                                    | 0 to 3                                                                                                    | pu                                                          | 0.001                                                            | F001                                                                                                 | 700                                                                                                    |
| 7F63                                                                                                    | Auxiliary UV X Delay                                                                                                    | 0 to 600                                                                                                    | s                                                           | 0.01                                                             | F001                                                                                                 | 100                                                                                                    |
| 7F64                                                                                                    | Auxiliary UV X Curve                                                                                                    | 0 to 1                                                                                                    |                                                             | 1                                                                | F111                                                                                                 | 0 (Definite Time)                                                                                                    |
| 7F65                                                                                                    | Auxiliary UV X Minimum Voltage                                                                                                    | 0 to 3                                                                                                    | pu                                                          | 0.001                                                            | F001                                                                                                 | 100                                                                                                    |
| 7F66                                                                                                    | Auxiliary UV X Block                                                                                                    | 0 to 65535                                                                                                    |                                                             | 1                                                                | F300                                                                                                 | 0                                                                                                    |
| 7F67                                                                                                    | Auxiliary UV X Target                                                                                                    | 0 to 2                                                                                                    |                                                             | 1                                                                | F109                                                                                                 | 0 (Self-reset)                                                                                                    |
| 7F68                                                                                                    | Auxiliary UV X Events                                                                                                    | 0 to 1                                                                                                    |                                                             | 1                                                                | F102                                                                                                 | 0 (Disabled)                                                                                                    |
| 7F69                                                                                                    | Auxiliary UV X Reserved (7 items)                                                                                                    | 0 to 65535                                                                                                    |                                                             | 1                                                                | F001                                                                                                 | 0                                                                                                    |
| 7F70                                                                                                    | Repeated for module number 2                                                                                                    |                                                                                                    |                                                             | -                                                                |                                                                                                    | -                                                                                                    |
| 7F80                                                                                                    | Repeated for module number 3                                                                                                    |                                                                                                    |                                                             |                                                                  |                                                                                                    |                                                                                                    |
|                                                                                                    | cy (Read Only)                                                                                                    |                                                                                                    |                                                             |                                                                  |                                                                                                    | l .                                                                                                    |
| 8000                                                                                                    | Tracking Frequency                                                                                                    | 2 to 90                                                                                                    | Hz                                                          | 0.01                                                             | F001                                                                                                 | 0                                                                                                    |
|                                                                                                    | e Settings (Read/Write Setting)                                                                                                    |                                                                                                    |                                                             |                                                                  |                                                                                                    |                                                                                                    |
| 8800                                                                                                    | FlexState Parameters (256 items)                                                                                                    |                                                                                                    |                                                             |                                                                  | F300                                                                                                 | 0                                                                                                    |
|                                                                                                    | nent (Read/Write Setting) (16 modules)                                                                                                    |                                                                                                    |                                                             |                                                                  |                                                                                                    | -                                                                                                    |
|                                                                                                    |                                                                                                    |                                                                                                    |                                                             |                                                                  |                                                                                                    |                                                                                                    |
| 9000                                                                                                    | FlexElement Function                                                                                                    | 0 to 1                                                                                                    |                                                             | 1                                                                | F102                                                                                                 | 0 (Disabled)                                                                                                    |
| 9000<br>9001                                                                                                    | FlexElement Function<br>FlexElement Name                                                                                                    | 0 to 1                                                                                                    |                                                             | 1                                                                | F102<br>F206                                                                                         | 0 (Disabled)<br>"FxE 1 "                                                                                                    |
|                                                                                                    |                                                                                                    |                                                                                                    | -                                                           |                                                                  |                                                                                                    | , ,                                                                                                    |
| 9001                                                                                                    | FlexElement Name                                                                                                    |                                                                                                    |                                                             |                                                                  | F206                                                                                                 | "FxE 1 "                                                                                                    |
| 9001<br>9004                                                                                                    | FlexElement Name<br>FlexElement InputP                                                                                                    | <br>0 to 65535                                                                                                    |                                                             | <br>1                                                            | F206<br>F600                                                                                         | "FxE 1 "                                                                                                    |
| 9001<br>9004<br>9005                                                                                                    | FlexElement Name<br>FlexElement InputP<br>FlexElement InputM                                                                                                    | <br>0 to 65535<br>0 to 65535                                                                                                    |                                                             | <br>1<br>1                                                       | F206<br>F600<br>F600                                                                                 | "FxE 1 "<br>0<br>0                                                                                                    |
| 9001<br>9004<br>9005<br>9006                                                                                                    | FlexElement Name<br>FlexElement InputP<br>FlexElement InputM<br>FlexElement Compare                                                                                                    | <br>0 to 65535<br>0 to 65535<br>0 to 1                                                                                                    | <br><br><br>                                                | <br>1<br>1<br>1                                                  | F206<br>F600<br>F600<br>F516                                                                         | "FxE 1 "<br>0<br>0<br>0 (LEVEL)                                                                                                    |
| 9001<br>9004<br>9005<br>9006<br>9007                                                                                                    | FlexElement Name<br>FlexElement InputP<br>FlexElement InputM<br>FlexElement Compare<br>FlexElement Input                                                                                                    | <br>0 to 65535<br>0 to 65535<br>0 to 1<br>0 to 1                                                                                                    | <br><br><br>                                                | <br>1<br>1<br>1<br>1                                             | F206<br>F600<br>F516<br>F515                                                                         | "FxE 1 "<br>0<br>0 (LEVEL)<br>0 (SIGNED)                                                                                                    |
| 9001<br>9004<br>9005<br>9006<br>9007<br>9008                                                                                                    | FlexElement Name<br>FlexElement InputP<br>FlexElement InputM<br>FlexElement Compare<br>FlexElement Input<br>FlexElement Direction                                                                                                    | 0 to 65535 0 to 65535 0 to 1 0 to 1 0 to 1 0 to 1                                                                                                    | <br><br><br>                                                | <br>1<br>1<br>1<br>1<br>1<br>1                                   | F206<br>F600<br>F516<br>F515<br>F517                                                                 | "FxE 1 "<br>0<br>0 (LEVEL)<br>0 (SIGNED)<br>0 (OVER)                                                                                         |
| 9001<br>9004<br>9005<br>9006<br>9007<br>9008<br>9009                                                                                                    | FlexElement Name<br>FlexElement InputP<br>FlexElement InputM<br>FlexElement Compare<br>FlexElement Input<br>FlexElement Direction<br>FlexElement Hysterisis                                                                                                    | 0 to 65535 0 to 65535 0 to 1 0 to 1 0 to 1 0 to 1 0.1 to 50                                                                                                    | <br><br><br><br>%                                           | <br>1<br>1<br>1<br>1<br>0.1                                      | F206<br>F600<br>F516<br>F515<br>F517<br>F001                                                         | "FxE 1 "<br>0<br>0 (LEVEL)<br>0 (SIGNED)<br>0 (OVER)<br>30<br>1000                                                                           |
| 9001<br>9004<br>9005<br>9006<br>9007<br>9008<br>9009<br>9009                                                                                                    | FlexElement Name<br>FlexElement InputP<br>FlexElement InputM<br>FlexElement Compare<br>FlexElement Input<br>FlexElement Direction<br>FlexElement Hysterisis<br>FlexElement Pickup                                                                                                    | 0 to 65535 0 to 65535 0 to 1 0 to 1 0 to 1 0 to 1 0.1 to 50 -90 to 90                                                                                                    | <br><br><br><br>%                                           | <br>1<br>1<br>1<br>1<br>0.1<br>0.001                             | F206<br>F600<br>F516<br>F515<br>F517<br>F001<br>F004                                                 | "FxE 1 "<br>0<br>0 (LEVEL)<br>0 (SIGNED)<br>0 (OVER)<br>30                                                                                   |
| 9001<br>9004<br>9005<br>9006<br>9007<br>9008<br>9009<br>900A<br>9000                                                                                                    | FlexElement Name         FlexElement InputP         FlexElement Compare         FlexElement Compare         FlexElement Direction         FlexElement Hysterisis         FlexElement Pickup         FlexElement DeltaT Units                                                                                                    | 0 to 65535 0 to 65535 0 to 1 0 to 1 0 to 1 0 to 1 0.1 to 50 -90 to 90 0 to 2                                                                                                    | <br><br><br><br><br>%<br>pu<br>                             | <br>1<br>1<br>1<br>1<br>0.1<br>0.001<br>1                        | F206<br>F600<br>F516<br>F515<br>F517<br>F001<br>F004<br>F518                                         | "FxE 1 "<br>0<br>0 (LEVEL)<br>0 (SIGNED)<br>0 (OVER)<br>30<br>1000<br>0 (Milliseconds)                                                       |
| 9001<br>9004<br>9005<br>9006<br>9007<br>9008<br>9009<br>900A<br>900C<br>900D                                                                                                    | FlexElement Name         FlexElement InputP         FlexElement Compare         FlexElement Input         FlexElement Direction         FlexElement Hysterisis         FlexElement Pickup         FlexElement DeltaT Units                                                                                                    | 0 to 65535           0 to 65535           0 to 1           0 to 1           0 to 1           0 to 1           0 to 1           0 to 2           20 to 86400                                                                                                    | <br><br><br><br>%<br><br>%<br>pu<br><br>                    | <br>1<br>1<br>1<br>1<br>0.1<br>0.001<br>1<br>1                   | F206<br>F600<br>F516<br>F515<br>F517<br>F001<br>F004<br>F518<br>F003                                 | "FxE 1 "<br>0<br>0 (LEVEL)<br>0 (SIGNED)<br>0 (OVER)<br>30<br>1000<br>0 (Milliseconds)<br>20                                                 |
| 9001<br>9004<br>9005<br>9006<br>9007<br>9008<br>9009<br>9000<br>900A<br>900C<br>900D<br>900F                                                                                                    | FlexElement Name         FlexElement InputP         FlexElement InputM         FlexElement Compare         FlexElement Input         FlexElement Direction         FlexElement Hysterisis         FlexElement Pickup         FlexElement DeltaT Units         FlexElement Pkp Delay                                                                                                    | 0 to 65535 0 to 65535 0 to 1 0 to 1 0 to 1 0 to 1 0 to 1 0.1 to 50 -90 to 90 0 to 2 20 to 86400 0 to 65.535                                                                                                    | <br><br><br><br>%<br>pu<br><br><br>S                        | <br>1<br>1<br>1<br>1<br>0.1<br>0.001<br>1<br>1<br>0.001          | F206<br>F600<br>F516<br>F515<br>F517<br>F001<br>F004<br>F518<br>F003<br>F001                         | "FxE 1 "<br>0<br>0 (LEVEL)<br>0 (SIGNED)<br>0 (OVER)<br>30<br>1000<br>0 (Milliseconds)<br>20<br>0                                            |
| 9001<br>9004<br>9005<br>9006<br>9007<br>9008<br>9009<br>9000<br>9000<br>9000<br>9000<br>9000                                                                                                    | FlexElement Name         FlexElement InputP         FlexElement InputM         FlexElement Compare         FlexElement Direction         FlexElement Hysterisis         FlexElement Pickup         FlexElement DeltaT Units         FlexElement Pkp Delay         FlexElement Rst Delay                                                                                                    | 0 to 65535 0 to 65535 0 to 1 0 to 1 0 to 1 0 to 1 0 to 1 0.1 to 50 -90 to 90 0 to 2 20 to 86400 0 to 65.535 0 to 65.535                                                                                                    | <br><br><br><br>%<br>PU<br><br><br>S<br>S<br>S              | <br>1<br>1<br>1<br>1<br>0.1<br>0.001<br>1<br>1<br>0.001<br>0.001 | F206<br>F600<br>F516<br>F515<br>F517<br>F001<br>F004<br>F518<br>F003<br>F001<br>F001                 | "FxE 1 "<br>0<br>0 (LEVEL)<br>0 (SIGNED)<br>0 (OVER)<br>30<br>1000<br>0 (Milliseconds)<br>20<br>0<br>0                                       |
| 9001<br>9004<br>9005<br>9006<br>9007<br>9008<br>9009<br>9000<br>9000<br>9000<br>9000<br>9000                                                                                                    | FlexElement Name<br>FlexElement InputP<br>FlexElement InputM<br>FlexElement Compare<br>FlexElement Direction<br>FlexElement Direction<br>FlexElement Hysterisis<br>FlexElement Pickup<br>FlexElement DeltaT Units<br>FlexElement DeltaT<br>FlexElement DeltaT<br>FlexElement Pkp Delay<br>FlexElement Rst Delay<br>FlexElement Block                                                                                                    | 0 to 65535 0 to 65535 0 to 1 0 to 1 0 to 1 0 to 1 0 to 1 0 to 1 0 to 1 0 to 2 20 to 86400 0 to 65.535 0 to 65.535 0 to 65535                                                                                                    | <br><br><br><br>%<br>pu<br><br><br>s<br>s<br>s<br><br>S<br> | 1 1 1 1 1 1 0.1 0.001 1 1 0.001 1 1 0.001 1 1 1                  | F206<br>F600<br>F516<br>F515<br>F517<br>F001<br>F004<br>F518<br>F003<br>F001<br>F001<br>F300         | "FxE 1 "<br>0<br>0<br>0 (LEVEL)<br>0 (SIGNED)<br>0 (OVER)<br>30<br>1000<br>0 (Milliseconds)<br>20<br>0<br>0<br>0<br>0<br>0                   |
| 9001<br>9004<br>9005<br>9006<br>9007<br>9008<br>9009<br>900A<br>900C<br>900D<br>900F<br>9010<br>9011<br>9012                                                                                         | FlexElement Name         FlexElement InputP         FlexElement InputM         FlexElement Compare         FlexElement Direction         FlexElement Hysterisis         FlexElement Pickup         FlexElement DeltaT Units         FlexElement Pkp Delay         FlexElement Rst Delay         FlexElement Block         FlexElement Target                                                                                                    | 0 to 65535           0 to 65535           0 to 1           0 to 1           0 to 1           0 to 1           0 to 1           0 to 1           0 to 2           20 to 86400           0 to 65.535           0 to 65.535           0 to 65535           0 to 65535           0 to 2 | <br><br><br><br>%<br>Pu<br><br><br>S<br>S<br>S<br><br>S<br> | 1 1 1 1 1 1 0.1 0.001 1 1 0.001 1 1 1 1                          | F206<br>F600<br>F516<br>F515<br>F517<br>F001<br>F004<br>F518<br>F003<br>F001<br>F001<br>F300<br>F109 | "FxE 1 "<br>0<br>0<br>0 (LEVEL)<br>0 (SIGNED)<br>0 (OVER)<br>30<br>1000<br>0 (Milliseconds)<br>20<br>0<br>0<br>0<br>0<br>0<br>0 (Self-reset) |
| 9001<br>9004<br>9005<br>9006<br>9007<br>9008<br>9009<br>900A<br>900C<br>900D<br>900F<br>9010<br>9011<br>9012<br>9013                                                                                 | FlexElement Name         FlexElement InputP         FlexElement InputM         FlexElement Compare         FlexElement Direction         FlexElement Hysterisis         FlexElement Pickup         FlexElement DeltaT Units         FlexElement Pkp Delay         FlexElement Rst Delay         FlexElement Block         FlexElement Target         FlexElement Events                                                                                                    | 0 to 65535           0 to 65535           0 to 1           0 to 1           0 to 1           0 to 1           0 to 1           0 to 1           0 to 2           20 to 86400           0 to 65.535           0 to 65.535           0 to 65535           0 to 65535           0 to 2 | <br><br><br><br>%<br>Pu<br><br><br>S<br>S<br>S<br><br>S<br> | 1 1 1 1 1 1 0.1 0.001 1 1 0.001 1 1 1 1                          | F206<br>F600<br>F516<br>F515<br>F517<br>F001<br>F004<br>F518<br>F003<br>F001<br>F001<br>F300<br>F109 | "FxE 1 "<br>0<br>0<br>0 (LEVEL)<br>0 (SIGNED)<br>0 (OVER)<br>30<br>1000<br>0 (Milliseconds)<br>20<br>0<br>0<br>0<br>0<br>0<br>0 (Self-reset) |
| 9001<br>9004<br>9005<br>9006<br>9007<br>9008<br>9009<br>900A<br>900A<br>900C<br>900D<br>900F<br>9010<br>9011<br>9012<br>9013<br>9014                                                                 | FlexElement Name         FlexElement InputP         FlexElement InputM         FlexElement Compare         FlexElement Direction         FlexElement Hysterisis         FlexElement Pickup         FlexElement DeltaT Units         FlexElement Rst Delay         FlexElement Block         FlexElement Target         FlexElement Events        Repeated for module number 2                                                                                                    | 0 to 65535           0 to 65535           0 to 1           0 to 1           0 to 1           0 to 1           0 to 1           0 to 1           0 to 2           20 to 86400           0 to 65.535           0 to 65.535           0 to 65535           0 to 65535           0 to 2 | <br><br><br><br>%<br>Pu<br><br><br>S<br>S<br>S<br><br>S<br> | 1 1 1 1 1 1 0.1 0.001 1 1 0.001 1 1 1 1                          | F206<br>F600<br>F516<br>F515<br>F517<br>F001<br>F004<br>F518<br>F003<br>F001<br>F001<br>F300<br>F109 | "FxE 1 "<br>0<br>0<br>0 (LEVEL)<br>0 (SIGNED)<br>0 (OVER)<br>30<br>1000<br>0 (Milliseconds)<br>20<br>0<br>0<br>0<br>0<br>0<br>0 (Self-reset) |
| 9001<br>9004<br>9005<br>9006<br>9007<br>9008<br>9009<br>900A<br>9000<br>900D<br>900D<br>900F<br>9010<br>9011<br>9012<br>9013<br>9014<br>9028                                                         | FlexElement Name         FlexElement InputP         FlexElement InputM         FlexElement Compare         FlexElement Compare         FlexElement Direction         FlexElement Hysterisis         FlexElement Pickup         FlexElement DeltaT Units         FlexElement Pkp Delay         FlexElement Rst Delay         FlexElement Block         FlexElement Events        Repeated for module number 2        Repeated for module number 3                                                                                                    | 0 to 65535           0 to 65535           0 to 1           0 to 1           0 to 1           0 to 1           0 to 1           0 to 1           0 to 2           20 to 86400           0 to 65.535           0 to 65.535           0 to 65535           0 to 65535           0 to 2 | <br><br><br><br>%<br>Pu<br><br><br>S<br>S<br>S<br><br>S<br> | 1 1 1 1 1 1 0.1 0.001 1 1 0.001 1 1 1 1                          | F206<br>F600<br>F516<br>F515<br>F517<br>F001<br>F004<br>F518<br>F003<br>F001<br>F001<br>F300<br>F109 | "FxE 1 "<br>0<br>0<br>0 (LEVEL)<br>0 (SIGNED)<br>0 (OVER)<br>30<br>1000<br>0 (Milliseconds)<br>20<br>0<br>0<br>0<br>0<br>0<br>0 (Self-reset) |
| 9001<br>9004<br>9005<br>9006<br>9007<br>9008<br>9009<br>900A<br>900C<br>900D<br>900F<br>9010<br>9011<br>9012<br>9013<br>9014<br>9028<br>903C                                                         | FlexElement Name         FlexElement InputP         FlexElement InputM         FlexElement Compare         FlexElement Compare         FlexElement Input         FlexElement Direction         FlexElement Hysterisis         FlexElement Pickup         FlexElement DeltaT Units         FlexElement DeltaT         FlexElement Rst Delay         FlexElement Block         FlexElement Events        Repeated for module number 2        Repeated for module number 3        Repeated for module number 4                                                                                                    | 0 to 65535           0 to 65535           0 to 1           0 to 1           0 to 1           0 to 1           0 to 1           0 to 1           0 to 2           20 to 86400           0 to 65.535           0 to 65.535           0 to 65535           0 to 65535           0 to 2 | <br><br><br><br>%<br>Pu<br><br><br>S<br>S<br>S<br><br>S<br> | 1 1 1 1 1 1 0.1 0.001 1 1 0.001 1 1 1 1                          | F206<br>F600<br>F516<br>F515<br>F517<br>F001<br>F004<br>F518<br>F003<br>F001<br>F001<br>F300<br>F109 | "FxE 1 "<br>0<br>0<br>0 (LEVEL)<br>0 (SIGNED)<br>0 (OVER)<br>30<br>1000<br>0 (Milliseconds)<br>20<br>0<br>0<br>0<br>0<br>0<br>0 (Self-reset) |
| 9001<br>9004<br>9005<br>9006<br>9007<br>9008<br>9009<br>900A<br>900C<br>900D<br>900F<br>9010<br>9011<br>9012<br>9013<br>9014<br>9028<br>903C<br>9050                                                 | FlexElement Name<br>FlexElement InputP<br>FlexElement InputM<br>FlexElement Compare<br>FlexElement Compare<br>FlexElement Direction<br>FlexElement Direction<br>FlexElement Hysterisis<br>FlexElement Hysterisis<br>FlexElement DeltaT Units<br>FlexElement DeltaT<br>FlexElement DeltaT<br>FlexElement Pkp Delay<br>FlexElement Rst Delay<br>FlexElement Rst Delay<br>FlexElement Block<br>FlexElement Events<br>Repeated for module number 2<br>Repeated for module number 4<br>Repeated for module number 5                                                                                                    | 0 to 65535           0 to 65535           0 to 1           0 to 1           0 to 1           0 to 1           0 to 1           0 to 1           0 to 2           20 to 86400           0 to 65.535           0 to 65.535           0 to 65535           0 to 65535           0 to 2 | <br><br><br><br>%<br>Pu<br><br><br>S<br>S<br>S<br><br>S<br> | 1 1 1 1 1 1 0.1 0.001 1 1 0.001 1 1 1 1                          | F206<br>F600<br>F516<br>F515<br>F517<br>F001<br>F004<br>F518<br>F003<br>F001<br>F001<br>F300<br>F109 | "FxE 1 "<br>0<br>0<br>0 (LEVEL)<br>0 (SIGNED)<br>0 (OVER)<br>30<br>1000<br>0 (Milliseconds)<br>20<br>0<br>0<br>0<br>0<br>0<br>0 (Self-reset) |
| 9001<br>9004<br>9005<br>9006<br>9007<br>9008<br>9009<br>900A<br>900C<br>900D<br>900F<br>9010<br>9011<br>9012<br>9013<br>9014<br>9028<br>903C<br>9050<br>9064                                         | FlexElement Name         FlexElement InputP         FlexElement InputM         FlexElement Compare         FlexElement Compare         FlexElement Input         FlexElement Direction         FlexElement Hysterisis         FlexElement Pickup         FlexElement DeltaT Units         FlexElement DeltaT         FlexElement Pkp Delay         FlexElement Rst Delay         FlexElement Block         FlexElement Events        Repeated for module number 2        Repeated for module number 4        Repeated for module number 5        Repeated for module number 6                                                                                                    | 0 to 65535           0 to 65535           0 to 1           0 to 1           0 to 1           0 to 1           0 to 1           0 to 1           0 to 2           20 to 86400           0 to 65.535           0 to 65.535           0 to 65535           0 to 65535           0 to 2 | <br><br><br><br>%<br>Pu<br><br><br>S<br>S<br>S<br><br>S<br> | 1 1 1 1 1 1 0.1 0.001 1 1 0.001 1 1 1 1                          | F206<br>F600<br>F516<br>F515<br>F517<br>F001<br>F004<br>F518<br>F003<br>F001<br>F001<br>F300<br>F109 | "FxE 1 "<br>0<br>0<br>0 (LEVEL)<br>0 (SIGNED)<br>0 (OVER)<br>30<br>1000<br>0 (Milliseconds)<br>20<br>0<br>0<br>0<br>0<br>0<br>0 (Self-reset) |
| 9001<br>9004<br>9005<br>9006<br>9007<br>9008<br>9009<br>900A<br>900C<br>900D<br>900F<br>9010<br>9011<br>9012<br>9013<br>9014<br>9028<br>903C<br>9050<br>9050<br>9064<br>9078                         | FlexElement Name         FlexElement InputP         FlexElement InputM         FlexElement Compare         FlexElement Input         FlexElement Direction         FlexElement Hysterisis         FlexElement Pickup         FlexElement DeltaT Units         FlexElement DeltaT         FlexElement Rst Delay         FlexElement Block         FlexElement Events        Repeated for module number 2        Repeated for module number 4        Repeated for module number 5        Repeated for module number 6        Repeated for module number 7        Repeated for module number 7                                                                                                    | 0 to 65535           0 to 65535           0 to 1           0 to 1           0 to 1           0 to 1           0 to 1           0 to 1           0 to 2           20 to 86400           0 to 65.535           0 to 65.535           0 to 65535           0 to 65535           0 to 2 | <br><br><br><br>%<br>Pu<br><br><br>S<br>S<br>S<br><br>S<br> | 1 1 1 1 1 1 0.1 0.001 1 1 0.001 1 1 1 1                          | F206<br>F600<br>F516<br>F515<br>F517<br>F001<br>F004<br>F518<br>F003<br>F001<br>F001<br>F300<br>F109 | "FxE 1 "<br>0<br>0<br>0 (LEVEL)<br>0 (SIGNED)<br>0 (OVER)<br>30<br>1000<br>0 (Milliseconds)<br>20<br>0<br>0<br>0<br>0<br>0<br>0 (Self-reset) |
| 9001<br>9004<br>9005<br>9006<br>9007<br>9008<br>9009<br>900A<br>900C<br>900D<br>900F<br>9010<br>9011<br>9012<br>9013<br>9014<br>9028<br>903C<br>9050<br>9050<br>9064<br>9078<br>908C<br>90A0         | FlexElement Name         FlexElement InputP         FlexElement InputM         FlexElement Compare         FlexElement Input         FlexElement Direction         FlexElement Hysterisis         FlexElement Pickup         FlexElement DeltaT Units         FlexElement DeltaT         FlexElement Pkp Delay         FlexElement Rst Delay         FlexElement Target         FlexElement Events        Repeated for module number 2        Repeated for module number 4        Repeated for module number 5        Repeated for module number 6        Repeated for module number 7        Repeated for module number 7        Repeated for module number 7                                                                                                    | 0 to 65535           0 to 65535           0 to 1           0 to 1           0 to 1           0 to 1           0 to 1           0 to 1           0 to 2           20 to 86400           0 to 65.535           0 to 65.535           0 to 65535           0 to 65535           0 to 2 | <br><br><br><br>%<br>Pu<br><br><br>S<br>S<br>S<br><br>S<br> | 1 1 1 1 1 1 0.1 0.001 1 1 0.001 1 1 1 1                          | F206<br>F600<br>F516<br>F515<br>F517<br>F001<br>F004<br>F518<br>F003<br>F001<br>F001<br>F300<br>F109 | "FxE 1 "<br>0<br>0<br>0 (LEVEL)<br>0 (SIGNED)<br>0 (OVER)<br>30<br>1000<br>0 (Milliseconds)<br>20<br>0<br>0<br>0<br>0<br>0<br>0 (Self-reset) |
| 9001<br>9004<br>9005<br>9006<br>9007<br>9008<br>9009<br>900A<br>900C<br>900D<br>900F<br>9010<br>9011<br>9012<br>9013<br>9014<br>9028<br>903C<br>9050<br>9064<br>9078<br>908C<br>908C                 | FlexElement Name         FlexElement InputP         FlexElement InputM         FlexElement Compare         FlexElement Operation         FlexElement Direction         FlexElement Hysterisis         FlexElement Pickup         FlexElement DeltaT Units         FlexElement DeltaT         FlexElement Pkp Delay         FlexElement Block         FlexElement Events        Repeated for module number 2        Repeated for module number 4        Repeated for module number 5        Repeated for module number 7        Repeated for module number 7        Repeated for module number 7        Repeated for module number 7        Repeated for module number 7        Repeated for module number 7        Repeated for module number 7        Repeated for module number 7        Repeated for module number 7                                                                                                    | 0 to 65535           0 to 65535           0 to 1           0 to 1           0 to 1           0 to 1           0 to 1           0 to 1           0 to 2           20 to 86400           0 to 65.535           0 to 65.535           0 to 65535           0 to 65535           0 to 2 | <br><br><br><br>%<br>Pu<br><br><br>S<br>S<br>S<br><br>S<br> | 1 1 1 1 1 1 0.1 0.001 1 1 0.001 1 1 1 1                          | F206<br>F600<br>F516<br>F515<br>F517<br>F001<br>F004<br>F518<br>F003<br>F001<br>F001<br>F300<br>F109 | "FxE 1 "<br>0<br>0<br>0 (LEVEL)<br>0 (SIGNED)<br>0 (OVER)<br>30<br>1000<br>0 (Milliseconds)<br>20<br>0<br>0<br>0<br>0<br>0<br>0 (Self-reset) |
| 9001<br>9004<br>9005<br>9006<br>9007<br>9008<br>9009<br>900A<br>900C<br>900D<br>900F<br>9010<br>9011<br>9012<br>9013<br>9014<br>9028<br>903C<br>9050<br>9064<br>9078<br>908C<br>908C<br>9084<br>9084 | FlexElement Name         FlexElement InputP         FlexElement Compare         FlexElement Compare         FlexElement Direction         FlexElement Pickup         FlexElement DeltaT Units         FlexElement Pkp Delay         FlexElement Block         FlexElement Events        Repeated for module number 2        Repeated for module number 5        Repeated for module number 7        Repeated for module number 7 | 0 to 65535           0 to 65535           0 to 1           0 to 1           0 to 1           0 to 1           0 to 1           0 to 1           0 to 2           20 to 86400           0 to 65.535           0 to 65.535           0 to 65535           0 to 65535           0 to 2 | <br><br><br><br>%<br>Pu<br><br><br>S<br>S<br>S<br><br>S<br> | 1 1 1 1 1 1 0.1 0.001 1 1 0.001 1 1 1 1                          | F206<br>F600<br>F516<br>F515<br>F517<br>F001<br>F004<br>F518<br>F003<br>F001<br>F001<br>F300<br>F109 | "FxE 1 "<br>0<br>0<br>0 (LEVEL)<br>0 (SIGNED)<br>0 (OVER)<br>30<br>1000<br>0 (Milliseconds)<br>20<br>0<br>0<br>0<br>0<br>0<br>0 (Self-reset) |
| 9001<br>9004<br>9005<br>9006<br>9007<br>9008<br>9009<br>900A<br>900C<br>900D<br>900F<br>9010<br>9011<br>9012<br>9013<br>9014<br>9028<br>903C<br>9050<br>9064<br>9078<br>908C<br>908C                 | FlexElement Name         FlexElement InputP         FlexElement InputM         FlexElement Compare         FlexElement Operation         FlexElement Direction         FlexElement Hysterisis         FlexElement Pickup         FlexElement DeltaT Units         FlexElement DeltaT         FlexElement Pkp Delay         FlexElement Block         FlexElement Events        Repeated for module number 2        Repeated for module number 4        Repeated for module number 5        Repeated for module number 7        Repeated for module number 7        Repeated for module number 7        Repeated for module number 7        Repeated for module number 7        Repeated for module number 7        Repeated for module number 7        Repeated for module number 7        Repeated for module number 7                                                                                                    | 0 to 65535           0 to 65535           0 to 1           0 to 1           0 to 1           0 to 1           0 to 1           0 to 1           0 to 2           20 to 86400           0 to 65.535           0 to 65.535           0 to 65535           0 to 65535           0 to 2 | <br><br><br><br>%<br>Pu<br><br><br>S<br>S<br>S<br><br>S<br> | 1 1 1 1 1 1 0.1 0.001 1 1 0.001 1 1 1 1                          | F206<br>F600<br>F516<br>F515<br>F517<br>F001<br>F004<br>F518<br>F003<br>F001<br>F001<br>F300<br>F109 | "FxE 1 "<br>0<br>0<br>0 (LEVEL)<br>0 (SIGNED)<br>0 (OVER)<br>30<br>1000<br>0 (Milliseconds)<br>20<br>0<br>0<br>0<br>0<br>0<br>0 (Self-reset) |

# Table B-9: Modbus Memory Map (Sheet 20 of 30)

| ADDR                                                                                                    | REGISTER NAME                                                                                                    | RANGE                                                                                                    | UNITS    | STEP  | FORMAT                                                               | DEFAULT                                                                                             |
|----------------------------------------------------------------------------------------------------|----------------------------------------------------------------------------------------------------|----------------------------------------------------------------------------------------------------|----------|-------|----------------------------------------------------------------------|----------------------------------------------------------------------------------------------------|
| 9104                                                                                                    | Repeated for module number 14                                                                                                    |                                                                                                    |          |       |                                                                      |                                                                                                    |
| 9118                                                                                                    | Repeated for module number 15                                                                                                    |                                                                                                    |          |       |                                                                      |                                                                                                    |
| 912C                                                                                                    | Repeated for module number 16                                                                                                    |                                                                                                    |          |       |                                                                      |                                                                                                    |
|                                                                                                    | ent Actuals (Read Only) (16 modules)                                                                                                    |                                                                                                    |          | 1     |                                                                      | I                                                                                                   |
| 9A01                                                                                                    | FlexElement Actual                                                                                                    | -2147483.647 to                                                                                                    |          | 0.001 | F004                                                                 | 0                                                                                                   |
| 0.4.00                                                                                                    |                                                                                                    | 2147483.647                                                                                                    |          |       |                                                                      |                                                                                                    |
| 9A03                                                                                                    | Repeated for module number 2                                                                                                    |                                                                                                    |          |       |                                                                      |                                                                                                    |
| 9A05                                                                                                    | Repeated for module number 3                                                                                                    |                                                                                                    |          |       |                                                                      |                                                                                                    |
| 9A07                                                                                                    | Repeated for module number 4                                                                                                    |                                                                                                    |          |       |                                                                      |                                                                                                    |
| 9A09                                                                                                    | Repeated for module number 5                                                                                                    |                                                                                                    |          |       |                                                                      |                                                                                                    |
| 9A0B                                                                                                    | Repeated for module number 6<br>Repeated for module number 7                                                                                                    |                                                                                                    |          |       |                                                                      |                                                                                                    |
| 9A0D                                                                                                    | •                                                                                                    |                                                                                                    |          |       |                                                                      |                                                                                                    |
| 9A0F                                                                                                    | Repeated for module number 8                                                                                                    |                                                                                                    |          |       |                                                                      |                                                                                                    |
| 9A11                                                                                                    | Repeated for module number 9                                                                                                    |                                                                                                    |          |       |                                                                      |                                                                                                    |
| 9A13                                                                                                    | Repeated for module number 10                                                                                                    |                                                                                                    |          |       |                                                                      |                                                                                                    |
| 9A15                                                                                                    | Repeated for module number 11                                                                                                    |                                                                                                    |          |       |                                                                      |                                                                                                    |
| 9A17                                                                                                    | Repeated for module number 12                                                                                                    |                                                                                                    |          |       |                                                                      |                                                                                                    |
| 9A19                                                                                                    | Repeated for module number 13                                                                                                    |                                                                                                    |          |       |                                                                      |                                                                                                    |
| 9A1B                                                                                                    | Repeated for module number 14                                                                                                    |                                                                                                    |          |       |                                                                      |                                                                                                    |
| 9A1D                                                                                                    | Repeated for module number 15                                                                                                    |                                                                                                    |          |       |                                                                      |                                                                                                    |
| 9A1F                                                                                                    | Repeated for module number 16                                                                                                    |                                                                                                    |          |       |                                                                      |                                                                                                    |
| -                                                                                                    | Froups (Read/Write Setting)                                                                                                    |                                                                                                    |          |       |                                                                      | 1                                                                                                   |
| A000                                                                                                    | Setting Group for Modbus Comms (0 means group 1)                                                                                                    | 0 to 5                                                                                                    |          | 1     | F001                                                                 | 0                                                                                                   |
| A001                                                                                                    | Setting Groups Block                                                                                                    | 0 to 65535                                                                                                    |          | 1     | F300                                                                 | 0                                                                                                   |
| A002                                                                                                    | FlexLogic Operands to Activate Groups 2 - 6 (5 items)                                                                                                    | 0 to 65535                                                                                                    |          | 1     | F300                                                                 | 0                                                                                                   |
| A009                                                                                                    | Setting Group Function                                                                                                    | 0 to 1                                                                                                    |          | 1     | F102                                                                 | 0 (Disabled)                                                                                        |
| A00A                                                                                                    | Setting Group Events                                                                                                    | 0 to 1                                                                                                    |          | 1     | F102                                                                 | 0 (Disabled)                                                                                        |
| Setting G                                                                                                    | Froups (Read Only)                                                                                                    |                                                                                                    |          |       |                                                                      |                                                                                                    |
| -                                                                                                    |                                                                                                    |                                                                                                    |          |       |                                                                      |                                                                                                    |
| A00B                                                                                                    | Current Setting Group                                                                                                    | 0 to 5                                                                                                    |          | 1     | F001                                                                 | 0                                                                                                   |
| A00B<br>VT Fuse F                                                                                                    | Failure (Read/Write Setting) (6 modules)                                                                                                    |                                                                                                    |          |       |                                                                      | -                                                                                                   |
| A00B<br>VT Fuse F<br>A040                                                                                                    | Failure (Read/Write Setting) (6 modules)<br>VT Fuse Failure Function                                                                                                    | 0 to 5<br>0 to 1                                                                                                    |          | 1     | F001<br>F102                                                         | 0<br>0 (Disabled)                                                                                   |
| A00B<br>VT Fuse F<br>A040<br>A041                                                                                                    | Failure (Read/Write Setting) (6 modules)         VT Fuse Failure Function        Repeated for module number 2                                                                                                    |                                                                                                    |          |       |                                                                      |                                                                                                    |
| A00B<br>VT Fuse F<br>A040<br>A041<br>A042                                                                                                    | Failure (Read/Write Setting) (6 modules)         VT Fuse Failure Function        Repeated for module number 2        Repeated for module number 3                                                                                                    |                                                                                                    |          |       |                                                                      | -                                                                                                   |
| A00B<br>VT Fuse F<br>A040<br>A041<br>A042<br>A043                                                                                                    | Failure (Read/Write Setting) (6 modules)         VT Fuse Failure Function        Repeated for module number 2        Repeated for module number 3        Repeated for module number 4                                                                                                    |                                                                                                    |          |       |                                                                      |                                                                                                    |
| A00B<br>VT Fuse R<br>A040<br>A041<br>A042<br>A043<br>A044                                                                                                    | Failure (Read/Write Setting) (6 modules)         VT Fuse Failure Function        Repeated for module number 2        Repeated for module number 3        Repeated for module number 4        Repeated for module number 5                                                                                                    |                                                                                                    |          |       |                                                                      |                                                                                                    |
| A00B<br>VT Fuse F<br>A040<br>A041<br>A042<br>A043<br>A044<br>A045                                                                                                    | Failure (Read/Write Setting) (6 modules)         VT Fuse Failure Function        Repeated for module number 2        Repeated for module number 3        Repeated for module number 4        Repeated for module number 5        Repeated for module number 5                                                                                                    |                                                                                                    |          |       |                                                                      |                                                                                                    |
| A00B<br>VT Fuse F<br>A040<br>A041<br>A042<br>A043<br>A044<br>A045                                                                                                    | Failure (Read/Write Setting) (6 modules)         VT Fuse Failure Function        Repeated for module number 2        Repeated for module number 3        Repeated for module number 4        Repeated for module number 5        Repeated for module number 6         e C (Read/Write Setting)                                                                                                    | 0 to 1                                                                                                    |          |       |                                                                      |                                                                                                    |
| A00B           VT Fuse I           A040           A041           A042           A043           A044           A045           Flexcurve           AC00                                                                                                    | Failure (Read/Write Setting) (6 modules)         VT Fuse Failure Function        Repeated for module number 2        Repeated for module number 3        Repeated for module number 4        Repeated for module number 5        Repeated for module number 6         e C (Read/Write Setting)         FlexCurve C (120 items)                                                                                                    |                                                                                                    |          |       |                                                                      |                                                                                                    |
| A00B           VT Fuse I           A040           A041           A042           A043           A044           A045           Flexcurve           AC00                                                                                                    | Failure (Read/Write Setting) (6 modules)         VT Fuse Failure Function        Repeated for module number 2        Repeated for module number 3        Repeated for module number 4        Repeated for module number 5        Repeated for module number 6         e C (Read/Write Setting)         FlexCurve C (120 items)         e D (Read/Write Setting)                                                                                                    | 0 to 1                                                                                                    |          |       | F102                                                                 | 0 (Disabled)                                                                                        |
| A00B           VT Fuse I           A040           A041           A042           A043           A044           A045           Flexcurve           AC00           Flexcurve           AC78                                                                                                    | Failure (Read/Write Setting) (6 modules)         VT Fuse Failure Function        Repeated for module number 2        Repeated for module number 3        Repeated for module number 4        Repeated for module number 5        Repeated for module number 6         e C (Read/Write Setting)         FlexCurve C (120 items)         e D (Read/Write Setting)         FlexCurve D (120 items)                                                                                                    | 0 to 1                                                                                                    |          |       | F102                                                                 | 0 (Disabled)                                                                                        |
| A00B           VT Fuse I           A040           A041           A042           A043           A044           A045           Flexcurve           AC00           Flexcurve           AC78                                                                                                    | Failure (Read/Write Setting) (6 modules)         VT Fuse Failure Function        Repeated for module number 2        Repeated for module number 3        Repeated for module number 4        Repeated for module number 5        Repeated for module number 6         e C (Read/Write Setting)         FlexCurve C (120 items)         e D (Read/Write Setting)         FlexCurve D (120 items)         tile Latches (Read/Write Setting) (16 modules)                                                                                                    | 0 to 1                                                                                                    | ms       |       | F102                                                                 | 0 (Disabled)                                                                                        |
| A00B           VT Fuse I           A040           A041           A042           A043           A044           A045           Flexcurve           AC00           Flexcurve           AC78                                                                                                    | Failure (Read/Write Setting) (6 modules)         VT Fuse Failure Function        Repeated for module number 2        Repeated for module number 3        Repeated for module number 4        Repeated for module number 5        Repeated for module number 6         e C (Read/Write Setting)         FlexCurve C (120 items)         e D (Read/Write Setting)         FlexCurve D (120 items)                                                                                                    | 0 to 1                                                                                                    | ms       |       | F102                                                                 | 0 (Disabled)                                                                                        |
| A00B           VT Fuse F           A040           A041           A042           A043           A044           A045           Flexcurve           AC00           Flexcurve           AC78           Non Volat           AD00           AD01                                                                                                    | Failure (Read/Write Setting) (6 modules)         VT Fuse Failure Function        Repeated for module number 2        Repeated for module number 3        Repeated for module number 4        Repeated for module number 5        Repeated for module number 6         e C (Read/Write Setting)         FlexCurve C (120 items)         e D (Read/Write Setting)         FlexCurve D (120 items)         tile Latches (Read/Write Setting) (16 modules)                                                                                                    | 0 to 1<br>0 to 65535<br>0 to 65535                                                                                                    | ms       |       | F102<br>F011<br>F011                                                 | 0 (Disabled)<br>0<br>0<br>0<br>0 (Disabled)<br>0 (Reset Dominant)                                   |
| A00B           VT Fuse I           A040           A041           A042           A043           A044           A045           Flexcurve           AC00           Flexcurve           AC78           Non Volat           AD01           AD02                                                                                                    | Failure (Read/Write Setting) (6 modules)         VT Fuse Failure Function        Repeated for module number 2        Repeated for module number 3        Repeated for module number 4        Repeated for module number 5        Repeated for module number 6         e C (Read/Write Setting)         FlexCurve C (120 items)         e D (Read/Write Setting)         FlexCurve D (120 items)         tile Latches (Read/Write Setting) (16 modules)         Latch x Function         Latch x Set                                                                                                    | 0 to 1<br>0 to 65535<br>0 to 65535<br>0 to 1                                                                                                    | ms       |       | F102<br>F011<br>F011<br>F102<br>F519<br>F300                         | 0 (Disabled)<br>0<br>0<br>0<br>0 (Disabled)<br>0 (Reset Dominant)<br>0                              |
| A00B           VT Fuse F           A040           A041           A042           A043           A044           A045           Flexcurve           AC00           Flexcurve           AC78           Non Volat           AD00           AD01                                                                                                    | Failure (Read/Write Setting) (6 modules)         VT Fuse Failure Function        Repeated for module number 2        Repeated for module number 3        Repeated for module number 4        Repeated for module number 5        Repeated for module number 6         e C (Read/Write Setting)         FlexCurve C (120 items)         e D (Read/Write Setting)         FlexCurve D (120 items)         tile Latches (Read/Write Setting) (16 modules)         Latch x Function         Latch x Type                                                                                                    | 0 to 1<br>0 to 65535<br>0 to 65535<br>0 to 1<br>0 to 1                                                                                             | ms<br>ms |       | F102<br>F011<br>F011<br>F102<br>F519                                 | 0 (Disabled)<br>0<br>0<br>0<br>0 (Disabled)<br>0 (Reset Dominant)                                   |
| A00B           VT Fuse I           A040           A041           A042           A043           A044           A045           Flexcurve           AC00           Flexcurve           AC78           Non Volat           AD01           AD02                                                                                                    | Failure (Read/Write Setting) (6 modules)         VT Fuse Failure Function        Repeated for module number 2        Repeated for module number 3        Repeated for module number 4        Repeated for module number 5        Repeated for module number 6         e C (Read/Write Setting)         FlexCurve C (120 items)         e D (Read/Write Setting)         FlexCurve D (120 items)         tile Latches (Read/Write Setting) (16 modules)         Latch x Function         Latch x Set                                                                                                    | 0 to 1<br>0 to 65535<br>0 to 65535<br>0 to 1<br>0 to 1<br>0 to 1<br>0 to 65535                                                                     | ms<br>ms |       | F102<br>F011<br>F011<br>F102<br>F519<br>F300                         | 0 (Disabled)<br>0<br>0<br>0<br>0 (Disabled)<br>0 (Reset Dominant)<br>0                              |
| A00B           VT Fuse I           A040           A041           A042           A043           A044           A045           Flexcurve           AC00           Flexcurve           AC78           Non Volat           AD00           AD01           AD02           AD03                                                                                                    | Failure (Read/Write Setting) (6 modules)         VT Fuse Failure Function        Repeated for module number 2        Repeated for module number 3        Repeated for module number 4        Repeated for module number 5        Repeated for module number 6         e C (Read/Write Setting)         FlexCurve C (120 items)         e D (Read/Write Setting)         FlexCurve D (120 items)         tile Latches (Read/Write Setting) (16 modules)         Latch x Function         Latch x Set         Latch x Reset         Latch x Target         Latch x Events                                                                                                    | 0 to 1<br>0 to 5535<br>0 to 65535<br>0 to 1<br>0 to 1<br>0 to 1<br>0 to 65535<br>0 to 65535<br>0 to 65535                                          | ms ms    |       | F102<br>F011<br>F011<br>F102<br>F519<br>F300<br>F300                 | 0 (Disabled)<br>0<br>0<br>0<br>0 (Disabled)<br>0 (Reset Dominant)<br>0<br>0                         |
| A00B           VT Fuse I           A040           A041           A042           A043           A044           A045           Flexcurve           AC00           Flexcurve           AC78           Non Volat           AD00           AD01           AD02           AD03           AD04                                                                                                    | Failure (Read/Write Setting) (6 modules)         VT Fuse Failure Function        Repeated for module number 2        Repeated for module number 3        Repeated for module number 4        Repeated for module number 5        Repeated for module number 6         e C (Read/Write Setting)         FlexCurve C (120 items)         e D (Read/Write Setting)         FlexCurve D (120 items)         tile Latches (Read/Write Setting) (16 modules)         Latch x Function         Latch x Set         Latch x Reset         Latch x Target                                                                                                    | 0 to 1<br>0 to 65535<br>0 to 65535<br>0 to 1<br>0 to 1<br>0 to 1<br>0 to 65535<br>0 to 65535<br>0 to 65535<br>0 to 2                               | ms ms    |       | F102<br>F011<br>F011<br>F102<br>F519<br>F300<br>F300<br>F109         | 0 (Disabled)<br>0<br>0<br>0<br>0 (Disabled)<br>0 (Reset Dominant)<br>0<br>0<br>0 (Self-reset)       |
| A00B<br>VT Fuse I<br>A040<br>A041<br>A042<br>A043<br>A044<br>A045<br>Flexcurve<br>AC00<br>Flexcurve<br>AC78<br>Non Volat<br>AD00<br>AD01<br>AD02<br>AD03<br>AD04<br>AD05                                                                                                    | Failure (Read/Write Setting) (6 modules)         VT Fuse Failure Function        Repeated for module number 2        Repeated for module number 3        Repeated for module number 4        Repeated for module number 5        Repeated for module number 6         e C (Read/Write Setting)         FlexCurve C (120 items)         e D (Read/Write Setting)         FlexCurve D (120 items)         tile Latches (Read/Write Setting) (16 modules)         Latch x Function         Latch x Set         Latch x Reset         Latch x Target         Latch x Events                                                                                                    | 0 to 1<br>0 to 1<br>0 to 65535<br>0 to 65535<br>0 to 1<br>0 to 1<br>0 to 1<br>0 to 1<br>0 to 65535<br>0 to 65535<br>0 to 65535<br>0 to 2<br>0 to 1 | ms ms    |       | F102<br>F011<br>F011<br>F102<br>F519<br>F300<br>F300<br>F109<br>F102 | 0 (Disabled)<br>0<br>0<br>0<br>0 (Disabled)<br>0 (Reset Dominant)<br>0 (Self-reset)<br>0 (Disabled) |
| A00B           VT Fuse I           A040           A041           A042           A043           A044           A045           Flexcurve           AC00           Flexcurve           AC78           Non Volat           AD00           AD01           AD02           AD04           AD05           AD06                                                                                                    | Failure (Read/Write Setting) (6 modules)         VT Fuse Failure Function        Repeated for module number 2        Repeated for module number 3        Repeated for module number 4        Repeated for module number 5        Repeated for module number 6         e C (Read/Write Setting)         FlexCurve C (120 items)         e D (Read/Write Setting)         FlexCurve D (120 items)         tile Latches (Read/Write Setting) (16 modules)         Latch x Function         Latch x Type         Latch x Reset         Latch x Reset         Latch x Reset         Latch x Events         Latch x Reserved (4 items)                                                                                                    | 0 to 1<br>0 to 1<br>0 to 65535<br>0 to 65535<br>0 to 1<br>0 to 1<br>0 to 1<br>0 to 1<br>0 to 65535<br>0 to 65535<br>0 to 65535<br>0 to 2<br>0 to 1 | ms ms    |       | F102<br>F011<br>F011<br>F102<br>F519<br>F300<br>F300<br>F109<br>F102 | 0 (Disabled)<br>0<br>0<br>0<br>0 (Disabled)<br>0 (Reset Dominant)<br>0 (Self-reset)<br>0 (Disabled) |
| A00B           VT Fuse I           A040           A041           A042           A043           A044           A045           Flexcurve           AC00           Flexcurve           AC78           Non Volat           AD00           AD01           AD02           AD03           AD04           AD05           AD06           AD00A                                                                           | Failure (Read/Write Setting) (6 modules)         VT Fuse Failure Function        Repeated for module number 2        Repeated for module number 3        Repeated for module number 4        Repeated for module number 5        Repeated for module number 6         e C (Read/Write Setting)         FlexCurve C (120 items)         e D (Read/Write Setting)         FlexCurve D (120 items)         tile Latches (Read/Write Setting) (16 modules)         Latch x Function         Latch x Type         Latch x Reset         Latch x Reset         Latch x Reset         Latch x Reset         Latch x Reset         Latch x Reset         Latch x Reset         Latch x Reset         Latch x Reset         Latch x Reset         Latch x Reset         Latch x Reserved (4 items)        Repeated for module number 2                                                                                                    | 0 to 1<br>0 to 1<br>0 to 65535<br>0 to 65535<br>0 to 1<br>0 to 1<br>0 to 1<br>0 to 1<br>0 to 65535<br>0 to 65535<br>0 to 65535<br>0 to 2<br>0 to 1 | ms ms    |       | F102<br>F011<br>F011<br>F102<br>F519<br>F300<br>F300<br>F109<br>F102 | 0 (Disabled)<br>0<br>0<br>0<br>0 (Disabled)<br>0 (Reset Dominant)<br>0 (Self-reset)<br>0 (Disabled) |
| A00B           VT Fuse I           A040           A041           A042           A043           A044           A045           Flexcurve           AC00           Flexcurve           AC78           Non Volat           AD00           AD01           AD03           AD04           AD05           AD06           AD04           AD04                                                                            | Failure (Read/Write Setting) (6 modules)         VT Fuse Failure Function        Repeated for module number 2        Repeated for module number 3        Repeated for module number 4        Repeated for module number 5        Repeated for module number 6         e C (Read/Write Setting)         FlexCurve C (120 items)         e D (Read/Write Setting)         FlexCurve D (120 items)         tile Latches (Read/Write Setting) (16 modules)         Latch x Function         Latch x Set         Latch x Reset         Latch x Reserved (4 items)        Repeated for module number 2        Repeated for module number 3                                                   | 0 to 1<br>0 to 1<br>0 to 65535<br>0 to 65535<br>0 to 1<br>0 to 1<br>0 to 1<br>0 to 1<br>0 to 65535<br>0 to 65535<br>0 to 65535<br>0 to 2<br>0 to 1 | ms ms    |       | F102<br>F011<br>F011<br>F102<br>F519<br>F300<br>F300<br>F109<br>F102 | 0 (Disabled)<br>0<br>0<br>0<br>0 (Disabled)<br>0 (Reset Dominant)<br>0 (Self-reset)<br>0 (Disabled) |
| A00B           VT Fuse I           A040           A041           A042           A043           A044           A045           Flexcurve           AC00           Flexcurve           AC78           Non Volat           AD00           AD01           AD02           AD03           AD04           AD05           AD06           AD04           AD14           AD14                                              | Failure (Read/Write Setting) (6 modules)         VT Fuse Failure Function        Repeated for module number 2        Repeated for module number 3        Repeated for module number 4        Repeated for module number 5        Repeated for module number 6         e C (Read/Write Setting)         FlexCurve C (120 items)         e D (Read/Write Setting)         FlexCurve D (120 items)         tile Latches (Read/Write Setting) (16 modules)         Latch x Function         Latch x Set         Latch x Reset         Latch x Reset         Latch x Reset         Latch x Reset         Latch x Reset         Latch x Reset         Latch x Reset         Latch x Reset         Latch x Reset         Latch x Reset         Latch x Reset         Latch x Reset         Latch x Reset (4 items)        Repeated for module number 2        Repeated for module number 3        Repeated for module number 4                                                              | 0 to 1<br>0 to 1<br>0 to 65535<br>0 to 65535<br>0 to 1<br>0 to 1<br>0 to 1<br>0 to 1<br>0 to 65535<br>0 to 65535<br>0 to 65535<br>0 to 2<br>0 to 1 | ms ms    |       | F102<br>F011<br>F011<br>F102<br>F519<br>F300<br>F300<br>F109<br>F102 | 0 (Disabled)<br>0<br>0<br>0<br>0 (Disabled)<br>0 (Reset Dominant)<br>0 (Self-reset)<br>0 (Disabled) |
| A00B           VT Fuse I           A040           A041           A042           A043           A044           A045           Flexcurve           AC00           Flexcurve           AC78           Non Volat           AD01           AD02           AD03           AD04           AD05           AD06           AD04           AD14           AD14           AD14                                              | Failure (Read/Write Setting) (6 modules)         VT Fuse Failure Function        Repeated for module number 2        Repeated for module number 3        Repeated for module number 4        Repeated for module number 5        Repeated for module number 6         e C (Read/Write Setting)         FlexCurve C (120 items)         e D (Read/Write Setting)         FlexCurve D (120 items)         tile Latches (Read/Write Setting) (16 modules)         Latch x Function         Latch x Set         Latch x Reset         Latch x Reset         Latch x Reset         Latch x Reset         Latch x Reset         Latch x Reset         Latch x Reset         Latch x Reset         Latch x Reset         Latch x Reset         Latch x Reset         Latch x Reset         Latch x Reset         Latch x Reserved (4 items)        Repeated for module number 2        Repeated for module number 3        Repeated for module number 4        Repeated for module number 5 | 0 to 1<br>0 to 1<br>0 to 65535<br>0 to 65535<br>0 to 1<br>0 to 1<br>0 to 1<br>0 to 1<br>0 to 65535<br>0 to 65535<br>0 to 65535<br>0 to 2<br>0 to 1 | ms ms    |       | F102<br>F011<br>F011<br>F102<br>F519<br>F300<br>F300<br>F109<br>F102 | 0 (Disabled)<br>0<br>0<br>0<br>0 (Disabled)<br>0 (Reset Dominant)<br>0 (Self-reset)<br>0 (Disabled) |
| A00B<br>VT Fuse I<br>A040<br>A041<br>A042<br>A043<br>A044<br>A045<br>Flexcurve<br>AC00<br>Flexcurve<br>AC78<br>Non Volat<br>AD00<br>AD01<br>AD02<br>AD03<br>AD04<br>AD05<br>AD06<br>AD04<br>AD05<br>AD06<br>AD04<br>AD14<br>AD1E<br>AD28<br>AD32                                                                                                    | Failure (Read/Write Setting) (6 modules)         VT Fuse Failure Function        Repeated for module number 2        Repeated for module number 3        Repeated for module number 4        Repeated for module number 5        Repeated for module number 6         e C (Read/Write Setting)         FlexCurve C (120 items)         e D (Read/Write Setting)         FlexCurve D (120 items)         tile Latches (Read/Write Setting) (16 modules)         Latch x Function         Latch x Set         Latch x Reset         Latch x Reset         Latch x Reset         Latch x Reset         Latch x Reset         Latch x Reset         Latch x Reset (4 items)        Repeated for module number 2        Repeated for module number 3        Repeated for module number 4        Repeated for module number 5        Repeated for module number 4        Repeated for module number 5        Repeated for module number 6                                                  | 0 to 1<br>0 to 1<br>0 to 65535<br>0 to 65535<br>0 to 1<br>0 to 1<br>0 to 1<br>0 to 1<br>0 to 65535<br>0 to 65535<br>0 to 65535<br>0 to 2<br>0 to 1 | ms ms    |       | F102<br>F011<br>F011<br>F102<br>F519<br>F300<br>F300<br>F109<br>F102 | 0 (Disabled)<br>0<br>0<br>0<br>0 (Disabled)<br>0 (Reset Dominant)<br>0 (Self-reset)<br>0 (Disabled) |
| A00B           VT Fuse I           A040           A041           A042           A043           A044           A045           Flexcurve           AC00           Flexcurve           AC00           Flexcurve           AC00           AD04           AD01           AD02           AD03           AD04           AD05           AD06           AD04           AD14           AD18           AD32           AD32 | Failure (Read/Write Setting) (6 modules)         VT Fuse Failure Function        Repeated for module number 2        Repeated for module number 3        Repeated for module number 4        Repeated for module number 5        Repeated for module number 6         e C (Read/Write Setting)         FlexCurve C (120 items)         e D (Read/Write Setting)         FlexCurve D (120 items)         tile Latches (Read/Write Setting) (16 modules)         Latch x Function         Latch x Set         Latch x Set         Latch x Reset         Latch x Reset         Latch x Reset         Latch x Reset         Latch x Reset (4 items)        Repeated for module number 2        Repeated for module number 3        Repeated for module number 4        Repeated for module number 5        Repeated for module number 6        Repeated for module number 7                                                                                                    | 0 to 1<br>0 to 1<br>0 to 65535<br>0 to 65535<br>0 to 1<br>0 to 1<br>0 to 1<br>0 to 1<br>0 to 65535<br>0 to 65535<br>0 to 65535<br>0 to 2<br>0 to 1 | ms ms    |       | F102<br>F011<br>F011<br>F102<br>F519<br>F300<br>F300<br>F109<br>F102 | 0 (Disabled)<br>0<br>0<br>0<br>0 (Disabled)<br>0 (Reset Dominant)<br>0 (Self-reset)<br>0 (Disabled) |

# Table B–9: Modbus Memory Map (Sheet 21 of 30)

| ADDR       | REGISTER NAME                            | RANGE                        | UNITS | STEP  | FORMAT | DEFAULT          |
|------------|------------------------------------------|------------------------------|-------|-------|--------|------------------|
| AD64       | Repeated for module number 11            |                              |       |       |        |                  |
| AD6E       | Repeated for module number 12            |                              |       |       |        |                  |
| AD78       | Repeated for module number 13            |                              |       |       |        |                  |
| AD82       | Repeated for module number 14            |                              |       |       |        |                  |
| AD8C       | Repeated for module number 15            |                              |       |       |        |                  |
| AD96       | Repeated for module number 16            |                              |       |       |        |                  |
| Digital El | ements (Read/Write Setting) (16 modules) |                              |       |       |        |                  |
| B000       | Digital Element x Function               | 0 to 1                       |       | 1     | F102   | 0 (Disabled)     |
| B001       | Digital Element x Name                   |                              |       |       | F203   | "Dig Element 1 " |
| B015       | Digital Element x Input                  | 0 to 65535                   |       | 1     | F300   | 0                |
| B016       | Digital Element x Pickup Delay           | 0 to 999999.999              | S     | 0.001 | F003   | 0                |
| B018       | Digital Element x Reset Delay            | 0 to 999999.999              | S     | 0.001 | F003   | 0                |
| B01A       | Digital Element x Block                  | 0 to 65535                   |       | 1     | F300   | 0                |
| B01B       | Digital Element x Target                 | 0 to 2                       |       | 1     | F109   | 0 (Self-reset)   |
| B01C       | Digital Element x Events                 | 0 to 1                       |       | 1     | F102   | 0 (Disabled)     |
| B01D       | Digital Element x Reserved (3 items)     |                              |       |       | F001   | 0                |
| B020       | Repeated for module number 2             |                              |       |       |        |                  |
| B040       | Repeated for module number 3             |                              |       |       |        |                  |
| B060       | Repeated for module number 4             |                              | 1     | 1     |        |                  |
| B080       | Repeated for module number 5             |                              |       |       |        |                  |
| B0A0       | Repeated for module number 6             |                              |       |       |        |                  |
| B0C0       | Repeated for module number 7             |                              |       |       |        |                  |
| B0E0       | Repeated for module number 8             |                              |       |       |        |                  |
| B100       | Repeated for module number 9             |                              |       |       |        |                  |
| B120       | Repeated for module number 10            |                              |       |       |        |                  |
| B140       | Repeated for module number 11            |                              |       |       |        |                  |
| B160       | Repeated for module number 12            |                              |       |       |        |                  |
| B180       | Repeated for module number 13            |                              |       |       |        |                  |
| B1A0       | Repeated for module number 14            |                              |       |       |        |                  |
| B1C0       | Repeated for module number 15            |                              |       |       |        |                  |
| B1E0       | Repeated for module number 16            |                              |       |       |        |                  |
|            | ounter (Read/Write Setting) (8 modules)  |                              |       |       |        |                  |
| B300       | Digital Counter x Function               | 0 to 1                       |       | 1     | F102   | 0 (Disabled)     |
| B301       | Digital Counter x Name                   |                              |       |       | F205   | "Counter 1 "     |
| B307       | Digital Counter x Units                  |                              |       |       | F206   | (none)           |
| B30A       | Digital Counter x Block                  | 0 to 65535                   |       | 1     | F300   | 0                |
| B30B       | Digital Counter x Up                     | 0 to 65535                   |       | 1     | F300   | 0                |
| B30C       | Digital Counter x Down                   | 0 to 65535                   |       | 1     | F300   | 0                |
| B30D       | Digital Counter x Preset                 | -2147483647 to<br>2147483647 |       | 1     | F004   | 0                |
| B30F       | Digital Counter x Compare                | -2147483647 to 2147483647    |       | 1     | F004   | 0                |
| B311       | Digital Counter x Reset                  | 0 to 65535                   |       | 1     | F300   | 0                |
| B312       | Digital Counter x Freeze/Reset           | 0 to 65535                   |       | 1     | F300   | 0                |
| B313       | Digital Counter x Freeze/Count           | 0 to 65535                   |       | 1     | F300   | 0                |
| B314       | Digital Counter Set To Preset            | 0 to 65535                   |       | 1     | F300   | 0                |
| B315       | Digital Counter x Reserved (11 items)    |                              |       |       | F001   | 0                |
| B320       | Repeated for module number 2             |                              |       |       |        |                  |
| B340       | Repeated for module number 3             |                              |       |       |        |                  |
| B360       | Repeated for module number 4             |                              |       | 1     |        |                  |
| B380       | Repeated for module number 5             |                              |       |       |        |                  |
| B3A0       | Repeated for module number 6             |                              |       |       |        |                  |
| B3C0       | Repeated for module number 7             |                              |       |       |        |                  |
| B3E0       | Repeated for module number 8             |                              |       |       |        |                  |
|            | nputs (Read/Write Setting) (96 modules)  |                              |       |       |        |                  |
| C000       |                                          |                              |       |       | F205   | "Cont lp 1 "     |
|            | Contact Input x Name                     |                              |       |       |        | •                |
| C006       | Contact Input x Events                   | 0 to 1                       |       | 1     | F102   | 0 (Disabled)     |

# Table B-9: Modbus Memory Map (Sheet 22 of 30)

| ADDR | -9: Modbus Memory Map (Sheet 22 of 30)<br>REGISTER NAME | RANGE   | UNITS | STEP | FORMAT | DEFAULT |
|------|---------------------------------------------------------|---------|-------|------|--------|---------|
| C007 | Contact Input x Debounce Time                           | 0 to 16 | ms    | 0.5  | F001   | 20      |
| C008 | Repeated for module number 2                            |         |       |      |        |         |
| C010 | Repeated for module number 3                            |         |       |      |        |         |
| C018 | Repeated for module number 4                            |         |       |      |        |         |
| C020 | Repeated for module number 5                            |         |       |      |        |         |
| C028 | Repeated for module number 6                            |         |       |      |        |         |
| C030 | Repeated for module number 7                            |         |       |      |        |         |
| C038 | Repeated for module number 8                            |         |       |      |        |         |
| C040 | Repeated for module number 9                            |         |       |      |        |         |
| C048 | Repeated for module number 10                           |         |       |      |        |         |
| C050 | Repeated for module number 11                           |         |       |      |        |         |
| C058 | Repeated for module number 12                           |         |       |      |        |         |
| C060 | Repeated for module number 13                           |         |       |      |        |         |
| C068 | Repeated for module number 14                           |         |       |      |        |         |
| C070 | Repeated for module number 15                           |         |       |      |        |         |
| C078 | Repeated for module number 16                           |         |       |      |        |         |
| C080 | Repeated for module number 17                           |         |       |      |        |         |
| C088 | Repeated for module number 18                           |         |       |      |        |         |
| C090 | Repeated for module number 19                           |         |       |      |        |         |
| C098 | Repeated for module number 20                           |         |       |      |        |         |
| C0A0 | Repeated for module number 21                           |         |       |      |        |         |
| C0A8 | Repeated for module number 22                           |         |       |      |        |         |
| C0B0 | Repeated for module number 23                           |         |       |      |        |         |
| C0B8 | Repeated for module number 24                           |         |       |      |        |         |
| C0C0 | Repeated for module number 25                           |         |       |      |        |         |
| C0C8 | Repeated for module number 26                           |         |       |      |        |         |
| C0D0 | Repeated for module number 27                           |         |       |      |        |         |
| C0D8 | Repeated for module number 28                           |         |       |      |        |         |
| C0E0 | Repeated for module number 29                           |         |       |      |        |         |
| C0E8 | Repeated for module number 30                           |         |       |      |        |         |
| C0F0 | Repeated for module number 31                           |         |       |      |        |         |
| C0F8 | Repeated for module number 32                           |         |       |      |        |         |
| C100 | Repeated for module number 33                           |         |       |      |        |         |
| C108 | Repeated for module number 34                           |         |       |      |        |         |
| C110 | Repeated for module number 35                           |         |       |      |        |         |
| C118 | Repeated for module number 36                           |         |       |      |        |         |
| C120 | Repeated for module number 37                           |         |       |      |        |         |
| C128 | Repeated for module number 38                           |         |       |      |        |         |
| C130 | Repeated for module number 39                           |         |       | İ    |        |         |
| C138 | Repeated for module number 40                           |         |       |      |        |         |
| C140 | Repeated for module number 41                           |         |       |      |        |         |
| C148 | Repeated for module number 42                           |         |       |      |        |         |
| C150 | Repeated for module number 43                           |         |       | 1    |        |         |
| C158 | Repeated for module number 44                           |         |       | 1    |        |         |
| C160 | Repeated for module number 45                           |         |       |      |        |         |
| C168 | Repeated for module number 46                           |         |       |      |        |         |
| C170 | Repeated for module number 47                           |         |       |      |        |         |
| C178 | Repeated for module number 48                           |         |       |      |        |         |
| C180 | Repeated for module number 49                           |         |       |      |        |         |
| C188 | Repeated for module number 50                           |         |       |      |        |         |
| C190 | Repeated for module number 51                           |         |       |      |        |         |
| C198 | Repeated for module number 52                           |         |       |      |        |         |
| C1A0 | Repeated for module number 53                           |         |       |      |        |         |
| C1A8 | Repeated for module number 54                           |         |       |      |        |         |
| C1B0 | Repeated for module number 55                           |         |       |      |        |         |
| C1B8 | Repeated for module number 56                           |         |       |      |        |         |

# Table B–9: Modbus Memory Map (Sheet 23 of 30)

| ADDR         | REGISTER NAME                             | RANGE   | UNITS | STEP | FORMAT       | DEFAULT      |
|--------------|-------------------------------------------|---------|-------|------|--------------|--------------|
| C1C0         | Repeated for module number 57             | -       |       | _    | -            |              |
| C1C8         | Repeated for module number 58             |         |       |      |              |              |
| C1D0         | Repeated for module number 59             |         |       |      |              |              |
| C1D8         | Repeated for module number 60             |         |       |      |              |              |
| C1E0         | Repeated for module number 61             |         |       |      |              | <u>.</u>     |
| C1E8         | Repeated for module number 62             |         |       |      |              |              |
| C1F0         | Repeated for module number 62             |         |       |      |              |              |
| C1F8         | Repeated for module number 64             |         |       |      |              |              |
| C200         | Repeated for module number 65             |         |       |      |              |              |
| C200         | Repeated for module number 66             |         |       |      |              |              |
| C200         | Repeated for module number 60             |         |       |      |              |              |
| C210<br>C218 |                                           |         |       |      |              |              |
| C218<br>C220 | Repeated for module number 68             |         |       |      |              | -            |
|              | Repeated for module number 69             |         |       |      |              |              |
| C228         | Repeated for module number 70             |         |       |      |              |              |
| C230         | Repeated for module number 71             |         |       |      |              |              |
| C238         | Repeated for module number 72             |         |       |      |              |              |
| C240         | Repeated for module number 73             |         |       |      |              |              |
| C248         | Repeated for module number 74             |         |       |      |              |              |
| C250         | Repeated for module number 75             |         |       |      |              |              |
| C258         | Repeated for module number 76             |         |       |      |              |              |
| C260         | Repeated for module number 77             |         |       |      |              |              |
| C268         | Repeated for module number 78             |         |       |      |              |              |
| C270         | Repeated for module number 79             |         |       |      |              |              |
| C278         | Repeated for module number 80             |         |       |      |              |              |
| C280         | Repeated for module number 81             |         |       |      |              |              |
| C288         | Repeated for module number 82             |         |       |      |              |              |
| C290         | Repeated for module number 83             |         |       |      |              |              |
| C298         | Repeated for module number 84             |         |       |      |              |              |
| C2A0         | Repeated for module number 85             |         |       |      |              |              |
| C2A8         | Repeated for module number 86             |         |       |      |              |              |
| C2B0         | Repeated for module number 87             |         |       |      |              |              |
| C2B8         | Repeated for module number 88             |         |       |      |              |              |
| C2C0         | Repeated for module number 89             |         |       |      |              |              |
| C2C8         | Repeated for module number 90             |         |       |      |              |              |
| C2D0         | Repeated for module number 91             |         |       |      |              |              |
| C2D8         | Repeated for module number 92             |         |       |      |              | <u> </u>     |
| C2E0         | Repeated for module number 92             |         |       |      |              |              |
| C2E8         | Repeated for module number 93             |         |       |      |              |              |
| C2E0<br>C2F0 | Repeated for module number 95             |         |       |      |              |              |
|              |                                           |         |       |      |              | -            |
| C2F8         | Repeated for module number 96             |         |       |      |              |              |
|              | nput Thresholds (Read/Write Setting)      | 04.0    | ī     |      | <b>E</b> 400 | 4 (00.)(1.)  |
| C600         | Contact Input x Threshold (24 items)      | 0 to 3  |       | 1    | F128         | 1 (33 Vdc)   |
|              | puts Global Settings (Read/Write Setting) | 1       | 1     | · ·  |              |              |
| C680         | Virtual Inputs SBO Timeout                | 1 to 60 | S     | 1    | F001         | 30           |
|              | puts (Read/Write Setting) (32 modules)    |         | -     | i    | <b>E</b> 4   | a (B)        |
| C690         | Virtual Input x Function                  | 0 to 1  |       | 1    | F102         | 0 (Disabled) |
| C691         | Virtual Input x Name                      |         |       |      | F205         | "Virt lp 1 " |
| C69B         | Virtual Input x Programmed Type           | 0 to 1  |       | 1    | F127         | 0 (Latched)  |
| C69C         | Virtual Input x Events                    | 0 to 1  |       | 1    | F102         | 0 (Disabled) |
| C69D         | Virtual Input x UCA SBOClass              | 1 to 2  |       | 1    | F001         | 1            |
| C69E         | Virtual Input x UCA SBOEna                | 0 to 1  |       | 1    | F102         | 0 (Disabled) |
| C69F         | Virtual Input x Reserved                  |         |       |      | F001         | 0            |
| C6A0         | Repeated for module number 2              |         |       |      |              | [            |
| C6B0         | Repeated for module number 3              |         |       | 1    |              |              |
| C6C0         | Repeated for module number 4              |         |       |      |              |              |
| C6D0         | Repeated for module number 5              |         |       |      |              |              |
|              | · · · · · · · ·                           | 1       | 1     |      |              | (            |

# Table B-9: Modbus Memory Map (Sheet 24 of 30)

| ADDR                                                                                                    | REGISTER NAME                                                                                                    | RANGE      | UNITS | STEP      | FORMAT | DEFAULT      |
|----------------------------------------------------------------------------------------------------|----------------------------------------------------------------------------------------------------|------------|-------|-----------|--------|--------------|
| C6E0                                                                                                    | Repeated for module number 6                                                                                                    |            |       |           |        |              |
| C6F0                                                                                                    | Repeated for module number 7                                                                                                    |            |       |           |        |              |
| C700                                                                                                    | Repeated for module number 8                                                                                                    |            |       |           |        |              |
| C710                                                                                                    | Repeated for module number 9                                                                                                    |            |       |           |        |              |
| C720                                                                                                    | Repeated for module number 10                                                                                                    |            |       |           |        |              |
| C730                                                                                                    | Repeated for module number 11                                                                                                    |            |       |           |        |              |
| C740                                                                                                    | Repeated for module number 12                                                                                                    |            |       |           |        |              |
| C750                                                                                                    | Repeated for module number 12                                                                                                    |            |       |           |        |              |
| C760                                                                                                    | Repeated for module number 14                                                                                                    |            |       |           |        |              |
| C770                                                                                                    | Repeated for module number 15                                                                                                    | -          |       | -         |        |              |
| C780                                                                                                    | Repeated for module number 16                                                                                                    | -          |       |           |        |              |
| C790                                                                                                    | Repeated for module number 17                                                                                                    | -          |       |           |        |              |
| C7A0                                                                                                    | Repeated for module number 18                                                                                                    | -          |       |           |        |              |
| C7B0                                                                                                    | Repeated for module number 19                                                                                                    | -          |       |           |        |              |
| C7D0                                                                                                    | Repeated for module number 19                                                                                                    |            |       |           |        |              |
| C7C0                                                                                                    | Repeated for module number 20                                                                                                    |            |       |           |        |              |
| C7D0<br>C7E0                                                                                                    | Repeated for module number 21                                                                                                    |            |       |           |        |              |
| C7E0<br>C7F0                                                                                                    | Repeated for module number 22<br>Repeated for module number 23                                                                                                    |            |       |           |        |              |
| C7F0<br>C800                                                                                                    | Repeated for module number 23                                                                                                    |            |       |           | ├      |              |
| C800                                                                                                    | •                                                                                                    |            |       |           |        |              |
| C810                                                                                                    | Repeated for module number 25                                                                                                    |            |       |           |        |              |
|                                                                                                    | Repeated for module number 26<br>Repeated for module number 27                                                                                                    |            |       |           |        |              |
| C830                                                                                                    | •                                                                                                    |            |       |           |        |              |
| C840                                                                                                    | Repeated for module number 28                                                                                                    |            |       |           |        |              |
| C850                                                                                                    | Repeated for module number 29                                                                                                    |            |       |           |        |              |
| C860                                                                                                    | Repeated for module number 30                                                                                                    |            |       |           |        |              |
| C870                                                                                                    | Repeated for module number 31                                                                                                    |            |       |           |        |              |
| C880                                                                                                    | Repeated for module number 32<br>utputs (Read/Write Setting) (64 modules)                                                                                                    |            |       |           |        |              |
|                                                                                                    |                                                                                                    |            |       |           |        |              |
|                                                                                                    |                                                                                                    |            |       |           | F205   | "Virt Op 1 " |
| CC90                                                                                                    | Virtual Output x Name                                                                                                    | <br>0 to 1 |       |           | F205   | "Virt Op 1 " |
| CC90<br>CC9A                                                                                                    | Virtual Output x Name<br>Virtual Output x Events                                                                                                    | 0 to 1     |       | <br>1     | F102   | 0 (Disabled) |
| CC90<br>CC9A<br>CC9B                                                                                                    | Virtual Output x Name<br>Virtual Output x Events<br>Virtual Output x Reserved (5 items)                                                                                                    |            |       | <br>1<br> |        | •            |
| CC90<br>CC9A<br>CC9B<br>CCA0                                                                                                    | Virtual Output x Name<br>Virtual Output x Events<br>Virtual Output x Reserved (5 items)<br>Repeated for module number 2                                                                                                    | 0 to 1     |       |           | F102   | 0 (Disabled) |
| CC90<br>CC9A<br>CC9B<br>CCA0<br>CCB0                                                                                                    | Virtual Output x Name<br>Virtual Output x Events<br>Virtual Output x Reserved (5 items)<br>Repeated for module number 2<br>Repeated for module number 3                                                                                                    | 0 to 1     |       |           | F102   | 0 (Disabled) |
| CC90<br>CC9A<br>CC9B<br>CCA0<br>CCB0<br>CCC0                                                                                                    | Virtual Output x Name<br>Virtual Output x Events<br>Virtual Output x Reserved (5 items)<br>Repeated for module number 2<br>Repeated for module number 3<br>Repeated for module number 4                                                                                                    | 0 to 1     |       |           | F102   | 0 (Disabled) |
| CC90<br>CC9A<br>CC9B<br>CCA0<br>CCB0<br>CCC0<br>CCC0                                                                                                    | Virtual Output x Name<br>Virtual Output x Events<br>Virtual Output x Reserved (5 items)<br>Repeated for module number 2<br>Repeated for module number 3<br>Repeated for module number 4<br>Repeated for module number 5                                                                                                    | 0 to 1     |       |           | F102   | 0 (Disabled) |
| CC90<br>CC9A<br>CC9B<br>CCA0<br>CCB0<br>CCC0<br>CCD0<br>CCE0                                                                                                    | Virtual Output x Name<br>Virtual Output x Events<br>Virtual Output x Reserved (5 items)<br>Repeated for module number 2<br>Repeated for module number 3<br>Repeated for module number 4<br>Repeated for module number 5<br>Repeated for module number 6                                                                                                    | 0 to 1     |       |           | F102   | 0 (Disabled) |
| CC90<br>CC9A<br>CC9B<br>CCA0<br>CCB0<br>CCC0<br>CCC0<br>CCE0<br>CCF0                                                                                                    | Virtual Output x Name<br>Virtual Output x Events<br>Virtual Output x Reserved (5 items)<br>Repeated for module number 2<br>Repeated for module number 3<br>Repeated for module number 4<br>Repeated for module number 5<br>Repeated for module number 6<br>Repeated for module number 7                                                                                                    | 0 to 1     |       |           | F102   | 0 (Disabled) |
| CC90<br>CC9A<br>CC9B<br>CCA0<br>CCB0<br>CCC0<br>CCD0<br>CCE0<br>CCF0<br>CCF0                                                                                                    | Virtual Output x Name<br>Virtual Output x Events<br>Virtual Output x Reserved (5 items)<br>Repeated for module number 2<br>Repeated for module number 3<br>Repeated for module number 4<br>Repeated for module number 5<br>Repeated for module number 6<br>Repeated for module number 7<br>Repeated for module number 8                                                                                                    | 0 to 1     |       |           | F102   | 0 (Disabled) |
| CC90<br>CC9A<br>CC9B<br>CCA0<br>CCB0<br>CCC0<br>CCD0<br>CCE0<br>CCF0<br>CCF0<br>CD00<br>CD10                                                                                                    | Virtual Output x Name<br>Virtual Output x Events<br>Virtual Output x Reserved (5 items)<br>Repeated for module number 2<br>Repeated for module number 3<br>Repeated for module number 4<br>Repeated for module number 5<br>Repeated for module number 6<br>Repeated for module number 7<br>Repeated for module number 8<br>Repeated for module number 8<br>Repeated for module number 9                                                                                                    | 0 to 1     |       |           | F102   | 0 (Disabled) |
| CC90<br>CC9A<br>CC9B<br>CCA0<br>CCB0<br>CCC0<br>CCE0<br>CCF0<br>CCF0<br>CD00<br>CD10<br>CD20                                                                                                    | Virtual Output x Name<br>Virtual Output x Events<br>Virtual Output x Reserved (5 items)<br>Repeated for module number 2<br>Repeated for module number 3<br>Repeated for module number 4<br>Repeated for module number 5<br>Repeated for module number 6<br>Repeated for module number 7<br>Repeated for module number 8<br>Repeated for module number 9<br>Repeated for module number 10                                                                                                    | 0 to 1     |       |           | F102   | 0 (Disabled) |
| CC90           CC9A           CC9B           CCA0           CCB0           CCD0           CCF0           CCF0           CD00           CD10           CD20           CD30                                                                                                    | Virtual Output x Name<br>Virtual Output x Events<br>Virtual Output x Reserved (5 items)<br>Repeated for module number 2<br>Repeated for module number 3<br>Repeated for module number 4<br>Repeated for module number 5<br>Repeated for module number 6<br>Repeated for module number 7<br>Repeated for module number 8<br>Repeated for module number 9<br>Repeated for module number 10<br>Repeated for module number 11                                                                                                    | 0 to 1     |       |           | F102   | 0 (Disabled) |
| CC90           CC9A           CC9B           CCA0           CCB0           CCD0           CCF0           CD00           CD10           CD20           CD30           CD30           CD40                                                                                                    | Virtual Output x Name<br>Virtual Output x Events<br>Virtual Output x Reserved (5 items)<br>Repeated for module number 2<br>Repeated for module number 3<br>Repeated for module number 4<br>Repeated for module number 5<br>Repeated for module number 6<br>Repeated for module number 7<br>Repeated for module number 8<br>Repeated for module number 9<br>Repeated for module number 10<br>Repeated for module number 11<br>Repeated for module number 12                                                                                                    | 0 to 1     |       |           | F102   | 0 (Disabled) |
| CC90           CC9A           CC9B           CCA0           CCB0           CCC0           CCD0           CCF0           CD00           CD10           CD20           CD30           CD40           CD40           CD50                                                                                                    | Virtual Output x Name<br>Virtual Output x Events<br>Virtual Output x Reserved (5 items)<br>Repeated for module number 2<br>Repeated for module number 3<br>Repeated for module number 4<br>Repeated for module number 5<br>Repeated for module number 6<br>Repeated for module number 7<br>Repeated for module number 7<br>Repeated for module number 8<br>Repeated for module number 9<br>Repeated for module number 10<br>Repeated for module number 11<br>Repeated for module number 12<br>Repeated for module number 13                                                                                                    | 0 to 1     |       |           | F102   | 0 (Disabled) |
| CC90           CC9A           CC9B           CCA0           CCB0           CCC0           CCD0           CCF0           CD00           CD10           CD20           CD30           CD40           CD50           CD50           CD60                                                                                                    | Virtual Output x Name<br>Virtual Output x Events<br>Virtual Output x Reserved (5 items)<br>Repeated for module number 2<br>Repeated for module number 3<br>Repeated for module number 4<br>Repeated for module number 5<br>Repeated for module number 6<br>Repeated for module number 7<br>Repeated for module number 8<br>Repeated for module number 9<br>Repeated for module number 10<br>Repeated for module number 11<br>Repeated for module number 12<br>Repeated for module number 13<br>Repeated for module number 14                                                                                                    | 0 to 1     |       |           | F102   | 0 (Disabled) |
| CC90           CC9A           CC9B           CCA0           CCB0           CCC0           CCD0           CCE0           CCF0           CD00           CD10           CD20           CD30           CD40           CD50           CD60           CD60           CD70                                                                                                    | Virtual Output x Name<br>Virtual Output x Events<br>Virtual Output x Reserved (5 items)<br>Repeated for module number 2<br>Repeated for module number 3<br>Repeated for module number 4<br>Repeated for module number 5<br>Repeated for module number 6<br>Repeated for module number 6<br>Repeated for module number 7<br>Repeated for module number 8<br>Repeated for module number 9<br>Repeated for module number 10<br>Repeated for module number 11<br>Repeated for module number 12<br>Repeated for module number 13<br>Repeated for module number 14<br>Repeated for module number 15                                                                                                    | 0 to 1     |       |           | F102   | 0 (Disabled) |
| CC90           CC9A           CC9B           CCA0           CCB0           CCC0           CCD0           CCD0           CCF0           CD00           CD10           CD20           CD30           CD40           CD50           CD60           CD70           CD80                                                                                                    | Virtual Output x Name<br>Virtual Output x Events<br>Virtual Output x Reserved (5 items)<br>Repeated for module number 2<br>Repeated for module number 3<br>Repeated for module number 4<br>Repeated for module number 5<br>Repeated for module number 6<br>Repeated for module number 6<br>Repeated for module number 7<br>Repeated for module number 9<br>Repeated for module number 9<br>Repeated for module number 10<br>Repeated for module number 11<br>Repeated for module number 12<br>Repeated for module number 13<br>Repeated for module number 14<br>Repeated for module number 15<br>Repeated for module number 16                                                                                                    | 0 to 1     |       |           | F102   | 0 (Disabled) |
| CC90           CC9A           CC9B           CCA0           CCB0           CCC0           CCD0           CCD0           CCD0           CCD0           CCD0           CCD0           CCD0           CD00           CD10           CD20           CD30           CD40           CD50           CD60           CD70           CD80           CD90                                                                                                    | Virtual Output x Name<br>Virtual Output x Events<br>Virtual Output x Reserved (5 items)<br>Repeated for module number 2<br>Repeated for module number 3<br>Repeated for module number 4<br>Repeated for module number 5<br>Repeated for module number 6<br>Repeated for module number 7<br>Repeated for module number 7<br>Repeated for module number 9<br>Repeated for module number 10<br>Repeated for module number 11<br>Repeated for module number 11<br>Repeated for module number 12<br>Repeated for module number 13<br>Repeated for module number 15<br>Repeated for module number 16<br>Repeated for module number 17                                                                                                    | 0 to 1     |       |           | F102   | 0 (Disabled) |
| CC90           CC9A           CC9B           CCA0           CCB0           CCC0           CCD0           CCD0           CCD0           CCD0           CCD0           CCD0           CCD0           CD00           CD10           CD20           CD30           CD40           CD50           CD60           CD70           CD80           CD90           CD40                                                                                                    | Virtual Output x Name<br>Virtual Output x Events<br>Virtual Output x Reserved (5 items)<br>Repeated for module number 2<br>Repeated for module number 3<br>Repeated for module number 4<br>Repeated for module number 5<br>Repeated for module number 6<br>Repeated for module number 7<br>Repeated for module number 7<br>Repeated for module number 9<br>Repeated for module number 10<br>Repeated for module number 11<br>Repeated for module number 11<br>Repeated for module number 12<br>Repeated for module number 13<br>Repeated for module number 14<br>Repeated for module number 15<br>Repeated for module number 16<br>Repeated for module number 17<br>Repeated for module number 18                                                                                                    | 0 to 1     |       |           | F102   | 0 (Disabled) |
| CC90           CC9A           CC9B           CCA0           CCB0           CCC0           CCD0           CCD0           CCD0           CCD0           CCD0           CCD0           CD00           CD10           CD20           CD30           CD40           CD50           CD60           CD70           CD80           CD90           CDA0           CDA0           CDB0                                                                                                    | Virtual Output x Name<br>Virtual Output x Events<br>Virtual Output x Reserved (5 items)<br>Repeated for module number 2<br>Repeated for module number 3<br>Repeated for module number 4<br>Repeated for module number 5<br>Repeated for module number 6<br>Repeated for module number 7<br>Repeated for module number 7<br>Repeated for module number 9<br>Repeated for module number 10<br>Repeated for module number 10<br>Repeated for module number 11<br>Repeated for module number 12<br>Repeated for module number 13<br>Repeated for module number 13<br>Repeated for module number 14<br>Repeated for module number 15<br>Repeated for module number 16<br>Repeated for module number 17<br>Repeated for module number 18<br>Repeated for module number 19                                                                                                    | 0 to 1     |       |           | F102   | 0 (Disabled) |
| CC90           CC9A           CC9B           CCA0           CCB0           CCC0           CCD0           CCD0           CCD0           CCD0           CCD0           CCD0           CD00           CD10           CD20           CD30           CD40           CD50           CD60           CD70           CD80           CD90           CDA0           CDB0           CDB0           CDC0                                                                                                    | Virtual Output x Name<br>Virtual Output x Events<br>Virtual Output x Reserved (5 items)<br>Repeated for module number 2<br>Repeated for module number 3<br>Repeated for module number 4<br>Repeated for module number 5<br>Repeated for module number 6<br>Repeated for module number 7<br>Repeated for module number 7<br>Repeated for module number 9<br>Repeated for module number 10<br>Repeated for module number 11<br>Repeated for module number 12<br>Repeated for module number 13<br>Repeated for module number 13<br>Repeated for module number 14<br>Repeated for module number 15<br>Repeated for module number 16<br>Repeated for module number 17<br>Repeated for module number 18<br>Repeated for module number 19<br>Repeated for module number 19<br>Repeated for module number 20                                                                                                    | 0 to 1     |       |           | F102   | 0 (Disabled) |
| CC90           CC9A           CC9B           CCA0           CCB0           CCC0           CCD0           CCD0           CCD0           CCD0           CCD0           CCD0           CD00           CD10           CD20           CD30           CD40           CD50           CD60           CD70           CD80           CD90           CDA0           CD80           CDC0           CDC0           CDC0           CDC0                                                                            | Virtual Output x Name<br>Virtual Output x Events<br>Virtual Output x Reserved (5 items)<br>Repeated for module number 2<br>Repeated for module number 3<br>Repeated for module number 4<br>Repeated for module number 5<br>Repeated for module number 6<br>Repeated for module number 7<br>Repeated for module number 7<br>Repeated for module number 9<br>Repeated for module number 10<br>Repeated for module number 11<br>Repeated for module number 12<br>Repeated for module number 13<br>Repeated for module number 13<br>Repeated for module number 14<br>Repeated for module number 15<br>Repeated for module number 17<br>Repeated for module number 18<br>Repeated for module number 19<br>Repeated for module number 19<br>Repeated for module number 20<br>Repeated for module number 21                                                                                                    | 0 to 1     |       |           | F102   | 0 (Disabled) |
| CC90           CC9A           CC9B           CCA0           CCB0           CCC0           CCD0           CCD0           CCD0           CCD0           CCD0           CCD0           CD00           CD10           CD20           CD30           CD40           CD50           CD60           CD70           CD80           CD90           CDA0           CD80           CDC0           CD80           CDC0           CD80           CDE00           CDE00           CDE00                            | Virtual Output x Name<br>Virtual Output x Events<br>Virtual Output x Reserved (5 items)<br>Repeated for module number 2<br>Repeated for module number 3<br>Repeated for module number 4<br>Repeated for module number 5<br>Repeated for module number 6<br>Repeated for module number 7<br>Repeated for module number 7<br>Repeated for module number 9<br>Repeated for module number 10<br>Repeated for module number 10<br>Repeated for module number 11<br>Repeated for module number 12<br>Repeated for module number 13<br>Repeated for module number 14<br>Repeated for module number 15<br>Repeated for module number 16<br>Repeated for module number 17<br>Repeated for module number 18<br>Repeated for module number 19<br>Repeated for module number 20<br>Repeated for module number 21<br>Repeated for module number 21<br>Repeated for module number 21<br>Repeated for module number 22                                  | 0 to 1     |       |           | F102   | 0 (Disabled) |
| CC90           CC9A           CC9B           CCA0           CCB0           CCC0           CCD0           CCD0           CCD0           CCD0           CCD0           CCD0           CD00           CD10           CD20           CD30           CD40           CD50           CD60           CD70           CD80           CD90           CD80           CDR00           CD80           CDF00           CDE00           CDE00           CDE00           CDE00           CDF0                         | Virtual Output x Name<br>Virtual Output x Events<br>Virtual Output x Reserved (5 items)<br>Repeated for module number 2<br>Repeated for module number 3<br>Repeated for module number 4<br>Repeated for module number 5<br>Repeated for module number 6<br>Repeated for module number 7<br>Repeated for module number 8<br>Repeated for module number 9<br>Repeated for module number 10<br>Repeated for module number 10<br>Repeated for module number 11<br>Repeated for module number 12<br>Repeated for module number 13<br>Repeated for module number 14<br>Repeated for module number 15<br>Repeated for module number 16<br>Repeated for module number 17<br>Repeated for module number 18<br>Repeated for module number 19<br>Repeated for module number 20<br>Repeated for module number 21<br>Repeated for module number 21<br>Repeated for module number 22<br>Repeated for module number 23                                  | 0 to 1     |       |           | F102   | 0 (Disabled) |
| CC90           CC9A           CC9B           CCA0           CCB0           CCC0           CCD0           CCD0           CCD0           CCD0           CCD0           CCD0           CD00           CD10           CD20           CD30           CD40           CD50           CD60           CD70           CD80           CD90           CD80           CD90           CD80           CDF0           CDE0           CDF0           CDF0           CDF0           CDF0           CDF0           CDF0 | Virtual Output x Name<br>Virtual Output x Events<br>Virtual Output x Reserved (5 items)<br>Repeated for module number 2<br>Repeated for module number 3<br>Repeated for module number 4<br>Repeated for module number 5<br>Repeated for module number 6<br>Repeated for module number 7<br>Repeated for module number 8<br>Repeated for module number 9<br>Repeated for module number 10<br>Repeated for module number 10<br>Repeated for module number 11<br>Repeated for module number 12<br>Repeated for module number 13<br>Repeated for module number 14<br>Repeated for module number 15<br>Repeated for module number 16<br>Repeated for module number 17<br>Repeated for module number 18<br>Repeated for module number 19<br>Repeated for module number 20<br>Repeated for module number 21<br>Repeated for module number 21<br>Repeated for module number 23<br>Repeated for module number 23<br>Repeated for module number 24 | 0 to 1     |       |           | F102   | 0 (Disabled) |
| CC90           CC9A           CC9B           CCA0           CCB0           CCC0           CCD0           CCD0           CCD0           CCD0           CCD0           CCD0           CD00           CD10           CD20           CD30           CD40           CD50           CD60           CD70           CD80           CD90           CDA0           CD80           CDC0           CDB0           CDC0           CDE0           CDE0           CDE0           CDF0                               | Virtual Output x Name<br>Virtual Output x Events<br>Virtual Output x Reserved (5 items)<br>Repeated for module number 2<br>Repeated for module number 3<br>Repeated for module number 4<br>Repeated for module number 5<br>Repeated for module number 6<br>Repeated for module number 7<br>Repeated for module number 8<br>Repeated for module number 9<br>Repeated for module number 10<br>Repeated for module number 10<br>Repeated for module number 11<br>Repeated for module number 12<br>Repeated for module number 13<br>Repeated for module number 14<br>Repeated for module number 15<br>Repeated for module number 16<br>Repeated for module number 17<br>Repeated for module number 18<br>Repeated for module number 19<br>Repeated for module number 20<br>Repeated for module number 21<br>Repeated for module number 21<br>Repeated for module number 22<br>Repeated for module number 23                                  | 0 to 1     |       |           | F102   | 0 (Disabled) |

# Table B–9: Modbus Memory Map (Sheet 25 of 30)

| ADDR          | REGISTER NAME                             | RANGE      | UNITS | STEP | FORMAT       | DEFAULT      |
|---------------|-------------------------------------------|------------|-------|------|--------------|--------------|
| CE30          | Repeated for module number 27             |            |       |      |              |              |
| CE40          | Repeated for module number 28             |            |       |      |              |              |
| CE50          | Repeated for module number 29             |            |       |      |              |              |
| CE60          | Repeated for module number 30             |            |       |      |              |              |
| CE70          | Repeated for module number 31             |            |       |      |              |              |
| CE80          | Repeated for module number 32             |            |       |      |              |              |
| CE90          | Repeated for module number 33             |            |       |      |              |              |
| CEA0          | Repeated for module number 34             |            |       |      |              |              |
| CEB0          | Repeated for module number 35             |            |       |      |              |              |
| CEC0          | Repeated for module number 36             |            |       |      |              |              |
| CED0          | Repeated for module number 37             |            |       |      |              |              |
| CEE0          | Repeated for module number 38             |            |       |      |              |              |
| CEE0          | Repeated for module number 39             |            |       |      |              |              |
| CEI 0<br>CF00 |                                           |            |       |      |              |              |
|               | Repeated for module number 40             |            |       |      |              |              |
| CF10          | Repeated for module number 41             |            |       |      |              |              |
| CF20          | Repeated for module number 42             |            |       |      |              |              |
| CF30          | Repeated for module number 43             |            |       |      |              |              |
| CF40          | Repeated for module number 44             |            |       |      |              |              |
| CF50          | Repeated for module number 45             |            |       |      |              |              |
| CF60          | Repeated for module number 46             |            |       |      |              |              |
| CF70          | Repeated for module number 47             |            |       |      |              |              |
| CF80          | Repeated for module number 48             |            |       |      |              |              |
| CF90          | Repeated for module number 49             |            |       |      |              |              |
| CFA0          | Repeated for module number 50             |            |       |      |              |              |
| CFB0          | Repeated for module number 51             |            |       |      |              |              |
| CFC0          | Repeated for module number 52             |            |       |      |              |              |
| CFD0          | Repeated for module number 53             |            |       |      |              |              |
| CFE0          | Repeated for module number 54             |            |       |      |              |              |
| CFF0          | Repeated for module number 55             |            |       |      |              |              |
| D000          | Repeated for module number 56             |            |       |      |              |              |
| D010          | Repeated for module number 57             |            |       |      |              |              |
| D020          | Repeated for module number 58             |            |       |      |              |              |
| D030          | Repeated for module number 59             |            |       |      |              |              |
| D040          | Repeated for module number 60             |            |       |      |              |              |
| D050          | Repeated for module number 61             |            |       |      |              |              |
| D060          | Repeated for module number 62             |            |       |      |              |              |
| D070          | Repeated for module number 63             |            |       |      |              |              |
| D080          | Repeated for module number 64             |            |       |      |              |              |
| Mandato       | ry (Read/Write Setting)                   |            | l     | I    |              |              |
| D280          | Test Mode Function                        | 0 to 1     |       | 1    | F102         | 0 (Disabled) |
| D281          | Force VFD and LED                         | 0 to 1     |       | 1    | F126         | 0 (No)       |
|               | Dutputs (Read/Write Setting) (64 modules) |            | I     |      |              | - (          |
| D290          | Contact Output x Name                     |            |       |      | F205         | "Cont Op 1 " |
| D29A          | Contact Output x Name                     | 0 to 65535 |       | 1    | F300         | 0            |
| D29A<br>D29B  | Contact Output x Seal-In                  | 0 to 65535 |       | 1    | F300         | 0            |
| D29B<br>D29C  | Reserved                                  |            |       | 1    | F001         | 0            |
| D29C          | Contact Output x Events                   | 0 to 1     |       | 1    | F102         | 1 (Enabled)  |
| D29D<br>D29E  | Reserved (2 items)                        |            |       |      | F102<br>F001 | 0            |
| D29E<br>D2A0  | Repeated for module number 2              |            |       |      | FUUI         | U            |
|               |                                           |            |       |      |              |              |
| D2B0          | Repeated for module number 3              |            |       |      |              |              |
| D2C0          | Repeated for module number 4              |            |       |      |              |              |
| D2D0          | Repeated for module number 5              |            |       |      |              |              |
| D2E0          | Repeated for module number 6              |            |       |      |              |              |
| D2F0          | Repeated for module number 7              |            |       |      |              |              |
| D300          | Repeated for module number 8              |            |       |      |              |              |
| D310          | Repeated for module number 9              |            |       |      |              |              |

# Table B-9: Modbus Memory Map (Sheet 26 of 30)

| ADDR         | REGISTER NAME                                                  | RANGE | UNITS | STEP | FORMAT | DEFAULT |
|--------------|----------------------------------------------------------------|-------|-------|------|--------|---------|
| D320         | Repeated for module number 10                                  |       |       |      |        |         |
| D330         | Repeated for module number 11                                  |       |       |      |        |         |
| D340         | Repeated for module number 12                                  |       |       |      |        |         |
| D350         | Repeated for module number 13                                  |       |       |      |        |         |
| D360         | Repeated for module number 14                                  |       |       |      |        |         |
| D370         | Repeated for module number 15                                  |       |       |      |        |         |
| D380         | Repeated for module number 16                                  |       |       |      |        |         |
| D390         | Repeated for module number 17                                  |       |       |      |        |         |
| D3A0         | Repeated for module number 18                                  |       |       |      |        |         |
| D3B0         | Repeated for module number 19                                  |       |       |      |        |         |
| D3C0         | Repeated for module number 20                                  |       |       |      |        |         |
| D3D0         | Repeated for module number 21                                  |       |       |      |        |         |
| D3E0         | Repeated for module number 22                                  |       |       |      |        |         |
| D3F0         | Repeated for module number 23                                  |       |       |      |        |         |
| D400         | Repeated for module number 24                                  |       |       |      |        |         |
| D400<br>D410 | Repeated for module number 25                                  |       |       |      |        |         |
| D410<br>D420 | Repeated for module number 26                                  |       |       |      |        |         |
| D420<br>D430 | Repeated for module number 20                                  |       |       |      |        |         |
| D430<br>D440 | Repeated for module number 27<br>Repeated for module number 28 |       |       |      |        |         |
|              |                                                                |       |       |      |        |         |
| D450<br>D460 | Repeated for module number 29                                  |       |       |      |        |         |
|              | Repeated for module number 30                                  |       |       |      |        |         |
| D470         | Repeated for module number 31                                  |       |       |      |        |         |
| D480         | Repeated for module number 32                                  |       |       |      |        |         |
| D490         | Repeated for module number 33                                  |       |       |      |        |         |
| D4A0         | Repeated for module number 34                                  |       |       |      |        |         |
| D4B0         | Repeated for module number 35                                  |       |       |      |        |         |
| D4C0         | Repeated for module number 36                                  |       |       |      |        |         |
| D4D0         | Repeated for module number 37                                  |       |       |      |        |         |
| D4E0         | Repeated for module number 38                                  |       |       |      |        |         |
| D4F0         | Repeated for module number 39                                  |       |       |      |        |         |
| D500         | Repeated for module number 40                                  |       |       |      |        |         |
| D510         | Repeated for module number 41                                  |       |       |      |        |         |
| D520         | Repeated for module number 42                                  |       |       |      |        |         |
| D530         | Repeated for module number 43                                  |       |       |      |        |         |
| D540         | Repeated for module number 44                                  |       |       |      |        |         |
| D550         | Repeated for module number 45                                  |       |       |      |        |         |
| D560         | Repeated for module number 46                                  |       |       |      |        |         |
| D570         | Repeated for module number 47                                  |       |       |      |        |         |
| D580         | Repeated for module number 48                                  |       |       |      |        |         |
| D590         | Repeated for module number 49                                  |       |       |      |        |         |
| D5A0         | Repeated for module number 50                                  |       |       |      |        |         |
| D5B0         | Repeated for module number 51                                  |       |       |      |        |         |
| D5C0         | Repeated for module number 52                                  |       |       |      |        |         |
| D5D0         | Repeated for module number 53                                  |       |       |      |        |         |
| D5E0         | Repeated for module number 54                                  |       |       |      |        |         |
| D5F0         | Repeated for module number 55                                  |       |       |      |        |         |
| D600         | Repeated for module number 56                                  |       |       |      |        |         |
| D610         | Repeated for module number 57                                  |       |       |      |        |         |
| D620         | Repeated for module number 58                                  |       |       |      |        |         |
| D630         | Repeated for module number 59                                  |       |       |      |        |         |
| D640         | Repeated for module number 60                                  |       |       |      |        |         |
| D650         | Repeated for module number 61                                  |       |       |      |        |         |
| D660         | Repeated for module number 62                                  |       |       |      |        |         |
| D670         | Repeated for module number 63                                  |       |       |      |        |         |
| D680         | Repeated for module number 64                                  |       | 1     | 1    | 1      |         |

# Table B–9: Modbus Memory Map (Sheet 27 of 30)

| ADDR      | REGISTER NAME                                                                                | RANGE      | UNITS | STEP                                    | FORMAT        | DEFAULT      |
|-----------|----------------------------------------------------------------------------------------------|------------|-------|-----------------------------------------|---------------|--------------|
| Reset (Re | ead/Write Setting)                                                                           |            |       |                                         |               |              |
| D800      | FlexLogic operand which initiates a reset                                                    | 0 to 65535 |       | 1                                       | F300          | 0            |
| Force Cor | ntact Inputs (Read/Write Setting)                                                            |            |       |                                         |               |              |
| D8B0      | Force Contact Input x State (96 items)                                                       | 0 to 2     |       | 1                                       | F144          | 0 (Disabled) |
| Force Co  | ntact Outputs (Read/Write Setting)                                                           |            |       |                                         |               |              |
| D910      | Force Contact Output x State (64 items)                                                      | 0 to 3     |       | 1                                       | F131          | 0 (Disabled) |
| Platform  | Direct I/O (Read/Write Setting)                                                              |            |       |                                         |               |              |
| DB40      | Direct Device ID                                                                             | 1 to 8     |       | 1                                       | F001          | 1            |
| DB41      | Platform Direct I/O Ring Configuration Function                                              | 0 to 1     |       | 1                                       | F126          | 0 (No)       |
| DB42      | Direct I/O Data Rate                                                                         | 64 to 128  | kbps  | 64                                      | F001          | 64           |
| Platform  | Direct Inputs (Read/Write Setting) (96 modules)                                              |            |       |                                         |               |              |
| DB50      | Direct Input x Device Number                                                                 | 0 to 8     |       | 1                                       | F001          | 0            |
| DB51      | Direct Input x Number                                                                        | 0 to 96    |       | 1                                       | F001          | 0            |
| DB52      | Direct Input x Default State                                                                 | 0 to 1     |       | 1                                       | F108          | 0 (Off)      |
| DB53      | Direct Input x Events                                                                        | 0 to 1     |       | 1                                       | F102          | 0 (Disabled) |
| DB54      | Repeated for module number 2                                                                 |            |       |                                         |               |              |
| DB58      | Repeated for module number 3                                                                 |            |       |                                         |               |              |
| DB5C      | Repeated for module number 4                                                                 |            |       |                                         |               |              |
| DB60      | Repeated for module number 5                                                                 |            |       |                                         |               |              |
| DB64      | Repeated for module number 6                                                                 |            |       |                                         | 1 1           |              |
| DB68      | Repeated for module number 7                                                                 |            |       |                                         |               |              |
| DB6C      | Repeated for module number 8                                                                 |            |       |                                         | 1 1           |              |
| DB70      | Repeated for module number 9                                                                 |            |       |                                         | 1 1           |              |
| DB74      | Repeated for module number 10                                                                |            |       |                                         | 1 1           |              |
| DB78      | Repeated for module number 11                                                                |            |       |                                         | 1 1           |              |
| DB7C      | Repeated for module number 12                                                                |            |       |                                         | 1 1           |              |
| DB80      | Repeated for module number 13                                                                |            |       |                                         | 1 1           |              |
| DB84      | Repeated for module number 14                                                                |            |       |                                         |               |              |
| DB88      | Repeated for module number 15                                                                |            |       |                                         | 1 1           |              |
| DB8C      | Repeated for module number 16                                                                |            |       |                                         | 1 1           |              |
| DB90      | Repeated for module number 17                                                                |            |       |                                         |               |              |
| DB94      | Repeated for module number 18                                                                |            |       |                                         |               |              |
| DB98      | Repeated for module number 19                                                                |            |       |                                         | 1 1           |              |
| DB9C      | Repeated for module number 20                                                                |            |       |                                         |               |              |
| DBA0      | Repeated for module number 21                                                                |            |       |                                         |               |              |
| DBA4      | Repeated for module number 22                                                                |            |       |                                         |               |              |
| DBA8      | Repeated for module number 23                                                                |            |       |                                         |               |              |
| DBAC      | Repeated for module number 24                                                                |            |       |                                         | +             |              |
| DBB0      | Repeated for module number 25                                                                |            |       |                                         | +             |              |
| DBB4      | Repeated for module number 26                                                                |            |       |                                         | <u>†</u> ───† |              |
| DBB8      | Repeated for module number 27                                                                |            |       |                                         | <u>†</u> ───† |              |
| DBBC      | Repeated for module number 28                                                                |            |       |                                         | +             |              |
| DBC0      | Repeated for module number 29                                                                |            |       |                                         | +             |              |
| DBC4      | Repeated for module number 30                                                                |            |       |                                         | <u>+</u> ───┼ |              |
| DBC8      | Repeated for module number 31                                                                |            |       | <u> </u>                                | ++            |              |
| DBCC      | Repeated for module number 32                                                                |            | -     | <u> </u>                                | ┼───┼         |              |
|           | Direct Outputs (Read/Write Setting) (96 modules)                                             |            |       |                                         | <u> </u>      |              |
| DD00      | Direct Output x Operand                                                                      | 0 to 65535 |       | 1                                       | F300          | 0            |
| DD01      | Direct Output x Events                                                                       | 0 to 1     |       | 1                                       | F102          | 0 (Disabled) |
| DD02      | Repeated for module number 2                                                                 |            |       | † – – – – – – – – – – – – – – – – – – – | ++            | /            |
| DD04      | Repeated for module number 3                                                                 |            |       | <u> </u>                                | ++            |              |
|           | Repeated for module number 4                                                                 |            |       |                                         | ╂────┼        |              |
| DD06      | -                                                                                            |            |       |                                         | ╂────┼        |              |
|           | Repeated for module number 5                                                                 |            |       |                                         |               |              |
| DD08      | Repeated for module number 5<br>Repeated for module number 6                                 |            |       |                                         | ††            |              |
|           | Repeated for module number 5<br>Repeated for module number 6<br>Repeated for module number 7 |            |       |                                         |               |              |

# Table B-9: Modbus Memory Map (Sheet 28 of 30)

| ADDRREGISTER NAMERANGEUNITSSTEPFORMATDD10Repeated for module number 9 </th <th>DEFAULT</th>                                                                                                    | DEFAULT             |
|----------------------------------------------------------------------------------------------------|---------------------|
| DD12Repeated for module number 10Image: constraint of the systemDD14Repeated for module number 11Image: constraint of the systemDD16Repeated for module number 12Image: constraint of the systemDD18Repeated for module number 13Image: constraint of the systemDD14Repeated for module number 13Image: constraint of the systemDD14Repeated for module number 14Image: constraint of the systemDD15Repeated for module number 15Image: constraint of the systemDD16Repeated for module number 16Image: constraint of the systemDD20Repeated for module number 17Image: constraint of the systemDD21Repeated for module number 18Image: constraint of the systemDD24Repeated for module number 20Image: constraint of the systemDD28Repeated for module number 21Image: constraint of the systemDD20Repeated for module number 22Image: constraint of the systemDD20Repeated for module number 23Image: constraint of the system                                                                                                    |                     |
| DD14Repeated for module number 11Image: Constraint of the systemDD16Repeated for module number 12Image: Constraint of the systemDD18Repeated for module number 13Image: Constraint of the systemDD1ARepeated for module number 14Image: Constraint of the systemDD1CRepeated for module number 15Image: Constraint of the systemDD112Repeated for module number 16Image: Constraint of the systemDD20Repeated for module number 17Image: Constraint of the systemDD21Repeated for module number 18Image: Constraint of the systemDD24Repeated for module number 19Image: Constraint of the systemDD26Repeated for module number 20Image: Constraint of the systemDD28Repeated for module number 21Image: Constraint of the systemDD20Repeated for module number 22Image: Constraint of the systemDD20Repeated for module number 23Image: Constraint of the system                                                                                                    |                     |
| DD16Repeated for module number 12Image: Constraint of the systemDD18Repeated for module number 13Image: Constraint of the systemDD1ARepeated for module number 14Image: Constraint of the systemDD1CRepeated for module number 15Image: Constraint of the systemDD1ERepeated for module number 16Image: Constraint of the systemDD20Repeated for module number 17Image: Constraint of the systemDD22Repeated for module number 18Image: Constraint of the systemDD24Repeated for module number 19Image: Constraint of the systemDD26Repeated for module number 20Image: Constraint of the systemDD28Repeated for module number 21Image: Constraint of the systemDD20Repeated for module number 22Image: Constraint of the systemDD20Repeated for module number 23Image: Constraint of the system                                                                                                    |                     |
| DD18Repeated for module number 13Image: Constraint of the systemDD1ARepeated for module number 14Image: Constraint of the systemDD1CRepeated for module number 15Image: Constraint of the systemDD1ERepeated for module number 16Image: Constraint of the systemDD20Repeated for module number 17Image: Constraint of the systemDD22Repeated for module number 18Image: Constraint of the systemDD24Repeated for module number 19Image: Constraint of the systemDD26Repeated for module number 20Image: Constraint of the systemDD28Repeated for module number 21Image: Constraint of the systemDD2ARepeated for module number 23Image: Constraint of the system                                                                                                    |                     |
| DD1ARepeated for module number 14Image: Constraint of the systemDD1CRepeated for module number 15Image: Constraint of the systemDD1ERepeated for module number 16Image: Constraint of the systemDD20Repeated for module number 17Image: Constraint of the systemDD22Repeated for module number 18Image: Constraint of the systemDD24Repeated for module number 19Image: Constraint of the systemDD26Repeated for module number 20Image: Constraint of the systemDD28Repeated for module number 21Image: Constraint of the systemDD2ARepeated for module number 23Image: Constraint of the system                                                                                                    |                     |
| DD1CRepeated for module number 15Image: Constraint of the systemDD1ERepeated for module number 16Image: Constraint of the systemDD20Repeated for module number 17Image: Constraint of the systemDD22Repeated for module number 18Image: Constraint of the systemDD24Repeated for module number 19Image: Constraint of the systemDD26Repeated for module number 20Image: Constraint of the systemDD28Repeated for module number 21Image: Constraint of the systemDD2ARepeated for module number 22Image: Constraint of the systemDD2CRepeated for module number 23Image: Constraint of the system                                                                                                    |                     |
| DD1ERepeated for module number 16Image: Constraint of the systemDD20Repeated for module number 17Image: Constraint of the systemDD22Repeated for module number 18Image: Constraint of the systemDD24Repeated for module number 19Image: Constraint of the systemDD26Repeated for module number 20Image: Constraint of the systemDD28Repeated for module number 21Image: Constraint of the systemDD2ARepeated for module number 22Image: Constraint of the systemDD2CRepeated for module number 23Image: Constraint of the system                                                                                                    |                     |
| DD20Repeated for module number 17Image: Constraint of the systemDD22Repeated for module number 18Image: Constraint of the systemDD24Repeated for module number 19Image: Constraint of the systemDD26Repeated for module number 20Image: Constraint of the systemDD28Repeated for module number 21Image: Constraint of the systemDD2ARepeated for module number 22Image: Constraint of the systemDD2CRepeated for module number 23Image: Constraint of the system                                                                                                    |                     |
| DD22Repeated for module number 18Image: Constraint of the second second secon |                     |
| DD24Repeated for module number 19Image: Constraint of the second second secon |                     |
| DD26    Repeated for module number 20       DD28    Repeated for module number 21       DD2A    Repeated for module number 22       DD2C    Repeated for module number 23                                                                                                    |                     |
| DD28      Repeated for module number 21       Image: Constraint of the second second seco                 |                     |
| DD2A    Repeated for module number 22       DD2C    Repeated for module number 23                                                                                                    |                     |
| DD2CRepeated for module number 23                                                                                                    | 1                   |
|                                                                                                    |                     |
|                                                                                                    |                     |
| DD2ERepeated for module number 24                                                                                                    |                     |
| DD30Repeated for module number 25                                                                                                    |                     |
| DD32Repeated for module number 26                                                                                                    |                     |
| DD34Repeated for module number 27                                                                                                    |                     |
| DD36Repeated for module number 28                                                                                                    |                     |
| DD38Repeated for module number 29                                                                                                    |                     |
| DD3ARepeated for module number 30                                                                                                    |                     |
| DD3CRepeated for module number 31                                                                                                    |                     |
| DD3ERepeated for module number 32                                                                                                    |                     |
| Remote Devices (Read/Write Setting) (16 modules)                                                                                                    |                     |
| E000         Remote Device x ID           F202                                                                                                    | "Remote Device 1 "  |
| E00ARepeated for module number 2                                                                                                    |                     |
| E014Repeated for module number 3                                                                                                    |                     |
| E01ERepeated for module number 4                                                                                                    |                     |
| E028Repeated for module number 5                                                                                                    |                     |
| E032Repeated for module number 6                                                                                                    |                     |
| E03CRepeated for module number 7                                                                                                    |                     |
| E046Repeated for module number 8                                                                                                    |                     |
| E050Repeated for module number 9                                                                                                    |                     |
| E05ARepeated for module number 10                                                                                                    |                     |
| E064Repeated for module number 11                                                                                                    |                     |
| E06ERepeated for module number 12                                                                                                    |                     |
| E078Repeated for module number 13                                                                                                    |                     |
| E082Repeated for module number 14                                                                                                    |                     |
| E08CRepeated for module number 15                                                                                                    |                     |
|                                                                                                    |                     |
| E096Repeated for module number 16                                                                                                    |                     |
| Remote Inputs (Read/Write Setting) (32 modules)                                                                                                    |                     |
| Remote Inputs (Read/Write Setting) (32 modules)           E100         Remote Input x Device         1 to 16          1         F001                                                                                                    | 1                   |
| E100         Remote Input x Device         1 to 16          1         F001           E101         Remote Input x Bit Pair         0 to 64          1         F156                                                                                                    | 0 (None)            |
| Remote Inputs (Read/Write Setting) (32 modules)           E100         Remote Input x Device         1 to 16          1         F001           E101         Remote Input x Bit Pair         0 to 64          1         F156           E102         Remote Input x Default State         0 to 1          1         F108                                                                                                    | 0 (None)<br>0 (Off) |
| End Inputs (Read/Write Setting) (32 modules)           E100         Remote Input x Device         1 to 16          1         F001           E101         Remote Input x Bit Pair         0 to 64          1         F156           E102         Remote Input x Default State         0 to 1          1         F108           E103         Remote Input x Events         0 to 1          1         F102                                                                                                    | 0 (None)            |
| Remote Inputs (Read/Write Setting) (32 modules)E100Remote Input x Device1 to 161F001E101Remote Input x Bit Pair0 to 641F156E102Remote Input x Default State0 to 11F108E103Remote Input x Events0 to 11F102E104Repeated for module number 2 </td <td>0 (None)<br/>0 (Off)</td>                                                                                                    | 0 (None)<br>0 (Off) |
| Remote Inputs (Read/Write Setting) (32 modules)E100Remote Input x Device1 to 161F001E101Remote Input x Bit Pair0 to 641F156E102Remote Input x Default State0 to 11F108E103Remote Input x Events0 to 11F102E104Repeated for module number 2 </td <td>0 (None)<br/>0 (Off)</td>                                                                                                    | 0 (None)<br>0 (Off) |
| Remote Inputs (Read/Write Setting) (32 modules)E100Remote Input x Device1 to 161F001E101Remote Input x Bit Pair0 to 641F156E102Remote Input x Default State0 to 11F108E103Remote Input x Events0 to 11F102E104Repeated for module number 2 </td <td>0 (None)<br/>0 (Off)</td>                                                                                                    | 0 (None)<br>0 (Off) |
| Remote Inputs (Read/Write Setting) (32 modules)E100Remote Input x Device1 to 161F001E101Remote Input x Bit Pair0 to 641F156E102Remote Input x Default State0 to 11F108E103Remote Input x Events0 to 11F102E104Repeated for module number 2 </td <td>0 (None)<br/>0 (Off)</td>                                                                                                    | 0 (None)<br>0 (Off) |
| Remote Inputs (Read/Write Setting) (32 modules)E100Remote Input x Device1 to 161F001E101Remote Input x Bit Pair0 to 641F156E102Remote Input x Default State0 to 11F108E103Remote Input x Events0 to 11F102E104Repeated for module number 2 </td <td>0 (None)<br/>0 (Off)</td>                                                                                                    | 0 (None)<br>0 (Off) |
| Remote Inputs (Read/Write Setting) (32 modules)E100Remote Input x Device1 to 161F001E101Remote Input x Bit Pair0 to 641F156E102Remote Input x Default State0 to 11F108E103Remote Input x Events0 to 11F102E104Repeated for module number 2 </td <td>0 (None)<br/>0 (Off)</td>                                                                                                    | 0 (None)<br>0 (Off) |
| Remote Inputs (Read/Write Setting) (32 modules)E100Remote Input x Device1 to 161F001E101Remote Input x Bit Pair0 to 641F156E102Remote Input x Default State0 to 11F108E103Remote Input x Events0 to 11F102E104Repeated for module number 2011F102E108Repeated for module number 3011E102E110Repeated for module number 400111E114Repeated for module number 601111E118Repeated for module number 700111E110Repeated for module number 800000                                                                                                    | 0 (None)<br>0 (Off) |
| Remote Inputs (Read/Write Setting) (32 modules)E100Remote Input x Device1 to 161F001E101Remote Input x Bit Pair0 to 641F156E102Remote Input x Default State0 to 11F108E103Remote Input x Events0 to 11F102E104Repeated for module number 2 </td <td>0 (None)<br/>0 (Off)</td>                                                                                                    | 0 (None)<br>0 (Off) |
| Remote Inputs (Read/Write Setting) (32 modules)E100Remote Input x Device1 to 161F001E101Remote Input x Bit Pair0 to 641F156E102Remote Input x Default State0 to 11F108E103Remote Input x Events0 to 11F102E104Repeated for module number 2011F102E108Repeated for module number 3011E102E110Repeated for module number 401111E114Repeated for module number 611111E118Repeated for module number 711111E110Repeated for module number 811111E110Repeated for module number 61111111E1110Repeated for module number 7111111111111111111111111111111111111111111111111111111111111111111                                                                                                    | 0 (None)<br>0 (Off) |

# Table B-9: Modbus Memory Map (Sheet 29 of 30)

| ADDR         | REGISTER NAME                                      | RANGE      | UNITS | STEP | FORMAT | DEFAULT      |
|--------------|----------------------------------------------------|------------|-------|------|--------|--------------|
| E12C         | Repeated for module number 12                      | RANGE      | 01110 | UIEI |        | DEIAGEI      |
| E120         | Repeated for module number 12                      |            |       |      |        |              |
| E134         | Repeated for module number 13                      |            |       |      |        |              |
| E134         | Repeated for module number 15                      |            |       |      |        |              |
| E130         | Repeated for module number 16                      |            |       |      |        |              |
| E13C         |                                                    |            |       |      |        |              |
| E140<br>E144 | Repeated for module number 17                      |            |       |      |        |              |
|              | Repeated for module number 18                      |            |       |      |        |              |
| E148         | Repeated for module number 19                      |            |       |      |        |              |
| E14C         | Repeated for module number 20                      |            |       |      |        |              |
| E150         | Repeated for module number 21                      |            |       |      |        |              |
| E154         | Repeated for module number 22                      |            |       |      |        |              |
| E158         | Repeated for module number 23                      |            |       |      |        |              |
| E15C         | Repeated for module number 24                      |            |       |      |        |              |
| E160         | Repeated for module number 25                      |            |       |      |        |              |
| E164         | Repeated for module number 26                      |            |       |      |        |              |
| E168         | Repeated for module number 27                      |            |       |      |        |              |
| E16C         | Repeated for module number 28                      |            |       |      |        |              |
| E170         | Repeated for module number 29                      |            |       |      |        |              |
| E174         | Repeated for module number 30                      |            |       |      |        |              |
| E178         | Repeated for module number 31                      |            |       |      |        |              |
| E17C         | Repeated for module number 32                      |            |       |      |        |              |
| Remote C     | Dutput DNA Pairs (Read/Write Setting) (32 modules) |            |       |      |        |              |
| E600         | Remote Output DNA x Operand                        | 0 to 65535 |       | 1    | F300   | 0            |
| E601         | Remote Output DNA x Events                         | 0 to 1     |       | 1    | F102   | 0 (Disabled) |
| E602         | Remote Output DNA x Reserved (2 items)             | 0 to 1     |       | 1    | F001   | 0            |
| E604         | Repeated for module number 2                       |            |       |      |        |              |
| E608         | Repeated for module number 3                       |            |       |      |        |              |
| E60C         | Repeated for module number 4                       |            |       |      |        |              |
| E610         | Repeated for module number 5                       |            |       |      |        |              |
| E614         | Repeated for module number 6                       |            |       |      |        |              |
| E618         | Repeated for module number 7                       |            |       |      |        |              |
| E61C         | Repeated for module number 8                       |            |       |      |        |              |
| E620         | Repeated for module number 9                       |            |       |      |        |              |
| E624         | Repeated for module number 10                      |            |       |      |        |              |
| E628         | Repeated for module number 11                      |            |       |      |        |              |
| E62C         | Repeated for module number 12                      |            |       |      |        |              |
| E630         | Repeated for module number 13                      |            |       |      |        |              |
| E634         | Repeated for module number 14                      |            |       |      |        |              |
| E638         | Repeated for module number 15                      |            |       |      |        |              |
| E63C         | Repeated for module number 16                      |            |       |      |        |              |
| E640         | Repeated for module number 17                      |            |       |      |        |              |
| E644         | Repeated for module number 18                      |            |       |      |        |              |
| E648         | Repeated for module number 19                      |            |       |      |        |              |
| E64C         | Repeated for module number 19                      |            |       |      |        |              |
| E64C         | Repeated for module number 20                      |            |       |      |        |              |
| E650         | Repeated for module number 21                      |            |       |      |        |              |
|              | Repeated for module number 22                      |            |       |      |        |              |
| E658         |                                                    |            |       |      |        |              |
| E65C         | Repeated for module number 24                      |            |       |      |        |              |
| E660         | Repeated for module number 25                      |            |       |      |        |              |
| E664         | Repeated for module number 26                      |            |       |      |        |              |
| E668         | Repeated for module number 27                      |            |       |      |        |              |
| E66C         | Repeated for module number 28                      |            |       |      |        |              |
| E670         | Repeated for module number 29                      |            |       |      |        |              |
| E674         | Repeated for module number 30                      |            |       |      |        |              |
| E678         | Repeated for module number 31                      |            |       |      |        |              |
| E67C         | Repeated for module number 32                      |            |       |      |        |              |

# Table B-9: Modbus Memory Map (Sheet 30 of 30)

| ADDR     | REGISTER NAME                                         | RANGE      | UNITS | STEP | FORMAT | DEFAULT      |
|----------|-------------------------------------------------------|------------|-------|------|--------|--------------|
| Remote C | Output UserSt Pairs (Read/Write Setting) (32 modules) |            |       |      |        |              |
| E680     | Remote Output UserSt x Operand                        | 0 to 65535 |       | 1    | F300   | 0            |
| E681     | Remote Output UserSt x Events                         | 0 to 1     |       | 1    | F102   | 0 (Disabled) |
| E682     | Remote Output UserSt x Reserved (2 items)             | 0 to 1     |       | 1    | F001   | 0            |
| E684     | Repeated for module number 2                          |            |       |      |        |              |
| E688     | Repeated for module number 3                          |            |       |      |        |              |
| E68C     | Repeated for module number 4                          |            |       |      |        |              |
| E690     | Repeated for module number 5                          |            |       |      |        |              |
| E694     | Repeated for module number 6                          |            |       |      |        |              |
| E698     | Repeated for module number 7                          |            |       |      |        |              |
| E69C     | Repeated for module number 8                          |            |       |      |        |              |
| E6A0     | Repeated for module number 9                          |            |       |      |        |              |
| E6A4     | Repeated for module number 10                         |            |       |      |        |              |
| E6A8     | Repeated for module number 11                         |            |       |      |        |              |
| E6AC     | Repeated for module number 12                         |            |       |      |        |              |
| E6B0     | Repeated for module number 13                         |            |       |      |        |              |
| E6B4     | Repeated for module number 14                         |            |       |      |        |              |
| E6B8     | Repeated for module number 15                         |            |       |      |        |              |
| E6BC     | Repeated for module number 16                         |            |       |      |        |              |
| E6C0     | Repeated for module number 17                         |            |       |      |        |              |
| E6C4     | Repeated for module number 18                         |            |       |      |        |              |
| E6C8     | Repeated for module number 19                         |            |       |      |        |              |
| E6CC     | Repeated for module number 20                         |            |       |      |        |              |
| E6D0     | Repeated for module number 21                         |            |       |      |        |              |
| E6D4     | Repeated for module number 22                         |            |       |      |        |              |
| E6D8     | Repeated for module number 23                         |            |       |      |        |              |
| E6DC     | Repeated for module number 24                         |            |       |      |        |              |
| E6E0     | Repeated for module number 25                         |            |       |      |        |              |
| E6E4     | Repeated for module number 26                         |            |       |      |        |              |
| E6E8     | Repeated for module number 27                         |            |       |      |        |              |
| E6EC     | Repeated for module number 28                         |            |       |      |        |              |
| E6F0     | Repeated for module number 29                         |            |       |      |        |              |
| E6F4     | Repeated for module number 30                         |            |       |      |        |              |
| E6F8     | Repeated for module number 31                         |            |       |      |        |              |
| E6FC     | Repeated for module number 32                         |            |       |      |        |              |

### **B.4 MEMORY MAPPING**

# **B.4.2 MODBUS<sup>®</sup> MEMORY MAP DATA FORMATS**

# F001

UR\_UINT16 UNSIGNED 16 BIT INTEGER

#### F002

**UR\_SINT16 SIGNED 16 BIT INTEGER** 

#### F003

#### UR\_UINT32 UNSIGNED 32 BIT INTEGER (2 registers)

High order word is stored in the first register. Low order word is stored in the second register.

#### F004

#### UR\_SINT32 SIGNED 32 BIT INTEGER (2 registers)

High order word is stored in the first register/ Low order word is stored in the second register.

#### F005 UR\_UINT8 UNSIGNED 8 BIT INTEGER

#### F006

**UR\_SINT8 SIGNED 8 BIT INTEGER** 

#### F011 UR\_UINT16 FLEXCURVE DATA (120 points)

A FlexCurve is an array of 120 consecutive data points (x, y) which are interpolated to generate a smooth curve. The y-axis is the user defined trip or operation time setting; the x-axis is the pickup ratio and is pre-defined. Refer to format F119 for a listing of the pickup ratios; the enumeration value for the pickup ratio indicates the offset into the FlexCurve base address where the corresponding time value is stored.

#### F012 DISPLAY\_SCALE DISPLAY SCALING (unsigned 16-bit integer)

MSB indicates the SI units as a power of ten. LSB indicates the number of decimal points to display.

Example: Current values are stored as 32 bit numbers with three decimal places and base units in Amps. If the retrieved value is 12345.678 A and the display scale equals 0x0302 then the displayed value on the unit is 12.35 kA.

#### F013

#### POWER\_FACTOR PWR FACTOR (SIGNED 16 BIT INTEGER)

Positive values indicate lagging power factor; negative values indicate leading.

#### F040

UR\_UINT48 48-BIT UNSIGNED INTEGER

#### F050

#### UR\_UINT32 TIME and DATE (UNSIGNED 32 BIT INTEGER)

Gives the current time in seconds elapsed since 00:00:00 January 1, 1970.

#### F051

#### UR\_UINT32 DATE in SR format (alternate format for F050)

First 16 bits are Month/Day (MM/DD/xxxx). Month: 1=January, 2=February,...,12=December; Day: 1 to 31 in steps of 1 Last 16 bits are Year (xx/xx/YYYY): 1970 to 2106 in steps of 1

#### F052

#### UR\_UINT32 TIME in SR format (alternate format for F050)

First 16 bits are Hours/Minutes (HH:MM:xx.xxx). Hours: 0=12am, 1=1am,...,12=12pm,...23=11pm; Minutes: 0 to 59 in steps of 1

Last 16 bits are Seconds (xx:xx:.SS.SSS): 0=00.000s, 1=00.001,...,59999=59.999s)

#### F060

#### FLOATING\_POINT IEE FLOATING POINT (32 bits)

F070 HEX2 2 BYTES - 4 ASCII DIGITS

F071

HEX4 4 BYTES - 8 ASCII DIGITS

F072 HEX6 6 BYTES - 12 ASCII DIGITS

#### F073

HEX8 8 BYTES - 16 ASCII DIGITS

#### F074

HEX20 20 BYTES - 40 ASCII DIGITS

#### F100

**ENUMERATION: VT CONNECTION TYPE** 

0 = Wye; 1 = Delta

# F101

F102

#### **ENUMERATION: MESSAGE DISPLAY INTENSITY**

0 = 25%, 1 = 50%, 2 = 75%, 3 = 100%

# В

# **ENUMERATION: DISABLED/ENABLED**

0 = Disabled; 1 = Enabled

#### F103 **ENUMERATION: CURVE SHAPES**

| bitmask | curve shape   | bitmask | curve shape   |
|---------|---------------|---------|---------------|
| 0       | IEEE Mod Inv  | 8       | IAC Very Inv  |
| 1       | IEEE Very Inv | 9       | IAC Inverse   |
| 2       | IEEE Ext Inv  | 10      | IAC Short Inv |
| 3       | IEC Curve A   | 11      | l2t           |
| 4       | IEC Curve B   | 12      | Definite Time |
| 5       | IEC Curve C   | 13      | Flexcurve A   |
| 6       | IEC Short Inv | 14      | Flexcurve B   |
| 7       | IAC Ext Inv   |         |               |

#### F104 **ENUMERATION: RESET TYPE**

0 = Instantaneous, 1 = Timed, 2 = Linear

### F105 **ENUMERATION: LOGIC INPUT**

0 = Disabled, 1 = Input 1, 2 = Input 2

# F106 **ENUMERATION: PHASE ROTATION**

0 = ABC, 1 = ACB

#### F108 **ENUMERATION: OFF/ON**

0 = Off, 1 = On

### F109 **ENUMERATION: CONTACT OUTPUT OPERATION**

0 = Self-reset, 1 = Latched, 2 = Disabled

### F110

ENUMERATION: CONTACT OUTPUT LED CONTROL

0 = Trip, 1 = Alarm, 2 = None

#### F111

# **ENUMERATION: UNDERVOLTAGE CURVE SHAPES**

0 = Definite Time, 1 = Inverse Time

# F112 **ENUMERATION: RS485 BAUD RATES**

| bitmask | value | bitmask | value | bitmask | value  |
|---------|-------|---------|-------|---------|--------|
| 0       | 300   | 4       | 9600  | 8       | 115200 |
| 1       | 1200  | 5       | 19200 | 9       | 14400  |
| 2       | 2400  | 6       | 38400 | 10      | 28800  |
| 3       | 4800  | 7       | 57600 | 11      | 33600  |

#### F113 **ENUMERATION: PARITY**

0 = None, 1 = Odd, 2 = Even

# F114

**ENUMERATION: IRIG-B SIGNAL TYPE** 

0 = None, 1 = DC Shift, 2 = Amplitude Modulated

### F115 **ENUMERATION: BREAKER STATUS**

0 = Auxiliary A, 1 = Auxiliary B

# ENUMERATION: NUMBER OF OSCILLOGRAPHY RECORDS

 $0 = 1 \times 72$  cycles,  $1 = 3 \times 36$  cycles,  $2 = 7 \times 18$  cycles,  $3 = 15 \times 9$  cycles

# F118

F117

#### **ENUMERATION: OSCILLOGRAPHY MODE**

0 = Automatic Overwrite, 1 = Protected

# F119

# ENUMERATION: FLEXCURVE PICKUP RATIOS

| mask | value | mask | value | mask | value | mask | value |
|------|-------|------|-------|------|-------|------|-------|
| 0    | 0.00  | 30   | 0.88  | 60   | 2.90  | 90   | 5.90  |
| 1    | 0.05  | 31   | 0.90  | 61   | 3.00  | 91   | 6.00  |
| 2    | 0.10  | 32   | 0.91  | 62   | 3.10  | 92   | 6.50  |
| 3    | 0.15  | 33   | 0.92  | 63   | 3.20  | 93   | 7.00  |
| 4    | 0.20  | 34   | 0.93  | 64   | 3.30  | 94   | 7.50  |
| 5    | 0.25  | 35   | 0.94  | 65   | 3.40  | 95   | 8.00  |
| 6    | 0.30  | 36   | 0.95  | 66   | 3.50  | 96   | 8.50  |
| 7    | 0.35  | 37   | 0.96  | 67   | 3.60  | 97   | 9.00  |
| 8    | 0.40  | 38   | 0.97  | 68   | 3.70  | 98   | 9.50  |
| 9    | 0.45  | 39   | 0.98  | 69   | 3.80  | 99   | 10.00 |
| 10   | 0.48  | 40   | 1.03  | 70   | 3.90  | 100  | 10.50 |
| 11   | 0.50  | 41   | 1.05  | 71   | 4.00  | 101  | 11.00 |
| 12   | 0.52  | 42   | 1.10  | 72   | 4.10  | 102  | 11.50 |
| 13   | 0.54  | 43   | 1.20  | 73   | 4.20  | 103  | 12.00 |
| 14   | 0.56  | 44   | 1.30  | 74   | 4.30  | 104  | 12.50 |
| 15   | 0.58  | 45   | 1.40  | 75   | 4.40  | 105  | 13.00 |
| 16   | 0.60  | 46   | 1.50  | 76   | 4.50  | 106  | 13.50 |
| 17   | 0.62  | 47   | 1.60  | 77   | 4.60  | 107  | 14.00 |
| 18   | 0.64  | 48   | 1.70  | 78   | 4.70  | 108  | 14.50 |
| 19   | 0.66  | 49   | 1.80  | 79   | 4.80  | 109  | 15.00 |
| 20   | 0.68  | 50   | 1.90  | 80   | 4.90  | 110  | 15.50 |
| 21   | 0.70  | 51   | 2.00  | 81   | 5.00  | 111  | 16.00 |
| 22   | 0.72  | 52   | 2.10  | 82   | 5.10  | 112  | 16.50 |
| 23   | 0.74  | 53   | 2.20  | 83   | 5.20  | 113  | 17.00 |
| 24   | 0.76  | 54   | 2.30  | 84   | 5.30  | 114  | 17.50 |
| 25   | 0.78  | 55   | 2.40  | 85   | 5.40  | 115  | 18.00 |
| 26   | 0.80  | 56   | 2.50  | 86   | 5.50  | 116  | 18.50 |
| 27   | 0.82  | 57   | 2.60  | 87   | 5.60  | 117  | 19.00 |
| 28   | 0.84  | 58   | 2.70  | 88   | 5.70  | 118  | 19.50 |
| 29   | 0.86  | 59   | 2.80  | 89   | 5.80  | 119  | 20.00 |

#### F122

### ENUMERATION: ELEMENT INPUT SIGNAL TYPE

0 = Phasor, 1 = RMS

#### F123 ENUMERATION: CT SECONDARY

0 = 1 A, 1 = 5 A

#### F124 ENUMERATION: LIST OF ELEMENTS

| bitmask | element       |
|---------|---------------|
| 0       | PHASE IOC1    |
| 1       | PHASE IOC2    |
| 16      | PHASE TOC1    |
| 17      | PHASE TOC2    |
| 140     | AUX UV1       |
| 144     | PHASE UV1     |
| 145     | PHASE UV2     |
| 156     | NEUTRAL OV1   |
| 224     | SRC1 VT       |
| 225     | SRC2 VT       |
| 226     | SRC3 VT       |
| 227     | SRC4 VT       |
| 228     | SRC5 VT       |
| 229     | SRC6 VT       |
| 242     | OPEN POLE     |
| 244     | 50DD          |
| 245     | CONT MONITOR  |
| 246     | CT FAIL       |
| 247     | CT TROUBLE1   |
| 248     | CT TROUBLE2   |
| 265     | STATOR DIFF   |
| 272     | BREAKER 1     |
| 273     | BREAKER 2     |
| 280     | BKR FAIL      |
| 281     | BKR FAIL      |
| 288     | BKR ARC       |
| 289     | BKR ARC       |
| 296     | ACCDNT ENRG   |
| 300     | LOSS EXCIT    |
| 304     | AR 1          |
| 305     | AR 2          |
| 306     | AR 3          |
| 307     | AR 4          |
| 308     | AR 5          |
| 309     | AR 6          |
| 312     | SYNC 1        |
| 313     | SYNC 2        |
| 320     | COLD LOAD     |
| 321     | COLD LOAD     |
| 324     | AMP UNBALANCE |
| 325     | AMP UNBALANCE |
| 330     | 3RD HARM      |
| 336     | SETTING GROUP |
| 337     | RESET         |
| 344     | OVERFREQ 1    |

### **B.4 MEMORY MAPPING**

| Б |
|---|
|---|

| 345         OVERFREQ 2           346         OVERFREQ 3           347         OVERFREQ 4           352         UNDERFREQ 1           353         UNDERFREQ 2           354         UNDERFREQ 3           355         UNDERFREQ 4           356         UNDERFREQ 6           400         FLEX ELEMENT 1           401         FLEX ELEMENT 2           402         FLEX ELEMENT 3           403         FLEX ELEMENT 4           404         FLEX ELEMENT 5           405         FLEX ELEMENT 6           406         FLEX ELEMENT 7           407         FLEX ELEMENT 8           408         FLEX ELEMENT 10           410         FLEX ELEMENT 11           411         FLEX ELEMENT 12           412         FLEX ELEMENT 13           413         FLEX ELEMENT 14           414         FLEX ELEMENT 15           415         FLEX ELEMENT 16           512         DIG ELEM 1           513         DIG ELEM 1           514         DIG ELEM 1           515         DIG ELEM 1           516         DIG ELEM 1           520         DIG ELEM 1                                            | bitmask | element         |
|----------------------------------------------------------------------------------------------------|---------|-----------------|
| 347         OVERFREQ 4           352         UNDERFREQ 1           353         UNDERFREQ 2           354         UNDERFREQ 3           355         UNDERFREQ 4           356         UNDERFREQ 6           400         FLEX ELEMENT 1           401         FLEX ELEMENT 2           402         FLEX ELEMENT 3           403         FLEX ELEMENT 4           404         FLEX ELEMENT 5           405         FLEX ELEMENT 6           406         FLEX ELEMENT 7           407         FLEX ELEMENT 8           408         FLEX ELEMENT 10           410         FLEX ELEMENT 11           411         FLEX ELEMENT 12           412         FLEX ELEMENT 13           413         FLEX ELEMENT 14           414         FLEX ELEMENT 15           415         FLEX ELEMENT 16           512         DIG ELEM 1           513         DIG ELEM 1           514         DIG ELEM 1           515         DIG ELEM 5           517         DIG ELEM 6           518         DIG ELEM 10           522         DIG ELEM 11           523         DIG ELEM 13 <th>345</th> <th>OVERFREQ 2</th>        | 345     | OVERFREQ 2      |
| 352         UNDERFREQ 1           353         UNDERFREQ 2           354         UNDERFREQ 3           355         UNDERFREQ 4           356         UNDERFREQ 6           400         FLEX ELEMENT 1           401         FLEX ELEMENT 2           402         FLEX ELEMENT 3           403         FLEX ELEMENT 4           404         FLEX ELEMENT 5           405         FLEX ELEMENT 6           406         FLEX ELEMENT 7           407         FLEX ELEMENT 10           410         FLEX ELEMENT 11           411         FLEX ELEMENT 12           412         FLEX ELEMENT 13           413         FLEX ELEMENT 14           414         FLEX ELEMENT 15           415         FLEX ELEMENT 16           512         DIG ELEM 1           513         DIG ELEM 1           514         DIG ELEM 3           515         DIG ELEM 5           517         DIG ELEM 1           518         DIG ELEM 10           522         DIG ELEM 10           523         DIG ELEM 13           524         DIG ELEM 14           525         DIG ELEM 13                                           | 346     | OVERFREQ 3      |
| 353         UNDERFREQ 2           354         UNDERFREQ 3           355         UNDERFREQ 4           356         UNDERFREQ 6           400         FLEX ELEMENT 1           401         FLEX ELEMENT 2           402         FLEX ELEMENT 3           403         FLEX ELEMENT 4           404         FLEX ELEMENT 5           405         FLEX ELEMENT 6           406         FLEX ELEMENT 7           407         FLEX ELEMENT 8           408         FLEX ELEMENT 10           410         FLEX ELEMENT 10           410         FLEX ELEMENT 12           411         FLEX ELEMENT 12           412         FLEX ELEMENT 13           413         FLEX ELEMENT 14           414         FLEX ELEMENT 15           415         FLEX ELEMENT 16           512         DIG ELEM 1           513         DIG ELEM 1           514         DIG ELEM 3           515         DIG ELEM 5           517         DIG ELEM 6           518         DIG ELEM 10           522         DIG ELEM 13           523         DIG ELEM 13           524         DIG ELEM 16                                    | 347     | OVERFREQ 4      |
| 354         UNDERFREQ 3           355         UNDERFREQ 4           356         UNDERFREQ 6           400         FLEX ELEMENT 1           401         FLEX ELEMENT 2           402         FLEX ELEMENT 3           403         FLEX ELEMENT 4           404         FLEX ELEMENT 5           405         FLEX ELEMENT 6           406         FLEX ELEMENT 7           407         FLEX ELEMENT 9           408         FLEX ELEMENT 10           410         FLEX ELEMENT 11           411         FLEX ELEMENT 12           412         FLEX ELEMENT 13           413         FLEX ELEMENT 14           414         FLEX ELEMENT 15           415         FLEX ELEMENT 16           512         DIG ELEM 1           513         DIG ELEM 1           514         DIG ELEM 3           515         DIG ELEM 4           516         DIG ELEM 7           519         DIG ELEM 10           522         DIG ELEM 10           523         DIG ELEM 11           524         DIG ELEM 13           525         DIG ELEM 14           526         DIG ELEM 16 </th <th>352</th> <th>UNDERFREQ 1</th> | 352     | UNDERFREQ 1     |
| 355         UNDERFREQ 4           356         UNDERFREQ 5           357         UNDERFREQ 6           400         FLEX ELEMENT 1           401         FLEX ELEMENT 2           402         FLEX ELEMENT 3           403         FLEX ELEMENT 4           404         FLEX ELEMENT 5           405         FLEX ELEMENT 6           406         FLEX ELEMENT 7           407         FLEX ELEMENT 8           408         FLEX ELEMENT 10           410         FLEX ELEMENT 11           411         FLEX ELEMENT 12           412         FLEX ELEMENT 13           413         FLEX ELEMENT 13           414         FLEX ELEMENT 14           414         FLEX ELEMENT 16           512         DIG ELEM 1           513         DIG ELEM 1           514         DIG ELEM 3           515         DIG ELEM 4           516         DIG ELEM 5           517         DIG ELEM 10           522         DIG ELEM 11           523         DIG ELEM 13           524         DIG ELEM 14           525         DIG ELEM 14           526         DIG ELEM 14 </th <th>353</th> <th>UNDERFREQ 2</th> | 353     | UNDERFREQ 2     |
| 356         UNDERFREQ 5           357         UNDERFREQ 6           400         FLEX ELEMENT 1           401         FLEX ELEMENT 2           402         FLEX ELEMENT 3           403         FLEX ELEMENT 4           404         FLEX ELEMENT 5           405         FLEX ELEMENT 6           406         FLEX ELEMENT 7           407         FLEX ELEMENT 7           408         FLEX ELEMENT 10           410         FLEX ELEMENT 10           411         FLEX ELEMENT 11           411         FLEX ELEMENT 12           412         FLEX ELEMENT 13           413         FLEX ELEMENT 14           414         FLEX ELEMENT 15           415         FLEX ELEMENT 16           512         DIG ELEM 1           513         DIG ELEM 1           514         DIG ELEM 3           515         DIG ELEM 5           517         DIG ELEM 7           518         DIG ELEM 10           522         DIG ELEM 10           523         DIG ELEM 11           524         DIG ELEM 13           525         DIG ELEM 14           526         DIG ELEM 16                                    | 354     | UNDERFREQ 3     |
| 357         UNDERFREQ 6           400         FLEX ELEMENT 1           401         FLEX ELEMENT 2           402         FLEX ELEMENT 3           403         FLEX ELEMENT 4           404         FLEX ELEMENT 5           405         FLEX ELEMENT 6           406         FLEX ELEMENT 7           407         FLEX ELEMENT 7           408         FLEX ELEMENT 9           409         FLEX ELEMENT 10           410         FLEX ELEMENT 11           411         FLEX ELEMENT 12           412         FLEX ELEMENT 13           413         FLEX ELEMENT 14           414         FLEX ELEMENT 15           415         FLEX ELEMENT 16           512         DIG ELEM 1           513         DIG ELEM 2           514         DIG ELEM 3           515         DIG ELEM 4           516         DIG ELEM 5           517         DIG ELEM 8           520         DIG ELEM 10           522         DIG ELEM 11           523         DIG ELEM 12           524         DIG ELEM 13           525         DIG ELEM 14           526         DIG ELEM 16                                      | 355     | UNDERFREQ 4     |
| 400         FLEX ELEMENT 1           401         FLEX ELEMENT 2           402         FLEX ELEMENT 3           403         FLEX ELEMENT 4           404         FLEX ELEMENT 5           405         FLEX ELEMENT 6           406         FLEX ELEMENT 7           407         FLEX ELEMENT 7           408         FLEX ELEMENT 9           409         FLEX ELEMENT 10           410         FLEX ELEMENT 11           411         FLEX ELEMENT 12           412         FLEX ELEMENT 13           413         FLEX ELEMENT 14           414         FLEX ELEMENT 15           415         FLEX ELEMENT 16           512         DIG ELEM 1           513         DIG ELEM 2           514         DIG ELEM 3           515         DIG ELEM 4           516         DIG ELEM 6           517         DIG ELEM 7           519         DIG ELEM 10           522         DIG ELEM 10           523         DIG ELEM 10           524         DIG ELEM 13           525         DIG ELEM 14           526         DIG ELEM 16           527         DIG ELEM 16                                      | 356     | UNDERFREQ 5     |
| 401         FLEX ELEMENT 2           402         FLEX ELEMENT 3           403         FLEX ELEMENT 4           404         FLEX ELEMENT 5           405         FLEX ELEMENT 6           406         FLEX ELEMENT 7           407         FLEX ELEMENT 8           408         FLEX ELEMENT 9           409         FLEX ELEMENT 10           410         FLEX ELEMENT 11           411         FLEX ELEMENT 12           412         FLEX ELEMENT 13           413         FLEX ELEMENT 14           414         FLEX ELEMENT 15           415         FLEX ELEMENT 16           512         DIG ELEM 1           513         DIG ELEM 1           514         DIG ELEM 3           515         DIG ELEM 4           516         DIG ELEM 5           517         DIG ELEM 6           518         DIG ELEM 7           519         DIG ELEM 10           522         DIG ELEM 11           523         DIG ELEM 12           524         DIG ELEM 13           525         DIG ELEM 14           526         DIG ELEM 15           527         DIG ELEM 16 <th>357</th> <th>UNDERFREQ 6</th>        | 357     | UNDERFREQ 6     |
| 402       FLEX ELEMENT 3         403       FLEX ELEMENT 4         404       FLEX ELEMENT 5         405       FLEX ELEMENT 6         406       FLEX ELEMENT 7         407       FLEX ELEMENT 8         408       FLEX ELEMENT 9         409       FLEX ELEMENT 10         410       FLEX ELEMENT 11         411       FLEX ELEMENT 12         412       FLEX ELEMENT 13         413       FLEX ELEMENT 14         414       FLEX ELEMENT 15         415       FLEX ELEMENT 16         512       DIG ELEM 1         513       DIG ELEM 1         514       DIG ELEM 3         515       DIG ELEM 4         516       DIG ELEM 5         517       DIG ELEM 6         518       DIG ELEM 7         519       DIG ELEM 10         522       DIG ELEM 11         523       DIG ELEM 13         524       DIG ELEM 14         525       DIG ELEM 13         526       DIG ELEM 14         527       DIG ELEM 14         526       DIG ELEM 16         544       COUNTER 1         545       COUNTE                                                                                                    | 400     | FLEX ELEMENT 1  |
| 403         FLEX ELEMENT 4           404         FLEX ELEMENT 5           405         FLEX ELEMENT 6           406         FLEX ELEMENT 7           407         FLEX ELEMENT 8           408         FLEX ELEMENT 9           409         FLEX ELEMENT 10           410         FLEX ELEMENT 11           411         FLEX ELEMENT 12           412         FLEX ELEMENT 13           413         FLEX ELEMENT 14           414         FLEX ELEMENT 15           415         FLEX ELEMENT 16           512         DIG ELEM 1           513         DIG ELEM 2           514         DIG ELEM 3           515         DIG ELEM 4           516         DIG ELEM 5           517         DIG ELEM 6           518         DIG ELEM 7           519         DIG ELEM 10           522         DIG ELEM 11           523         DIG ELEM 12           524         DIG ELEM 13           525         DIG ELEM 14           526         DIG ELEM 13           527         DIG ELEM 16           544         COUNTER 1           545         COUNTER 3                                                    | 401     | FLEX ELEMENT 2  |
| 404         FLEX ELEMENT 5           405         FLEX ELEMENT 6           406         FLEX ELEMENT 7           407         FLEX ELEMENT 8           408         FLEX ELEMENT 9           409         FLEX ELEMENT 10           410         FLEX ELEMENT 11           411         FLEX ELEMENT 12           412         FLEX ELEMENT 13           413         FLEX ELEMENT 14           414         FLEX ELEMENT 15           415         FLEX ELEMENT 16           512         DIG ELEM 1           513         DIG ELEM 2           514         DIG ELEM 3           515         DIG ELEM 4           516         DIG ELEM 5           517         DIG ELEM 6           518         DIG ELEM 9           520         DIG ELEM 10           522         DIG ELEM 11           523         DIG ELEM 12           524         DIG ELEM 14           525         DIG ELEM 13           526         DIG ELEM 14           527         DIG ELEM 16           544         COUNTER 1           545         COUNTER 3           546         COUNTER 4                                                         | 402     | FLEX ELEMENT 3  |
| 405       FLEX ELEMENT 6         406       FLEX ELEMENT 7         407       FLEX ELEMENT 8         408       FLEX ELEMENT 9         409       FLEX ELEMENT 10         410       FLEX ELEMENT 11         411       FLEX ELEMENT 12         412       FLEX ELEMENT 13         413       FLEX ELEMENT 14         414       FLEX ELEMENT 15         415       FLEX ELEMENT 16         512       DIG ELEM 1         513       DIG ELEM 2         514       DIG ELEM 3         515       DIG ELEM 4         516       DIG ELEM 5         517       DIG ELEM 6         518       DIG ELEM 7         519       DIG ELEM 10         522       DIG ELEM 11         523       DIG ELEM 12         524       DIG ELEM 13         525       DIG ELEM 14         526       DIG ELEM 14         527       DIG ELEM 14         526       DIG ELEM 16         544       COUNTER 1         545       COUNTER 3         546       COUNTER 4         548       COUNTER 5         549       COUNTER 6 </th <th>403</th> <th>FLEX ELEMENT 4</th>                                                                            | 403     | FLEX ELEMENT 4  |
| 406         FLEX ELEMENT 7           407         FLEX ELEMENT 8           408         FLEX ELEMENT 9           409         FLEX ELEMENT 10           410         FLEX ELEMENT 11           411         FLEX ELEMENT 12           412         FLEX ELEMENT 13           413         FLEX ELEMENT 14           414         FLEX ELEMENT 15           415         FLEX ELEMENT 16           512         DIG ELEM 1           513         DIG ELEM 2           514         DIG ELEM 3           515         DIG ELEM 4           516         DIG ELEM 7           517         DIG ELEM 7           518         DIG ELEM 8           520         DIG ELEM 9           521         DIG ELEM 10           522         DIG ELEM 11           523         DIG ELEM 12           524         DIG ELEM 13           525         DIG ELEM 14           526         DIG ELEM 14           527         DIG ELEM 15           527         DIG ELEM 16           544         COUNTER 1           545         COUNTER 3           546         COUNTER 4 <td< th=""><th>404</th><th>FLEX ELEMENT 5</th></td<>           | 404     | FLEX ELEMENT 5  |
| 407         FLEX ELEMENT 8           408         FLEX ELEMENT 9           409         FLEX ELEMENT 10           410         FLEX ELEMENT 11           411         FLEX ELEMENT 12           412         FLEX ELEMENT 13           413         FLEX ELEMENT 14           414         FLEX ELEMENT 15           415         FLEX ELEMENT 16           512         DIG ELEM 1           513         DIG ELEM 2           514         DIG ELEM 3           515         DIG ELEM 4           516         DIG ELEM 6           517         DIG ELEM 7           518         DIG ELEM 9           520         DIG ELEM 10           522         DIG ELEM 10           523         DIG ELEM 11           524         DIG ELEM 13           525         DIG ELEM 13           526         DIG ELEM 14           526         DIG ELEM 13           527         DIG ELEM 14           526         DIG ELEM 16           544         COUNTER 1           545         COUNTER 3           546         COUNTER 3           547         COUNTER 4           549                                                      | 405     | FLEX ELEMENT 6  |
| 408         FLEX ELEMENT 9           409         FLEX ELEMENT 10           410         FLEX ELEMENT 11           411         FLEX ELEMENT 12           412         FLEX ELEMENT 13           413         FLEX ELEMENT 13           413         FLEX ELEMENT 14           414         FLEX ELEMENT 15           415         FLEX ELEMENT 16           512         DIG ELEM 1           513         DIG ELEM 2           514         DIG ELEM 3           515         DIG ELEM 4           516         DIG ELEM 6           517         DIG ELEM 7           518         DIG ELEM 9           520         DIG ELEM 10           522         DIG ELEM 10           523         DIG ELEM 11           523         DIG ELEM 12           524         DIG ELEM 13           525         DIG ELEM 14           526         DIG ELEM 14           527         DIG ELEM 14           526         DIG ELEM 16           544         COUNTER 1           545         COUNTER 3           546         COUNTER 3           547         COUNTER 4           54                                                      | 406     | FLEX ELEMENT 7  |
| 409         FLEX ELEMENT 10           410         FLEX ELEMENT 11           411         FLEX ELEMENT 12           412         FLEX ELEMENT 13           413         FLEX ELEMENT 14           414         FLEX ELEMENT 15           415         FLEX ELEMENT 16           512         DIG ELEM 1           513         DIG ELEM 2           514         DIG ELEM 3           515         DIG ELEM 5           516         DIG ELEM 6           518         DIG ELEM 7           519         DIG ELEM 9           521         DIG ELEM 10           522         DIG ELEM 11           523         DIG ELEM 12           524         DIG ELEM 14           525         DIG ELEM 13           526         DIG ELEM 14           527         DIG ELEM 14           526         DIG ELEM 14           527         DIG ELEM 14           526         DIG ELEM 16           544         COUNTER 1           545         COUNTER 3           546         COUNTER 4           548         COUNTER 5           549         COUNTER 6                                                                            | 407     | FLEX ELEMENT 8  |
| 410       FLEX ELEMENT 11         411       FLEX ELEMENT 12         412       FLEX ELEMENT 13         413       FLEX ELEMENT 14         414       FLEX ELEMENT 15         415       FLEX ELEMENT 16         512       DIG ELEM 1         513       DIG ELEM 2         514       DIG ELEM 3         515       DIG ELEM 4         516       DIG ELEM 6         517       DIG ELEM 7         518       DIG ELEM 9         520       DIG ELEM 10         522       DIG ELEM 11         523       DIG ELEM 11         524       DIG ELEM 13         525       DIG ELEM 14         526       DIG ELEM 13         527       DIG ELEM 14         526       DIG ELEM 15         527       DIG ELEM 14         526       DIG ELEM 14         527       DIG ELEM 14         544       COUNTER 1         545       COUNTER 3         546       COUNTER 4         548       COUNTER 5         549       COUNTER 6                                                                                                    | 408     | FLEX ELEMENT 9  |
| 411         FLEX ELEMENT 12           412         FLEX ELEMENT 13           413         FLEX ELEMENT 14           414         FLEX ELEMENT 15           415         FLEX ELEMENT 16           512         DIG ELEM 1           513         DIG ELEM 2           514         DIG ELEM 3           515         DIG ELEM 6           518         DIG ELEM 7           519         DIG ELEM 10           522         DIG ELEM 11           523         DIG ELEM 13           524         DIG ELEM 10           525         DIG ELEM 11           523         DIG ELEM 12           524         DIG ELEM 13           525         DIG ELEM 14           526         DIG ELEM 13           527         DIG ELEM 14           526         DIG ELEM 14           527         DIG ELEM 14           526         DIG ELEM 14           527         DIG ELEM 14           548         COUNTER 1           545         COUNTER 3           546         COUNTER 4           548         COUNTER 5           549         COUNTER 6                                                                                  | 409     | FLEX ELEMENT 10 |
| 412       FLEX ELEMENT 13         413       FLEX ELEMENT 14         414       FLEX ELEMENT 15         415       FLEX ELEMENT 16         512       DIG ELEM 1         513       DIG ELEM 2         514       DIG ELEM 3         515       DIG ELEM 4         516       DIG ELEM 6         517       DIG ELEM 7         518       DIG ELEM 9         520       DIG ELEM 9         521       DIG ELEM 10         522       DIG ELEM 11         523       DIG ELEM 13         524       DIG ELEM 14         525       DIG ELEM 13         526       DIG ELEM 14         527       DIG ELEM 14         526       DIG ELEM 14         527       DIG ELEM 14         526       DIG ELEM 14         527       DIG ELEM 14         544       COUNTER 1         545       COUNTER 3         546       COUNTER 3         547       COUNTER 4         548       COUNTER 5         549       COUNTER 6                                                                                                    | 410     | FLEX ELEMENT 11 |
| 413       FLEX ELEMENT 14         414       FLEX ELEMENT 15         415       FLEX ELEMENT 16         512       DIG ELEM 1         513       DIG ELEM 2         514       DIG ELEM 3         515       DIG ELEM 4         516       DIG ELEM 6         517       DIG ELEM 7         518       DIG ELEM 9         520       DIG ELEM 9         521       DIG ELEM 10         522       DIG ELEM 11         523       DIG ELEM 14         524       DIG ELEM 11         525       DIG ELEM 12         524       DIG ELEM 13         525       DIG ELEM 14         526       DIG ELEM 14         527       DIG ELEM 14         526       DIG ELEM 15         527       DIG ELEM 14         544       COUNTER 1         545       COUNTER 2         546       COUNTER 3         547       COUNTER 4         548       COUNTER 6                                                                                                    | 411     | FLEX ELEMENT 12 |
| 414       FLEX ELEMENT 15         415       FLEX ELEMENT 16         512       DIG ELEM 1         513       DIG ELEM 2         514       DIG ELEM 3         515       DIG ELEM 4         516       DIG ELEM 6         517       DIG ELEM 7         519       DIG ELEM 9         520       DIG ELEM 10         522       DIG ELEM 11         523       DIG ELEM 13         524       DIG ELEM 14         525       DIG ELEM 13         526       DIG ELEM 14         527       DIG ELEM 14         526       DIG ELEM 14         527       DIG ELEM 14         526       DIG ELEM 14         527       DIG ELEM 14         544       COUNTER 1         545       COUNTER 3         546       COUNTER 3         547       COUNTER 4         548       COUNTER 5         549       COUNTER 6                                                                                                    | 412     | FLEX ELEMENT 13 |
| 415       FLEX ELEMENT 16         512       DIG ELEM 1         513       DIG ELEM 2         514       DIG ELEM 3         515       DIG ELEM 4         516       DIG ELEM 6         517       DIG ELEM 6         518       DIG ELEM 7         519       DIG ELEM 9         521       DIG ELEM 10         522       DIG ELEM 11         523       DIG ELEM 12         524       DIG ELEM 13         525       DIG ELEM 14         526       DIG ELEM 13         527       DIG ELEM 14         526       DIG ELEM 15         527       DIG ELEM 16         544       COUNTER 1         545       COUNTER 3         546       COUNTER 4         548       COUNTER 5         549       COUNTER 6                                                                                                    | 413     | FLEX ELEMENT 14 |
| 512         DIG ELEM 1           513         DIG ELEM 2           514         DIG ELEM 3           515         DIG ELEM 4           516         DIG ELEM 5           517         DIG ELEM 6           518         DIG ELEM 7           519         DIG ELEM 9           520         DIG ELEM 10           522         DIG ELEM 10           523         DIG ELEM 11           523         DIG ELEM 12           524         DIG ELEM 13           525         DIG ELEM 14           526         DIG ELEM 14           527         DIG ELEM 14           526         DIG ELEM 15           527         DIG ELEM 16           544         COUNTER 1           545         COUNTER 3           546         COUNTER 3           547         COUNTER 4           548         COUNTER 5           549         COUNTER 6                                                                                                    | 414     | FLEX ELEMENT 15 |
| 513         DIG ELEM 2           514         DIG ELEM 3           515         DIG ELEM 4           516         DIG ELEM 5           517         DIG ELEM 6           518         DIG ELEM 7           519         DIG ELEM 8           520         DIG ELEM 10           521         DIG ELEM 10           522         DIG ELEM 11           523         DIG ELEM 12           524         DIG ELEM 13           525         DIG ELEM 14           526         DIG ELEM 14           527         DIG ELEM 14           526         DIG ELEM 14           527         DIG ELEM 15           527         DIG ELEM 16           544         COUNTER 1           545         COUNTER 3           546         COUNTER 3           547         COUNTER 4           548         COUNTER 5           549         COUNTER 6                                                                                                    | 415     | FLEX ELEMENT 16 |
| 514         DIG ELEM 3           515         DIG ELEM 4           516         DIG ELEM 5           517         DIG ELEM 6           518         DIG ELEM 7           519         DIG ELEM 9           520         DIG ELEM 10           522         DIG ELEM 11           523         DIG ELEM 12           524         DIG ELEM 13           525         DIG ELEM 14           526         DIG ELEM 14           527         DIG ELEM 15           527         DIG ELEM 16           544         COUNTER 1           545         COUNTER 2           546         COUNTER 3           547         COUNTER 4           548         COUNTER 5           549         COUNTER 6                                                                                                    | 512     | DIG ELEM 1      |
| 515         DIG ELEM 4           516         DIG ELEM 5           517         DIG ELEM 6           518         DIG ELEM 7           519         DIG ELEM 9           520         DIG ELEM 9           521         DIG ELEM 10           522         DIG ELEM 11           523         DIG ELEM 12           524         DIG ELEM 13           525         DIG ELEM 14           526         DIG ELEM 15           527         DIG ELEM 16           544         COUNTER 1           545         COUNTER 3           546         COUNTER 3           547         COUNTER 4           548         COUNTER 5           549         COUNTER 6                                                                                                    | 513     | DIG ELEM 2      |
| 516         DIG ELEM 5           517         DIG ELEM 6           518         DIG ELEM 7           519         DIG ELEM 8           520         DIG ELEM 9           521         DIG ELEM 10           522         DIG ELEM 11           523         DIG ELEM 12           524         DIG ELEM 13           525         DIG ELEM 14           526         DIG ELEM 15           527         DIG ELEM 16           544         COUNTER 1           545         COUNTER 3           546         COUNTER 3           547         COUNTER 4           548         COUNTER 5           549         COUNTER 6                                                                                                    | 514     | DIG ELEM 3      |
| 517         DIG ELEM 6           518         DIG ELEM 7           519         DIG ELEM 8           520         DIG ELEM 9           521         DIG ELEM 10           522         DIG ELEM 11           523         DIG ELEM 12           524         DIG ELEM 13           525         DIG ELEM 14           526         DIG ELEM 14           527         DIG ELEM 15           527         DIG ELEM 16           544         COUNTER 1           545         COUNTER 2           546         COUNTER 3           547         COUNTER 4           548         COUNTER 5           549         COUNTER 6                                                                                                    | 515     | DIG ELEM 4      |
| 518         DIG ELEM 7           519         DIG ELEM 8           520         DIG ELEM 9           521         DIG ELEM 10           522         DIG ELEM 11           523         DIG ELEM 11           524         DIG ELEM 12           525         DIG ELEM 13           526         DIG ELEM 14           526         DIG ELEM 15           527         DIG ELEM 16           544         COUNTER 1           545         COUNTER 2           546         COUNTER 3           547         COUNTER 4           548         COUNTER 5           549         COUNTER 6                                                                                                    | 516     | DIG ELEM 5      |
| 519         DIG ELEM 8           520         DIG ELEM 9           521         DIG ELEM 10           522         DIG ELEM 10           523         DIG ELEM 11           523         DIG ELEM 12           524         DIG ELEM 12           525         DIG ELEM 13           526         DIG ELEM 14           526         DIG ELEM 15           527         DIG ELEM 16           544         COUNTER 1           545         COUNTER 2           546         COUNTER 3           547         COUNTER 4           548         COUNTER 5           549         COUNTER 6                                                                                                    | 517     | DIG ELEM 6      |
| 520         DIG ELEM 9           521         DIG ELEM 10           522         DIG ELEM 11           523         DIG ELEM 11           523         DIG ELEM 12           524         DIG ELEM 13           525         DIG ELEM 14           526         DIG ELEM 15           527         DIG ELEM 16           544         COUNTER 1           545         COUNTER 3           546         COUNTER 3           547         COUNTER 4           548         COUNTER 5           549         COUNTER 6                                                                                                    | 518     | DIG ELEM 7      |
| 521         DIG ELEM 10           522         DIG ELEM 11           523         DIG ELEM 12           524         DIG ELEM 12           525         DIG ELEM 13           526         DIG ELEM 14           526         DIG ELEM 15           527         DIG ELEM 16           544         COUNTER 1           545         COUNTER 2           546         COUNTER 3           547         COUNTER 4           548         COUNTER 5           549         COUNTER 6                                                                                                    | 519     | DIG ELEM 8      |
| 522         DIG ELEM 11           523         DIG ELEM 12           524         DIG ELEM 13           525         DIG ELEM 14           526         DIG ELEM 15           527         DIG ELEM 16           544         COUNTER 1           545         COUNTER 2           546         COUNTER 3           547         COUNTER 4           548         COUNTER 5           549         COUNTER 6                                                                                                    | 520     | DIG ELEM 9      |
| 523       DIG ELEM 12         524       DIG ELEM 13         525       DIG ELEM 14         526       DIG ELEM 15         527       DIG ELEM 16         544       COUNTER 1         545       COUNTER 2         546       COUNTER 3         547       COUNTER 4         548       COUNTER 5         549       COUNTER 6                                                                                                    | 521     | DIG ELEM 10     |
| 524         DIG ELEM 13           525         DIG ELEM 14           526         DIG ELEM 15           527         DIG ELEM 16           544         COUNTER 1           545         COUNTER 2           546         COUNTER 3           547         COUNTER 4           548         COUNTER 5           549         COUNTER 6                                                                                                    | 522     | DIG ELEM 11     |
| 525         DIG ELEM 14           526         DIG ELEM 15           527         DIG ELEM 16           544         COUNTER 1           545         COUNTER 2           546         COUNTER 3           547         COUNTER 4           548         COUNTER 5           549         COUNTER 6                                                                                                    | 523     | DIG ELEM 12     |
| 526         DIG ELEM 15           527         DIG ELEM 16           544         COUNTER 1           545         COUNTER 2           546         COUNTER 3           547         COUNTER 4           548         COUNTER 5           549         COUNTER 6                                                                                                    | 524     | DIG ELEM 13     |
| 527         DIG ELEM 16           544         COUNTER 1           545         COUNTER 2           546         COUNTER 3           547         COUNTER 4           548         COUNTER 5           549         COUNTER 6                                                                                                    | 525     | DIG ELEM 14     |
| 544         COUNTER 1           545         COUNTER 2           546         COUNTER 3           547         COUNTER 4           548         COUNTER 5           549         COUNTER 6                                                                                                    | 526     | DIG ELEM 15     |
| 545         COUNTER 2           546         COUNTER 3           547         COUNTER 4           548         COUNTER 5           549         COUNTER 6                                                                                                    | 527     | DIG ELEM 16     |
| 546         COUNTER 3           547         COUNTER 4           548         COUNTER 5           549         COUNTER 6                                                                                                    | 544     | COUNTER 1       |
| 547         COUNTER 4           548         COUNTER 5           549         COUNTER 6                                                                                                    | 545     | COUNTER 2       |
| 548         COUNTER 5           549         COUNTER 6                                                                                                    | 546     | COUNTER 3       |
| 549 COUNTER 6                                                                                                    | 547     | COUNTER 4       |
|                                                                                                    | 548     | COUNTER 5       |
|                                                                                                    | 549     | COUNTER 6       |
| 550 COUNTER 7                                                                                                    | 550     | COUNTER 7       |

| bitmask | element   |
|---------|-----------|
| 551     | COUNTER 8 |

#### F125 ENUMERATION: ACCESS LEVEL

0 = Restricted; 1 = Command, 2 = Setting, 3 = Factory Service

# F126

ENUMERATION: NO/YES CHOICE

0 = No, 1 = Yes

# F127

#### ENUMERATION: LATCHED OR SELF-RESETTING

0 = Latched, 1 = Self-Reset

#### F128 ENUMERATION: CONTACT INPUT THRESHOLD

0 = 16 Vdc, 1 = 30 Vdc, 2 = 80 Vdc, 3 =140 Vdc

#### F129

# ENUMERATION: FLEXLOGIC TIMER TYPE

0 = millisecond, 1 = second, 2 = minute

#### F130 ENUMERATION: SIMULATION MODE

0 = Off. 1 = Pre-Fault, 2 = Fault, 3 = Post-Fault

#### F131 ENUMERATION: FORCED CONTACT OUTPUT STATE

0 = Disabled, 1 = Energized, 2 = De-energized, 3 = Freeze

#### F132 ENUMERATION: DEMAND INTERVAL

0 = 5 min, 1 = 10 min, 2 = 15 min, 3 = 20 min, 4 = 30 min, 5 = 60 min

#### F133 ENUMERATION: PROGRAM STATE

0 = Not Programmed, 1 = Programmed

#### F134 ENUMERATION: PASS/FAIL

0 = Fail, 1 = OK, 2 = n/a

# F135

# **ENUMERATION: GAIN CALIBRATION**

0 = 0x1, 1 = 1x16

### F136

# ENUMERATION: NUMBER OF OSCILLOGRAPHY RECORDS

0 = 31 x 8 cycles, 1 = 15 x 16 cycles, 2 = 7 x 32 cycles 3 = 3 x 64 cycles, 4 = 1 x 128 cycles

### F138

#### **ENUMERATION: OSCILLOGRAPHY FILE TYPE**

0 = Data File, 1 = Configuration File, 2 = Header File

# F139

### **ENUMERATION: DEMAND CALCULATIONS**

0 = Thermal Exponential, 1 = Block Interval, 2 = Rolling Demand

### F140

# ENUMERATION: CURRENT, SENS CURRENT, VOLTAGE, DISABLED

0 = Disabled, 1 = Current 46A, 2 = Voltage 280V, 3 = Current 4.6A 4 = Current 2A, 5 = Notched 4.6A, 6 = Notched 2A

# F141

#### **ENUMERATION: SELF TEST ERROR**

| bitmask | error               |
|---------|---------------------|
| 0       | ANY SELF TESTS      |
| 1       | IRIG-B FAILURE      |
| 2       | DSP ERROR           |
| 4       | NO DSP INTERRUPTS   |
| 5       | UNIT NOT CALIBRATED |
| 9       | PROTOTYPE FIRMWARE  |
| 10      | FLEXLOGIC ERR TOKEN |
| 11      | EQUIPMENT MISMATCH  |
| 13      | UNIT NOT PROGRAMMED |
| 14      | SYSTEM EXCEPTION    |
| 19      | BATTERY FAIL        |
| 20      | PRI ETHERNET FAIL   |
| 21      | SEC ETHERNET FAIL   |
| 22      | EEPROM DATA ERROR   |
| 23      | SRAM DATA ERROR     |
| 24      | PROGRAM MEMORY      |
| 25      | WATCHDOG ERROR      |
| 26      | LOW ON MEMORY       |

| bitmask | error             |
|---------|-------------------|
| 27      | REMOTE DEVICE OFF |
| 30      | ANY MINOR ERROR   |
| 31      | ANY MAJOR ERROR   |

#### F142

## ENUMERATION: EVENT RECORDER ACCESS FILE TYPE

0 = All Record Data, 1 = Headers Only, 2 = Numeric Event Cause

#### F143

#### UR\_UINT32: 32 BIT ERROR CODE (F141 specifies bit number)

A bit value of 0 = no error, 1 = error

#### F144

# ENUMERATION: FORCED CONTACT INPUT STATE

0 = Disabled, 1 = Open, 2 = Closed

#### F145 ENUMERATION: ALPHABET LETTER

| bitmask | type | bitmask | type | bitmask | type | bitmask | type |
|---------|------|---------|------|---------|------|---------|------|
| 0       | null | 7       | G    | 14      | Ν    | 21      | U    |
| 1       | А    | 8       | Н    | 15      | 0    | 22      | V    |
| 2       | В    | 9       | Ι    | 16      | Р    | 23      | W    |
| 3       | С    | 10      | J    | 17      | Q    | 24      | Х    |
| 4       | D    | 11      | К    | 18      | R    | 25      | Y    |
| 5       | Е    | 12      | L    | 19      | S    | 26      | Z    |
| 6       | F    | 13      | М    | 20      | Т    |         |      |

F146

#### **ENUMERATION: MISC. EVENT CAUSES**

| bitmask | definition              |
|---------|-------------------------|
| 0       | EVENTS CLEARED          |
| 1       | OSCILLOGRAPHY TRIGGERED |
| 2       | DATE/TIME CHANGED       |
| 3       | DEF SETTINGS LOADED     |
| 4       | TEST MODE ON            |
| 5       | TEST MODE OFF           |
| 6       | POWER ON                |
| 7       | POWER OFF               |
| 8       | RELAY IN SERVICE        |
| 9       | RELAY OUT OF SERVICE    |
| 10      | WATCHDOG RESET          |
| 11      | OSCILLOGRAPHY CLEAR     |
| 12      | REBOOT COMMAND          |

#### F151 ENUMERATION:

| bitmask | RTD#   | bitmask | RTD#   |   | bitmask | RTD#   |
|---------|--------|---------|--------|---|---------|--------|
| 0       | NONE   | 17      | RTD 17 |   | 33      | RTD 33 |
| 1       | RTD 1  | 18      | RTD 18 |   | 34      | RTD 34 |
| 2       | RTD 2  | 19      | RTD 19 |   | 35      | RTD 35 |
| 3       | RTD 3  | 20      | RTD 20 |   | 36      | RTD 36 |
| 4       | RTD 4  | 21      | RTD 21 |   | 37      | RTD 37 |
| 5       | RTD 5  | 22      | RTD 22 |   | 38      | RTD 38 |
| 6       | RTD 6  | 23      | RTD 23 |   | 39      | RTD 39 |
| 7       | RTD 7  | 24      | RTD 24 |   | 40      | RTD 40 |
| 8       | RTD 8  | 25      | RTD 25 |   | 41      | RTD 41 |
| 9       | RTD 9  | 26      | RTD 26 |   | 42      | RTD 42 |
| 10      | RTD 10 | 27      | RTD 27 |   | 43      | RTD 43 |
| 11      | RTD 11 | 28      | RTD 28 |   | 44      | RTD 44 |
| 12      | RTD 12 | 29      | RTD 29 |   | 45      | RTD 45 |
| 13      | RTD 13 | 30      | RTD 30 |   | 46      | RTD 46 |
| 14      | RTD 14 | 31      | RTD 31 |   | 47      | RTD 47 |
| 15      | RTD 15 | 32      | RTD 32 |   | 48      | RTD 48 |
| 16      | RTD 16 |         |        | - |         |        |

#### F152 ENUMERATION: SETTING GROUP

0 = Active Group, 1 = Group 1, 2 = Group 2, 3 = Group 3 4 = Group 4, 5 = Group 5, 6 = Group 6, 7 = Group 7, 8 = Group 8

### F155 ENUMERATION: REMOTE DEVICE STATE

0 = Offline, 1 = Online

#### F156 ENUMERATION: REMOTE INPUT BIT PAIRS

| bitmask | RTD#   | bitmask | RTD#      | bitmask | RTD#      |
|---------|--------|---------|-----------|---------|-----------|
| 0       | NONE   | 22      | DNA-22    | 44      | UserSt-12 |
| 1       | DNA-1  | 23      | DNA-23    | 45      | UserSt-13 |
| 2       | DNA-2  | 24      | DNA-24    | 46      | UserSt-14 |
| 3       | DNA-3  | 25      | DNA-25    | 47      | UserSt-15 |
| 4       | DNA-4  | 26      | DNA-26    | 48      | UserSt-16 |
| 5       | DNA-5  | 27      | DNA-27    | 49      | UserSt-17 |
| 6       | DNA-6  | 28      | DNA-28    | 50      | UserSt-18 |
| 7       | DNA-7  | 29      | DNA-29    | 51      | UserSt-19 |
| 8       | DNA-8  | 30      | DNA-30    | 52      | UserSt-20 |
| 9       | DNA-9  | 31      | DNA-31    | 53      | UserSt-21 |
| 10      | DNA-10 | 32      | DNA-32    | 54      | UserSt-22 |
| 11      | DNA-11 | 33      | UserSt-1  | 55      | UserSt-23 |
| 12      | DNA-12 | 34      | UserSt-2  | 56      | UserSt-24 |
| 13      | DNA-13 | 35      | UserSt-3  | 57      | UserSt-25 |
| 14      | DNA-14 | 36      | UserSt-4  | 58      | UserSt-26 |
| 15      | DNA-15 | 37      | UserSt-5  | 59      | UserSt-27 |
| 16      | DNA-16 | 38      | UserSt-6  | 60      | UserSt-28 |
| 17      | DNA-17 | 39      | UserSt-7  | 61      | UserSt-29 |
| 18      | DNA-18 | 40      | UserSt-8  | 62      | UserSt-30 |
| 19      | DNA-19 | 41      | UserSt-9  | 63      | UserSt-31 |
| 20      | DNA-20 | 42      | UserSt-10 | 64      | UserSt-32 |
| 21      | DNA-21 | 43      | UserSt-11 |         |           |

# F157

### **ENUMERATION: BREAKER MODE**

0 = 3-Pole, 1 = 1-Pole

#### F159

# ENUMERATION: BREAKER AUX CONTACT KEYING

0 = 52a, 1 = 52b, 2 = None

#### F166

# ENUMERATION: AUXILIARY VT CONNECTION TYPE

0 = Vn, 1 = Vag, 2 = Vbg, 3 = Vcg, 4 = Vab, 5 = Vbc, 6 = Vca

#### F167

#### **ENUMERATION: SIGNAL SOURCE**

0 = SRC 1, 1 = SRC 2, 2 = SRC 3, 3 = SRC 4, 4 = SRC 5, 5 = SRC 6

### F168

ENUMERATION: INRUSH INHIBIT FUNCTION

0 = Disabled, 1 = 2nd

В

# F169

# **ENUMERATION: OVEREXCITATION INHIBIT FUNCTION**

0 = Disabled, 1 = 5th

#### F170

#### ENUMERATION: LOW/HIGH OFFSET & GAIN TRANSDUCER I/O SELECTION

0 = LOW, 1 = HIGH

#### F171

#### ENUMERATION: TRANSDUCER CHANNEL INPUT TYPE

0 = dcmA IN, 1 = OHMS IN, 2 = RTD IN, 3 = dcmA OUT

# F172

#### ENUMERATION: SLOT LETTERS

| bitmask | slot | bitmask | slot | bitmask | slot | bitmask | slot |
|---------|------|---------|------|---------|------|---------|------|
| 0       | F    | 4       | К    | 8       | Р    | 12      | U    |
| 1       | G    | 5       | L    | 9       | R    | 13      | V    |
| 2       | Н    | 6       | М    | 10      | S    | 14      | W    |
| 3       | J    | 7       | Ν    | 11      | Т    | 15      | Х    |

#### F173

# ENUMERATION: TRANSDUCER DCMA I/O RANGE

| bitmask | dcmA I/O range |
|---------|----------------|
| 0       | 0 to -1 mA     |
| 1       | 0 to 1 mA      |
| 2       | -1 to 1 mA     |
| 3       | 0 to 5 mA      |
| 4       | 0 to 10 mA     |
| 5       | 0 to 20 mA     |
| 6       | 4 to 20 mA     |

#### F174 ENUMERATION: TRANSDUCER RTD INPUT TYPE

0 = 100 Ohm Platinum, 1 = 120 Ohm Nickel, 2 = 100 Ohm Nickel, 3 = 10 Ohm Copper

#### F175 ENUMERATION: PHASE LETTERS

0 = A, 1 = B, 2 = C

# F176

# ENUMERATION: SYNCHROCHECK DEAD SOURCE SELECT

| bitmask | synchrocheck dead source |
|---------|--------------------------|
| 0       | None                     |
| 1       | LV1 and DV2              |
| 2       | DV1 and LV2              |
| 3       | DV1 or DV2               |
| 4       | DV1 Xor DV2              |
| 5       | DV1 and DV2              |

#### F177

# ENUMERATION: COMMUNICATION PORT

0 = NONE, 1 = COM1-RS485, 2 = COM2-RS485, 3 = FRONT PANEL-RS232, 4 = NETWORK

# F178 ENUMERATION: DATA LOGGER RATES

0 = 1 sec, 1 = 1 min, 2 = 5 min, 3 = 10 min, 4 = 15 min, 5 = 20 min, 6 = 30 min, 7 = 60 min

### F180

#### ENUMERATION: PHASE/GROUND

0 = PHASE, 1 = GROUND

#### F181 ENUMERATION: ODD/EVEN/NONE

0 = ODD, 1 = EVEN, 2 = NONE

### F183

#### **ENUMERATION AC INPUT WAVEFORMS**

| bitmask | definition       |
|---------|------------------|
| 0       | Off              |
| 1       | 8 samples/cycle  |
| 2       | 16 samples/cycle |
| 3       | 32 samples/cycle |
| 4       | 64 samples/cycle |

#### F185

#### **ENUMERATION PHASE A,B,C, GROUND SELECTOR**

0 = A, 1 = B, 2 = C, 3 = G

# F186

### **ENUMERATION MEASUREMENT MODE**

0 = Phase to Ground, 1 = Phase to Phase

B

#### F190 ENUMERATION Simulated Keypress

| bitmask | keypress                 | [ | bitmask | keypress      |
|---------|--------------------------|---|---------|---------------|
| 0       |                          | Ī | 13      | Value Up      |
|         | use between real<br>keys |   | 14      | Value Down    |
|         | -                        |   | 15      | Message Up    |
| 1       | 1                        | Ī | 16      | Message Down  |
| 2       | 2                        |   | 17      | Message Left  |
| 3       | 3                        |   | 18      | Message Right |
| 4       | 4                        | Ī | 19      | Menu          |
| 5       | 5                        |   | 20      | Help          |
| 6       | 6                        |   | 21      | Escape        |
| 7       | 7                        | Ī | 22      | Enter         |
| 8       | 8                        |   | 23      | Reset         |
| 9       | 9                        | Ī | 24      | User 1        |
| 10      | 0                        | Ī | 25      | User 2        |
| 11      | Decimal Pt               |   | 26      | User 3        |
| 12      | Plus/Minus               | - |         |               |

#### F192 ENUMERATION ETHERNET OPERATION MODE

0 = Half-Duplex, 1 = Full-Duplex

### F194 ENUMERATION DNP SCALE

A bitmask of 0 = 0.01, 1 = 0.1, 2 = 1, 3 = 10, 4 = 100, 5 = 1000

#### F197 ENUMERATION DNP BINARY INPUT POINT BLOCK

| bitmask | Input Point Block        |
|---------|--------------------------|
| 0       | Not Used                 |
| 1       | Virtual Inputs 1 to 16   |
| 2       | Virtual Inputs 17 to 32  |
| 3       | Virtual Outputs 1 to 16  |
| 4       | Virtual Outputs 17 to 32 |
| 5       | Virtual Outputs 33 to 48 |
| 6       | Virtual Outputs 49 to 64 |
| 7       | Contact Inputs 1 to 16   |
| 8       | Contact Inputs 17 to 32  |
| 9       | Contact Inputs 33 to 48  |
| 10      | Contact Inputs 49 to 64  |
| 11      | Contact Inputs 65 to 80  |
| 12      | Contact Inputs 81 to 96  |
| 13      | Contact Outputs 1 to 16  |
| 14      | Contact Outputs 17 to 32 |
| 15      | Contact Outputs 33 to 48 |

| bitmask | Input Point Block        |
|---------|--------------------------|
| 16      | Contact Outputs 49 to 64 |
| 17      | Remote Inputs 1 to 16    |
| 18      | Remote Inputs 17 to 32   |
| 19      | Remote Devs 1 to 16      |
| 20      | Elements 1 to 16         |
| 21      | Elements 17 to 32        |
| 22      | Elements 33 to 48        |
| 23      | Elements 49 to 64        |
| 24      | Elements 65 to 80        |
| 25      | Elements 81 to 96        |
| 26      | Elements 97 to 112       |
| 27      | Elements 113 to 128      |
| 28      | Elements 129 to 144      |
| 29      | Elements 145 to 160      |
| 30      | Elements 161 to 176      |
| 31      | Elements 177 to 192      |
| 32      | Elements 193 to 208      |
| 33      | Elements 209 to 224      |
| 34      | Elements 225 to 240      |
| 35      | Elements 241 to 256      |
| 36      | Elements 257 to 272      |
| 37      | Elements 273 to 288      |
| 38      | Elements 289 to 304      |
| 39      | Elements 305 to 320      |
| 40      | Elements 321 to 336      |
| 41      | Elements 337 to 352      |
| 42      | Elements 353 to 368      |
| 43      | Elements 369 to 384      |
| 44      | Elements 385 to 400      |
| 45      | Elements 401 to 406      |
| 46      | Elements 417 to 432      |
| 47      | Elements 433 to 448      |
| 48      | Elements 449 to 464      |
| 49      | Elements 465 to 480      |
| 50      | Elements 481 to 496      |
| 51      | Elements 497 to 512      |
| 52      | Elements 513 to 528      |
| 53      | Elements 529 to 544      |
| 54      | Elements 545 to 560      |
| 55      | LED States 1 to 16       |
| 56      | LED States 17 to 32      |
| 57      | Self Tests 1 to 16       |
| 58      | Self Tests 17 to 32      |

# F200

# **TEXT40 40 CHARACTER ASCII TEXT**

20 registers, 16 Bits: 1st Char MSB, 2nd Char. LSB

B

### **B.4 MEMORY MAPPING**

#### F201

#### **TEXT8 8 CHARACTER ASCII PASSCODE**

4 registers, 16 Bits: 1st Char MSB, 2nd Char. LSB

#### F202

### **TEXT20 20 CHARACTER ASCII TEXT**

10 registers, 16 Bits: 1st Char MSB, 2nd Char. LSB

#### F203

**TEXT16 16 CHARACTER ASCII TEXT** 

#### F204

**TEXT80 80 CHARACTER ASCII TEXT** 

#### F205

**TEXT12 12 CHARACTER ASCII TEXT** 

#### F206

**TEXT6 6 CHARACTER ASCII TEXT** 

# F207

**TEXT4 4 CHARACTER ASCII TEXT** 

#### F208

**TEXT2 2 CHARACTER ASCII TEXT** 

# F222

#### ENUMERATION TEST ENUMERATION

0 = Test Enumeration 0, 1 = Test Enumeration 1

#### F300

#### UR\_UINT16 FLEXLOGIC BASE TYPE (6 bit type)

The FlexLogic<sup>™</sup> BASE type is 6 bits and is combined with a 9 bit descriptor and 1 bit for protection element to form a 16 bit value. The combined bits are of the form: PTTTTTDDDDDDDDDD, where P bit if set, indicates that the FlexLogic<sup>™</sup> type is associated with a protection element state and T represents bits for the BASE type, and D represents bits for the descriptor.

The values in square brackets indicate the base type with P prefix [PTTTTTT] and the values in round brackets indicate the descriptor range.

[0] Off(0) this is boolean FALSE value
[0] On (1)This is boolean TRUE value
[2] CONTACT INPUTS (1 - 96)
[3] CONTACT INPUTS OFF (1-96)
[4] VIRTUAL INPUTS (1-64)
[6] VIRTUAL OUTPUTS (1-64)
[10] CONTACT OUTPUTS VOLTAGE DETECTED (1-64)
[11] CONTACT OUTPUTS VOLTAGE OFF DETECTED (1-64)

[12] CONTACT OUTPUTS CURRENT DETECTED (1-64) [13] CONTACT OUTPUTS CURRENT OFF DETECTED (1-64) [14] REMOTE INPUTS (1-32) [28] INSERT (Via Keypad only) [32] END [34] NOT (1 INPUT) [36] 2 INPUT XOR (0) [38] LATCH SET/RESET (2 INPUTS) [40] OR (2-16 INPUTS) [42] AND (2-16 INPUTS) [44] NOR (2-16 INPUTS) [46] NAND (2-16 INPUTS) [48] TIMER (1-32) [50] ASSIGN VIRTUAL OUTPUT (1 - 64) [52] SELF-TEST ERROR (See F141 for range) [56] ACTIVE SETTING GROUP (1-8) [62] MISCELLANEOUS EVENTS (See F146 for range) [64-127] ELEMENT STATES (Refer to Memory Map Element States Section)

#### F400 UR\_UINT16 CT/VT BANK SELECTION

| bitmask | bank selection        |
|---------|-----------------------|
| 0       | Card 1 Contact 1 to 4 |
| 1       | Card 1 Contact 5 to 8 |
| 2       | Card 2 Contact 1 to 4 |
| 3       | Card 2 Contact 5 to 8 |
| 4       | Card 3 Contact 1 to 4 |
| 5       | Card 3 Contact 5 to 8 |

#### F500

#### **UR\_UINT16 PACKED BITFIELD**

First register indicates I/O state with bits 0(MSB)-15(LSB) corresponding to I/O state 1-16. The second register indicates I/O state with bits 0-15 corresponding to I/O state 17-32 (if required) The third register indicates I/O state with bits 0-15 corresponding to I/O state 33-48 (if required). The fourth register indicates I/O state with bits 0-15 corresponding to I/O state 49-64 (if required).

The number of registers required is determined by the specific data item. A bit value of 0 = Off, 1 = On

#### F501 UR\_UINT16 LED STATUS

#### Low byte of register indicates LED status with bit 0 representing the top LED and bit 7 the bottom LED. A bit value of 1 indicates the LED is on, 0 indicates the LED is off.

#### F502 BITFIELD ELEMENT OPERATE STATES

Each bit contains the operate state for an element. See the F124 format code for a list of element IDs. The operate bit for element ID X is bit [X mod 16] in register [X/16].

# F504

# BITFIELD 3 PHASE ELEMENT STATE

| bitmask | element state   |
|---------|-----------------|
| 0       | Pickup          |
| 1       | Operate         |
| 2       | Pickup Phase A  |
| 3       | Pickup Phase B  |
| 4       | Pickup Phase C  |
| 5       | Operate Phase A |
| 6       | Operate Phase B |
| 7       | Operate Phase C |

# F505

# **BITFIELD CONTACT OUTPUT STATE**

0 = Contact State, 1 = Voltage Detected, 2 = Current Detected

#### F506| BITFIELD 1 PHASE ELEMENT STATE

0 = Pickup, 1 = Operate

#### F507 BITFIELD COUNTER ELEMENT STATE

0 = Count Greater Than, 1 = Count Equal To, 2 = Count Less Than

#### F509

**BITFIELD SIMPLE ELEMENT STATE** 

0 = Operate

#### F511 BITFIELD 3 PHASE SIMPLE ELEMENT STATE

0 = Operate, 1 = Operate A, 2 = Operate B, 3 = Operate C

#### F515 ENUMERATION ELEMENT INPUT MODE

0 = SIGNED, 1 = ABSOLUTE

#### F516 ENUMERATION ELEMENT COMPARE MODE

0 = LEVEL, 1 = DELTA

## F518

**ENUMERATION FlexElement Units** 

0 = Milliseconds, 1 = Seconds, 2 = Minutes

# F600

### UR\_UINT16 FlexAnalog Parameter

The 16-bit value corresponds to the modbus address of the value to be used when this parameter is selected. Only certain values may be used as FlexAnalogs (basically all the metering quantities used in protection)

### MMI\_FLASH ENUMERATION Flash message definitions for Front-panel MMI

| bitmask | Flash Message                          |
|---------|----------------------------------------|
| 1       | ADJUSTED VALUE HAS BEEN STORED         |
| 2       | ENTERED PASSCODE IS INVALID            |
| 3       | COMMAND EXECUTED                       |
| 4       | DEFAULT MESSAGE HAS BEEN ADDED         |
| 5       | DEFAULT MESSAGE HAS BEEN REMOVED       |
| 6       | INPUT FUNCTION IS ALREADY ASSIGNED     |
| 7       | PRESS [ENTER] TO ADD AS DEFAULT        |
| 8       | PRESS [ENTER] TO REMOVE MESSAGE        |
| 9       | PRESS [ENTER] TO BEGIN TEXT EDIT       |
| 10      | ENTRY MISMATCH - CODE NOT STORED       |
| 11      | PRESSED KEY IS INVALID HERE            |
| 12      | INVALID KEY: MUST BE IN LOCAL MODE     |
| 13      | NEW PASSWORD HAS BEEN STORED           |
| 14      | PLEASE ENTER A NON-ZERO PASSCODE       |
| 15      | NO ACTIVE TARGETS (TESTING LEDS)       |
| 16      | OUT OF RANGE - VALUE NOT STORED        |
| 17      | RESETTING LATCHED CONDITIONS           |
| 18      | SETPOINT ACCESS IS NOW ALLOWED         |
| 19      | SETPOINT ACCESS DENIED (PASSCODE)      |
| 20      | SETPOINT ACCESS IS NOW RESTRICTED      |
| 21      | NEW SETTING HAS BEEN STORED            |
| 22      | SETPOINT ACCESS DENIED (SWITCH)        |
| 23      | DATA NOT ACCEPTED                      |
| 24      | NOT ALL CONDITIONS HAVE BEEN RESET     |
| 25      | DATE NOT ACCEPTED IRIGB IS ENABLED     |
| 26      | NOT EXECUTED                           |
| 27      | DISPLAY ADDED TO USER DISPLAY LIST     |
| 28      | DISPLAY NOT ADDED TO USER DISPLAY LIST |
| 29      | DISPLAY REMOVED FROM USER DISPLAY LIST |

### MMI\_PASSWORD\_TYPE ENUMERATION Password types for display in password prompts

| bitmask | password type |
|---------|---------------|
| 0       | No            |
| 1       | MASTER        |
| 2       | SETTING       |
| 3       | COMMAND       |
| 4       | FACTORY       |

# MMI\_SETTING\_TYPE ENUMERATION Setting types for display in web pages

| bitmask | Setting Type            |
|---------|-------------------------|
| 0       | Unrestricted Setting    |
| 1       | Master-accessed Setting |

| bitmask | Setting Type    |
|---------|-----------------|
| 2       | Setting         |
| 3       | Command         |
| 4       | Factory Setting |

The **Utility Communications Architecture** (UCA) version 2 represents an attempt by utilities and vendors of electronic equipment to produce standardized communications systems. There is a set of reference documents available from the Electric Power Research Institute (EPRI) and vendors of UCA/MMS software libraries that describe the complete capabilities of the UCA. Following, is a description of the subset of UCA/MMS features that are supported by the UR relay. The reference document set includes:

- Introduction to UCA version 2
- Generic Object Models for Substation and Feeder Equipment (GOMSFE)
- Common Application Service Models (CASM) and Mapping to MMS
- UCA Version 2 Profiles

These documents can be obtained from <u>http://www.ucausersgroup.org</u> or <u>ftp://www.sisconet.com/epri/subdemo/uca2.0</u>. It is strongly recommended that all those involved with any UCA implementation obtain this document set.

### COMMUNICATION PROFILES:

The UCA specifies a number of possibilities for communicating with electronic devices based on the OSI Reference Model. The UR relay uses the seven layer OSI stack (TP4/CLNP and TCP/IP profiles). Refer to the "UCA Version 2 Profiles" reference document for details.

The TP4/CLNP profile requires the UR relay to have a network address or Network Service Access Point (NSAP) in order to establish a communication link. The TCP/IP profile requires the UR relay to have an IP address in order to establish a communication link. These addresses are set in the **SETTINGS**  $\Rightarrow$  **PRODUCT SETUP**  $\Rightarrow$  **COMMUNICATIONS**  $\Rightarrow$  **NETWORK** menu. Note that the UR relay supports UCA operation over the TP4/CLNP or the TCP/IP stacks and also supports operation over both stacks simultaneously. It is possible to have up to two simultaneous connections. This is in addition to DNP and Modbus/TCP (non-UCA) connections.

The UCA specifies the use of the **Manufacturing Message Specification** (MMS) at the upper (Application) layer for transfer of real-time data. This protocol has been in existence for a number of years and provides a set of services suitable for the transfer of data within a substation LAN environment. Data can be grouped to form objects and be mapped to MMS services. Refer to the "GOMSFE" and "CASM" reference documents for details.

### SUPPORTED OBJECTS:

The "GOMSFE" document describes a number of communication objects. Within these objects are items, some of which are mandatory and some of which are optional, depending on the implementation. The UR relay supports the following GOMSFE objects:

| • | DI (device identity)               |
|---|------------------------------------|
| • | GCTL (generic control)             |
| • | GIND (generic indicator)           |
| • | GLOBE (global data)                |
| • | MMXU (polyphase measurement unit)  |
| • | PBRL (phase balance current relay) |
| • | PBRO (basic relay object)          |
| • | PDIF (differential relay)          |
| ٠ | PDIS (distance)                    |
| • | PDOC (directional overcurrent)     |
| ٠ | PDPR (directional power relay)     |
| ٠ | PFRQ (frequency relay)             |

| • | PHIZ (high impedance ground detector)           |
|---|-------------------------------------------------|
| • | PIOC (instantaneous overcurrent relay)          |
| • | POVR (overvoltage relay)                        |
| • | PTOC (time overcurrent relay)                   |
| • | PUVR (under voltage relay)                      |
| • | PVPH (volts per hertz relay)                    |
| • | ctRATO (CT ratio information)                   |
| • | vtRATO (VT ratio information)                   |
| • | RREC (reclosing relay)                          |
| • | RSYN (synchronizing or synchronism-check relay) |
| • | XCBR (circuit breaker)                          |
|   |                                                 |

UCA data can be accessed through the "UCADevice" MMS domain.

# PEER-TO-PEER COMMUNICATION:

Peer-to-peer communication of digital state information, using the UCA GOOSE data object, is supported via the use of the UR Remote Inputs/Outputs feature. This feature allows digital points to be transferred between any UCA conforming devices.

#### FILE SERVICES:

MMS file services are supported to allow transfer of Oscillography, Event Record, or other files from a UR relay.

#### COMMUNICATION SOFTWARE UTILITIES:

The exact structure and values of the implemented objects can be seen by connecting to a UR relay with an MMS browser, such as the "MMS Object Explorer and AXS4-MMS DDE/OPC" server from Sisco Inc.

# NON-UCA DATA:

The UR relay makes available a number of non-UCA data items. These data items can be accessed through the "UR" MMS domain. UCA data can be accessed through the "UCADevice" MMS domain.

### a) PROTOCOL IMPLEMENTATION AND CONFORMANCE STATEMENT (PICS)

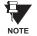

The UR relay functions as a server only; a UR relay cannot be configured as a client. Thus, the following list of supported services is for server operation only:

The MMS supported services are as follows:

### CONNECTION MANAGEMENT SERVICES:

- Initiate
- Conclude
- Cancel
- Abort
- Reject

# VMD SUPPORT SERVICES:

- Status
- GetNameList
- Identify

### VARIABLE ACCESS SERVICES:

- Read
- Write
- InformationReport
- GetVariableAccessAttributes
- GetNamedVariableListAttributes

### **OPERATOR COMMUNICATION SERVICES:**

#### (none)

#### SEMAPHORE MANAGEMENT SERVICES:

(none)

# DOMAIN MANAGEMENT SERVICES:

GetDomainAttributes

# PROGRAM INVOCATION MANAGEMENT SERVICES:

(none)

# **EVENT MANAGEMENT SERVICES:**

(none)

С

# JOURNAL MANAGEMENT SERVICES:

(none)

# FILE MANAGEMENT SERVICES:

- ObtainFile
- FileOpen
- FileRead
- FileClose
- FileDirectory

The following MMS parameters are supported:

- STR1 (Arrays)
- STR2 (Structures)
- NEST (Nesting Levels of STR1 and STR2) 1
- VNAM (Named Variables)
- VADR (Unnamed Variables)
- VALT (Alternate Access Variables)
- VLIS (Named Variable Lists)
- REAL (ASN.1 REAL Type)

# b) MODEL IMPLEMENTATION CONFORMANCE (MIC)

This section provides details of the UCA object models supported by the UR relay. Note that not all of the protective device functions are applicable to all UR relays.

# Table C-1: DEVICE IDENTITY - DI

| NAME  | M/O | RWEC |
|-------|-----|------|
| Name  | m   | rw   |
| Class | 0   | rw   |
| d     | 0   | rw   |
| Own   | 0   | rw   |
| Loc   | 0   | rw   |
| VndID | m   | r    |

# Table C-2: GENERIC CONTROL - GCTL

| FC | NAME       | CLASS | RWECS | DESCRIPTION                     |
|----|------------|-------|-------|---------------------------------|
| ST | BO <n></n> | SI    | rw    | Generic Single Point Indication |
| CO | BO <n></n> | SI    | rw    | Generic Binary Output           |
| CF | BO <n></n> | SBOCF | rw    | SBO Configuration               |
| DC | LN         | d     | rw    | Description for brick           |
|    | BO <n></n> | d     | rw    | Description for each point      |

Actual instantiation of GCTL objects is as follows:

NOTE GCTL1 = Virtual Inputs (32 total points – SI1 to SI32); includes SBO functionality.

# Table C-3: GENERIC INDICATOR - GIND 1 to 6

| FC | NAME        | CLASS  | RWECS | DESCRIPTION                      |
|----|-------------|--------|-------|----------------------------------|
| ST | SIG <n></n> | SIG    | r     | Generic Indication (block of 16) |
| DC | LN          | d      | rw    | Description for brick            |
| RP | BrcbST      | BasRCB | rw    | Controls reporting of STATUS     |

Ð

# Table C-4: GENERIC INDICATOR - GIND7

| FC | OBJECT<br>NAME | CLASS  | RWECS | DESCRIPTION                     |
|----|----------------|--------|-------|---------------------------------|
| ST | SI <n></n>     | SI     | r     | Generic single point indication |
| DC | LN             | d      | rw    | Description for brick           |
|    | SI <n></n>     | d      | rw    | Description for all included SI |
| RP | BrcbST         | BasRCB | rw    | Controls reporting of STATUS    |

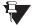

Actual instantiation of GIND objects is as follows:

NOTE GIND1 = Contact Inputs (96 total points – SIG1 to SIG6)

GIND2 = Contact Outputs (64 total points – SIG1 to SIG4)

- GIND3 = Virtual Inputs (32 total points SIG1 to SIG2)
- GIND4 = Virtual Outputs (64 total points SIG1 to SIG4)
- GIND5 = Remote Inputs (32 total points SIG1 to SIG2)

GIND6 = Flexstates (16 total points – SIG1 representing Flexstates 1 to 16)

GIND7 = Flexstates (16 total points - SI1 to SI16 representing Flexstates 1 to 16)

# Table C–5: GLOBAL DATA – GLOBE

| FC | OBJECT NAME | CLASS | RWECS | DESCRIPTION                                           |
|----|-------------|-------|-------|-------------------------------------------------------|
| ST | ModeDS      | SIT   | r     | Device is: in test, off-line, available, or unhealthy |
|    | LocRemDS    | SIT   | r     | The mode of control, local or remote (DevST)          |
|    | ActSG       | INT8U | r     | Active Settings Group                                 |
|    | EditSG      | INT8u | r     | Settings Group selected for read/write operation      |
| CO | CopySG      | INT8U | w     | Selects Settings Group for read/write operation       |
|    | IndRs       | BOOL  | w     | Resets ALL targets                                    |
| CF | ClockTOD    | BTIME | rw    | Date and time                                         |
| RP | GOOSE       | PACT  | rw    | Reports IED Inputs and Ouputs                         |

# Table C–6: MEASUREMENT UNIT (POLYPHASE) – MMXU

| FC | OBJECT NAME | CLASS  | RWECS | DESCRIPTION                               |
|----|-------------|--------|-------|-------------------------------------------|
| MX | V           | WYE    | rw    | Voltage on phase A, B, C to G             |
|    | PPV         | DELTA  | rw    | Voltage on AB, BC, CA                     |
|    | A           | WYE    | rw    | Current in phase A, B, C, and N           |
|    | W           | WYE    | rw    | Watts in phase A, B, C                    |
|    | TotW        | AI     | rw    | Total watts in all three phases           |
|    | Var         | WYE    | rw    | Vars in phase A, B, C                     |
|    | TotVar      | AI     | rw    | Total vars in all three phases            |
|    | VA          | WYE    | rw    | VA in phase A, B, C                       |
|    | TotVA       | AI     | rw    | Total VA in all 3 phases                  |
|    | PF          | WYE    | rw    | Power Factor for phase A, B, C            |
|    | AvgPF       | AI     | rw    | Average Power Factor for all three phases |
|    | Hz          | AI     | rw    | Power system frequency                    |
| CF | All MMXU.MX | ACF    | rw    | Configuration of ALL included MMXU.MX     |
| DC | LN          | d      | rw    | Description for brick                     |
|    | All MMXU.MX | d      | rw    | Description of ALL included MMXU.MX       |
| RP | BrcbMX      | BasRCB | rw    | Controls reporting of measurements        |

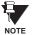

Actual instantiation of MMXU objects is as follows:

1 MMXU per Source (as determined from the 'product order code')

# Table C-7: PROTECTIVE ELEMENTS

| FC | OBJECT NAME | CLASS  | RWECS | DESCRIPTION                                    |
|----|-------------|--------|-------|------------------------------------------------|
| ST | Out         | BOOL   | r     | 1 = Element operated, 0 = Element not operated |
|    | Tar         | PhsTar | r     | Targets since last reset                       |
|    | FctDS       | SIT    | r     | Function is enabled/disabled                   |
|    | PuGrp       | INT8U  | r     | Settings group selected for use                |
| со | EnaDisFct   | DCO    | w     | 1 = Element function enabled, 0 = disabled     |
|    | RsTar       | BO     | w     | Reset ALL Elements/Targets                     |
|    | RsLat       | BO     | w     | Reset ALL Elements/Targets                     |
| DC | LN          | d      | rw    | Description for brick                          |
|    | ElementSt   | d      | r     | Element state string                           |

The following GOMSFE objects are defined by the object model described via the above table:

- PBRO (basic relay object)
- PDIF (differential relay)
- PDIS (distance)
- PDOC (directional overcurrent)
- PDPR (directional power relay)
- PFRQ (frequency relay)
- PHIZ (high impedance ground detector)
- PIOC (instantaneous overcurrent relay)
- POVR (over voltage relay)
- PTOC (time overcurrent relay)
- PUVR (under voltage relay)
- RSYN (synchronizing or synchronism-check relay)
- POVR (overvoltage)
- PVPH (volts per hertz relay)
- PBRL (phase balance current relay)

Actual instantiation of these objects is determined by the number of the corresponding elements present in the UR as per the 'product order code'.

NOTE

Ę

# Table C-8: CT RATIO INFORMATION - ctRATO

| OBJECT NAME | CLASS | RWECS | DESCRIPTION                             |
|-------------|-------|-------|-----------------------------------------|
| PhsARat     | RATIO | rw    | Primary/secondary winding ratio         |
| NeutARat    | RATIO | rw    | Primary/secondary winding ratio         |
| LN          | d     | rw    | Description for brick (current bank ID) |

# Table C-9: VT RATIO INFORMATION - vtRATO

| OBJECT NAME | CLASS | RWECS | DESCRIPTION                             |
|-------------|-------|-------|-----------------------------------------|
| PhsVRat     | RATIO | rw    | Primary/secondary winding ratio         |
| LN          | d     | rw    | Description for brick (current bank ID) |

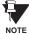

Actual instantiation of ctRATO and vtRATO objects is as follows:

1 ctRATO per Source (as determined from the 'product order code').
 1 vtRATO per Source (as determined from the 'product order code').

# Table C–10: RECLOSING RELAY – RREC

| FC | OBJECT NAME | CLASS | RWECS | DESCRIPTION                                    |
|----|-------------|-------|-------|------------------------------------------------|
| ST | Out         | BOOL  | r     | 1 = Element operated, 0 = Element not operated |
|    | FctDS       | SIT   | r     | Function is enabled/disabled                   |
|    | PuGrp       | INT8U | r     | Settings group selected for use                |
| SG | ReclSeq     | SHOTS | rw    | Reclosing Sequence                             |
| CO | EnaDisFct   | DCO   | w     | 1 = Element function enabled, 0 = disabled     |
|    | RsTar       | BO    | w     | Reset ALL Elements/Targets                     |
|    | RsLat       | BO    | w     | Reset ALL Elements/Targets                     |
| CF | ReclSeq     | ACF   | rw    | Configuration for RREC.SG                      |
| DC | LN          | d     | rw    | Description for brick                          |
|    | ElementSt   | d     | r     | Element state string                           |

Actual instantiation of RREC objects is determined by the number of autoreclose elements present in the UR as per the 'product order code'.

Also note that the SHOTS class data (i.e. Tmr1, Tmr2, Tmr3, Tmr4, RsTmr) is specified to be of type INT16S (16 bit signed integer); this data type is not large enough to properly display the full range of these settings from the UR. Numbers larger than 32768 will be displayed incorrectly.

### Table C–11: Circuit Breaker – XCBR

| FC | OBJECT NAME | CLASS  | RWECS | DESCRIPTION                                       |
|----|-------------|--------|-------|---------------------------------------------------|
| ST | SwDS        | SIT    | rw    | Switch Device Status                              |
|    | SwPoleDS    | BSTR8  | rw    | Switch Pole Device Status                         |
|    | PwrSupSt    | SIG    | rw    | Health of the power supply                        |
|    | PresSt      | SIT    | rw    | The condition of the insulating medium pressure   |
|    | PoleDiscSt  | SI     | rw    | All CB poles did not operate within time interval |
|    | TrpCoil     | SI     | rw    | Trip coil supervision                             |
| CO | ODSw        | DCO    | rw    | The command to open/close the switch              |
| CF | ODSwSBO     | SBOCF  | rw    | Configuration for all included XCBR.CO            |
| DC | LN          | d      | rw    | Description for brick                             |
| RP | brcbST      | BasRCB | rw    | Controls reporting of Status Points               |

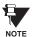

Actual instantiation of XCBR objects is determined by the number of breaker control elements present in the UR as per the 'product order code'.

# **C.1.3 UCA REPORTING**

A built-in TCP/IP connection timeout of two minutes is employed by the UR to detect "dead" connections. If there is no data traffic on a TCP connection for greater than two minutes, the connection will be aborted by the UR. This frees up the connection to be used by other clients. Therefore, when using UCA reporting, clients should configure BasRCB objects such that an integrity report will be issued at least every 2 minutes (120000 ms). This ensures that the UR will not abort the connection. If other MMS data is being polled on the same connection at least once every 2 minutes, this timeout will not apply.

### **D.1.1 INTEROPERABILITY DOCUMENT**

This document is adapted from the IEC 60870-5-104 standard. For the section the boxes indicate the following:  $\square$  – used in standard direction;  $\square$  – not used;  $\blacksquare$  – cannot be selected in IEC 60870-5-104 standard.

- 1. SYSTEM OR DEVICE:
  - System Definition
  - Controlling Station Definition (Master)
  - Controlled Station Definition (Slave)
- 2. NETWORK CONFIGURATION:
  - Point-to-Point
  - Multiple Point-to-Point
- | <del>Multipoint</del> | <del>Multipoint Star</del>

3. PHYSICAL LAYER

Transmission Speed (control direction):

| Unbalanced Interchange<br>Circuit V.24/V.28 Standard: | Unbalanced Interchange<br>Circuit V.24/V.28 Recommended<br>if >1200 bits/s: | Balanced Interchange Circuit<br>X.24/X.27: |
|-------------------------------------------------------|-----------------------------------------------------------------------------|--------------------------------------------|
| 100 bits/see.                                         | <b>2400 bits/sec</b> .                                                      | 2400 bits/sec.                             |
| 200 bits/sec.                                         | 4800 bits/sec.                                                              | <b>4800 bits/sec</b> .                     |
| 300 bits/sec.                                         | 9600 bits/sec.                                                              | 9600 bits/sec.                             |
| 600 bits/sec.                                         |                                                                             | 19200 bits/sec.                            |
| <b>1200 bits/sec</b> .                                |                                                                             | <b>38400 bits/sec</b> .                    |
|                                                       |                                                                             | <b>56000 bits/sec</b> .                    |
|                                                       |                                                                             | <b>64000 bits/sec</b> .                    |

Transmission Speed (monitor direction):

| Unbalanced Interchange<br>Circuit V.24/V.28 Standard: | Unbalanced Interchange<br>Circuit V.24/V.28 Recommended<br>if >1200 bits/s: | Balanced Interchange Circuit<br>X.24/X.27: |
|-------------------------------------------------------|-----------------------------------------------------------------------------|--------------------------------------------|
| 100 bits/sec.                                         | 2400 bits/sec.                                                              | 2400 bits/sec.                             |
| 200 bits/sec.                                         | 4800 bits/sec.                                                              | 4800 bits/sec.                             |
| <b>300 bits/sec</b> .                                 | 9600 bits/sec.                                                              | 9600 bits/sec.                             |
| 600 bits/sec.                                         |                                                                             | 19200 bits/sec.                            |
| 1200 bits/sec.                                        |                                                                             | <b>38400 bits/sec</b> .                    |
|                                                       |                                                                             | <b>56000 bits/sec</b> .                    |
|                                                       |                                                                             | 64000 bits/sec.                            |

### 4. LINK LAYER

| Link Transmission Procedure:                                                                          | Address Field of the Link:               |  |  |  |  |  |  |
|----------------------------------------------------------------------------------------------------|------------------------------------------|--|--|--|--|--|--|
| Balanced Transmision                                                                                  | Not Present (Balanced Transmission Only) |  |  |  |  |  |  |
| Unbalanced Transmission                                                                               | One Octet                                |  |  |  |  |  |  |
|                                                                                                    | Two Octets                               |  |  |  |  |  |  |
|                                                                                                    | Structured                               |  |  |  |  |  |  |
|                                                                                                    | Unstructured                             |  |  |  |  |  |  |
| Frame Length (maximum length, number of octets): Not selectable in companion IEC 60870-5-104 standard |                                          |  |  |  |  |  |  |

D

When using an unbalanced link layer, the following ADSU types are returned in class 2 messages (low priority) with the indicated causes of transmission:

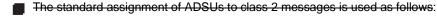

A special assignment of ADSUs to class 2 messages is used as follows:

### 5. APPLICATION LAYER

### Transmission Mode for Application Data:

Mode 1 (least significant octet first), as defined in Clause 4.10 of IEC 60870-5-4, is used exclusively in this companion stanadard.

Common Address of ADSU:

One Octet

X Two Octets

Information Object Address:

- One Octet
- Structured
- Two Octets
- 🗙 Unstructured
- Three Octets

Cause of Transmission:

- One Octet
- Two Octets (with originator address). Originator address is set to zero if not used.

Maximum Length of APDU: 253 (the maximum length may be reduced by the system.

### Selection of standard ASDUs:

For the following lists, the boxes indicate the following: 🕱 – used in standard direction; 🗍 – not used; 📕 – cannot be selected in IEC 60870-5-104 standard.

Process information in monitor direction

| 🔀 <1> := Single-point information                                    | M_SP_NA_1 |
|----------------------------------------------------------------------|-----------|
|                                                                      | M_SP_TA_1 |
| <3> := Double-point information                                      | M_DP_NA_1 |
|                                                                      | M_DP_TA_1 |
| <5> := Step position information                                     | M_ST_NA_1 |
| Step position information with time tag                              | M_ST_TA_1 |
| ☐ <7> := Bitstring of 32 bits                                        | M_BO_NA_1 |
|                                                                      | M_BO_TA_1 |
| <9> := Measured value, normalized value                              | M_ME_NA_1 |
|                                                                      | M_NE_TA_1 |
| <11> := Measured value, scaled value                                 | M_ME_NB_1 |
|                                                                      | M_NE_TB_1 |
| 🕱 <13> := Measured value, short floating point value                 | M_ME_NC_1 |
|                                                                      | M_NE_TC_1 |
| Integrated totals                                                    | M_IT_NA_1 |
|                                                                      | M_IT_TA_1 |
|                                                                      | M_EP_TA_1 |
|                                                                      | M_EP_TB_1 |
|                                                                      | M_EP_TC_1 |
| <20> := Packed single-point information with status change detection | M_SP_NA_1 |

| <21> := Measured value, normalized value without quantity descriptor                       | M_ME_ND_1 |
|--------------------------------------------------------------------------------------------|-----------|
| ズ <30> := Single-point information with time tag CP56Time2a                                | M_SP_TB_1 |
| <31> := Double-point information wiht time tag CP56Time2a                                  | M_DP_TB_1 |
| <32> := Step position information with time tag CP56Time2a                                 | M_ST_TB_1 |
| <33> := Bitstring of 32 bits with time tag CP56Time2a                                      | M_BO_TB_1 |
| <34> := Measured value, normalized value with time tag CP56Time2a                          | M_ME_TD_1 |
| <35> := Measured value, scaled value with time tag CP56Time2a                              | M_ME_TE_1 |
| <36> := Measured value, short floating point value with time tag CP56Time2a                | M_ME_TF_1 |
| ズ <37> := Integrated totals with time tag CP56Time2a                                       | M_IT_TB_1 |
| <38> := Event of protection equipment with time tag CP56Time2a                             | M_EP_TD_1 |
| <39> := Packed start events of protection equipment with time tag CP56Time2a               | M_EP_TE_1 |
| <40> := Packed output circuit information of protection equipment with time tag CP56Time2a | M_EP_TF_1 |

Either the ASDUs of the set <2>, <4>, <6>, <8>, <10>, <12>, <14>, <16>, <17>, <18>, and <19> or of the set <30> to <40> are used.

### Process information in control direction

| ✓ <45> := Single command                                                       | C_SC_NA_1 |
|--------------------------------------------------------------------------------|-----------|
| <46> := Double command                                                         | C_DC_NA_1 |
| <47> := Regulating step command                                                | C_RC_NA_1 |
| <48> := Set point command, normalized value                                    | C_SE_NA_1 |
| <49> := Set point command, scaled value                                        | C_SE_NB_1 |
| <50> := Set point command, short floating point value                          | C_SE_NC_1 |
| $\Box$ <51> := Bitstring of 32 bits                                            | C_BO_NA_1 |
|                                                                                | C_SC_TA_1 |
| <59> := Double command with time tag CP56Time2a                                | C_DC_TA_1 |
| <60> := Regulating step command with time tag CP56Time2a                       | C_RC_TA_1 |
| <61> := Set point command, normalized value with time tag CP56Time2a           | C_SE_TA_1 |
| <62> := Set point command, scaled value with time tag CP56Time2a               | C_SE_TB_1 |
| <63> := Set point command, short floating point value with time tag CP56Time2a | C_SE_TC_1 |
| <64> := Bitstring of 32 bits with time tag CP56Time2a                          | C_BO_TA_1 |

Either the ASDUs of the set <45> to <51> or of the set <58> to <64> are used.

### System information in monitor direction

| ズ <70> := End of initialization                                       | M_EI_NA_1 |
|-----------------------------------------------------------------------|-----------|
| System information in control direction                               |           |
|                                                                       | C_IC_NA_1 |
| 🔀 <101> := Counter interrogation command                              | C_CI_NA_1 |
| 🔀 <102> := Read command                                               | C_RD_NA_1 |
| 🔀 <103> := Clock synchronization command (see Clause 7.6 in standard) | C_CS_NA_1 |
| -= -<104> := Test command                                             | C_TS_NA_1 |
| 🔀 <105> := Reset process command                                      | C_RP_NA_1 |
| <106> := Delay acquisition command                                    | C_CD_NA_1 |
|                                                                       | C_TS_TA_1 |

Parameter in control direction

| <110> := Parameter of measured value, normalized value                          | PE_ME_NA_1 |
|---------------------------------------------------------------------------------|------------|
| <111> := Parameter of measured value, scaled value                              | PE_ME_NB_1 |
| 🕱 <112> := Parameter of measured value, short floating point value              | PE_ME_NC_1 |
| <113> := Parameter activation                                                   | PE_AC_NA_1 |
| File transfer                                                                   |            |
| ☐ <120> := File Ready                                                           | F_FR_NA_1  |
| <121> := Section Ready                                                          | F_SR_NA_1  |
| <122> := Call directory, select file, call file, call section                   | F_SC_NA_1  |
| <123> := Last section, last segment                                             | F_LS_NA_1  |
| <124> := Ack file, ack section                                                  | F_AF_NA_1  |
|                                                                                 | F_SG_NA_1  |
| <126> := Directory (blank or X, available only in monitor [standard] direction) | C_CD_NA_1  |

# Type identifier and cause of transmission assignments

# (station-specific parameters)

In the following table:

- Shaded boxes are not required.
- Black boxes are not permitted in this companion standard.
- Blank boxes indicate functions or ASDU not used.
- 'X' if only used in the standard direction

| TYPE | IDENTIFICATION | CAUSE OF TRANSMISSION |                 |             |             |                      |            |                         |              |                           |                        |                                 |               |                                         |                                      |                             |                               |                                |                                 |                                 |
|------|----------------|-----------------------|-----------------|-------------|-------------|----------------------|------------|-------------------------|--------------|---------------------------|------------------------|---------------------------------|---------------|-----------------------------------------|--------------------------------------|-----------------------------|-------------------------------|--------------------------------|---------------------------------|---------------------------------|
|      |                | PERIODIC, CYCLIC      | BACKGROUND SCAN | SPONTANEOUS | INITIALIZED | REQUEST OR REQUESTED | ACTIVATION | ACTIVATION CONFIRMATION | DEACTIVATION | DEACTIVATION CONFIRMATION | ACTIVATION TERMINATION | RETURN INFO CAUSED BY LOCAL CMD | FILE TRANSFER | INTERROGATED BY GROUP <number></number> | REQUEST BY GROUP <n> COUNTER REQ</n> | UNKNOWN TYPE IDENTIFICATION | UNKNOWN CAUSE OF TRANSMISSION | UNKNOWN COMMON ADDRESS OF ADSU | UNKNOWN INFORMATION OBJECT ADDR | UNKNOWN INFORMATION OBJECT ADDR |
| NO.  | MNEMONIC       | 1                     | 2               | 3           | 4           | 5                    | 6          | 7                       | 8            | 9                         | 10                     | 11                              | 12            | 13                                      | 20<br>to<br>36                       | 37<br>to<br>41              | 44                            | 45                             | 46                              | 47                              |
| <1>  | M_SP_NA_1      |                       |                 | Х           |             | Х                    |            |                         |              |                           |                        | Х                               | Х             |                                         | Х                                    |                             |                               |                                |                                 |                                 |
| <2>  | M_SP_TA_1      |                       |                 |             |             |                      |            |                         |              |                           |                        |                                 |               |                                         |                                      |                             |                               |                                |                                 |                                 |
| <3>  | M_DP_NA_1      |                       |                 |             |             |                      |            |                         |              |                           |                        |                                 |               |                                         |                                      |                             |                               |                                |                                 |                                 |
| <4>  | M_DP_TA_1      |                       |                 |             |             |                      |            |                         |              |                           |                        |                                 |               |                                         |                                      |                             |                               |                                |                                 |                                 |
| <5>  | M_ST_NA_1      |                       |                 |             |             |                      |            |                         |              |                           |                        |                                 |               |                                         |                                      |                             |                               |                                |                                 |                                 |
| <6>  | M_ST_TA_1      |                       |                 |             |             |                      |            |                         |              |                           |                        |                                 |               |                                         |                                      |                             |                               |                                |                                 |                                 |
| <7>  | M_BO_NA_1      |                       |                 |             |             |                      |            |                         |              |                           |                        |                                 |               |                                         |                                      |                             |                               |                                |                                 |                                 |
| <8>  | M_BO_TA_1      |                       |                 |             |             |                      |            |                         |              |                           |                        |                                 |               |                                         |                                      |                             |                               |                                |                                 |                                 |

| TYPE | IDENTIFICATION |                  |                 |             |             |                      |            | С                       | AUSI         | E OF                      | TRA                    | NSM                             | ISSIC         | N                                       |                                      |                             |                               |                                |                                 |                                 |
|------|----------------|------------------|-----------------|-------------|-------------|----------------------|------------|-------------------------|--------------|---------------------------|------------------------|---------------------------------|---------------|-----------------------------------------|--------------------------------------|-----------------------------|-------------------------------|--------------------------------|---------------------------------|---------------------------------|
|      |                | PERIODIC, CYCLIC | BACKGROUND SCAN | SPONTANEOUS | INITIALIZED | REQUEST OR REQUESTED | ACTIVATION | ACTIVATION CONFIRMATION | DEACTIVATION | DEACTIVATION CONFIRMATION | ACTIVATION TERMINATION | RETURN INFO CAUSED BY LOCAL CMD | FILE TRANSFER | INTERROGATED BY GROUP <number></number> | REQUEST BY GROUP <n> COUNTER REQ</n> | UNKNOWN TYPE IDENTIFICATION | UNKNOWN CAUSE OF TRANSMISSION | UNKNOWN COMMON ADDRESS OF ADSU | UNKNOWN INFORMATION OBJECT ADDR | UNKNOWN INFORMATION OBJECT ADDR |
| NO.  | MNEMONIC       | 1                | 2               | 3           | 4           | 5                    | 6          | 7                       | 8            | 9                         | 10                     | 11                              | 12            | 13                                      | 20<br>to<br>36                       | 37<br>to<br>41              | 44                            | 45                             | 46                              | 47                              |
| <9>  | M_ME_NA_1      |                  |                 |             |             |                      |            |                         |              |                           |                        |                                 |               |                                         |                                      |                             |                               |                                |                                 |                                 |
| <10> | M_ME_TA_1      |                  |                 |             |             |                      |            |                         |              |                           |                        |                                 |               |                                         |                                      |                             |                               |                                |                                 |                                 |
| <11> | M_ME_NB_1      |                  |                 |             |             |                      |            |                         |              |                           |                        |                                 |               |                                         |                                      |                             |                               |                                |                                 |                                 |
| <12> | M_ME_TB_1      |                  |                 |             |             |                      |            |                         |              |                           |                        |                                 |               |                                         |                                      |                             |                               |                                |                                 |                                 |
| <13> | M_ME_NC_1      | Х                |                 | Х           |             | Х                    |            |                         |              |                           |                        |                                 |               |                                         | Х                                    |                             |                               |                                |                                 |                                 |
| <14> | M_ME_TC_1      |                  |                 |             |             |                      |            |                         |              |                           |                        |                                 |               |                                         |                                      |                             |                               |                                |                                 |                                 |
| <15> | M_IT_NA_1      |                  |                 | Х           |             |                      |            |                         |              |                           |                        |                                 |               |                                         |                                      | Х                           |                               |                                |                                 |                                 |
| <16> | M_IT_TA_1      |                  |                 |             |             |                      |            |                         |              |                           |                        |                                 |               |                                         |                                      |                             |                               |                                |                                 |                                 |
| <17> | M_EP_TA_1      |                  |                 |             |             |                      |            |                         |              |                           |                        |                                 |               |                                         |                                      |                             |                               |                                |                                 |                                 |
| <18> | M_EP_TB_1      |                  |                 |             |             |                      |            |                         |              |                           |                        |                                 |               |                                         |                                      |                             |                               |                                |                                 |                                 |
| <19> | M_EP_TC_1      |                  |                 |             |             |                      |            |                         |              |                           |                        |                                 |               |                                         |                                      |                             |                               |                                |                                 |                                 |
| <20> | M_PS_NA_1      |                  |                 |             |             |                      |            |                         |              |                           |                        |                                 |               |                                         |                                      |                             |                               |                                |                                 |                                 |
| <21> | M_ME_ND_1      |                  |                 |             |             |                      |            |                         |              |                           |                        |                                 |               |                                         |                                      |                             |                               |                                |                                 |                                 |
| <30> | M_SP_TB_1      |                  |                 | X           |             |                      |            |                         |              |                           |                        | Х                               | Х             |                                         |                                      |                             |                               |                                |                                 |                                 |
| <31> | M_DP_TB_1      |                  |                 |             |             |                      |            |                         |              |                           |                        |                                 |               |                                         |                                      |                             |                               |                                |                                 |                                 |
| <32> | M_ST_TB_1      |                  |                 |             |             |                      |            |                         |              |                           |                        |                                 |               |                                         |                                      |                             |                               |                                |                                 |                                 |
| <33> | M_BO_TB_1      |                  |                 |             |             |                      |            |                         |              |                           |                        |                                 |               |                                         |                                      |                             |                               |                                |                                 |                                 |
| <34> | M_ME_TD_1      |                  |                 | L           |             | L                    |            |                         |              |                           |                        |                                 |               |                                         |                                      |                             |                               |                                |                                 |                                 |
| <35> | M_ME_TE_1      |                  |                 |             |             |                      |            |                         |              |                           |                        |                                 |               |                                         |                                      |                             |                               |                                |                                 |                                 |
| <36> | M_ME_TF_1      |                  |                 |             |             |                      |            |                         |              |                           |                        |                                 |               |                                         |                                      |                             |                               |                                |                                 |                                 |
| <37> | M_IT_TB_1      |                  |                 | х           |             |                      |            |                         |              |                           |                        |                                 |               |                                         |                                      | х                           |                               |                                |                                 |                                 |
| <38> | M_EP_TD_1      |                  |                 |             |             |                      |            |                         |              |                           |                        |                                 |               |                                         |                                      |                             |                               |                                |                                 |                                 |
| <39> | M_EP_TE_1      |                  |                 |             |             |                      |            |                         |              |                           |                        |                                 |               |                                         |                                      |                             |                               |                                |                                 |                                 |
| <40> | M_EP_TF_1      |                  |                 | 1           |             |                      |            |                         |              |                           |                        |                                 |               |                                         |                                      |                             |                               |                                |                                 |                                 |
| <45> | C_SC_NA_1      |                  |                 |             |             |                      | х          | х                       | х            | х                         | х                      |                                 |               |                                         |                                      |                             |                               |                                |                                 |                                 |
| <46> | C_DC_NA_1      |                  |                 |             |             |                      |            |                         |              |                           |                        |                                 |               |                                         |                                      |                             |                               |                                |                                 |                                 |
| <47> | C_RC_NA_1      |                  |                 | 1           |             | 1                    | 1          | 1                       | 1            |                           | 1                      |                                 |               |                                         |                                      |                             | 1                             |                                |                                 |                                 |
| <48> | C_SE_NA_1      |                  |                 |             |             |                      |            |                         |              |                           |                        |                                 |               |                                         |                                      |                             |                               |                                |                                 |                                 |
| <49> | C_SE_NB_1      |                  |                 |             |             |                      | 1          | 1                       | 1            |                           | 1                      |                                 |               |                                         |                                      |                             |                               |                                |                                 |                                 |

| TYPE  | IDENTIFICATION |                  |                 |             |             |                      |            | С                       | AUSI         | EOF                       | TRA                    | NSM                             | ISSIC         | N                                       |                                      |                             |                               |                                |                                 |                                 |
|-------|----------------|------------------|-----------------|-------------|-------------|----------------------|------------|-------------------------|--------------|---------------------------|------------------------|---------------------------------|---------------|-----------------------------------------|--------------------------------------|-----------------------------|-------------------------------|--------------------------------|---------------------------------|---------------------------------|
|       |                | PERIODIC, CYCLIC | BACKGROUND SCAN | SPONTANEOUS | INITIALIZED | REQUEST OR REQUESTED | ACTIVATION | ACTIVATION CONFIRMATION | DEACTIVATION | DEACTIVATION CONFIRMATION | ACTIVATION TERMINATION | RETURN INFO CAUSED BY LOCAL CMD | FILE TRANSFER | INTERROGATED BY GROUP <number></number> | REQUEST BY GROUP <n> COUNTER REQ</n> | UNKNOWN TYPE IDENTIFICATION | UNKNOWN CAUSE OF TRANSMISSION | UNKNOWN COMMON ADDRESS OF ADSU | UNKNOWN INFORMATION OBJECT ADDR | UNKNOWN INFORMATION OBJECT ADDR |
| NO.   | MNEMONIC       | 1                | 2               | 3           | 4           | 5                    | 6          | 7                       | 8            | 9                         | 10                     | 11                              | 12            | 13                                      | 20<br>to<br>36                       | 37<br>to<br>41              | 44                            | 45                             | 46                              | 47                              |
| <50>  | C_SE_NC_1      |                  |                 |             |             |                      |            |                         |              |                           |                        |                                 |               |                                         |                                      |                             |                               |                                |                                 |                                 |
| <51>  | C_BO_NA_1      |                  |                 |             |             |                      |            |                         |              |                           |                        |                                 |               |                                         |                                      |                             |                               |                                |                                 |                                 |
| <58>  | C_SC_TA_1      |                  |                 |             |             |                      | х          | Х                       | Х            | Х                         | Х                      |                                 |               |                                         |                                      |                             |                               |                                |                                 |                                 |
| <59>  | C_DC_TA_1      |                  |                 |             |             |                      |            |                         |              |                           |                        |                                 |               |                                         |                                      |                             |                               |                                |                                 |                                 |
| <60>  | C_RC_TA_1      |                  |                 |             |             |                      |            |                         |              |                           |                        |                                 |               |                                         |                                      |                             |                               |                                |                                 |                                 |
| <61>  | C_SE_TA_1      |                  |                 |             |             |                      |            |                         |              |                           |                        |                                 |               |                                         |                                      |                             |                               |                                |                                 |                                 |
| <62>  | C_SE_TB_1      |                  |                 |             |             |                      |            |                         |              |                           |                        |                                 |               |                                         |                                      |                             |                               |                                |                                 |                                 |
| <63>  | C_SE_TC_1      |                  |                 |             |             |                      |            |                         |              |                           |                        |                                 |               |                                         |                                      |                             |                               |                                |                                 |                                 |
| <64>  | C_BO_TA_1      |                  |                 |             |             |                      |            |                         |              |                           |                        |                                 |               |                                         |                                      |                             |                               |                                |                                 |                                 |
| <70>  | M_EI_NA_1*)    |                  |                 |             | х           |                      |            |                         |              |                           |                        |                                 |               |                                         |                                      |                             |                               |                                |                                 |                                 |
| <100> | C_IC_NA_1      |                  |                 |             |             |                      | х          | Х                       | х            | Х                         | Х                      |                                 |               |                                         |                                      |                             |                               |                                |                                 |                                 |
| <101> | C_CI_NA_1      |                  |                 |             |             |                      | х          | Х                       |              |                           | Х                      |                                 |               |                                         |                                      |                             |                               |                                |                                 |                                 |
| <102> | C_RD_NA_1      |                  |                 |             |             | х                    |            |                         |              |                           |                        |                                 |               |                                         |                                      |                             |                               |                                |                                 |                                 |
| <103> | C_CS_NA_1      |                  |                 | Х           |             |                      | Х          | х                       |              |                           |                        |                                 |               |                                         |                                      |                             |                               |                                |                                 |                                 |
| <104> | C_TS_NA_1      |                  |                 |             |             |                      |            |                         |              |                           |                        |                                 |               |                                         |                                      |                             |                               |                                |                                 |                                 |
| <105> | C_RP_NA_1      |                  |                 |             |             |                      | Х          | Х                       |              |                           |                        |                                 |               |                                         |                                      |                             |                               |                                |                                 |                                 |
| <106> | C_CD_NA_1      |                  |                 |             |             |                      |            |                         |              |                           |                        |                                 |               |                                         |                                      |                             |                               |                                |                                 |                                 |
| <107> | C_TS_TA_1      |                  |                 |             |             |                      |            |                         |              |                           |                        |                                 |               |                                         |                                      |                             |                               |                                |                                 |                                 |
| <110> | P_ME_NA_1      |                  |                 |             |             |                      |            |                         |              |                           |                        |                                 |               |                                         |                                      |                             |                               |                                |                                 |                                 |
| <111> | P_ME_NB_1      |                  |                 |             |             |                      |            |                         |              |                           |                        |                                 |               |                                         |                                      |                             |                               |                                |                                 |                                 |
| <112> | P_ME_NC_1      |                  |                 |             |             |                      | Х          | Х                       |              |                           |                        |                                 |               |                                         | Х                                    |                             |                               |                                |                                 |                                 |
| <113> | P_AC_NA_1      |                  |                 |             |             |                      |            |                         |              |                           |                        |                                 |               |                                         |                                      |                             |                               |                                |                                 |                                 |
| <120> | F_FR_NA_1      |                  |                 |             |             |                      |            |                         |              |                           |                        |                                 |               |                                         |                                      |                             |                               |                                |                                 |                                 |
| <121> | F_SR_NA_1      |                  |                 |             |             |                      |            |                         |              |                           |                        |                                 |               |                                         |                                      |                             |                               |                                |                                 |                                 |
| <122> | F_SC_NA_1      |                  |                 |             |             |                      |            |                         |              |                           |                        |                                 |               |                                         |                                      |                             |                               |                                |                                 |                                 |
| <123> | F_LS_NA_1      |                  |                 |             |             |                      |            |                         |              |                           |                        |                                 |               |                                         |                                      |                             |                               |                                |                                 |                                 |
| <124> | F_AF_NA_1      |                  |                 |             |             |                      |            |                         |              |                           |                        |                                 |               |                                         |                                      |                             |                               |                                |                                 |                                 |
| <125> | F_SG_NA_1      |                  |                 |             |             |                      |            |                         |              |                           |                        |                                 |               |                                         |                                      |                             |                               |                                |                                 |                                 |
| <126> | F_DR_TA_1*)    |                  |                 |             |             |                      |            |                         |              |                           |                        |                                 |               |                                         |                                      |                             |                               |                                |                                 |                                 |

### 6. BASIC APPLICATION FUNCTIONS

### Station Initialization:

- Remote initialization
- Cyclic Data Transmission:
  - Cyclic data transmission

### **Read Procedure:**

Read procedure

### Spontaneous Transmission:

Spontaneous transmission

### Double transmission of information objects with cause of transmission spontaneous:

The following type identifications may be transmitted in succession caused by a single status change of an information object. The particular information object addresses for which double transmission is enabled are defined in a project-specific list.

- □ Single point information: M\_SP\_NA\_1, M\_SP\_TA\_1, M\_SP\_TB\_1, and M\_PS\_NA\_1
- Double point information: M\_DP\_NA\_1, M\_DP\_TA\_1, and M\_DP\_TB\_1
- Step position information: M\_ST\_NA\_1, M\_ST\_TA\_1, and M\_ST\_TB\_1
- Bitstring of 32 bits: M\_BO\_NA\_1, M\_BO\_TA\_1, and M\_BO\_TB\_1 (if defined for a specific project)
- Measured value, normalized value: M\_ME\_NA\_1, M\_ME\_TA\_1, M\_ME\_ND\_1, and M\_ME\_TD\_1
- Measured value, scaled value: M\_ME\_NB\_1, M\_ME\_TB\_1, and M\_ME\_TE\_1
- Measured value, short floating point number: M\_ME\_NC\_1, M\_ME\_TC\_1, and M\_ME\_TF\_1

### Station interrogation:

🕱 Global

| 🕱 Group 1 | 🔀 Group 5 | 🕱 Group 9  | 🕱 Group 13 |
|-----------|-----------|------------|------------|
| 🕱 Group 2 | Group 6   | 🗙 Group 10 | 🗙 Group 14 |
| 🔀 Group 3 | Group 7   | 🕱 Group 11 | 🔀 Group 15 |
| 🕱 Group 4 | 🔀 Group 8 | 🔀 Group 12 | 🔀 Group 16 |

### **Clock synchronization:**

Clock synchronization (optional, see Clause 7.6)

### Command transmission:

- ☑ Direct command transmission
- Direct setpoint command transmission
- Select and execute command
- Select and execute setpoint command
- C\_SE ACTTERM used
- No additional definition
- Short pulse duration (duration determined by a system parameter in the outstation)
- Long pulse duration (duration determined by a system parameter in the outstation)
- Persistent output

Supervision of maximum delay in command direction of commands and setpoint commands

Maximum allowable delay of commands and setpoint commands: 10 s

D

### Transmission of integrated totals:

- Mode A: Local freeze with spontaneous transmission
- Mode B: Local freeze with counter interrogation
- Mode C: Freeze and transmit by counter-interrogation commands
- Mode D: Freeze by counter-interrogation command, frozen values reported simultaneously
- Counter read
- Counter freeze without reset
- Counter freeze with reset
- Counter reset
- General request counter
- Request counter group 1
- Request counter group 2
- Request counter group 3
- Request counter group 4

### Parameter loading:

- Threshold value
- Smoothing factor
- Low limit for transmission of measured values
- High limit for transmission of measured values

### Parameter activation:

Activation/deactivation of persistent cyclic or periodic transmission of the addressed object

### Test procedure:

Test procedure

### File transfer:

File transfer in monitor direction:

- Transparent file
- Transmission of disturbance data of protection equipment
- Transmission of sequences of events
- Transmission of sequences of recorded analog values

File transfer in control direction:

### Transparent file

### **Background scan:**

Background scan

### Acquisition of transmission delay:

Acquisition of transmission delay

### Definition of time outs:

| PARAMETER             | DEFAULT<br>VALUE | REMARKS                                                             | SELECTED<br>VALUE |
|-----------------------|------------------|---------------------------------------------------------------------|-------------------|
| t <sub>0</sub>        | 30 s             | Timeout of connection establishment                                 | 120 s             |
| <i>t</i> <sub>1</sub> | 15 s             | Timeout of send or test APDUs                                       | 15 s              |
| <i>t</i> <sub>2</sub> | 10 s             | Timeout for acknowlegements in case of no data messages $t_2 < t_1$ | 10 s              |
| t <sub>3</sub>        | 20 s             | Timeout for sending test frames in case of a long idle state        | 20 s              |

Maximum range of values for all time outs: 1 to 255 s, accuracy 1 s

### Maximum number of outstanding I-format APDUs k and latest acknowledge APDUs (w):

| PARAMETER | DEFAULT<br>VALUE | REMARKS                                                           | SELECTED<br>VALUE |
|-----------|------------------|-------------------------------------------------------------------|-------------------|
| k         | 12 APDUs         | Maximum difference receive sequence number to send state variable | 12 APDUs          |
| W         | 8 APDUs          | Latest acknowledge after receiving W I-format APDUs               | 8 APDUs           |

Maximum range of values *k*:

1 to 32767 (2<sup>15</sup> – 1) APDUs, accuracy 1 APDU

Maximum range of values w: 1 to 32767 APDUs, accuracy 1 APDU

Recommendation: w should not exceed two-thirds of k.

### Portnumber:

| PARAMETER  | VALUE | REMARKS      |
|------------|-------|--------------|
| Portnumber | 2404  | In all cases |

### RFC 2200 suite:

RFC 2200 is an official Internet Standard which describes the state of standardization of protocols used in the Internet as determined by the Internet Architecture Board (IAB). It offers a broad spectrum of actual standards used in the Internet. The suitable selection of documents from RFC 2200 defined in this standard for given projects has to be chosen by the user of this standard.

Ethernet 802.3

Serial X.21 interface

Other selection(s) from RFC 2200 (list below if selected)

Only Source 1 data points are shown in the following table. If the **NUMBER OF SOURCES IN MMENC1 LIST** setting is increased, data points for subsequent sources will be added to the list immediately following the Source 1 data points.

### Table D-1: IEC 60870-5-104 POINTS (Sheet 1 of 4)

| POINTS | DESCRIPTION                                 |
|--------|---------------------------------------------|
| M_ME_N | C_1 Points                                  |
| Point  | Description                                 |
| 2000   | SRC 1 Phase A Current RMS                   |
| 2001   | SRC 1 Phase B Current RMS                   |
| 2002   | SRC 1 Phase C Current RMS                   |
| 2003   | SRC 1 Neutral Current RMS                   |
| 2004   | SRC 1 Phase A Current Magnitude             |
| 2005   | SRC 1 Phase A Current Angle                 |
| 2006   | SRC 1 Phase B Current Magnitude             |
| 2007   | SRC 1 Phase B Current Angle                 |
| 2008   | SRC 1 Phase C Current Magnitude             |
| 2009   | SRC 1 Phase C Current Angle                 |
| 2010   | SRC 1 Neutral Current Magnitude             |
| 2011   | SRC 1 Neutral Current Angle                 |
| 2012   | SRC 1 Ground Current RMS                    |
| 2013   | SRC 1 Ground Current Magnitude              |
| 2014   | SRC 1 Ground Current Angle                  |
| 2015   | SRC 1 Zero Sequence Current Magnitude       |
| 2016   | SRC 1 Zero Sequence Current Angle           |
| 2017   | SRC 1 Positive Sequence Current Magnitude   |
| 2018   | SRC 1 Positive Sequence Current Angle       |
| 2019   | SRC 1 Negative Sequence Current Magnitude   |
| 2020   | SRC 1 Negative Sequence Current Angle       |
| 2021   | SRC 1 Differential Ground Current Magnitude |
| 2022   | SRC 1 Differential Ground Current Angle     |
| 2023   | SRC 1 Phase AG Voltage RMS                  |
| 2024   | SRC 1 Phase BG Voltage RMS                  |
| 2025   | SRC 1 Phase CG Voltage RMS                  |
| 2026   | SRC 1 Phase AG Voltage Magnitude            |
| 2027   | SRC 1 Phase AG Voltage Angle                |
| 2028   | SRC 1 Phase BG Voltage Magnitude            |
| 2029   | SRC 1 Phase BG Voltage Angle                |
| 2030   | SRC 1 Phase CG Voltage Magnitude            |
| 2031   | SRC 1 Phase CG Voltage Angle                |
| 2032   | SRC 1 Phase AB Voltage RMS                  |
| 2033   | SRC 1 Phase BC Voltage RMS                  |
| 2034   | SRC 1 Phase CA Voltage RMS                  |
| 2035   | SRC 1 Phase AB Voltage Magnitude            |
| 2036   | SRC 1 Phase AB Voltage Angle                |
| 2037   | SRC 1 Phase BC Voltage Magnitude            |
| 2038   | SRC 1 Phase BC Voltage Angle                |
| 2039   | SRC 1 Phase CA Voltage Magnitude            |
| 2040   | SRC 1 Phase CA Voltage Angle                |
| 2041   | SRC 1 Auxiliary Voltage RMS                 |
| 2042   | SRC 1 Auxiliary Voltage Magnitude           |
| 2043   | SRC 1 Auxiliary Voltage Angle               |

| POINTS | DESCRIPTION                               |
|--------|-------------------------------------------|
| 2044   | SRC 1 Zero Sequence Voltage Magnitude     |
| 2045   | SRC 1 Zero Sequence Voltage Angle         |
| 2046   | SRC 1 Positive Sequence Voltage Magnitude |
| 2047   | SRC 1 Positive Sequence Voltage Angle     |
| 2048   | SRC 1 Negative Sequence Voltage Magnitude |
| 2049   | SRC 1 Negative Sequence Voltage Angle     |
| 2050   | SRC 1 Three Phase Real Power              |
| 2051   | SRC 1 Phase A Real Power                  |
| 2052   | SRC 1 Phase B Real Power                  |
| 2053   | SRC 1 Phase C Real Power                  |
| 2054   | SRC 1 Three Phase Reactive Power          |
| 2055   | SRC 1 Phase A Reactive Power              |
| 2056   | SRC 1 Phase B Reactive Power              |
| 2057   | SRC 1 Phase C Reactive Power              |
| 2058   | SRC 1 Three Phase Apparent Power          |
| 2059   | SRC 1 Phase A Apparent Power              |
| 2060   | SRC 1 Phase B Apparent Power              |
| 2061   | SRC 1 Phase C Apparent Power              |
| 2062   | SRC 1 Three Phase Power Factor            |
| 2063   | SRC 1 Phase A Power Factor                |
| 2064   | SRC 1 Phase B Power Factor                |
| 2065   | SRC 1 Phase C Power Factor                |
| 2066   | SRC 1 Positive Watthour                   |
| 2067   | SRC 1 Negative Watthour                   |
| 2068   | SRC 1 Positive Varhour                    |
| 2069   | SRC 1 Negative Varhour                    |
| 2070   | SRC 1 Frequency                           |
| 2071   | SRC 1 Demand Ia                           |
| 2072   | SRC 1 Demand Ib                           |
| 2073   | SRC 1 Demand Ic                           |
| 2074   | SRC 1 Demand Watt                         |
| 2075   | SRC 1 Demand Var                          |
| 2076   | SRC 1 Demand Va                           |
| 2077   | Sens Dir Power 1 Actual                   |
| 2078   | Sens Dir Power 2 Actual                   |
| 2079   | Breaker 1 Arcing Amp Phase A              |
| 2080   | Breaker 1 Arcing Amp Phase B              |
| 2081   | Breaker 1 Arcing Amp Phase C              |
| 2082   | Breaker 2 Arcing Amp Phase A              |
| 2083   | Breaker 2 Arcing Amp Phase B              |
| 2084   | Breaker 2 Arcing Amp Phase C              |
| 2085   | Synchrocheck 1 Delta Voltage              |
| 2086   | Synchrocheck 1 Delta Frequency            |
| 2087   | Synchrocheck 1 Delta Phase                |
| 2088   | Synchrocheck 2 Delta Voltage              |
| 2089   | Synchrocheck 2 Delta Frequency            |
| 2089   | Synchrocheck 2 Deita Frequency            |

# D.1 IEC 60870-5-104 PROTOCOL

### Table D-1: IEC 60870-5-104 POINTS (Sheet 3 of 4)

| 2090       Synchrocheck 2 Delta Phase         2091       Tracking Frequency         2092       FlexElement 1 Actual         2093       FlexElement 2 Actual         2094       FlexElement 3 Actual         2095       FlexElement 4 Actual         2096       FlexElement 5 Actual         2097       FlexElement 6 Actual         2098       FlexElement 7 Actual         2099       FlexElement 8 Actual         2100       FlexElement 9 Actual         2101       FlexElement 10 Actual         2102       FlexElement 11 Actual         2103       FlexElement 12 Actual         2104       FlexElement 13 Actual |  |
|----------------------------------------------------------------------------------------------------|--|
| 2091       Tracking Frequency         2092       FlexElement 1 Actual         2093       FlexElement 2 Actual         2094       FlexElement 3 Actual         2095       FlexElement 4 Actual         2096       FlexElement 5 Actual         2097       FlexElement 6 Actual         2098       FlexElement 7 Actual         2099       FlexElement 8 Actual         2100       FlexElement 10 Actual         2102       FlexElement 11 Actual         2103       FlexElement 12 Actual                                                                                                    |  |
| 2092FlexElement 1 Actual2093FlexElement 2 Actual2094FlexElement 3 Actual2095FlexElement 4 Actual2096FlexElement 5 Actual2097FlexElement 6 Actual2098FlexElement 7 Actual2099FlexElement 8 Actual2100FlexElement 9 Actual2101FlexElement 10 Actual2102FlexElement 11 Actual2103FlexElement 12 Actual                                                                                                    |  |
| 2093FlexElement 2 Actual2094FlexElement 3 Actual2095FlexElement 4 Actual2096FlexElement 5 Actual2097FlexElement 6 Actual2098FlexElement 7 Actual2099FlexElement 8 Actual2100FlexElement 9 Actual2101FlexElement 10 Actual2102FlexElement 11 Actual2103FlexElement 12 Actual                                                                                                    |  |
| 2094FlexElement 3 Actual2095FlexElement 4 Actual2096FlexElement 5 Actual2097FlexElement 6 Actual2098FlexElement 7 Actual2099FlexElement 8 Actual2100FlexElement 9 Actual2101FlexElement 10 Actual2102FlexElement 11 Actual2103FlexElement 12 Actual                                                                                                    |  |
| 2095FlexElement 4 Actual2096FlexElement 5 Actual2097FlexElement 6 Actual2098FlexElement 7 Actual2099FlexElement 8 Actual2100FlexElement 9 Actual2101FlexElement 10 Actual2102FlexElement 11 Actual2103FlexElement 12 Actual                                                                                                    |  |
| 2096       FlexElement 5 Actual         2097       FlexElement 6 Actual         2098       FlexElement 7 Actual         2099       FlexElement 8 Actual         2100       FlexElement 9 Actual         2101       FlexElement 10 Actual         2102       FlexElement 11 Actual         2103       FlexElement 12 Actual                                                                                                    |  |
| 2097       FlexElement 6 Actual         2098       FlexElement 7 Actual         2099       FlexElement 8 Actual         2100       FlexElement 9 Actual         2101       FlexElement 10 Actual         2102       FlexElement 11 Actual         2103       FlexElement 12 Actual                                                                                                    |  |
| 2098       FlexElement 7 Actual         2099       FlexElement 8 Actual         2100       FlexElement 9 Actual         2101       FlexElement 10 Actual         2102       FlexElement 11 Actual         2103       FlexElement 12 Actual                                                                                                    |  |
| 2100     FlexElement 9 Actual       2101     FlexElement 10 Actual       2102     FlexElement 11 Actual       2103     FlexElement 12 Actual                                                                                                    |  |
| 2101     FlexElement 10 Actual       2102     FlexElement 11 Actual       2103     FlexElement 12 Actual                                                                                                    |  |
| 2102     FlexElement 11 Actual       2103     FlexElement 12 Actual                                                                                                    |  |
| 2103 FlexElement 12 Actual                                                                                                    |  |
|                                                                                                    |  |
| 2104 FlexElement 13 Actual                                                                                                    |  |
|                                                                                                    |  |
| 2105 FlexElement 14 Actual                                                                                                    |  |
| 2106 FlexElement 15 Actual                                                                                                    |  |
| 2107 FlexElement 16 Actual                                                                                                    |  |
| 2108 Current Setting Group                                                                                                    |  |
| P_ME_NC_1 Points                                                                                                    |  |
| 5000 - Threshold values for M_ME_NC_1 points<br>5108                                                                                                    |  |
| M_SP_NA_1 POINTS                                                                                                    |  |
| 100 - 115 Virtual Input States[0]                                                                                                    |  |
| 116 - 131 Virtual Input States[1]                                                                                                    |  |
| 132 - 147 Virtual Output States[0]                                                                                                    |  |
| 148 - 163 Virtual Output States[1]                                                                                                    |  |
| 164 - 179 Virtual Output States[2]                                                                                                    |  |
| 180 - 195 Virtual Output States[3]                                                                                                    |  |
| 196 - 211 Contact Input States[0]                                                                                                    |  |
| 212 - 227 Contact Input States[1]                                                                                                    |  |
| 228 - 243 Contact Input States[2]                                                                                                    |  |
| 244 - 259 Contact Input States[3]                                                                                                    |  |
| 260 - 275 Contact Input States[4]                                                                                                    |  |
| 276 - 291 Contact Input States[5]                                                                                                    |  |
| 292 - 307 Contact Output States[0]                                                                                                    |  |
|                                                                                                    |  |
| 308 - 323 Contact Output States[1]                                                                                                    |  |
| 308 - 323         Contact Output States[1]           324 - 339         Contact Output States[2]                                                                                                    |  |
|                                                                                                    |  |
| 324 - 339 Contact Output States[2]                                                                                                    |  |
| 324 - 339         Contact Output States[2]           340 - 355         Contact Output States[3]                                                                                                    |  |
| 324 - 339         Contact Output States[2]           340 - 355         Contact Output States[3]           356 - 371         Remote Input x States[0]                                                                                                    |  |
| 324 - 339       Contact Output States[2]         340 - 355       Contact Output States[3]         356 - 371       Remote Input x States[0]         372 - 387       Remote Input x States[1]                                                                                                    |  |

### Table D-1: IEC 60870-5-104 POINTS (Sheet 4 of 4)

| POINTS           | DESCRIPTION                                  |  |  |  |  |
|------------------|----------------------------------------------|--|--|--|--|
| C_SC_NA          | C_SC_NA_1 Points                             |  |  |  |  |
| 1100 - 1115      | Virtual Input States[0] - No Select Required |  |  |  |  |
| 1116 - 1131      | Virtual Input States[1] - Select Required    |  |  |  |  |
| M_IT_NA_1 Points |                                              |  |  |  |  |
| 4000             | Digital Counter 1 Value                      |  |  |  |  |
| 4001             | Digital Counter 2 Value                      |  |  |  |  |
| 4002             | Digital Counter 3 Value                      |  |  |  |  |
| 4003             | Digital Counter 4 Value                      |  |  |  |  |
| 4004             | Digital Counter 5 Value                      |  |  |  |  |
| 4005             | Digital Counter 6 Value                      |  |  |  |  |
| 4006             | Digital Counter 7 Value                      |  |  |  |  |
| 4007             | Digital Counter 8 Value                      |  |  |  |  |

D

E.1.1 DNP V3.00 DEVICE PROFILE

The following table provides a "Device Profile Document" in the standard format defined in the DNP 3.0 Subset Definitions Document.

### Table E–1: DNP V3.00 DEVICE PROFILE (Sheet 1 of 3)

| (Also see the IMPLEMENTATION TABLE in the following section)                                      |                                                                 |  |  |  |  |  |
|---------------------------------------------------------------------------------------------------|-----------------------------------------------------------------|--|--|--|--|--|
| Vendor Name: General Electric Multilin                                                            |                                                                 |  |  |  |  |  |
| Device Name: UR Series Relay                                                                      |                                                                 |  |  |  |  |  |
| Highest DNP Level Supported:                                                                      | Device Function:                                                |  |  |  |  |  |
| For Requests: Level 2                                                                             | Master                                                          |  |  |  |  |  |
| For Responses: Level 2                                                                            | 🔀 Slave                                                         |  |  |  |  |  |
| Notable objects, functions, and/or qualifiers supported list is described in the attached table): | d in addition to the Highest DNP Levels Supported (the complete |  |  |  |  |  |
| Binary Inputs (Object 1)                                                                          |                                                                 |  |  |  |  |  |
| Binary Input Changes (Object 2)                                                                   |                                                                 |  |  |  |  |  |
| Binary Outputs (Object 10)                                                                        |                                                                 |  |  |  |  |  |
| Binary Counters (Object 20)                                                                       |                                                                 |  |  |  |  |  |
| Frozen Counters (Object 21)                                                                       |                                                                 |  |  |  |  |  |
| Counter Change Event (Object 22)                                                                  |                                                                 |  |  |  |  |  |
| Frozen Counter Event (Object 23)                                                                  |                                                                 |  |  |  |  |  |
| Analog Inputs (Object 30)                                                                         |                                                                 |  |  |  |  |  |
| Analog Input Changes (Object 32)                                                                  |                                                                 |  |  |  |  |  |
| Analog Deadbands (Object 34)                                                                      |                                                                 |  |  |  |  |  |
| Maximum Data Link Frame Size (octets):                                                            | Maximum Application Fragment Size (octets):                     |  |  |  |  |  |
| Transmitted: 292                                                                                  | Transmitted: 240                                                |  |  |  |  |  |
| Received: 292                                                                                     | Received: 2048                                                  |  |  |  |  |  |
| Maximum Data Link Re-tries:                                                                       | Maximum Application Layer Re-tries:                             |  |  |  |  |  |
| None                                                                                              | 🔀 None                                                          |  |  |  |  |  |
| Fixed at 2                                                                                        | Configurable                                                    |  |  |  |  |  |
| Configurable                                                                                      |                                                                 |  |  |  |  |  |
| Requires Data Link Layer Confirmation:                                                            |                                                                 |  |  |  |  |  |
| Never                                                                                             |                                                                 |  |  |  |  |  |
| Always Sometimes                                                                                  |                                                                 |  |  |  |  |  |
| Configurable                                                                                      |                                                                 |  |  |  |  |  |
|                                                                                                   |                                                                 |  |  |  |  |  |

# Table E-1: DNP V3.00 DEVICE PROFILE (Sheet 2 of 3)

| Requires App                                               | lication Layer C                                                    | Confirmation:                                                                   |                                                                            |                                                                        |                                                                                                    |  |  |
|------------------------------------------------------------|---------------------------------------------------------------------|---------------------------------------------------------------------------------|----------------------------------------------------------------------------|------------------------------------------------------------------------|----------------------------------------------------------------------------------------------------|--|--|
| ☐ Never<br>☐ Always                                        |                                                                     |                                                                                 |                                                                            |                                                                        |                                                                                                    |  |  |
| When reporting Event Data                                  |                                                                     |                                                                                 |                                                                            |                                                                        |                                                                                                    |  |  |
| When sending multi-fragment responses                      |                                                                     |                                                                                 |                                                                            |                                                                        |                                                                                                    |  |  |
|                                                            |                                                                     |                                                                                 |                                                                            |                                                                        |                                                                                                    |  |  |
| Configu                                                    | urable                                                              |                                                                                 |                                                                            |                                                                        |                                                                                                    |  |  |
| Timeouts whi                                               | le waiting for:                                                     |                                                                                 |                                                                            |                                                                        |                                                                                                    |  |  |
| Data Link Cont                                             | firm:                                                               | 🗖 None                                                                          | 🔀 Fixed at 3 s                                                             | Variable                                                               | Configurable                                                                                                    |  |  |
| Complete App                                               | I. Fragment:                                                        | 🗙 None                                                                          | Fixed at                                                                   | 🗍 Variable                                                             | Configurable                                                                                                    |  |  |
| Application Co                                             |                                                                     | 🔲 None                                                                          | 🕱 Fixed at 4 s                                                             | Variable                                                               | Configurable                                                                                                    |  |  |
| Complete App                                               | I. Response:                                                        | 🗙 None                                                                          | Fixed at                                                                   | Variable                                                               | Configurable                                                                                                    |  |  |
| Others:                                                    |                                                                     |                                                                                 |                                                                            |                                                                        |                                                                                                    |  |  |
| Transmission Delay: No intentional delay                   |                                                                     |                                                                                 |                                                                            |                                                                        |                                                                                                    |  |  |
|                                                            | Inter-character Timeout: 50 ms                                      |                                                                                 |                                                                            |                                                                        |                                                                                                    |  |  |
|                                                            | Need Time Delay: Configurable (default = 24 hrs.)                   |                                                                                 |                                                                            |                                                                        |                                                                                                    |  |  |
| -                                                          | Select/Operate Arm Timeout: 10 s                                    |                                                                                 |                                                                            |                                                                        |                                                                                                    |  |  |
|                                                            | nange scanning p                                                    |                                                                                 | 8 times per power                                                          | system cycle                                                           |                                                                                                    |  |  |
| -                                                          | change process                                                      | -                                                                               | 1 s                                                                        |                                                                        |                                                                                                    |  |  |
|                                                            | hange scanning                                                      | -                                                                               | 500 ms                                                                     |                                                                        |                                                                                                    |  |  |
| -                                                          | ge scanning perio                                                   |                                                                                 | 500 ms                                                                     |                                                                        |                                                                                                    |  |  |
|                                                            | er event scanning<br>sponse notificatio                             | -                                                                               | 500 ms<br>500 ms                                                           |                                                                        |                                                                                                    |  |  |
|                                                            | sponse notificatio<br>sponse retry dela                             | -                                                                               | configurable 0 to 6                                                        | SO Sec.                                                                |                                                                                                    |  |  |
|                                                            |                                                                     | -                                                                               |                                                                            |                                                                        |                                                                                                    |  |  |
|                                                            | tes Control Ope                                                     |                                                                                 |                                                                            | - Comptimen                                                            |                                                                                                    |  |  |
| WRITE Binary<br>SELECT/OPE                                 | -                                                                   | Never                                                                           | Always                                                                     | Sometimes                                                              | Configurable                                                                                                    |  |  |
|                                                            |                                                                     | Never                                                                           | Always                                                                     | Sometimes                                                              | Configurable                                                                                                    |  |  |
|                                                            | RATE – NO ACK                                                       | ☐ Never<br>☐ Never                                                              | 🗙 Always<br>🗙 Always                                                       | Sometimes Sometimes                                                    | Configurable                                                                                                    |  |  |
|                                                            |                                                                     | <b>r</b>                                                                        |                                                                            |                                                                        |                                                                                                    |  |  |
| Count > 1                                                  | Never                                                               | Always                                                                          | Sometimes                                                                  |                                                                        |                                                                                                    |  |  |
| Pulse On                                                   |                                                                     | Always                                                                          | Sometimes                                                                  |                                                                        |                                                                                                    |  |  |
| Pulse Off                                                  |                                                                     | Always                                                                          | Sometimes                                                                  | Configur                                                               |                                                                                                    |  |  |
| Latch On                                                   | Never                                                               | Always                                                                          | Sometimes                                                                  | Configur                                                               |                                                                                                    |  |  |
| Latch Off                                                  | Never                                                               | Always                                                                          | 🗙 Sometimes                                                                | Configur                                                               | able                                                                                                    |  |  |
| Queue                                                      | Never                                                               | Always                                                                          | Sometimes                                                                  |                                                                        |                                                                                                    |  |  |
| Clear Queue                                                | 🗙 Never                                                             | Always                                                                          | Sometimes                                                                  | 🗖 Configur                                                             | able                                                                                                    |  |  |
| determined<br>tion in the L<br>it will reset<br>operations | by the <b>VIRTUAL I</b><br>JR; that is, the ap<br>after one pass of | NPUT X TYPE sett<br>ppropriate Virtua<br>FlexLogic™. Th<br>ate Virtual Input in | tings. Both "Pulse On<br>Il Input is put into the<br>ne On/Off times and 0 | " and "Latch On" ope<br>"On" state. If the Vir<br>Count value are igno | persistence of Virtual Inputs is<br>erations perform the same func-<br>tual Input is set to "Self-Reset",<br>ored. "Pulse Off" and "Latch Off"<br>erations both put the appropriate |  |  |

E-2

Ε

### Table E-1: DNP V3.00 DEVICE PROFILE (Sheet 3 of 3)

| Reports Binary Input Change Events when no specific variation requested:                                                                                                    | Reports time-tagged Binary Input Change Events when no specific variation requested:                                                                                                    |
|----------------------------------------------------------------------------------------------------|----------------------------------------------------------------------------------------------------|
| <ul> <li>Never</li> <li>Only time-tagged</li> <li>Only non-time-tagged</li> <li>Configurable</li> </ul>                                                                            | <ul> <li>Never</li> <li>Binary Input Change With Time</li> <li>Binary Input Change With Relative Time</li> <li>Configurable (attach explanation)</li> </ul>                                                        |
| Sends Unsolicited Responses:                                                                                                    | Sends Static Data in Unsolicited Responses:                                                                                                    |
| <ul> <li>Never</li> <li>Configurable</li> <li>Only certain objects</li> <li>Sometimes (attach explanation)</li> <li>ENABLE/DISABLE unsolicited Function codes supported</li> </ul> | <ul> <li>Never</li> <li>When Device Restarts</li> <li>When Status Flags Change</li> <li>No other options are permitted.</li> </ul>                                                                                 |
| Default Counter Object/Variation:                                                                                                    | Counters Roll Over at:                                                                                                    |
| <ul> <li>No Counters Reported</li> <li>Configurable (attach explanation)</li> <li>Default Object: 20<br/>Default Variation: 1</li> <li>Point-by-point list attached</li> </ul>     | <ul> <li>No Counters Reported</li> <li>Configurable (attach explanation)</li> <li>16 Bits (Counter 8)</li> <li>32 Bits (Counters 0 to 7, 9)</li> <li>Other Value:</li> <li>Point-by-point list attached</li> </ul> |
| Sends Multi-Fragment Responses:                                                                                                    |                                                                                                    |
| <mark>⊠ Yes</mark><br>☐ No                                                                                                    |                                                                                                    |

### **E.2.1 IMPLEMENTATION TABLE**

The following table identifies the variations, function codes, and qualifiers supported by the UR in both request messages and in response messages. For static (non-change-event) objects, requests sent with qualifiers 00, 01, 06, 07, or 08, will be responded with qualifiers 00 or 01. Static object requests sent with qualifiers 17 or 28 will be responded with qualifiers 17 or 28. For change-event objects, qualifiers 17 or 28 are always responded.

### Table E–2: IMPLEMENTATION TABLE (Sheet 1 of 4)

| OBJECT        |                   | REQUEST                                                                 |                                                                                                    | RESPONSE                                                                               |                                      |                                                              |
|---------------|-------------------|-------------------------------------------------------------------------|----------------------------------------------------------------------------------------------------|----------------------------------------------------------------------------------------|--------------------------------------|--------------------------------------------------------------|
| OBJECT<br>NO. | VARIATION<br>NO.  | DESCRIPTION                                                             | FUNCTION<br>CODES (DEC)                                                                                    | QUALIFIER<br>CODES (HEX)                                                               | FUNCTION<br>CODES (DEC)              | QUALIFIER<br>CODES (HEX)                                     |
| 1             | 0                 | Binary Input (Variation 0 is used to request default variation)         | 1 (read)<br>22 (assign class)                                                                              | 00, 01 (start-stop)<br>06 (no range, or all)<br>07, 08 (limited qty)<br>17, 28 (index) |                                      |                                                              |
|               | 1                 | Binary Input                                                            | 1 (read)<br>22 (assign class)                                                                              | 00, 01 (start-stop)<br>06 (no range, or all)<br>07, 08 (limited qty)<br>17, 28 (index) | 129 (response)                       | 00, 01 (start-stop)<br>17, 28 (index)<br>(see Note 2)        |
|               | 2                 | Binary Input with Status<br>(default – see Note 1)                      | 1 (read)<br>22 (assign class)                                                                              | 00, 01 (start-stop)<br>06 (no range, or all)<br>07, 08 (limited qty)<br>17, 28 (index) | 129 (response)                       | 00, 01 (start-stop)<br>17, 28 (index)<br><i>(see Note 2)</i> |
| 2             | 0                 | Binary Input Change (Variation 0 is used to request default variation)  | 1 (read)                                                                                                   | 06 (no range, or all)<br>07, 08 (limited qty)                                          |                                      |                                                              |
|               | 1                 | Binary Input Change without Time                                        | 1 (read)                                                                                                   | 06 (no range, or all)<br>07, 08 (limited qty)                                          | 129 (response)<br>130 (unsol. resp.) | 17, 28 (index)                                               |
|               | 2                 | Binary Input Change with Time (default – see Note 1)                    | 1 (read)                                                                                                   | 06 ( no range, or all)<br>07, 08 (limited qty)                                         | 129 (response<br>130 (unsol. resp.)  | 17, 28 (index)                                               |
|               | 3<br>(parse only) | Binary Input Change with Relative Time                                  | 1 (read)                                                                                                   | 06 ( no range, or all)<br>07, 08 (limited qty)                                         |                                      |                                                              |
| 10            | 0                 | Binary Output Status (Variation 0 is used to request default variation) | 1 (read)                                                                                                   | 00, 01(start-stop)<br>06 (no range, or all)<br>07, 08 (limited qty)<br>17, 28 (index)  |                                      |                                                              |
|               | 2                 | Binary Output Status<br>(default – see Note 1)                          | 1 (read)                                                                                                   | 00, 01 (start-stop)<br>06 (no range, or all)<br>07, 08 (limited qty)<br>17, 28 (index) | 129 (response)                       | 00, 01 (start-stop)<br>17, 28 (index)<br><i>(see Note 2)</i> |
| 12            | 1                 | Control Relay Output Block                                              | 3 (select)<br>4 (operate)<br>5 (direct op)<br>6 (dir. op, noack)                                           | 00, 01 (start-stop)<br>07, 08 (limited qty)<br>17, 28 (index)                          | 129 (response)                       | echo of request                                              |
| 20            | 0                 | Binary Counter<br>(Variation 0 is used to request default<br>variation) | 1 (read)<br>7 (freeze)<br>8 (freeze noack)<br>9 (freeze clear)<br>10 (frz. cl. noack)<br>22 (assign class) | 00, 01 (start-stop)<br>06(no range, or all)<br>07, 08(limited qty)<br>17, 28(index)    |                                      |                                                              |
|               | 1                 | 32-Bit Binary Counter<br>(default – see Note 1)                         | 1 (read)<br>7 (freeze)<br>8 (freeze noack)<br>9 (freeze clear)<br>10 (frz. cl. noack)<br>22 (assign class) | 00, 01 (start-stop)<br>06 (no range, or all)<br>07, 08 (limited qty)<br>17, 28 (index) | 129 (response)                       | 00, 01 (start-stop)<br>17, 28 (index)<br><i>(see Note 2)</i> |

Note 1: A Default variation refers to the variation responded when variation 0 is requested and/or in class 0, 1, 2, or 3 scans. Type 30 (Analog Input) data is limited to data that is actually possible to be used in the UR, based on the product order code. For example, Signal Source data from source numbers that cannot be used is not included. This optimizes the class 0 poll data size.

Note 2: For static (non-change-event) objects, qualifiers 17 or 28 are only responded when a request is sent with qualifiers 17 or 28, respectively. Otherwise, static object requests sent with qualifiers 00, 01, 06, 07, or 08, will be responded with qualifiers 00 or 01 (for changeevent objects, qualifiers 17 or 28 are always responded.)

Note 3: Cold restarts are implemented the same as warm restarts - the UR is not restarted, but the DNP process is restarted.

### Table E-2: IMPLEMENTATION TABLE (Sheet 2 of 4)

| OBJECT        |                  |                                                              | REQUEST                 |                                               | RESPONSE                             |                          |
|---------------|------------------|--------------------------------------------------------------|-------------------------|-----------------------------------------------|--------------------------------------|--------------------------|
| OBJECT<br>NO. | VARIATION<br>NO. | DESCRIPTION                                                  | FUNCTION<br>CODES (DEC) | QUALIFIER<br>CODES (HEX)                      | FUNCTION<br>CODES (DEC)              | QUALIFIER<br>CODES (HEX) |
| 20            | 2                | 16-Bit Binary Counter                                        | 1 (read)                | 00, 01 (start-stop)                           | 129 (response)                       | 00, 01 (start-stop)      |
| con't         |                  |                                                              | 7 (freeze)              | 06 (no range, or all)                         |                                      | 17, 28 (index)           |
|               |                  |                                                              | 8 (freeze noack)        | 07, 08 (limited qty)                          |                                      | (see Note 2)             |
|               |                  |                                                              | 9 (freeze clear)        | 17, 28 (index)                                |                                      |                          |
|               |                  |                                                              | 10 (frz. cl. noack)     |                                               |                                      |                          |
|               |                  |                                                              | 22 (assign class)       |                                               |                                      |                          |
|               | 5                | 32-Bit Binary Counter without Flag                           | 1 (read)                | 00, 01 (start-stop)                           | 129 (response)                       | 00, 01 (start-stop)      |
|               |                  |                                                              | 7 (freeze)              | 06 (no range, or all)                         |                                      | 17, 28 (index)           |
|               |                  |                                                              | 8 (freeze noack)        | 07, 08 (limited qty)                          |                                      | (see Note 2)             |
|               |                  |                                                              | 9 (freeze clear)        | 17, 28 (index)                                |                                      |                          |
|               |                  |                                                              | 10 (frz. cl. noack)     |                                               |                                      |                          |
|               |                  |                                                              | 22 (assign class)       |                                               |                                      |                          |
|               | 6                | 16-Bit Binary Counter without Flag                           | 1 (read)                | 00, 01 (start-stop)                           | 129 (response)                       | 00, 01 (start-stop)      |
|               |                  |                                                              | 7 (freeze)              | 06 (no range, or all)                         |                                      | 17, 28 (index)           |
|               |                  |                                                              | 8 (freeze noack)        | 07, 08 (limited qty)                          |                                      | (see Note 2)             |
|               |                  |                                                              | 9 (freeze clear)        | 17, 28 (index)                                |                                      |                          |
|               |                  |                                                              | 10 (frz. cl. noack)     |                                               |                                      |                          |
|               |                  |                                                              | 22 (assign class)       |                                               |                                      |                          |
| 21            | 0                | Frozen Counter                                               | 1 (read)                | 00, 01 (start-stop)                           |                                      |                          |
|               |                  | (Variation 0 is used to request default                      | 22 (assign class)       | 06 (no range, or all)                         |                                      |                          |
|               |                  | variation)                                                   |                         | 07, 08 (limited qty)                          |                                      |                          |
|               |                  |                                                              |                         | 17, 28 (index)                                |                                      |                          |
|               | 1                | 32-Bit Frozen Counter                                        | 1 (read)                | 00, 01 (start-stop)                           | 129 (response)                       | 00, 01 (start-stop)      |
|               |                  | (default – see Note 1)                                       | 22 (assign class)       | 06 (no range, or all)                         |                                      | 17, 28 (index)           |
|               |                  |                                                              |                         | 07, 08 (limited qty)                          |                                      | (see Note 2)             |
|               |                  |                                                              |                         | 17, 28 (index)                                |                                      |                          |
|               | 2                | 16-Bit Frozen Counter                                        | 1 (read)                | 00, 01 (start-stop)                           | 129 (response)                       | 00, 01 (start-stop)      |
|               |                  |                                                              | 22 (assign class)       | 06 (no range, or all)                         |                                      | 17, 28 (index)           |
|               |                  |                                                              |                         | 07, 08 (limited qty)                          |                                      | (see Note 2)             |
|               |                  |                                                              |                         | 17, 28 (index)                                |                                      |                          |
|               | 9                | 32-Bit Frozen Counter without Flag                           | 1 (read)                | 00, 01 (start-stop)                           | 129 (response)                       | 00, 01 (start-stop)      |
|               |                  |                                                              | 22 (assign class)       | 06 (no range, or all)                         |                                      | 17, 28 (index)           |
|               |                  |                                                              |                         | 07, 08 (limited qty)                          |                                      | (see Note 2)             |
|               |                  |                                                              |                         | 17, 28 (index)                                |                                      |                          |
|               | 10               | 16-Bit Frozen Counter without Flag                           | 1 (read)                | 00, 01 (start-stop)                           | 129 (response)                       | 00, 01 (start-stop)      |
|               |                  |                                                              | 22 (assign class)       | 06 (no range, or all)                         |                                      | 17, 28 (index)           |
|               |                  |                                                              |                         | 07, 08 (limited qty)                          |                                      | (see Note 2)             |
|               |                  |                                                              |                         | 17, 28 (index)                                |                                      |                          |
| 22            | 0                | 5 (                                                          | 1 (read)                | 06 (no range, or all)                         |                                      |                          |
|               |                  | to request default variation)                                |                         | 07, 08 (limited qty)                          |                                      |                          |
|               | 1                | 32-Bit Counter Change Event                                  | 1 (read)                | 06 (no range, or all)                         | 129 (response)                       | 17, 28 (index)           |
| l             |                  | (default – see Note 1)                                       |                         | 07, 08 (limited qty)                          | 130 (unsol. resp.)                   |                          |
|               | 2                | 16-Bit Counter Change Event                                  | 1 (read)                | 06 (no range, or all)                         | 129 (response)                       | 17, 28 (index)           |
|               |                  |                                                              |                         | 07, 08 (limited qty)                          | 130 (unsol. resp.)                   |                          |
|               | 5                | 32-Bit Counter Change Event with Time                        | 1 (read)                | 06 (no range, or all)                         | 129 (response)                       | 17, 28 (index)           |
|               |                  |                                                              |                         | 07, 08 (limited qty)                          | 130 (unsol. resp.)                   |                          |
|               | 6                | 16-Bit Counter Change Event with Time                        | 1 (read)                | 06 (no range, or all)                         | 129 (response)                       | 17, 28 (index)           |
|               |                  |                                                              |                         | 07, 08 (limited qty)                          | 130 (unsol. resp.)                   |                          |
|               | 0                | Frozen Counter Event (Variation 0 is used                    | 1 (read)                | 06 (no range, or all)                         |                                      |                          |
| 23            | 0                |                                                              |                         |                                               | 1                                    |                          |
| 23            | 0                | to request default variation)                                |                         | 07, 08 (limited qty)                          |                                      |                          |
| 23            | 1                | to request default variation)<br>32-Bit Frozen Counter Event | 1 (read)                | 07, 08 (limited qty)<br>06 (no range, or all) | 129 (response)                       | 17, 28 (index)           |
| 23            |                  |                                                              | 1 (read)                |                                               | 129 (response)<br>130 (unsol. resp.) | 17, 28 (index)           |
| 23            |                  | 32-Bit Frozen Counter Event                                  | 1 (read)<br>1 (read)    | 06 (no range, or all)                         | ,                                    | 17, 28 (index)           |

Note 1: A Default variation refers to the variation responded when variation 0 is requested and/or in class 0, 1, 2, or 3 scans. Type 30 (Analog Input) data is limited to data that is actually possible to be used in the UR, based on the product order code. For example, Signal Source data from source numbers that cannot be used is not included. This optimizes the class 0 poll data size.

Note 2: For static (non-change-event) objects, qualifiers 17 or 28 are only responded when a request is sent with qualifiers 17 or 28, respectively. Otherwise, static object requests sent with qualifiers 00, 01, 06, 07, or 08, will be responded with qualifiers 00 or 01 (for changeevent objects, qualifiers 17 or 28 are always responded.)

Note 3: Cold restarts are implemented the same as warm restarts - the UR is not restarted, but the DNP process is restarted.

### Table E–2: IMPLEMENTATION TABLE (Sheet 3 of 4)

| OBJECT        |                  |                                              | REQUEST                 |                                               | RESPONSE                |                                       |
|---------------|------------------|----------------------------------------------|-------------------------|-----------------------------------------------|-------------------------|---------------------------------------|
| OBJECT<br>NO. | VARIATION<br>NO. | DESCRIPTION                                  | FUNCTION<br>CODES (DEC) | QUALIFIER<br>CODES (HEX)                      | FUNCTION<br>CODES (DEC) | QUALIFIER<br>CODES (HEX)              |
| 23            | 5                | 32-Bit Frozen Counter Event with Time        | 1 (read)                | 06 (no range, or all)                         | 129 (response)          | 17, 28 (index)                        |
| con't         |                  |                                              |                         | 07, 08 (limited qty)                          | 130 (unsol. resp.)      |                                       |
|               | 6                | 16-Bit Frozen Counter Event with Time        | 1 (read)                | 06 (no range, or all)                         | 129 (response)          | 17, 28 (index)                        |
|               |                  |                                              |                         | 07, 08 (limited qty)                          | 130 (unsol. resp.)      |                                       |
| 30            | 0                | Analog Input (Variation 0 is used to request | · · ·                   | 00, 01 (start-stop)                           |                         |                                       |
|               |                  | default variation)                           | 22 (assign class)       | 06 (no range, or all)                         |                         |                                       |
|               |                  |                                              |                         | 07, 08 (limited qty)                          |                         |                                       |
|               |                  |                                              |                         | 17, 28 (index)                                |                         |                                       |
|               | 1                | 32-Bit Analog Input                          | 1 (read)                | 00, 01 (start-stop)                           | 129 (response)          | 00, 01 (start-stop)                   |
|               |                  | (default – see Note 1)                       | 22 (assign class)       | 06 (no range, or all)                         |                         | 17, 28 (index)                        |
|               |                  |                                              |                         | 07, 08 (limited qty)                          |                         | (see Note 2)                          |
|               | -                |                                              |                         | 17, 28 (index)                                | 100                     |                                       |
|               | 2                | 16-Bit Analog Input                          | 1 (read)                | 00, 01 (start-stop)                           | 129 (response)          | 00, 01 (start-stop)                   |
|               |                  |                                              | 22 (assign class)       | 06 (no range, or all)                         |                         | 17, 28 (index)                        |
|               |                  |                                              |                         | 07, 08 (limited qty)                          |                         | (see Note 2)                          |
|               |                  | 00 Dit Angle & legent with sort Elege        | 4 ( ))                  | 17, 28 (index)                                | 100 /                   | 00.01.0                               |
|               | 3                | 32-Bit Analog Input without Flag             | 1 (read)                | 00, 01 (start-stop)                           | 129 (response)          | 00, 01 (start-stop)                   |
|               |                  |                                              | 22 (assign class)       | 06 (no range, or all)<br>07, 08 (limited qty) |                         | 17, 28 (index)                        |
|               |                  |                                              |                         | 17, 28 (index)                                |                         | (see Note 2)                          |
|               | 4                | 10 Dit Angles Japant without Eles            | 4 ( ))                  | 00. 01 (start-stop)                           | 100 (                   | 00.01 ( ) ( )                         |
|               | 4                | 16-Bit Analog Input without Flag             | 1 (read)                |                                               | 129 (response)          | 00, 01 (start-stop)<br>17, 28 (index) |
|               |                  |                                              | 22 (assign class)       | 06 (no range, or all)<br>07, 08 (limited qty) |                         | (see Note 2)                          |
|               |                  |                                              |                         | 17, 28 (index)                                |                         | (366 1006 2)                          |
|               | 5                | short floating point                         | 1 (read)                | 00, 01 (start-stop)                           | 129 (response)          | 00, 01 (start-stop)                   |
|               | 5                | short libraring point                        | 22 (assign class)       | 06(no range, or all)                          | 129 (response)          | 17, 28 (index)                        |
|               |                  |                                              |                         | 07, 08(limited qty)                           |                         | (see Note 2)                          |
|               |                  |                                              |                         | 17, 28(index)                                 |                         | (500 1000 2)                          |
| 32            | 0                | Analog Change Event (Variation 0 is used     | 1 (read)                | 06 (no range, or all)                         |                         |                                       |
|               | -                | to request default variation)                | . ()                    | 07, 08 (limited qty)                          |                         |                                       |
|               | 1                | 32-Bit Analog Change Event without           | 1 (read)                | 06 (no range, or all)                         | 129 (response)          | 17, 28 (index)                        |
|               |                  | Time (default - see Note 1)                  | ( )                     | 07, 08 (limited qty)                          | 130 (unsol. resp.)      | , - ( ,                               |
|               | 2                | 16-Bit Analog Change Event without Time      | 1 (read)                | 06 (no range, or all)                         | 129 (response)          | 17, 28 (index)                        |
|               | _                |                                              | . ()                    | 07, 08 (limited qty)                          | 130 (unsol. resp.)      | , (,                                  |
|               | 3                | 32-Bit Analog Change Event with Time         | 1 (read)                | 06 (no range, or all)                         | 129 (response)          | 17, 28 (index)                        |
|               | -                |                                              | . ()                    | 07, 08 (limited gty)                          | 130 (unsol. resp.)      | , (,                                  |
|               | 4                | 16-Bit Analog Change Event with Time         | 1 (read)                | 06 (no range, or all)                         | 129 (response)          | 17, 28 (index)                        |
|               |                  |                                              | ( ····,                 | 07, 08 (limited qty)                          | 130 (unsol. resp.)      | , - (,                                |
|               | 5                | short floating point Analog Change Event     | 1 (read)                | 06 (no range, or all)                         | 129 (response)          | 17, 28 (index)                        |
|               | -                | without Time                                 | ( ····,                 | 07, 08 (limited qty)                          | 130 (unsol. resp.)      | , - (,                                |
|               | 7                | short floating point Analog Change Event     | 1 (read)                | 06 (no range, or all)                         | 129 (response)          | 17, 28 (index)                        |
|               |                  | with Time                                    | ,                       | 07, 08 (limited qty)                          | 130 (unsol. resp.)      | , - ( ,                               |
| 34            | 0                | Analog Input Reporting Deadband              | 1 (read)                | 00, 01 (start-stop)                           | , ,                     |                                       |
|               | -                | (Variation 0 is used to request default      | ( <i>)</i>              | 06 (no range, or all)                         |                         |                                       |
|               |                  | variation)                                   |                         | 07, 08 (limited qty)                          |                         |                                       |
|               |                  |                                              |                         | 17, 28 (index)                                |                         |                                       |
|               | 1                | 16-bit Analog Input Reporting Deadband       | 1 (read)                | 00, 01 (start-stop)                           | 129 (response)          | 00, 01 (start-stop)                   |
|               |                  | (default – see Note 1)                       |                         | 06 (no range, or all)                         |                         | 17, 28 (index)                        |
|               |                  |                                              |                         | 07, 08 (limited qty)                          |                         | (see Note 2)                          |
|               |                  |                                              |                         | 17, 28 (index)                                |                         |                                       |
|               | 1                |                                              | 2 (write)               | 00, 01 (start-stop)                           |                         |                                       |
|               |                  |                                              |                         |                                               |                         |                                       |
|               |                  |                                              | Z (write)               | 07, 08 (limited qty)                          |                         |                                       |

Note 1: A Default variation refers to the variation responded when variation 0 is requested and/or in class 0, 1, 2, or 3 scans. Type 30 (Analog Input) data is limited to data that is actually possible to be used in the UR, based on the product order code. For example, Signal Source data from source numbers that cannot be used is not included. This optimizes the class 0 poll data size.

Note 2: For static (non-change-event) objects, qualifiers 17 or 28 are only responded when a request is sent with qualifiers 17 or 28, respectively. Otherwise, static object requests sent with qualifiers 00, 01, 06, 07, or 08, will be responded with qualifiers 00 or 01 (for changeevent objects, qualifiers 17 or 28 are always responded.)

Note 3: Cold restarts are implemented the same as warm restarts - the UR is not restarted, but the DNP process is restarted.

Ε

### Table E-2: IMPLEMENTATION TABLE (Sheet 4 of 4)

| OBJECT        |     |                                                                  | REQUEST                                                                  |                                                                                                    | RESPONSE                |                                                              |
|---------------|-----|------------------------------------------------------------------|--------------------------------------------------------------------------|----------------------------------------------------------------------------------------------------|-------------------------|--------------------------------------------------------------|
| OBJECT<br>NO. | NO. | DESCRIPTION                                                      | FUNCTION<br>CODES (DEC)                                                  | QUALIFIER<br>CODES (HEX)                                                                                 | FUNCTION<br>CODES (DEC) | QUALIFIER<br>CODES (HEX)                                     |
| 34<br>con't   | 2   | 32-bit Analog Input Reporting Deadband<br>(default – see Note 1) | 1 (read)                                                                 | 00, 01 (start-stop)<br>06 (no range, or all)<br>07, 08 (limited qty)<br>17, 28 (index)                   | 129 (response)          | 00, 01 (start-stop)<br>17, 28 (index)<br><i>(see Note 2)</i> |
|               |     |                                                                  | 2 (write)                                                                | 00, 01 (start-stop)<br>07, 08 (limited qty)<br>17, 28 (index)                                            |                         |                                                              |
|               | 3   | Short floating point Analog Input Reporting<br>Deadband          | 1 (read)                                                                 | 00, 01 (start-stop)<br>06 (no range, or all)<br>07, 08 (limited qty)<br>17, 28 (index)                   | 129 (response)          | 00, 01 (start-stop)<br>17, 28 (index)<br><i>(see Note 2)</i> |
| 50            | 0   | Time and Date                                                    | 1 (read)                                                                 | 00, 01 (start-stop)<br>06 (no range, or all)<br>07, 08 (limited qty)<br>17, 28 (index)                   | 129 (response)          | 00, 01 (start-stop)<br>17, 28 (index)<br><i>(see Note 2)</i> |
|               | 1   | Time and Date<br>(default – see Note 1)                          | 1 (read)<br>2 (write)                                                    | 00, 01 (start-stop)<br>06 (no range, or all)<br>07 (limited qty=1)<br>08 (limited qty)<br>17, 28 (index) | 129 (response)          | 00, 01 (start-stop)<br>17, 28 (index)<br><i>(see Note 2)</i> |
| 52            | 2   | Time Delay Fine                                                  |                                                                          |                                                                                                    | 129 (response)          | 07 (limited qty) $(qty = 1)$                                 |
| 60            | 0   | Class 0, 1, 2, and 3 Data                                        | 1 (read)<br>20 (enable unsol)<br>21 (disable unsol)<br>22 (assign class) | 06 (no range, or all)                                                                                    |                         |                                                              |
|               | 1   | Class 0 Data                                                     | 1 (read)<br>22 (assign class)                                            | 06 (no range, or all)                                                                                    |                         |                                                              |
|               | 2   | Class 1 Data                                                     | 1 (read)<br>20 (enable unsol)<br>21 (disable unsol)<br>22 (assign class) | 06 (no range, or all)<br>07, 08 (limited qty)                                                            |                         |                                                              |
|               | 3   | Class 2 Data                                                     | 1 (read)<br>20 (enable unsol)<br>21 (disable unsol)<br>22 (assign class) | 06 (no range, or all)<br>07, 08 (limited qty)                                                            |                         |                                                              |
|               | 4   | Class 3 Data                                                     | 1 (read)<br>20 (enable unsol)<br>21 (disable unsol)<br>22 (assign class) | 06 (no range, or all)<br>07, 08 (limited qty)                                                            |                         |                                                              |
| 80            | 1   | Internal Indications                                             | 2 (write)                                                                | 00 (start-stop)<br>(index must =7)                                                                       |                         |                                                              |
|               |     | No Object (function code only) see Note 3                        | 13 (cold restart)                                                        |                                                                                                    |                         |                                                              |
|               |     | No Object (function code only)                                   | 14 (warm restart)                                                        |                                                                                                    |                         |                                                              |
|               |     | No Object (function code only)                                   | 23 (delay meas.)                                                         |                                                                                                    |                         |                                                              |

Note 1: A Default variation refers to the variation responded when variation 0 is requested and/or in class 0, 1, 2, or 3 scans. Type 30 (Analog Input) data is limited to data that is actually possible to be used in the UR, based on the product order code. For example, Signal Source data from source numbers that cannot be used is not included. This optimizes the class 0 poll data size.

Note 2: For static (non-change-event) objects, qualifiers 17 or 28 are only responded when a request is sent with qualifiers 17 or 28, respectively. Otherwise, static object requests sent with qualifiers 00, 01, 06, 07, or 08, will be responded with qualifiers 00 or 01 (for changeevent objects, qualifiers 17 or 28 are always responded.)

Note 3: Cold restarts are implemented the same as warm restarts - the UR is not restarted, but the DNP process is restarted.

The following table lists both Binary Counters (Object 20) and Frozen Counters (Object 21). When a freeze function is performed on a Binary Counter point, the frozen value is available in the corresponding Frozen Counter point.

### **BINARY INPUT POINTS**

Static (Steady-State) Object Number: 1

Change Event Object Number: 2

Request Function Codes supported: 1 (read), 22 (assign class)

Static Variation reported when variation 0 requested: 2 (Binary Input with status)

Change Event Variation reported when variation 0 requested: 2 (Binary Input Change with Time)

Change Event Scan Rate: 8 times per power system cycle

Change Event Buffer Size: 1000

### Table E-3: BINARY INPUTS (Sheet 1 of 9)

| POINT<br>INDEX | NAME/DESCRIPTION | CHANGE EVENT<br>CLASS (1/2/3/NONE) |
|----------------|------------------|------------------------------------|
| 0              | Virtual Input 1  | 2                                  |
| 1              | Virtual Input 2  | 2                                  |
| 2              | Virtual Input 3  | 2                                  |
| 3              | Virtual Input 4  | 2                                  |
| 4              | Virtual Input 5  | 2                                  |
| 5              | Virtual Input 6  | 2                                  |
| 6              | Virtual Input 7  | 2                                  |
| 7              | Virtual Input 8  | 2                                  |
| 8              | Virtual Input 9  | 2                                  |
| 9              | Virtual Input 10 | 2                                  |
| 10             | Virtual Input 11 | 2                                  |
| 11             | Virtual Input 12 | 2                                  |
| 12             | Virtual Input 13 | 2                                  |
| 13             | Virtual Input 14 | 2                                  |
| 14             | Virtual Input 15 | 2                                  |
| 15             | Virtual Input 16 | 2                                  |
| 16             | Virtual Input 17 | 2                                  |
| 17             | Virtual Input 18 | 2                                  |
| 18             | Virtual Input 19 | 2                                  |
| 19             | Virtual Input 20 | 2                                  |
| 20             | Virtual Input 21 | 2                                  |
| 21             | Virtual Input 22 | 2                                  |
| 22             | Virtual Input 23 | 2                                  |
| 23             | Virtual Input 24 | 2                                  |
| 24             | Virtual Input 25 | 2                                  |
| 25             | Virtual Input 26 | 2                                  |
| 26             | Virtual Input 27 | 2                                  |
| 27             | Virtual Input 28 | 2                                  |
| 28             | Virtual Input 29 | 2                                  |
| 29             | Virtual Input 30 | 2                                  |
| 30             | Virtual Input 31 | 2                                  |
| 31             | Virtual Input 32 | 2                                  |

| DOINT          |                   | -                                  |
|----------------|-------------------|------------------------------------|
| POINT<br>INDEX | NAME/DESCRIPTION  | CHANGE EVENT<br>CLASS (1/2/3/NONE) |
| 32             | Virtual Output 1  | 2                                  |
| 33             | Virtual Output 2  | 2                                  |
| 34             | Virtual Output 3  | 2                                  |
| 35             | Virtual Output 4  | 2                                  |
| 36             | Virtual Output 5  | 2                                  |
| 37             | Virtual Output 6  | 2                                  |
| 38             | Virtual Output 7  | 2                                  |
| 39             | Virtual Output 8  | 2                                  |
| 40             | Virtual Output 9  | 2                                  |
| 41             | Virtual Output 10 | 2                                  |
| 42             | Virtual Output 11 | 2                                  |
| 43             | Virtual Output 12 | 2                                  |
| 44             | Virtual Output 13 | 2                                  |
| 45             | Virtual Output 14 | 2                                  |
| 46             | Virtual Output 15 | 2                                  |
| 47             | Virtual Output 16 | 2                                  |
| 48             | Virtual Output 17 | 2                                  |
| 49             | Virtual Output 18 | 2                                  |
| 50             | Virtual Output 19 | 2                                  |
| 51             | Virtual Output 20 | 2                                  |
| 52             | Virtual Output 21 | 2                                  |
| 53             | Virtual Output 22 | 2                                  |
| 54             | Virtual Output 23 | 2                                  |
| 55             | Virtual Output 24 | 2                                  |
| 56             | Virtual Output 25 | 2                                  |
| 57             | Virtual Output 26 | 2                                  |
| 58             | Virtual Output 27 | 2                                  |
| 59             | Virtual Output 28 | 2                                  |
| 60             | Virtual Output 29 | 2                                  |
| 61             | Virtual Output 30 | 2                                  |
| 62             | Virtual Output 31 | 2                                  |
| 63             | Virtual Output 32 | 2                                  |

### Table E-3: BINARY INPUTS (Sheet 2 of 9)

Ε

### Table E-3: BINARY INPUTS (Sheet 3 of 9)

|     | NAME/DESCRIPTION  | CHANGE EVENT       |
|-----|-------------------|--------------------|
|     | Virtual Output 22 | CLASS (1/2/3/NONE) |
| 64  | Virtual Output 33 | 2                  |
| 65  | Virtual Output 34 | 2                  |
| 66  | Virtual Output 35 | 2                  |
| 67  | Virtual Output 36 | 2                  |
| 68  | Virtual Output 37 | 2                  |
| 69  | Virtual Output 38 | 2                  |
| 70  | Virtual Output 39 | 2                  |
| 71  | Virtual Output 40 | 2                  |
| 72  | Virtual Output 41 | 2                  |
| 73  | Virtual Output 42 | 2                  |
| 74  | Virtual Output 43 | 2                  |
| 75  | Virtual Output 44 | 2                  |
| 76  | Virtual Output 45 | 2                  |
| 77  | Virtual Output 46 | 2                  |
| 78  | Virtual Output 47 | 2                  |
| 79  | Virtual Output 48 | 2                  |
| 80  | Virtual Output 49 | 2                  |
| 81  | Virtual Output 50 | 2                  |
| 82  | Virtual Output 51 | 2                  |
| 83  | Virtual Output 52 | 2                  |
| 84  | Virtual Output 53 | 2                  |
| 85  | Virtual Output 54 | 2                  |
| 86  | Virtual Output 55 | 2                  |
| 87  | Virtual Output 56 | 2                  |
| 88  | Virtual Output 57 | 2                  |
| 89  | Virtual Output 58 | 2                  |
| 90  | Virtual Output 59 | 2                  |
| 91  | Virtual Output 60 | 2                  |
| 92  | Virtual Output 61 | 2                  |
| 93  | Virtual Output 62 | 2                  |
| 94  | Virtual Output 63 | 2                  |
| 95  | Virtual Output 64 | 2                  |
| 96  | Contact Input 1   | 1                  |
| 97  | Contact Input 2   | 1                  |
| 98  | Contact Input 3   | 1                  |
| 99  | Contact Input 4   | 1                  |
| 100 | Contact Input 5   | 1                  |
| 101 | Contact Input 6   | 1                  |
| 102 | Contact Input 7   | 1                  |
| 103 | Contact Input 8   | 1                  |
| 104 | Contact Input 9   | 1                  |
| 105 | Contact Input 10  | 1                  |
| 106 | Contact Input 11  | 1                  |
| 107 | Contact Input 12  | 1                  |
| 108 | Contact Input 13  | 1                  |
| 109 | Contact Input 14  | 1                  |
| 110 | Contact Input 15  | 1                  |
| 111 | Contact Input 16  | 1                  |
| 112 | Contact Input 17  | 1                  |
| 113 | Contact Input 18  | 1                  |
| 114 | Contact Input 19  | 1                  |

### Table E-3: BINARY INPUTS (Sheet 4 of 9)

| POINT<br>INDEX | NAME/DESCRIPTION  | CHANGE EVENT<br>CLASS (1/2/3/NONE) |
|----------------|-------------------|------------------------------------|
| 115            | Contact Input 20  | 1                                  |
| 116            | Contact Input 21  | 1                                  |
| 117            | Contact Input 22  | 1                                  |
| 118            | Contact Input 23  | 1                                  |
| 119            | Contact Input 24  | 1                                  |
| 120            | Contact Input 25  | 1                                  |
| 121            | Contact Input 26  | 1                                  |
| 122            | Contact Input 27  | 1                                  |
| 123            | Contact Input 28  | 1                                  |
| 124            | Contact Input 29  | 1                                  |
| 125            | Contact Input 30  | 1                                  |
| 126            | Contact Input 31  | 1                                  |
| 127            | Contact Input 32  | 1                                  |
| 128            | Contact Input 33  | 1                                  |
| 129            | Contact Input 34  | 1                                  |
| 130            | Contact Input 35  | 1                                  |
| 131            | Contact Input 36  | 1                                  |
| 132            | Contact Input 37  | 1                                  |
| 133            | Contact Input 38  | 1                                  |
| 134            | Contact Input 39  | 1                                  |
| 135            | Contact Input 40  | 1                                  |
| 136            | Contact Input 41  | 1                                  |
| 137            | Contact Input 42  | 1                                  |
| 138            | Contact Input 43  | 1                                  |
| 139            | Contact Input 44  | 1                                  |
| 140            | Contact Input 45  | 1                                  |
| 141            | Contact Input 46  | 1                                  |
| 142            | Contact Input 47  | 1                                  |
| 143            | Contact Input 48  | 1                                  |
| 144            | Contact Input 49  | 1                                  |
| 145            | Contact Input 50  | 1                                  |
| 146            | Contact Input 51  | 1                                  |
| 147            | Contact Input 52  | 1                                  |
| 148            | Contact Input 53  | 1                                  |
| 149            | Contact Input 54  | 1                                  |
| 150            | Contact Input 55  | 1                                  |
| 151            | Contact Input 56  | 1                                  |
| 152            | Contact Input 57  | 1                                  |
| 153            | Contact Input 58  | 1                                  |
| 154            | Contact Input 59  | 1                                  |
| 155            | Contact Input 60  | 1                                  |
| 156            | Contact Input 61  | 1                                  |
| 157            | Contact Input 62  | 1                                  |
| 158            | Contact Input 63  | 1                                  |
| 159            | Contact Input 64  | 1                                  |
| 160            | Contact Input 65  | 1                                  |
| 161            | Contact Input 66  | 1                                  |
| 162            | Contact Input 67  | 1                                  |
| 163            | Contact Input 68  | 1                                  |
| 164            | Contact Input 69  | 1                                  |
| 165            | Contact Input 70  | 1                                  |
| .00            | Contact input / C | 1                                  |

# Table E-3: BINARY INPUTS (Sheet 5 of 9)

| POINT<br>INDEX | NAME/DESCRIPTION                     | CHANGE EVENT<br>CLASS (1/2/3/NONE) |
|----------------|--------------------------------------|------------------------------------|
| 166            | Contact Input 71                     | 1                                  |
| 167            | Contact Input 72                     | 1                                  |
| 168            | Contact Input 73                     | 1                                  |
| 169            | Contact Input 74                     | 1                                  |
| 170            | Contact Input 75                     | 1                                  |
| 171            | Contact Input 76                     | 1                                  |
| 172            | Contact Input 77                     | 1                                  |
| 173            | Contact Input 78                     | 1                                  |
| 174            | Contact Input 79                     | 1                                  |
| 175            | Contact Input 80                     | 1                                  |
| 176            | Contact Input 81                     | 1                                  |
| 177            | Contact Input 82                     | 1                                  |
| 178            | Contact Input 83                     | 1                                  |
| 179            | Contact Input 84                     | 1                                  |
| 180            | Contact Input 85                     | 1                                  |
| 181            | Contact Input 86                     | 1                                  |
| 182            | Contact Input 87                     | 1                                  |
| 183            | Contact Input 88                     | 1                                  |
| 184            | Contact Input 89                     | 1                                  |
| 185            | Contact Input 90                     | 1                                  |
| 186            | Contact Input 91                     | 1                                  |
| 187            | Contact Input 92                     | 1                                  |
| 188            | Contact Input 93                     | 1                                  |
| 189            | Contact Input 93                     | 1                                  |
| 190            |                                      | 1                                  |
| 190            | Contact Input 95<br>Contact Input 96 | 1                                  |
| 191            |                                      | 1                                  |
|                | Contact Output 1                     |                                    |
| 193            | Contact Output 2                     | 1                                  |
| 194            | Contact Output 3                     | 1                                  |
| 195            | Contact Output 4                     | 1                                  |
| 196            | Contact Output 5                     | 1                                  |
| 197            | Contact Output 6                     | 1                                  |
| 198            | Contact Output 7                     | 1                                  |
| 199            | Contact Output 8                     | 1                                  |
| 200            | Contact Output 9                     | 1                                  |
| 201            | Contact Output 10                    | 1                                  |
| 202            | Contact Output 11                    | 1                                  |
| 203            | Contact Output 12                    | 1                                  |
| 204            | Contact Output 13                    | 1                                  |
| 205            | Contact Output 14                    | 1                                  |
| 206            | Contact Output 15                    | 1                                  |
| 207            | Contact Output 16                    | 1                                  |
| 208            | Contact Output 17                    | 1                                  |
| 209            | Contact Output 18                    | 1                                  |
| 210            | Contact Output 19                    | 1                                  |
| 211            | Contact Output 20                    | 1                                  |
| 212            | Contact Output 21                    | 1                                  |
| 213            | Contact Output 22                    | 1                                  |
| 214            | Contact Output 23                    | 1                                  |
| 215            | Contact Output 24                    | 1                                  |
| 216            | Contact Output 25                    | 1                                  |

# Table E-3: BINARY INPUTS (Sheet 6 of 9)

| POINT<br>INDEX | NAME/DESCRIPTION  | CHANGE EVENT<br>CLASS (1/2/3/NONE) |
|----------------|-------------------|------------------------------------|
| 217            | Contact Output 26 | 1                                  |
| 218            | Contact Output 27 | 1                                  |
| 219            | Contact Output 28 | 1                                  |
| 220            | Contact Output 29 | 1                                  |
| 221            | Contact Output 30 | 1                                  |
| 222            | Contact Output 31 | 1                                  |
| 223            | Contact Output 32 | 1                                  |
| 224            | Contact Output 33 | 1                                  |
| 225            | Contact Output 34 | 1                                  |
| 226            | Contact Output 35 | 1                                  |
| 227            | Contact Output 36 | 1                                  |
| 228            | Contact Output 37 | 1                                  |
| 229            | Contact Output 38 | 1                                  |
| 230            | Contact Output 39 | 1                                  |
| 231            | Contact Output 40 | 1                                  |
| 232            | Contact Output 41 | 1                                  |
| 233            | Contact Output 42 | 1                                  |
| 234            | Contact Output 43 | 1                                  |
| 235            | Contact Output 44 | 1                                  |
| 236            | Contact Output 45 | 1                                  |
| 237            | Contact Output 46 | 1                                  |
| 238            | Contact Output 47 | 1                                  |
| 239            | Contact Output 48 | 1                                  |
| 240            | Contact Output 49 | 1                                  |
| 241            | Contact Output 50 | 1                                  |
| 242            | Contact Output 51 | 1                                  |
| 243            | Contact Output 52 | 1                                  |
| 244            | Contact Output 53 | 1                                  |
| 245            | Contact Output 54 | 1                                  |
| 246            | Contact Output 55 | 1                                  |
| 247            | Contact Output 56 | 1                                  |
| 248            | Contact Output 57 | 1                                  |
| 249            | Contact Output 58 | 1                                  |
| 250            | Contact Output 59 | 1                                  |
| 251            | Contact Output 60 | 1                                  |
| 252            | Contact Output 61 | 1                                  |
| 253            | Contact Output 62 | 1                                  |
| 254            | Contact Output 63 | 1                                  |
| 255            | Contact Output 64 | 1                                  |
| 256            | Remote Input 1    | 1                                  |
| 257            | Remote Input 2    | 1                                  |
| 258            | Remote Input 3    | 1                                  |
| 259            | Remote Input 4    | 1                                  |
| 260            | Remote Input 5    | 1                                  |
| 261            | Remote Input 6    | 1                                  |
| 262            | Remote Input 7    | 1                                  |
| 263            | Remote Input 8    | 1                                  |
| 264            | Remote Input 9    | 1                                  |
| 265            | Remote Input 10   | 1                                  |
| 266            | Remote Input 11   | 1                                  |
| 267            | Remote Input 12   | 1                                  |

# Table E-3: BINARY INPUTS (Sheet 7 of 9)

| POINT | NAME/DESCRIPTION          | CHANGE EVENT       |
|-------|---------------------------|--------------------|
| INDEX | <b>D</b>                  | CLASS (1/2/3/NONE) |
| 268   | Remote Input 13           | 1                  |
| 269   | Remote Input 14           | 1                  |
| 270   | Remote Input 15           | 1                  |
| 271   | Remote Input 16           | 1                  |
| 272   | Remote Input 17           | 1                  |
| 273   | Remote Input 18           | 1                  |
| 274   | Remote Input 19           | 1                  |
| 275   | Remote Input 20           | 1                  |
| 276   | Remote Input 21           | 1                  |
| 277   | Remote Input 22           | 1                  |
| 278   | Remote Input 23           | 1                  |
| 279   | Remote Input 24           | 1                  |
| 280   | Remote Input 25           | 1                  |
| 281   | Remote Input 26           | 1                  |
| 282   | Remote Input 27           | 1                  |
| 283   | Remote Input 28           | 1                  |
| 284   | Remote Input 29           | 1                  |
| 285   | Remote Input 30           | 1                  |
| 286   | Remote Input 31           | 1                  |
| 287   | Remote Input 32           | 1                  |
| 288   | Remote Device 1           | 1                  |
| 289   | Remote Device 2           | 1                  |
| 290   | Remote Device 3           | 1                  |
| 291   | Remote Device 4           | 1                  |
| 292   | Remote Device 5           | 1                  |
| 293   | Remote Device 6           | 1                  |
| 294   | Remote Device 7           | 1                  |
| 295   | Remote Device 8           | 1                  |
| 296   | Remote Device 9           | 1                  |
| 297   | Remote Device 10          | 1                  |
| 298   | Remote Device 11          | 1                  |
| 299   | Remote Device 12          | 1                  |
| 300   | Remote Device 13          | 1                  |
| 301   | Remote Device 14          | 1                  |
| 302   | Remote Device 15          | 1                  |
| 303   | Remote Device 16          | 1                  |
| 304   | PHASE IOC1 Element OP     | 1                  |
| 305   | PHASE IOC2 Element OP     | 1                  |
| 320   | PHASE TOC1 Element OP     | 1                  |
| 321   | PHASE TOC2 Element OP     | 1                  |
| 444   | AUX UV1 Element OP        | 1                  |
| 448   | PHASE UV1 Element OP      | 1                  |
| 449   | PHASE UV2 Element OP      | 1                  |
| 460   | NEUTRAL OV1 Element OP    | 1                  |
| 528   | SRC1 VT FUSE FAIL Elem OP | 1                  |
| 529   | SRC2 VT FUSE FAIL Elem OP | 1                  |
| 530   | SRC3 VT FUSE FAIL Elem OP | 1                  |
| 531   | SRC4 VT FUSE FAIL Elem OP | 1                  |
| 532   | SRC5 VT FUSE FAIL Elem OP | 1                  |
| 533   | SRC6 VT FUSE FAIL Elem OP | 1                  |
| 576   | BREAKER 1 Element OP      | 1                  |
| 0/0   |                           | 1                  |

| Table E–3: BINAR) | <b>INPUTS</b> | (Sheet 8 of | f 9) |
|-------------------|---------------|-------------|------|
|-------------------|---------------|-------------|------|

| POINT<br>INDEX | NAME/DESCRIPTION         | CHANGE EVENT<br>CLASS (1/2/3/NONE) |
|----------------|--------------------------|------------------------------------|
| 577            | BREAKER 2 Element OP     | 1                                  |
| 584            | BKR FAIL 1 Element OP    | 1                                  |
| 585            | BKR FAIL 2 Element OP    | 1                                  |
| 592            | BKR ARC 1 Element OP     | 1                                  |
| 593            | BKR ARC 2 Element OP     | 1                                  |
| 608            | AR 1 Element OP          | 1                                  |
| 609            | AR 2 Element OP          | 1                                  |
| 610            | AR 3 Element OP          | 1                                  |
| 611            | AR 4 Element OP          | 1                                  |
| 612            | AR 5 Element OP          | 1                                  |
| 613            | AR 6 Element OP          | 1                                  |
| 616            | SYNC 1 Element OP        | 1                                  |
| 617            | SYNC 2 Element OP        | 1                                  |
| 640            | SETTING GROUP Element OP | 1                                  |
| 641            | RESET Element OP         | 1                                  |
| 704            | FLEXELEMENT 1 Element OP | 1                                  |
| 705            | FLEXELEMENT 2 Element OP | 1                                  |
| 706            | FLEXELEMENT 3 Element OP | 1                                  |
| 707            | FLEXELEMENT 4 Element OP | 1                                  |
| 708            | FLEXELEMENT 5 Element OP | 1                                  |
| 709            | FLEXELEMENT 6 Element OP | 1                                  |
| 710            | FLEXELEMENT 7 Element OP | 1                                  |
| 711            | FLEXELEMENT 8 Element OP | 1                                  |
| 816            | DIG ELEM 1 Element OP    | 1                                  |
| 817            | DIG ELEM 2 Element OP    | 1                                  |
| 818            | DIG ELEM 3 Element OP    | 1                                  |
| 819            | DIG ELEM 4 Element OP    | 1                                  |
| 820            | DIG ELEM 5 Element OP    | 1                                  |
| 821            | DIG ELEM 6 Element OP    | 1                                  |
| 822            | DIG ELEM 7 Element OP    | 1                                  |
| 823            | DIG ELEM 8 Element OP    | 1                                  |
| 824            | DIG ELEM 9 Element OP    | 1                                  |
| 825            | DIG ELEM 10 Element OP   | 1                                  |
| 826            | DIG ELEM 11 Element OP   | 1                                  |
| 827            | DIG ELEM 12 Element OP   | 1                                  |
| 828            | DIG ELEM 13 Element OP   | 1                                  |
| 829            | DIG ELEM 14 Element OP   | 1                                  |
| 830            | DIG ELEM 15 Element OP   | 1                                  |
| 831            | DIG ELEM 16 Element OP   | 1                                  |
| 848            | COUNTER 1 Element OP     | 1                                  |
| 849            | COUNTER 2 Element OP     | 1                                  |
| 850            | COUNTER 3 Element OP     | 1                                  |
| 851            | COUNTER 4 Element OP     | 1                                  |
| 852            | COUNTER 5 Element OP     | 1                                  |
| 853            | COUNTER 6 Element OP     | 1                                  |
| 854            | COUNTER 7 Element OP     | 1                                  |
| 855            | COUNTER 8 Element OP     | 1                                  |
| 864            | LED State 1 (IN SERVICE) | 1                                  |
| 865            | LED State 2 (TROUBLE)    | 1                                  |
| 866            | LED State 3 (TEST MODE)  | 1                                  |
| 867            | LED State 4 (TRIP)       | 1                                  |

# **APPENDIX E**

# Table E-3: BINARY INPUTS (Sheet 9 of 9)

| POINT<br>INDEX | NAME/DESCRIPTION          | CHANGE EVENT<br>CLASS (1/2/3/NONE) |
|----------------|---------------------------|------------------------------------|
| 868            | LED State 5 (ALARM)       | 1                                  |
| 869            | LED State 6(PICKUP)       | 1                                  |
| 880            | LED State 9 (VOLTAGE)     | 1                                  |
| 881            | LED State 10 (CURRENT) 1  |                                    |
| 882            | LED State 11 (FREQUENCY)  | 1                                  |
| 883            | LED State 12 (OTHER)      | 1                                  |
| 884            | LED State 13 (PHASE A)    | 1                                  |
| 885            | LED State 14 (PHASE B)    | 1                                  |
| 886            | LED State 15 (PHASE C)    | 1                                  |
| 887            | LED State 16 (NTL/GROUND) | 1                                  |
| 899            | BATTERY FAIL              | 1                                  |
| 900            | PRI ETHERNET FAIL         | 1                                  |
| 901            | SEC ETHERNET FAIL         | 1                                  |
| 902            | EPROM DATA ERROR 1        |                                    |
| 903            | SRAM DATA ERROR 1         |                                    |
| 904            | PROGRAM MEMORY            | 1                                  |
| 905            | WATCHDOG ERROR            | 1                                  |
| 906            | LOW ON MEMORY 1           |                                    |
| 907            | REMOTE DEVICE OFF         | 1                                  |
| 910            | Any Major Error           | 1                                  |
| 911            | Any Minor Error           | 1                                  |
| 912            | Any Self-Tests            | 1                                  |
| 913            | IRIG-B FAILURE            | 1                                  |
| 914            | DSP ERROR                 | 1                                  |
| 915            | Not Used                  |                                    |
| 916            | NO DSP INTERUPTS 1        |                                    |
| 917            | UNIT NOT CALIBRATED       | 1                                  |
| 921            | PROTOTYPE FIRMWARE 1      |                                    |
| 922            | FLEXLOGIC ERR TOKEN       | 1                                  |
| 923            | EQUIPMENT MISMATCH        | 1                                  |
| 925            | UNIT NOT PROGRAMMED       | 1                                  |
| 926            | SYSTEM EXCEPTION 1        |                                    |

### E.3.2 BINARY OUTPUT AND CONTROL RELAY OUTPUT

Supported Control Relay Output Block fields: Pulse On, Pulse Off, Latch On, Latch Off, Paired Trip, Paired Close.

### BINARY OUTPUT STATUS POINTS

Object Number: 10

Request Function Codes supported: 1 (read)

Default Variation reported when variation 0 requested: 2 (Binary Output Status)

CONTROL RELAY OUTPUT BLOCKS

Object Number: 12

Request Function Codes supported: 3 (select), 4 (operate), 5 (direct operate), 6 (direct operate, noack)

### Table E-4: BINARY/CONTROL OUTPUT POINT LIST

| POINT<br>INDEX | NAME/DESCRIPTION |
|----------------|------------------|
| 0              | Virtual Input 1  |
| 1              | Virtual Input 2  |
| 2              | Virtual Input 3  |
| 3              | Virtual Input 4  |
| 4              | Virtual Input 5  |
| 5              | Virtual Input 6  |
| 6              | Virtual Input 7  |
| 7              | Virtual Input 8  |
| 8              | Virtual Input 9  |
| 9              | Virtual Input 10 |
| 10             | Virtual Input 11 |
| 11             | Virtual Input 12 |
| 12             | Virtual Input 13 |
| 13             | Virtual Input 14 |
| 14             | Virtual Input 15 |
| 15             | Virtual Input 16 |
| 16             | Virtual Input 17 |
| 17             | Virtual Input 18 |
| 18             | Virtual Input 19 |
| 19             | Virtual Input 20 |
| 20             | Virtual Input 21 |
| 21             | Virtual Input 22 |
| 22             | Virtual Input 23 |
| 23             | Virtual Input 24 |
| 24             | Virtual Input 25 |
| 25             | Virtual Input 26 |
| 26             | Virtual Input 27 |
| 27             | Virtual Input 28 |
| 28             | Virtual Input 29 |
| 29             | Virtual Input 30 |
| 30             | Virtual Input 31 |
| 31             | Virtual Input 32 |

The following table lists both Binary Counters (Object 20) and Frozen Counters (Object 21). When a freeze function is performed on a Binary Counter point, the frozen value is available in the corresponding Frozen Counter point.

| BINARY COUNTERS                          |                                                                                                    |  |  |  |
|------------------------------------------|----------------------------------------------------------------------------------------------------|--|--|--|
| Static (Steady-State) Object Number: 20  |                                                                                                    |  |  |  |
| Change Event Object Number: 22           |                                                                                                    |  |  |  |
| Request Function Codes supported:        | 1 (read), 7 (freeze), 8 (freeze noack), 9 (freeze and clear),<br>10 (freeze and clear, noack), 22 (assign class) |  |  |  |
| Static Variation reported when variation | on 0 requested: 1 (32-Bit Binary Counter with Flag)                                                              |  |  |  |
| Change Event Variation reported whe      | n variation 0 requested: 1 (32-Bit Counter Change Event without time)                                            |  |  |  |
| Change Event Buffer Size: 10             |                                                                                                    |  |  |  |
| Default Class for all points: 2          |                                                                                                    |  |  |  |
| FROZEN COUNTERS                          |                                                                                                    |  |  |  |
| Static (Steady-State) Object Number: 21  |                                                                                                    |  |  |  |
| Change Event Object Number: 23           |                                                                                                    |  |  |  |
| Request Function Codes supported: 1      | l (read)                                                                                                    |  |  |  |
| Static Variation reported when variation | on 0 requested: 1 (32-Bit Frozen Counter with Flag)                                                              |  |  |  |
| Change Event Variation reported whe      | n variation 0 requested: 1 (32-Bit Frozen Counter Event without time)                                            |  |  |  |
| Change Event Buffer Size: 10             |                                                                                                    |  |  |  |
| Default Class for all points: 2          |                                                                                                    |  |  |  |

### Table E–5: BINARY and FROZEN COUNTERS

| POINT<br>INDEX | NAME/DESCRIPTION            |
|----------------|-----------------------------|
| 0              | Digital Counter 1           |
| 1              | Digital Counter 2           |
| 2              | Digital Counter 3           |
| 3              | Digital Counter 4           |
| 4              | Digital Counter 5           |
| 5              | Digital Counter 6           |
| 6              | Digital Counter 7           |
| 7              | Digital Counter 8           |
| 8              | Oscillography Trigger Count |
| 9              | Events Since Last Clear     |

A counter freeze command has no meaning for counters 8 and 9.

C60 Digital Counter values are represented as 32-bit integers. The DNP 3.0 protocol defines counters to be unsigned integers. Care should be taken when interpreting negative counter values.

GE Multilin

### **E.3.4 ANALOG INPUTS**

The following table lists Analog Inputs (Object 30). It is important to note that 16-bit and 32-bit variations of Analog Inputs are transmitted through DNP as signed numbers. Even for analog input points that are not valid as negative values, the maximum positive representation is 32767. This is a DNP requirement.

The deadbands for all Analog Input points are in the same units as the Analog Input quantity. For example, an Analog Input quantity measured in volts has a corresponding deadband in units of volts. This is in conformance with DNP Technical Bulletin 9809-001 Analog Input Reporting Deadband. Relay settings are available to set default deadband values according to data type. Deadbands for individual Analog Input Points can be set using DNP Object 34.

When using the UR in DNP systems with limited memory, the ANALOG INPUT POINTS LIST below may be replaced with a user-definable list. This user-definable list uses the same settings as the Modbus User Map and can be configured with the MODBUS USER MAP settings. When used with DNP, each entry in the Modbus User Map represents the starting Modbus address of a data item available as a DNP Analog Input point. To enable use of the Modbus User Map for DNP Analog Input points, set the USER MAP FOR DNP ANALOGS setting to Enabled (this setting is in the PRODUCT SETUP  $\Rightarrow$  COMMUNICA-TIONS  $\Rightarrow$  DNP PROTOCOL menu). The new DNP Analog points list can be checked via the "DNP Analog Input Points List" webpage, accessible from the "Device Information menu" webpage.

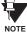

After changing the **USER MAP FOR DNP ANALOGS** setting, the relay must be powered off and then back on for the setting to take effect.

Only Source 1 data points are shown in the following table. If the **NUMBER OF SOURCES IN ANALOG LIST** setting is increased, data points for subsequent sources will be added to the list immediately following the Source 1 data points.

Units for Analog Input points are as follows:

| • | Current:        | A   | • | Energy     | Wh, varh  |
|---|-----------------|-----|---|------------|-----------|
| • | Voltage:        | V   | • | Frequency: | Hz        |
| • | Real Power:     | W   | • | Angle:     | degrees   |
| • | Reactive Power: | var | • | Ohm Input: | Ohms      |
| • | Apparent Power: | VA  | • | RTD Input: | degrees C |

Static (Steady-State) Object Number: 30

Change Event Object Number: 32

Request Function Codes supported: 1 (read), 2 (write, deadbands only), 22 (assign class)

Static Variation reported when variation 0 requested: 1 (32-Bit Analog Input)

Change Event Variation reported when variation 0 requested: 1 (Analog Change Event w/o Time)

Change Event Scan Rate: defaults to 500 ms.

Change Event Buffer Size: 800

Default Class for all Points: 1

### Table E–6: ANALOG INPUT POINTS (Sheet 1 of 4)

| POINT | DESCRIPTION                     |  |
|-------|---------------------------------|--|
| 0     | SRC 1 Phase A Current RMS       |  |
| 1     | SRC 1 Phase B Current RMS       |  |
| 2     | SRC 1 Phase C Current RMS       |  |
| 3     | SRC 1 Neutral Current RMS       |  |
| 4     | SRC 1 Phase A Current Magnitude |  |
| 5     | SRC 1 Phase A Current Angle     |  |
| 6     | SRC 1 Phase B Current Magnitude |  |

### Table E-6: ANALOG INPUT POINTS (Sheet 2 of 4)

| POINT | DESCRIPTION                     |  |
|-------|---------------------------------|--|
| 7     | SRC 1 Phase B Current Angle     |  |
| 8     | SRC 1 Phase C Current Magnitude |  |
| 9     | SRC 1 Phase C Current Angle     |  |
| 10    | SRC 1 Neutral Current Magnitude |  |
| 11    | SRC 1 Neutral Current Angle     |  |
| 12    | SRC 1 Ground Current RMS        |  |
| 13    | SRC 1 Ground Current Magnitude  |  |

# Table E-6: ANALOG INPUT POINTS (Sheet 3 of 4)

| POINT | DESCRIPTION                                 |
|-------|---------------------------------------------|
| 14    | SRC 1 Ground Current Angle                  |
| 15    | SRC 1 Zero Sequence Current Magnitude       |
| 16    | SRC 1 Zero Sequence Current Angle           |
| 17    | SRC 1 Positive Sequence Current Magnitude   |
| 18    | SRC 1 Positive Sequence Current Angle       |
| 19    | SRC 1 Negative Sequence Current Magnitude   |
| 20    | SRC 1 Negative Sequence Current Angle       |
| 21    | SRC 1 Differential Ground Current Magnitude |
| 22    | SRC 1 Differential Ground Current Angle     |
| 23    | SRC 1 Phase AG Voltage RMS                  |
| 24    | SRC 1 Phase BG Voltage RMS                  |
| 25    | SRC 1 Phase CG Voltage RMS                  |
| 26    | SRC 1 Phase AG Voltage Magnitude            |
| 27    | SRC 1 Phase AG Voltage Angle                |
| 28    | SRC 1 Phase BG Voltage Magnitude            |
| 20    | SRC 1 Phase BG Voltage Angle                |
| 30    | SRC 1 Phase CG Voltage Magnitude            |
| 30    | SRC 1 Phase CG Voltage Angle                |
| 31    | SRC 1 Phase AB Voltage RMS                  |
| 33    | SRC 1 Phase BC Voltage RMS                  |
| 34    | SRC 1 Phase CA Voltage RMS                  |
| 35    | SRC 1 Phase AB Voltage Magnitude            |
| 36    | SRC 1 Phase AB Voltage Angle                |
| 37    | SRC 1 Phase BC Voltage Magnitude            |
| 38    | SRC 1 Phase BC Voltage Angle                |
| 39    | SRC 1 Phase CA Voltage Magnitude            |
| 40    | SRC 1 Phase CA Voltage Angle                |
| 41    | SRC 1 Auxiliary Voltage RMS                 |
| 42    | SRC 1 Auxiliary Voltage Magnitude           |
| 43    | SRC 1 Auxiliary Voltage Angle               |
| 44    | SRC 1 Zero Sequence Voltage Magnitude       |
| 45    | SRC 1 Zero Sequence Voltage Angle           |
| 46    | SRC 1 Positive Sequence Voltage Magnitude   |
| 47    | SRC 1 Positive Sequence Voltage Angle       |
| 48    | SRC 1 Negative Sequence Voltage Magnitude   |
| 49    | SRC 1 Negative Sequence Voltage Angle       |
| 50    | SRC 1 Three Phase Real Power                |
| 51    | SRC 1 Phase A Real Power                    |
| 52    | SRC 1 Phase B Real Power                    |
| 53    | SRC 1 Phase C Real Power                    |
| 54    | SRC 1 Three Phase Reactive Power            |
| 55    | SRC 1 Phase A Reactive Power                |
| 56    | SRC 1 Phase B Reactive Power                |
| 57    | SRC 1 Phase C Reactive Power                |
| 58    | SRC 1 Three Phase Apparent Power            |
| 59    | SRC 1 Phase A Apparent Power                |
| 60    | SRC 1 Phase B Apparent Power                |
| 61    | SRC 1 Phase C Apparent Power                |
| 62    | SRC 1 Three Phase Power Factor              |
| l     |                                             |

# Table E-6: ANALOG INPUT POINTS (Sheet 4 of 4)

| POINT | DESCRIPTION                    |  |
|-------|--------------------------------|--|
| 63    | SRC 1 Phase A Power Factor     |  |
| 64    | SRC 1 Phase B Power Factor     |  |
| 65    | SRC 1 Phase C Power Factor     |  |
| 66    | SRC 1 Positive Watthour        |  |
| 67    | SRC 1 Negative Watthour        |  |
| 68    | SRC 1 Positive Varhour         |  |
| 69    | SRC 1 Negative Varhour         |  |
| 70    | SRC 1 Frequency                |  |
| 71    | SRC 1 Demand la                |  |
| 72    | SRC 1 Demand Ib                |  |
| 73    | SRC 1 Demand Ic                |  |
| 74    | SRC 1 Demand Watt              |  |
| 75    | SRC 1 Demand Var               |  |
| 76    | SRC 1 Demand Va                |  |
| 77    | Sens Dir Power 1 Actual        |  |
| 78    | Sens Dir Power 2 Actual        |  |
| 79    | Breaker 1 Arcing Amp Phase A   |  |
| 80    | Breaker 1 Arcing Amp Phase B   |  |
| 81    | Breaker 1 Arcing Amp Phase C   |  |
| 82    | Breaker 2 Arcing Amp Phase A   |  |
| 83    | Breaker 2 Arcing Amp Phase B   |  |
| 84    | Breaker 2 Arcing Amp Phase C   |  |
| 85    | Synchrocheck 1 Delta Voltage   |  |
| 86    | Synchrocheck 1 Delta Frequency |  |
| 87    | Synchrocheck 1 Delta Phase     |  |
| 88    | Synchrocheck 2 Delta Voltage   |  |
| 89    | Synchrocheck 2 Delta Frequency |  |
| 90    | Synchrocheck 2 Delta Phase     |  |
| 91    | Tracking Frequency             |  |
| 92    | FlexElement 1 Actual           |  |
| 93    | FlexElement 2 Actual           |  |
| 94    | FlexElement 3 Actual           |  |
| 95    | FlexElement 4 Actual           |  |
| 96    | FlexElement 5 Actual           |  |
| 97    | FlexElement 6 Actual           |  |
| 98    | FlexElement 7 Actual           |  |
| 99    | FlexElement 8 Actual           |  |
| 100   | Current Setting Group          |  |

### F.1.1 REVISION HISTORY

| MANUAL P/N    | C60 REVISION | RELEASE DATE      | ECO      |
|---------------|--------------|-------------------|----------|
| 1601-0093-A1  | 1.6X         | 11 August 1999    |          |
| 1601-0093-A2  | 1.8X         | 29 October 1999   | URC-005  |
| 1601-0093-A3  | 1.8X         | 15 November 1999  | URC-007  |
| 1601-0093-A4  | 2.0X         | 17 December 1999  | URC-010  |
| 1601-0093-A5  | 2.2X         | 12 May 2000       | URC-012  |
| 1601-0093-A6  | 2.2X         | 14 June 2000      | URC-014  |
| 1601-0093-A6a | 2.2X         | 28 June 2000      | URC-014a |
| 1601-0093-B1  | 2.4X         | 08 September 2000 | URC-016  |
| 1601-0093-B2  | 2.4X         | 03 November 2000  | URC-018  |
| 1601-0093-B3  | 2.6X         | 09 March 2001     | URC-020  |
| 1601-0093-B4  | 2.8X         | 11 October 2001   | URC-023  |
| 1601-0093-B5  | 2.9X         | 03 December 2001  | URC-025  |
| 1601-0093-C1  | 3.0X         | 02 July 2002      | URC-027  |
| 1601-0093-C2  | 3.1X         | 30 August 2002    | URC-029  |

### Table F–1: REVISION HISTORY

### F.1.2 CHANGES TO C60 MANUAL

### Table F–2: MAJOR UPDATES FOR C60 MANUAL REVISION C2

| PAGE<br>(C1) | PAGE<br>(C2) | CHANGE | DESCRIPTION                                                           |
|--------------|--------------|--------|-----------------------------------------------------------------------|
| Title        | Title        | Update | Manual part number from C1 to C2                                      |
| 5-35         | 5-35         | Update | Updated DISTURBANCE DETECTOR LOGIC diagram to 827092A3                |
| 5-95         | 5-95         | Update | Updated AUTORECLOSE section description                               |
| 8-           |              | Remove | Removed COMMISSIONING setpoints tables; will be available online only |

# Table F-3: MAJOR UPDATES FOR C60 MANUAL-C1

| PAGE<br>(B5) | PAGE<br>(C1) | CHANGE | DESCRIPTION                                                                                                    |  |
|--------------|--------------|--------|----------------------------------------------------------------------------------------------------|--|
| Title        | Title        | Update | Manual part number from B5 to C1                                                                                                    |  |
| 2-1          | 2-1          | Update | Updated SINGLE LINE DIAGRAM from 834710AA to 834710AB                                                                                                    |  |
| 2-2          | 2-1          | Update | Updated DEVICE NUMBERS AND FUNCTIONS table to include Sensitive Directional Power,<br>Phase Time Overcurrent, Phase Instantaneous Overcurrent, and Neutral Overvoltage |  |
| 2-2          | 2-2          | Update | Updated OTHER DEVICE FUNCTIONS table to include Direct I/O and SNTP                                                                                                    |  |
| 2-3          | 2-3          | Update | Updated ORDER CODES table to include Inter-Relay Communications option                                                                                                 |  |
| 2-5          | 2-5          | Add    | Added PHASE TOC, PHASE IOC, SENSITIVE DIRECTIONAL POWER, and NEUTRAL OVERVOLTAGE to specifications                                                                     |  |
| 2-6          | 2-6          | Add    | Added specifications for USER-PROGRAMMABLE PUSHBUTTONS                                                                                                    |  |
| 3-11         | 3-11         | Update | Updated DIGITAL I/O MODULE ASSIGNMENTS table to include 63 and 64 modules                                                                                              |  |
| 3-13         | 3-13         | Update | Updated DIGITAL I/O MODULE WIRING diagram from 827719CR to 827719CS                                                                                                    |  |
| 3-20         | 3-20         | Add    | Added DIRECT I/O COMMUNICATIONS section                                                                                                    |  |
| 5-8          | 5-8          | Update | Updated DISPLAY PROPERTIES section to reflect new setpoints                                                                                                    |  |
| 5-9          | 5-9          | Update | Updated COMMUNICATIONS section to reflect new SNTP setpoints                                                                                                    |  |
| 5-21         | 5-23         | Add    | Added USER-PROGRAMMABLE PUSHBUTTONS section                                                                                                    |  |
| 5-23         | 5-27         | Add    | Added DIRECT I/O section                                                                                                    |  |
| 5-32         | 5-40         | Add    | Added FLEXCURVES <sup>™</sup> section                                                                                                    |  |
| 5-34         | 5-49         | Update | Updated FLEXLOGIC <sup>™</sup> OPERANDS table to include new features                                                                                                  |  |
| 5-47         | 5-64         | Add    | Added NON-VOLATILE LATCHES section                                                                                                    |  |
| 5-57         | 5-74         | Add    | Added INVERSE TOC CHARACTERISTICS section                                                                                                    |  |
| 5-57         | 5-79         | Add    | Added PHASE TOC section                                                                                                    |  |
| 5-57         | 5-81         | Add    | Added PHASE IOC section                                                                                                    |  |
| 5-59         | 5-84         | Add    | Added NEUTRAL OV1 section                                                                                                    |  |
| 5-61         | 5-87         | Add    | Added SENSITIVE DIRECTIONAL POWER section                                                                                                    |  |
| 5-92         | 5-122        | Add    | Added DIRECT I/O section                                                                                                    |  |
| 6-5          | 6-6          | Add    | Added DIRECT INPUTS and DIRECT DEVICES STATUS sections                                                                                                    |  |
| 6-13         | 6-14         | Add    | Added SENSITIVE DIRECTIONAL POWER section                                                                                                    |  |
| 8-           | 8-           | Update | Updated COMMISSIONING chapter to reflect new features                                                                                                    |  |
| B-8          | B-8          | Update | Updated MODBUS MEMORY MAP to reflect new firmware 3.0x features                                                                                                    |  |

### F.2.1 LIST OF TABLES

| TABLE 2–1: ANSI DEVICE NUMBERS AND FUNCTIONS                   | 2.1  |
|----------------------------------------------------------------|------|
|                                                                |      |
| TABLE 2–2: OTHER DEVICE FUNCTIONS                              |      |
| TABLE 2–3: C60 ORDER CODES                                     |      |
| TABLE 2-4: ORDER CODES FOR UR REPLACEMENT MODULES              |      |
| TABLE 3–1 DIELECTRIC STRENGTH OF UR MODULE HARDWARE            |      |
| TABLE 3-2: DIGITAL I/O MODULE ASSIGNMENTS                      | 3-11 |
| TABLE 3–3: CPU COMMUNICATION PORT OPTIONS                      | 3-17 |
| TABLE 3-4: CHANNEL COMMUNICATION OPTIONS                       | 3-21 |
| TABLE 3–5: G.703 TIMING SELECTIONS                             |      |
| TABLE 5–1: OSCILLOGRAPHY CYCLES/RECORD EXAMPLE                 |      |
| TABLE 5–2: RECOMMENDED SETTINGS FOR LED PANEL 2 LABELS         |      |
| TABLE 5-2: RECOMMENDED SETTINGS FOR LED PANEL 2 LABELS         |      |
|                                                                |      |
| TABLE 5–4: UR FLEXLOGIC™ OPERAND TYPES                         |      |
| TABLE 5–5: C60 FLEXLOGIC™ OPERANDS                             |      |
| TABLE 5–6: FLEXLOGIC™ GATE CHARACTERISTICS                     |      |
| TABLE 5–7: FLEXLOGIC™ OPERATORS                                | 5-53 |
| TABLE 5–8: FLEXELEMENT™ BASE UNITS                             | 5-63 |
| TABLE 5–9: OVERCURRENT CURVE TYPES                             | 5-74 |
| TABLE 5–10: IEEE INVERSE TIME CURVE CONSTANTS                  | 5-75 |
| TABLE 5–11: IEEE CURVE TRIP TIMES (IN SECONDS)                 |      |
| TABLE 5-12: IEC (BS) INVERSE TIME CURVE CONSTANTS              |      |
| TABLE 5–13: IEC CURVE TRIP TIMES (IN SECONDS)                  |      |
| TABLE 5–14: GE TYPE IAC INVERSE TIME CURVE CONSTANTS           | 5-77 |
| TABLE 5–15: IAC CURVE TRIP TIMES                               |      |
| TABLE 5–16: I <sup>2</sup> T CURVE TRIP TIMES                  | 5-77 |
| TABLE 5–10: 1 F CORVE TRIF TIMES                               |      |
| TABLE 5–17. AUTORECLOSE OPERATION                              |      |
|                                                                |      |
| TABLE 5–19: VALUES OF RESISTOR 'R'                             |      |
| TABLE 5–20: UCA DNA2 ASSIGNMENTS                               |      |
| TABLE 6-1 CALCULATING VOLTAGE SYMMETRICAL COMPONENTS EXAMPLE   |      |
| TABLE 6–2: FLEXELEMENT™ BASE UNITS                             |      |
| TABLE 7–1: TARGET MESSAGE PRIORITY STATUS                      |      |
| TABLE 7–2: MAJOR SELF-TEST ERROR MESSAGES                      |      |
| TABLE 7–3: MINOR SELF-TEST ERROR MESSAGES                      |      |
| TABLE A-1: FLEXANALOG PARAMETERS                               | A-1  |
| TABLE B-1: MODBUS PACKET FORMAT                                | B-1  |
| TABLE B-2: CRC-16 ALGORITHM                                    | B-3  |
| TABLE B-3: MASTER AND SLAVE DEVICE PACKET TRANSMISSION EXAMPLE | B-4  |
| TABLE B-4: MASTER AND SLAVE DEVICE PACKET TRANSMISSION EXAMPLE | B-5  |
| TABLE B-5: SUMMARY OF OPERATION CODES (FUNCTION CODE 05H)      | B-5  |
| TABLE B-6: MASTER AND SLAVE DEVICE PACKET TRANSMISSION EXAMPLE |      |
| TABLE B-7: MASTER AND SLAVE DEVICE PACKET TRANSMISSION EXAMPLE |      |
| TABLE B-8: MASTER AND SLAVE DEVICE PACKET TRANSMISSION EXAMPLE |      |
| TABLE B-9: MODBUS MEMORY MAP                                   |      |
| TABLE B-9. MODBOS MEMORT MAP                                   |      |
|                                                                |      |
| TABLE C-2: GENERIC CONTROL - GCTL                              |      |
| TABLE C-3: GENERIC INDICATOR - GIND 1 TO 6                     |      |
| TABLE C-4: GENERIC INDICATOR - GIND7                           |      |
| TABLE C–5: GLOBAL DATA – GLOBE                                 | C-4  |
| TABLE C-6: MEASUREMENT UNIT (POLYPHASE) – MMXU                 |      |
| TABLE C-7: PROTECTIVE ELEMENTS                                 |      |
| TABLE C-8: CT RATIO INFORMATION - CTRATO                       |      |
| TABLE C–9: VT RATIO INFORMATION – VTRATO                       | C-5  |
| TABLE C-10: RECLOSING RELAY - RREC                             | C-6  |
| TABLE C-11: CIRCUIT BREAKER - XCBR                             |      |
| TABLE D-1: IEC 60870-5-104 POINTS                              |      |
| TABLE E-1: DNP V3.00 DEVICE PROFILE                            |      |
| TABLE E-2: IMPLEMENTATION TABLE                                |      |
| TABLE E-3: BINARY INPUTS                                       |      |
| TABLE E-4: BINARY/CONTROL OUTPUT POINT LIST                    |      |
| TABLE E-5: BINARY AND FROZEN COUNTERS                          |      |
| TABLE E-6: ANALOG INPUT POINTS                                 |      |
|                                                                |      |

# F.2 TABLES AND FIGURES

# **APPENDIX F**

| TABLE F-1: REVISION HISTORY                | F-1 |
|--------------------------------------------|-----|
| TABLE F-2: MAJOR UPDATES FOR C60 MANUAL-C1 | F-2 |

### F.2.2 LIST OF FIGURES

| FIGURE 1–1: REAR NAMEPLATE (EXAMPLE)                                            |      |
|---------------------------------------------------------------------------------|------|
| FIGURE 1–2: UR CONCEPT BLOCK DIAGRAM                                            |      |
| FIGURE 1–3: UR SCAN OPERATION                                                   |      |
| FIGURE 1–4: RELAY COMMUNICATIONS OPTIONS                                        |      |
| FIGURE 2–1: SINGLE LINE DIAGRAM                                                 |      |
| FIGURE 3–1: C60 VERTICAL MOUNTING AND DIMENSIONS                                |      |
| FIGURE 3–2: C60 VERTICAL SIDE MOUNTING INSTALLATION                             |      |
| FIGURE 3-3: C60 VERTICAL SIDE MOUNTING REAR DIMENSIONS                          |      |
| FIGURE 3-4: C60 HORIZONTAL MOUNTING AND DIMENSIONS                              |      |
| FIGURE 3–5: UR MODULE WITHDRAWAL/INSERTION                                      |      |
| FIGURE 3–6: REAR TERMINAL VIEW                                                  |      |
| FIGURE 3-7: EXAMPLE OF MODULES IN F & H SLOTS                                   |      |
| FIGURE 3–8: TYPICAL WIRING DIAGRAM                                              |      |
| FIGURE 3–9: CONTROL POWER CONNECTION                                            |      |
| FIGURE 3–10: ZERO-SEQUENCE CORE BALANCE CT INSTALLATION                         |      |
| FIGURE 3–11: CT/VT MODULE WIRING                                                |      |
| FIGURE 3–12: FORM-A CONTACT FUNCTIONS                                           |      |
| FIGURE 3–13: DIGITAL I/O MODULE WIRING (SHEET 1 OF 2)                           |      |
| FIGURE 3–14: DIGITAL I/O MODULE WIRING (SHEET 2 OF 2)                           |      |
| FIGURE 3–15: DRY AND WET CONTACT INPUT CONNECTIONS                              |      |
| FIGURE 3–16: TRANSDUCER I/O MODULE WIRING                                       |      |
| FIGURE 3–17: RS232 FACEPLATE PORT CONNECTION                                    |      |
| FIGURE 3–18: CPU MODULE COMMUNICATIONS WIRING                                   |      |
| FIGURE 3–19: RS485 SERIAL CONNECTION                                            |      |
| FIGURE 3–20: IRIG-B CONNECTION                                                  |      |
| FIGURE 3–21: DIRECT I/O SINGLE CHANNEL CONNECTION                               |      |
| FIGURE 3–22: DIRECT I/O DUAL CHANNEL CONNECTION                                 |      |
| FIGURE 3–23: LED AND ELED FIBER MODULES                                         |      |
| FIGURE 3–24: LASER FIBER MODULES                                                |      |
| FIGURE 3–25: G.703 INTERFACE CONFIGURATION                                      |      |
| FIGURE 3–26: TYPICAL PIN INTERCONNECTION BETWEEN TWO G.703 INTERFACES           |      |
| FIGURE 3–27: G.703 TIMING SELECTION SWITCH SETTING                              |      |
| FIGURE 3–28: BACK TO BACK CONNECTION                                            |      |
| FIGURE 3–29: CONNECTION TO HIGHER ORDER SYSTEM                                  |      |
| FIGURE 3–30: RS422 INTERFACE CONFIGURATION                                      |      |
| FIGURE 3–31: TYPICAL PIN INTERCONNECTION BETWEEN TWO RS422 INTERFACES           |      |
| FIGURE 3–32: TIMING CONFIGURATION FOR RS422 TWO-CHANNEL, 3-TERMINAL APPLICATION |      |
| FIGURE 3–33: CLOCK AND DATA TRANSITIONS                                         |      |
| FIGURE 3–34: RS422 AND FIBER INTERFACE CONNECTION                               |      |
| FIGURE 3–35: G.703 AND FIBER INTERFACE CONNECTION                               |      |
| FIGURE 4–1: URPC SOFTWARE MAIN WINDOW                                           |      |
| FIGURE 4–2: UR HORIZONTAL FACEPLATE PANELS                                      |      |
| FIGURE 4–3: UR VERTICAL FACEPLATE PANELS                                        |      |
| FIGURE 4–4: LED PANEL 1                                                         |      |
| FIGURE 4–5: LED PANELS 2 AND 3 (INDEX TEMPLATE)                                 |      |
| FIGURE 4–6: LED PANEL 2 DEFAULT LABELS                                          |      |
| FIGURE 4-7: LED PANEL CUSTOMIZATION TEMPLATES (EXAMPLE)                         |      |
| FIGURE 4–8: KEYPAD                                                              |      |
| FIGURE 5–1: BREAKER-AND-A-HALF SCHEME                                           |      |
| FIGURE 5–2: THERMAL DEMAND CHARACTERISTIC                                       |      |
| FIGURE 5–3: USER-PROGRAMMABLE PUSHBUTTONS                                       |      |
| FIGURE 5-4: INPUT/OUTPUT EXTENSION VIA DIRECT I/OS                              |      |
| FIGURE 5-5: SAMPLE INTERLOCKING BUSBAR PROTECTION SCHEME                        |      |
| FIGURE 5–6: INTERLOCKING BUS PROTECTION SCHEME VIA DIRECT I/OS                  |      |
| FIGURE 5-7: THREE-TERMINAL LINE APPLICATION                                     |      |
| FIGURE 5-8: SINGLE-CHANNEL OPEN LOOP CONFIGURATION                              |      |
| FIGURE 5–9: DUAL-CHANNEL CLOSED LOOP (DUAL-RING) CONFIGURATION                  |      |
| FIGURE 5–10: DISTURBANCE DETECTOR LOGIC DIAGRAM                                 |      |
| FIGURE 5–11: EXAMPLE USE OF SOURCES                                             | 5-36 |

| FIGURE 5–12: DUAL BREAKER CONTROL SCHEME LOGIC                                                                               | 5-39         |
|----------------------------------------------------------------------------------------------------|--------------|
| FIGURE 5–13: RECLOSER CURVE INITIALIZATION                                                                                   | 5-41         |
| FIGURE 5–14: COMPOSITE RECLOSER CURVE WITH HCT DISABLED                                                                      | 5-42         |
| FIGURE 5–15: COMPOSITE RECLOSER CURVE WITH HCT ENABLED                                                                       | 5-42         |
| FIGURE 5–16: RECLOSER CURVES GE101 TO GE106                                                                                  | 5-43         |
| FIGURE 5–17: RECLOSER CURVES GE113, GE120, GE138 AND GE142                                                                   | 5-43         |
| FIGURE 5-18: RECLOSER CURVES GE134, GE137, GE140, GE151 AND GE201                                                            | 5-44         |
| FIGURE 5–19: RECLOSER CURVES GE131, GE141, GE152, AND GE200                                                                  | 5-44         |
| FIGURE 5-20: RECLOSER CURVES GE133, GE161, GE162, GE163, GE164 AND GE165                                                     |              |
| FIGURE 5-21: RECLOSER CURVES GE116, GE117, GE118, GE132, GE136, AND GE139                                                    |              |
| FIGURE 5-22: RECLOSER CURVES GE107, GE111, GE112, GE114, GE115, GE121, AND GE122                                             |              |
| FIGURE 5-23: RECLOSER CURVES GE119, GE135, AND GE202                                                                         |              |
| FIGURE 5–24: UR ARCHITECTURE OVERVIEW                                                                                        |              |
| FIGURE 5–25: EXAMPLE LOGIC SCHEME                                                                                            |              |
| FIGURE 5–26: LOGIC EXAMPLE WITH VIRTUAL OUTPUTS                                                                              |              |
| FIGURE 5–27: LOGIC FOR VIRTUAL OUTPUT 3                                                                                      |              |
| FIGURE 5–28: LOGIC FOR VIRTUAL OUTPUT 4                                                                                      |              |
| FIGURE 5–29: FLEXLOGIC™ WORKSHEET                                                                                            |              |
| FIGURE 5–30: FLEXLOGIC™ EQUATION & LOGIC FOR VIRTUAL OUTPUT 3                                                                |              |
| FIGURE 5–31: FLEXLOGIC™ EQUATION & LOGIC FOR VIRTUAL OUTPUT 4                                                                |              |
| FIGURE 5–32: FLEXELEMENT™ SCHEME LOGIC                                                                                       |              |
| FIGURE 5–32: FLEXELEMENT™ DIRECTION, PICKUP, AND HYSTERESIS                                                                  | 5-01<br>5-62 |
| FIGURE 5–34: FLEXELEMENT™ INPUT MODE SETTING                                                                                 |              |
| FIGURE 5–35: NON-VOLATILE LATCH OPERATION TABLE (N=1 TO 16) AND LOGIC                                                        |              |
| FIGURE 5–36: BREAKER FAILURE MAIN PATH SEQUENCE                                                                              |              |
| FIGURE 5–30: BREAKER FAILURE 1-POLE [INITIATE] (SHEET 1 OF 2)                                                                |              |
| FIGURE 5–38: BREAKER FAILURE 1-POLE (TIMERS) [SHEET 2 OF 2]                                                                  |              |
| FIGURE 5–30. BREAKER FAILURE 1-POLE (TIMERS) [SHEET 2 OF 2]<br>FIGURE 5–39: BREAKER FAILURE 3-POLE [INITIATE] (SHEET 1 OF 2) |              |
| FIGURE 5–39. BREAKER FAILURE 3-POLE [INTIATE] (SHEET 1 OF 2)                                                                 |              |
| FIGURE 5–40. BREAKER FAILURE 3-POLE [TIMERS] (SHEET 2 OF 2)<br>FIGURE 5–41: PHASE TOC VOLTAGE RESTRAINT CHARACTERISTIC       |              |
| FIGURE 5–41. PHASE TOC VOLTAGE RESTRAINT CHARACTERISTIC<br>FIGURE 5–42: PHASE TOC1 SCHEME LOGIC                              |              |
| FIGURE 5–42: PHASE TOCT SCHEME LOGIC<br>FIGURE 5–43: PHASE IOC1 SCHEME LOGIC                                                 |              |
| FIGURE 5–43. PHASE IOCT SCHEME LOGIC<br>FIGURE 5–44: INVERSE TIME UNDERVOLTAGE CURVES                                        |              |
|                                                                                                    |              |
| FIGURE 5–45: PHASE UV1 SCHEME LOGIC<br>FIGURE 5–46: NEUTRAL OVERVOLTAGE SCHEME LOGIC                                         |              |
|                                                                                                    |              |
| FIGURE 5-47: AUXILIARY UNDERVOLTAGE SCHEME LOGIC                                                                             |              |
| FIGURE 5-48: AUXILIARY OVERVOLTAGE SCHEME LOGIC                                                                              |              |
| FIGURE 5–49: DIRECTIONAL POWER CHARACTERISTIC<br>FIGURE 5–50: DIRECTIONAL POWER ELEMENT SAMPLE APPLICATIONS                  |              |
|                                                                                                    |              |
| FIGURE 5-51: DIRECTIONAL POWER SCHEME LOGIC                                                                                  |              |
| FIGURE 5–52: EXAMPLE FLEXLOGIC™ CONTROL OF A SETTINGS GROUP                                                                  |              |
| FIGURE 5–53: SYNCHROCHECK SCHEME LOGIC                                                                                       |              |
| FIGURE 5–54: SINGLE-POLE AUTORECLOSE LOGIC (SHEET 1 OF 3)                                                                    |              |
| FIGURE 5–55: SINGLE-POLE AUTORECLOSE LOGIC (SHEET 2 OF 3)                                                                    |              |
| FIGURE 5-56: SINGLE-POLE AUTORECLOSE LOGIC (SHEET 3 OF 3)                                                                    | 5-104        |
| FIGURE 5–57: EXAMPLE RECLOSING SEQUENCE                                                                                      |              |
| FIGURE 5–58: DIGITAL ELEMENT SCHEME LOGIC                                                                                    |              |
| FIGURE 5–59: TRIP CIRCUIT EXAMPLE 1                                                                                          |              |
| FIGURE 5–60: TRIP CIRCUIT EXAMPLE 2                                                                                          |              |
| FIGURE 5–61: DIGITAL COUNTER SCHEME LOGIC                                                                                    |              |
| FIGURE 5–62: ARCING CURRENT MEASUREMENT                                                                                      |              |
| FIGURE 5–63: BREAKER ARCING CURRENT SCHEME LOGIC                                                                             | 5-112        |
| FIGURE 5–64: VT FUSE FAIL SCHEME LOGIC                                                                                       |              |
| FIGURE 5-65: INPUT CONTACT DEBOUNCING MECHANISM AND TIME-STAMPING SAMPLE TIMING                                              |              |
| FIGURE 5–66: VIRTUAL INPUTS SCHEME LOGIC                                                                                     |              |
| FIGURE 5–67: INPUT/OUTPUT EXTENSION VIA DIRECT I/OS                                                                          | 5-122        |
| FIGURE 5–68: SAMPLE INTERLOCKING BUSBAR PROTECTION SCHEME                                                                    | 5-123        |
| FIGURE 5–69: THREE-TERMINAL LINE APPLICATION                                                                                 |              |
| FIGURE 5–70: SINGLE-CHANNEL OPEN-LOOP CONFIGURATION                                                                          |              |
| FIGURE 5–71: SIGNAL FLOW FOR DIRECT I/O EXAMPLE 3                                                                            |              |
| FIGURE 6-1: FLOW DIRECTION OF SIGNED VALUES FOR WATTS AND VARS                                                               |              |
| FIGURE 6–2: UR PHASE ANGLE MEASUREMENT CONVENTION                                                                            |              |
| FIGURE 6-3: ILLUSTRATION OF THE UR CONVENTION FOR SYMMETRICAL COMPONENTS                                                     | 6-9          |
| FIGURE 6-4: EQUIVALENT SYSTEM FOR FAULT LOCATION                                                                             | 6-16         |
| FIGURE 6–5: FAULT LOCATOR SCHEME                                                                                             | 6-17         |
|                                                                                                    |              |

### F.3.1 STANDARD ABBREVIATIONS

| Aampere                                           | GNTR generator                                      |
|---------------------------------------------------|-----------------------------------------------------|
| ACalternating current                             | GOOSE general object oriented substation event      |
| A/Danalog to digital                              |                                                     |
| AEaccidental energization                         | HARM harmonic / harmonics                           |
| AEapplication entity                              | HGF high-impedance ground fault (CT)                |
| AMPampere                                         | HIZ high-impedance & arcing ground                  |
| ANSI American National Standards Institute        | HMI human-machine interface                         |
| ARautomatic reclosure                             | HYB hybrid                                          |
| AUTOautomatic                                     |                                                     |
| AUXauxiliary                                      | Iinstantaneous                                      |
| AVGaverage                                        | I_0 zero sequence current                           |
| AVO average                                       | I_1 positive sequence current                       |
| BER bit error rate                                | I_2 negative sequence current                       |
| BFbreaker fail                                    | IA phase A current                                  |
|                                                   | IAB phase A minus B current                         |
| BFIbreaker failure initiate                       | IB phase B current                                  |
| BKRbreaker                                        |                                                     |
| BLK block                                         | IBC phase B minus C current                         |
| BLKGblocking                                      | IC phase C current                                  |
| BPNT breakpoint of a characteristic               | ICA phase C minus A current                         |
|                                                   | IDidentification                                    |
|                                                   | IEEE Institute of Electrical & Electronic Engineers |
| CAP capacitor                                     | IG ground (not residual) current                    |
| CC coupling capacitor                             | Igddifferential ground current                      |
| CCVT coupling capacitor voltage transformer       | IN CT residual current (3lo) or input               |
| CFGconfigure / configurable                       | INC SEQ incomplete sequence                         |
| .CFG file name extension for oscillography files  | INIT initiate                                       |
| CHKcheck                                          | INST instantaneous                                  |
| CHNL channel                                      | INV inverse                                         |
| CLS close                                         | I/O input/output                                    |
| CLSDclosed                                        | IOC instantaneous overcurrent                       |
| CMND command                                      | IOV instantaneous overvoltage                       |
| CMPRSN comparison                                 | IRIG inter-range instrumentation group              |
| CO contact output                                 | IUV instantaneous undervoltage                      |
| COcontact output<br>COMcommunication              | lov installatious undervoltage                      |
|                                                   | K0 zero seguence current componention               |
| COMM communications                               | K0 zero sequence current compensation               |
| COMP compensated                                  | kAkiloAmpere                                        |
| CONN connection                                   | kV kiloVolt                                         |
| CO-ORD coordination                               | LED Patro and the state                             |
| CPU central processing unit                       | LED light emitting diode                            |
| CRC cyclic redundancy code                        | LEO line end open                                   |
| CRT, CRNT current                                 | LOOPloopback                                        |
| CTcurrent transformer                             | LPU line pickup                                     |
| CVT capacitive voltage transformer                | LRAlocked-rotor current                             |
|                                                   | LTC load tap-changer                                |
| D/Adigital to analog                              |                                                     |
| DC (dc) direct current                            | M machine                                           |
| DD disturbance detector                           | mA milliAmpere                                      |
| DFLT default                                      | MAN manual / manually                               |
| DGNST diagnostics                                 | MMI man machine interface                           |
| DU digital input                                  | MMS Manufacturing Message Specification             |
| DIdigital input                                   |                                                     |
| DIFFdifferential                                  | MSG message                                         |
| DIR directional                                   | MTA maximum torque angle                            |
| DISCREP discrepancy                               | MTR motor                                           |
| DIST distance                                     | MVA MegaVolt-Ampere (total 3-phase)                 |
| DMD demand                                        | MVA_A MegaVolt-Ampere (phase A)                     |
| DPO dropout                                       | MVA_B MegaVolt-Ampere (phase B)                     |
| DSPdigital signal processor                       | MVA_C MegaVolt-Ampere (phase C)                     |
| DTT direct transfer trip                          | MVAR MegaVar (total 3-phase)                        |
| DUTT direct under-reaching transfer trip          | MVAR_A MegaVar (phase A)                            |
| • · ·                                             | MVAR_B MegaVar (phase B)                            |
| EPRI Electric Power Research Institute            | MVAR_C MeğaVar (phase C)                            |
| .EVT file name extension for event recorder files | MVARH MegaVar-Hour                                  |
| EXT extension                                     | MW MegaWatt (total 3-phase)                         |
|                                                   | MW_A MegaWatt (phase A)                             |
| F field                                           | MW_B MegaWatt (phase B)                             |
| FAILfailure                                       | MW_C MegaWatt (phase C)                             |
| FDfault detector                                  | MWH MegaWatt-Hour                                   |
| FDHfault detector high-set                        |                                                     |
| FDL fault detector low-set                        | N neutral                                           |
| FLA full load current                             | N/A, n/anot applicable                              |
|                                                   | NEG negative                                        |
| FOfiber optic                                     | NMPLT nameplate                                     |
| FREQ frequency                                    | NOM nominal                                         |
| FSK frequency-shift keying                        |                                                     |
| FWD forward                                       | NTRneutral                                          |
|                                                   | O over                                              |
| G                                                 |                                                     |
| GEGeneral Electric                                | OC, O/C overcurrent                                 |
| GND ground                                        |                                                     |
| GND                                               | O/P, Op output                                      |

# APPENDIX F

| OSB<br>OUT<br>OV                                                                          | . operate<br>. operating<br>. operating system<br>. out-of-step blocking<br>. output<br>. overvoltage<br>. overfrequency                                                                                                    |
|-------------------------------------------------------------------------------------------|----------------------------------------------------------------------------------------------------|
| PCNTPF<br>PF_APF_BPF_B<br>PF_CPFLLPFLCPFLCPLCPOSPOTTPRESSPROTPSEL<br>PSELPUIBPUIBPUITPUTT | <ul> <li>phase comparison, personal computer</li> <li>percent</li> <li>power factor (total 3-phase)</li> <li>power factor (phase A)</li> <li>power factor (phase B)</li> <li>power factor (phase C)</li> <li>phase and frequency lock loop</li> <li>phase</li> <li>pickup</li> <li>power line carrier</li> <li>positive</li> <li>permissive over-reaching transfer trip</li> <li>presentation selector</li> <li>per unit</li> <li>pickup current block</li> <li>pickup current trip</li> <li>permissive under-reaching transfer trip</li> <li>pickup current trip</li> <li>permissive under-reaching transfer trip</li> </ul> |
| RIP<br>ROD<br>RST<br>RSTR<br>RTD<br>RTU                                                   | . remote<br>. reverse<br>. reclose initiate<br>. reclose in progress<br>. remote open detector<br>. reset                                                                                                    |
| SBO<br>SEL<br>SENS<br>SEQ<br>SIR<br>SRC<br>SSB                                            | . sensitive<br>. CT saturation<br>. select before operate<br>. select / selector / selection<br>. sensitive<br>. sequence<br>. source impedance ratio<br>. source<br>. single side band<br>. session selector                                                                                                    |

| SV                                                                                                    | supervise / supervision                                                                                                    |
|----------------------------------------------------------------------------------------------------|----------------------------------------------------------------------------------------------------|
| TC TD MULT<br>TEMP<br>THD TOC<br>TOV<br>TRANS<br>TRANSF<br>TSEL<br>TUC<br>TUV                          | time, transformer<br>thermal capacity<br>time dial multiplier<br>temperature<br>total harmonic distortion<br>time overcurrent<br>time overcurrent<br>transient<br>transfer<br>transport selector<br>time undercurrent<br>time undervoltage<br>transmit, transmitter                                                                                                    |
| UCA<br>UNBAL<br>UR<br>.URS                                                                             | undercurrent<br>Utility Communications Architecture                                                                                                    |
| V_0<br>V_1V<br>V2<br>VA<br>VABVABVAGVARHVB<br>VBAVBAVBA.VBG.VC<br>VCA.VCG.VCA.VCG.VF<br>VIBRVT<br>VTFF | Volts per Hertz<br>zero sequence voltage<br>positive sequence voltage<br>phase A voltage<br>phase A to B voltage<br>phase A to ground voltage<br>phase A to ground voltage<br>phase B to dvoltage<br>phase B to A voltage<br>phase B to A voltage<br>phase B to ground voltage<br>phase C to A voltage<br>phase C to A voltage<br>phase C to A voltage<br>phase C to A voltage<br>phase C to A voltage<br>phase C to A voltage<br>variable frequency<br>vibration<br>voltage transformer<br>voltage transformer fuse failure<br>voltage transformer loss of signal |
| WDG<br>WH<br>w/ opt<br>WRT                                                                             | Watt-hour                                                                                                    |
| X<br>XDUCER<br>XFMR                                                                                    | transducer<br>transformer                                                                                                    |
| Z                                                                                                    | impedance                                                                                                    |

# General Electric Multilin Inc. (GE Multilin) warrants each relay it manufactures to be free from defects in material and workmanship under normal use and service for a period of 24 months from date of shipment from factory. In the event of a failure covered by warranty, GE Multilin will undertake to repair or replace the relay providing the warrantor determined that it is defective and it is returned with all transportation charges prepaid to an authorized service centre or the factory. Repairs or replacement under warranty will be made without charge. Warranty shall not apply to any relay which has been subject to misuse, negligence, accident, incorrect installation or use not in accordance with instructions nor any unit that has been altered outside a GE Multilin authorized factory outlet.

GE Multilin is not liable for special, indirect or consequential damages or for loss of profit or for expenses sustained as a result of a relay malfunction, incorrect application or adjustment.

For complete text of Warranty (including limitations and disclaimers), refer to GE Multilin Standard Conditions of Sale.

# **Numerics**

| 10BASE-F               |      |
|------------------------|------|
| communications options | 3-17 |
| description            | 3-19 |
| interface              | 3-29 |
| redundant option       | 3-17 |
| settings               | 5-10 |
| specifications         |      |
|                        |      |

# Α

| ABBREVIATIONS                  | F-6       |
|--------------------------------|-----------|
| AC CURRENT INPUTS              |           |
| AC VOLTAGE INPUTS              |           |
| ACTIVATING THE RELAY           |           |
| ACTIVE SETTING GROUP           | 5-65      |
| ACTUAL VALUES                  |           |
| maintenance                    | 6-19      |
| metering                       |           |
| product information            | 6-20      |
| records                        | 6-16      |
| status                         | 6-3       |
| ALARM LEDs                     | 5-22      |
| ALTITUDE                       | 2-10      |
| ANSI DEVICE NUMBERS            |           |
| APPARENT POWER                 | 2-7, 6-12 |
| APPLICATION EXAMPLES           |           |
| breaker trip circuit integrity | 5-108     |
| contact inputs                 |           |
| sensitive directional power    | 5-88      |
| APPROVALS                      |           |
| ARCHITECTURE                   |           |
| ARCING CURRENT                 | 5-111     |
| AUTORECLOSE                    |           |
| actual values                  |           |
| description                    |           |
| FlexLogic™ operands            |           |
| logic                          | , ,       |
| Modbus                         |           |
| Modbus registers               |           |
| sequence                       |           |
| settings 5-95, 5-97, 5-98, 5   |           |
| specifications                 |           |
| AUXILIARY OVERVOLTAGE          |           |
| FlexLogic™ operands            | 5-49      |
| logic                          |           |
| Modbus registers               |           |
| settings                       |           |
| specifications                 |           |
| AUXILIARY UNDERVOLTAGE         |           |
| FlexLogic™ operands            |           |
| logic                          |           |
| Modbus registers               |           |
| settings                       |           |
| specifications                 |           |
| AUXILIARY VOLTAGE CHANNEL      |           |
| AUXILIARY VOLTAGE METERING     | 6-11      |
|                                |           |

# В

| BANKS        | 5-6, 5-32, 5-33 |
|--------------|-----------------|
| BATTERY FAIL |                 |
| BATTERY TAB  | 1-10            |

| BINARY INPUT POINTS             | E-8                  |
|---------------------------------|----------------------|
| BINARY OUTPUT POINTS            |                      |
| BLOCK DIAGRAM                   |                      |
| BLOCK SETTING                   |                      |
| BREAKER ARCING                  |                      |
| FlexLogic <sup>™</sup> operands | 5-49                 |
| BREAKER ARCING CURRENT          |                      |
| clearing                        | 7-2                  |
|                                 |                      |
| measurement                     |                      |
| Modbus                          | B-13                 |
| Modbus registers                | B-24                 |
| settings                        |                      |
| BREAKER CONTROL                 |                      |
| actual values                   | 6-19                 |
| control of 2 breakers           | 4-9                  |
| description                     | 4-9                  |
| dual breaker logic              | 5-39                 |
| FlexLogic <sup>™</sup> operands | 5-49                 |
| Modbus                          | B-20                 |
| settings                        | 5-38                 |
| BREAKER FAILURE                 |                      |
| description                     | 5-67                 |
| determination                   | 5-67                 |
| FlexLogic™ operands             | 5-49                 |
| logic5-7                        | 70, 5-71, 5-72, 5-73 |
| main path sequence              | 5-68                 |
| settings                        | 5-65, 5-68           |
| specifications                  |                      |
| BREAKER-AND-A-HALF SCHEME       |                      |
| BRIGHTNESS                      | 5-8                  |

# С

|                          | 2-11                              |
|--------------------------|-----------------------------------|
|                          | F-2                               |
| CHANNEL COMMUNICATION    | 3-21                              |
| CHANNELS                 |                                   |
| banks                    |                                   |
| CIRCUIT MONITORING APPLI | CATIONS 5-107                     |
| CLEANING                 |                                   |
| CLEAR RECORDS            | 7-1                               |
| CLOCK                    |                                   |
| Modbus                   | B-18                              |
|                          |                                   |
|                          |                                   |
|                          |                                   |
| COMMUNICATIONS           |                                   |
|                          |                                   |
|                          |                                   |
|                          |                                   |
| 0                        |                                   |
| 5                        | B-3                               |
|                          |                                   |
| •                        | 5-16, E-1                         |
|                          |                                   |
|                          | B-1                               |
|                          | 5-14                              |
| •                        | 5-15                              |
|                          | 2-10                              |
| Modbus                   | 5-11, 5-16, B-1, B-4, B-17        |
| network                  | 5-10                              |
| overview                 |                                   |
| RS232                    |                                   |
| RS485                    |                                   |
| settings                 | 5-9, 5-10, 5-11, 5-13, 5-15, 5-16 |
| -                        |                                   |
|                          |                                   |

| TFTP5-14                                           |
|----------------------------------------------------|
| UCA/MMS5-13, 5-38, 5-116, 5-118, 5-119, 5-120, C-1 |
| web server5-14                                     |
| COMTRADE                                           |
| CONDUCTED RFI                                      |
| CONTACT INFORMATION1-1                             |
| CONTACT INPUTS                                     |
| actual values6-3                                   |
| dry connections                                    |
| FlexLogic™ operands5-51                            |
| ModbusB-10, B-14                                   |
| Modbus registersB-29, B-31                         |
| module assignments                                 |
| settings 5-114                                     |
| specifications2-8                                  |
| thresholds5-114                                    |
| wet connections 3-15                               |
| wiring                                             |
| CONTACT OUTPUTS                                    |
| actual values6-4                                   |
| FlexLogic™ operands5-51                            |
| ModbusB-10, B-14                                   |
| Modbus registersB-33                               |
| module assignments3-11                             |
| settings 5-117                                     |
| wiring 3-13                                        |
| CONTROL ELEMENTS 5-90                              |
| CONTROL POWER                                      |
| description3-8                                     |
| specifications2-9                                  |
| COUNTERS                                           |
| actual values6-5                                   |
| settings 5-109                                     |
| CRC-16 ALGORITHM B-3                               |
| CRITICAL FAILURE RELAY2-9, 3-8                     |
| CSA APPROVAL 2-11                                  |
| CT BANKS                                           |
| settings                                           |
| CT INPUTS                                          |
| CT WIRING                                          |
| CURRENT BANK                                       |
| CURRENT DEMAND                                     |
| CURRENT METERING                                   |
| actual values                                      |
| ModbusB-11                                         |
| specifications2-7                                  |
| CURVES                                             |
| definite time                                      |
| l2T                                                |
| I2T                                                |
| IEC                                                |
| IEEE                                               |
| inverse time undervoltage                          |
| types                                              |
| .,,,,,,,,,,,,,,,,,,,,,,,,,,,,,,,,,,,,,,            |

# D

| DATA FORMATS, MODBUS | B-39                 |
|----------------------|----------------------|
| DATA LOGGER          |                      |
| clearing             | 7-2                  |
| Modbus               | B-7, B-8, B-11, B-18 |
| settings             |                      |
| specifications       | 2-7                  |
| DATE                 | 7-2                  |
| DCMA INPUTS          | 6-15                 |

| settings                                                                                                    | 5-125                                                                                                    |
|----------------------------------------------------------------------------------------------------|----------------------------------------------------------------------------------------------------|
| specifications                                                                                                    |                                                                                                    |
| DEFINITE TIME CURVE                                                                                                    | 5-78, 5-82                                                                                                    |
| DEMAND METERING                                                                                                    |                                                                                                    |
| actual values                                                                                                    |                                                                                                    |
| Modbus                                                                                                    |                                                                                                    |
| settings                                                                                                    |                                                                                                    |
| specifications                                                                                                    | 2-7                                                                                                    |
| DEMAND RECORDS                                                                                                    | 7.0                                                                                                    |
| clearing<br>DESIGN                                                                                                    |                                                                                                    |
| DEVICE ID                                                                                                    |                                                                                                    |
| DEVICE PROFILE DOCUMENT                                                                                                    | 5-110<br>F-1                                                                                                    |
| DIELECTRIC STRENGTH                                                                                                    |                                                                                                    |
| DIGITAL COUNTER                                                                                                    |                                                                                                    |
| FlexLogic <sup>™</sup> operands                                                                                                    | 5-49                                                                                                    |
| DIGITAL COUNTERS                                                                                                    |                                                                                                    |
| actual values                                                                                                    | 6-5                                                                                                    |
| logic                                                                                                    | 5-110                                                                                                    |
| Modbus                                                                                                    |                                                                                                    |
| Modbus registers                                                                                                    |                                                                                                    |
| settings                                                                                                    | 5-109                                                                                                    |
| DIGITAL ELEMENT                                                                                                    |                                                                                                    |
| FlexLogic™ operands                                                                                                    | 5-50                                                                                                    |
| DIGITAL ELEMENTS<br>application example                                                                                                    | F 407                                                                                                    |
| logic                                                                                                    |                                                                                                    |
| Modbus registers                                                                                                    |                                                                                                    |
| settings                                                                                                    |                                                                                                    |
| DIGITAL INPUTS                                                                                                    |                                                                                                    |
| see entry for CONTACT INPUTS                                                                                                    |                                                                                                    |
| DIGITAL OUTPUTS                                                                                                    |                                                                                                    |
| see entry for CONTACT OUTPUTS                                                                                                    |                                                                                                    |
| DIMENSIONS                                                                                                    | 3-1                                                                                                    |
| DIRECT DEVICES                                                                                                    |                                                                                                    |
|                                                                                                    |                                                                                                    |
| actual values                                                                                                    |                                                                                                    |
| actual values<br>Modbus                                                                                                    |                                                                                                    |
| actual values<br>Modbus<br>DIRECT I/O                                                                                                    | B-16                                                                                                    |
| actual values<br>Modbus<br>DIRECT I/O<br>configuration examples                                                                                                    | B-16<br>5-27                                                                                                    |
| actual values<br>Modbus<br>DIRECT I/O<br>configuration examples<br>see entries for DIRECT INPUTS and DIRECT OUTF                                                                                                    | B-16<br>5-27<br>vUTS                                                                                                    |
| actual values<br>Modbus<br>DIRECT I/O<br>configuration examples                                                                                                    | B-16<br>5-27<br>vUTS                                                                                                    |
| actual values<br>Modbus<br>DIRECT I/O<br>configuration examples<br>see entries for DIRECT INPUTS and DIRECT OUTF<br>settngs                                                                                                    | B-16<br>5-27<br>PUTS<br>5-27                                                                                                    |
| actual values<br>Modbus<br>DIRECT I/O<br>configuration examples<br>see entries for DIRECT INPUTS and DIRECT OUTF<br>settngs<br>DIRECT INPUTS<br>actual values<br>Modbus                                                                                                    | B-16<br>5-27<br>PUTS<br>5-27<br>6-6<br>B-11, B-16                                                                                                    |
| actual values<br>Modbus<br>DIRECT I/O<br>configuration examples<br>see entries for DIRECT INPUTS and DIRECT OUTF<br>settngs<br>DIRECT INPUTS<br>actual values                                                                                                    | B-16<br>5-27<br>PUTS<br>5-27<br>6-6<br>B-11, B-16                                                                                                    |
| actual values<br>Modbus<br>DIRECT I/O<br>configuration examples<br>see entries for DIRECT INPUTS and DIRECT OUTF<br>settngs<br>DIRECT INPUTS<br>actual values<br>Modbus                                                                                                    | B-16<br>5-27<br>PUTS<br>5-27<br>6-6<br>B-11, B-16                                                                                                    |
| actual values<br>Modbus<br>DIRECT I/O<br>configuration examples<br>see entries for DIRECT INPUTS and DIRECT OUTF<br>settngs<br>DIRECT INPUTS<br>actual values<br>Modbus registers<br>DIRECT OUTPUTS<br>Modbus                                                                                                    | B-16<br>5-27<br>PUTS<br>6-6<br>B-11, B-16<br>B-35<br>B-11                                                                                                    |
| actual values<br>Modbus<br>DIRECT I/O<br>configuration examples<br>see entries for DIRECT INPUTS and DIRECT OUTF<br>settngs<br>DIRECT INPUTS<br>actual values<br>Modbus registers<br>DIRECT OUTPUTS<br>Modbus<br>Modbus registers                                                                                                    | B-16<br>5-27<br>PUTS<br>6-6<br>B-11, B-16<br>B-35<br>B-11                                                                                                    |
| actual values<br>Modbus<br>DIRECT I/O<br>configuration examples<br>see entries for DIRECT INPUTS and DIRECT OUTF<br>settngs<br>DIRECT INPUTS<br>actual values<br>Modbus registers<br>DIRECT OUTPUTS<br>Modbus<br>Modbus registers<br>DIRECTIONAL POWER                                                                                                    | B-16<br>5-27<br>PUTS<br>6-6<br>B-11, B-16<br>B-35<br>B-11                                                                                                    |
| actual values<br>Modbus<br>DIRECT I/O<br>configuration examples<br>see entries for DIRECT INPUTS and DIRECT OUTF<br>settngs.<br>DIRECT INPUTS<br>actual values<br>Modbus<br>Modbus registers.<br>DIRECT OUTPUTS<br>Modbus.<br>Modbus<br>Modbus registers.<br>DIRECTIONAL POWER<br>see entry for SENSITIVE DIRECTIONAL POWER                                                                                                    | B-16<br>5-27<br>6-6<br>B-11, B-16<br>B-35<br>B-11<br>B-35                                                                                                    |
| actual values<br>Modbus<br>DIRECT I/O<br>configuration examples<br>see entries for DIRECT INPUTS and DIRECT OUTF<br>settngs.<br>DIRECT INPUTS<br>actual values<br>Modbus registers.<br>DIRECT OUTPUTS<br>Modbus<br>Modbus registers.<br>DIRECTIONAL POWER<br>see entry for SENSITIVE DIRECTIONAL POWER<br>DISPLAY                                                                                                    | B-16<br>5-27<br>6-6<br>B-11, B-16<br>B-35<br>B-11<br>B-35                                                                                                    |
| actual values<br>Modbus<br>DIRECT I/O<br>configuration examples<br>see entries for DIRECT INPUTS and DIRECT OUTF<br>settngs.<br>DIRECT INPUTS<br>actual values<br>Modbus registers.<br>DIRECT OUTPUTS<br>Modbus<br>Modbus registers.<br>DIRECTIONAL POWER<br>see entry for SENSITIVE DIRECTIONAL POWER<br>DISPLAY                                                                                                    | B-16<br>5-27<br>PUTS<br>6-6<br>B-11, B-16<br>B-35<br>B-11<br>B-35<br>, 5-8, B-16                                                                                                    |
| actual values<br>Modbus<br>DIRECT I/O<br>configuration examples<br>see entries for DIRECT INPUTS and DIRECT OUTF<br>settngs<br>DIRECT INPUTS<br>actual values<br>Modbus<br>Modbus registers<br>DIRECT OUTPUTS<br>Modbus<br>Modbus registers<br>DIRECTIONAL POWER<br>see entry for SENSITIVE DIRECTIONAL POWER<br>DISPLAY<br>DISTURBANCE DETECTOR<br>FlexLogic™ operands                                                                                                    | B-16<br>5-27<br>PUTS<br>6-6<br>B-11, B-16<br>B-35<br>B-11<br>B-35<br>, 5-8, B-16<br>5-50                                                                                                    |
| actual values<br>Modbus<br>DIRECT I/O<br>configuration examples<br>see entries for DIRECT INPUTS and DIRECT OUTF<br>settngs.<br>DIRECT INPUTS<br>actual values<br>Modbus registers.<br>DIRECT OUTPUTS<br>Modbus registers.<br>DIRECT OUTPUTS<br>Modbus registers.<br>DIRECT INPUTS<br>Modbus registers.<br>DIRECT OUTPUTS<br>Modbus registers.<br>DIRECTIONAL POWER<br>see entry for SENSITIVE DIRECTIONAL POWER<br>DISPLAY                                                                                                    | B-16<br>5-27<br>PUTS<br>6-6<br>B-11, B-16<br>B-35<br>B-11<br>B-35<br>, 5-8, B-16<br>5-50<br>5-35                                                                                                    |
| actual values<br>Modbus<br>DIRECT I/O<br>configuration examples<br>see entries for DIRECT INPUTS and DIRECT OUTF<br>settngs<br>DIRECT INPUTS<br>actual values<br>Modbus<br>Modbus registers<br>DIRECT OUTPUTS<br>Modbus<br>Modbus registers<br>DIRECTIONAL POWER<br>see entry for SENSITIVE DIRECTIONAL POWER<br>DISPLAY<br>DISTURBANCE DETECTOR<br>FlexLogic™ operands                                                                                                    | B-16<br>5-27<br>PUTS<br>6-6<br>B-11, B-16<br>B-35<br>B-11<br>B-35<br>, 5-8, B-16<br>5-50<br>5-35                                                                                                    |
| actual values<br>Modbus<br>DIRECT I/O<br>configuration examples<br>see entries for DIRECT INPUTS and DIRECT OUTF<br>settngs.<br>DIRECT INPUTS<br>actual values<br>Modbus registers.<br>DIRECT OUTPUTS<br>Modbus registers.<br>DIRECT IONAL POWER<br>see entry for SENSITIVE DIRECTIONAL POWER<br>DISPLAY                                                                                                    | B-16<br>5-27<br>PUTS<br>6-6<br>3-11, B-16<br>B-35<br>B-11<br>B-35<br>, 5-8, B-16<br>5-50<br>5-120                                                                                                   |
| actual values<br>Modbus                                                                                                    | B-16<br>5-27<br>6-6<br>B-11, B-16<br>B-35<br>B-11<br>B-35<br>B-11<br>B-35<br>B-14<br>5-50<br>5-120<br>5-120<br>E-14<br>E-14                                                                         |
| actual values<br>Modbus                                                                                                    | B-16<br>5-27<br>6-6<br>B-11, B-16<br>B-35<br>B-11<br>B-35<br>B-11<br>B-35<br>B-14<br>B-35<br>B-16<br>5-50<br>5-120<br>5-120<br>E-14<br>E-13                                                         |
| actual values<br>Modbus<br>DIRECT I/O<br>configuration examples<br>see entries for DIRECT INPUTS and DIRECT OUTF<br>settngs.<br>DIRECT INPUTS<br>actual values                                                                                                    | B-16<br>5-27<br>PUTS<br>6-6<br>B-11, B-16<br>B-35<br>B-11<br>B-35<br>B-11<br>B-35<br>B-11<br>B-35<br>5-50<br>5-120<br>5-120<br>E-14<br>E-13<br>E-13<br>E-13                                         |
| actual values<br>Modbus<br>DIRECT I/O<br>configuration examples<br>see entries for DIRECT INPUTS and DIRECT OUTF<br>settngs<br>DIRECT INPUTS<br>actual values<br>Modbus<br>Modbus registers<br>DIRECT OUTPUTS<br>Modbus<br>Modbus<br>Modb | B-16<br>5-27<br>6-6<br>B-11, B-16<br>B-35<br>B-11<br>B-35<br>B-11<br>B-35<br>B-11<br>B-35<br>B-11<br>B-35<br>B-11<br>B-35<br>B-14<br>5-50<br>5-120<br>5-120<br>E-14<br>E-13<br>E-13<br>E-13<br>E-13 |
| actual values<br>Modbus<br>DIRECT I/O<br>configuration examples<br>see entries for DIRECT INPUTS and DIRECT OUTF<br>settngs.<br>DIRECT INPUTS<br>actual values                                                                                                    | B-16<br>                                                                                                    |
| actual values<br>Modbus<br>DIRECT I/O<br>configuration examples<br>see entries for DIRECT INPUTS and DIRECT OUTF<br>settngs.<br>DIRECT INPUTS<br>actual values<br>Modbus registers.<br>DIRECT OUTPUTS<br>Modbus.<br>Modbus.<br>Modbus.<br>Modbus registers.<br>DIRECTIONAL POWER<br>see entry for SENSITIVE DIRECTIONAL POWER<br>DISPLAY                                                                                                    | B-16<br>                                                                                                    |
| actual values<br>Modbus<br>DIRECT I/O<br>configuration examples<br>see entries for DIRECT INPUTS and DIRECT OUTF<br>settngs<br>DIRECT INPUTS<br>actual values<br>Modbus<br>Modbus registers<br>DIRECT OUTPUTS<br>Modbus<br>Modbus registers<br>DIRECTIONAL POWER<br>see entry for SENSITIVE DIRECTIONAL POWER<br>DISPLAY<br>DISPLAY<br>DISPLAY<br>See entry for SENSITIVE DIRECTIONAL POWER<br>DISPLAY<br>DISPLAY<br>DISPLAY<br>DISPLAY<br>DISPLAY<br>DISPLAY<br>DISPLAY<br>DISPLAY<br>COMMUNICATIONS<br>binary counters<br>binary input points<br>binary output points<br>control relay output blocks<br>device profile document<br>frozen counters<br>implementation table<br>Modbus                                                                                                    | B-16<br>                                                                                                    |
| actual values<br>Modbus<br>DIRECT I/O<br>configuration examples<br>see entries for DIRECT INPUTS and DIRECT OUTF<br>settngs<br>DIRECT INPUTS<br>actual values<br>Modbus<br>Modbus registers<br>DIRECT OUTPUTS<br>Modbus<br>Modbus registers<br>DIRECTIONAL POWER<br>see entry for SENSITIVE DIRECTIONAL POWER<br>DISPLAY<br>DISPLAY<br>DISPLAY<br>See entry for SENSITIVE DIRECTIONAL POWER<br>DISPLAY<br>DISPLAY<br>DISTURBANCE DETECTOR<br>FlexLogic™ operands<br>internal<br>DNA-1 BIT PAIR<br>DNP COMMUNICATIONS<br>binary counters<br>binary output points<br>control relay output blocks<br>device profile document<br>frozen counters<br>implementation table<br>Modbus<br>settings                                                                                                    | B-16<br>                                                                                                    |
| actual values<br>Modbus<br>DIRECT I/O<br>configuration examples<br>see entries for DIRECT INPUTS and DIRECT OUTF<br>settngs<br>DIRECT INPUTS<br>actual values<br>Modbus<br>Modbus registers<br>DIRECT OUTPUTS<br>Modbus<br>Modbus registers<br>DIRECTIONAL POWER<br>see entry for SENSITIVE DIRECTIONAL POWER<br>DISPLAY<br>DISPLAY<br>DISPLAY<br>See entry for SENSITIVE DIRECTIONAL POWER<br>DISPLAY<br>DISPLAY<br>DISPLAY<br>DISPLAY<br>DISPLAY<br>DISPLAY<br>DISPLAY<br>DISPLAY<br>COMMUNICATIONS<br>binary counters<br>binary input points<br>binary output points<br>control relay output blocks<br>device profile document<br>frozen counters<br>implementation table<br>Modbus                                                                                                    | B-16<br>                                                                                                    |

# Е

| ELECTROSTATIC DISCHARGE   |           |
|---------------------------|-----------|
| ELEMENTS                  | 5-3       |
| ENERGY METERING           |           |
| actual values             | 6-12      |
| Modbus                    | B-13      |
| specifications            |           |
| ENERGY METERING, CLEARING |           |
| EQUATIONS                 | ·······   |
| definite time curve       | 5-78 5-82 |
| FlexCurve™                | ,         |
|                           |           |
| l <sup>2</sup> t curves   |           |
| IAC curves                |           |
| IEC curves                |           |
| IEEE curves               | 5-75      |
| ETHERNET                  |           |
| actual values             |           |
| configuration             |           |
| Modbus                    | B-11      |
| settings                  | 5-10      |
| specifications            |           |
| EVENT CAUSE INDICATORS    |           |
| EVENT RECORDER            |           |
| actual values             | C 10      |
|                           |           |
| clearing                  |           |
| Modbus                    |           |
| specifications            |           |
| with URPC                 |           |
| EVENTS SETTING            |           |
| EXCEPTION RESPONSES       | B-6       |
|                           |           |

# F

| F485                   |            |
|------------------------|------------|
| FACEPLATE              | 3-1        |
| FACEPLATE PANELS       | 4-4, 4-7   |
| FAST FORM-C RELAY      |            |
| FAST TRANSIENT TESTING | 2-11       |
| FAULT LOCATOR          |            |
| logic                  | 6-17       |
| Modbus                 | B-14       |
| operation              | 6-16       |
| specifications         |            |
| FAULT REPORT           |            |
| actual values          | 6-16       |
| clearing               | 7-1        |
| Modbus                 | B-14, B-18 |
| settings               |            |
| FAULT TYPE             |            |
| FAX NUMBERS            |            |
| FEATURES               |            |
| FIRMWARE REVISION      |            |
| FIRMWARE UPGRADES      |            |
| FLASH MESSAGES         |            |
| FLEX STATE PARAMETERS  |            |
| actual values          |            |
| Modbus                 | B-10, B-14 |
| Modbus registers       | B-27       |
| settings               |            |
| specifications         |            |
| FLEXCURVES™            |            |
| equation               |            |
| Modbus                 |            |
|                        |            |

| Modbus registers                | B-28                                                                                                |
|---------------------------------|----------------------------------------------------------------------------------------------------|
| settings                        | 5-40                                                                                                |
| specifications                  | 2-6                                                                                                 |
| table                           | 5-40                                                                                                |
| FLEXELEMENTS™                   |                                                                                                    |
| actual values                   | 6-14                                                                                                |
| direction                       |                                                                                                    |
| FlexLogic <sup>™</sup> operands |                                                                                                    |
| hysteresis                      |                                                                                                    |
| Modbus registers                |                                                                                                    |
| pickup                          |                                                                                                    |
| scheme logic                    |                                                                                                    |
| settings                        |                                                                                                    |
| specifications                  |                                                                                                    |
| FLEXLOGIC <sup>TM</sup>         |                                                                                                    |
| editing with URPC               | 1-1                                                                                                 |
| equation editor                 |                                                                                                    |
|                                 |                                                                                                    |
| evaluation                      | 5-54                                                                                                |
| example                         |                                                                                                    |
| example equation                |                                                                                                    |
| gate characteristics            |                                                                                                    |
| operands                        |                                                                                                    |
| operators                       |                                                                                                    |
| rules                           |                                                                                                    |
| specifications                  |                                                                                                    |
| timers                          |                                                                                                    |
| worksheet                       | 5-55                                                                                                |
| FLEXLOGIC™ EQUATION EDITOR      | 5-59                                                                                                |
| FLEXLOGIC™ TIMERS               |                                                                                                    |
| Modbus                          | B-21                                                                                                |
| FORCE CONTACT INPUTS5-127,      |                                                                                                    |
| FORCE CONTACT OUTPUTS5-127,     |                                                                                                    |
| FORCE TRIGGER                   | 6-18                                                                                                |
| FORM-A RELAY                    |                                                                                                    |
|                                 |                                                                                                    |
| high impedance circuits         | 3-11                                                                                                |
| outputs 3-10, 3-11,             | 3-15                                                                                                |
| high impedance circuits         | 3-15                                                                                                |
| outputs                         | 3-15<br>2-9                                                                                         |
| outputs                         | 3-15<br>2-9                                                                                         |
| outputs                         | 3-15<br>2-9<br>3-15                                                                                 |
| outputs                         | 3-15<br>2-9<br>3-15<br>2-9                                                                          |
| outputs                         | 3-15<br>2-9<br>3-15<br>2-9                                                                          |
| outputs                         | 3-15<br>2-9<br>3-15<br>2-9<br>2-9                                                                   |
| outputs                         | 3-15<br>2-9<br>3-15<br>2-9<br>.6-13<br>.5-34                                                        |
| outputs                         | 3-15<br>2-9<br>3-15<br>2-9<br>.6-13<br>.5-34                                                        |
| outputs                         | 3-15<br>2-9<br>3-15<br>2-9<br>.6-13<br>.5-34<br>B-13                                                |
| outputs                         | 3-15<br>2-9<br>3-15<br>2-9<br>.6-13<br>.5-34<br>B-13<br>B-27                                        |
| outputs                         | 3-15<br>2-9<br>3-15<br>2-9<br>.6-13<br>5-34<br>B-13<br>B-27<br>2-7                                  |
| outputs                         | 3-15<br>2-9<br>3-15<br>2-9<br>.6-13<br>5-34<br>B-13<br>B-27<br>2-7<br>.6-13                         |
| outputs                         | 3-15<br>2-9<br>3-15<br>2-9<br>.6-13<br>5-34<br>B-13<br>B-27<br>2-7<br>.6-13<br>.5-34                |
| outputs                         | 3-15<br>2-9<br>3-15<br>2-9<br>.6-13<br>5-34<br>B-13<br>B-27<br>2-7<br>.6-13<br>.5-34<br>.5-33       |
| outputs                         | 3-15<br>2-9<br>3-15<br>2-9<br>.6-13<br>5-34<br>B-13<br>B-27<br>2-7<br>6-13<br>.5-34<br>.5-34<br>5-4 |
| outputs                         | 3-15<br>2-9<br>3-15<br>2-9<br>.6-13<br>5-34<br>B-13<br>B-27<br>2-7<br>6-13<br>.5-34<br>.5-34<br>5-4 |

# G

| G.703                                              |
|----------------------------------------------------|
| GE TYPE IAC CURVES5-77                             |
| GOMSFE C-1                                         |
| GOOSE 5-14, 5-118, 5-119, 5-120, 5-121, 5-122, 6-5 |
| GROUND CURRENT METERING6-10                        |
| GROUND TOC                                         |
| specifications2-5                                  |
| GROUPED ELEMENTS5-65                               |

# Н

| HALF-DUPLEX      | B-1  |
|------------------|------|
| HARMONIC CONTENT | 6-10 |
| HTTP PROTOCOL    |      |
| HUMIDITY         |      |
|                  |      |

# I

| I2T CURVES                                 |
|--------------------------------------------|
| IAC CURVES                                 |
| IEC 60870-5-104 PROTOCOL                   |
| interoperability document D-1              |
| points list D-10                           |
| settings5-15                               |
| IEC CURVES                                 |
| IED1-2                                     |
| IEEE CURVES5-75                            |
| IMPORTANT CONCEPTS1-4                      |
| IN SERVICE INDICATOR 1-10, 7-3             |
| INPUTS                                     |
| AC current                                 |
| AC voltage2-8, 5-33                        |
| contact inputs                             |
| DCMA inputs2-8                             |
| dcmA inputs 3-16, 5-125                    |
| IRIG-B                                     |
| remote inputs                              |
| RTD inputs2-8, 3-16, 5-126                 |
| virtual                                    |
| INSPECTION CHECKLIST                       |
| INSTALLATION                               |
| communications                             |
| contact inputs/outputs3-11, 3-13, 3-14     |
| CT inputs                                  |
| RS485                                      |
| settings5-31                               |
| VT inputs                                  |
| INSTANTANEOUS OVERCURRENT                  |
| see PHASE, GROUND, and NEUTRAL IOC entries |
| INSULATION RESISTANCE                      |
| INTELLIGENT ELECTRONIC DEVICE1-2           |
| INTER-RELAY COMMUNICATIONS2-10             |
| INTRODUCTION1-2                            |
| INVERSE TIME UNDERVOLTAGE                  |
| IOC                                        |
| see PHASE, GROUND, and NEUTRAL IOC entries |
| IP ADDRESS                                 |
| IRIG-B                                     |
| connection                                 |
| ModbusB-18                                 |
| settings5-17                               |
| specifications2-8                          |
| ISO-9000 REGISTRATION2-11                  |
|                                            |

# κ

| KEYPAD 1-9, 4-8 |
|-----------------|
|                 |
| –<br>LAMPTEST   |

| Laser             |      |
|-------------------|------|
| LED INDICATORS    |      |
| LINE              |      |
| Modbus            | B-20 |
| settings          |      |
| LINE LENGTH       | 5-36 |
| LINK POWER BUDGET |      |
| LOGIC GATES       |      |
| LOST PASSWORD     |      |
|                   |      |

# Μ

| MAINTENANCE COMMANDS                 |            |
|--------------------------------------|------------|
| MANUFACTURING DATE                   | 6-20       |
| MEMORY MAP DATA FORMATS              | B-39       |
| MENU HEIRARCHY                       | .1-9, 4-10 |
| MENU NAVIGATION                      |            |
| METERING                             |            |
| conventions                          | . 6-7. 6-8 |
| current                              |            |
| demand                               |            |
| frequency                            |            |
| power                                |            |
| METERING CONVENTIONS                 | 6-8        |
| MIC                                  |            |
| MMS                                  | 0-5        |
| see entry for UCA/MMS                |            |
| MODBUS                               |            |
| data logger                          |            |
| event recorder                       |            |
|                                      |            |
| exception responses                  |            |
| execute operation                    |            |
| flex state parameters                |            |
| function code 03/04h                 |            |
| function code 05h                    |            |
| function code 06h                    |            |
| function code 10h                    |            |
| introduction                         |            |
| memory map data formats              |            |
| obtaining files                      |            |
| oscillography                        |            |
| passwords                            |            |
| read/write settings/actual values    |            |
| settings                             |            |
| store multiple settings              |            |
| store single setting                 |            |
| supported function codes<br>user map | В-4        |
|                                      |            |
|                                      |            |
| MODIFICATION FILE NUMBER             |            |
| communications                       | 0.47       |
| contact inputs/outputs               |            |
| CT                                   | ,          |
|                                      |            |
| CT/VT<br>insertion                   | ,          |
| order codes                          |            |
|                                      |            |
| ordering<br>power supply             |            |
|                                      |            |
| transducer I/O<br>VT                 |            |
| v i<br>withdrawal                    |            |
| MONITORING ELEMENTS                  |            |
| MOUNTING                             |            |
|                                      |            |

# Ν

| NAMEPLATE            | 1-1  |
|----------------------|------|
| NEUTRAL OVERVOLTAGE  |      |
| FlexLogic™ operands  | 5-50 |
| logic                | 5-84 |
| Modbus registers     | B-26 |
| settings             |      |
| specifications       |      |
| NEUTRAL TOC          |      |
| specifications       |      |
| NON-VOLATILE LATCHES |      |
| Modbus registers     | B-28 |
| settings             | 5-64 |
| specifications       |      |
|                      |      |

# 0

| ONE SHOTS                         |
|-----------------------------------|
|                                   |
| OSCILLOGRAPHY                     |
| actual values                     |
| clearing                          |
| ModbusB-7, B-14, B-18             |
| settings 5-18                     |
| specifications                    |
| with URPC                         |
| OUTPUTS                           |
| contact outputs                   |
| control power2-9                  |
| critical failure relay2-9         |
| Fast Form-C relay2-9              |
| Form-A relay2-9, 3-10, 3-11, 3-15 |
| Form-C relay2-9, 3-10, 3-15       |
| remote outputs5-120, 5-121        |
| virtual outputs 5-117             |
| OVERCURRENT CURVE TYPES 5-74      |
| OVERCURRENT CURVES                |
| definite time 5-78                |
| FlexCurves <sup>™</sup> 5-78      |
| I2T                               |
| IAC 5-77                          |
| IEC 5-76                          |
| IEEE 5-75                         |
| OVERVOLTAGE                       |
| auxiliary                         |
| neutral 2-5, 5-84                 |

# Ρ

| PANEL CUTOUT      |           |
|-------------------|-----------|
| PASSWORD SECURITY |           |
| PASSWORDS         |           |
| changing          | 4-13      |
| lost password     | 4-14, 5-7 |
| Modbus            | B-8, B-16 |
| overview          | 1-10      |
| security          |           |
| settings          |           |

| PC SOFTWARE                      |           |
|----------------------------------|-----------|
| see entry for URPC               |           |
| PERMISSIVE FUNCTIONS             | 5-82      |
| PER-UNIT QUANTITY                | 5-3       |
| PHASE ANGLE METERING             | 6-8       |
| PHASE CURRENT METERING           |           |
| PHASE INSTANTANEOUS OVERCURRENT  |           |
| see entry for PHASE IOC          |           |
| PHASE IOC                        |           |
| FlexLogic <sup>™</sup> operands  | 5-50      |
| logic                            |           |
| Modbus                           |           |
| specifications                   |           |
| PHASE ROTATION                   |           |
| PHASE TIME OVERCURRENT           |           |
| see entry for PHASE TOC          |           |
| PHASE TOC                        |           |
| FlexLogic <sup>™</sup> operands  |           |
| logic                            |           |
| Modbus                           |           |
| settings                         |           |
| specifications                   |           |
| PHASE UNDERVOLTAGE               |           |
| FlexLogic <sup>™</sup> operands  |           |
| logic                            |           |
| Modbus registers                 |           |
| settings                         |           |
| specifications                   | 2-5       |
| PHONE NUMBERS                    |           |
| PICS                             | C-2       |
| POWER METERING                   |           |
| Modbus                           | B-12      |
| specifications                   | 2-7       |
| values                           | 6-11      |
| POWER SUPPLY                     |           |
| description                      | 3-8       |
| low range                        | 2-8       |
| specifications                   | 2-8       |
| PRODUCT INFORMATION              | 6-20, B-9 |
| PRODUCT SETUP                    |           |
| PRODUCTION TESTS                 | 2-11      |
| PROTECTION ELEMENTS              |           |
| PU QUANTITY                      | 5-3       |
| PUSHBUTTONS, USER-PROGRAMMABLE   |           |
| see USER-PROGRAMMBLE PUSHBUTTONS |           |
|                                  |           |

# R

| REACTIVE POWER         2-7, 6-11           REAL POWER         2-7, 6-11           REAL TIME CLOCK         5-17           REAR TERMINAL ASSIGNMENTS         3-5           RECLOSER CURVES         5-43, 5-78 |
|----------------------------------------------------------------------------------------------------|
| RECLOSING<br>description                                                                                                    |
| settings                                                                                                    |
| RELAY ARCHITECTURE                                                                                                    |
| RELAY NOT PROGRAMMED1-10<br>REMOTE DEVICES<br>actual values6-4                                                                                                    |

# INDEX

| device ID               | 5-118      |
|-------------------------|------------|
| FlexLogic™ operands     |            |
| Modbus                  | B-10, B-14 |
| Modbus registers        | B-36       |
| settings                |            |
| statistics              |            |
| REMOTE INPUTS           |            |
| actual values           |            |
| FlexLogic™ operands     |            |
| Modbus                  |            |
| Modbus registers        |            |
| settings                | 5-119      |
| REMOTE OUTPUTS          |            |
| DNA-1 bit pair          | 5-120      |
| Modbus registers        | B-37       |
| UserSt-1 bit pair       |            |
| REMTOE OUTPUTS          |            |
| Modbus registers        | B-38       |
| REPLACEMENT MODULES     | 2-4        |
| RESETTING               |            |
| REVISION HISTORY        | F-1        |
| RFI SUSCEPTIBILITY      |            |
| RFI, CONDUCTED          |            |
| RMS CURRENT             |            |
| ROLLING DEMAND          |            |
| RS232                   |            |
| configuration           |            |
| specifications          | 2-9        |
| wiring                  |            |
| RS422                   |            |
| configuration           |            |
| timing                  |            |
| two-channel application | 3-27       |
| with fiber interface    |            |
| RS485                   |            |
| communications          |            |
| description             |            |
| specifications          | 2-9        |
| RTD INPUTS              |            |
| actual values           |            |
| settings                | 5-126      |
| specifications          |            |
|                         |            |

# S

| SALES OFFICE                |              |
|-----------------------------|--------------|
| SCAN OPERATION              |              |
| SELF-TESTS                  |              |
| description                 | 7-3          |
| error messages              |              |
| FlexLogic™ operands         |              |
| 5 1                         |              |
| SENSITIVE DIRECTIONAL POWER |              |
| actual values               |              |
| logic                       | 5-89         |
| Modbus                      | B-11         |
| Modbus registers            | B-23         |
| settings                    | . 5-87, 5-89 |
| specifications              |              |
| SENSTIVE DIRECTIONAL POWER  |              |
| characteristic              |              |
| SERIAL NUMBER               |              |
| SERIAL PORTS                |              |
| SETTING GROUPS5-50          | , 5-65, 5-90 |
| Modbus registers            | B-28         |
| SETTINGS, CHANGING          |              |
| SIGNAL SOURCES              |              |

| description                     | 5-4  |
|---------------------------------|------|
| metering                        | 6-10 |
| settings                        | 5-35 |
| SIGNAL TYPES                    | 1-3  |
| SINGLE LINE DIAGRAM             |      |
| SITE LIST, CREATING             |      |
| SNTP PROTOCOL                   |      |
| Modbus                          | B-18 |
| settings                        |      |
| SOFTWARE                        |      |
| see entry for URPC              |      |
| SOFTWARE ARCHITECTURE           | 1-4  |
| SOFTWARE, PC                    |      |
| see entry for URPC              |      |
| SOURCE TRANSFER SCHEMES         | 5-82 |
| SOURCES                         |      |
| description                     | 5-4  |
| example use of                  |      |
| metering                        |      |
| settings                        |      |
| SPECIFICATIONS                  |      |
| ST TYPE CONNECTORS              |      |
| STANDARD ABBREVIATIONS          |      |
| STANDARD ABBREVIATIONS          |      |
| SURGE IMMUNITY                  |      |
| SYMMETRICAL COMPONENTS METERING |      |
|                                 |      |
| SYNCHROCHECK                    | 0.40 |
| actual values                   |      |
| FlexLogic™ operands             |      |
| logic                           |      |
| Modbus                          | , -  |
| settings                        |      |
| specifications                  |      |
| SYSTEM FREQUENCY                |      |
| SYSTEM SETUP                    |      |

# т

| TARGET MESSAGES                           | 7-3          |
|-------------------------------------------|--------------|
| TARGET SETTING                            | 5-4          |
| TARGETS MENU                              |              |
| TCP PORT NUMBER                           | 5-14         |
| TEMPERATURE, OPERATING                    | 2-10         |
| TERMINALS                                 |              |
| TEST MODE                                 | 5-127        |
| TESTING                                   |              |
| force contact inputs                      | 5-127        |
| force contact outputs                     | 5-127        |
| lamp test                                 |              |
| self-test error messages                  | 7-3          |
| test mode                                 | 5-127        |
| TFTP PROTOCOL                             | 5-14         |
| THERMAL DEMAND CHARACTERISTIC             | 5-21         |
| TIME                                      | 7-2          |
| TIME OVERCURRENT                          |              |
| see PHASE, NEUTRAL, and GROUND TOC entrie | es           |
| TIMERS                                    | 5-59         |
| TOC                                       |              |
| phase                                     |              |
| specifications                            |              |
| TRACKING FREQUENCY                        | 6-14         |
| TRANSDUCER I/O                            |              |
| actual values                             |              |
| Modbus                                    |              |
| Modbus registers                          |              |
| settings                                  | 5-125, 5-126 |
|                                           |              |

vi

| specifications         |           |
|------------------------|-----------|
| wiring                 | 3-16      |
| TRIP LEDs              | 5-22      |
| TROUBLE INDICATOR      | 1-10, 7-3 |
| TYPE TESTS             | 2-11      |
| TYPICAL WIRING DIAGRAM |           |
|                        |           |

# U

| UCA SBO TIMER                 |             |
|-------------------------------|-------------|
| for breaker control           | 5-38        |
| for virtual inputs            | 5-116       |
| UCA/MMS                       |             |
| device ID                     |             |
| DNA2 assignments              | 5-120       |
| MIC                           | C-3         |
| overview                      | C-1         |
| PICS                          |             |
| remote device settings        |             |
| remote inputs                 | 5-119       |
| reporting                     |             |
| SBO timeout                   | 5-38, 5-116 |
| settings                      |             |
| UserSt-1 bit pair             |             |
| UL APPROVAL                   | 2-11        |
| UNDERVOLTAGE                  |             |
| auxiliary                     |             |
| phase                         |             |
| UNDERVOLTAGE CHARACTERISTICS  |             |
| UNIT NOT PROGRAMMED           | 5-31        |
| UNPACKING THE RELAY           |             |
| UPDATING ORDER CODE           | 7-2         |
| URPC                          |             |
| creating a site list          |             |
| event recorder                | 4-2         |
| firmware upgrades             | 4-2         |
| installation                  |             |
| introduction                  | 4-1         |
| oscillography                 |             |
| overview                      |             |
| requirements                  | 1-5         |
| USER-DEFINABLE DISPLAYS       |             |
| example                       |             |
| Modbus                        | - /         |
| settings                      | 5-26        |
| specifications                |             |
| USER-PROGRAMMABLE LEDs        |             |
| custom labeling               |             |
| defaults                      |             |
| description                   |             |
| Modbus                        |             |
| settings                      |             |
| specifications                |             |
| USER-PROGRAMMABLE PUSHBUTTONS |             |

| FlexLogic™ operands |              |
|---------------------|--------------|
| Modbus              |              |
| settings            |              |
| specifications      |              |
| USERST-1 BIT PAIR   | 5-121, 5-122 |

# V

| VAR-HOURS                        |       |
|----------------------------------|-------|
| VIBRATION TESTING                | 2-11  |
| VIRTUAL INPUTS                   |       |
| actual values                    | 6-3   |
| commands                         | 7-1   |
| FlexLogic™ operands              |       |
| logic                            |       |
| Modbus                           |       |
| Modbus registers                 | B-31  |
| settings                         |       |
| VIRTUAL OUTPUTS                  |       |
| actual values                    | 6-4   |
| FlexLogic <sup>™</sup> operands  |       |
| Modbus registers                 |       |
| settings                         |       |
| VOLTAGE BANKS                    |       |
| VOLTAGE DEVIATIONS               |       |
| VOLTAGE ELEMENTS                 |       |
| VOLTAGE METERING                 |       |
| Modbus                           | B-11  |
| values                           |       |
| VOLTAGE RESTRAINT CHARACTERISTIC |       |
| VT FUSE FAILURE                  |       |
| logic                            | 5-113 |
| settings                         |       |
| VT INPUTS                        |       |
| VT WIRING                        |       |
| VTFF                             |       |
| FlexLogic <sup>™</sup> operands  | 5-51  |
| see VT FUSE FAILURE              |       |
|                                  |       |

# W

| WARRANTY            | F-9 |
|---------------------|-----|
| WATT-HOURS          |     |
| WEB SERVER PROTOCOL |     |
| WEBSITE             | 1-1 |
| WIRING DIAGRAM      |     |
|                     |     |

### Ζ